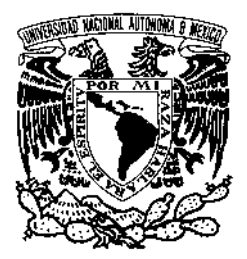

# **U**NIVERSIDAD **N**ACIONAL **A**UTÓNOMA DE **M**ÉXICO

PROGRAMA DE MAESTRÍA Y DOCTORADO EN INGENIERÍA FACULTAD DE INGENIERÍA

ANÁLISIS ESTÁTICO Y DINÁMICO DE VIGAS DE CIMENTACIÓN ASENTADAS EN SUELO MODELADO COMO MEDIO CONTINUO TIPO WINKLER. DESARROLLO DEL SISTEMA COMPUTACIONAL PARA ANÁLISIS Y DISEÑO DE PARRILLAS DE CIMENTACIÓN *PARWIN*

# T E S I S

QUE PARA OBTENER EL GRADO DE **MAESTRO EN INGENIERÍA** ( E S T R U C T U R A S ) P R E S E N T A **ANTONIO VELÁZQUEZ HERNÁNDEZ**

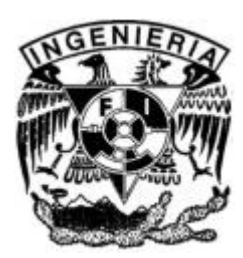

DIRECTOR DE TESIS: **DR. EMILIO SORDO ZABAY**

MÉXICO, D. F. MARZO DE 2006

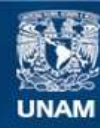

Universidad Nacional Autónoma de México

**UNAM – Dirección General de Bibliotecas Tesis Digitales Restricciones de uso**

#### **DERECHOS RESERVADOS © PROHIBIDA SU REPRODUCCIÓN TOTAL O PARCIAL**

Todo el material contenido en esta tesis esta protegido por la Ley Federal del Derecho de Autor (LFDA) de los Estados Unidos Mexicanos (México).

**Biblioteca Central** 

Dirección General de Bibliotecas de la UNAM

El uso de imágenes, fragmentos de videos, y demás material que sea objeto de protección de los derechos de autor, será exclusivamente para fines educativos e informativos y deberá citar la fuente donde la obtuvo mencionando el autor o autores. Cualquier uso distinto como el lucro, reproducción, edición o modificación, será perseguido y sancionado por el respectivo titular de los Derechos de Autor.

### **Jurado Asignado**

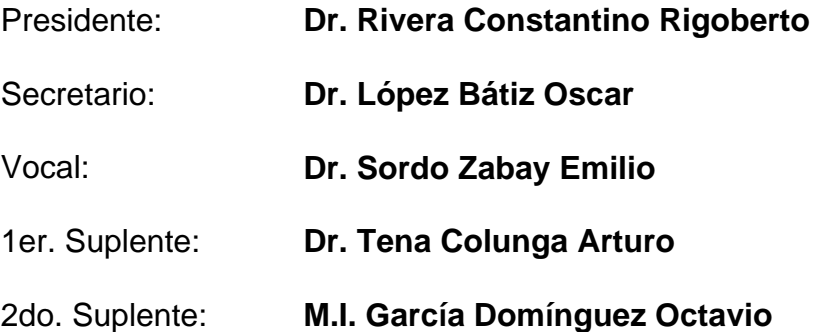

Lugar donde se realizó la tesis:

#### **División de Estudios de Posgrado Facultad de Ingeniería**

### **Tutor de Tesis:**

**Dr. Emilio Sordo Zabay** 

\_\_\_\_\_\_\_\_\_\_\_\_\_\_\_\_\_\_\_\_\_\_\_\_\_\_\_\_\_\_\_\_\_\_\_\_\_\_\_\_\_\_\_\_\_\_ Firma

### **Agradecimientos**

UNAM. Por toda la ayuda ofrecida para llevar a cabo el Programa de Maestría.

UAM. Por su confianza y apoyo en todos sentidos.

CONACyT. Por el soporte económico otrogado.

Dr. Emilio Sordo Zabay. Por su apoyo incondicional de toda la vida.

## **Índice**

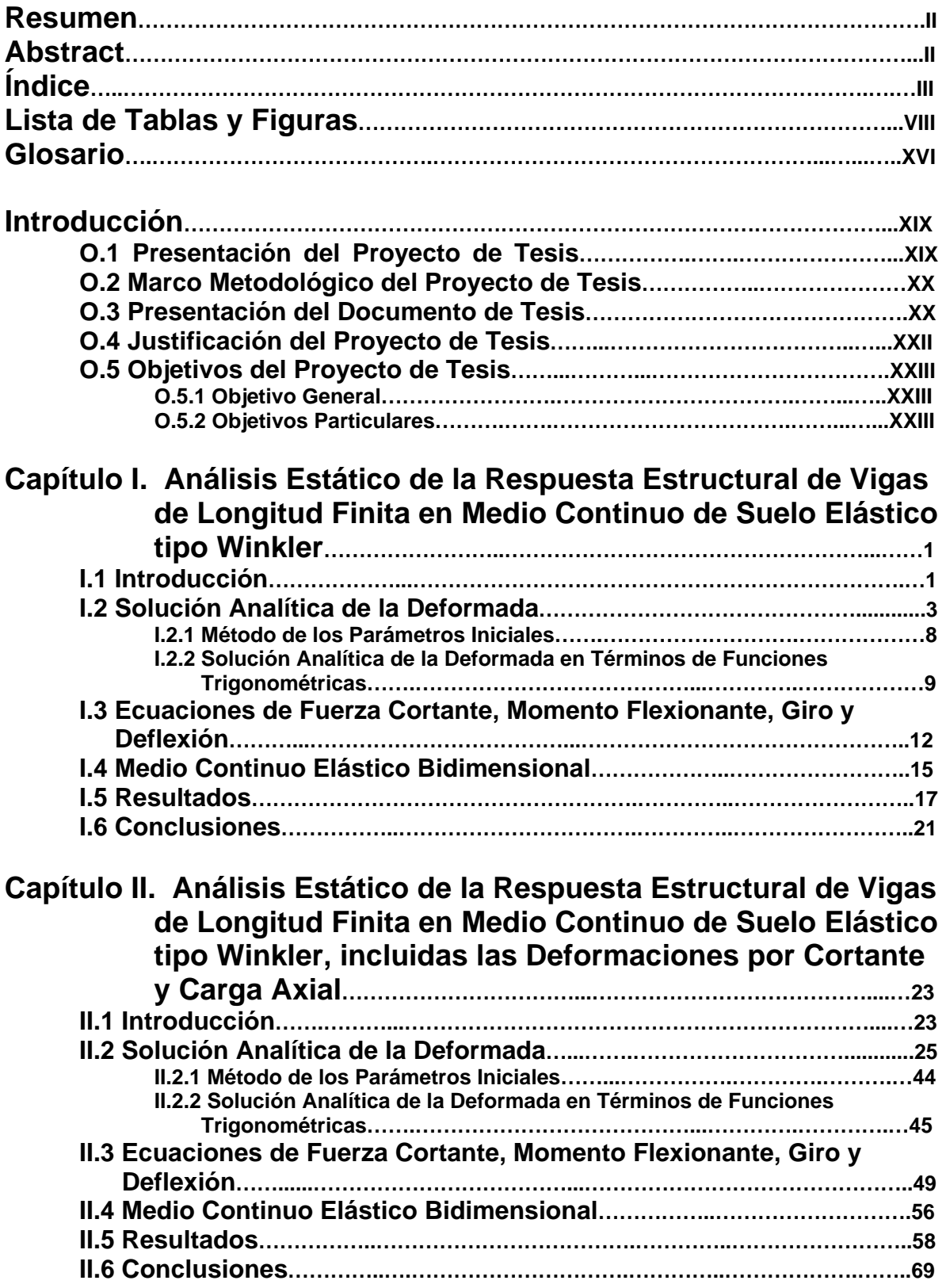

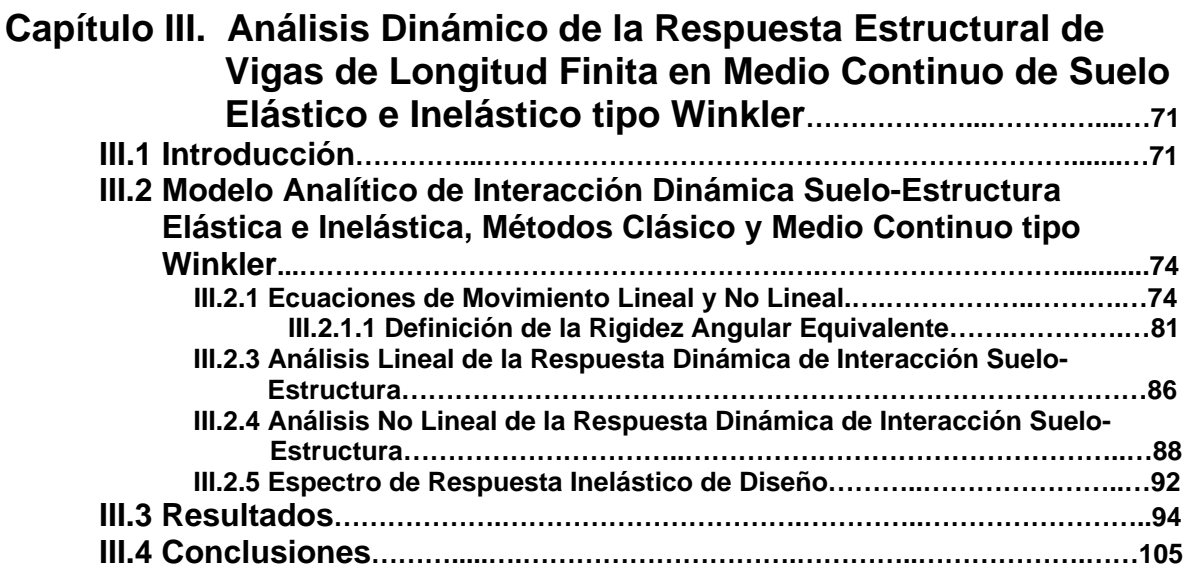

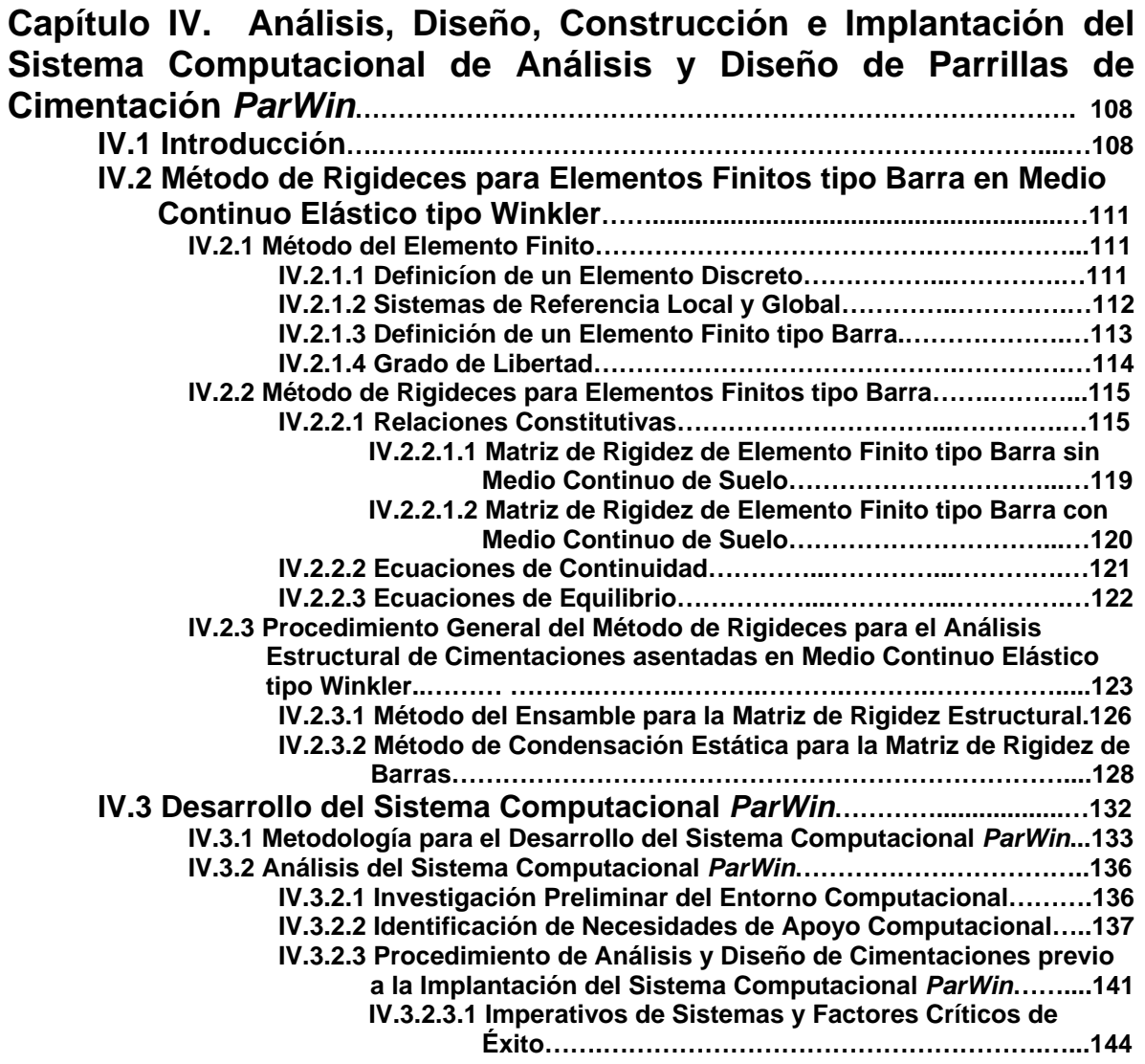

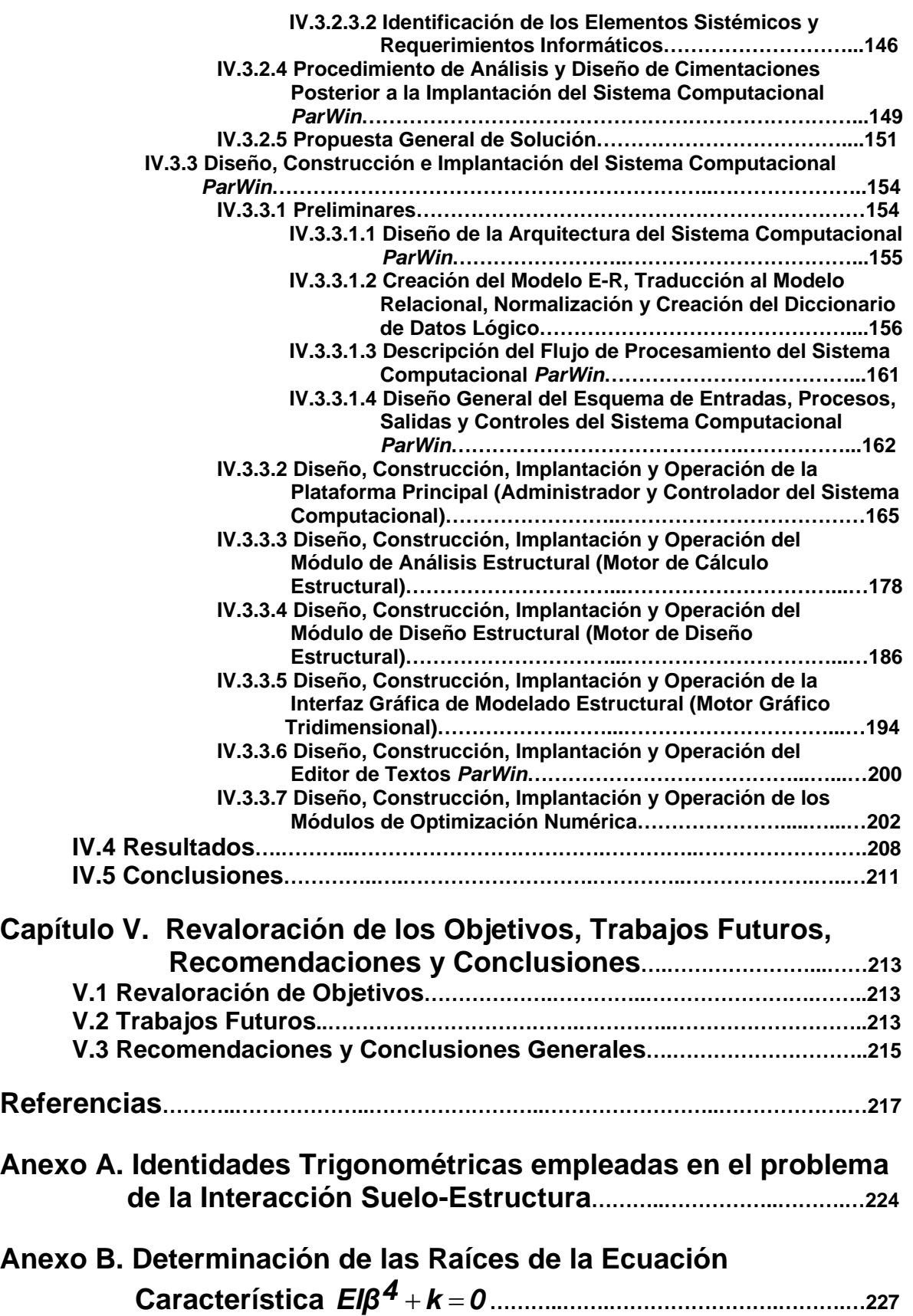

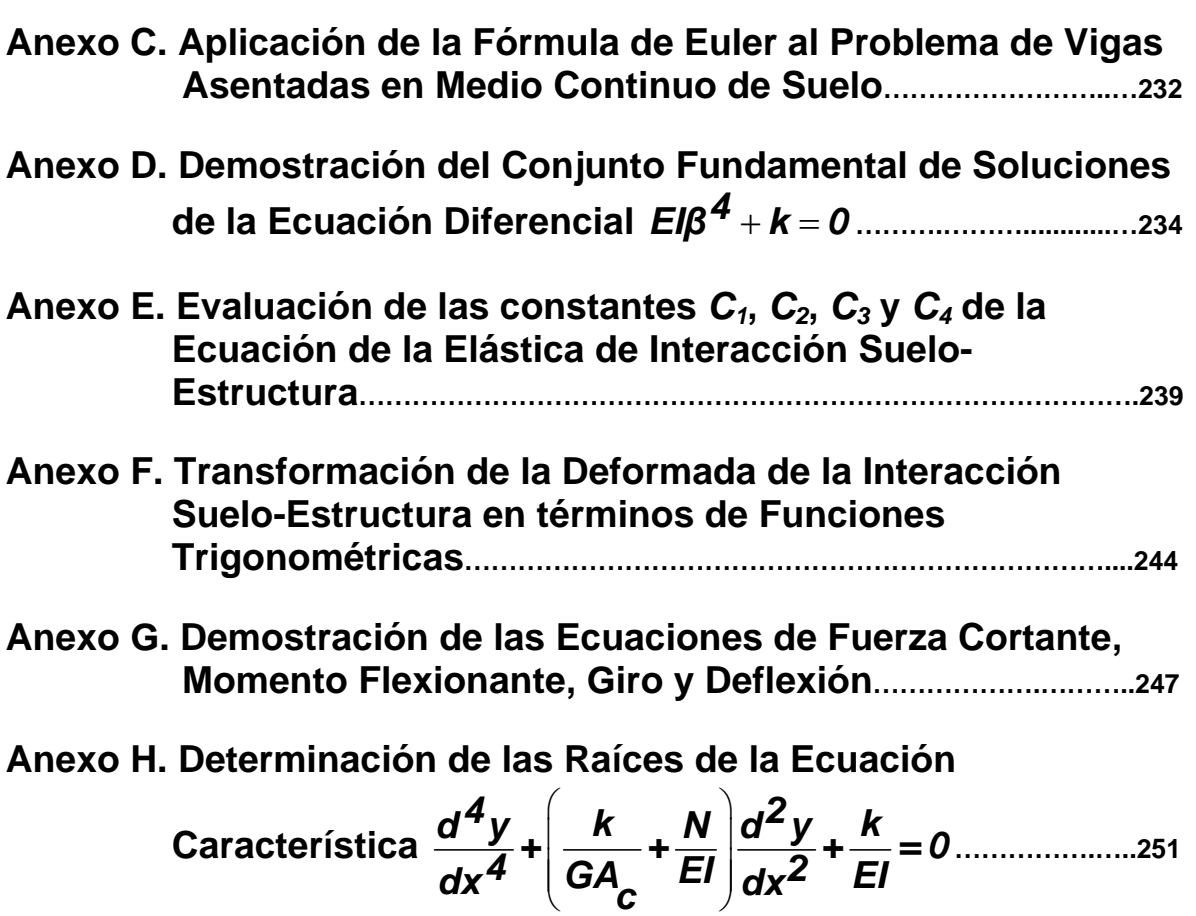

**Anexo I. Soluciones de la Variable Compleja** 

 $\left(\frac{K}{GA} + \frac{N}{Fl}\right)$  $(\bullet$   $\bullet$   $\bullet$   $\bullet$   $\prime$ − *2*  $\left| \frac{k}{\epsilon} + \frac{N}{\epsilon} \right| - 4\frac{k}{\epsilon}$ *GA<sub>c</sub> EI EI* **……………………………………………………………...256**

- **Anexo J. Aplicación de la Fórmula de Euler al problema de Vigas Asentadas en Medio Continuo de Suelo, incluidas las Deformaciones por Cortante y Carga Axial………….………..260**
- **Anexo K. Demostración del Conjunto Fundamental de Soluciones**

de la Ecuador Diferencial 
$$
\frac{d^2y}{dx^4} + \left(\frac{k}{GA_c} + \frac{N}{EI}\right)y\frac{d^2y}{dx^2} + \frac{k}{EI} = 0
$$

**Anexo L. Evaluación de las Constantes** *C1***,** *C2***,** *C3* **y** *C4* **de la Ecuación de la Elástica de la Interacción Suelo- Estructura, incluidas las Deformaciones por Cortante y** 

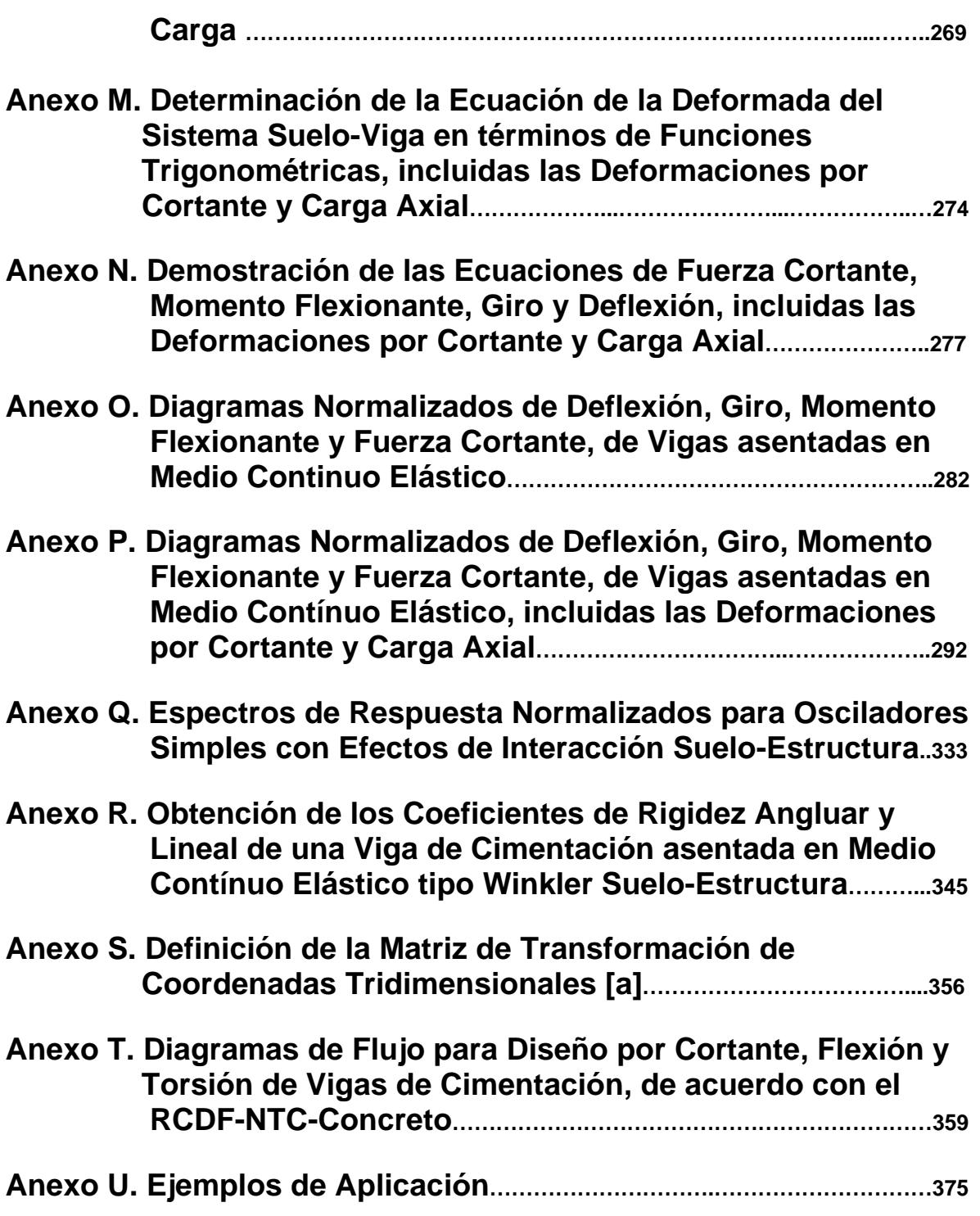

# **Lista de Figuras y Tablas**

#### **Introducción**

**Figura 0.1 Vista general del enfoque de desarrollo del documento de Tesis……………………………………………….**

#### **Capítulo I**

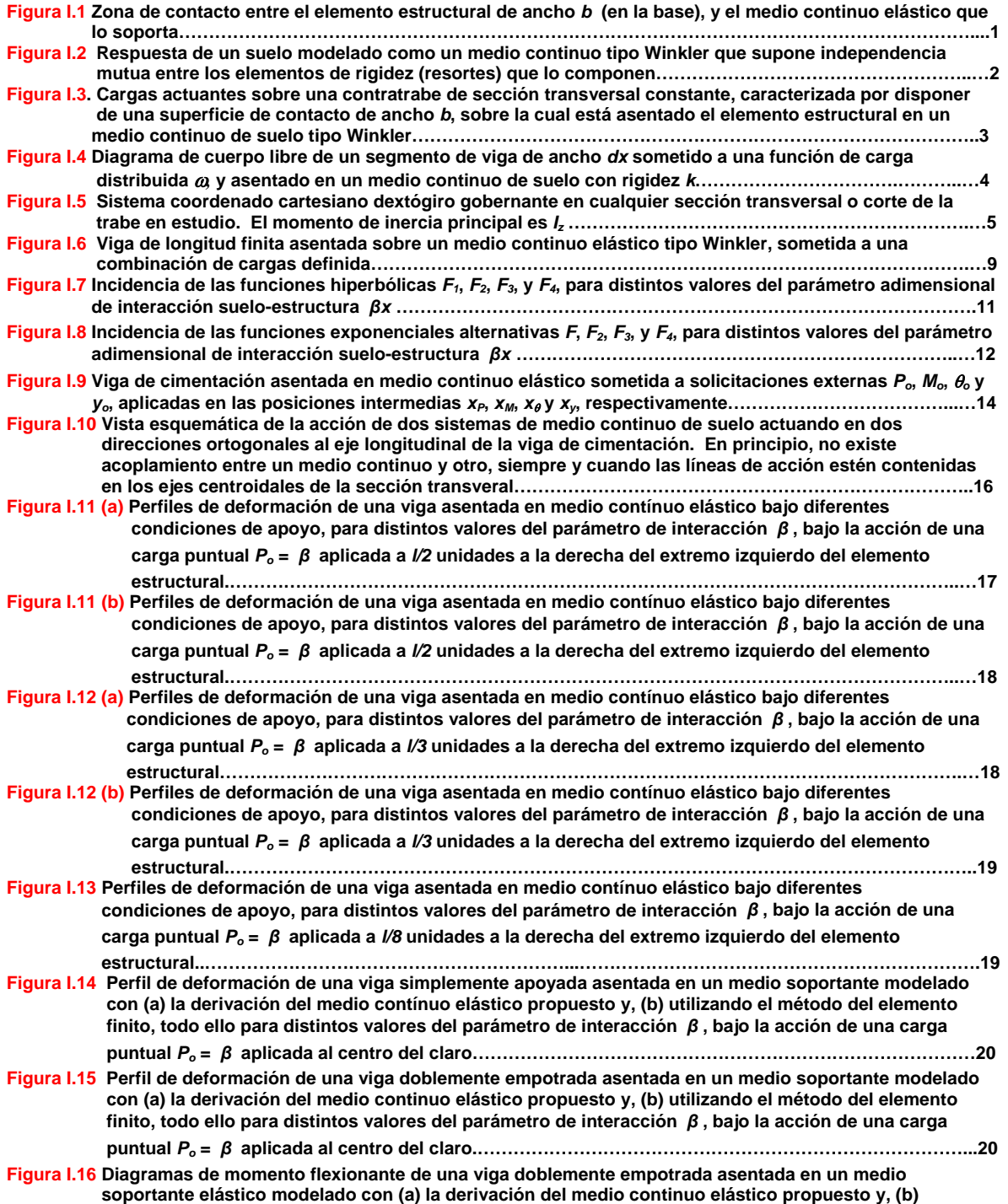

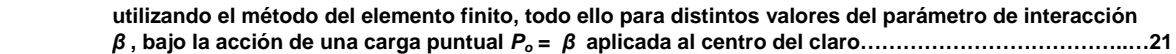

### **Capítulo II**

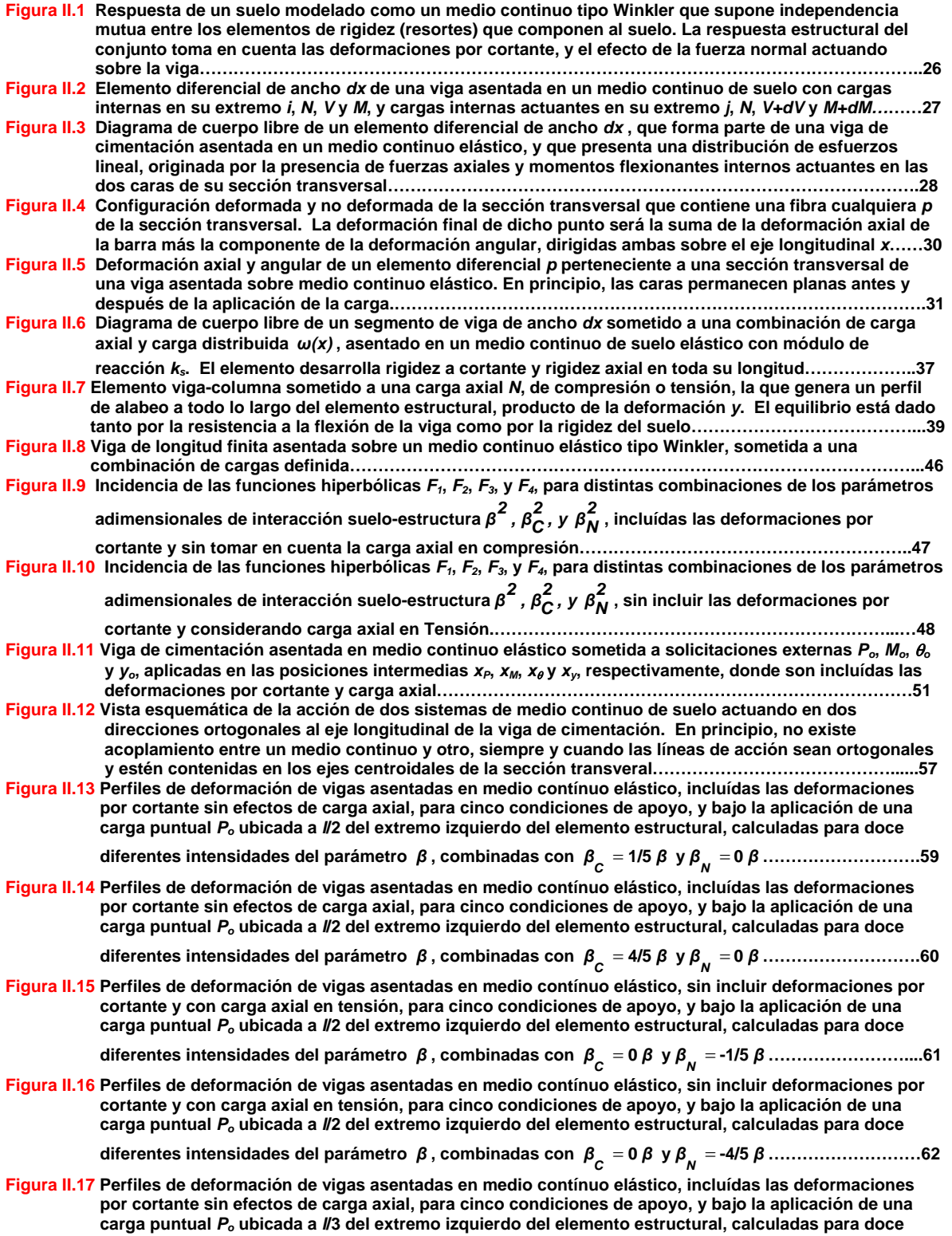

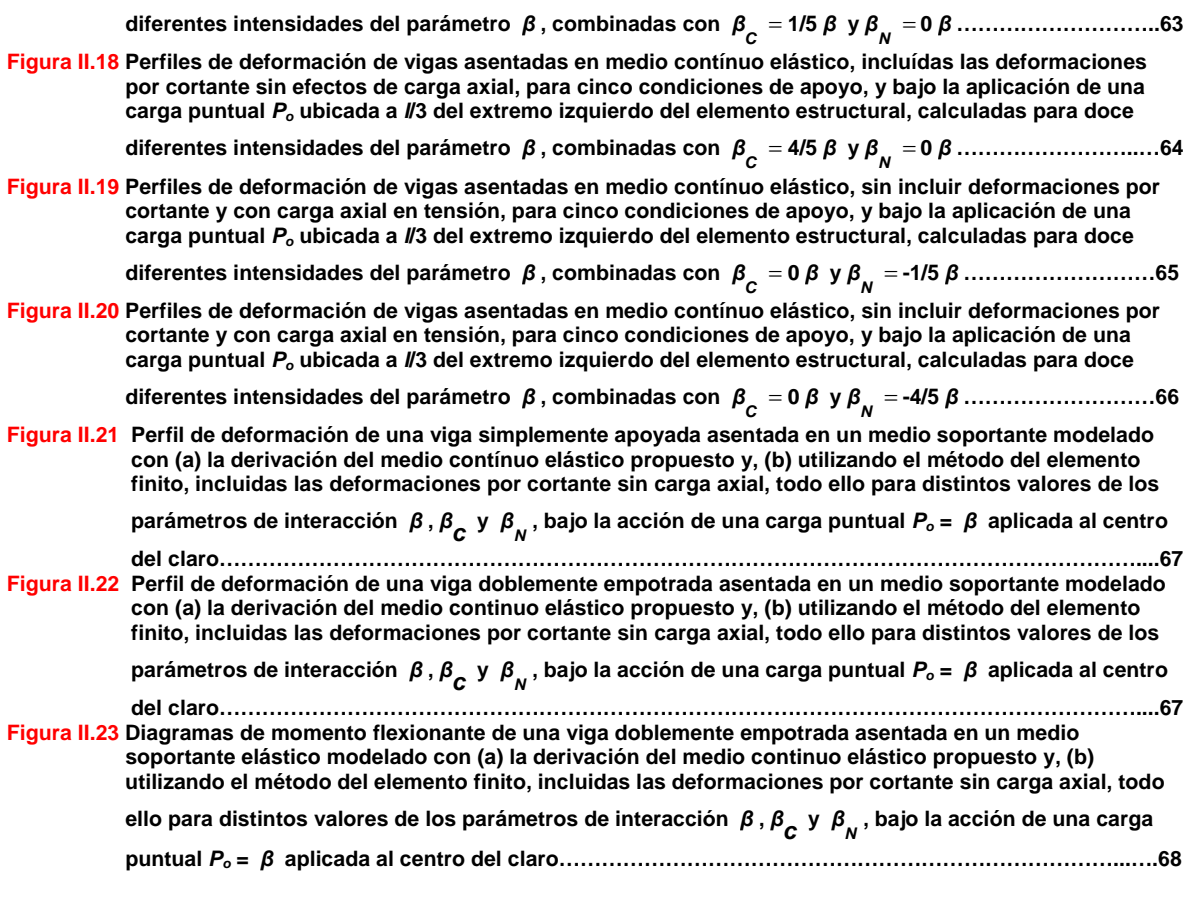

### **Capítulo III**

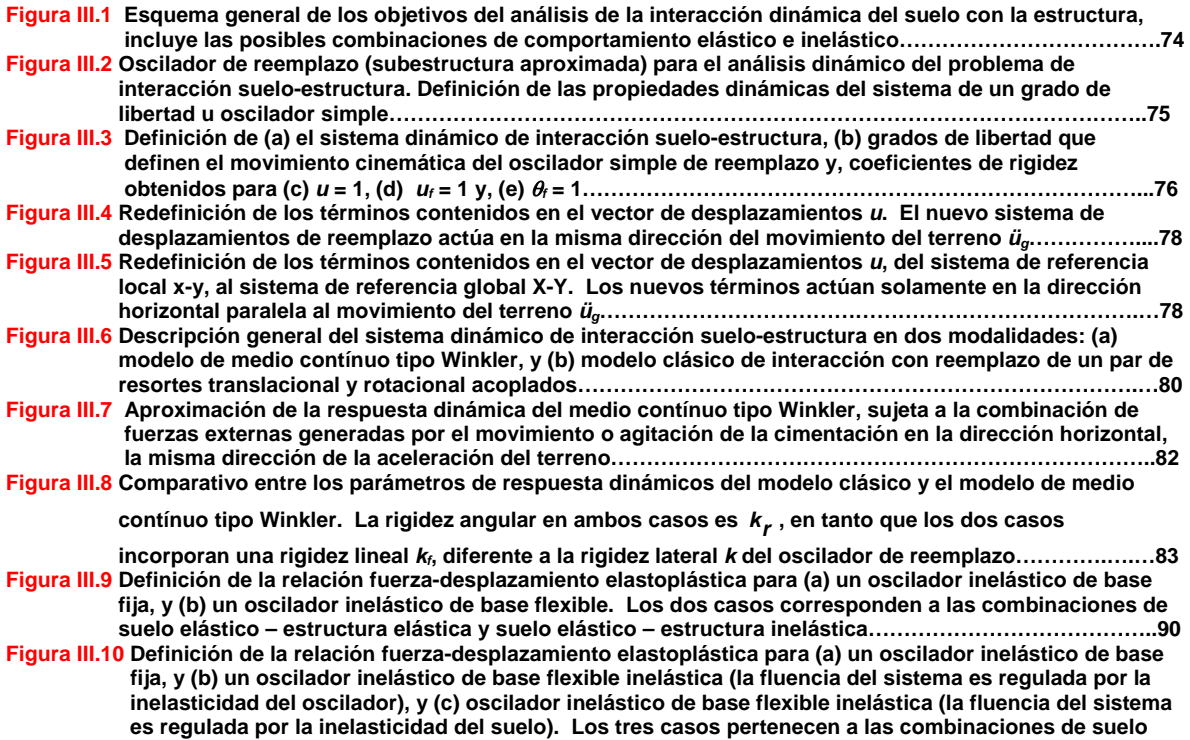

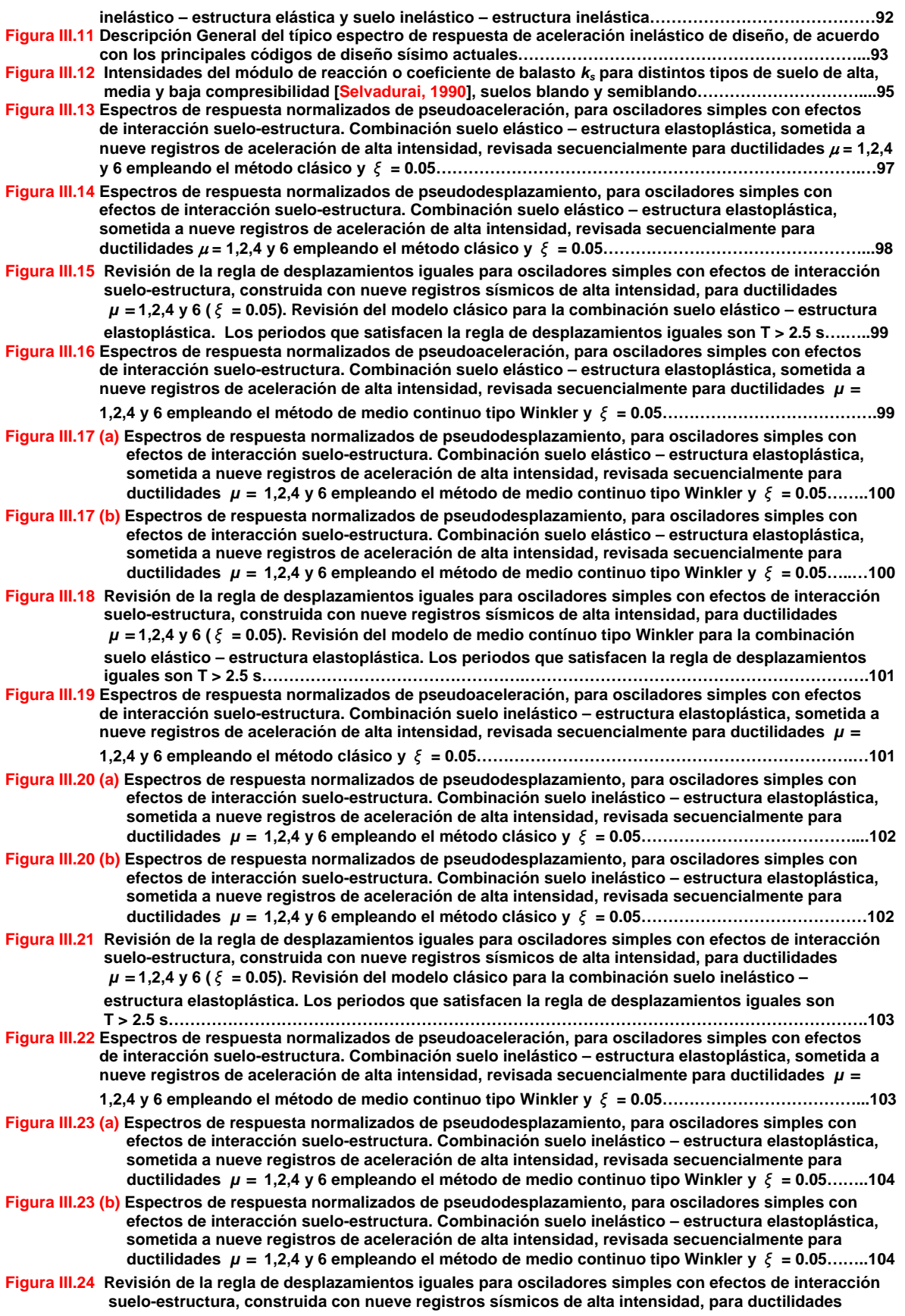

*µ =* **1,2,4 y 6 (** *ξ* **= 0.05). Revisión del modelo de medio contínuo tipo Winkler para la combinación suelo inelástico – estructura elastoplástica. Los periodos que satisfacen la regla de desplazamientos iguales son T > 2.5 s…………………………………………………………………………………………………………….105**

#### **Capítulo IV**

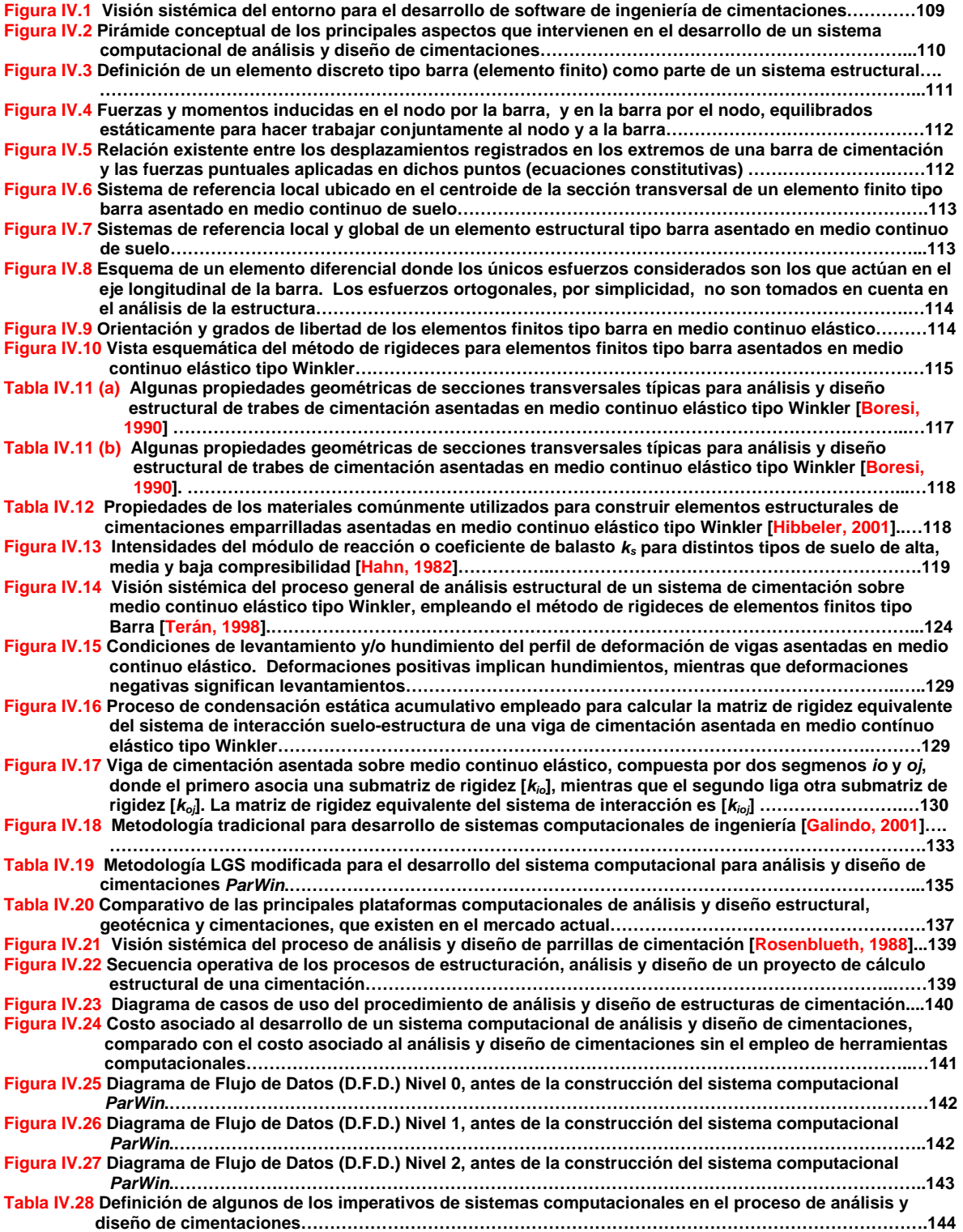

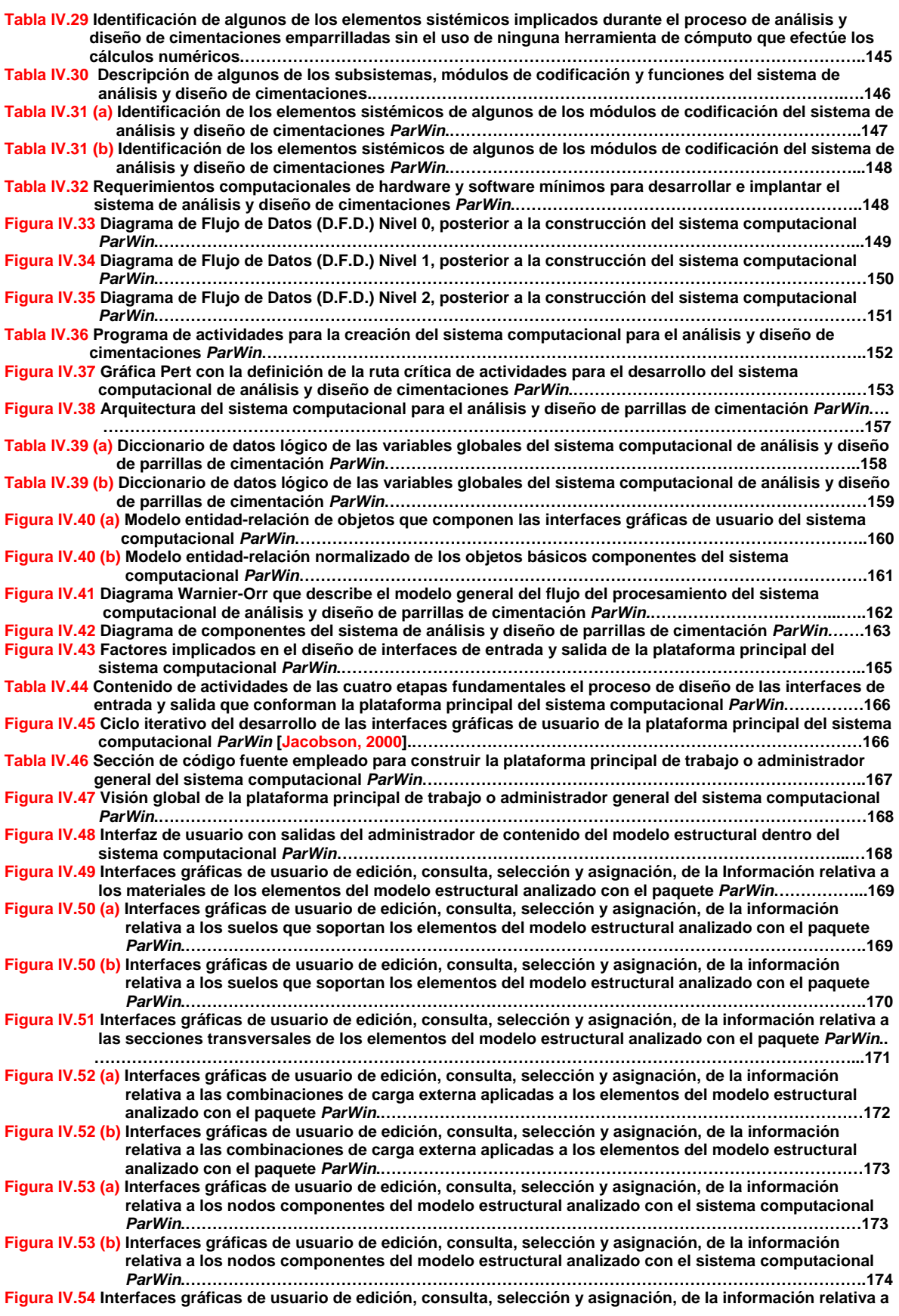

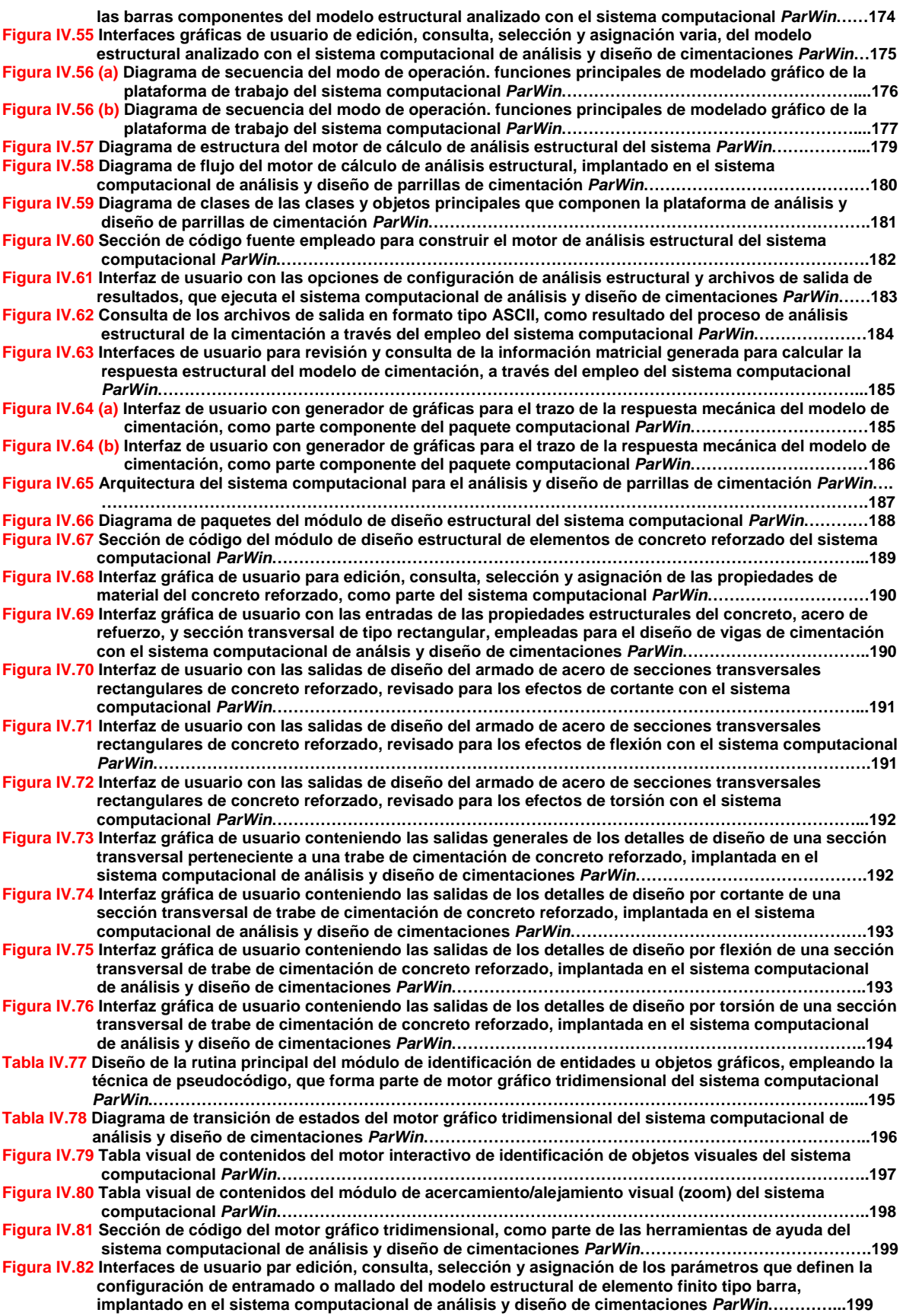

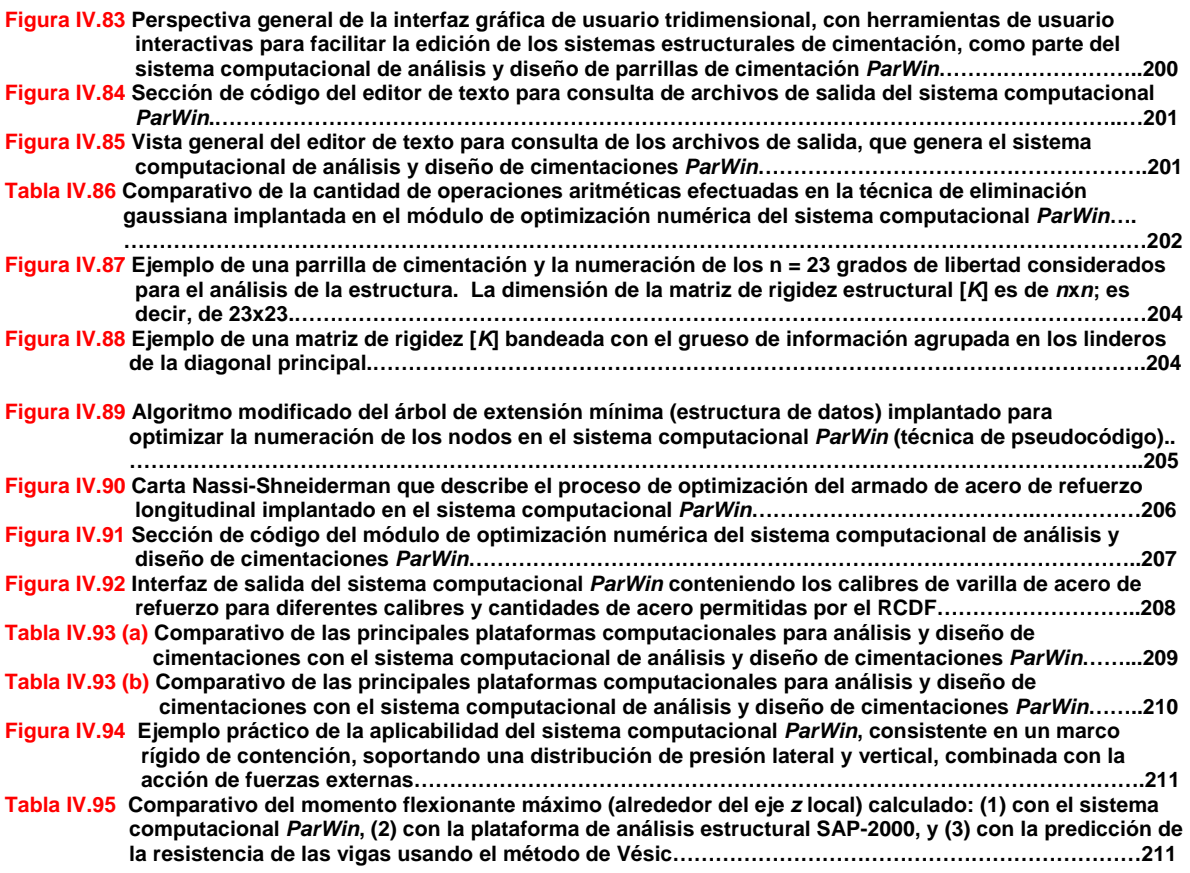

### **Resumen**

 Se presenta un método analítico alternativo para predecir el comportamiento estructural de vigas de cimentación basado en la teoría del medio continuo elástico tipo Winkler. La metodología está orientada al análisis y diseño de parrillas de cimentación a través de la definición de las ecuaciones de la mecánica estructural que rigen el sistema de interacción suelo-estructura. En un segundo intento, se propone una solución con un contenido más amplio que toma en cuenta, simultáneamente, las deformaciones originadas por la fuerza cortante y la carga axial, dentro de las ecuaciones diferenciales que gobiernan el modelo analítico presentado aquí. Posteriormente, con un enfoque exploratorio, es llevado a cabo un análisis modal espectral con osciladores simples de reemplazo asentados en medio continuo tipo Winkler, estudio que posteriormente es comparado con el desempeño dinámico de osciladores inelásticos, sujetos a incursiones elásticas e inelásticas del suelo. Como resultado, una recopilación de observaciones aplicadas al diseño sísmico para el rango no lineal de osciladores sujetos al fenómeno de la interacción dinámica del suelo y la estructura. El último segmento de la investigación trata de explicar las diferentes facetas requeridas para desarrollar un sistema computacional del tipo CAD, gráfico tridimensional, de análisis y diseño de cimentaciones, en medio continuo elástico tipo Winkler, bautizado con el nombre *ParWin*. Aquí, fueron incorporados módulos de diseño estructural para vigas de cimentación, de acuerdo con las especificaciones del el Reglamento de Construcciones para el Distrito Federal (RCDF-NTC-Concreto).

### **Abstract**

 An alternative analytical method is presented for predicting the structural performance of foundation beams based on the theory of Winkler continuous elastic media. The methodology is oriented to the analysis and design of reticular foundations through the definition of the structural mechanic equations that govern the soil-structure interaction system. In one second step, it is proposed a more extensive solution that take's into consideration the shear force and the axial load deformations, simultaneously combined inside the differential equations that manage all through the analytical model presented here. Subsequently, and only for exploring purposes, is carried a spectral modal analysis out using, by simplicity, equivalent oscillators rested on Winkler continuous media, framework that eventually is compared with the dynamic performance of inelastic oscillators, taking in consideration simultaneously both, the elastic and inelastic soil phases. As a result, some observations complied towards the inelastic seismic design of the dynamic soil-structure interaction phenomena. The last segment of this research tries to go along with the different steps required for developing a graphic threedimensional computational system, for foundation analysis and design, rested on Winkler continuous elastic media, named after *ParWin*. From here, it there were implemented some routines for structural beams design purposes, according to the specifications of the Mexico City Construction Code (RCDF-NTC-Concrete).

### **Glosario**

*Análisis Estructural.* Conjunto de partes o componentes combinados en forma ordenada para cumplir una función estructural, como salvar un claro, encerrar un espacio, o contener un empuje.

*Análisis Orientado a Objetos*. Método de análisis que examina los requerimientos desde una perspectiva de clases y objetos, basada en tipos abstractos de datos.

*Ciclo de Vida.* Es el conjunto de fases por las que pasa un sistema de información a lo largo del tiempo, desde la fase de estudio y concepción, hasta la de realización, explotación y mantenimiento.

*Columna*. Elemento que tiene una altura de por lo menos tres veces su mínima dimensión lateral, utilizada para resistir carga axial de compresión.

*Concreto*. Mezcla de cemento Pórtland o cualquier otro cemento hidráulico, agregado fino, agregado grueso y agua con o sin aditivos.

*Concreto estructural*. Todo concreto utilizado para propósitos estructurales, incluyendo el concreto simple y el concreto reforzado.

*Concreto reforzado*. Concreto estructural con no menos de la cantidad mínima requerida de acero de refuerzo, o cables de presfuerzo.

*Concreto simple*. Concreto estructural sin refuerzo, o con menos esfuerzo que el mínimo especificado para concreto reforzado.

*Contratrabe.* Elemento estructural que forma parte de una cimentación, con una de sus dimensiones más larga que las otras dos. Su función estructural es inversa a la función estructural de una viga, y forma parte esencial de las cimentaciones reticuladas.

*Carga Muerta.* Fuerza gravitatoria permanente que no cambia de posición en el tiempo. Ejemplo: el peso propio de una estructura.

*Carga Viva.* Fuerza externa móvil aplicada sobre una estructura. Ejemplo: una silla.

*Diseño Orientado a Objetos*. Método de diseño que contiene el proceso de descomposición orientada a objetos y una notación para representar los modelos lógicos y físicos, así como los estáticos y dinámicos del sistema por diseñar.

*Esfuerzo*. Fuerza por unidad de área.

*Estribo*. Refuerzo empleado para resistir esfuerzos cortantes y de torsión en un elemento estructural; por lo general compuesto de varillas, alambres o malla de alambre soldado (liso o corrugado) ya sea sin dobleces (de una sola rama) o doblados en forma de L, de U o de forma rectangular; y situados perpendicularmente o en ángulo con respecto al refuerzo longitudinal. (El término "estribo" define el refuerzo lateral de elementos sujetos a flexión, mientras que el término "anillo" se refiere a los elementos sujetos a compresión.

*Ingeniería.* (a) Conjunto de conocimientos y técnicas que permiten aplicar el saber científico a la utilización de la materia y las fuentes de energía. (b) Conjunto de conocimientos y técnicas cuya aplicación permite la utilización racional de los materiales y los recursos naturales, mediante invenciones, construcciones u otras realizaciones provechosas para el hombre.

*Ingeniería de Software.* Área de la informática o ciencias de la computación que ofrece métodos y técnicas para desarrollar y mantener software de calidad.

*Ingeniería de Software.* (a) Estudio de los principios y metodologías para desarrollo y mantenimiento de sistemas de software. (b) Aplicación práctica del conocimiento científico en el diseño y construcción de programas de computadora, y la documentación necesaria para desarrollar, operar (funcionar) y mantenerlos.

*Metodología.* Cualquier ámbito o trabajo, a un sistema ordenado de proceder para la obtención de un fin.

*Mecánica de Materiales.* Disciplina que estudia la relación entre el esfuerzo y la deformación.

*Modelo.* Una forma de representación de la realidad.

*Módulo de Elasticidad*. Relación entre el esfuerzo normal y la correspondiente deformación unitaria asociada a los esfuerzos debidos a la tensión o a la compresión, menores al límite proporcional elástico del material.

*Módulo de Rigidez.* Propiedad estructural de un material que mide su capacidad para resistir una fuerza cortante, o un momento torsionante.

*Módulo de Reacción.* Parámetro de rigidez del suelo que mide su capacidad para soportar el hundimiento. Sus unidades son Esfuerzo/Área.

*Objeto.* (a) Componente del mundo real transformado en el dominio del software. (b) Procedimiento o consumidor de información.

*Programación Orientada a Objetos*. Es un método de implantación en el cual los programas son organizados como colecciones de objetos que cooperan entre sí, cada uno de los cuales representa un caso de alguna clase en especial.

*Peralte efectivo de la sección*. La distancia medida desde la fibra extrema en compresión, hasta el centroide del refuerzo sujeto a tensión.

*Peso Específico.* Razón de masa y volumen.

*Resistencia a la Fluencia.* Esfuerzo necesario para plastificar o hacer fluir la primer fibra de un elemento estructural.

*Resistencia.* Magnitud de una acción o combinación de acciones que ponen en estado límite de falla a la estructura.

*Sismo.* Movimiento del terreno, provocado por el deslizamiento súbito entre dos capas tectónicas. También es un movimiento vibratorio que se origina en el interior de la Tierra y se propaga por ella en todas direcciones en forma de ondas.

### **Introducción**

#### **O.1 Presentación del Proyecto de Tesis.**

 La temática central del estudio del fenómeno de interacción suelo-estructura que tratará el documento de tesis estará contenida en una lógica de estudio que transitará, desde conceptos generales de la teoría del medio continuo de suelos, hasta la construcción de ideas específicas alrededor de la capacidad resistente del suelo para resistir cargas que le son transmitidas desde la cimentación, la que yace reposando sobre él. Toda esta gama de pensamiento girará en torno a la búsqueda de un conocimiento y comprensión más profundo y más realista de la mecánica del fenómeno de interacción suelo-estructura, en sistemas constructivos de cimentación superficial, de tipo reticular, compuestos principalmente por grupos de elementos trabe (contratrabes) de alta y mediana altura diseñados para trabajar en conjunto. La metodología analítica presentada aquí ha sido implantada con un enfoque amplio y general, con un contenido de información lo suficientemente robusto como para ser aplicado en el estudio de construcciones que emplean materiales como el acero, madera, o concreto reforzado, entre otros.

 El marco analítico desarrollado en esta propuesta está orientado en los fundamentos de la mecánica de materiales, y convenientemente ha sido extendido y acoplado a los lineamientos de operación del método de los elementos finitos tipo barra. Asimismo, ha sido efectuada una revisión de los alcances y/o limitaciones de la dinámica de sistemas estructurales, mediante modelos simplificados, que conjugan la cinemática del medio continuo de suelo sobre el cual reposan, haciendo hincapié en las incursiones elásticas e inelásticas de la estructura (supraestructura), paralelamente con las implicaciones elásticas e inelásticas del conjunto suelo-cimentación (subestructura). La meta aquí va dirigida a comprender más a fondo las implicaciones dinámicas de la presencia del medio continuo de suelo que yace en una cimentación reticular, para de esta forma acotar las futuras líneas de investigación que de aquí deriven.

 En una segunda etapa, es anexada una metodología para la elaboración de un sistema computacional para analizar y diseñar parrillas de cimentación, bautizado con el nombre de *ParWin* (Par: Parrillas, Win: Ventanas), idea original inspirada en algunos prototipos de programación llevados a cabo en años recientes [Sordo y Velázquez, 1999]. El programa de computadora está basado en una metodología matemática híbrida discreta-continua, que tiene como idea final ser una herramienta de apoyo informático en el ámbito académico, práctico y de investigación de la ingeniería de cimentaciones en México. El prototipo de software *ParWin* ha sido planteado con un enfoque sistémico integral soportado por el marco analítico propuesto aquí, desde su concepción inicial como proyecto, pasando por el análisis situacional de los principales sistemas computacionales para ingeniería estructural existentes hoy en el mercado, hasta la etapa de implantación y soporte. Sin más entredicho, el siguiente apartado dará lugar a la definición del marco metodológico que fue requerido para desarrollar el presente documento de tesis.

### **O.2 Marco Metodológico del Proyecto de Tesis.**

 En forma sintética, el semblante y contenido lógico que sigue el documento de tesis está formulado a partir de los apartados siguientes:

*Marco Introductorio*. Aquí tiene justificación la relevancia del tema sugerido a través de la exposición de los objetivos que se pretende alcanzar, por un lado, y la redacción de los alcances, fronteras y estructura del documento de tesis, por el otro.

*Capitulado*. Seccionado en dos bloques: el bloque teórico y el bloque práctico. El primero abordará la identificación del modelo matemático de interacción sueloestructura del cual estará sostenida toda la investigación. En una segunda etapa, serán revisados los convenientes e inconveniente, alcances y limitaciones de la componente dinámica de la interacción suelo-estructura de cimentaciones reticulares, visto como un ejercicio un poco más el espectro de posibilidades que este proyecto ofrece. El bloque práctico, por su parte, cubrirá la revisión de las facetas para llevar a cabo la construcción formal del que será el producto final de la tesis: un sistema computacional de análisis y diseño de cimentaciones emparrilladas, asentadas sobre medio continuo elástico tipo Winkler.

*Conclusiones*. Dictamina los factores relevantes identificados a lo largo de toda la investigación. Reserva sus comentarios acerca de las posibles implicaciones que hay a futuro en torno a este tema, así como las líneas de investigación a las que se dará seguimiento en el futuro.

*Referencias*. Enlista la serie de contenidos bibliográficos, material didáctico, revistas, artículos, sitios de internet, y otros, que fueron consultados para elaborar el proyecto de tesis.

 El siguiente apartado hace una breve reseña de los temas de discusión que serán formulados a lo largo de los cinco capítulos que constituyen el cuerpo del documento de tesis.

#### **O.3 Presentación del Documento de Tesis.**

El cuerpo del documento de tesis está integrado por cinco capítulos que detallan el proceder para la construcción de las ideas coyunturales del documento, a través de tres elementos medulares: la sustentabilidad teórica; el alcance, conveniencia, limitaciones, ventajas y desventajas de la propuesta analítica desarrollada; y el enfoque práctico, plasmado en la construcción de una

herramienta informática de uso práctico (Figura O.1). El Capítulo I, tratará lo referente a los principios básicos de la teoría del medio continuo elástico tipo Winkler constituidos en el desarrollo de un enfoque alternativo para predecir la respuesta mecánica de cimentaciones emparrilladas; incluye un análisis de resultados y conclusiones parciales de esta temática, así como la generación de diagramas de ayuda para análisis y diseño de vigas que reposan sobre suelos blandos y semiblandos. El Capítulo II, intenta definir un marco teórico que ofrezca un alcance más extendido y riguroso, en el que sean estudiadas las configuraciones de deformación de la viga que tienen su origen en la acción combinada de la fuerza cortante y carga axial. Nuevamente, es anexado un análisis parcial de resultados y conclusiones, para lo cual fue agregado un paquete de ayudas de diseño y análisis de vigas que yacen sobre suelos de media y alta deformabilidad. El Capítulo III está enfocado en la revisión de la consistencia del modelo analítico implantado en los dos capítulos anteriores, desde el punto de vista de la dinámica estructural del fenómeno de interacción suelo-estructura. Además de la discusión del enfoque metodológico, fueron repasadas y ulteriormente comparadas algunas técnicas, desarrolladas en años recientes, que predicen el movimiento oscilatorio de sistemas equivalentes de un grado de libertad asentados en suelos deformables. Para tal efecto, fue necesaria la construcción y trazo de espectros de respuesta elásticos e inelásticos representativos, que al final, dieron incapié al planteamiento de las futuras investigaciones que se llevarán a cabo en esta línea de estudio.

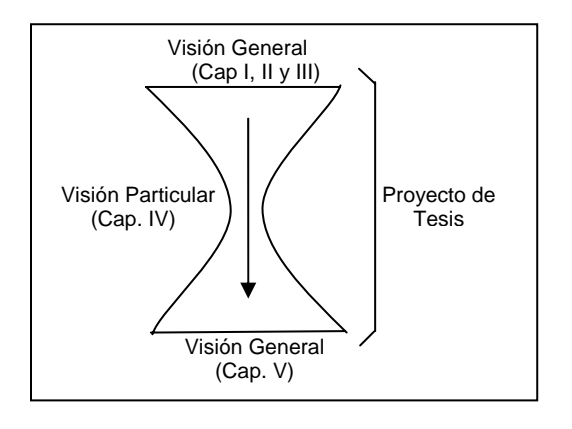

**Figura 0.1 Vista general del enfoque de desarrollo del documento de tesis.**

 El Capítulo IV hace una revisión breve de la metodología sistémica que fue adoptada para analizar, diseñar, escribir, e implantar un sistema computacional de análisis y diseño de cimentaciones emparrilladas. En un segundo ejercicio, son presentadas las fases o etapas de desarrollo del sistema, que incluyen los procedimientos de diseño, construcción, implantación y operación, soporte o mejoramiento, de cada módulo e interfaz componente de la aplicación. Son anexados también diagramas de flujo de la lógica operativa para diseñar vigas de cimentación sobre medio continuo elástico, de acuerdo con el Reglamento de Construcciones para el Distrito Federal. En la sección final del documento, ya de lleno en el Capítulo V, son revalorados los objetivos planteados al inicio de la tesis, y de ahí son planteados algunos ejes o guías de estudio que podrán constituir proyectos de investigación en años venideros. Finalmente, y para cerrar el proyecto de tesis, son anexadas las recomendaciones y conclusiones generales de todo el trabajo.

### **O.4 Justificación del Proyecto de Tesis.**

 El análisis mecánico de vigas de cimentación elástica ha sido extensivamente tratado en la literatura en los últimos años. Estudios relativos a la revisión de esfuerzos de elementos estructurales de sistemas reticulares de cimentación contendiendo cargas de elevada intensidad, las que transmitidas por medio de líneas de columnas de base, han sido llevados a cabo en años recientes. Uno de los enfoques de más vehemencia ha sido la aproximación al problema de la interacción suelo-estructura a través del método desarrollado por Hétenyi [1946], el cual es ampliamente conocido hoy en día en la práctica de la ingeniería de cimentaciones.

 Dada la complejidad del fenómeno de la interacción suelo-estructura en vigas de cimentación asentadas en suelos de tipo blando y semiblando, y bajo el hecho de que la gran mayoría de las cimentaciones superficiales, de configuración reticular, están diseñadas con elementos de gran peralte que llegan a soportar cargas axiales de intensidad considerable, surge la necesidad de definir un marco analítico robusto, que no sólo conjugue los efectos mecánicos de los momentos flexionantes actuando sobre la cimentación, sino también agregue la contribución de las deformaciones originadas por la fuerza cortante y la carga axial.

 A pesar de los esfuerzos que han sido llevados a cabo últimamente en áreas tan importantes como la mecánica, vibraciones, sísmica, entre otras, para conjugar una metodología que simule la respuesta dinámica de cuerpos soportados en medio continuo tipo Winkler, los resultados han sido del todo los esperados. Han sido llevado a cabo en años recientes algunos estudios relativos al análisis dinámico elástico de la interacción suelo-estructura; sin embargo, las referencias que atacan éste fenómeno cuando la estructura incursiona en el intervalo inelástico son limitadas, más aún si el suelo exhibe inelasticidad y es tratado como un medio continuo tipo Winkler. Resulta así conveniente entender un poco más acerca las características dinámicas de suelos deformables con aras de conocer, en este sentido, qué alcances y limitaciones existen en la teoría del medio continuo aplicada dentro del análisis sísmico de estructuras. Actualmente, México ha mostrado un evidente rezago en el desarrollo de tecnologías computacionales, entre todas ellas destacan principalmente los paquetes de cómputo especializados en el análisis y diseño de cimentaciones emparrilladas. La funcionalidad y precisión de las herramientas de software disponibles hoy en el mercado en general es buena; sin embargo, la balanza costo-beneficio de casi todos estos programas informáticos, que en su mayoría son de origen extranjero, no es del todo adecuada y en ocasiones es inoperable para la realidad que vive el país. Ante dicho escenario, no es poca la motivación para desarrollar un software dirigido al análisis y diseño de estructuras de cimentación, lo cual promete una gran proyección a futuro, así como beneficios al corto y mediano plazos. Uno de los factores críticos de éxito de este proyecto es la incorporación de un modelo matemático innovador que simule la complejidad de los esfuerzos transmitidos en la superficie de contacto entre una edificación y el suelo. Destacan también las ventajas prácticas que implicaría la incorporación de las disposiciones normativas de construcción que rigen en el país dentro del programa informático, mismas que irán acorde a la realidad de la práctica de la ingeniería de cimentaciones en México.

### **O.5 Objetivos del Proyecto de Tesis.**

### **O.5.1 Objetivo General.**

 Desarrollar una propuesta innovadora, con un enfoque alternativo de la teoría del medio continuo tipo Winkler, que prediga la distribución combinada de esfuerzos y deformaciones, estáticos y dinámicos, en la superficie de interacción entre el suelo y la estructura, a través del desarrollo de un sistema computacional de análisis y diseño de cimentaciones emparrilladas basado en elementos finitos tipo barra.

### **O.5.2 Objetivos Particulares.**

- Construir el modelo analítico de análisis estructural, basado en la teoría del medio continuo elástico de suelo, que predice la distribución de esfuerzos y deformaciones estáticas de vigas de cimentación asentadas en terreno blando y semiblando, sin considerar la contribución a las deformaciones debido a la presencia de la fuerza cortante y la carga axial.
- Construir el modelo matemático de análisis estructural, basado en la teoría del medio continuo elástico de suelo, que prediga la distribución de esfuerzos y deformaciones estáticas de vigas de cimentación asentadas en terreno blando y semiblando, considerando la contribución a las deformaciones debidas a la presencia de la fuerza cortante y la carga axial.
- Efectuar un análisis modal espectral de osciladores de reemplazo simples, asentados en medio continuo elástico, para entender y explorar algunos de los alcances y limitaciones de la dinámica del modelo analítico desarrollado, a través de de la comparación del desempeño estructural del oscilador con otras técnicas de interacción suelo-estructura estudiadas con anterioridad.
- Desarrollar un sistema computacional gráfico tridimensional de análisis y diseño de cimentaciones, que incorpore el marco analítico desarrollado, con ayuda de la teoría del elemento finito tipo barra, a través de técnicas de programación orientada a objetos y estructura de datos.

### **Capítulo I. Análisis Estático de la Respuesta Estructural de Vigas de Longitud Finita en Medio Continuo de Suelo Elástico tipo Winkler**

#### **I.1 Introducción.**

 Una de las aplicaciones de la teoría elástica que estudia la relación entre el esfuerzo y la deformación de una estructura en relación con el suelo sobre el cual está asentada, es aquella que trata de representar el medio soportante como un medio continuo elástico, idea original concebida por Winkler [Héteny, 1947] en el siglo antepasado. Dicho modelo supone que la deflexión del suelo, de aquí en adelante llamada *y*, en cualquier punto de la superficie que está en contacto con la estructura misma, es proporcional al esfuerzo *ω* aplicado directamente sobre dicha posición, e independiente del esfuerzo aplicado en otro lugar del elemento estructural. Debe ser así satisfecho en todo momento el equilibrio de fuerzas verticales:

$$
\omega(x,z) = k_s(x,y,z)by
$$

donde el parámetro *ks(x,y,z)* es conocido como el módulo de reacción del suelo o coeficiente de balasto del suelo (unidad de esfuerzo por unidad de longitud), parámetro que mide la capacidad o rigidez del medio soportante para soportar o resistir el hundimiento, propiedad que depende también de la intensidad y de la dirección del plano de deformación del suelo, para un estado de carga definido. A su vez, la variable *b* es el ancho de la viga que está en contacto directo con el medio soportante (Figura I.1).

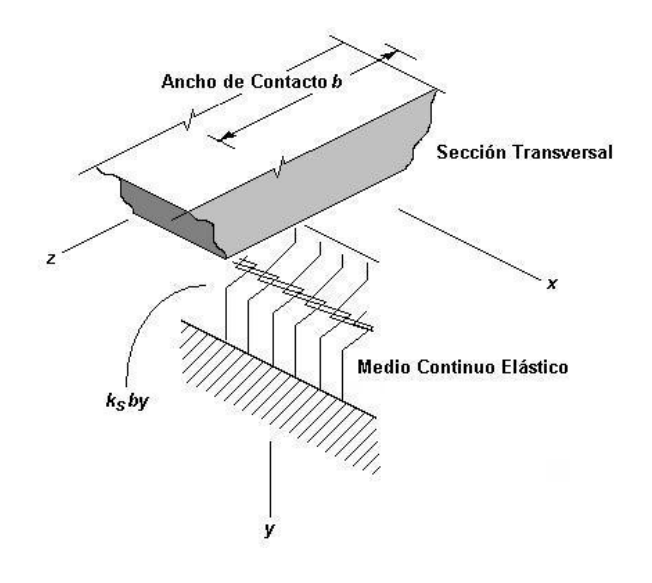

**Figura I.1 Zona de contacto entre el elemento estructural de ancho** *b* **(en la base), y el medio continuo elástico que lo soporta.** 

 Una de las principales suposiciones o hipótesis del modelo de Winkler es la independencia que debe existir entre los elementos de resistencia que componen el terreno. Con base en la concepción teórica del cual derivan, estos elementos o fibras que constituyen el continuo de suelo son idealizados como *resortes* con rigidez *k* (unidad de carga por unidad de longitud) constante, donde  $k = k_b b$  para todo ancho *b* constante. Ya en grupo, el conjunto de todos ellos conforma propiamente el medio soportante de la estructura (Figura I.2). Es así como los desplazamientos ocurrirán en las inmediaciones del área de aplicación de las cargas; fuera de esa región, los desplazamientos son cero.

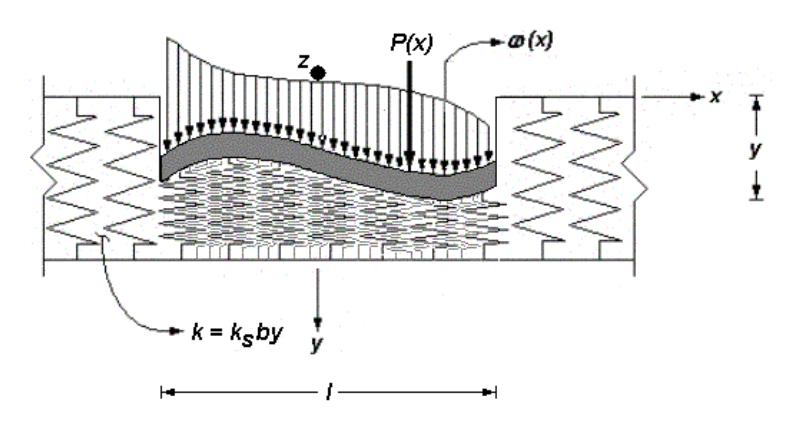

**Figura I.2 Respuesta de un suelo modelado como un medio continuo tipo Winkler que supone independencia mutua entre los elementos de rigidez (resortes) que lo componen** 

 La hipótesis mencionada hace suponer, inicialmente, que la idealización del suelo como medio elástico no es del todo adecuada para representar el medio de soporte, premisa que intenta reproducir fehacientemente el esquema real de deformación de la estructura y el suelo. Sin embargo, la distribución de los esfuerzos que son transmitidos al terreno, la cual viene a ser función de la rigidez a la flexión, presente a todo lo largo de los elementos estructurales de la cimentación, es bastante aceptable si se compara con pruebas experimentales que han sido llevadas a cabo con anterioridad [Vesic, 1961]. En esta línea de pensamiento, el enfoque de Winkler es una buena aproximación para la obtención de los elementos mecánicos que inciden en las trabes de la cimentación, información que representa la base para su diseño, y es en todo momento dependiente del Módulo de Reacción *k* estimado para simular el grado de flexibilidad del suelo.

 Ya han sido estudiados con anterioridad algunos problemas de ingeniería estructural con este método en particular, tal es el caso del análisis de estructuras flotantes sometidas a flexión, o el análisis de estructuras reticulares [Teng, 1962]. Según estudios experimentales [Biot, 1937], las superficies donde son registradas las deflexiones o hundimientos del suelo, ocurren no solamente bajo las regiones de carga, sino también en las inmediaciones de la zona donde está aplicada; fenómeno de Interacción entre el suelo y estructura que no será estudiado aquí, dadas las limitaciones de espacio. Paralelamente, varios autores como Fridman [2001] han idealizado el suelo como un medio continuo sólido tridimensional, o

también como un medio elástico continuo, donde se hace un uso exhaustivo de la teoría del continuo con objeto de establecer una base matemática más robusta al problema de interacción suelo-estructura clásico. Dado este contexto, el modelo del continuo elástico tipo Winkler exige un planteamiento matemático un tanto complejo, tal como se verá en el siguiente apartado.

#### **I.2 Solución Analítica de la Deformada.**

 Sea una porción de viga de longitud infinita apoyada en un medio continuo de suelo, la cual forma parte de una cimentación emparrillada o reticular. El elemento está regido bajo un sistema coordenado cartesiano local (x,y,z), donde el eje de las coordenadas (vertical) es positivo cuando va dirigido hacia abajo, y está ubicado en el centroide de la sección transversal del elemento viga (Figura I.3).

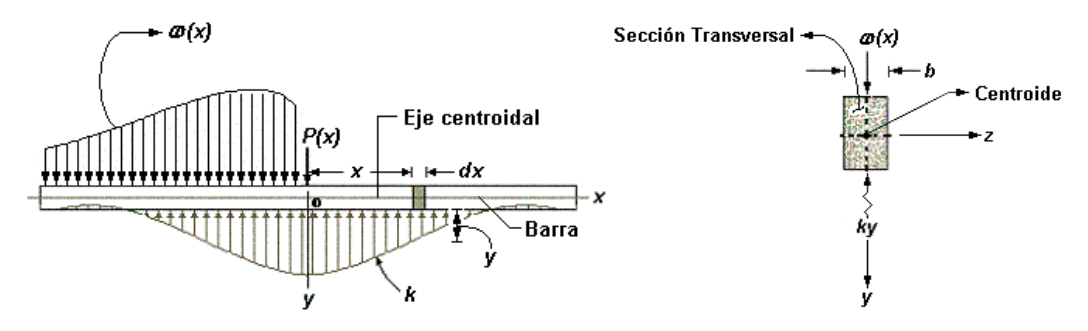

**Figura I.3. Cargas actuantes sobre una contratrabe de sección transversal constante, caracterizada por disponer de una superficie de contacto de ancho** *b***, sobre la cual está asentado el elemento estructural en un medio continuo de suelo tipo Winkler.** 

 En esa localidad está aplicada una combinación de cargas puntuales *P(x)* y cargas distribuidas *ω(x)* cualquiera, que genera un estado de esfuerzo en la viga, lo que induce un perfil de desplazamientos a todo lo largo del elemento. Como resultado, el suelo reacciona con una distribución de carga reactiva actuando en la dirección contraria. Además, y como fue comentado en el apartado anterior, la rigidez *k* del suelo puede ser considerada, en un análisis estático, como un parámetro invariable para un estado de deformación dado; es decir, la rigidez *k* del suelo es constante para un instante dado donde el equilibrio de fuerzas se cumple. De acuerdo con la respuesta del suelo bajo la acción de una combinación de cargas conocida, ciertas regiones de la viga pueden sufrir una deflexión negativa; es decir, un levantamiento, y por consiguiente algunos segmentos de la trabe podrán estar desconectados del suelo, producto del movimiento de la estructura tendiendo hacia arriba. Sea el equilibrio de fuerzas de un elemento de viga de longitud *dx* (Figura I.4). Existe un equilibrio de fuerzas a partir de una combinación de cargas reactivas *V*, *V+dV*, *M* y *M+dM*, mismas que tienen su origen en la resistencia que ofrecen, simultáneamente, el material de la trabe y el suelo.

$$
\downarrow +\sum F_{y} = 0: \omega(x)dx - kydx + V - (V + dV) = 0
$$

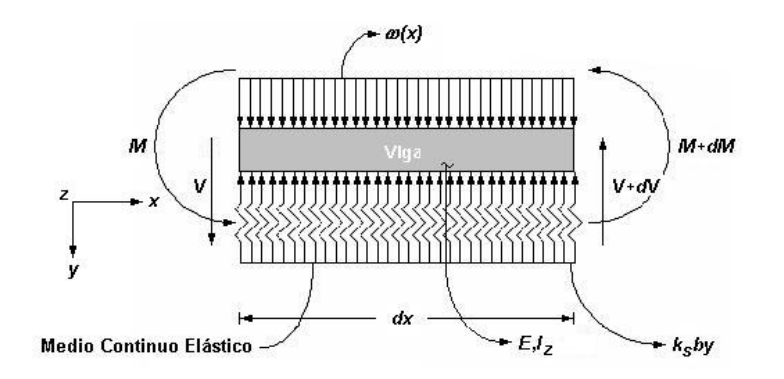

**Figura I.4 Diagrama de cuerpo libre de un segmento de viga de ancho** *dx* **sometido a una función de carga distribuida** ω*,* **y asentado en un medio continuo de suelo con rigidez** *k***.**

 Si las deformaciones son pequeñas en comparación con las dimensiones de la trabe, entonces pueden ser aplicadas las bien conocidas relaciones diferenciales de la mecánica de materiales:

$$
\frac{dV}{dx} = \omega(x) - ky
$$

$$
\frac{dM}{dx} = V
$$

$$
\frac{d^2M}{dx^2} = \omega(x) - ky
$$
 1.5

$$
\frac{M}{EI_Z} = \frac{d^2y^2}{dx^2}
$$
 I.6

$$
EI_Z \frac{d^4y}{dx^2} = \omega(x) - ky
$$
1.7

donde *E* es el módulo de elasticidad de la barra, parámetro que representa la relación lineal entre el esfuerzo desarrollado en el elemento, y su deformación unitaria (respuesta estructural). En cambio, *Iz* es el momento de inercia respecto al eje *z* local de la barra (Figura I.5), paralelo a la superficie del suelo.

 Puesto que *Iz* es el único momento de inercia que trabaja en la dirección de estudio, por sencillez, de aquí en adelante será llamado *I* (*Iz = I*); esto es:

$$
EI\frac{d^4y}{dx^2} = \omega(x) - ky
$$
1.8

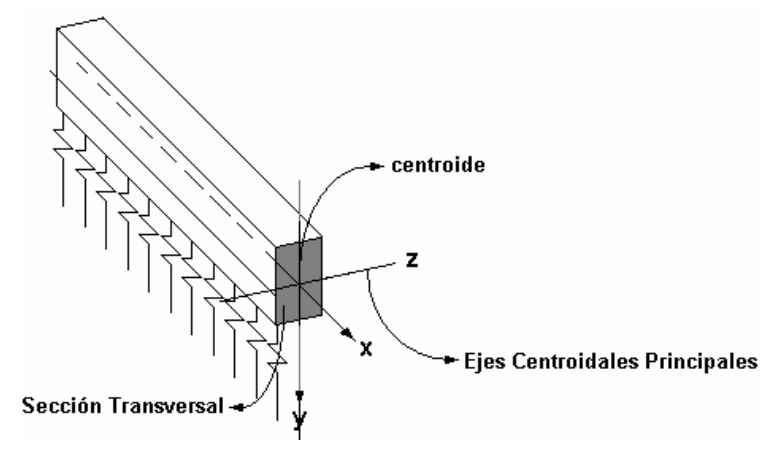

**Figura I.5 Sistema coordenado cartesiano dextógiro gobernante en cualquier sección transversal o corte de la trabe en estudio. El momento de inercia principal es** *Iz.*

donde los valores de la deflexión *y* pueden ser tanto hundimientos (+) como levantamientos (-) de todo el conjunto suelo-viga, mientas que *k* es el módulo de reacción secante del material que constituye el suelo. Para el caso particular donde la intensidad *ω(x)* = 0, la Ecuación 1.8 torna al equilibrio de fuerzas:

$$
E I \frac{d^4 y}{dx^2} = -ky
$$

La Expresión I.9 corresponde a una ecuación diferencial de cuarto orden, homogénea y con coeficientes constantes, que rige la deformada del elemento a nivel local, y que predice el perfil elástico del medio continuo soportante. El polinomio característico asociado a la igualdad I.9 es de la forma:

$$
\left(EI\frac{d^4}{dx^2} + k\right)y = 0
$$
 1.10

donde el término  $\left(EI\frac{d}{dx^2} + k\right) = 0$  $E\left[\frac{d^4}{dx^2}+k\right]=$  $\overline{\phantom{a}}$ ⎠ ⎞  $\parallel$  $\mathsf I$ ⎝ ⎛ es una de las soluciones, mientras que *y* = 0 es la segunda posible. Entonces, debe ser satisfecha en todo momento la igualdad:

$$
EI\overline{\beta}^4 + k = 0
$$

donde el término *β* es un número complejo definido como:

$$
\overline{\beta} = 4 \sqrt{-\frac{k}{EI}}
$$

parámetro que es en sí el valor característico de la solución de la deformada del sistema suelo-estructura (Ecuación I.11), lo cual implica plantear la solución de dicha ecuación diferencial en términos de números complejos (Anexo B). Es así como la deflexión del sistema suelo-viga contempla cuatro posibles raíces que el número complejo *β* puede adquirir, de tal suerte que:

$$
y(x) = C_1 e^{\bar{\beta}_1 x} + C_2 e^{\bar{\beta}_2 x} + C_3 e^{\bar{\beta}_3 x} + C_4 e^{\bar{\beta}_4 x}
$$

siendo *C1*, *C2*, *C3* y *C4* constantes de integración, asociadas con las condiciones de frontera o condiciones de apoyo del sistema, mientras que *x* es la variable de integración que corre a todo lo largo de la viga; asimismo:

$$
\overline{\beta}_{1} = \beta + i\beta
$$
\n
$$
\overline{\beta}_{2} = -\beta + i\beta
$$
\n
$$
\overline{\beta}_{3} = -\beta - i\beta
$$
\n1.14\n
$$
\overline{\beta}_{4} = \beta - i\beta
$$

siendo *β* un número real de la forma:

$$
\beta = 4 \sqrt{\frac{k}{4EI}}
$$

La combinación de las igualdades I.14, en conjunto con I.13, da por resultado:

$$
y(x) = C_1 e^{\beta x + i\beta x} + C_2 e^{-\beta x + i\beta x} + C_3 e^{-\beta x - i\beta x} + C_4 e^{\beta x - i\beta x}
$$
1.16  

$$
y(x) = C_1 e^{\beta x} e^{i\beta x} + C_2 e^{-\beta x} e^{i\beta x} + C_3 e^{-\beta x} e^{-i\beta x} + C_4 e^{\beta x} e^{-i\beta x}
$$

 Es notable que el parámetro *β* , dada su naturaleza, toma en consideración, no sólo la rigidez a flexión de la viga, sino también las características elásticas del medio contínuo elástico soportante. Al observar la Ecuación I.16, es posible visualizar que el parámetro *β* tiene una influencia decisiva en el perfil de deformación de la trabe. En realidad, este parámetro predice, con un buen grado de aproximación, la mecánica del fenómeno de interacción de esfuerzos y deformaciones entre el suelo y la viga. Esto es: la rigidez de la cimentación depende no sólo de las propiedades del elemento estructural, sino también de la capacidad de deformación del suelo. Entonces, el producto *β x* es un parámetro adimensional que determina la intensidad de la transmisión de cargas en la porción de trabe que está en contacto con el suelo [Clastornik, 1986].

La expresión *I.16* puede ser replanteada convenientemente en términos de funciones elípticas por medio de la fórmula de Euler (Anexo C), a saber:

$$
e^{\pm i\beta x} = \cos \beta x \pm i \sin \beta x \qquad 1.17
$$

En consecuencia, la expresión I.16 queda:

$$
y(x) = e^{\beta x} (C_1 [\cos \beta x + i \sin \beta x] + C_4 [\cos \beta x - i \sin \beta x]) +
$$
  
\n
$$
e^{-\beta x} (C_2 [\cos \beta x + i \sin \beta x] + C_3 [\cos \beta x - i \sin \beta x])
$$

desarrollando,

$$
y(x) = e^{\beta x} C_1 \cos \beta x + e^{\beta x} C_1 \sin \beta x + e^{\beta x} C_2 \cos \beta x - e^{\beta x} C_1 \sin \beta x +
$$
  
\n
$$
e^{-\beta x} C_2 \cos \beta x + e^{-\beta x} C_2 \sin \beta x + e^{-\beta x} C_3 \cos \beta x - e^{-\beta x} C_3 \sin \beta x
$$

$$
y(x) = e^{\beta x} \cos \beta x (C_1 + C_4) + e^{\beta x} \sin \beta x (C_1 - C_4) i +
$$
  
\n
$$
e^{-\beta x} \cos \beta x (C_2 + C_3) + e^{-\beta x} \sin \beta x (C_2 - C_3)
$$

agrupando y renombrando las constantes *C1*, *C2*, *C3* y *C4* :

$$
C_1 + C_4 \rightarrow C_1
$$
  
\n
$$
(C_1 - C_4)i \rightarrow C_2
$$
  
\n
$$
C_2 + C_3 \rightarrow C_3
$$
  
\n
$$
(C_2 - C_3)i \rightarrow C_4
$$
  
\n1.21

lo que implica que la Ecuación de la Elástica del sistema de Interacción Suelo-Estructura queda en función de los siguientes términos (Anexo D):

$$
y(x) = e^{\beta x} [C_1 \cos \beta x + C_2 \sin \beta x] + e^{-\beta x} [C_3 \cos \beta x + C_4 \sin \beta x]
$$
 1.22

 Es así como la ecuación 1.22 predice el comportamiento estático del conjunto suelo-estructura para vigas asentadas en un medio continuo elástico de suelo, de sección transversal constante y longitud finita, sin considerar la presencia de otras acciones como la torsión, pandeo, entre otros. Es notable señalar aquí que el perfil deformación dependerá de los valores que tomen las cuatro variables de integración *C1, C2, C3* y *C4*; es decir, de las condiciones de frontera. Por tal motivo, es necesario acotar la metodología que servirá para implantar las condiciones de apoyo de la viga de cimentación; una opción viable es la técnica o método de los parámetros iniciales.

### **I.2.1 Método de los Parámetros Iniciales.**

Si bien es cierto que las constantes  $C_1$ ,  $C_2$ ,  $C_3$  y  $C_4$  no han sido aún definidas, será necesario precisar estados de equilibrio correspondientes a las zonas donde puedan ser conocidos parámetros como la Fuerza Cortante *V*, el Momento Flexionante *M*, el Giro *θ* , o la Deflexión *y*. Para tal efecto, deben ser planteadas las condiciones de apoyo en ambos extremos del elemento estructural, sin olvidar que eventualmente, el análisis estático podría ser expandido a otro que incluyera la presencia de la carga *ω(x,y)* que ciertamente actúa en el sistema.

De esta manera, dichas constantes  $C_1$ ,  $C_2$ ,  $C_3$  y  $C_4$  han de tomar valores que estarán en sincronía con las condiciones de sujeción o soporte. Esto es, la función *y(x)* y sus derivadas, deberán ser continuas a todo lo largo de la viga. En consecuencia, han de ser conocidas, en alguno o en ambos extremos, tanto la deflexión *y*, el giro *θ* , el momento flexionante *M,* como la fuerza cortante *V*. Necesariamente tendrán que ser precisadas, cuando menos, dos o más de estas condiciones ya sea en uno o en los dos extremos, dando un total de cuatro.

 El problema adquiere mayor dificultad ante la presencia de cargas puntuales aplicadas en zonas intermedias de la viga. Bajo dichas condiciones de carga, la solución de la ecuación de la elástica será integrada a través de tramos discretizados de funciones continuas en su dominio, independientes unas de otras, pero que guarden el equilibrio estático entre sí. Por tanto, la complejidad computacional crecerá en la medida en que aumenten las particiones o segmentos continuos de la deformada I.22, ya que las constantes de integración tenderán a ser cada vez más numerosas en la medida en que existan más cargas puntuales actuando sobre el sistema.

 Una de las primeras hipótesis del método de medio continuo de Winkler supone que el suelo puede tomar esfuerzos de tensión [Selvadurai, 1979], fenómeno que evidentemente coincide pocas veces con la realidad, y que obliga a replantear los alcances y limitaciones del modelo de Winkler. Sin embargo, para resolver este problema, pueden ser empleadas con gran éxito algunas técnicas numéricas que simplifiquen el procedimeinto para simular la desconexión del suelo con el elemento estructural [Ting, 1982]. Con la idea de darle más robustez al método analítico propuesto aquí, será retomado este tema más adelante, y cubrirá parte de la formulación de una técnica numérica que garantice que el suelo sólo pueda tomar esfuerzos de compresión.

 Vale la pena comentar también que el efecto que induce en el modelo analítico la existencia de una carga uniforme, como bien puede ser el peso propio de la trabe, o una carga externa cualquiera, como tal, afecta muy poco la mecánica estructural básica de flexión estudiada, puesto que este esfuerzo distribuido adicional sólo incrementa la magnitud del esfuerzo de contacto y la intensidad de la deflexión sobre la trabe, pero no altera los patrones de deformación del sistema suelo-estructura; en otras palabras, el perfil de continuidad que proyectará la deformada de la viga, sometida a esta condición de carga, se sigue manteniendo. Resta ahora evaluar las constantes de integración  $C_1$ ,  $C_2$ ,  $C_3$  y  $C_4$  de la Ecuación I.22.

#### **I.2.2 Solución analítica de la Deformada en Términos de Funciones Trigonométricas.**

 Sea una viga de longitud infinita, asentada en un medio continuo elástico de suelo, y sometida a una combinación de cargas conocida (Figura I.6). El sistema de referencia cartesiano coincide con el eje neutro de la sección transversal del extremo izquierdo (extremo origen) de dicho elemento. De acuerdo con la solución de la deformada del sistema (Ecuación I.22), es posible desarrollar expresiones derivadas de la elástica en términos de la rotación, momento flexionante y fuerza cortante que prevalecen en el sistema, a saber:

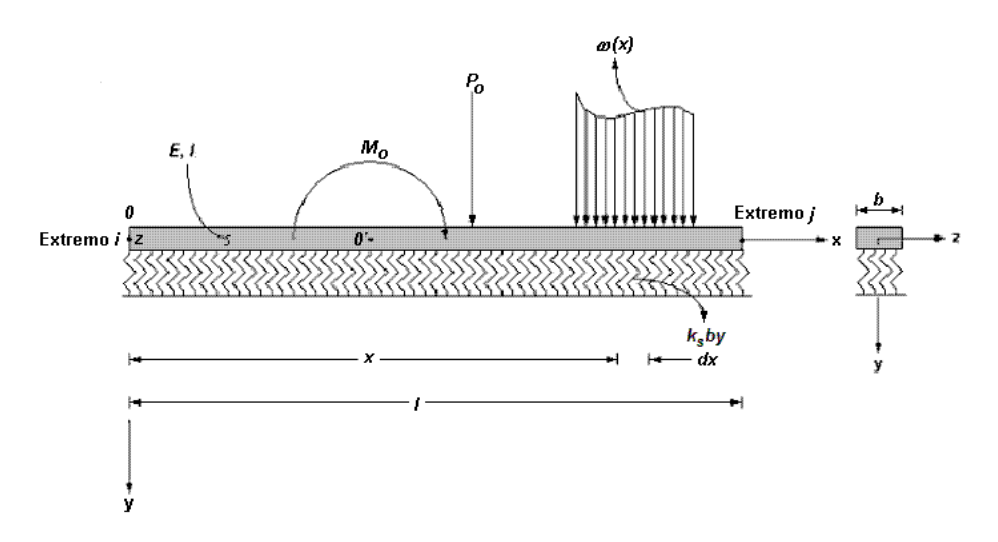

**Figura I.6 Viga de longitud finita asentada sobre un medio continuo elástico tipo Winkler, sometida a una combinación de cargas definida.** 

$$
\theta(x) = \frac{dy(x)}{dx}
$$
  

$$
M(x) = EI \frac{d^2y(x)}{dx^2}
$$
1.23  

$$
V(x) = EI \frac{d^3y(x)}{dx^3}
$$

 Aquí, la deflexión *y*, el giro *θ* , el momento flexionante *M*, y la fuerza cortante *V*, en el extremo izquierdo (origen) de la viga (en *x* = 0), están dados por:

$$
[y(x)]_{X=0} = y_i \qquad \left[\frac{dy(x)}{dx}\right]_{X=0} = \theta(0) = \theta_i \qquad \qquad 1.24
$$

$$
\left[EI\frac{d^2y(x)}{dx^2}\right]_{x=0} = M_i \qquad \left[EI\frac{d^3y(x)}{dx^3}\right]_{x=0} = V_i \qquad \qquad 1.25
$$

Sustituyendo la primera de las condiciones de frontera I.24, en I.22 (Anexo E):

$$
y_i = C_1 + C_3
$$

 Similarmente, para la segunda condición del conjunto I.23, donde  $\left[\frac{y(x)}{dx}\right]_{x=0} = \theta(0) = \theta$  $\frac{dy(x)}{dx}$  =  $\theta(0)$  =  $\left[\frac{dy(x)}{dx}\right]_{x=1}$  $\left| \frac{dy(x)}{dx} \right| = \theta(0) = \theta$ .

$$
\theta_{i} = \beta [C_{1} + C_{2} - C_{3} + C_{4}]
$$
 1.27

Asímismo, 
$$
\left[ EI \frac{d^2 y(x)}{dx^2} \right]_{x=0} = M_i
$$
 conlleva a:  

$$
\boxed{M_i = 2EI\beta^2 [C_2 - C_4]}
$$
1.28

Finalmente, la fuerza cortante en el extremo origen (Ecuación I.25) implica que:

$$
V_j = 2\beta^3 E I (C_2 + C_3 + C_4 - C_1)
$$
 1.29

Las ecuaciones I.26 a I.29 conjugan las cuatro derivadas requeridas para formular de nueva cuenta la expresión de la deformada *y(x)*, representativa del fenómeno de interacción suelo-estructura, como una función de los valores que tome la variable de integración *x*, así como de las condiciones de frontera predominantes, o valores iniciales *yi*, *θ <sup>i</sup>*, *Mi* y *Vi*. Por ejemplo, para la región descargada *0-0'* (Figura I.6), la ecuación de la elástica es una combinación de cuatro términos:

$$
y(x) = y_j F_1(\beta x) + \frac{\theta_j}{2\beta} F_2(\beta x) + \frac{M_j}{2E|\beta^2} F_3(\beta x) + \frac{V_j}{4E|\beta^3} F_4(\beta x)
$$
 1.30

donde (Anexo F):
$$
F_1(\beta x) = \cosh(\beta x)\cos(\beta x)
$$
  
\n
$$
F_2(\beta x) = \cosh(\beta x)\operatorname{sen}(\beta x) + \operatorname{senh}(\beta x)\cos(\beta x)
$$
  
\n
$$
F_3(\beta x) = \operatorname{senh}(\beta x)\operatorname{sen}(\beta x)
$$
  
\n
$$
F_4(\beta x) = \cosh(\beta x)\operatorname{sen}(\beta x) - \operatorname{senh}(\beta x)\cos(\beta x)
$$
  
\n1.31

las que conforman el grupo de funciones elípticas (Figura I.7) que rigen el comportamiento estructural en función del parámetro adimensional *β x*.

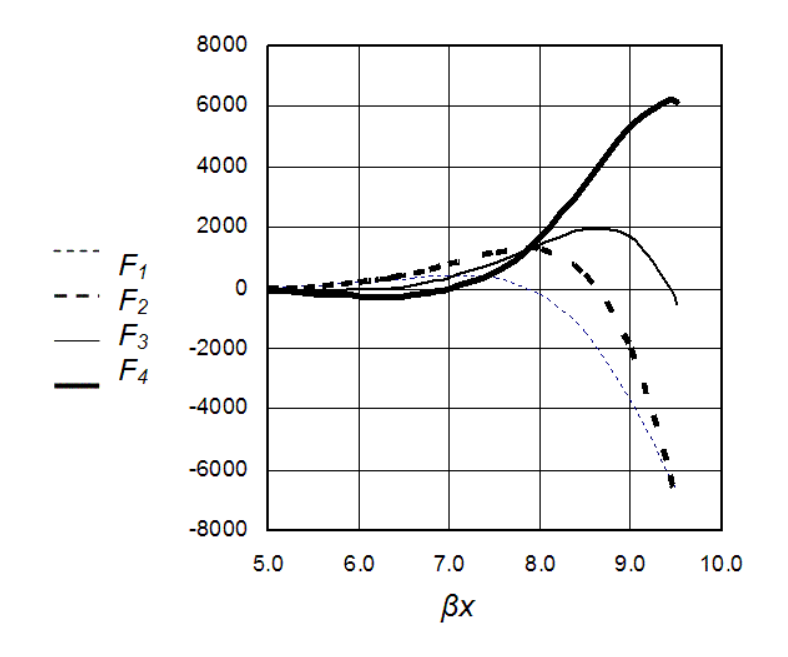

**Figura I.7 Incidencia de las funciones hiperbólicas** *F1***,** *F2***,** *F3***, y** *F4***, para distintos valores del parámetro adimensional de interacción suelo-estructura** *βx* **.** 

 Paralelamente, la Figura I.8 presenta otro posible esquema del grupo de Funciones elípticas  $F_1$ ,  $\bar{F}_2$ ,  $F_3$  y  $\bar{F}_4$  que podría ser utilizado, grupo de ecuaciones derivadas directamente de la deformada I.22, de manera tal que que,

$$
F_{1}(\beta x) = e^{-\beta x} [\cos \beta x + \sin \beta x]
$$
  
\n
$$
F_{2}(\beta x) = e^{-\beta x} [\sin \beta x]
$$
  
\n
$$
F_{3}(\beta x) = e^{-\beta x} [\cos \beta x - \sin \beta x]
$$
  
\n
$$
F_{4}(\beta x) = e^{-\beta x} [\cos \beta x]
$$
  
\n[ $\cos \beta x$ ]

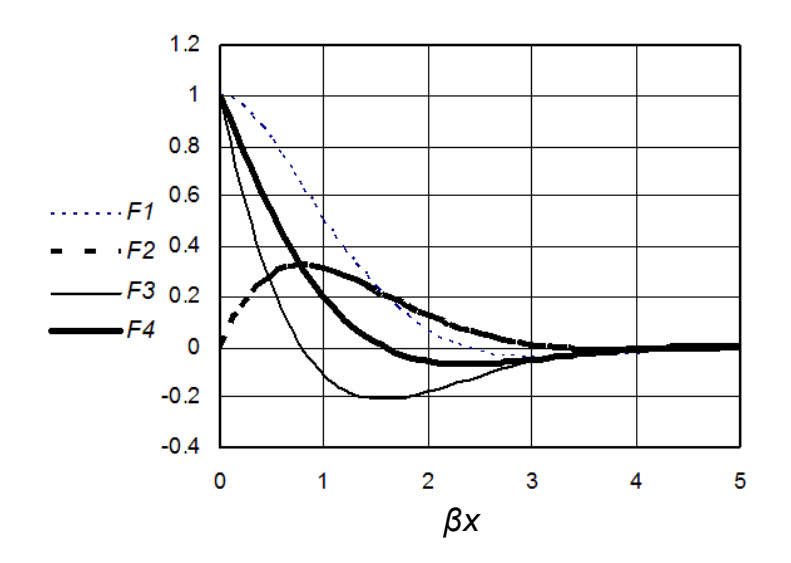

**Figura I.8 Incidencia de las funciones exponenciales alternativas** *F***,** *F2***,** *F3***, y** *F4***, para distintos valores del parámetro admiensional de interacción suelo-estructura** *βx* **.** 

 Según lo dicho, la intensidad en la deformación tiende a crecer para valores *βx* ≥ 5. Si el producto adimensional *βx* aumenta más allá de este límite; o visto de otra forma, si la capacidad para resistir el hundimiento del suelo es considerablemente mayor que la rigidez a la flexión de la viga, entonces la estructura tenderá a la inestabilidad, especialmente en los casos donde *βx* > 8, situación en la que el medio soportante podría ser visto como un estrato duro o capa rocosa. Cabe señalar aquí que el modelo analítico de Winkler ciertamente no ofrece buenos resultados para estas condiciones especiales de apoyo, razón por la cual la investigación estará enfocada en el análisis de suelos deformables y semideformables.

 Sin embargo, para el caso de suelos de tipo blando y semiblando, los que suelen estar contenidos dentro dentro de un rango amplio de aplicación dentro de la Ingeniería de Cimentaciones, el modelo de Winkler predice con buena aceptabilidad el efecto de interacción suelo-estructura, con un margen de error ciertamente pequeño si se compara con otras técnicas utilizadas para resolver el mismo problema, tal como será revisado más adelante. Por lo pronto, conviene ahora derivar las expresiones para la fuerza cortante, momento flexionante y giro, a fin de completar el marco analítico en su forma cerrada.

# **I.3 Ecuaciones de Fuerza Cortante, Momento Flexionante, Giro y Deflexión.**

 La función de giro *θ (x)*, momento flexionante *M(x)*, y fuerza cortante *V(x)* serán derivadas a partir de la elástica I.30 (Anexo G), las que estarán regidas en todo momento por el conjunto I.23, esto es:

$$
\theta(x) = \frac{dy(x)}{dx}; \qquad M(x) = EI \frac{d^2y(x)}{dx^2}; \qquad V(x) = EI \frac{d^3y(x)}{dx^3}
$$

desarrollando:

$$
y(x) = y_i F_1(\beta x) + \frac{\theta_i}{2\beta} F_2(\beta x) + \frac{M_i}{2El\beta^2} F_3(\beta x) + \frac{V_i}{4El\beta^3} F_4(\beta x)
$$
 1.33

$$
\theta(x) = \theta_i F_1(\beta x) + \frac{M_i}{2El\beta} F_2(\beta x) + \frac{V_i}{2El\beta^2} F_3(\beta x) - y_i \beta F_4(\beta x)
$$
1.34

$$
M(x) = M_i F_1 + \frac{V_i}{2\beta} F_2(\beta x) - y_i 2EI\beta^2 F_3(\beta x) - \theta_i EI\beta F_4(\beta x)
$$
1.35

$$
V(x) = ViF1(\beta x) - yi 2EI\beta3F2(\beta x) - \thetai 2EI\beta2F3(\beta x) - Mi\beta F4(\beta x)
$$
 1.36

relaciones que dependen, básicamente, del parámetro *β* , las funciones trigonométricas *F1*, *F2*, *F3* y *F4*, y las condiciones de frontera *yi*, *θ <sup>i</sup>*, *Mi*, *Vi*. La contribución de las cargas externas ubicadas en puntos intermedios del elemento estructural puede ser cuantificada simplemente al revisar las condiciones de equilibrio, antes y después del punto donde está ubicada dicha solicitación externa, que bien puede ser una carga puntual, un momento, un giro, o incluso una deformación concentrados (Figura I.9). En general:

$$
y(x) = y_i F_1(\beta x) + \frac{\theta_i}{2\beta} F_2(\beta x) + \frac{M_i}{2El\beta^2} F_3(\beta x) + \frac{V_i}{4El\beta^3} F_4(\beta x) +
$$
  

$$
y_o F_{1y}(\beta x, x_y) + \frac{\theta_o}{2\beta} F_{2\theta}(\beta x, x_\theta) + \frac{M_o}{2El\beta^2} F_{3M}(\beta x, x_\mu) - \frac{P_o}{4El\beta^3} F_{4P}(\beta x, x_\rho)
$$
1.37

$$
\theta(x) = \theta_i F_1(\beta x) + \frac{M_i}{2El\beta} F_2(\beta x) + \frac{V_i}{2El\beta^2} F_3(\beta x) - y_i \beta F_4(\beta x) +
$$
  
\n
$$
\theta_0 F_{1\theta}(\beta x, x_{\theta}) + \frac{M_{o}}{2El\beta} F_{2M}(\beta x, x_{M}) - \frac{P_{o}}{2El\beta^2} F_{3P}(\beta x, x_{\rho}) - y_o \beta F_{4y}(\beta x, x_{y})
$$
 1.38

$$
M(x) = M_{i}F_{1} + \frac{V_{i}}{2\beta}F_{2}(\beta x) - y_{i}2El\beta^{2}F_{3}(\beta x) - \theta_{i}El\beta F_{4}(\beta x) +
$$
  
\n
$$
M_{0}F_{1M}(\beta x, x_{M}) - \frac{P_{0}}{2\beta}F_{2P}(\beta x, x_{P}) - y_{0}2El\beta^{2}F_{3Y}(\beta x, x_{Y}) -
$$
  
\n
$$
\theta_{0}El\beta F_{4\theta}(\beta x, x_{\theta})
$$

$$
V(x) = V_i F_i(\beta x) - y_i 2EI\beta^3 F_2(\beta x) - \theta_i 2EI\beta^2 F_3(\beta x) - M_i \beta F_4(\beta x)
$$
  
- $P_0 F_{1P}(\beta x, x_p) - y_0 2EI\beta^3 F_{2y}(\beta x, x_y) - \theta_0 2EI\beta^2 F_{3\theta}(\beta x, x_\theta) - M_0 \beta F_{4M}(\beta x, x_m)$ 

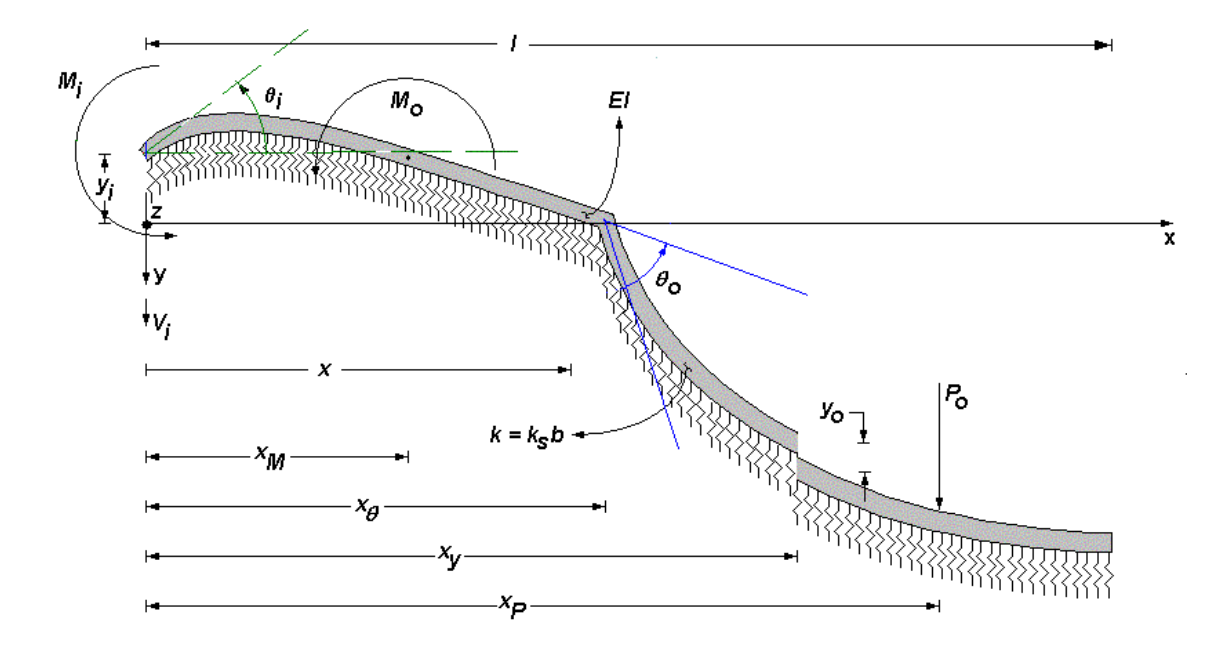

**Figura I.9 Viga de cimentación asentada en medio continuo elástico sometida a solicitaciones externas** *Po***,** *Mo***,** θ*o* **y**  *y*<sub>o</sub>, aplicadas en las posiciones intermedias  $x_P$ ,  $x_M$ ,  $x_{\theta}$   $y$   $x_y$ , respectivamente.

donde

$$
F_{1y} = \langle x - x_y \rangle^0 \cosh \beta \langle x - x_y \rangle \cos \beta \langle x - x_y \rangle
$$
  
\n
$$
F_{2y} = \cosh \beta \langle x - x_y \rangle \sin \beta \langle x - x_y \rangle + \sinh \beta \langle x - x_y \rangle \cos \beta \langle x - x_y \rangle
$$
  
\n
$$
F_{3y} = \sinh \beta \langle x - x_y \rangle \sin \beta \langle x - x_y \rangle
$$
  
\n
$$
F_{4y} = \cosh \beta \langle x - x_y \rangle \sin \beta \langle x - x_y \rangle - \sinh \beta \langle x - x_y \rangle \cos \beta \langle x - x_y \rangle
$$

$$
F_{1\theta} = \langle x - x_{\theta} \rangle^0 \cosh \beta \langle x - x_{\theta} \rangle \cos \beta \langle x - x_{\theta} \rangle
$$
  
\n
$$
F_{2\theta} = \cosh \beta \langle x - x_{\theta} \rangle \sin \beta \langle x - x_{\theta} \rangle + \sinh \beta \langle x - x_{\theta} \rangle \cos \beta \langle x - x_{\theta} \rangle
$$
  
\n
$$
F_{3\theta} = \sinh \beta \langle x - x_{\theta} \rangle \sin \beta \langle x - x_{\theta} \rangle
$$
  
\n
$$
F_{4\theta} = \cosh \beta \langle x - x_{\theta} \rangle \sin \beta \langle x - x_{\theta} \rangle - \sinh \beta \langle x - x_{\theta} \rangle \cos \beta \langle x - x_{\theta} \rangle
$$

$$
F_{1M} = \langle x - x_M \rangle^0 \cosh \beta \langle x - x_M \rangle \cos \beta \langle x - x_M \rangle
$$
  
\n
$$
F_{2M} = \cosh \beta \langle x - x_M \rangle \sin \beta \langle x - x_M \rangle + \sinh \beta \langle x - x_M \rangle \cos \beta \langle x - x_M \rangle
$$
  
\n
$$
F_{3M} = \sinh \beta \langle x - x_M \rangle \sin \beta \langle x - x_M \rangle
$$
  
\n
$$
F_{4M} = \cosh \beta \langle x - x_M \rangle \sin \beta \langle x - x_M \rangle - \sinh \beta \langle x - x_M \rangle \cos \beta \langle x - x_M \rangle
$$

$$
F_{1P} = \langle x - x_P \rangle^0 \cosh \beta \langle x - x_P \rangle \cos \beta \langle x - x_P \rangle
$$
  
\n
$$
F_{2P} = \cosh \beta \langle x - x_P \rangle \sin \beta \langle x - x_P \rangle + \sinh \beta \langle x - x_P \rangle \cos \beta \langle x - x_P \rangle
$$
  
\n
$$
F_{3P} = \sinh \beta \langle x - x_P \rangle \sin \beta \langle x - x_P \rangle
$$
  
\n
$$
F_{4P} = \cosh \beta \langle x - x_P \rangle \sin \beta \langle x - x_P \rangle - \sinh \beta \langle x - x_P \rangle \cos \beta \langle x - x_P \rangle
$$
  
\n
$$
\sin x \ge x_y \Rightarrow \langle x - x_y \rangle^0 = 1; \qquad \sin x < x_y \Rightarrow \langle x - x_y \rangle^0 = 0
$$
  
\n
$$
\sin x \ge x_y \Rightarrow \langle x - x_y \rangle = x - x_y; \qquad \sin x < x_y \Rightarrow \langle x - x_y \rangle = 0
$$
  
\n
$$
\sin x \ge x_\theta \Rightarrow \langle x - x_\theta \rangle^0 = 1; \qquad \sin x < x_\theta \Rightarrow \langle x - x_\theta \rangle^0 = 0
$$
  
\n
$$
\sin x \ge x_\theta \Rightarrow \langle x - x_\theta \rangle = x - x_\theta; \qquad \sin x < x_\theta \Rightarrow \langle x - x_\theta \rangle^0 = 0
$$
  
\n
$$
\sin x \ge x_y \Rightarrow \langle x - x_\mu \rangle^0 = 1; \qquad \sin x < x_y \Rightarrow \langle x - x_\mu \rangle^0 = 0
$$
  
\n
$$
\sin x \ge x_y \Rightarrow \langle x - x_\mu \rangle = x - x_\mu; \qquad \sin x < x_y \Rightarrow \langle x - x_\mu \rangle = 0
$$
  
\n
$$
\sin x \ge x_p \Rightarrow \langle x - x_\mu \rangle^0 = 1; \qquad \sin x < x_p \Rightarrow \langle x - x_\mu \rangle^0 = 0
$$
  
\n
$$
\sin x \ge x_p \Rightarrow \langle x - x_\mu \rangle^0 = 1; \qquad \sin x < x_p \Rightarrow \langle x - x_\mu \rangle^0 = 0
$$
  
\n
$$
\sin x \ge x_p \Rightarrow \langle x - x_\mu \rangle^0 = 1; \qquad \sin x < x_p \Rightarrow \langle x - x_\mu \rangle^0 =
$$

 En función de las propiedades del conjunto de ecuaciones I.37 a I.40, el marco analítico desarrollado bien puede ser expandido desde un esquema de análisis bidimensional, a otro supeditado en un contexto tridimensional, tal como se explica a continuación.

### **I.4 Medio Continuo Elástico Bidimensional.**

 La derivación analítica del continuo elástico para representar el medio soportante puede ser implantada en dos direcciones perpendiculares, siempre y cuando sea garantizado el desacoplamiento de los ahora dos medios continuos de Interacción Suelo-Estructura, situación que es válida a todo lo largo elemento estructural y en las dos direcciones de interés (Figura I.10). Para tal efecto, las ecuaciones I.33 a I.36 son igualmente aplicables cuando existe la presencia de un medio soportante lateral que genera un bloque de esfuerzos en la dirección transversal *z*. Para que las cuatro ecuaciones de la mecánica estructural I.37 a I.40 tengan validez en esta nueva línea de acción de cargas, será indispensable que los planos de referencia del medio continuo de empuje lateral (horizontal), y del medio continuo de soporte (vertical), coincidan ambas con el centroide o eje neutro de la sección transversal; y además, sean perpendiculares entre sí.

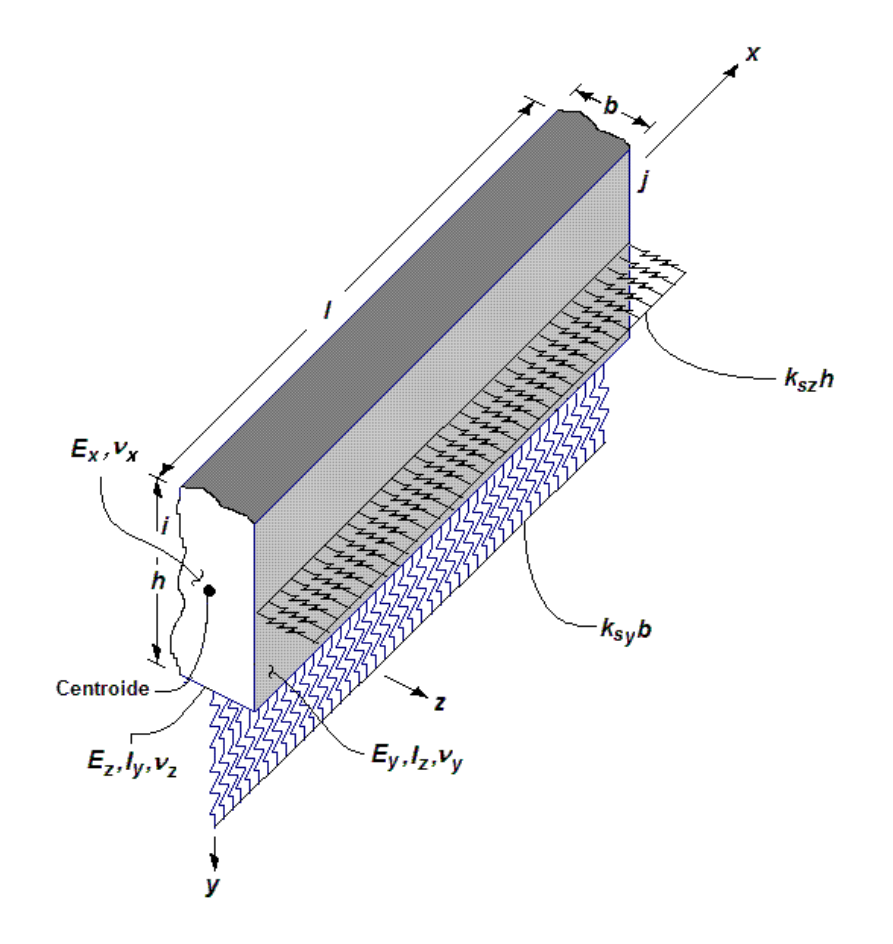

**Figura I.10 Vista esquemática de la acción de dos sistemas de medio continuo de suelo actuando en dos direcciones ortogonales al eje longitudinal de la viga de cimentación. En principio, no existe acoplamiento entre un medio continuo y otro, siempre y cuando las líneas de acción estén contenidas en los ejes centroidales de la sección transveral**.

 Es aquí donde la resistencia del medio de soporte está dividida en dos partes: *kszh* en dirección horizontal, y *ksyb* en dirección vertical, donde *ksy* y *ksz* son las resistencias al hundimiento o deformación paralelos al eje *y*, y al eje *z*, respectivamente. Surgen aquí nuevas variables geométricas a considerar: los momentos de inercia *Iy* e *Iz*, e inclusive los módulos de elasticidad *Ex*, *Ey* y *Ez*, junto con los módulos de poisson *v<sub>x</sub>, v<sub>v</sub>, y v<sub>z</sub>, en el caso dado en que el material sea* tratado como ortotrópico. Un ejemplo típico de esta configuración tridimensional es el empuje lateral de tierras o presión hidráulica actuando sobre muros de contención. Sin entrar en más detalles, y bajo el entendido que este tema será tratado con más detalle más adelante, podrán ser ahora enmarcados algunos de los resultados que derivan de la formulación de medio continuo elástico desarrollada hasta el momento.

### **I.5 Resultados.**

 La Figura I.11 muestra algunos de los perfiles de deformación para vigas simple apoyadas, doblemente empotradas, apoyo simple y empotramiento, apoyos libres, y apoyo libre empotrado en sus extremos, para cinco distintos valores del parámetro de interacción *β* ; bajo la acción de una carga concentrada *Po* = *β* ubicada en tres distintas localidades: al centro del claro (Figura I.11), a *l*/3 (Figura I.12), y a *l*/8 del extremo izquierdo del elemento estructural (Figura I.13). Asimismo, el Anexo O ilustra, para múltiples combinaciones de condiciones de apoyo, los diagramas normalizados de deflexión, giro, momento flexionante y fuerza cortante de vigas asentadas en medio contínuo elástico, para diferentes valores prácticos del parámetro *β* .

De la lectura de las Figuras I.11-1.13, es notable que la demanda de deformación depende fuertemente de las condiciones de apoyo existentes, y también de la intensidad del parámetro de Interacción *β* asignado al suelo. Además, pueden ser reconocidas algunas regiones donde el medio soportante está trabajando en tensión, claramente visible en aquellos casos donde los apoyos son libres.

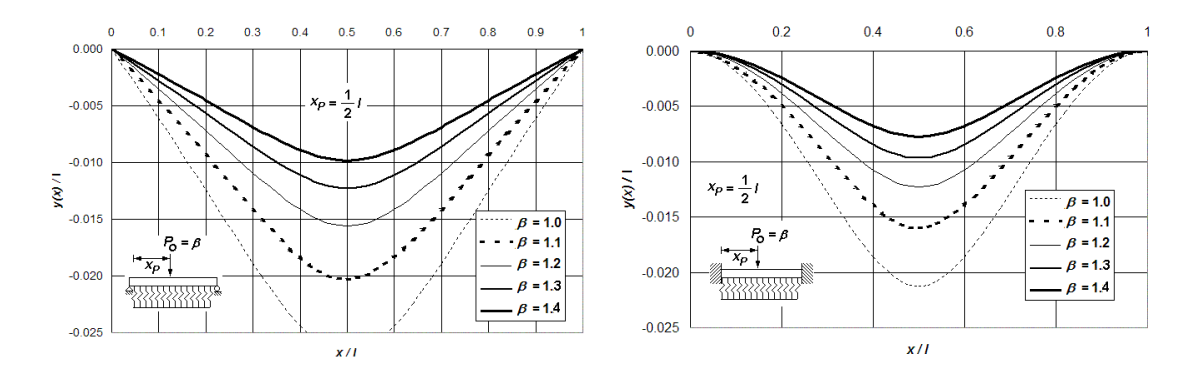

**Figura I.11 (a) Perfiles de deformación de una viga asentada en medio contínuo elástico bajo diferentes condiciones de apoyo, para distintos valores del parámetro de interacción** *β* **, bajo la acción de una carga puntual** *Po* **=** *β* **aplicada a** *l/2* **unidades a la derecha del extremo izquierdo del elemento estructural.**

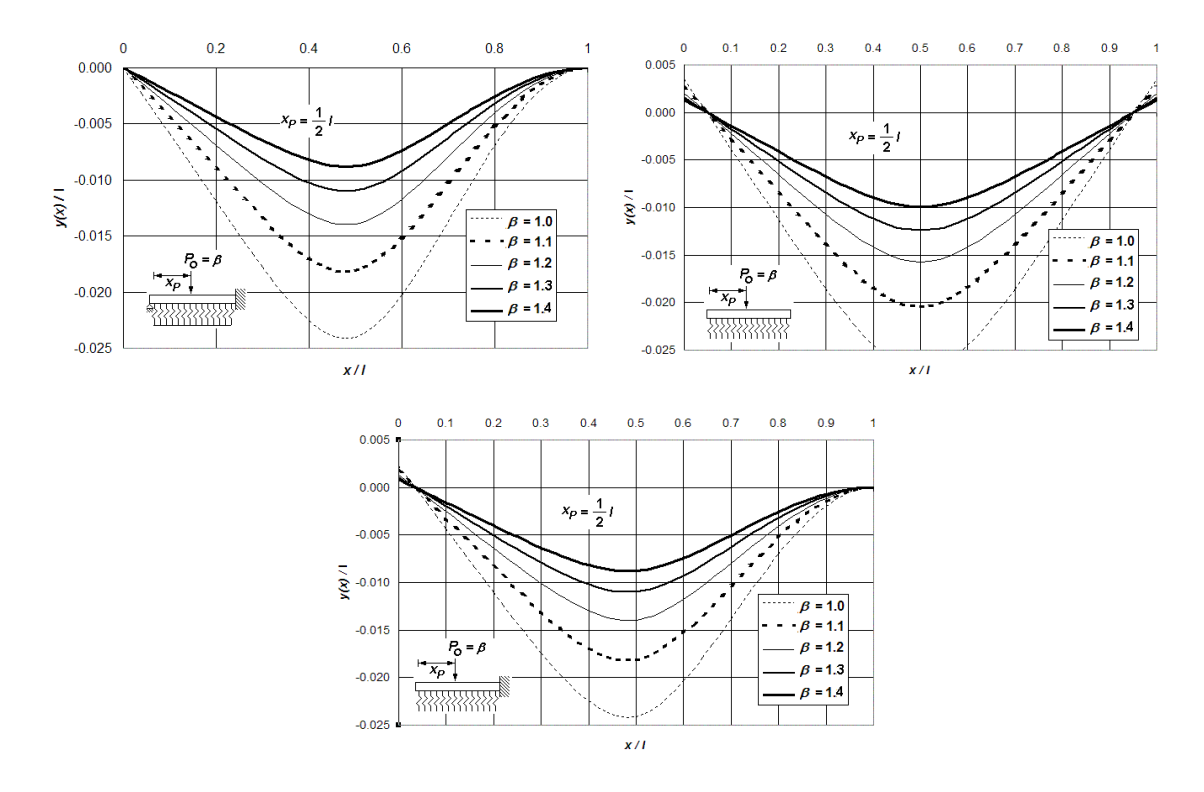

**Figura I.11 (b) Perfiles de deformación de una viga asentada en medio contínuo elástico bajo diferentes condiciones de apoyo, para distintos valores del parámetro de interacción** *β* **, bajo la acción de una carga puntual** *Po* **=** *β* **aplicada a** *l/2* **unidades a la derecha del extremo izquierdo del elemento estructural.** 

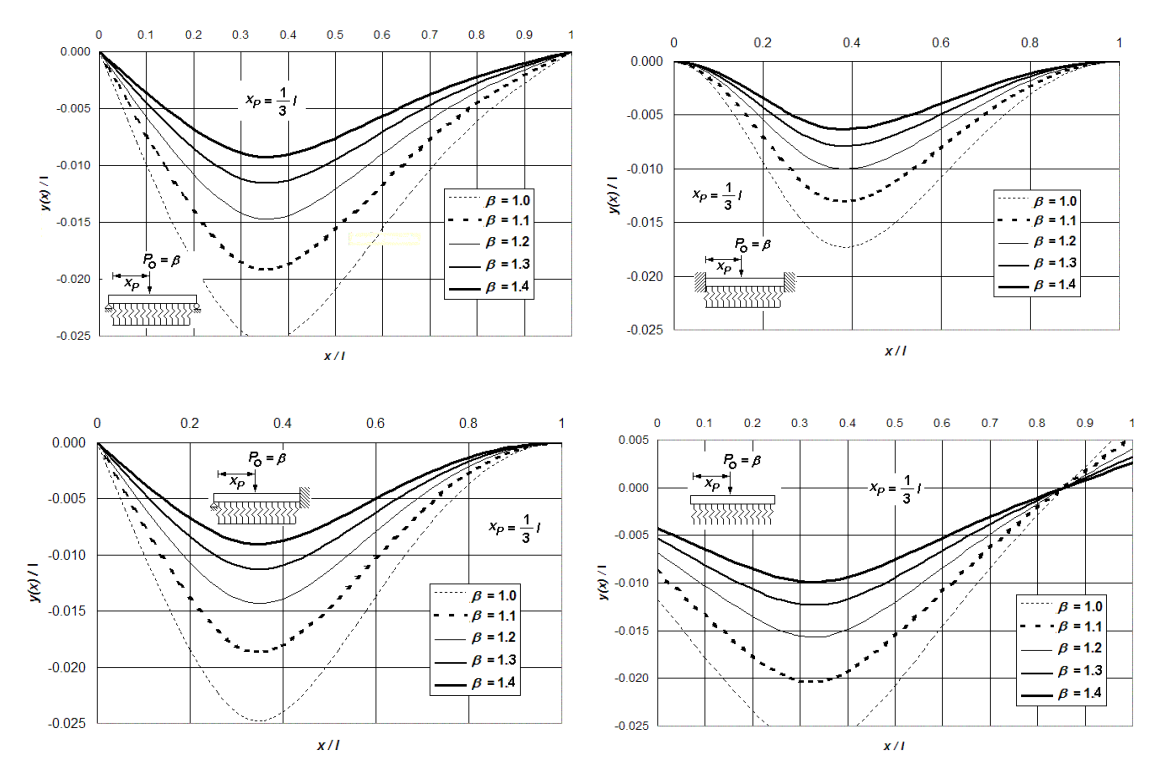

**Figura I.12 (a) Perfiles de deformación de una viga asentada en medio contínuo elástico bajo diferentes condiciones de apoyo, para distintos valores del parámetro de interacción** *β* **, bajo la acción de una carga puntual** *Po* **=** *β* **aplicada a** *l/3* **unidades a la derecha del extremo izquierdo del elemento estructural.**

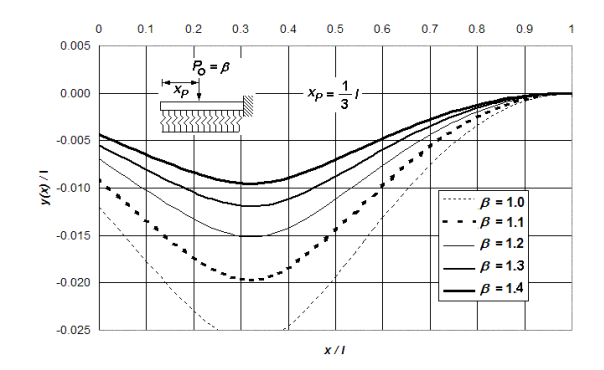

**Figura I.12 (b) Perfiles de deformación de una viga asentada en medio contínuo elástico bajo diferentes condiciones de apoyo, para distintos valores del parámetro de interacción** *β* **, bajo la acción de una carga puntual** *Po* **=** *β* **aplicada a** *l/3* **unidades a la derecha del extremo izquierdo del elemento estructural.** 

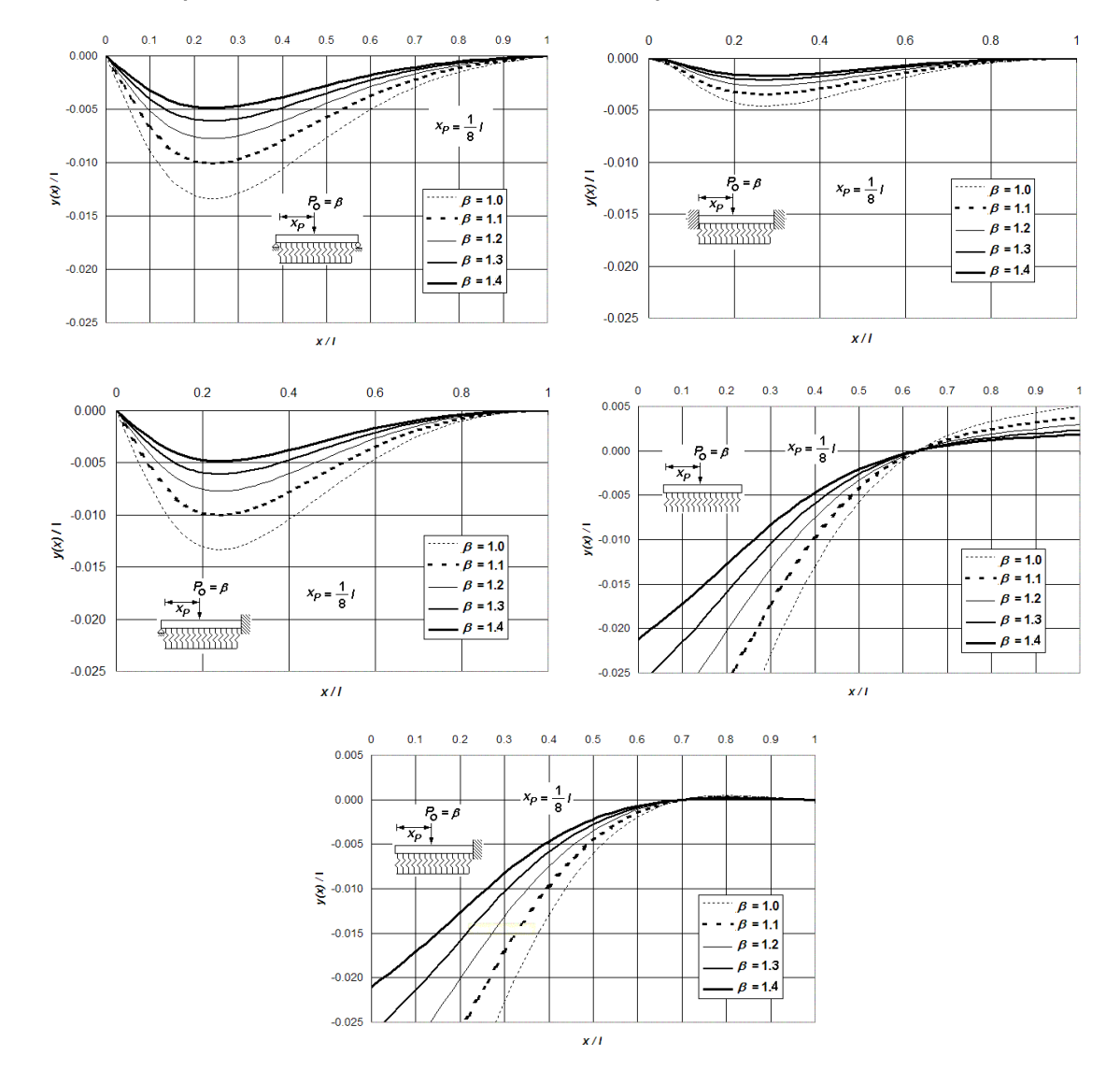

**Figura I.13 Perfiles de deformación de una viga asentada en medio contínuo elástico bajo diferentes condiciones de apoyo, para distintos valores del parámetro de interacción** *β* **, bajo la acción de una carga puntual** *Po* **=** *β* **aplicada a** *l/8* **unidades a la derecha del extremo izquierdo del elemento estructural.** 

 Asimismo, las Figuras I.13 y I.14 comparan los perfiles de deformación utilizando (a) la derivación del medio contínuo elástico propuesto y (b) el método del elemento finito, para vigas simplemente apoyadas y doblemente empotradas respectivamente, soportando una carga puntual  $P_0 = \beta$  al centro del claro, considerando cuatro intensidades del parámetro de Interacción *β* . A su vez, la Figura I.15 compara la distribución de momento flexionante para vigas doblemente empotradas empleando los dos métodos comentados con anterioridad.

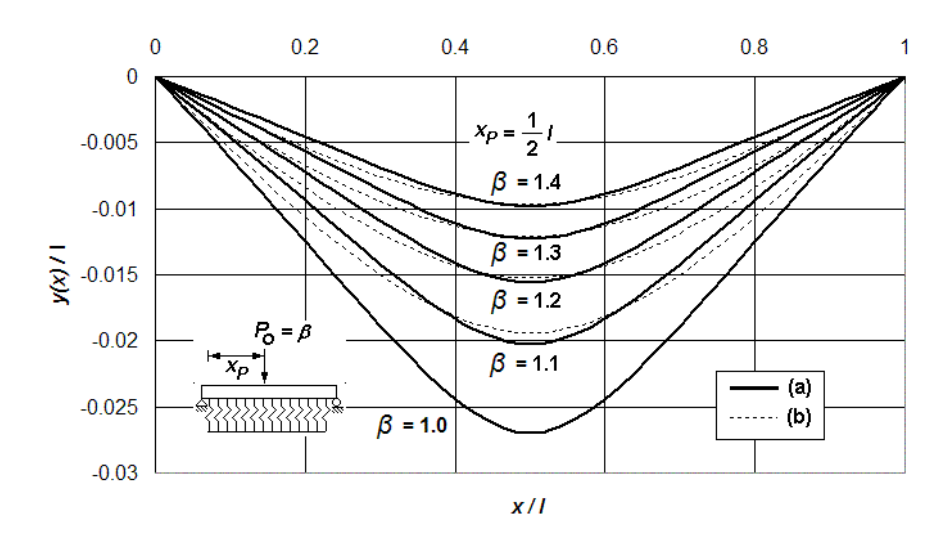

**Figura I.14 Perfil de deformación de una viga simplemente apoyada asentada en un medio soportante modelado con (a) la derivación del medio contínuo elástico propuesto y, (b) utilizando el método del elemento finito, todo ello para distintos valores del parámetro de interacción** *β* **, bajo la acción de una carga puntual** *Po* **=** *β* **aplicada al centro del claro.** 

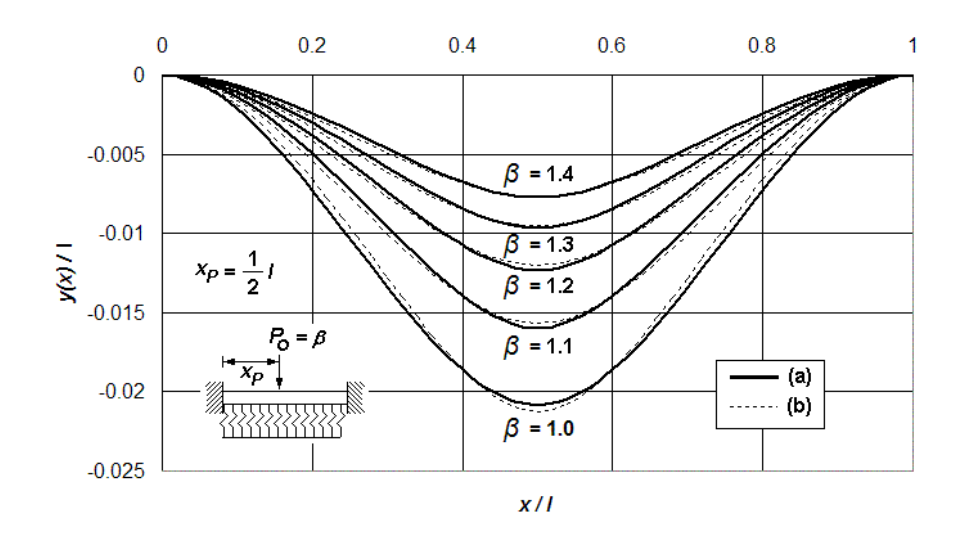

**Figura I.15 Perfil de deformación de una viga doblemente empotrada asentada en un medio soportante modelado con (a) la derivación del medio contínuo elástico propuesto y, (b) utilizando el método del elemento finito, todo ello para distintos valores del parámetro de interacción** *β* **, bajo la acción de una carga puntual** *Po* **=** *β* **aplicada al centro del claro.** 

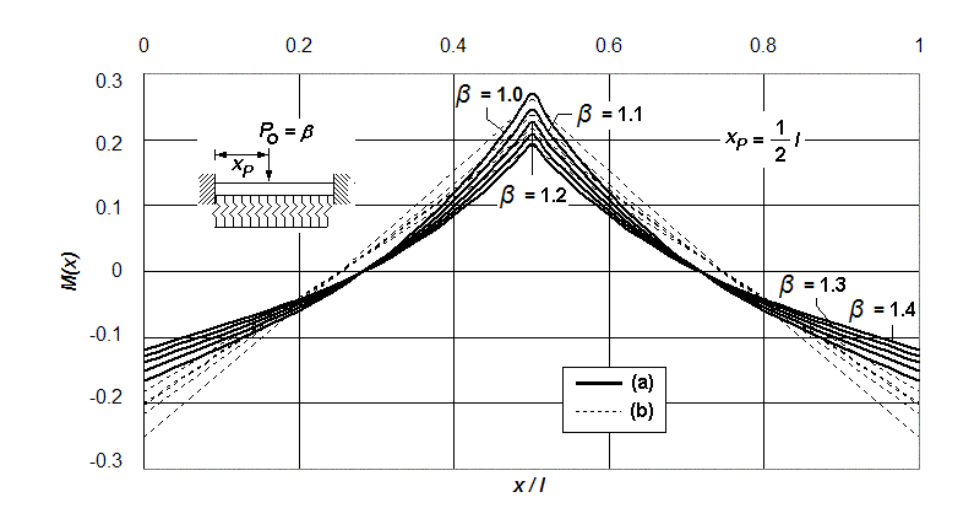

**Figura I.16 Diagramas de momento flexionante de una viga doblemente empotrada asentada en un medio soportante modelado con (a) la derivación del medio contínuo elástico propuesto y, (b) utilizando el método del elemento finito, todo ello para distintos valores del parámetro de interacción** *β* **, bajo la acción de una carga puntual** *Po* **=** *β* **aplicada al centro del claro.** 

De las Figuras I.14 y I.15 se observa que los perfiles de deformación son prácticamente los mismos, especialmente en las posiciones de interés práctico para fines de diseño, como ocurre en las zonas aledañas al centro del claro. Las fluctuaciones o variaciones en el caso de las elásticas I.11 a I.13 son mínimas; no ocurre lo mismo en el caso de los diagramas de momento flexionante. La Figura I.16 ilustra cómo las fluctuaciones del momento flexionante son ligeramente menores en los empotramientos, en tanto que el punto de inflexión tiende a moverse hacia los extremos. Con todo esto en mente, pueden ser ahora emitidas algunas conclusiones relevantes de los visto en este apartado.

### **I.6 Conclusiones.**

- La solución propuesta provee una distribución más realista de la respuesta estructural de los elementos viga asentados en medio contínuo, como es el caso de los diagrama de deflexión, giro, momento flexionante y fuerza cortante.
- La precisión de la metodología expuesta es muy similar a la que exhibe el método del elemento finito, con la clara ventaja de que no es necesario procesar elevados volúmenes de información para modelar el suelo, como sucede en este último caso.
- La precisión del método del elemento finito depende en gran medida del número de unidades discretas que sean utilizadas para representar la estructura y el medio soportante; así como de la cantidad de elementos de rigidez del suelo (resortes) que sean procesados en el modelo computacional. Por el contrario, la aproximación del Medio Continuo

Elástico presentada en este Capítulo requiere de la definición de un solo elemento estructural, lo cual repercute directamente en el esfuerzo computacional requerido para calcular la Interacción mecánica del suelo y la estructura.

 Con todo lo anterior, y en concordancia con algunos estudios experimentales llevados a cabo en años recientes [Ting, 1984], una de las acciones mecánicas que más incidencia tiene en el desempeño estructural de vigas asentadas en medio continuo elástico tipo Winkler, y que transmite intensidades de carga puntual de gran intensidad, como es el caso de las fuerzas que descargan las columnas de base en edificaciones soportadas por sistemas emparrillados, es la fuerza cortante. Cuando la relación peralte/longitud de las trabes es elevada, las deformaciones por cortante toman relevancia en comparación con las deformaciones por flexión.

 Otro de los factores que es determinante el estado de deformación final de las vigas asentadas en suelo elástico es la carga axial, la que bien puede contribuir a aumentar o disminuir el esfuerzo transmitido al medio soportante, para ciertas combinaciones de carga dadas. De esta manera, la deformación total del elemento estructural estaría conformada por la contribución de las deformaciones ampliamente revisadas por flexión, así como las deformaciones originadas tanto por la fuerza cortante como por la carga axial. Todos estos efectos mecánicos serán estudiados en el Capítulo siguiente, con el objetivo final de construir un marco analítico generalizado, lo suficientemente robusto como para ser una técnica atractiva para el análisis y diseño de vigas de cimentación, teniendo siempre como premisa la idea de construir y proponer un modelo matemático alternativo claro y más coincidente con la realidad del fenómeno de la interacción suelo-estructura.

# **Capítulo II. Análisis Estático de la Respuesta Estructural de Vigas de Longitud Finita en Medio Continuo de Suelo Elástico tipo Winkler, incluidas las Deformaciones por Cortante y Carga Axial**

# **II.1 Introducción.**

 La importancia que tienen las deformaciones provocadas por el efecto de la fuerza cortante que actúa, entre otros efectos, dentro del mecanismo de flexión elástica de vigas de sección simétrica, asentadas sobre medio continuo de suelo tipo Winkler, ha sido muy poco estudiada desde la perspectiva de un modelo continuo-discreto, dentro de la teoría clásica del medio continuo elástico [Aydogan, 1996]. Por un lado, la evidencia teórica y experimental indica que las deformaciones por flexión, debidas al efecto cortante, no pueden ser despreciadas cuando la relación de aspecto peralte/longitud, del elemento estructural, es elevada. Es decir, en el caso de vigas cortas o muy peraltadas, las deformaciones por cortante inciden notablemente, tal como ocurre comúnmente con las vigas de cimentación o contratrabes que conforman una cimentación emparrillada asentada en suelo deformable [Przemieniecki, 1968].

 En el caso de vigas de gran peralte asentadas sobre un medio deformable elástico, la influencia o grado de incidencia de las deformaciones por cortante, con respecto a la deformación total del elemento estructural, es más bien gobernada por la rigidez de la viga, más que por la resistencia del medio soportante, debido a que el grado de deformación que está asociado con las deformaciones por cortante es, generalmente, pequeño en comparación con la deformación necesaria para producir esfuerzos de gran magnitud en el suelo. La importancia de incluir los efectos que produce la fuerza cortante en la deformación de una viga peraltada, asentada en un medio soportante, ha sido demostrada años atrás [Onu, 2000], a través del estudio a la flexión de una viga de longitud infinita asentada en un medio continuo tipo Winkler, cargada con una fuerza puntual y un par concentrado. La importancia que adquiere este tipo de deformación es más evidente en los linderos donde yacen aplicadas cargas puntuales de gran magnitud, como ocurre en los tramos o segmentos de trabe que soportan o reciben a las columnas de base provenientes de la superestructura.

 Visto desde un punto de vista más genérico, el efecto que produce la fuerza cortante en la deformación o hundimiento de trabes de la sección transversal constante depende, nuevamente, de las propiedades elásticas y la geometría de la sección de corte de cada elemento que constituye la cimentación, así como también de la configuración deformada última que adquiere la cimentación en su conjunto. Es interesante comentar que, para ciertas combinaciones de carga, la predicción de la respuesta estructural que ofrece el modelo analítico estudiado en el Capítulo I será presumiblemente diferente de la que arroja el modelo que

considera la contribución de las deformaciones por cortante al estado de deformación final del elemento estructural.

 Hasta el momento, han sido comentadas algunos aspectos generales de los mecanismos a flexión y cortante en la respuesta estructural de vigas asentadas en medio continuo elástico de suelo. Otro mecanismo que incide fuertemente en el perfil de deformación es la fuerza axial, que tiene un impacto sustancial dentro del fenómeno de la interacción suelo-estructura, sin mencionar algunos detalles que difieren entre una fuerza axial aplicada en tensión y otra ejerciendo compresión. Así bien, dado que el mecanismo de torsión, el que puede ser entendido como el último de los efectos mecánicos faltante, es un esfuerzo un tanto complejo que tiene poca incidencia en el fenómeno de Interacción visto desde una perspectiva tridimensional, ya que la distribución de carga que transmite el elemento estructural al suelo difícilmente genera en él un contenido de esfuerzos de torsión; por tanto, no será considerado este efecto dentro de la metodología que derive de la presente investigación.

 Por otro lado, el problema de interacción suelo-estructura para elementos vigacolumna asentados en medio continuo ha sido estudiado escasamente en los últimos años [Razaqpur, 1989]. Al respecto, el marco analítico existente que trata este fenómeno hoy en día, enfoca su estudio haciendo uso de métodos matriciales que requieren, ya de entrada, un trabajo numérico exhaustivo, sin mencionar las complicaciones que derivan de emplear números complejos para predecir la respuesta mecánica del suelo y la estructura [Sirosh y Ghali, 1988], así como de la necesidad de utilizar métodos numéricos de relativa complejidad [Razaqpur, 1986]. Todo ello requiere, por obviedad, procesar grandes cantidades de información para modelar el contenido de esfuerzo transmitido al suelo. Muchas de las actuales formulaciones están restringidas para ciertas combinaciones de la carga axial, rigidez a la flexión de vigas y rigidez o resistencia al hundimiento del suelo [Yankelevsky, 1986], y en ningún caso toman en cuenta la contribución de las Deformaciones por Cortante.

 De esta forma, serán retomadas algunas de las hipótesis planteadas por Bernoulli-Euler desde 1880 dentro de la teoría elástica de vigas, la teoría clásica del problema de medio continuo ampliamente estudiada por Mindlin y Deresiewicz [1954], así como la derivación analítica independiente presentada en el Capítulo I. Cabe señalar aquí que, a pesar de las hipótesis planteadas previamente para predecir el comportamiento de un elemento estructural de cimentación, estudios realizados por Miranda y Nair [1966], y Yokoyama [1991], demuestran que existe una fuerte correlación entre la predicción teórica de la respuesta estructural que promete el modelo analítico de medio continuo tipo Winkler, y la evidencia experimental que ha sido recopilada en laboratorio a través de los años.

 Comúnmente, y en la mayoría de los casos prácticos estudiados recientemente, la teoría del medio continuo tipo Winkler considera que la magnitud del módulo de reacción *k* del suelo, por lo general, debe ser próximo a la magnitud del producto *EI* del elemento estructural analizado. En consecuencia, el efecto que

introducen las deformaciones por cortante dentro del perfil de deformación total (aquel medido en campo), no siempre es evidente pues depende de las distintas configuraciones de carga y geometría. El gradiente de deformación de la viga no es tan visible cuando existe la presencia de un suelo rígido, y en este caso, las deformaciones por cortante ocupan un pequeño porcentaje del total de la deformación que registra el elemento estructural en estas condiciones. Así también, cuando el cociente entre las dimensiones de la sección transversal y la longitud de la viga es relativamente grande, la magnitud de las deformaciones por cortante es muy pequeña en comparación con las deformaciones originadas por el efecto de flexión. Por el contrario, cuando la relación entre el peralte (y/o ancho de la sección transversal), y la longitud de la viga es cercana, las deflexiones que sufre la viga debido al efecto cortante inciden fuertemente en el estado de deformación total de la trabe.

 Con todas estas observaciones, la motivación ahora reside en retomar de nueva cuenta algunos de los conceptos de la mecánica de materiales revisados en el Capítulo I, planteados originalmente por Razaqpur [1986], replanteados al problema de la interacción de elementos estructurales, sometidos a combinaciones de carga axial y cortante, bajo la presencia de un medio soportante continuo. Los cambios más significativos con respecto a la solución analítica independiente desarrollada en el Capítulo I, como se verá más adelante, dependen fundamentalmente del área de la sección transversal, y de la raíz cuadrada del momento de inercia principal y centroidal que la compone, del módulo de elasticidad de la viga, su módulo de poisson, y de la intensidad y dirección de la carga axial que actúa a lo largo de ella.

En resumen, el presente capítulo tratará de desarrollar una solución alternativa de la ecuación de la elástica de una viga de longitud finita, asentada en medio continuo elástico tipo Winkler, considerando simultáneamente las deformaciones por corte y la carga axial, provocadas por ambos efectos: flexión y carga axial combinados. Con todo ello, podrá ser recapitulado un esquema de solución cerrado que prediga el fenómeno de interacción de elementos viga-columna asentados en medio continuo elástico, todo ello supeditado a la definición de algunas hipótesis que no perderán la dimensión de lo razonable en términos prácticos y que, eventualmente, el marco analítico que derive de este estudio podrá ser implantado en un algoritmo numérico bien articulado. Asimismo, será factible incorporarlas en rutinas de cómputo, las que podrán ser combinadas si fuera el caso, con otras técnicas de elemento finito tipo barra para resolver la mecánica estructural de parrillas de cimentación.

### **II.2 Solución Analítica de la Deformada.**

Sea la viga de la Figura II.1 sometida a una distribución de cargas longitudinales y transversales conocida, la cual está compuesta por un conjunto de segmentos de viga de ancho *dx* (Figura II.2). El medio elástico sobre el cual está

asentada la viga tiene un módulo de reacción  $k_{s}$  (fuerza/longitud<sup>3</sup>) que genera una reacción distribuida dirigida hacia arriba, la que va en proporción a la deformación o hundimiento existente *y* en dicho segmento. La resistencia a la deformación de los innumerables elementos de rigidez (resortes) que conforman el medio continuo está dada por  $k = k<sub>s</sub>b$ , para todo ancho *b* constante. La viga tiene longitud *l*, módulo de elasticidad *E*, momento de inercia *Iz* actuando alrededor del eje transversal *z*, y módulo de poisson *ν* . Las solicitaciones externas incluyen cargas distribuidas *ω*(x), *P*(x), y otras más que serán revisadas más adelante, así como una carga normal *N* compresiva o tensiva, y constante a todo lo largo del elemento estructural.

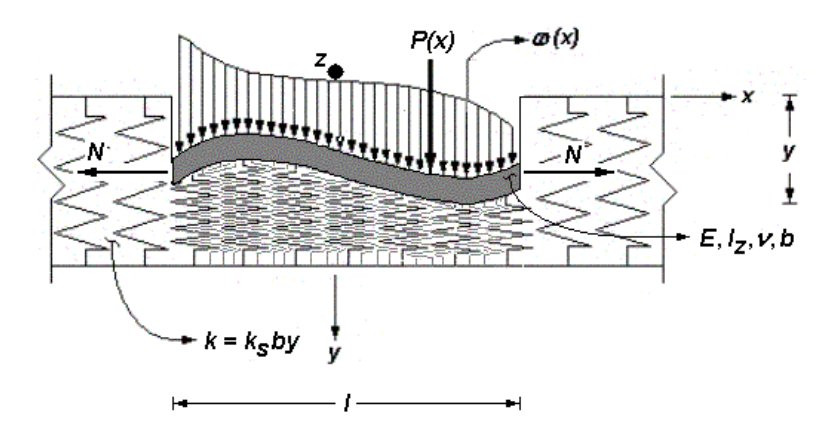

**Figura II.1 Respuesta de un suelo modelado como un medio continuo tipo Winkler que supone independencia mutua entre los elementos de rigidez (resortes) que componen al suelo. La respuesta estructural del conjunto toma en cuenta las deformaciones por cortante, y el efecto de la fuerza normal actuando sobre la viga.** 

 Al analizar alguna de las fibras de ancho *dx* del elemento estructural, uno de sus extremos estará conteniendo un momento interno *M* y una fuerza cortante interna *V* (Figura II.2), originadas como resultado de la aplicación de las cargas externas transversales que incorporan esfuerzos de flexión y corte simultáneos. La fuerza *V* es necesaria para el equilibrio de traslación de la viga y es el resultado de la distribución del esfuerzo cortante actuante sobre la sección transversal.

 Así también, existe un par de fuerzas normales colineal *N*, mismo que podrá trabajar en tensión o en compresión, el que se da por entendido que actuará en todo momento sobre el eje neutro de la trabe. Es en sí mismo el equilibrio de fuerzas transversales el que propicia la aparición de esfuerzos cortantes longitudinales asociados a planos que corren en esa dirección. Cada una de estas láminas de cortante estará ubicada a una distancia y'<sub>A</sub> con respecto al centroide de la sección transversal, la que se supone es constante a lo largo del elemento que reposa sobre el suelo. El área inscrita por encima de dicha superficie de cortante es A', cuyo centroide local estará ubicado a una distancia y<sub>A</sub> a partir del eje neutro de la viga, en tanto que *A* es el área total de la sección transversal.

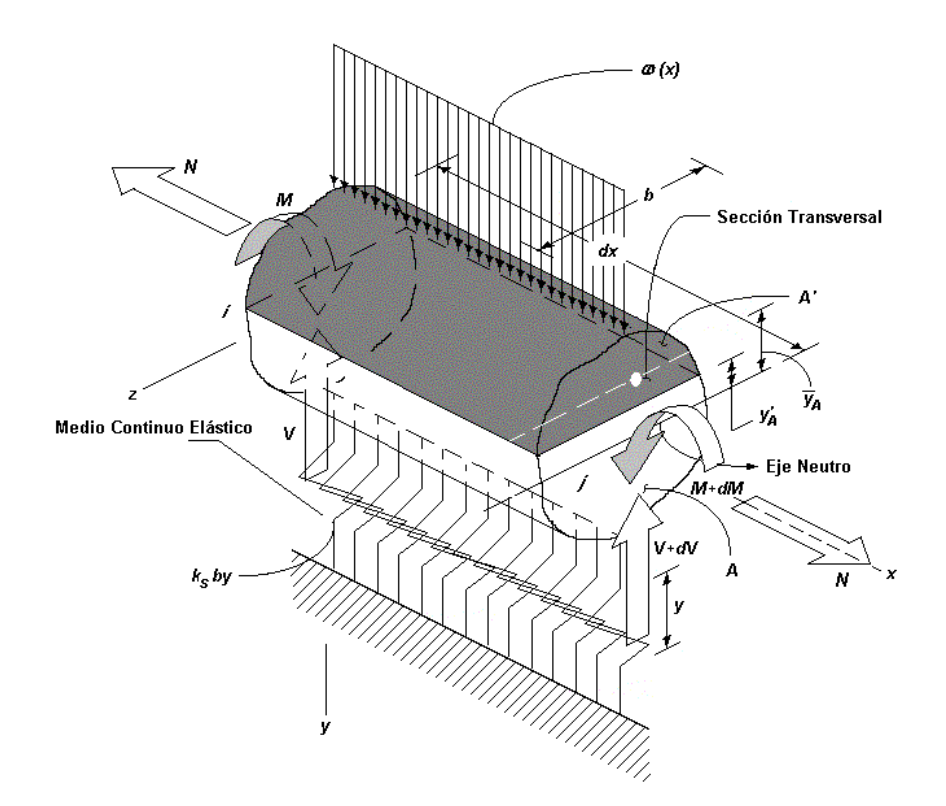

**Figura II.2 Elemento diferencial de ancho** *dx* **de una viga asentada en un medio continuo de suelo con cargas internas en su extremo** *i***,** *N***,** *V* **y** *M***, y cargas internas actuantes en su extremo** *j***,** *N***,** *V+dV* **y** *M+dM.*

 Comúnmente, la distribución de la deformación por cortante sobre la sección transversal, que en realidad es no uniforme, ocasionará el efecto de *alabeo* sobre la viga, lo cual genera que las caras no permanezcan planas después de la aplicación de la carga. En efecto, la fórmula de la flexión elástica adoptada aquí supone que las caras permanecen planas y perpendiculares al eje longitudinal de la trabe, cuando ésta ya ha presentado su configuración deformada. En este contexto, se da por entendido que el alabeo de la sección transversal es suficientemente pequeño como para ser despreciado. Sin embargo, la distribución de la deformación por efecto de la fuerza cortante bajo el mecanismo de flexión, ejercida siempre en dirección vertical sea cual sea el segmento de viga estudiado, no puede ser fácilmente expresada en términos simples, menos aún bajo la ahora presente fuerza normal *N*. Todo lo anterior obliga a efectuar una revisión más concienzuda de las implicaciones que tienen las deformaciones originadas por el efecto cortante y carga axial sobre las fibras del elemento.

 Sea así pues el equilibrio de fuerzas horizontales en una porción o segmento de ancho *dx* del elemento estructural en cuestión (Figura II.3). El diagrama de cuerpo libre del elemento diferencial, el cual muestra sólo la distribución del esfuerzo normal que trabaja sobre la sección transversal, genera una distribución de esfuerzos lineal, con intensidades máximas  $\sigma_{xM}$  y  $\sigma'_{xM}$ , como consecuencia de la aplicación de los momentos flexionantes *M* y *M*+d*M*; y esfuerzos  $\sigma_{xN}$ , como resultado de la acción de la fuerza normal *N*, en ambos extremos *i* y *j* de dicho

segmento infinitesimal, respectivamente. Las fuerzas verticales implicadas, como son los cortantes verticales *V*, *V+dV*, *ω (x)dx* y *ksby* serán excluídas temporalmente del análisis y sólo tomarán parte los momentos *M* y *M+dM*, y la fuerza normal *N*. Según el análisis de esfuerzos longitudinales, el equilibrio deberá ser satisfecho en todo momento, y por lo tanto  $\Sigma F_{\bf x} = 0$ .

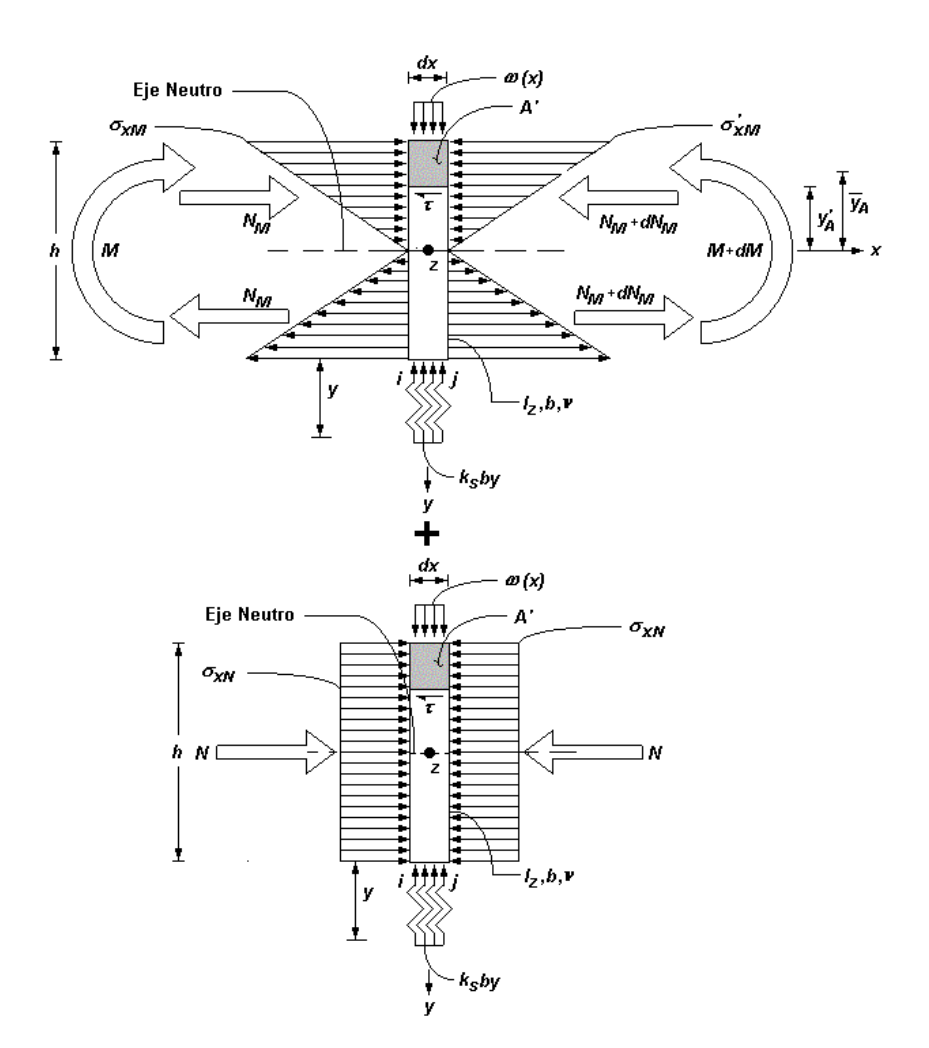

**Figura II.3 Diagrama de cuerpo libre de un elemento diferencial de ancho** *dx* **, que forma parte de una viga de cimentación asentada en un medio continuo elástico, y que presenta una distribución de esfuerzos lineal, originada por la presencia de fuerzas axiales y momentos flexionantes internos actuantes en las dos caras de su Sección Transversal.** 

 De acuerdo con la Figura II.3, la base del segmento de área *A'*, del elemento diferencial está ubicada a una distancia  $y_{\rm A}^{'}$  a partir del eje neutro, en tanto que los esfuerzos  $\sigma$ <sub>*xM*</sub> y  $\sigma'$ <sub>*xM*</sub>, debidos al efecto axial, yacen en equilibrio mutuo. El ancho de la viga a esta altura es *b'* y permanece siempre constante en este nivel, en tanto que el Momento de Inercia de la Sección Transversal alrededor del eje *z* es *Iz*. Los momentos resultantes a cada costado del elemento difieren en *dM* (momento desequilibrante), hecho que no garantiza el equilibrio de momentos a menos que sea desarrollado un esfuerzo cortante longitudinal *τ* que entre en

juego en el equilibrio de fuerzas horizontal, en algún lecho longintudinal de la sección transversal. Dicho esfuerzo estará actuando sobre la cara inferior del segmento de área *A'*, justo ahí donde se pretende evaluar el efecto cortante, a la altura *y'A*. El área paralela o superficie de incidencia de este esfuerzo equilibrante *τ* es *b'dx*, el que ha de ser constante a todo lo largo de la barra. Por tanto, el equilibrio de fuerzas conlleva a lo siguiente:

$$
+ \rightarrow \sum F_x = 0
$$
  
\n
$$
\int_{A'} \sigma'_{xM} dA - \int_{A'} \sigma_{xM} dA + \int_{A'} \sigma_{xN} dA - \int_{A'} \sigma_{xN} dA - r(b'dx) = 0
$$
  
\n
$$
\int_{A'} \left( \frac{M + dM}{l_z} \right) y_A dA - \int_{A'} \left( \frac{M}{l_z} \right) y_A dA - r(b'dx) = 0
$$

por tanto:

$$
T = \frac{1}{I_z b'} \left( \frac{dM}{dx} \right) \int_{A'} y_A dA
$$

donde la ecuación que rige la relación entre el momento flexionante *M* y la fuerza cortante *V* de la sección transversal es:

$$
V = \frac{dM}{dx}
$$

mientras que la expresión |  $y_A$ dA *A'* ∫ y<sub>A</sub>dA representa el primer momento de área de la

porción *A'* con respecto al eje neutro de la Sección Transversal, a saber:

$$
Q = \int_{A'} y_A dA = \overline{y}_A A'
$$

Finalmente,

$$
T = \frac{VQ}{I_z b'}
$$

donde *τ* es el esfuerzo cortante actuante a una distancia  $y'_{A}$  a partir del eje neutro de la sección transversal, *V* es la fuerza cortante interna resultante, *Iz* el momento de inercia alrededor del eje *z*, que por simplicidad será nombrado de aquí en adelante *I*, puesto que, por el momento, es el único momento de inercia implicado

en el problema estudiado; *b'* es el ancho de la sección transversal justo en el nivel donde actúa el esfuerzo cortante *τ* , y *A'* , como ya fue explicado, es la porción superior (o inferior según sea el caso) más alejada del nivel de acción de *τ* del área transversal del miembro.

 Si ahora es revisada la compatibilidad de deformaciones en alguna fibra del segmento de ancho *dx*, entonces deberá existir un desplazamiento total *u(x)*  dirigido en la línea de acción del eje *x*. Este desplazamiento será la contribución, por un lado, de la deformación axial longitudinal de la viga, y por el otro, de la propia deformación angular de la sección transversal en estudio. Ambas tomarán en consideración que el giro de la cara plana que permanece así, antes y después de la deformación, lo cual conlleva a lo siguiente (Figura II.4):

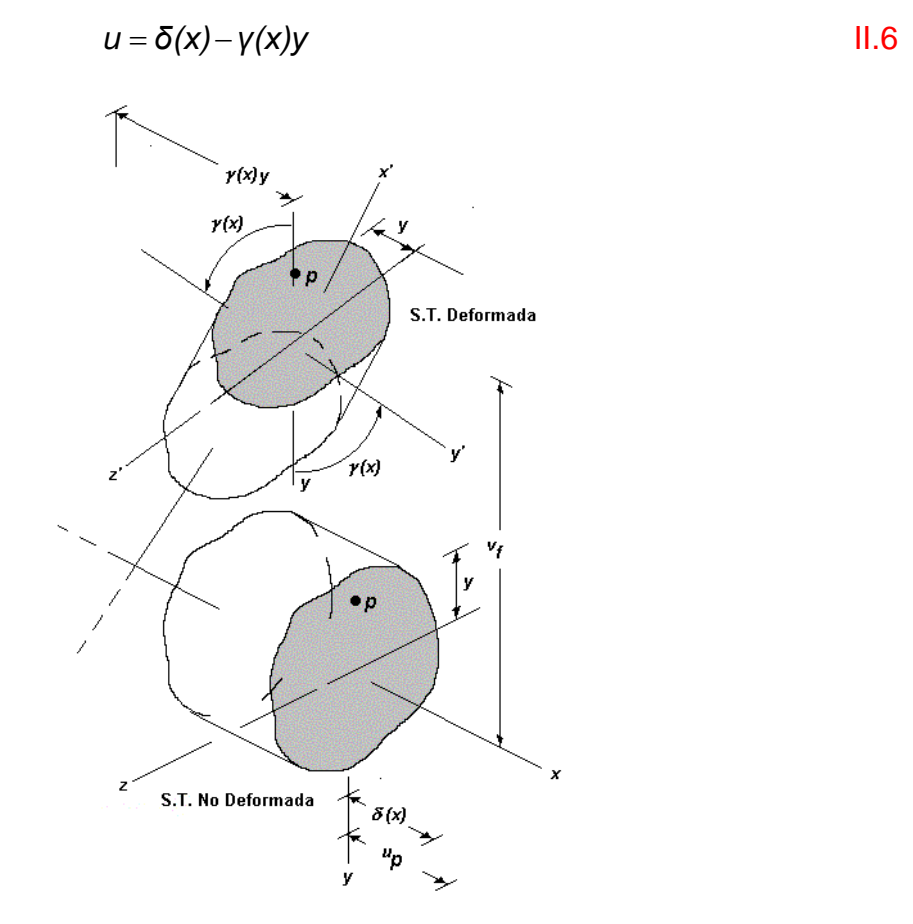

**Figura II.4 Configuración deformada y no deformada de la sección transversal que contiene una fibra cualquiera** *p*  **de la sección transversal. La deformación final de dicho punto será la suma de la deformación axial de la barra más la componente de la deformación angular, dirigidas ambas sobre el eje longitudinal** *x***.** 

válido para cualquier fibra que forme parte de la sección transversal estudiada, donde *u* es el desplazamiento del punto *p* en el eje horizontal,  $\delta(x)$  corresponde a la desplazamiento axial a la altura del punto p, finalmente  $y(x)y$  es la componente horizontal de la deformación angular paralela a *δ*(*x*). Asimismo, el parámetro *vf* corresponde al desplazamiento vertical de la fibra *p*. Es interesante notar que tanto

*δ*(*x*) como *γ*(*x*)*y* dependen de la posición *x* donde sea efectuado el corte a partir del cual serán medidas las deformaciones lineales y angulares.

La expresión II.6 puede ser entendida en términos de las componentes de deformación angular que actúan a lo largo del eje *x*. Una de las suposiciones que entra en juego aquí consiste en que el crecimiento del giro con respecto de, o alrededor del eje *z*, implica que la deformación lineal y angular que pudiera suscitarse alrededor del eje *y*, ya no será tomada en cuenta. Bajo este entendido, el problema será estudiado como un caso bidimensional. En resumidas cuentas, la deformación total es la contribución de la elongación debida a la deformación axial, más aquella provocada por las rotaciones producto del momento flexionante actuante.

 En concordancia con lo anterior, la deformación axial *δ*(*x*) está relacionada con esfuerzos normales actuando directamente sobre la sección de corte, mientras que la deformación angular *γ*(x)*y* está ligada con esfuerzos cortantes trabajando en la dirección perpendicular al eje longitudinal; es decir, paralelos a la sección transversal. Por lo tanto, el estado de deformación angular de un elemento diferencial que contiene aquella fibra *p*, será originado ahora por el efecto de corte tal que (Figura II.5):

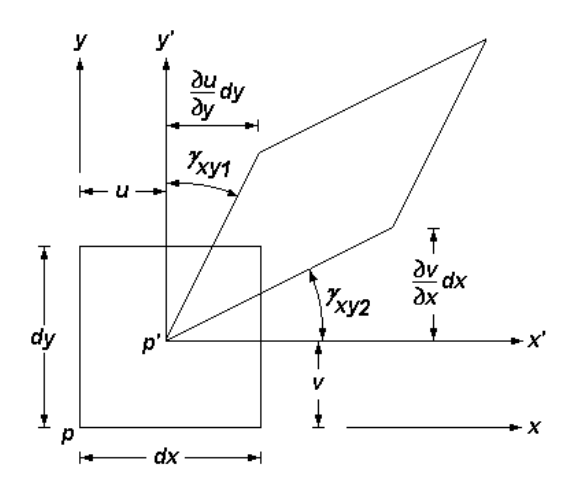

Figura II.5 Deformación axial y angular de un elemento diferencial p perteneciente a una sección transversal de una **viga asentada sobre medio continuo elástico. En principio, las caras permanecen planas antes y después de la aplicación de la carga.** 

$$
\operatorname{sen}_{\gamma_{xy1}} = \frac{\frac{\partial V}{\partial x} dx}{\frac{dx}{dx}} = \frac{\partial V}{\partial x}
$$
  

$$
\operatorname{sen}_{\gamma_{xyz}} = \frac{\frac{\partial U}{\partial y} dy}{\frac{dy}{dx}} = \frac{\partial U}{\partial y}
$$

Si las deformaciones son lo suficientemente pequeñas como para justificar que:

$$
\text{sen}\, \gamma_{xy1} = \gamma_{xy1} - \frac{V_{xy1}^3}{3!} + \frac{V_{xy1}^5}{5!} - \dots
$$
\n
$$
\text{sen}\, \gamma_{xy1} \approx \gamma_{xy1}
$$

donde *dx* y *dy* son dos de las dos dimensiones ortogonales del elemento diferencial estudiado, entonces *γ<sub>xν1</sub> y γ<sub>xν2</sub>* son las deformaciones angulares desarrolladas en esas dos direcciones perpendiculares entre sí, en tanto que *u* es el desplazamiento en dirección horizontal, y *v* es el desplazamiento en dirección vertical, ambos provocados por los efectos de flexión y corte combinados. Por lo tanto, la deformación total angular *xy γ* de la fibra *p* será la suma de las deformaciones angulares que surgen en el mismo plano de acción. En otras palabras:

$$
V_{xy} = V_{xy1} + V_{xy2} \approx \frac{\partial u}{\partial y} + \frac{\partial v}{\partial x}
$$

Esto es:

$$
V_{xy} = \frac{\partial V_C}{\partial x}
$$

siendo *xy γ* la deformación angular provocada por el efecto que produce la fuerza Cortante *V* sobre la Sección Transversal donde actúa. El parámetro  $v_c$ , por su parte, es el desplazamiento vertical generado también únicamente por el esfuerzo cortante que induce esfuerzo en la misma dirección, aquel esfuerzo cortante que surge como consecuencia del equilibrio de fuerzas en dos direcciones perpendiculares, y que está asociado con el efecto dominante de flexión que rige la respuesta estructural global. En contraposición, la función de deformación angular *γ(x)* depende de la derivada parcial de la deformación vertical ligada ahora al efecto único de flexión, o sea  $v<sub>f</sub>$ . En otras palabras:

$$
\gamma(x) = \frac{\partial v_f}{\partial x}
$$

que corresponde a la deformación angular total provocada por el momento flexionante *M* que actúa sobre la sección transversal en estudio. En consecuencia, la igualdad II.6, expresada en términos de II.11, queda como sigue:

$$
u = \delta(x) - \frac{\partial v_f}{\partial x} y
$$

la que da otra dimensión a la relación II.9, quedando *γ*<sub>XV</sub> como una derivada parcial que depende sólo de la variable de integración *x*; a saber:

$$
V_{xy} = \frac{\partial u}{\partial y} + \frac{\partial v}{\partial x} = \left(\frac{\delta(x)}{\partial y} - \frac{\delta v_f}{\partial x} \frac{y}{\partial y}\right) + \frac{\partial v}{\partial x} = \frac{\partial v_c}{\partial x}
$$
  

$$
V_{xy} = -\frac{\partial v_f}{\partial x} + \frac{\partial v}{\partial x} = \frac{\partial v_c}{\partial x}
$$

Despejando:

$$
\frac{\partial V}{\partial x} = \frac{\partial V_f}{\partial x} + \frac{\partial V_c}{\partial x}
$$

$$
V = V_f + V_c
$$

 Aquí, *v* es la flecha o hundimiento total a la distancia *x* a partir del extremo origen de la viga que reposa sobre el suelo, y está integrada como la suma de la deformación vertical de la sección transversal debida al efecto de flexión, más la deformación debida al efecto cortante. Ciertamente la ecuación II.15 es una ecuación de compatibilidad al corte, puesto que relaciona la deformación angular con el desplazamiento producido por la fuerza cortante *V*.

 Si ahora entran en juego las relaciones constitutivas que rigen las propiedades del material con el cual está hecha la viga, entonces la deformación angular quedaría en términos del esfuerzo cortante que domina en esa posición. En efecto, la ecuación II.11 depende también de la resistencia al cortante que ofrece el material:

$$
V_{xy} = \frac{r_{xy}}{G}
$$

De tal suerte, la ecuación de compatibilidad II.15, en conjunto con la ecuación constitutiva II.16, define la relación entre los elementos mecánicos de corte que actúan sobre la sección transversal, con los desplazamientos verticales producidos por ese efecto. Esto es:

$$
\frac{\partial v_{\mathbf{C}}}{\partial x} = \frac{VQ}{Ib'}
$$

 Cabe señalar que la igualdad II.17 padece una inconsistencia entre los dos términos que la conforman. Por un lado, la relación *x cv* ∂  $\frac{\partial v_{\mathcal{C}}}{\partial \mathcal{C}}$  no considera las variantes del esfuerzo cortante que ocurren en la dirección *y*, la cual depende básicamente de la distribución de esfuerzos cortantes. Efectivamente, la posición de la fibra *p* no entra en juego (Figura II.4), ya que una de las primeras suposiciones de la mecánica de materiales en la que está basado el modelo analítico propuesto, estipula que las caras permanecen planas antes y después de

la deformación. Por el contrario, la expresión *Ib' VQ* sí depende de la posición de la

fibra *p* que contiene el esfuerzo cortante, el que depende de la forma de la sección transversal que rige en la dirección vertical. Basta con recordar los cálculos necesarios para operar el primer momento de área *Q*. En realidad, la sección transversal sólo permanecerá plana si el esfuerzo cortante *τ*<sub>xν</sub> es constante en

toda la altura de la sección de corte. Sin embargo, la relación II.2, rescrita a continuación:

$$
T = \frac{1}{Ib'} \left( \frac{dM}{dx} \right) \int_{A'} y_A dA
$$

contradice este hecho. Habrá entonces que corregir de alguna manera esta inconsistencia suponiendo, en primera instancia, que el esfuerzo *xy τ* es constante, y en segunda, que el trabajo W<sub>c</sub>, hecho por *τ*<sub>xv</sub>, es constante también e igual al trabajo W<sub>r</sub> realizado por la distribución real del esfuerzo τ<sub>xν</sub> que deforma la viga [Leet, 2002]. A saber:

$$
W = \int_{A'} (\gamma_{xy} L) \tau_{xy} dA = \int_{A'} \frac{r_{xy}^2}{G}
$$
  
\n
$$
W = \frac{L}{G} \int_{A'} r_{xy}^2 dA
$$
  
\n
$$
W_C = \frac{L}{G} \int_{A'} (\frac{V}{A})^2 dA = \frac{L}{G} \int_{A'} \frac{V^2}{A^2} dA
$$
  
\n
$$
W_C = \frac{LV^2}{GA}
$$
  
\n
$$
W_r = \frac{L}{G} \int_{A'} (\frac{QV}{Ib'})^2 dA = \frac{L}{G} \int_{A'} \frac{Q^2 V^2}{I^2 b^2} dA = \frac{LV^2}{GI^2} \int_{A'} \frac{Q^2}{b^2} dA
$$
  
\n
$$
W_{real} = \frac{LV^2}{GI^2} \int_{A'} \frac{Q^2}{b^2} dA
$$

 La diferencia entre *Wc* y *Wr* define el factor de corrección *ff* conocido como factor de forma por cortante, de manera que si  $W_c = W_r$ , entonces:

$$
W_f = f_t W_c \tag{11.19}
$$

$$
f_{f} = \frac{A}{l^{2}} \int_{A'} \left(\frac{Q}{b'}\right)^{2} dA
$$

y por tanto

$$
V_{xy} = \frac{f_f T_{xyc}}{G}
$$

donde *xyc τ* es el esfuerzo cortante constante, en tanto que,

$$
\frac{\partial V_c}{\partial x} = V_{xy} = \frac{f_r V}{GA}
$$

La definición II.22 puede ser replanteada en términos de parámetros prácticos medibles en campo, los que son originarios del material empleado para construir el elemento estructural, como lo es el módulo de poisson *ν* , el módulo de elasticidad *E*, o el módulo de cortante *G* . A saber:

$$
G = \frac{E}{2(1+v)}
$$

Finalmente:

$$
\frac{\partial v_c}{\partial x} = V_{xy} = \frac{2f_t(1+v)V}{EA}
$$

expresión que relaciona las deformaciones provocadas por al efecto cortante, con la misma fuerza cortante que las produce en esa posición. Es importante remarcar, una vez más, que las fuerzas externas verticales actuantes en el sistema son por un lado, la carga distribuida *ω*(*x*) ubicada en el lecho superior, y por el otro, la reacción del suelo elástico *ksby=ky* en el lecho inferior que por lo general empuja hacia arriba. La combinación de ambas genera ya sea hundimientos o levantamientos (Figura II.6). Esto es:

$$
\downarrow + \sum F_{\mathbf{y}} = 0; \ \omega \, dx - k_{\mathbf{S}} \, by \, dx + V - (V + dV) = 0 \tag{1.25}
$$

$$
+\sqrt{2}Fy = 0;
$$
  $V = k_S$  bydx -  $\omega(x)$ dx [1.26]

En consecuencia, y dado que *x* es la variable de integración que rige a II.26, la expresión II.24 torna a:

$$
\frac{\partial v_c}{\partial x} = \frac{dv_c}{dx} = V_{xy} = \frac{2f_t(1+v)V}{EA} = \frac{2f_t(1+v)}{EA}(k_S by dx - \omega(x)dx)
$$

Es decir,

$$
\frac{d^2v_c}{dx^2} = \frac{d}{dx}\frac{2f_f(1+v)}{EA}(k_Sbydx - \omega(x)dx)
$$
  

$$
\frac{d^2v_c}{dx^2} = \frac{2f_f(1+v)}{EA}(k_Sby - \omega(x))
$$

 Aquí, vale la pena señalar de nueva cuenta que el modelo elástico de suelo tipo Winkler, supone que la deflexión *y* del suelo, y sólo del suelo, en cualquier punto de la superficie que está en contacto con el elemento estructural, es proporcional al esfuerzo aplicado directamente sobre dicha posición, e independiente del esfuerzo contenido en otro lugar del sistema suelo-viga. Entonces, dada esta suposición fundamental, el equilibrio de fuerzas elemental en dirección *y* está dada por:

$$
+\downarrow \sum Fy = 0; \qquad \omega(x) = k_{S}by \qquad \qquad \text{II.29}
$$

 Ciertamente, la igualdad II.29 relaciona de alguna u otra forma el perfil de deformaciones de cada elemento de rigidez (resorte) infinitesimal del suelo, por medio de o a través de la rigidez de la viga que distribuye el esfuerzo aplicado a lo largo y a lo ancho del área de contacto que existe entre el suelo y la trabe. Precisamente esta es la relación que da la continuidad mecánica al sistema sueloestructura, la que mal que bien, o indirectamente, corrige aquella suposición inicial del modelo de Winkler, argumentada desde el Capítulo I, donde se decía que cada elemento de rigidez del suelo actúa independiente uno con el otro. Para comprender mejor este concepto hay que estudiar un poco el elemento diferencial de la Figura II.6 que muestra un tramo de ancho *dx*, el que yace asentado en el medio elástico continuo. El suelo exhibe dos patrones bien acotados en la respuesta mecánica: (1) la intensidad de la rigidez del suelo crece a medida que el ancho de contacto *b* aumenta, y (2) la rigidez del suelo es proporcional a la deformación *y* del conjunto suelo-estructura. Esto es:

$$
\frac{dV}{dx} = \omega(x) - k_S by
$$
 II.30

 Nuevamente, el conjunto de ecuaciones diferenciales que gobiernan la mecánica estructural, grupo comentado ya en el Capítulo I, sigue siendo válido para los casos particulares de deformación por corte y carga axial [Beer, 2003]. A saber:

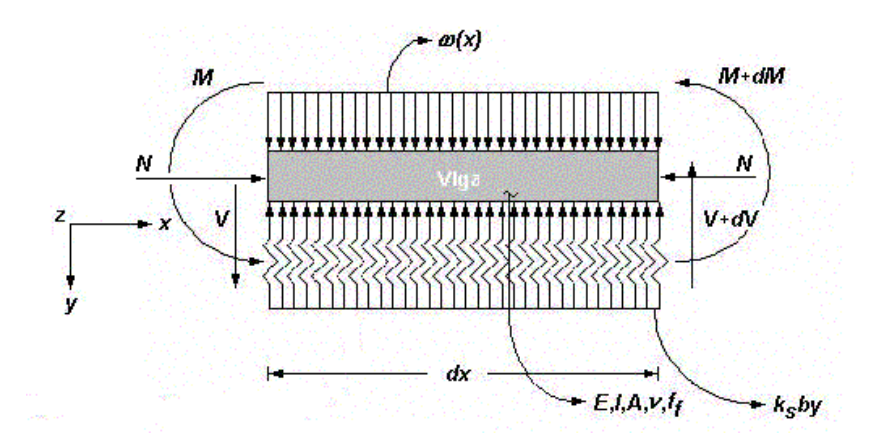

**Figura II.6 Diagrama de cuerpo libre de un segmento de viga de ancho** *dx* **sometido a una combinación de carga axial y carga distribuida** *ω(x)* **, asentado en un medio continuo de suelo elástico con módulo de reacción** *ks***. El elemento desarrolla rigidez a cortante y rigidez axial en toda su longitud.** 

$$
\theta = \frac{dy}{dx}
$$

$$
M = EI \frac{d^2 y}{dx^2}
$$

$$
V = EI \frac{d^3y}{dx^3}
$$

De acuerdo con II.31, II.32 y II.33, el equilibrio de fuerzas verticales, por unidad de longitud, está dado en los siguientes términos:

$$
\omega(x) - k_{\rm s}by = EI \frac{d^4y}{dx^4}
$$

la cual es otra modalidad de la igualdad II.30, y que corresponde propiamente a las funciones clásicas de la teoría elástica:

$$
V = \frac{dM}{dx}
$$

$$
M = \frac{EI}{\rho}
$$

$$
\frac{1}{\rho} = \frac{d\theta}{dx}
$$

$$
\theta = \frac{dy}{dx}
$$

donde *V* es la fuerza cortante actuante, *M* es el momento flexionante, *y* es la deflexión, *I* es el momento de inercia principal centroidal de la sección transversal, *E* es el módulo de elasticidad del material utilizado, *A* es el área y *ff* el factor de forma de dicha sección de corte, *ν* es el módulo de poisson, *ks* la constante elástica de rigidez del medio continuo de suelo. Aquí,

$$
\frac{1}{\rho} = \frac{d^2y}{dx^2}
$$

representa la curvatura de la viga mientras que *θ* = *dy/dx* es su rotación. El factor *ff* es un parámetro que depende de la forma de la sección transversal; por ejemplo, para perfiles rectangulares su valor es 1.2 [Wang, 2000]. Es notable, pues, que el equilibrio de fuerzas de la ecuación II.30 lleva implícita la resistencia del elemento estructural, pero ahora no sólo por flexión, sino también por cortante. resistencia a la flexión queda en función del término *El d<sup>4</sup>y/dx<sup>4</sup>*, mientras que la resistencia al cortante está agrupada en la siguiente ecuación:

$$
EI\frac{d^4y}{dx^4} = EI\frac{d^2y}{dx^2}\frac{d^2y}{dx^2} = EI\frac{d^2v_c}{dx^2}\frac{d^2y}{dx^2}
$$
  
\n
$$
EI\frac{d^4y}{dx^4} = EI\left(\frac{2f_t(1+v)}{EA}\left(k_5by - \omega(x)\right)\right)\frac{d^2y}{dx^2}
$$

 El único término faltante es aquel asociado a la carga axial, para lo cual será oportuno incorporar la expresión del alabeo para el caso de elementos viga que hacen las veces de columnas para resistir fuerzas compresivas [Zhaohua, 1986], asentadas en medio contínuo elástico. Con esta expresión, podrá ser derivado fácilmente el término remanente de la ecuación de equilibrio II.34, que contendrá la variable ligada al efecto mecánico que induce la carga axial. Esto es (Figura  $II.7$ :

$$
EI\frac{d^4y}{dx^4} = EI\frac{d^4y}{dx^2}\frac{d^2y}{dx^2} = Ny\frac{d^2y}{dx^2}
$$

 Todo ello está planteado bajo el entendido de que la deflexión total de la viga incluye la contribución de todas ellas: la deformación debida al efectos flexionantes, cortantes y axiales. Es así como el sistema de ecuaciones diferenciales que forman el conjunto II.30 a II.38, junto con II.39, en coordinación con II.40 y II.41, da parte a la ecuación diferencial homogénea, ordinaria, y de coeficientes constantes, que rige la respuesta de vigas asentadas sobre medio

continuo, incluida las deformaciones debidas a la fuerza cortante y las deformaciones provocadas por el alabeo que induce la carga axial. En suma:

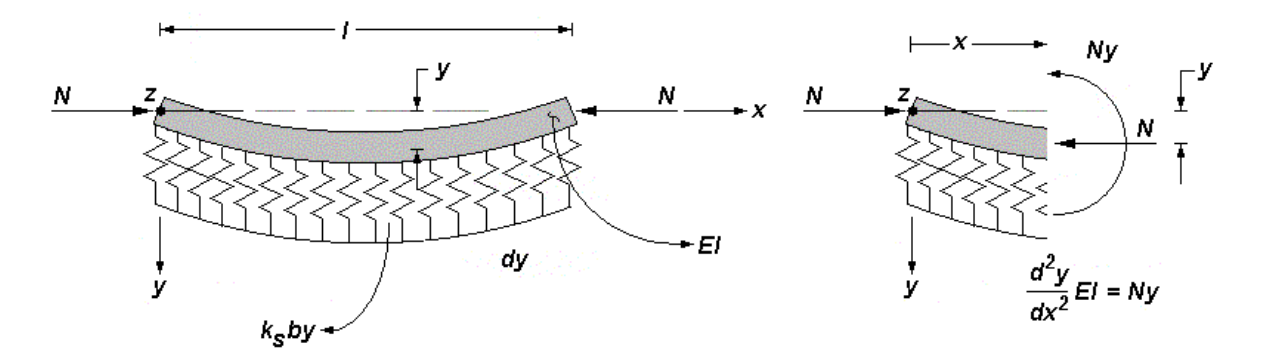

**Figura II.7 Elemento viga-columna sometido a una carga axial** *N***, de compresión o tensión, la que genera un perfil de alabeo a todo lo largo del elemento estructural, producto de la deformación** *y***. El equilibrio está dado tanto por la resistencia a la flexión de la viga como por la rigidez del suelo**.

$$
EI\frac{d^4y}{dx^4} + \left(\frac{2f_f(1+v)}{EA}\left(k_gby - \omega(x)\right)El + Ny\right)\frac{d^2y}{dx^2} = \omega(x) - k_gby
$$

la cual representa, de acuerdo con lo estipulado previamente, la ecuación de equilibrio de fuerzas verticales del sistema suelo-viga, bajo la acción de una carga *ω(x)*, misma que transmite esfuerzos de tensión y/o compresión en el medio de soporte. Para el caso de segmentos descargados donde *ω(x)* = 0:

$$
EI\frac{d^4y}{dx^4} + \left(\frac{2f_f(1+v)}{EA}Elk_sby + Ny\right)\frac{d^2y}{dx^2} + k_sby = 0
$$

De II.22 y II.23, y por facilidad de cálculo:

$$
A_C = \frac{f_f}{A}
$$

$$
\frac{2f_f(1+v)}{EA}k_Sb = \frac{k_Sb}{GA_C} = \frac{k}{GA_C}
$$

donde A<sub>c</sub> y es conocida como el área de cortante (área efectiva de corte) de la sección transversal. La nueva ecuación de equilibrio toma la forma:

$$
EI\frac{d^4y}{dx^4} + \left(\frac{ky}{GA_c}EI + Ny\right)\frac{d^2y}{dx^2} + ky = 0
$$

la que constituye, por sí misma, una ecuación diferencial homogénea de cuarto orden, con coeficientes constantes, y cuya solución estará dada por una combinación de términos exponenciales. Subsecuentemente, y recordando nuevamente que *ksb = k*, la forma canónica de la definición II.46 es del tipo:

$$
\left[\frac{d^4y}{dx^4} + \left(\frac{ky}{GA_c} + \frac{N}{EI}\right)y\frac{d^2y}{dx^2} + \frac{k}{EI}y = 0\right]
$$
 I1.47

la que puede ser reformulada como un polinomio característico compuesto por dos partes:

$$
\left(\frac{d^4}{dx^4} + \left(\frac{k}{GA_c} + \frac{N}{EI}\right)\frac{d^2}{dx^2} + \frac{k}{EI}\right)y = 0
$$

donde el conjunto

$$
\left(\frac{d^4}{dx^4} + \left(\frac{k}{GA_c} + \frac{N}{EI}\right)\frac{d^2}{dx^2} + \frac{k}{EI}\right) = 0
$$

es una de las soluciones, mientras que *y* = 0 es la segunda posible. Evidentemente, esta segunda opción no podrá ser válida si existe la hipótesis de la existencia de un estado de carga actuante que deforme, por mínimo que fuere, a la trabe, sin importar lo pequeña o grande que sea la intensidad de esa carga. Por lo tanto, tendrá que ser satisfecha la igualdad II.49; y en particular, la atención estará dirigida en revisar los valores característicos de dicha ecuación diferencial, dado que la naturaleza del polinomio así lo hace notar. Es importante hacer ver que mientras el parámetro *k/EI* es aquel que contiene la información referente a la mecánica de flexión, el cociente *k/GAc* lo hace para el cortante, a su vez que *N/EI* es el coeficiente que representa el alabeo que conlleva la presencia de la carga axial. Esto es:

$$
\frac{k}{EI} \rightarrow \text{Momento Flexionante}
$$
\n
$$
\frac{k}{GA_c} \rightarrow \text{Fuerza Cortante}
$$
\n
$$
\frac{N}{EI} \rightarrow \text{Carga Axial}
$$
\n11.50

 Asímismo, el conjunto solución de la ecuación de la deformada del sistema suelo-estructura II.47 implica que, eventualmente, tendrán que ser computados números complejos para encuadrar cuando menos cuatro raíces independientes de II.47 (Anexo H). Esencialmente, la deflexión del sistema suelo-viga tomará en cuenta, no menos de esas cuatro raíces independientes, de tal suerte que el conjunto solución obedezca la siguiente expresión normalizada:

$$
\overline{\lambda}^4 + \left(\frac{k}{GA_C} + \frac{N}{EI}\right)\overline{\lambda}^2 + \frac{k}{EI} = 0
$$

donde *λ* es el número o valor característico de la definición II.47, lo que conforma una ecuación bicuadrada cuya solución estará integrada por la combinación lineal de cuatro raíces propias de II.51. Por facilidad de cálculo, el cambio de variable  $\overline{\alpha} = \overline{\lambda}^2$  implica que  $\overline{\alpha}$  está en sincronía con:

$$
\overline{\alpha}^2 + \left(\frac{k}{GA_C} + \frac{N}{EI}\right)\overline{\alpha} + \frac{k}{EI} = 0
$$

esto es:

$$
\bar{\alpha} = \frac{-\left(\frac{R}{GA_c} + \frac{N}{EI}\right) \pm \sqrt{\left(\frac{R}{GA_c} + \frac{N}{EI}\right)^2 - \frac{4R}{EI}}}{2}
$$

 Por tanto, la expansión de las cuatro raíces del valor característico *λ* queda, conforme a la solución II.53, de la siguiente manera (Anexos H, I, y J):

$$
\overline{\lambda} = \pm \sqrt{\frac{-\left(\frac{k}{GA_C} + \frac{N}{EI}\right) \pm \sqrt{\left(\frac{k}{GA_C} + \frac{N}{EI}\right)^2 - 4\frac{k}{EI}}}{2}}
$$

 Si bien es cierto que el parámetro *λ* depende del valor que tome el término ( *k/GA<sub>C</sub>* + *N / EI*)<sup>2</sup> − 4*k/EI*, positivo o negativo, la solución general podrá estar conformada, alternativamente, por una combinación de números complejos y números reales. Como resultado, la expresión II.48 quedará en términos de funciones senoidales, cosenoidales, y exponenciales, todas ellas armónicas, las que constituyen el conjunto fundamental de solución de dicho polinomio (Anexos K y L). En general:

$$
y(x) = C_1 e^{\overline{\lambda}_1 x} + C_2 e^{\overline{\lambda}_2 x} + C_3 e^{\overline{\lambda}_3 x} + C_4 e^{\overline{\lambda}_4 x}
$$

siendo que:

$$
\overline{\lambda}_{1} = \sqrt{\frac{k}{4EI} - \left(\frac{k}{4GA_{c}} + \frac{N}{4EI}\right)} + i\sqrt{\sqrt{\frac{k}{4EI} + \left(\frac{k}{4GA_{c}} + \frac{N}{4EI}\right)}}
$$
\n
$$
\overline{\lambda}_{2} = \sqrt{\sqrt{\frac{k}{4EI} - \left(\frac{k}{4GA_{c}} + \frac{N}{4EI}\right)} - i\sqrt{\sqrt{\frac{k}{4EI} + \left(\frac{k}{4GA_{c}} + \frac{N}{4EI}\right)}}
$$
\n
$$
\overline{\lambda}_{3} = -\sqrt{\sqrt{\frac{k}{4EI} - \left(\frac{k}{4GA_{c}} + \frac{N}{4EI}\right)} + i\sqrt{\sqrt{\frac{k}{4EI} + \left(\frac{k}{4GA_{c}} + \frac{N}{4EI}\right)}}
$$
\n
$$
\overline{\lambda}_{4} = -\sqrt{\sqrt{\frac{k}{4EI} - \left(\frac{k}{4GA_{c}} + \frac{N}{4EI}\right)} - i\sqrt{\sqrt{\frac{k}{4EI} + \left(\frac{k}{4GA_{c}} + \frac{N}{4EI}\right)}}
$$
\n
$$
\overline{\lambda}_{5} = -\sqrt{\sqrt{\frac{k}{4EI} - \left(\frac{k}{4GA_{c}} + \frac{N}{4EI}\right)} - i\sqrt{\sqrt{\frac{k}{4EI} + \left(\frac{k}{4GA_{c}} + \frac{N}{4EI}\right)}}
$$
\n
$$
\overline{\lambda}_{6} = -\sqrt{\sqrt{\frac{k}{4EI} - \left(\frac{k}{4GA_{c}} + \frac{N}{4EI}\right) - i\sqrt{\sqrt{\frac{k}{4EI} + \left(\frac{k}{4GA_{c}} + \frac{N}{4EI}\right) - i\sqrt{\frac{k}{4EI} + \left(\frac{k}{4GA_{c}} + \frac{N}{4EI}\right) - i\sqrt{\sqrt{\frac{k}{4EI} + \left(\frac{k}{4GA_{c}} + \frac{N}{4EI}\right) - i\sqrt{\sqrt{\frac{k}{4EI} + \left(\frac{k}{4GA_{c}} + \frac{N}{4EI}\right) - i\sqrt{\sqrt{\frac{k}{4EI} + \left(\frac{k}{4GA_{c}} + \frac{N}{4EI}\right) - i\sqrt{\sqrt{\frac{k}{4EI} + \left(\frac{k}{4GA_{c}} + \frac{N}{4EI}\right) - i\sqrt{\sqrt{\frac{k}{4EI} + \left(\frac{k}{4GA_{c}} + \frac{N}{4EI}\right) - i\sqrt{\sqrt{\frac{k}{4EI} + \left(\frac{k}{4GA_{c}}
$$

Es decir:

$$
\overline{\lambda}_1 = \mu + i\gamma \qquad \overline{\lambda}_2 = \mu - i\gamma
$$
  

$$
\overline{\lambda}_3 = -\mu + i\gamma \qquad \overline{\lambda}_4 = -\mu - i\gamma
$$

donde

$$
\mu = \sqrt{\sqrt{\frac{k}{4EI}} - \left(\frac{k}{4GA_c} + \frac{N}{4EI}\right)} = \sqrt{\beta^2 - \beta_c^2 - \beta_N^2}
$$
\n
$$
V = \sqrt{\sqrt{\frac{k}{4EI}} + \left(\frac{k}{4GA_c} + \frac{N}{4EI}\right)} = \sqrt{\beta^2 + \beta_c^2 + \beta_N^2}
$$
\n11.58

siempre y cuando sean conocidas las nuevas variables de interacción sueloestructura  $β$ ,  $β$ <sub>*C*</sub> y  $β$ <sub>*N*</sub>, a saber:

$$
\beta = \sqrt[4]{\frac{k}{4EI}} \qquad \beta_C = \sqrt{\frac{k}{4GA_C}} \qquad \beta_N = \sqrt{\frac{N}{4EI}}
$$

En síntesis

$$
y(x) = C_1 e^{(\mu + i\gamma)x} + C_2 e^{(\mu - i\gamma)x} + C_3 e^{(-\mu + i\gamma)x} + C_4 e^{(-\mu - i\gamma)x}
$$
 II.60

que puede ser expandida en cuatro pares exponenciales,

$$
y(x) = C_1 e^{\mu x} e^{iyx} + C_2 e^{\mu x} e^{iyx} + C_3 e^{-\mu x} e^{iyx} + C_4 e^{-\mu x} e^{iyx}
$$

 Toda vez que, los parámetros *µ* y *γ* toman en consideración, tal como lo demuestran las definiciones II.58, los efectos de flexión, cortante y carga axial, de acuerdo con β, β<sub>*C*</sub>, β<sub>*N*</sub>, respectivamente; parámetros que juegan un papel determinante para definir la configuración deformada del sistema suelo-viga indicado en la definición II.58. En sí, la rigidez del sistema depende no sólo de las propiedades del elemento estructural, sino también de la capacidad de deformación del suelo. Luego entonces, la expresión II.61 puede ser replanteada en términos de funciones elípticas por medio de la aplicación de la fórmula de euler (Anexo C), donde:

$$
e^{\pm i\gamma x} = \cos\gamma x \pm i\sin\gamma x \qquad \qquad II.62
$$

Por consiguiente,

$$
y(x) = e^{\mu x} (C_1 \left[ \cos \gamma x + \sin \gamma x \right] + C_4 \left[ \cos \gamma x - \sin \gamma x \right]) +
$$
  
\n
$$
e^{-\mu x} (C_2 \left[ \cos \gamma x + \sin \gamma x \right] + C_3 \left[ \cos \gamma x - \sin \gamma x \right])
$$

expandiendo la ecuación II.63:

$$
y(x) = e^{\mu x} C_1 \cos \gamma x + e^{\mu x} C_1 \sin \gamma x + e^{\mu x} C_2 \cos \gamma x - e^{\mu x} C_4 \sin \gamma x +
$$
  
\n
$$
e^{-\mu x} C_2 \cos \gamma x + e^{-\mu x} C_2 \sin \gamma x + e^{-\mu x} C_3 \cos \gamma x - e^{-\mu x} C_3 \sin \gamma x
$$
  
\n
$$
y(x) = e^{\mu x} \cos \gamma x (C_1 + C_4) + e^{\mu x} \sin \gamma x (C_1 - C_4) i +
$$
  
\n
$$
e^{-\mu x} \cos \gamma x (C_2 + C_3) + e^{-\mu x} \sin \gamma x (C_2 - C_3)
$$

agrupando y renombrando las constantes  $C_1$ ,  $C_2$ ,  $C_3$ , y  $C_4$ :

$$
C_1 + C_4 \rightarrow C_1
$$
  
\n
$$
(C_1 - C_4)i \rightarrow C_2
$$
  
\n
$$
C_2 + C_3 \rightarrow C_3
$$
  
\n
$$
(C_2 - C_3)i \rightarrow C_4
$$
  
\nII.65

lo cual implica que la Ecuación de la Elástica II.61 del conjunto suelo-estructura, está conformada por los siguientes términos:

$$
y(x) = e^{\mu x} \Big[ C_1 \cos \gamma x + C_2 \sin \gamma x \Big] + e^{-\mu x} \Big[ C_3 \cos \gamma x + C_4 \sin \gamma x \Big]
$$

ecuación que predice la configuración deformada de vigas de sección transversal cualquiera, constante en toda su longitud, como lo es también el ancho de contacto *b* de la superficie de contacto de la trabe con el suelo. Tal como fue delineado en el Capítulo I, la función de deformación dependerá de los valores que tomen las cuatro variables de integración  $C_1$ ,  $C_2$ ,  $C_3$ , y  $C_4$ ; las que operarán según las condiciones de apoyo que predominan en el sistema estructural. Es aquí donde habrá de ser analizada una metodología capaz de conjugar las cuatro constantes de integración de manera tal que las ecuaciones de compatibilidad de deformaciones, y de equilibrio estático siempre sean satisfechas.

# **II.2.1 Método de los Parámetros Iniciales.**

Si bien es cierto que las constantes  $C_1$ ,  $C_2$ ,  $C_3$  y  $C_4$  fueron ya calculadas para el caso de vigas que no consideran la contribución a la deformación por el efecto de la fuerza cortante, o la deflexión inducida por el alabeo producto de la carga axial, será necesario ahora replantear el marco analítico a través de una conversión que ajuste la ecuación diferencial II.66 a las condiciones de equilibrio prevalecientes en las localidades donde puedan ser conocidos parámetros como de interés como la fuerza cortante *V*, el momento flexionante *M*, el giro *θ* , o la deflexión *y*.

 Para tal efecto, deben estar claramente estipuladas y acotadas las condiciones de apoyo en los extremos del elemento, sin olvidar la presencia de la carga *ω(x,y)* actuante por encima del miembro estructural, misma que puede ser vista, por ejemplo, como el peso propio de la trabe. Por el momento no interesará mucho ahondar en ese tema en específico, para así no distraer la atención del tópico central de este apartado. Una vez más, la función de la elástica *y(x)* y sus derivadas, deberán ser continuas en el dominio o intervalo en estudio, y además tendrán que ser conocidas, en alguno o en ambos extremos de la viga, ya sea la deflexión *y*, el giro *θ* , el momento flexionante *M,* o la fuerza cortante *V*. Es decir, las condiciones de frontera consistirán en la definición de las condiciones de soporte, y estas condiciones de soporte ajustan la manera como las solicitaciones externas transmiten la carga al sistema suelo-viga a través de una configuración de deformación.

 El problema se torna más complicado si existen cargas puntuales ubicadas en tramos intermedios del elemento estructural; es decir, en localidades que no son los extremos de la viga. En este caso, la ecuación de la elástica tendrá que ser seccionada en varios tramos o segmentos, dependiendo de la posición de las fuerzas externas concentradas en bloques puntuales de carga, algo muy similar a

lo que fue explicado ya con más detalle en el Capítulo I. Asimismo, una de las primeras hipótesis aceptadas en este apartado, y que también fueron soportadas dentro del marco analítico explicado en el capítulo anterior, determina que el suelo puede tomar esfuerzos en tensión [Eisenberger, 1986], suposición que no concuerda del todo con el fenómeno de acción de cargas del medio soportante y la trabe que reposa directamente sobre él. Dicha inconsistencia, eventualmente, será revisada y corregida a través de un método alternativo que tome en cuenta sólo la resistencia a la compresión del suelo, de tal suerte que ante la presencia de los esfuerzos de tensión localizados en la superficie de contacto entre el suelo y la cimentación, no sea tomada más en cuenta la contribución de la resistencia de tracción del medio soportante en ese segmento ya desconectado; es decir, la Interacción del suelo y la estructura se pierde cuando la Tracción toma lugar. Así pues, el siguiente apartado intentará explicar cómo obtener las constantes de integración *C1, C2, C3* y *C4*, a través de identidades funcionales elípticas que, según fue estudiado en párrafos atrás, resultan ser más manejables y llevaderas en términos computacionales, en tanto que es preferible trabajar con números reales que con números complejos.

### **II.2.2 Solución Analítica de la Deformada en Términos de Funciones Trigonométricas.**

 Sea una viga de longitud infinita asentada en un medio continuo elástico de suelo tipo Winkler. El elemento estará sometido a una combinación de cargas axiales y transversales tal que genera un estado de deformación originado por el efecto de flexión en la trabe, la que tiene como referencia un sistema cartesiano dextógiro, mismo que coincide con el eje neutro de la sección transversal ubicada en el extremo izquierdo (extremo origen) de dicho elemento, tal como lo ilustra la Figura II.8. La predicción de la respuesta estructural está basada en el conjunto diferencial:

$$
\theta(x) = \frac{dy(x)}{dx}
$$
  

$$
M(x) = EI \frac{d^{2}y(x)}{dx^{2}}
$$
II.67  

$$
V(x) = EI \frac{d^{3}y(x)}{dx^{3}}
$$

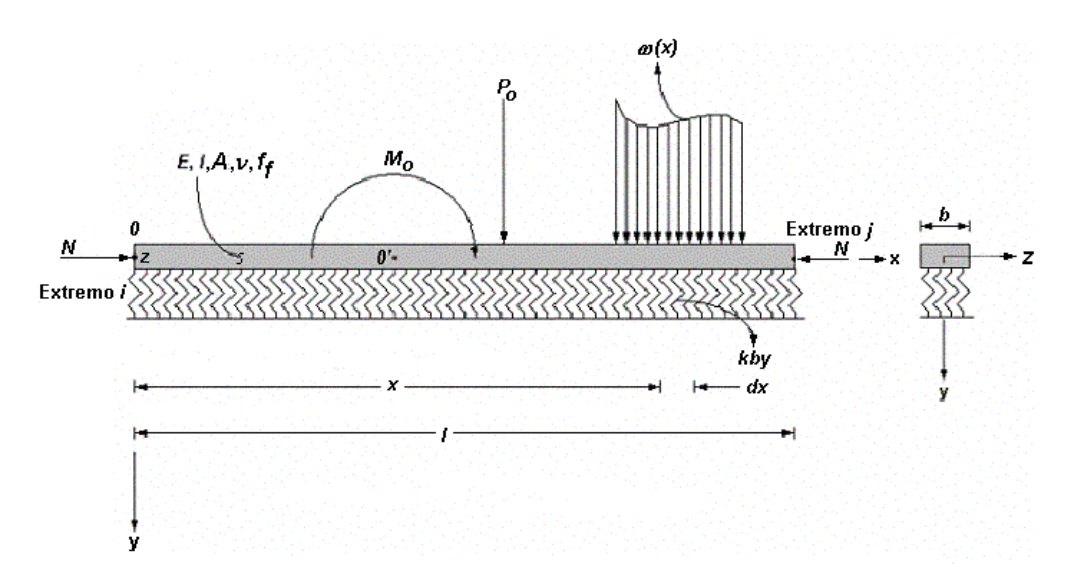

**Figura II.8 Viga de longitud finita asentada sobre un medio continuo elástico tipo Winkler, sometida a una combinación de cargas definida.** 

que será resuelto a partir de la aplicación de las condiciones de frontera conocidas *y*, *θ* , *M*, y *V*, esas que rigen en uno u otro extremo de la viga, pero que siempre están ahí presentes como evidencia de la presencia de las condiciones de apoyo en los extremos. Por ejemplo, para *x = 0* (extremo izquierdo u origen):

$$
[y(x)]_{X=0} = y_i \qquad \left[\frac{dy(x)}{dx}\right]_{X=0} = \theta(0) = \theta_i \qquad \qquad \text{II.68}
$$

$$
\left[EI\frac{d^2y(x)}{dx^2}\right]_{x=0} = M_j \qquad \left[EI\frac{d^3y(x)}{dx^3}\right]_{x=0} = V_j \qquad \qquad \text{II.69}
$$

Las condiciones iniciales  $y_j$ ,  $\theta_j$ ,  $M_j$ ,  $y$   $V_i$  evaluadas en II.66, por medio del conjunto II.67, darán por resultado (Anexo M):

$$
y_j = C_1 + C_3 \tag{1.70}
$$

$$
\theta_{i} = \mu C_{1} + \gamma C_{2} - \mu C_{3} + \gamma C_{4}
$$

$$
M_{j} = EI\left[\mu^{2}(C_{1} + C_{3}) + 2\mu\gamma(C_{2} - C_{4}) - \gamma^{2}(C_{1} + C_{3})\right]
$$

$$
V_{i} = EI\left[\mu^{3}(C_{1} - C_{3}) - \gamma^{3}(C_{2} + C_{4}) - 3\mu\gamma^{2}(C_{1} - C_{3}) + 3\mu^{2}\gamma(C_{2} + C_{4})\right]
$$

 Es así como la ecuación de la elástica válida para el tramo descargado *0-0'* (Figura II.8), queda definida como:
$$
y(x) = \frac{1}{2(\mu^2 + \gamma^2)} \left\{ y_i \left[ 2(\mu^2 + \gamma^2) F_1(\mu, \gamma, x) + \left( \frac{\gamma^3}{\mu} - \frac{\mu^3}{\gamma} \right) F_4(\mu, \gamma, x) \right] + \theta_i \left[ \left( \frac{3\mu^2 - \gamma^2}{\mu} \right) F_2(\mu, \gamma, x) + \left( \frac{3\gamma^2 - \mu^2}{\gamma} \right) F_3(\mu, \gamma, x) \right] + \frac{M_i}{EI} \left[ \left( \frac{\gamma}{\mu} + \frac{\mu}{\gamma} \right) F_4(\mu, \gamma, x) \right] + \frac{V_i}{EI} \left[ \left( \frac{1}{\gamma} \right) F_3(\mu, \gamma, x) - \left( \frac{1}{\mu} \right) F_2(\mu, \gamma, x) \right] \right\}
$$
 11.74

donde (Figura II.9 y II.10):

$$
\begin{array}{ll}\nF_1 = \cosh \mu x \cos \gamma x & F_2 = \text{senh} \mu x \cos \gamma x \\
F_3 = \cosh \mu x \sin \gamma x & F_4 = \text{senh} \mu x \sin \gamma x\n\end{array}
$$

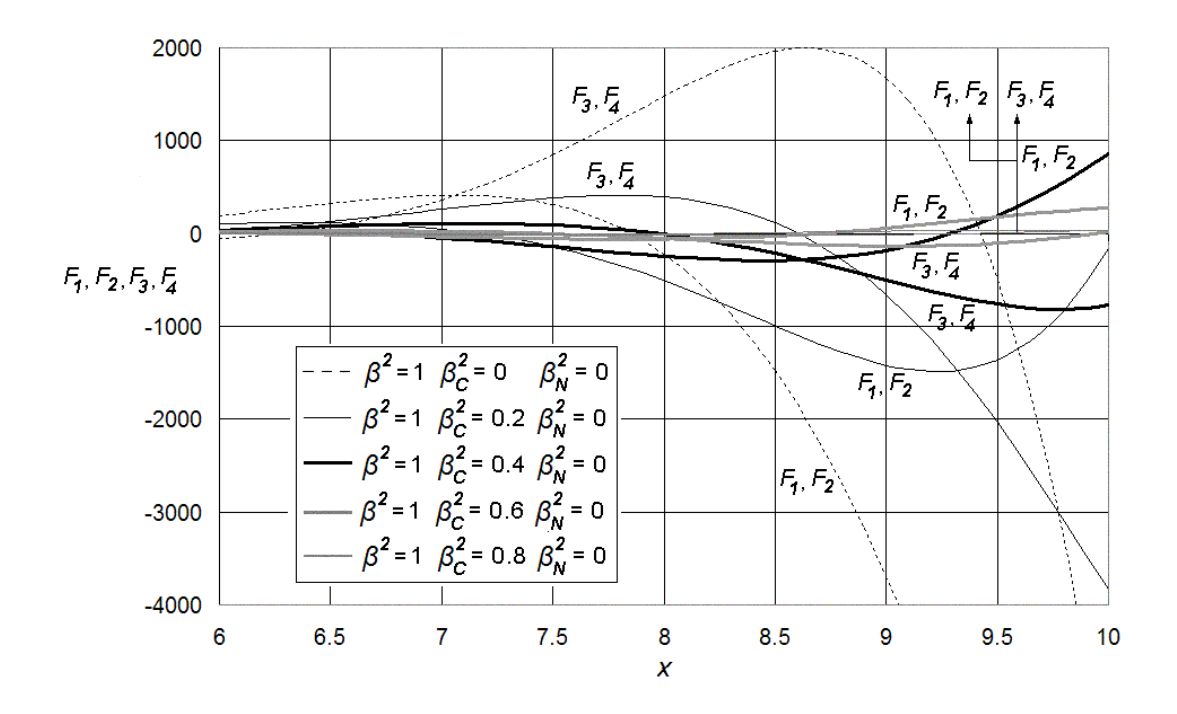

**Figura II.9 Incidencia de las funciones hiperbólicas** *F1***,** *F2***,** *F3***, y** *F4***, para distintas combinaciones de los parámetros adimensionales de interacción suelo-estructura** *22 2 <sup>β</sup> , <sup>β</sup> , y <sup>β</sup> <sup>C</sup> <sup>N</sup>* **, incluídas las deformaciones por cortante y sin tomar en cuenta la carga axial en compresión.**

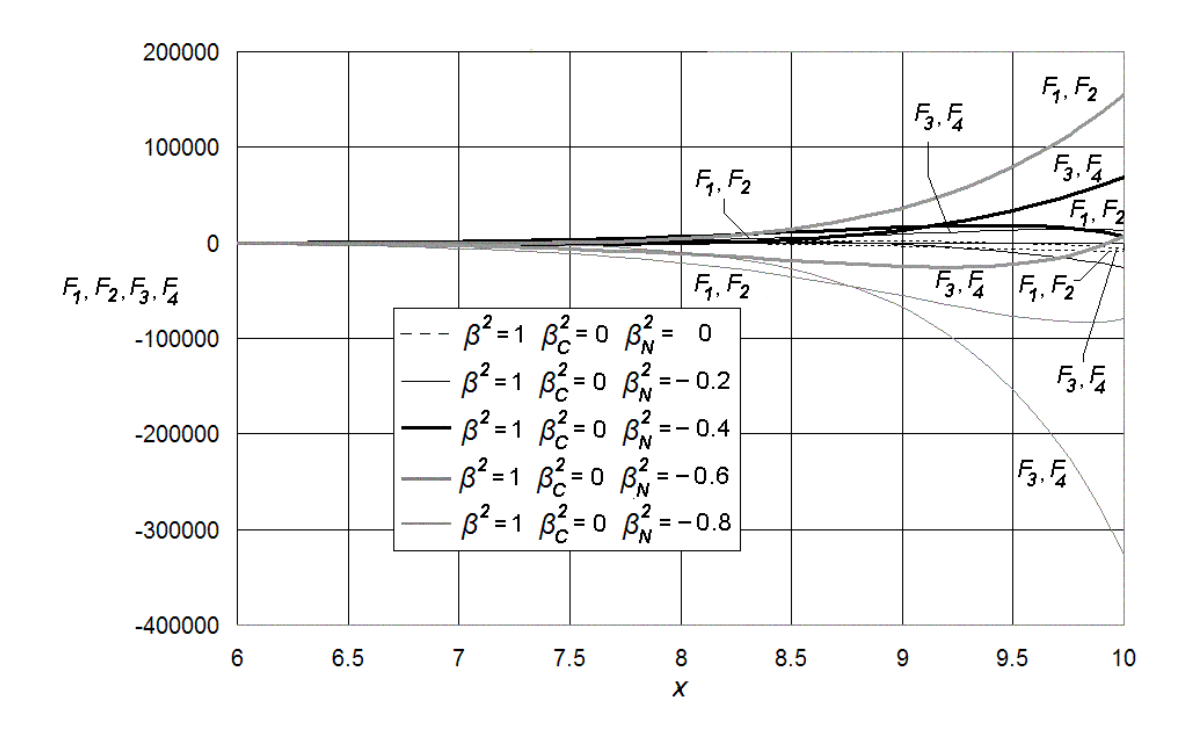

**Figura II.10 Incidencia de las funciones hiperbólicas** *F1***,** *F2***,** *F3***, y** *F4***, para distintas combinaciones de los parámetros adimensionales de interacción suelo-estructura** *22 2 <sup>β</sup> , <sup>β</sup> , y <sup>β</sup> <sup>C</sup> <sup>N</sup>* **, sin incluir las deformaciones por cortante y considerando carga axial en Tensión.**

Según el análisis del comportamiento de las funciones hiperbólicas II.75, la deformación tiende a crecer significativamente para *x* ≥ 5. Si los productos adimensionales *µx* y *γx* aumentan demasiado; o visto de otra forma, si la capacidad para resistir el hundimiento del suelo es considerablemente mayor que la rigidez a la flexión de la viga, incluida la contribución a la resistencia de la fuerza cortante (deformaciones por cortante) y fuerza axial (deformaciones por carga axial), entonces el modelo estructural tenderá a la inestabilidad (condición crítica que será revisada con detalle más adelante), especialmente en los casos donde *x* > 8, situación en la que el medio soportante puede ser entendido como un estrato duro. Puede ser entendible aquí que la metodología desarrollada predice coherentemente la respuesta mecánica de la interacción suelo-estructura cuando el suelo es flexible, pero tiene limitaciones cuando el suelo no lo es. Si bien es cierto, este modelo no ofrece una predicción tan acertada para el caso de estratos duros donde el módulo de reacción *ks* francamente grande en comparación con la rigidez de la viga. Por tal motivo, el análisis estará enfocado principalmente en suelos blandos y semiblandos.

Cabe señalar aquí que los parámetros  $\beta$  y  $\beta_c$  sólo puede tomar valores positivos, y eso está claramente evidenciado en las expresiones II.58, ya que las constantes *k*, *G*, *E*, *I* y *A<sub>c</sub>* son siempre positivas. Por el contrario, el parámetro  $\beta_N$ puede ser positivo o negativo, en tanto que la carga axial *N* sea de tensión o compresión. En general, siempre debe ser satisfecho lo siguiente:

$$
\begin{array}{rcl}\n\beta^2 - \beta_c^2 \pm \beta_N^2 \ge 0 & \Rightarrow & \beta_N^2 \le \beta^2 - \beta_c^2; \\
\beta^2 + \beta_c^2 \pm \beta_N^2 \ge 0 & \Rightarrow & \beta_N^2 \le \beta^2 + \beta_c^2; \\
\beta^2 + \beta_c^2 \pm \beta_N^2 \ge 0 & \Rightarrow & \beta^2 \le \beta^2 + \beta_c^2; \\
\beta^2 + \beta_c^2 \le \beta^2 \pm \beta_N^2\n\end{array}\n\tag{1.76}
$$

 Para acotar ahora el modelo analítico en su forma cerrada, habrá que deducir las ecuaciones de fuerza cortante, momento flexionante y giro para conformar el cuerpo integral y los alcances de la solución analítica propuesta aquí, argumentos que serán extraídos a partir de la elástica II.74 por medio de una triple derivación de la expresión de la elástica II.74.

### **II.3 Ecuaciones de Fuerza Cortante, Momento Flexionante, Giro y Deflexión.**

 La función de giro *θ (x)*, momento flexionante *M(x)*, y fuerza cortante *V(x)* serán derivadas en el dominio de la función de la elástica II.74 (Anexo N), las que estarán regidas a toda instancia por el conjunto II.67, reescrito a continuación:

$$
\theta(x) = \frac{dy(x)}{dx}; \qquad M(x) = EI \frac{d^2y(x)}{dx^2}; \qquad V(x) = EI \frac{d^3y(x)}{dx^3}
$$

desarrollando:

$$
y(x) = \frac{1}{2(\mu^2 + \gamma^2)} \left\{ y_i \left[ 2(\mu^2 + \gamma^2) F_1(\mu, \gamma, x) + \left( \frac{\gamma^3}{\mu} - \frac{\mu^3}{\gamma} \right) F_4(\mu, \gamma, x) \right] + \theta_i \left[ \left( \frac{3\mu^2 - \gamma^2}{\mu} \right) F_2(\mu, \gamma, x) + \left( \frac{3\gamma^2 - \mu^2}{\gamma} \right) F_3(\mu, \gamma, x) \right] + \frac{M_i}{EI} \left[ \left( \frac{\gamma}{\mu} + \frac{\mu}{\gamma} \right) F_4(\mu, \gamma, x) \right] + \frac{V_i}{EI} \left[ \left( \frac{1}{\gamma} \right) F_3(\mu, \gamma, x) - \left( \frac{1}{\mu} \right) F_2(\mu, \gamma, x) \right] \right]
$$
 11.77

Si la igualdad II.77 es derivable con respecto a x, y con el entendido que el giro *θ*( ) *x* está representado por la tasa de cambio de la deflexión *y(x)*, el momento flexionante *M(x)* está relacionado con la tasa de cambio del giro, y la fuerza cortante *V(x)* está implicada con la tasa de cambio del momento flexionante, entonces:

$$
\theta(x) = \frac{1}{2(\mu^2 + \gamma^2)} \left\{ \theta_i \left[ 2(\mu^2 + \gamma^2) F_1(\mu, \gamma, x) + \left( \frac{\gamma^3}{\mu} - \frac{\mu^3}{\gamma} \right) F_4(\mu, \gamma, x) \right] + \frac{M_i}{EI} \left[ \left( \frac{Y}{\mu} + \frac{\mu}{\gamma} \right) \left\{ \mu F_3(\mu, \gamma, x) + \gamma F_2(\mu, \gamma, x) \right\} \right] + \frac{V_i}{EI} \left[ \left( \frac{Y}{\mu} + \frac{\mu}{\gamma} \right) F_4(\mu, \gamma, x) \right] - y_i \left[ \left( \frac{\mu^4}{\gamma} + \gamma^3 + 2\gamma\mu^2 \right) F_3(\mu, \gamma, x) - \left( \frac{\gamma^4}{\mu} + \mu^3 + 2\mu\gamma^2 \right) F_2(\mu, \gamma, x) \right] \right\}
$$

$$
M(x) = \frac{1}{2(\mu^2 + \gamma^2)} \Bigg\{ M_i \Bigg[ \Big( \frac{Y}{\mu} + \frac{\mu}{\gamma} \Big) \Big\{ 2\mu\gamma F_1(\mu, \gamma, x) + (\mu^2 - \gamma^2) F_4(\mu, \gamma, x) \Big\} \Bigg] + V_i \Bigg[ \Big( \frac{Y}{\mu} + \frac{\mu}{\gamma} \Big) \Big\{ \mu F_3(\mu, \gamma, x) + \gamma F_2(\mu, \gamma, x) \Big\} \Bigg] - y_i E I \Bigg[ \Big( 3\mu\gamma^3 + 3\gamma\mu^3 + \frac{\mu^5}{\gamma} + \frac{\gamma^5}{\mu} \Big) F_4(\mu, \gamma, x) \Bigg] - \theta_i E I \Bigg[ \Big( \frac{\mu^4}{\gamma} + \gamma^3 + 2\gamma\mu^2 \Big) F_3(\mu, \gamma, x) - \Big( \frac{\gamma^4}{\mu} + \mu^3 + 2\mu\gamma^2 \Big) F_2(\mu, \gamma, x) \Bigg] \Bigg]
$$
11.79

$$
V(x) = \frac{1}{2(\mu^{2} + \gamma^{2})} \Biggl\{ V_{i} \Biggl[ \Biggl( \frac{V}{\mu} + \frac{\mu}{\gamma} \Biggr) \Biggl\{ 2\mu\gamma F_{i}(\mu, \gamma, x) + (\mu^{2} - \gamma^{2}) F_{i}(\mu, \gamma, x) \Biggr\} \Biggr]
$$
  

$$
- y_{i} E I \Biggl[ \Biggl( \gamma^{5} + 3\gamma^{3} \mu^{2} + 3\gamma \mu^{4} + \frac{\mu^{6}}{\gamma} \Biggr) F_{3}(\mu, \gamma, x) \Biggr]
$$
  

$$
- \theta_{i} E I \Biggl[ \Biggl( 3\mu\gamma^{3} + 3\gamma \mu^{3} + \frac{\mu^{5}}{\gamma} + \frac{\gamma^{5}}{\mu} \Biggr) F_{2}(\mu, \gamma, x) \Biggr]
$$
  

$$
- \theta_{i} E I \Biggl[ \Biggl( 3\mu\gamma^{3} + 3\gamma \mu^{3} + \frac{\mu^{5}}{\gamma} + \frac{\gamma^{5}}{\mu} \Biggr) F_{4}(\mu, \gamma, x) \Biggr]
$$
  

$$
- M_{i} \Biggl[ \Biggl( \frac{V}{\mu} + \frac{\mu}{\gamma} \Biggr) \Biggl\{ \Biggl( 3\mu\gamma^{2} - \mu^{3} \Biggr) F_{3}(\mu, \gamma, x) + \Biggl( \gamma^{3} - 3\gamma \mu^{2} \Biggr) F_{2}(\mu, \gamma, x) \Biggr\} \Biggr]
$$

relaciones que dependen fundamentalmente de las funciones trigonométricas  $F_1$ , *F2*, *F3* y *F4*, las condiciones de frontera *yi*, *θ <sup>i</sup>*, *Mi*, *Vi*, y los parámetros sistémicos de interacción suelo-estructura *µ* y *γ* , que a su vez quedan en función de las primitivas adimensionales de interacción β, β<sub>c</sub>, y β<sub>N</sub>, La contribución de las cargas externas ubicadas en puntos intermedios del elemento estructural podrá ser cuantificada de la misma manera como fue realizado en el Capítulo I (Figura II.11).

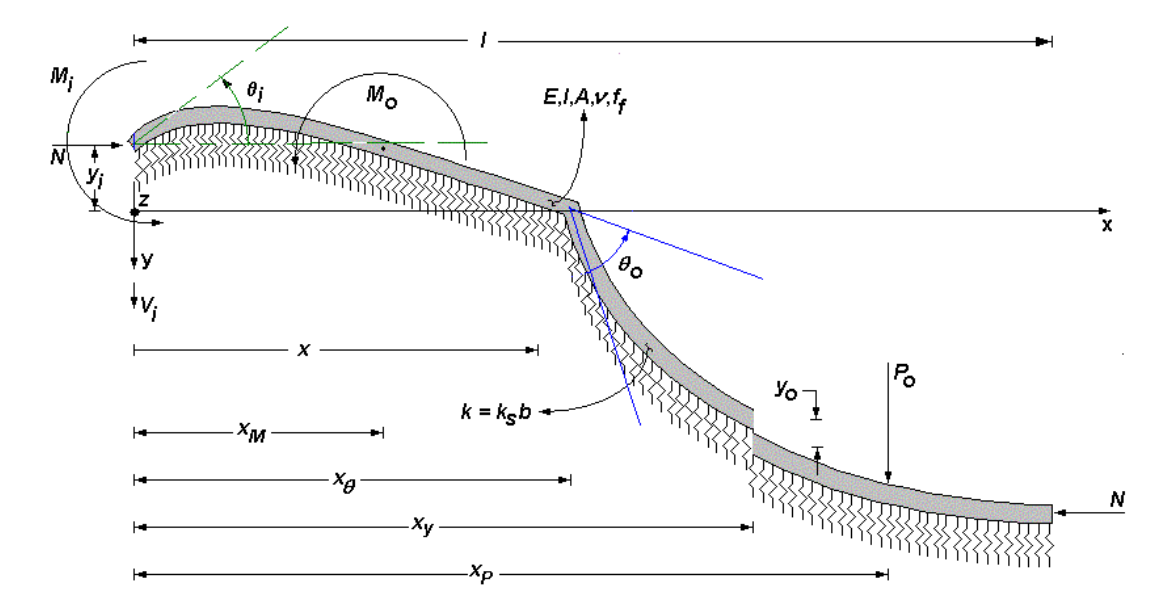

**Figura II.11 Viga de cimentación asentada en medio continuo elástico sometida a solicitaciones externas** *Po***,** *Mo***,** θ*o* **y**  *yo***, aplicadas en las posiciones intermedias** *xP***,** *xM***,** *x*θ **y** *xy***, respectivamente, donde son incluídas las deformaciones por cortante y carga axial.**

 Concretamente, deberán ser revisadas las condiciones de equilibrio, antes y después del punto o localidad donde está ubicada la solicitación externa, la que puede ser concebida como una carga puntual, un momento, un giro o una deformación concentrados. La convención de signos supone que la fuerza cortante transversal es positiva cuando está dirigida hacia abajo, desde una posición remontada a la izquierda del lugar donde está colocado el observador. Los giros en cambio, están expresados en radianes, y son positivos si van en dirección contraria a las manecillas del reloj. Hay que subrayar que *Mi* y *Vi* son reacciones, no cargas externas y sólo existen si las restricciones así lo requieren. Así también, es importante señalar que la función de curvatura 1/ *ρ* (*x*), la que no tiene un impacto medular en la derivación, puede ser definida como una extrapolación de la función de momento flexionante *M*(*x*); que de acuerdo con la segunda de las expresiones II.67:

$$
\frac{1}{\rho}(x) = \frac{M(x)}{EI} = \frac{d^2 y(x)}{dx^2}
$$

En general:

$$
y(x) = \frac{1}{2(\mu^2 + \gamma^2)} \left\{ y_i \left[ 2(\mu^2 + \gamma^2) F_1(\mu, y, x) + \left( \frac{y^3}{\mu} - \frac{\mu^3}{\gamma} \right) F_4(\mu, y, x) \right] + \theta_i \left[ \frac{3\mu^2 - \gamma^2}{\mu} \right] F_2(\mu, y, x) + \left( \frac{3\gamma^2 - \mu^2}{\gamma} \right) F_3(\mu, y, x) \right] + \frac{M_i}{EI} \left[ \left( \frac{y}{\mu} + \frac{\mu}{\gamma} \right) F_4(\mu, y, x) \right] + \frac{V_i}{EI} \left[ \left( \frac{1}{\gamma} \right) F_3(\mu, y, x) - \left( \frac{1}{\mu} \right) F_2(\mu, y, x) \right] + y_o \left[ 2(\mu^2 + \gamma^2) F_{1y}(\mu, y, x, x_y) + \left( \frac{y^3}{\mu} - \frac{\mu^3}{\gamma} \right) F_{4y}(\mu, y, x, x_y) \right] + \theta_o \left[ \left( \frac{3\mu^2 - \gamma^2}{\mu} \right) F_{2\theta}(\mu, y, x, x_\theta) + \left( \frac{3\gamma^2 - \mu^2}{\gamma} \right) F_{3\theta}(\mu, y, x, x_\theta) \right] + \frac{M_o}{EI} \left[ \left( \frac{y}{\mu} + \frac{\mu}{\gamma} \right) F_{4M}(\mu, y, x, x_\mu) \right] - \frac{P_o}{EI} \left[ \left( \frac{1}{\gamma} \right) F_{3\phi}(\mu, y, x, x_\rho) - \left( \frac{1}{\mu} \right) F_{2\phi}(\mu, y, x, x_\rho) \right] \right\}
$$

⎦⎪⎭ II.82

$$
\theta(x) = \frac{1}{2(\mu^2 + \gamma^2)} \left\{ \theta_i \left[ 2(\mu^2 + \gamma^2) F_1(\mu, y, x) + \left( \frac{y^3}{\mu} - \frac{\mu^3}{\gamma} \right) F_4(\mu, y, x) \right] \right\} + \frac{M_i}{EI} \left[ \left( \frac{y}{\mu} + \frac{\mu}{\gamma} \right) \left\{ \mu F_3(\mu, y, x) + \gamma F_2(\mu, y, x) \right\} \right] + \frac{V_i}{EI} \left[ \left( \frac{y}{\mu} + \frac{\mu}{\gamma} \right) F_4(\mu, y, x) \right] - y_i \left[ \left( \frac{\mu^4}{\gamma} + \gamma^3 + 2\gamma\mu^2 \right) F_3(\mu, y, x) - \left( \frac{y^4}{\mu} + \mu^3 + 2\mu\gamma^2 \right) F_2(\mu, y, x) \right] + \theta_o \left[ 2(\mu^2 + \gamma^2) F_{10}(\mu, y, x, x_0) + \left( \frac{y^3}{\mu} - \frac{\mu^3}{\gamma} \right) F_{40}(\mu, y, x, x_0) \right] + \frac{M_o}{EI} \left[ \left( \frac{y}{\mu} + \frac{\mu}{\gamma} \right) \left\{ \mu F_{3M}(\mu, y, x, x_M) + \gamma F_{2M}(\mu, y, x, x_M) \right\} \right] - \frac{P_o}{EI} \left[ \left( \frac{y}{\mu} + \frac{\mu}{\gamma} \right) F_{4P}(\mu, y, x, x_p) \right] - y_o \left[ \left( \frac{\mu^4}{\gamma} + \gamma^3 + 2\gamma\mu^2 \right) F_{3Y}(\mu, y, x, x_y) - \left( \frac{\gamma^4}{\mu} + \mu^3 + 2\mu\gamma^2 \right) F_{2Y}(\mu, y, x, x_y) \right] \right] \qquad (1.83)
$$

$$
M(x) = \frac{1}{2(\mu^2 + \gamma^2)} \Bigg\{ M_i \Bigg[ \Big(\frac{\gamma}{\mu} + \frac{\mu}{\gamma}\Big) \Big\{ 2\mu\gamma F_1(\mu, \gamma, x) + (\mu^2 - \gamma^2) F_4(\mu, \gamma, x) \Big\} \Bigg] + V_i \Bigg[ \Big(\frac{\gamma}{\mu} + \frac{\mu}{\gamma}\Big) \Big\{ \mu F_3(\mu, \gamma, x) + \gamma F_2(\mu, \gamma, x) \Big\} \Bigg] - y_i E I \Bigg[ \Big( 3\mu\gamma^3 + 3\gamma\mu^3 + \frac{\mu^5}{\gamma} + \frac{\gamma^5}{\mu} \Big) F_4(\mu, \gamma, x) \Bigg] - \theta_i E I \Bigg[ \Big(\frac{\mu^4}{\gamma} + \gamma^3 + 2\gamma\mu^2\Big) F_3(\mu, \gamma, x) - \Big(\frac{\gamma^4}{\mu} + \mu^3 + 2\mu\gamma^2\Big) F_2(\mu, \gamma, x) \Bigg] + M_o \Bigg[ \Big(\frac{\gamma}{\mu} + \frac{\mu}{\gamma}\Big) \Big\{ 2\mu\gamma F_{1M}(\mu, \gamma, x, x_M) + (\mu^2 - \gamma^2) F_{4M}(\mu, \gamma, x, x_M) \Big\} \Bigg] - P_o \Bigg[ \Big(\frac{\gamma}{\mu} + \frac{\mu}{\gamma}\Big) \Big\{ \mu F_{3P}(\mu, \gamma, x, x_p) + \gamma F_{2P}(\mu, \gamma, x, x_p) \Big\} \Bigg] - y_o E I \Bigg[ \Big( 3\mu\gamma^3 + 3\gamma\mu^3 + \frac{\mu^5}{\gamma} + \frac{\gamma^5}{\mu} \Big) F_{4\gamma}(\mu, \gamma, x, x_p) \Bigg] - \theta_o E I \Bigg[ \Big(\frac{\mu^4}{\gamma} + \gamma^3 + 2\gamma\mu^2\Big) F_{3P}(\mu, \gamma, x, x_p) - \Big(\frac{\gamma^4}{\mu} + \mu^3 + 2\mu\gamma^2\Big) F_{2P}(\mu, \gamma, x, x_p) \Bigg] \Bigg] \quad \text{1.84}
$$

$$
V(x) = \frac{1}{2(\mu^2 + \gamma^2)} \Biggl\{ V_1 \Biggl[ \Biggl( \frac{V}{\mu} + \frac{\mu}{\gamma} \Biggr) \Biggl\{ 2\mu V F_1(\mu, V, x) + (\mu^2 - \gamma^2) F_4(\mu, V, x) \Biggr\} \Biggr]
$$
  
\n
$$
- y_1 E I \Biggl[ \Biggl( \gamma^5 + 3\gamma^3 \mu^2 + 3\gamma \mu^4 + \frac{\mu^6}{\gamma} \Biggr) F_3(\mu, V, x) \Biggr]
$$
  
\n
$$
- \theta_1 E I \Biggl[ \Biggl( 3\mu \gamma^3 + 3\gamma \mu^3 + \frac{\mu^5}{\gamma} + \frac{\gamma^5}{\mu} \Biggr) F_4(\mu, V, x) \Biggr]
$$
  
\n
$$
- M_1 \Biggl[ \Biggl( \frac{V}{\mu} + \frac{\mu}{\gamma} \Biggr) \Biggl\{ (3\mu \gamma^2 - \mu^3) F_5(\mu, V, x) + (\gamma^3 - 3\gamma \mu^2) F_2(\mu, V, x) \Biggr\} \Biggr]
$$
  
\n
$$
- P_0 \Biggl[ \Biggl( \frac{V}{\mu} + \frac{\mu}{\gamma} \Biggr) \Biggl\{ 2\mu V F_{1\rho}(\mu, V, x, r_{\rho}) + (\mu^2 - \gamma^2) F_{4\rho}(\mu, V, x, r_{\rho}) \Biggr\} \Biggr]
$$
  
\n
$$
- y_0 E I \Biggl[ \Biggl( \gamma^5 + 3\gamma^3 \mu^2 + 3\gamma \mu^4 + \frac{\mu^6}{\gamma} \Biggr) F_{3\gamma}(\mu, V, x, x_{\gamma}) \Biggr]
$$
  
\n
$$
- \theta_0 E I \Biggl[ \Biggl( 3\mu \gamma^3 + 3\gamma \mu^3 + \frac{\mu^5}{\gamma} + \frac{\gamma^5}{\mu} \Biggr) F_{4\theta}(\mu, V, x, x_{\rho}) \Biggr]
$$
  
\n
$$
- M_0 \Biggl[ \Biggl( \frac{V}{\mu} + \frac{\mu}{\gamma} \Biggr) \Biggl\{ (3\mu \gamma^2 - \mu^3) F_{3M}(\mu, V, x, x_{M}) + (\gamma^3 - 3\gamma \mu^2) F_{2
$$

donde

$$
F_{1y} = \langle x - x_y \rangle^0 \cosh \mu \langle x - x_y \rangle \cos \gamma \langle x - x_y \rangle
$$
  
\n
$$
F_{2y} = \operatorname{senh}\mu \langle x - x_y \rangle \cos \gamma \langle x - x_y \rangle
$$
  
\n
$$
F_{3y} = \cosh \mu \langle x - x_y \rangle \sin \gamma \langle x - x_y \rangle
$$
  
\n
$$
F_{4y} = \operatorname{senh}\mu \langle x - x_y \rangle \sin \gamma \langle x - x_y \rangle
$$
  
\n
$$
F_{1\theta} = \langle x - x_\theta \rangle^0 \cosh \mu \langle x - x_\theta \rangle \cos \gamma \langle x - x_\theta \rangle
$$
  
\n
$$
F_{2\theta} = \operatorname{senh}\mu \langle x - x_\theta \rangle \cos \gamma \langle x - x_\theta \rangle
$$

$$
F_{2\theta} = \text{senh}\mu\langle x - x_{\theta}\rangle\cos\gamma\langle x - x_{\theta}\rangle
$$
  
\n
$$
F_{3\theta} = \text{cosh}\mu\langle x - x_{\theta}\rangle\sin\gamma\langle x - x_{\theta}\rangle
$$
  
\n
$$
F_{4\theta} = \text{senh}\mu\langle x - x_{\theta}\rangle\sin\gamma\langle x - x_{\theta}\rangle
$$

$$
F_{1M} = \langle x - x_M \rangle^0 \cosh \mu \langle x - x_M \rangle \cos \gamma \langle x - x_M \rangle
$$
  
\n
$$
F_{2M} = \operatorname{senh}\mu \langle x - x_M \rangle \cos \gamma \langle x - x_M \rangle
$$
  
\n
$$
F_{3M} = \cosh \mu \langle x - x_M \rangle \sin \gamma \langle x - x_M \rangle
$$
  
\n
$$
F_{4M} = \operatorname{senh}\mu \langle x - x_M \rangle \sin \gamma \langle x - x_M \rangle
$$
  
\n
$$
m = \operatorname{senh}\mu \langle x - x_M \rangle \sin \gamma \langle x - x_M \rangle
$$

$$
F_{1P} = \langle x - x_P \rangle^0 \cosh \mu \langle x - x_P \rangle \cos \gamma \langle x - x_P \rangle
$$
  
\n
$$
F_{2P} = \operatorname{senh}\mu \langle x - x_P \rangle \cos \gamma \langle x - x_P \rangle
$$
  
\n
$$
F_{3P} = \cosh \mu \langle x - x_P \rangle \sin \gamma \langle x - x_P \rangle
$$
  
\n
$$
F_{4P} = \operatorname{senh}\mu \langle x - x_P \rangle \sin \gamma \langle x - x_P \rangle
$$
  
\nII.89

si 
$$
x \ge x_y \Rightarrow (x - x_y)^0 = 1
$$
; si  $x < x_y \Rightarrow (x - x_y)^0 = 0$   
\nsi  $x \ge x_y \Rightarrow (x - x_y) = x - x_y$ ; si  $x < x_y \Rightarrow (x - x_y) = 0$   
\nsi  $x \ge x_\theta \Rightarrow (x - x_\theta)^0 = 1$ ; si  $x < x_\theta \Rightarrow (x - x_\theta)^0 = 0$   
\nsi  $x \ge x_\theta \Rightarrow (x - x_\theta) = x - x_\theta$ ; si  $x < x_\theta \Rightarrow (x - x_\theta)^0 = 0$   
\nsi  $x \ge x_M \Rightarrow (x - x_M)^0 = 1$ ; si  $x < x_M \Rightarrow (x - x_M)^0 = 0$   
\nsi  $x \ge x_M \Rightarrow (x - x_M) = x - x_M$ ; si  $x < x_M \Rightarrow (x - x_M) = 0$   
\nsi  $x \ge x_p \Rightarrow (x - x_p)^0 = 1$ ; si  $x < x_p \Rightarrow (x - x_p)^0 = 0$   
\nsi  $x \ge x_p \Rightarrow (x - x_p) = x - x_p$ ; si  $x < x_p \Rightarrow (x - x_p) = 0$ 

Es aquí observable que el conjunto de ecuaciones II.82 a II.85 adquiere la flexibilidad suficientemente como para ser expandido en planos ajenos al vertical; siempre y cuando las condiciones de simetría sean garantizadas, entre las que están incluidas la superficie de contacto y la sección transversal, ahora trabajando en por dos planos ortogonales, tal como se explica a continuación.

#### **II.4 Medio Continuo Elástico Bidimensional.**

 La derivación analítica para representar el medio soportante puede ser implantada en dos direcciones perpendiculares ajustando el desacoplamiento de los ahora dos efectos de interacción suelo-estructura que ejercen presión a todo lo largo elemento estructural (Figura II.12). Para tal efecto, las ecuaciones II.82 a II.85 son igualmente aplicables cuando existe la presencia de un medio soportante lateral que genera un bloque de esfuerzos en la dirección transversal *z*. Para que las cuatro ecuaciones de la mecánica estructural II.82 a II.85 estudiada tengan validez en esta nueva línea de acción, será indispensable que las líneas o ejes de referencia del medio continuo de empuje horizontal, y del medio continuo de empuje vertical, coincidan ambas con el centroide o eje neutro de la sección transveral.

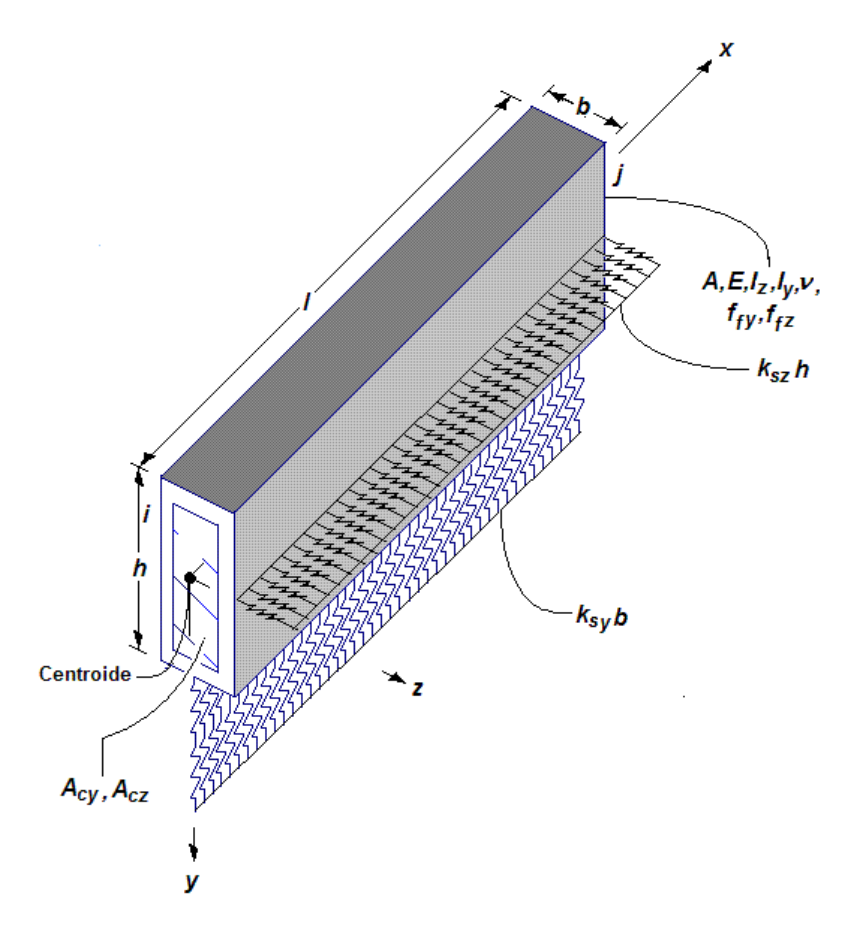

**Figura II.12 Vista esquemática de la acción de dos sistemas de medio continuo de suelo actuando en dos direcciones ortogonales al eje longitudinal de la viga de cimentación. En principio, no existe acoplamiento entre un medio continuo y otro, siempre y cuando las líneas de acción sean ortogonales y estén contenidas en los ejes centroidales de la sección transveral**.

 El área de cortante *Ac* aplica igual para las dos direcciones, en tanto que la resistencia del medio de soporte está dividida en dos partes: *kszh* en dirección horizontal, y *ksyb* en dirección vertical, donde *ksy* y *ksz* son las resistencias al hundimiento o deformación paralelos al eje *y*, y al eje *z*, respectivamente. Surgen aquí nuevas variables geométricas a considerar: los momentos de inercia *Iy* e *Iz*, y los factores de forma *f<sub>fy</sub>* y *f<sub>fz</sub>*, que asocian las correspondientes áreas de cortante *Acy* y *Acz*. Un ejemplo típico de esta configuración tridimensional es el empuje lateral de tierras o presión hidráulica actuando sobre muros de contención. Sin entrar en más detalles, y bajo el entendido de que la distribución de presiones bidimensional será tratada con más profundidad más adelante, podrán ser ahora enmarcados algunos resultados.

## **II.5 Resultados.**

Las Figuras II.13 a II.20 describen algunos de los perfiles de deformación para vigas simplemente apoyadas, doblemente empotradas, apoyo simple y empotramiento, apoyos libres, y apoyo libre y empotramiento en un extremo, para once intensidades del parámetro de interacción *β* ; bajo la acción de una carga concentrada P = *β* ubicada en dos localidades: a *l*/2 o centro del claro (Figuras II.13-II.16), y a *l*/3 (Figura II.17-II.20), así como para las combinaciones  $β<sub>C</sub> = 1/5β$ ,  $β<sub>C</sub> = 4/5β$  y  $β<sub>N</sub> = -1/5β$ ,  $β<sub>N</sub> = -4/5β$ . No son incorporadas las curvas para los casos donde  $β<sub>N</sub> > 0$ , ya que simultáneamente están representadas por las curvas  $β<sub>C</sub> > 0$ , dada la simetría de las ecuaciones de interacción sueloestructura II.58, mismas que a su vez pueden ser vistas, a conveniencia, como un grupo de combinaciones de *βC* y *β<sup>N</sup>* . Las deformadas están normalizadas para valores del parámetro *β* entre 0.54 y 10, intervalo que cubre la gran mayoría de los casos prácticos. A su vez, el Anexo P incorpora los diagramas de deflexión, giro, momento flexionante y fuerza cortante para cinco condiciones de apoyo, que a su vez, están normalizados en el eje de las coordenadas, a sus correspondientes intensidades máximas, mientras que en el eje de las abscisas la variable *x* está normalizada en función de la longitud *l* del elemento viga.

 Pueden ser reconocidas algunas regiones donde el medio soportante trabaja en tensión, especialmente en aquellos casos donde los apoyos son libres. Cabe destacar que los resultados de las curvas contenidas tanto en las Figuras II.13 – II.20, como todas aquellas mostradas en el Anexo P, para el caso particular β = 1, coinciden perfectamente con los diagramas de respuesta evaluados en el Capítulo I y Anexo O, hecho que confirma la consistencia del método empleado para tomar en cuenta las deformaciones por cortante y carga axial.

 Sin embargo, fue ya comentado aquí que el suelo puede tomar esfuerzos de tensión, suposición preferentemente inconsistente, como lo es también la primera hipótesis adoptada dentro del modelo de Winkler, la que presume total independencia entre uno y otro elemento de resistencia (elemento resorte) del suelo, y de la cual ya se ha hecho referencia en repetidas ocasiones. Es entendible que la cohesión y fricción del suelo no son lo suficientemente fuertes como para generar adherencia en un estado de tensión o tracción gobernante en la superficie del terreno y la superficie del elemento estructural que reposa sobre él. De igual forma, la deformación o hundimiento de un segmento de suelo genera deformaciones contiguas, aledañas a la periferia del segmento que está cargado; esto es, la deformación del suelo está acoplada en varios puntos o en varias zonas, no únicamente donde la carga está aplicada, el estado de deformación del suelo no exclusivo a las localidades donde existe transmisión de carga, sino que comprende una distensión de los esfuerzos en varias direcciones. Hasta el momento, estas dos peculiaridades características del suelo no están siendo tomadas en cuenta en el modelo de Winkler.

 Otra limitante más del método es que no puede ser usado para ciertas combinaciones particulares de carga axial, módulo de reacción y rigidez de vigas. La inestabilidad numérica va de por medio, lo que pone en evidencia el intervalo de validez de las derivaciones II.82 a II.85, máxime cuando no fueron requeridos números complejos en la derivación final del marco analítico estudiado. Sin embargo, dentro de los intervalos de viabilidad, la predicción del sistema de ecuaciones mecánicas proporcionó resultados confiables, y enteramente ajustados a la derivación del capítulo precedente.

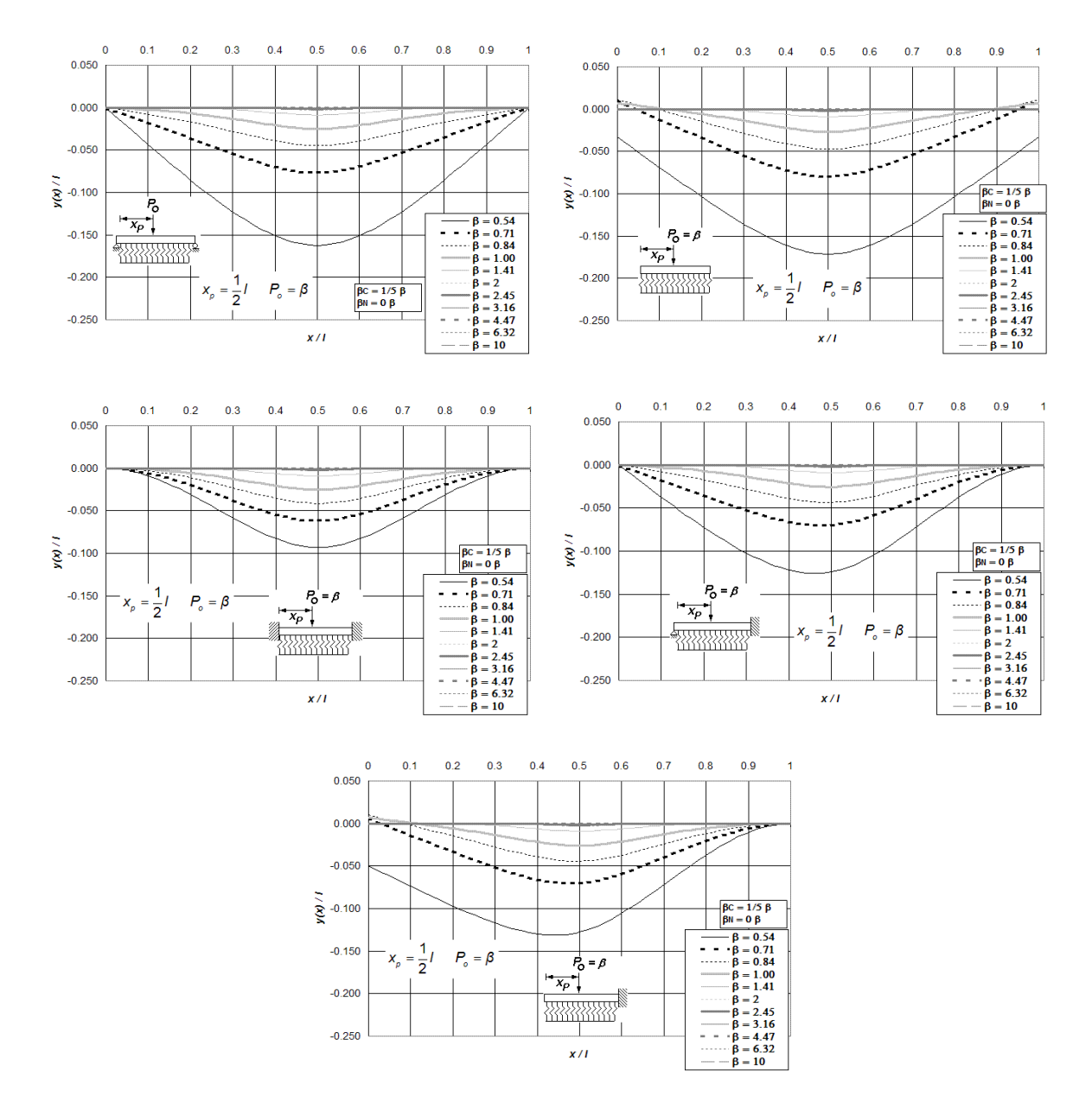

**Figura II.13 Perfiles de deformación de vigas asentadas en medio contínuo elástico, incluídas las deformaciones por cortante sin efectos de carga axial, para cinco condiciones de apoyo, y bajo la aplicación de una carga puntual**  *Po* **ubicada a** *l***/2 del extremo izquierdo del elemento estructural, calculadas para doce diferentes intensidades del** 

**parámetro**  $\beta$ , combinadas con  $\beta_c = 1/5 \beta$  y  $\beta_N = 0 \beta$ .

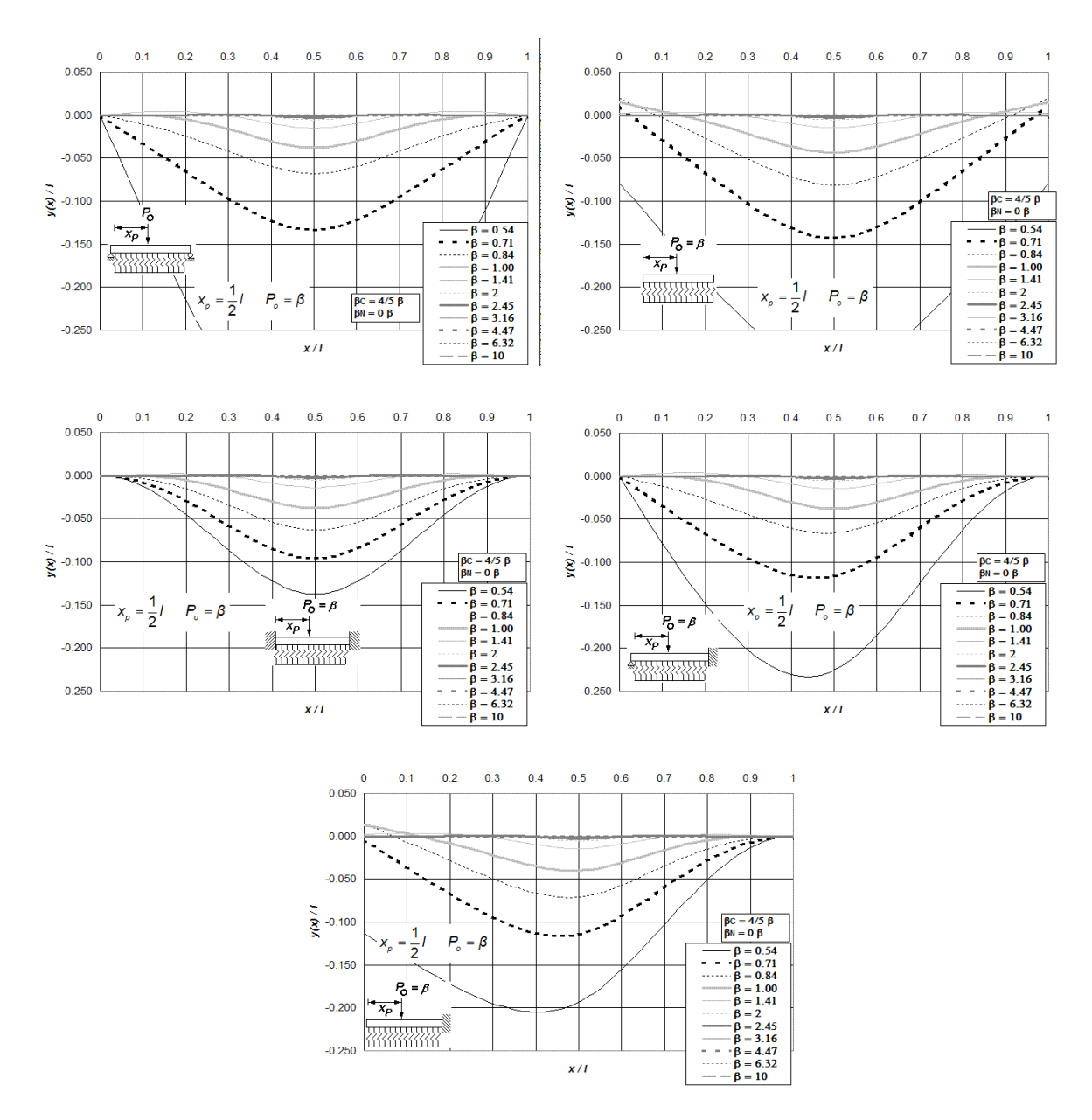

**Figura II.14 Perfiles de deformación de vigas asentadas en medio contínuo elástico, incluídas las deformaciones por cortante sin efectos de carga axial, para cinco condiciones de apoyo, y bajo la aplicación de una carga puntual**  *Po* **ubicada a** *l***/2 del extremo izquierdo del elemento estructural, calculadas para doce diferentes intensidades del** 

**parámetro**  $\beta$ , combinadas con  $\beta_c = 4/5 \beta$  y  $\beta_N = 0 \beta$ .

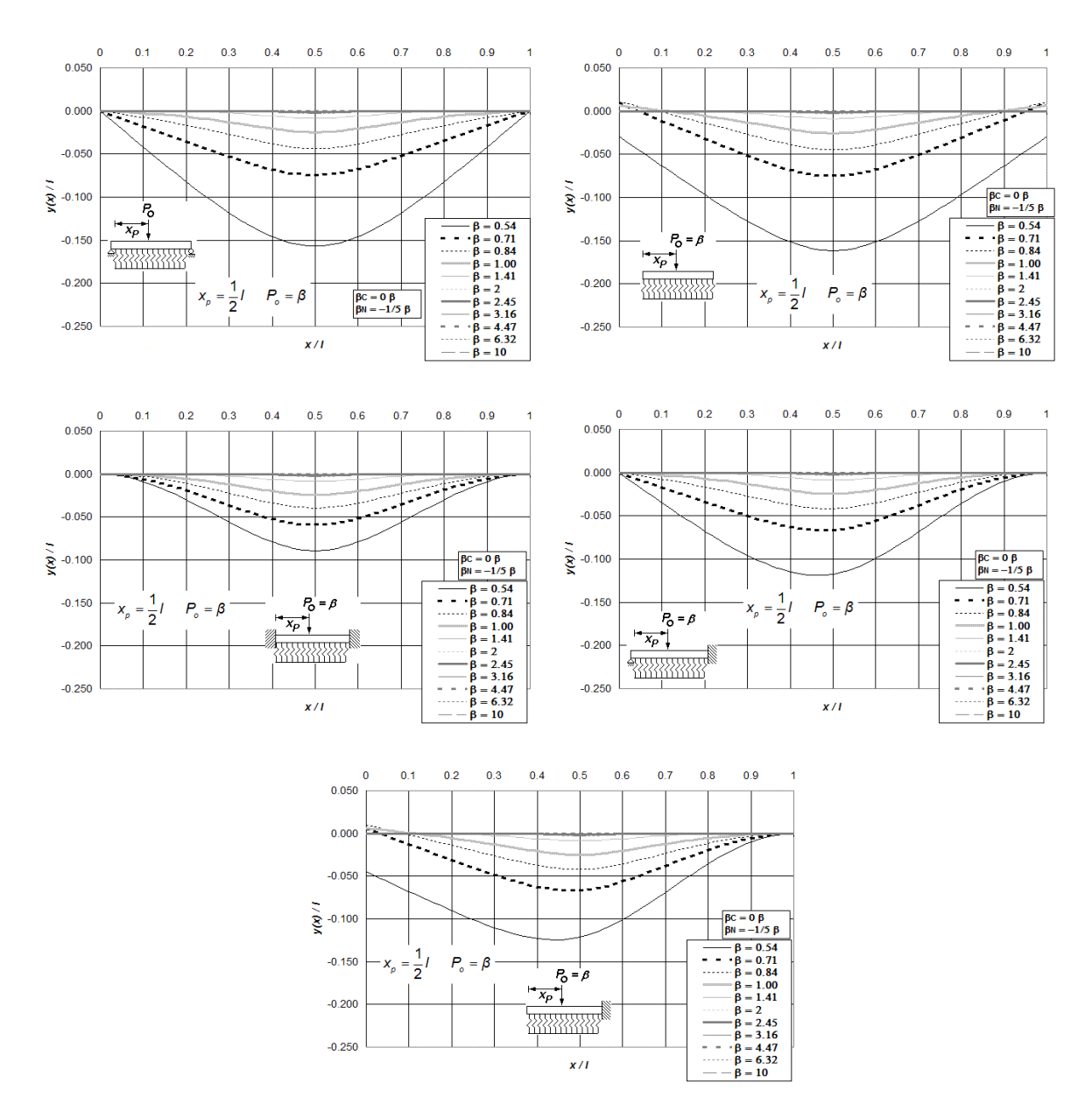

**Figura II.15 Perfiles de deformación de vigas asentadas en medio contínuo elástico, sin incluir deformaciones por cortante y con carga axial en tensión, para cinco condiciones de apoyo, y bajo la aplicación de una carga puntual**  *Po* **ubicada a** *l***/2 del extremo izquierdo del elemento estructural, calculadas para doce diferentes intensidades del** 

**parámetro**  $\beta$ , combinadas con  $\beta_c = 0$   $\beta$  y  $\beta_N = -1/5$   $\beta$ .

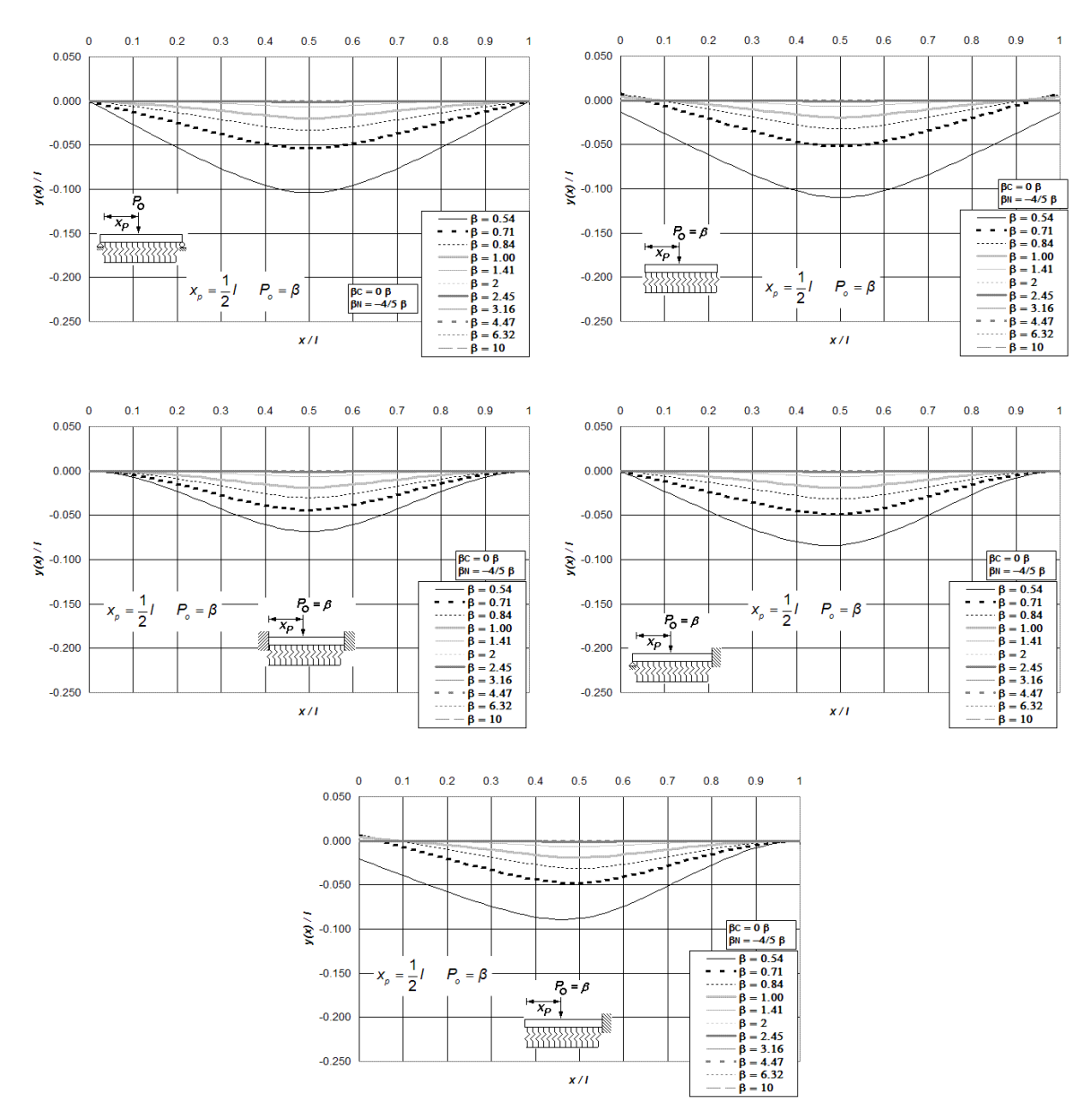

**Figura II.16 Perfiles de deformación de vigas asentadas en medio contínuo elástico, sin incluir deformaciones por cortante y con carga axial en tensión, para cinco condiciones de apoyo, y bajo la aplicación de una carga puntual**  *Po* **ubicada a** *l***/2 del extremo izquierdo del elemento estructural, calculadas para doce diferentes intensidades del** 

**parámetro**  $\beta$ , combinadas con  $\beta_c = 0$  β y  $\beta_N = -4/5$   $\beta$ .

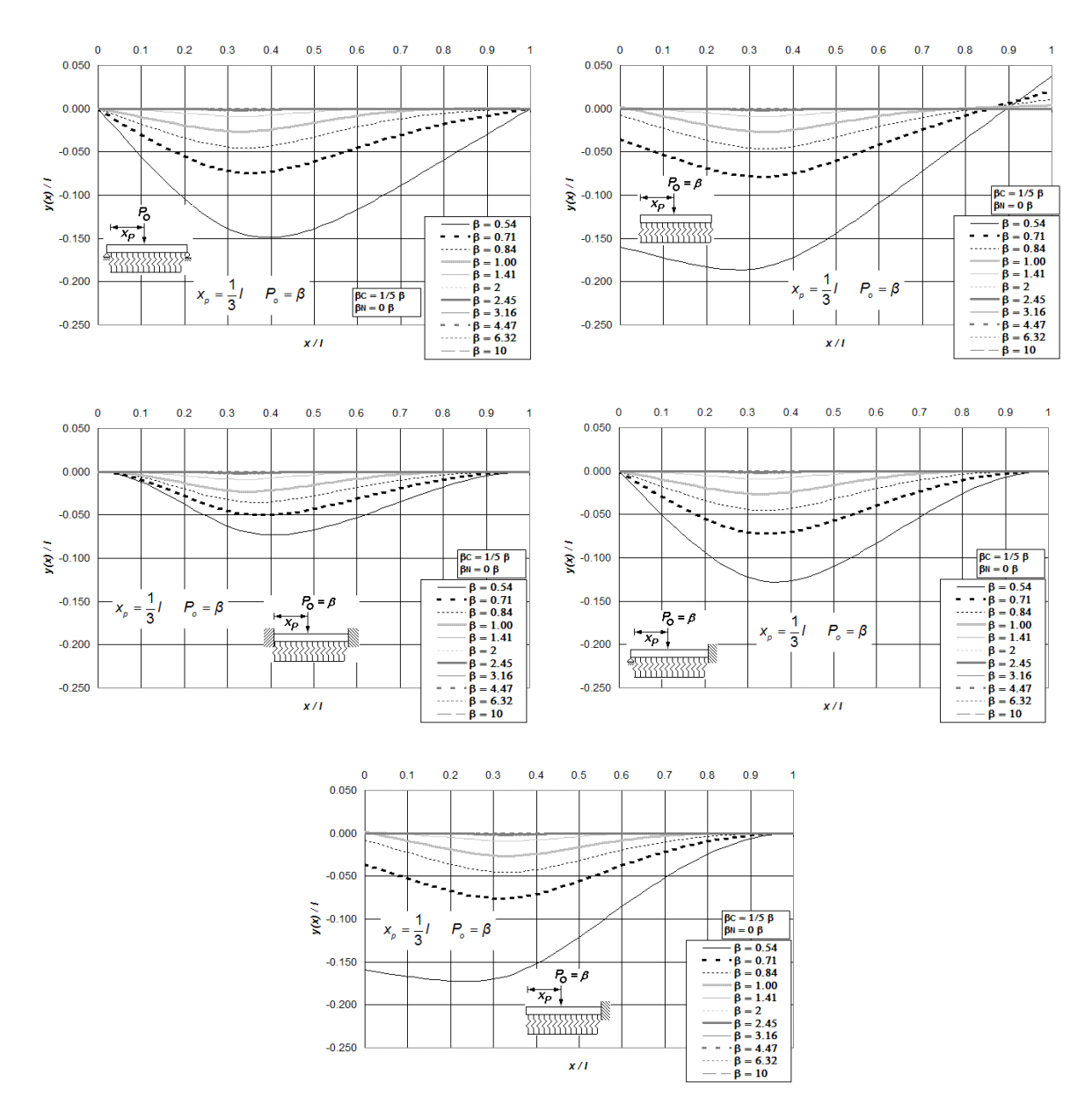

**Figura II.17 Perfiles de deformación de vigas asentadas en medio contínuo elástico, incluídas las deformaciones por cortante sin efectos de carga axial, para cinco condiciones de apoyo, y bajo la aplicación de una carga puntual**  *Po* **ubicada a** *l***/3 del extremo izquierdo del elemento estructural, calculadas para doce diferentes intensidades del** 

**parámetro**  $\beta$ , combinadas con  $\beta_c = 1/5 \beta$  y  $\beta_N = 0 \beta$ .

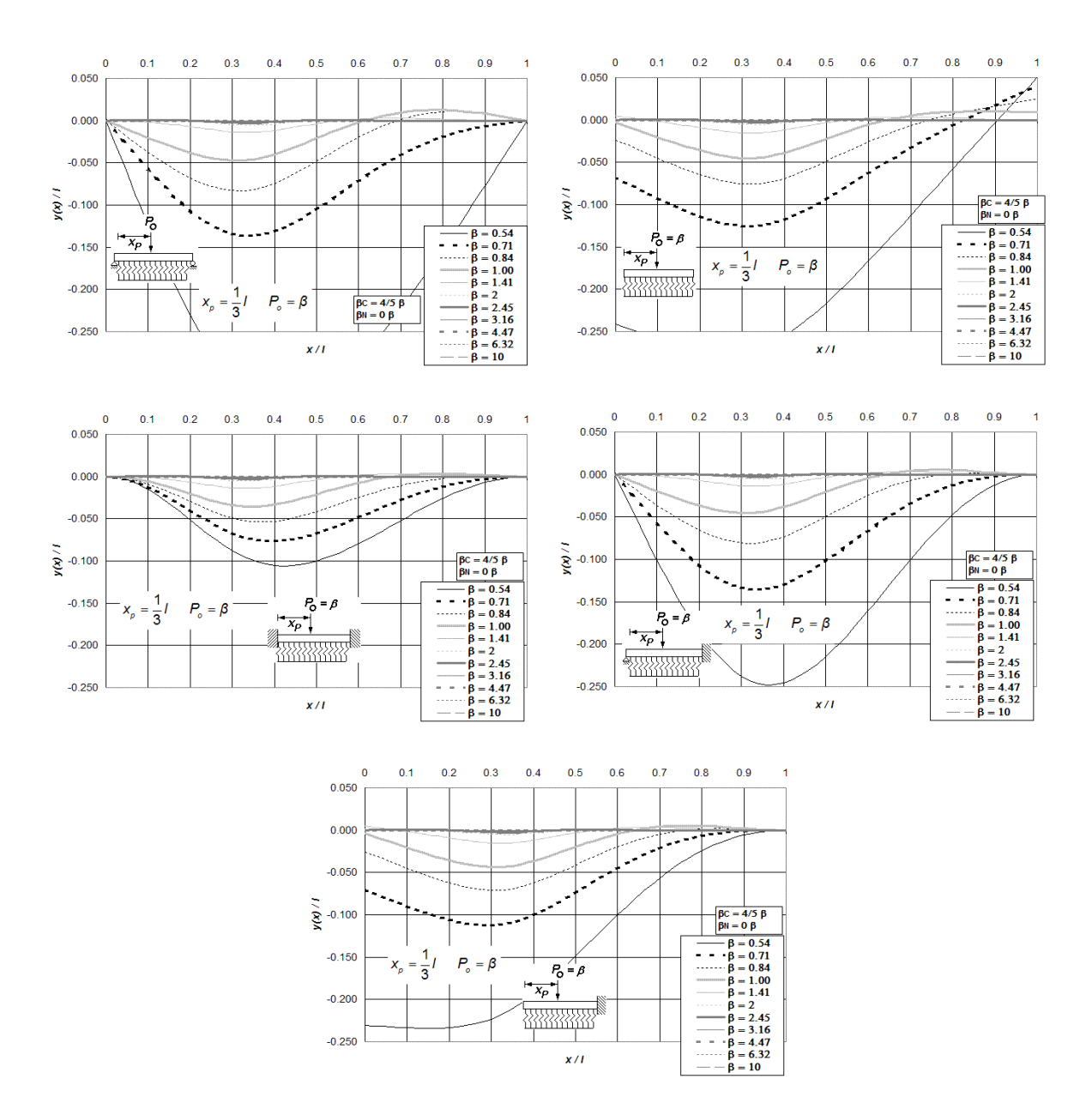

**Figura II.18 Perfiles de deformación de vigas asentadas en medio contínuo elástico, incluídas las deformaciones por cortante sin efectos de carga axial, para cinco condiciones de apoyo, y bajo la aplicación de una carga puntual**  *Po* **ubicada a** *l***/3 del extremo izquierdo del elemento estructural, calculadas para doce diferentes intensidades del** 

**parámetro**  $\beta$ , combinadas con  $\beta_c = 4/5 \beta$  y  $\beta_N = 0 \beta$ .

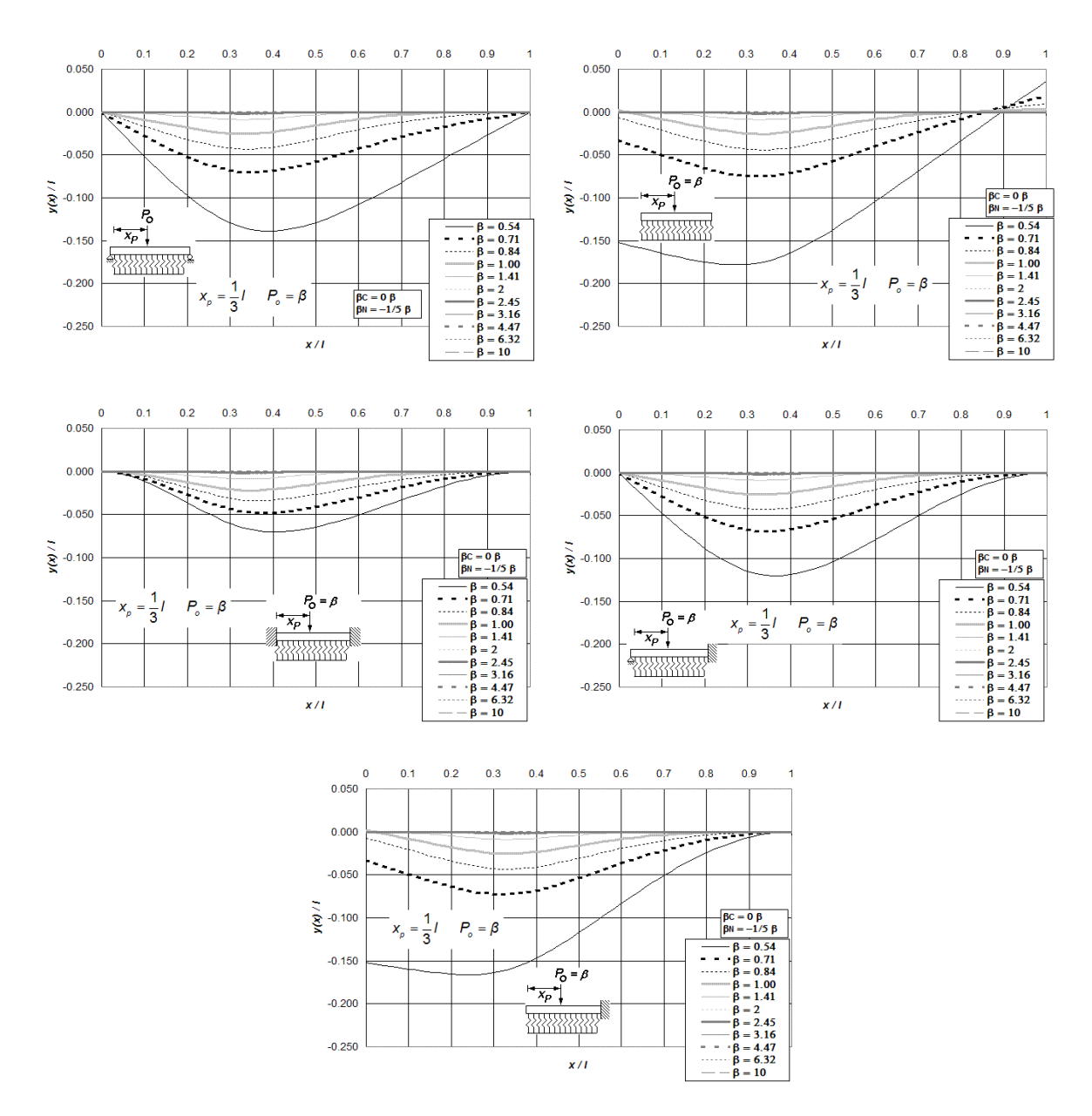

**Figura II.19 Perfiles de deformación de vigas asentadas en medio contínuo elástico, sin incluir deformaciones por cortante y con carga axial en tensión, para cinco condiciones de apoyo, y bajo la aplicación de una carga puntual**  *Po* **ubicada a** *l***/3 del extremo izquierdo del elemento estructural, calculadas para doce diferentes intensidades del** 

**parámetro**  $\beta$ , combinadas con  $\beta_c = 0$  β y  $\beta_N = -1/5$   $\beta$ .

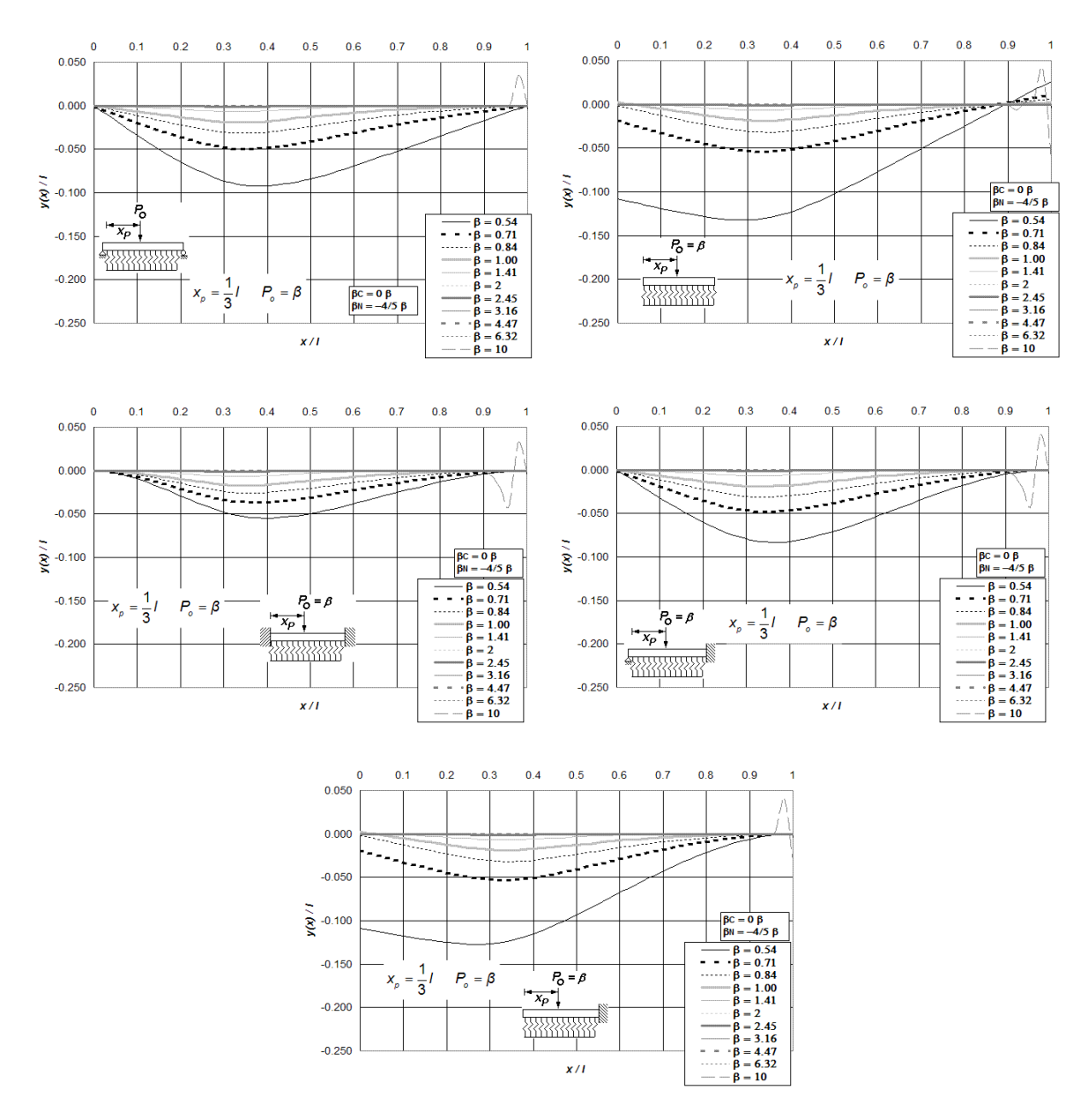

**Figura II.20 Perfiles de deformación de vigas asentadas en medio contínuo elástico, sin incluir deformaciones por cortante y con carga axial en tensión, para cinco condiciones de apoyo, y bajo la aplicación de una carga puntual**  *Po* **ubicada a** *l***/3 del extremo izquierdo del elemento estructural, calculadas para doce diferentes intensidades del** 

**parámetro**  $\beta$ , combinadas con  $\beta_c = 0$  β y  $\beta_N = -4/5$   $\beta$ .

 Asimismo, las Figuras II.21 y II.22 comparan los perfiles de deformación utilizando (a) la derivación del medio contínuo elástico y (b) el método del elemento finito, para vigas simplemente apoyadas y doblemente empotradas, ambas soportando una carga puntual  $P_{o} = \beta$  al centro del claro, y considerando cinco intensidades del parámetro de interacción  $\beta_c$  y  $\beta_w$ . A su vez, la Figura II.23 compara la distribución de momento flexionante para vigas doblemente empotradas empleando estas dos aproximaciones.

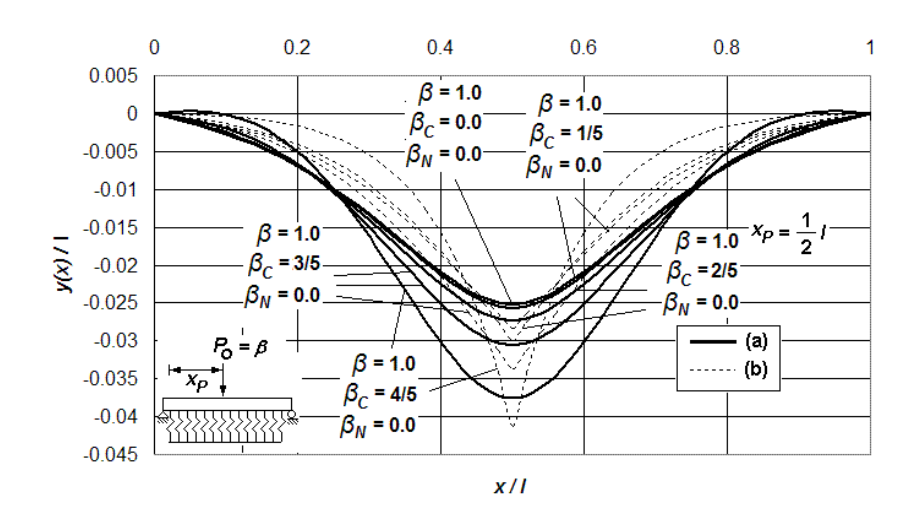

**Figura II.21 Perfil de deformación de una viga simplemente apoyada asentada en un medio soportante modelado con (a) la derivación del medio contínuo elástico propuesto y, (b) utilizando el método del elemento finito, incluidas las deformaciones por cortante sin carga axial, todo ello para distintos valores de los parámetros de interacción** 

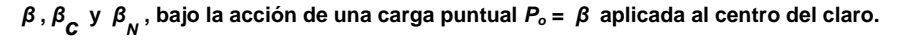

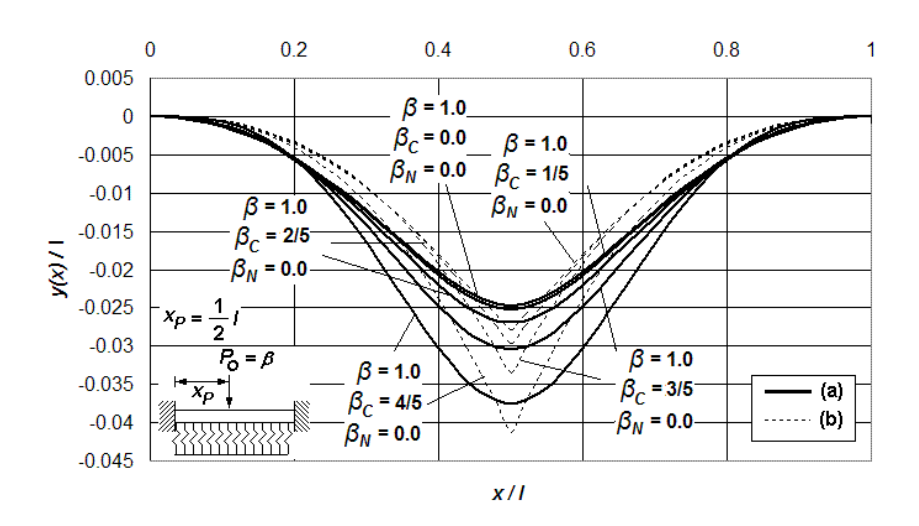

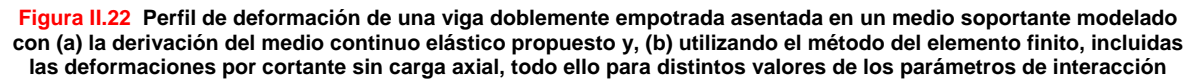

*β* **,** *β <sup>c</sup>* **y** *N<sup>β</sup>* **, bajo la acción de una carga puntual** *Po* **=** *β* **aplicada al centro del claro.** 

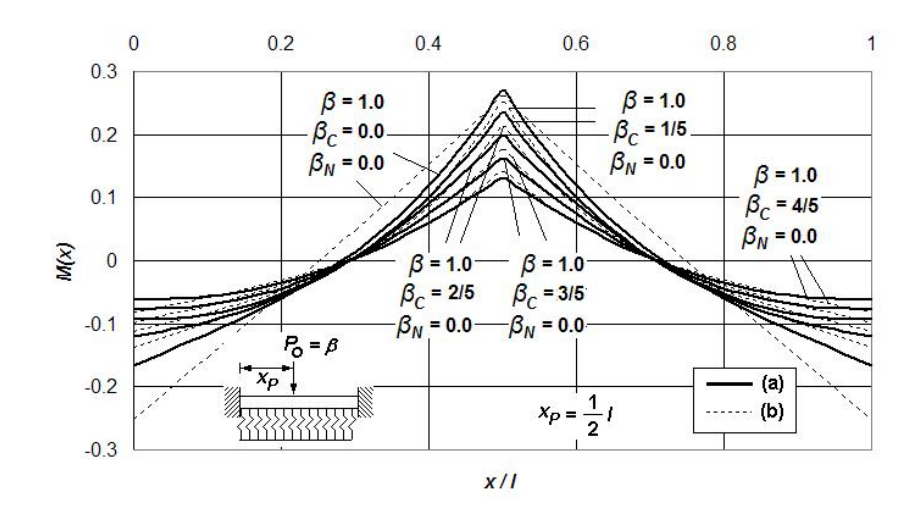

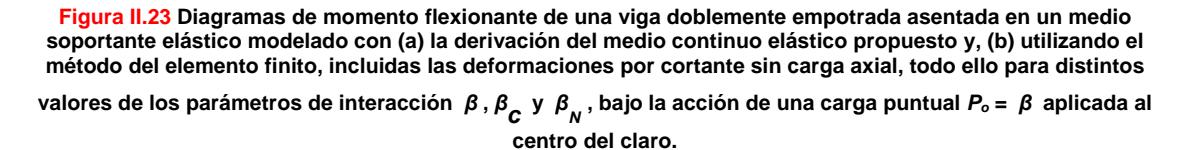

 La Figura II.23 ilustra algunas diferencias claramente visibles del momento flexionante calculado con los dos métodos de análisis; son ligeramente menores en los empotramientos para el caso de la derivación del medio contínuo elástico, situación equiparable a la ocurrida en los diagramas de distribución trazados en el Capítulo I. A manera de comprobación, y para comprobar una vez más la consistencia de la derivación analítica que se defiende en este apartado, los perfiles de deformación y momento flexionante, para la combinación de los parámetros de interacción suelo-estructura  $\beta = 1, \beta_c = 0, y \beta_w = 0$ , son exactamente los mismos obtenidos con la derivación fundamental construida en el Capítulo I. Es evidente así la consistencia del método, y en función de este hecho, pueden ser emitidas algunas de conclusiones al respecto

 Algunas observaciones girarán alrededor del modo en como es calculada la respuesta estructural de los elementos columna, al destacar aquí que otras formas de calcular el problema de interacción suelo-estructura [Pasternak, 1954] no evaden el uso de números complejos cuando se presenta una configuración peculiar dentro de la cual la resistencia al hundimiento del suelo es débil en comparación con la magnitud de la carga axial que, relativamente comparada, es elevada. El método presentado evade este problema de entrada, ya que no depende de números complejos para computar la elástica, sin mencionar la estabilidad en el cálculo de los otros diagramas de fuerzas internas o elementos mecánicos, dentro del intervalo de validez mencionado párrafos atrás. Cabe subrayar aquí que cuando la carga axial, las deformaciones por cortante, y el módulo de reacción del suelo son pequeños, el grupo de ecuaciones II.82 a II.85 aplica igual para el caso de vigas convencionales que pueden o no ser parte de una cimentación, esto es: las expresiones de la mecánica estructural tratadas aquí son consistentes con las expresiones típicas de la mecánica de materiales cuando el medio continuo elástico no está presente. En otras palabras, las funciones de deflexión, giro, momento flexionante y fuerza cortante tornan a ser las típicas convencionales del análisis estructural.

## **II.6 Conclusiones.**

 En la actualidad, son bien conocidas las implicaciones que tienen de las deformaciones por cortante dentro del análisis estructural clásico, en particular en aquellos casos ampliamente estudiados como son (1) vigas de gran peralte, (2) perfiles de sección transversal complejos, o (3) vigas sometidas a cargas concentradas elevadas en tramos acotados (efectos locales). La metodología presentada en este Capítulo cubre básicamente cada una de estas posibilidades, dentro de un espectro de aplicación práctica. Si bien es cierto que en el primer caso la aplicabilidad del método es aceptable para trabes de cimentación o contratrabes, las que por lo regular suelen ser muy aperaltadas, en el segundo caso también se incluyen todos los perfiles con sección transversal variable. Todo ello dará robustez al método, más aún cuando los únicos requerimientos para definir formalmente alguna sección de corte de la viga son el momento de inercia *I*, el área *A*, y el factor de forma *ff*. En el caso de vigas que contienen cargas puntuales de gran intensidad, tal es el caso de la acción de columnas de base soportadas por trabes de cimentación, los Anexos O y P incorporan un exhaustivo análisis de las múltiples formas y configuraciones de la respuesta estructural de la interacción suelo-estructura, curvas que bien podrían ser utilizadas con fines prácticos como ayudas para diseño para trabes de cimentación asentadas en suelos blando y semiblando.

 Ha sido formulada una propuesta de solución cerrada, derivada de otras que fueron desarrolladas en recientes años [Aydogan,1996], con la peculiaridad de esta nueva descarta el uso de números complejos y agrega al mismo tiempo la contribución de las deformaciones por el efecto axial, dentro de una mismo marco teórico. Al mismo tiempo, la implantación del mecánica estructural desarrollada para predecir los efectos de interacción del medio continuo elástico, aplica la extensión de la metodología a no una, sino a dos direcciones o planos de acción que cumplan ciertos requisitos geométricos, entre ellos el garantizar la ortogonalidad al eje longitudinal de la barra; todo ello instaurado bajo premisas claramente documentadas y acotadas.

 En términos generales, se dice que si el módulo de reacción crece, en esa medida la deflexión causada por el efecto cortante empieza a ser cada vez más significativa. Por tal motivo, el efecto de la fuerza cortante debe ser tomado en cuenta principalmente en el análisis de suelos semiblandos. Si la longitud de la viga decrece en relación con su altura, entonces las deformaciones debidas a la fuerza cortante comienzan a cobrar más importancia. Por el contrario, cuando la carga axial es compresiva, la deflexión provocada por esta acción externa toma cada vez más relevancia con respecto a la deformación total de la trabe, mientras

más grande sea la resistencia del suelo. Por el contrario, la presencia de carga axial en tensión tiende a aminorar el gradiente de deformación del conjunto barrasuelo.

 La deformación del elemento estructural es menor cuando existe carga axial, sin importar si ésta es de tensión o compresión. Cargas axiales de tensión hacen decrecer la deflexión total del sistema suelo-viga, lo que hace suponer que en apariencia, esta combinación de carga beneficia el desempeño estructural. Por su parte, el modelo tiende a ser inestable para los casos 8 *β* ≥ ó  $\beta^2 - \beta_c^2 - \beta_w^2 \approx 0$  y  $\beta^2 + \beta_c^2 - \beta_w^2 \approx 0$ . Más aún, si la intensidad de carga axial en tensión es suficientemente elevada, el suelo dejará de ofrecer resistencia al hundimiento en algún momento dado, o lo que es lo mismo, la interacción entre el suelo y el elemento estructural dejará de ser vigente cuando la carga en tensión domine el mecanismo de respuesta. Mientras mayor sea la tensión axial, menor será la cantidad de esfuerzo transmitido al suelo, y esa tendencia continuará hasta alcanzar un estado tal que propicie la desconexión entre las dos superficies de contacto. Por el momento, el marco analítico presentado aquí no toma en cuenta dicho fenómeno de desconexión inducido por esfuerzos de tensión; sin embargo, en capítulos posteriores se tratará más a detalle esta problemática. Algo similar ocurre con los esfuerzos de compresión, pues a mayor fuerza axial compresiva, menor será la resistencia requerida por el medio soportante para resistir las solicitaciones de carga. Las contribuciones a la deformación total del sistema debidas a la fuerza cortante y carga axial son más evidentes en los linderos donde yace aplicada la carga concentrada externa, y tiende ser más tenue a medida que el cálculo de las fuerzas internas corresponda a puntos más alejados de esa posición de interés.

 En años recientes, el estudio de la respuesta dinámica de vigas asentadas en medio contínuo tipo Winkler ha tomado mayor atención en la literatura [Martin, 1964 y Martin, 1968]. Análisis estáticos y de vibraciones libres han sido llevados a cabo extensivamente [Wolf, 1985; Wolf, 1988; y Veletsos, 1977]. El capítulo siguiente consistirá básicamente en una revisión breve y acotada, y con tinte meramente exploratorio, de las implicaciones dinámicas de los sistemas de cimentación de medio continuo tipo Winkler. El móvil tendrá su origen en el intento de dar a conocer, con mayor certeza y entendimiento, qué tan ajustado es el modelo de medio continuo desarrollado en estos dos primeros capítulos cuando el sistema de interacción suelo-estructura está sujeto a condiciones de carga en movimiento, interés que crecerá si logra ser comparado este marco analítico con otros modelos relativamente simples, los que han resuelto el problema con un grado de aproximación aceptable, mismos que han sido revisados extensivamente en trabajos de investigación previos. Algunas observaciones relativas al trazo de espectros de respuesta, variación en la rigidez del sistema suelo-cimentación, patrones de movimiento, y otras técnicas de la dinámica estructural serán tratados con más detalle en el siguiente Capítulo.

# **Capítulo III. Análisis Dinámico de la Respuesta Estructural de Vigas de Longitud Finita en Medio Continuo de Suelo Elástico e Inelástico tipo Winkler**

### **III.1 Introducción.**

 La respuesta dinámica de miembros estructurales que yacen soportados por un medio continuo tipo Winkler es de interés en muchos campos de la ingeniería estructural, tal es el caso de las cimentaciones reticulares, tramos o segmentos de viga empleados para vías de ferrocarril, estructuras soportantes de maquinaria pesada móvil, entre otros. El tema adquiere relevancia, especialmente bajo la premisa de que actualmente la gran mayoría de los códigos de análisis y diseño sísmico de hoy día suelen evadir el problema de la interacción suelo-estructura haciendo uso de modelos analíticos que tratan, de forma simplista, la superficie del suelo visto como un medio soportante no deformable.

 Con aras de tomar en cuenta el fenómeno de la interacción dinámica del suelo, su deformabilidad a lo largo de los elementos estructurales que reposan sobre él, y la incidencia que tiene éste en la capacidad estructural en su conjunto, los códigos sugieren efectuar primeramente un análisis elástico, y luego otro inelástico de la estructura, a partir de los cuales puedan ser calculados ciertos factores de amplificación de los desplazamientos, entre otras modificaciones y enmiendas, las que buscan aumentar la ductilidad del sistema estructural, fenómeno que, en base a investigaciones previas, se piensa tiene estrecha relación con la transmisión de esfuerzos en la frontera entre el suelo y la estructura. De acuerdo con estudios anteriores [Jennings, 1973], la manera en como son considerados los efectos de interacción hoy en día no son del todo correctos, especialmente en ciertos casos peculiares donde la deformabilidad del suelo es considerablemente elevada, es decir, la dinámica de suelos blandos y semiblandos no es tan simple como pudiera pensarse. Incluso, ha sido demostrado [Bielak, 1966] que el aumento en la ductilidad del sistema estructural no siempre implica que las fuerzas internas sean menores, lo que contrapuntea el hecho de que, comúnmente, se piensa que la interacción suelo-estructura mejora el desempeño estructural.

 Muchas de las estructuras de cimentación actuales, tal es el caso de los emparrillados o celdas reticulares, normalmente son idealizadas como sistemas rígidos que descansan sobre un medio soportante, que a su vez, se modela como una base rígida. Conviene entonces hacer un esfuerzo por tratar de representar de forma más realista el comportamiento dinámico del suelo, considerando no sólo la deformabilidad elástica del mismo, sino incursionando también en su respuesta inelástica, la cual es una visión más realista del fenómeno de interacción, y sobre la cual podrán ser emitidos juicios de más valor y peso a futuro. Dicho lo anterior, es evidente que no es posible escribir expresiones analíticas simples usando del

modelo continuo de suelo tipo Winkler desarrollado en los Capítulos I y II para, por ejemplo, el máximo desplazamiento, las distorsiones de entrepiso, las deformaciones permanentes, o incluso el cortante basal. Por lo tanto, la motivación surge del enfoque que será dirigido en dos vertientes medulares: simular la respuesta dinámica elástica e inelástica de un sistema de un grado de libertad, en combinación con la respuesta elástica e inelástica del suelo soportante, mismo que será revisado en dos líneas de estudio; es decir, haciendo uso de los métodos analíticos: (1) clásico y (2) medio continuo. Las observaciones que surjan de la comparación de ambos podrán ser la materia prima para, eventualmente, revisar un poco más a fondo las especificaciones generales que marcan los códigos de diseño respecto del análisis dinámico del fenómeno de interacción suelo-estructura. Todo ello se justifica por el hecho de que ya han sido identificados con anterioridad [Ciampoli, 1995] algunos casos prácticos donde los efectos de interacción suelo-estructura suelen ser diferentes cuando el análisis es elástico que cuando no lo es, e incluso las diferencias ya son visibles cuando se trabaja con dos o más modelos matemáticos para representar y predecir la respuesta dinámica y estática del fenómeno de la interacción, dominante entre la estructura y el medio que la soporta.

 Hoy en día son bien conocidas las limitantes de los métodos de diseño sísimco para resolver el problema de la interacción, muchos de los cuales utilizan criterios no del todo precisos. Lo anterior adquiere mayor relevancia en aquellas especificaciones que incorporan aproximaciones con un contenido de incertidumbre elevado, a las que se recurre con objeto de proveer un marco simple de diseño práctico, pero que nunca ha sido garantizada por completo su validez teórica. Incluso en la actualidad, todavía existen algunos aspectos controversiales alrededor de la interacción suelo-estructura, ciertamente el tema es polémico, a pesar de las muchas de las investigaciones que han sido desarrolladas a lo largo de los últimos cuarenta años [Veletsos y Newmark, 1960], [Roesset,1980]. El rol del fenómeno de interacción toma especial consideración en el desempeño sísmico de estructuras asentadas en suelos mediana y altamente deformables [Veletsos and Meek, 1974], precisamente de aquellos del tipo de suelo blando y semiblando revisados en los dos capítulos precedentes. De hecho, la interacción suelo-estructura tradicionalmente ha sido considerada como *beneficiosa* en términos de la respuesta dinámica estructural. Despreciar los efectos de interacción es habitualmente sugerido en muchos de los códigos de diseño sísmico actuales, bajo la premisa de que ésta simplificación es conservadora y mejora en todo momento los márgenes de seguridad al momento de diseñar.

 Son tres las simplificaciones más importantes que, en general, los códigos de diseño sísmico toman en cuenta en el problema de la interacción suelo-estructura: (1) el espectro de aceleración para diseño decrece monotónicamente a medida que el periodo de la estructura aumenta; (2) los coeficientes que modifican la respuesta dinámica, como aquellos requeridos para derivar las fuerzas de diseño, tienden a ser independientes del periodo fundamental de la estructura y; (3) la tendencia actual de las derivaciones matemáticas relativas al problema en cuestión es sobrevalorar el amortiguamiento del conjunto estructural en general. A su vez [Newmark y Hall, 1973], existen estudios que muestran cómo la demanda de ductilidad impuesta a estructuras elastoplásticas tiende a decrecer cuando el periodo fundamental aumenta [Bielak, 1978]. Por otro lado, algunos estudios recientes [Miranda y Bertero,1994] hacen ver que para cierto contenido de frecuencias, específicamente para el caso de depósitos de suelo suave, la demanda de ductilidad aumenta al crecer el periodo fundamental.

 La generalidad de estas investigaciones, y otras más relativas al problema de la interacción suelo-estructura, excluyen los efectos del comportamiento no lineal de la edificación, y menos aún toman en cuenta la ahora no linealidad del suelo. Han sido emitidas algunas derivaciones que manejan el problema a través de sistemas de un grado de libertad que hacen las veces de osciladores de reemplazo simples [Pais, 1988], las que demuestran que los efectos inerciales inducidos pueden ser manejados con cierta aproximación a través de la modificación del periodo fundamental, incluso por medio de la amplificación de los desplazamientos de entrepiso, práctica común que no ofrece una claridad en los conceptos que están detrás de estos métodos o ejercicios. Más aún, existen algunos casos donde el movimiento de ciertos segmentos de la cimentación, que están en contacto directo con el suelo, son considerablemente diferentes de aquellos modelos idealizados como base rígida [Veletsos, 1965], lo que pone una vez más en evidencia la importancia de la interacción dinámica entre el suelo y la estructura que reposa sobre él.

 Dada la dificultad para llevar a cabo el análisis dinámico elástico e inelástico de estructuras complejas de más de un grado de libertad, asentadas sobre un medio soportante deformable, con la creciente complejidad de que éste último podrá exhibir también un comportamiento elástico e inelástico, el análisis estructural estará orientado en un sistema simple de un grado de libertad u oscilador de reemplazo. El interés principal estará centrado en los efectos que induce el suelo sobre la estructura, y no al revés, teniendo en mente que el suelo será tratado como un medio continuo tipo Winkler, y ya no como una base rígida.

 En función de lo anterior, la motivación girará ahora alrededor del análisis de la interacción dinámica de un oscilador simple de reemplazo que considere los efectos elásticos e inelásticos, tanto del suelo como de la estructura, los que serán conducidos en cuatro combinaciones posibles: suelo elástico – estructura elástica, suelo elástico – estructura inelástica, suelo inelástico – estructura elástica, suelo inelástico – estructura inelástica (Figura III.1).

 Las cuatro posibilidades serán estudiadas en dos modalidades que serán comparadas más adelante: aproximación con la derivación del medio continuo tipo Winkler presentado en los Capítulos I y II; y el modelo clásico de interacción, que consiste en la definición de, cuando menos, dos grados de libertad ubicados en la base del oscilador, los que representarán del mecanismo dinámico del suelo (Figura III.1).

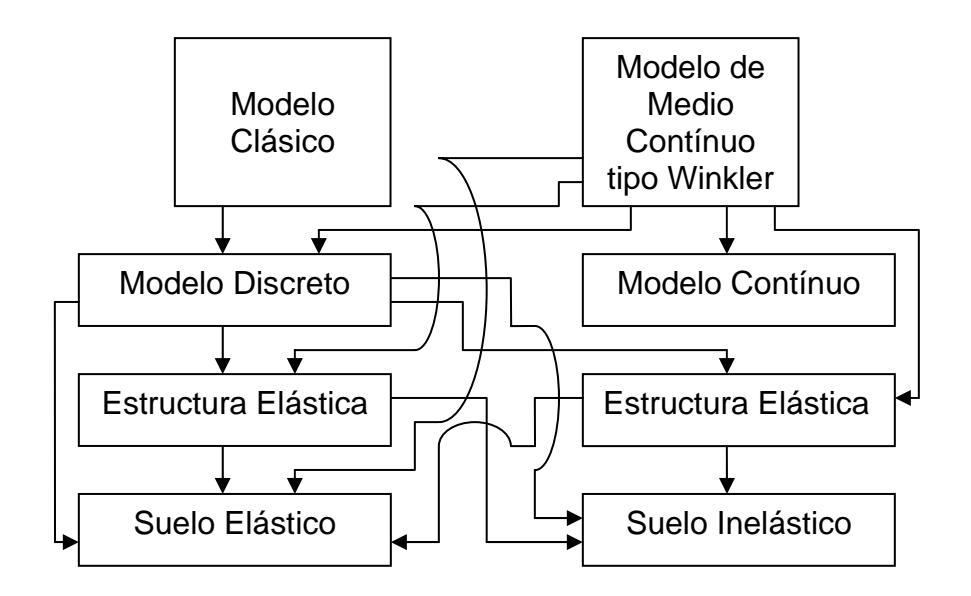

**Figura III.1 Esquema general de los objetivos del análisis de la interacción dinámica del suelo con la estructura, incluye las posibles combinaciones de comportamiento elástico e inelástico.** 

 Sin más preámbulo, el siguiente apartado entrará de lleno en los conceptos e ideas básicas que giran alrededor de la linealidad y la no linealidad del un oscilador simple en base deformable. Primeramente, habrá que acotar el marco teórico del cual serán conformadas las técnicas numéricas para el cálculo de espectros de diseño. Posteriormente, serán implantadas las condicionantes para simular la interacción suelo-estructura con base en la teoría desarrollada en los capítulos precedentes, sin dejar a un lado las directrices de comparación entre los dos métodos que serán adoptados aquí: (a) clásico, y (b) medio continuo tipo Winkler.

### **III.2 Modelo Analítico de Interacción Dinámica Suelo-Estructura, Elástica e Inelástica, Métodos Clásico y Medio Continuo tipo Winkler.**

### **III.2.1 Ecuaciones de Movimiento Lineal y No Lineal.**

 Una de las aproximaciones típicas, y más simples, que trata de representar el movimiento dinámico de una estructura asentada en un medio soportante deformable, es aquella que toma en consideración el movimiento longitudinal y rotacional de la base, la que puede ser vista como un par de resortes que definen el patrón dinámico del suelo, tal como lo ilustra la Figura III.2 [Meli y Bazan, 1999].

 El elemento estará conformado por una masa concentrada *m* en el punto más alto del oscilador de altura *h*, el que dispondrá de una rigidez lateral *k*. El oscilador está soportado por una masa lineal *mf*, y otra rotacional *mr*. Por simplicidad, los desplazamientos verticales del sistema no serán tomados en cuenta en esta

derivación y en lo subsecuente, por lo que la flexibilidad del sistema estará contenida básicamente por dos elementos resorte de reemplazo: uno rotacional y otro trasnacional, ubicados ambos en la base del oscilador; esto es, *kr* y *kf* respectivamente. Una de las simplificaciones en las que estará basada el modelo, es que el movimiento del oscilador seguirá la regla de amortiguamiento clásico, el cual estipula que los coeficientes de amortiguamiento *c*, *cf*, *cr*, están asociados con los grados de libertad (1) translación horizontal en la cúspide del oscilador *u*, (2) translación horizontal en la base  $u_f$ , y (3) volteo en la base  $\theta_f$ , respectivamente. Dichos coeficientes serán siempre ortogonales a los modos de la estructura. El vector de desplazamientos del sistema de interacción suelo-estructura estará definido como:

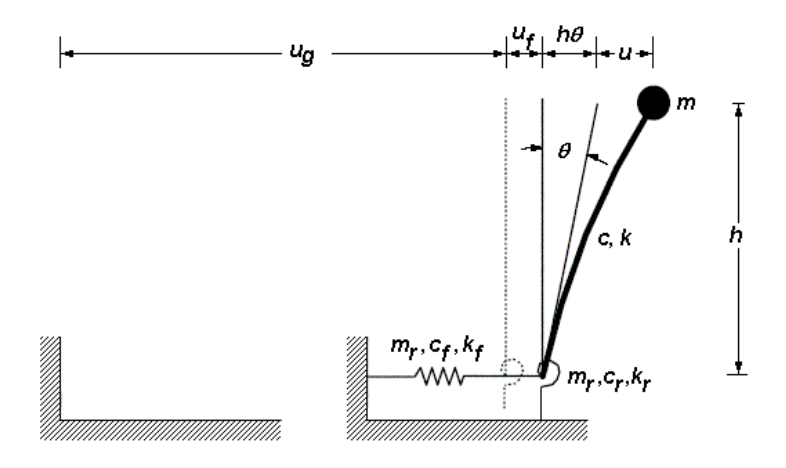

**Figura III.2 Oscilador de reemplazo (subestructura aproximada) para el análisis dinámico del problema de interacción suelo-estructura. Definición de las propiedades dinámicas del sistema de un grado de libertad u oscilador simple.** 

$$
\{u\} = \begin{cases} u \\ u_t \\ \theta_t \end{cases}
$$
 III.1

vector que está relacionado con las definiciones de rigidez lineal y rigidez angular que controlan el sistema (Figura III.3). El procedimiento para extraer los coeficientes de rigidez consiste básicamente en aplicar desplazamientos unitarios en los tres grados de libertad disponibles en III.1, calculando las fuerzas internas actuantes en función de la rigidez lateral *k* del oscilador simple.

 La matriz de rigidez expresada en un sistema de referencia local de coordenadas, estará definida como sigue:

$$
\begin{bmatrix} k \\ k \end{bmatrix} = \begin{bmatrix} k & -k & -kh \\ -k & k+k_i & kh \\ -kh & kh & k_i + kh^2 \end{bmatrix}
$$
 III.2

en tanto que la matriz de masas es una matriz diagonal positiva, válida para sistemas revisados como estructuras conteniendo masas puntuales concentradas en las mismas localidades donde son fijados los grados de libertad, aquellos que definen las formas cinemáticas que adquiere la estructura ante solicitaciones dinámicas:

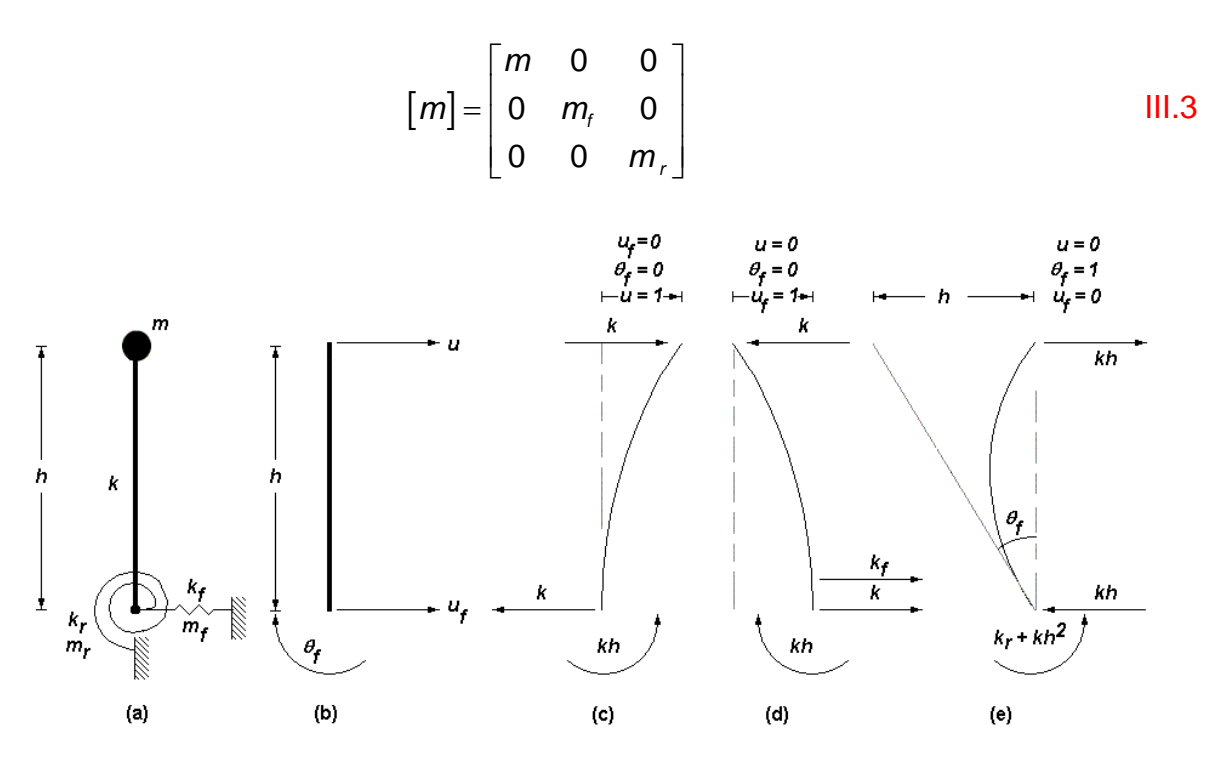

**Figura III.3 Definición de (a) el sistema dinámico de interacción suelo-estructura, (b) grados de libertad que definen el movimiento cinemática del oscilador simple de reemplazo y, coeficientes de rigidez obtenidos para (c)** *u* **= 1, (d)**   $u_f$  = 1 y, (e)  $\theta_f$  = 1.

 Aquí, la expresión III.3 está regida por el mismo sistema de referencia local que rige el sistema III.2. Cabe mencionar también que, una primera hipótesis, el sistema de un grado de libertad es considerado, para fines prácticos, como axialmente rígido, lo que permite definir la masa inercial rotacional *mr* de manera tal que:

$$
m_{r} = m_{f}r_{f}^{2} + mr^{2} + mh^{2}
$$

donde *r* y *rf* son los radios de giro del oscilador y de la cimentación, respectivamente. La ecuación general de movimiento, en el dominio del tiempo, está conformada por la contribución de tres componentes de fuerza dinámica, a saber:

$$
[m]{\langle \ddot{u} \rangle + [c]{\langle \dot{u} \rangle + [k]{\langle u \rangle} = -[m]{\langle i \rangle \ddot{u}_g}} \qquad \qquad \text{III.5}
$$

donde {*u*} es el vector de aceleración del sistema, en tanto que {*u*} es el vector de velocidades. En la ecuación de movimiento III.5, el superíndice punto y doble punto significan primera y segunda derivadas con respecto al tiempo. Al mismo tiempo [*c*] es la matriz de amortiguamiento clásica, en tanto que {*i*} es el vector de influencia. Esto es:

$$
[c] = \begin{bmatrix} c & 0 & 0 \\ 0 & c_r & 0 \\ 0 & 0 & c_r \end{bmatrix}
$$
 III.6

válido solamente, acorde a lo que estipulado desde un inicio, para modelos con amortiguamiento clásico, donde *c*, *cf*, y *cr* son los coeficientes de amortiguamiento lineal y angular de los tres grados de libertad contenidos en III.1, ortogonales a los modos de vibración del oscilador simple. Así también:

$$
\{i\} = \begin{cases} 1 \\ 1 \\ 0 \end{cases}
$$
 III.7

dado el hecho de que todas las aceleraciones de masa afectan exclusivamente la respuesta traslacional en la base, pero no la rotacional. En consecuencia, la aceleración del suelo  $\ddot{u}_a$  debe estar ligada únicamente con las dos primeras de las ecuaciones de movimiento III.5. Así, es posible redefinir {*u*} (Ecuación III.1) en términos de tres parámetros efectivos que ejerzan su influencia en la dirección de interés, aquella paralela al movimiento del terreno *üg*, de tal manera que una redefinición de los desplazamientos locales hará que el análisis dinámico pueda ser manejado con mayor facilidad (Figura III.4). Por lo tanto:

$$
\{u\} = \begin{cases} v_1 \\ v_2 \\ v_3 \end{cases} = \begin{cases} u - u_f - h\theta_f \\ u_f \\ h\theta_f \end{cases}
$$
 III.8

 Ahora, habrá que trasladar tanto la matriz de masas [*m*] como la matriz de rigidez [*k*], del sistema de referencia local al sistema de referencia global (Figura III.5). Para ello será empleada la matriz de transformación de coordenadas definida como:

$$
[a] = \begin{bmatrix} 1 & 1 & 1 \\ 0 & 1 & 0 \\ 0 & 0 & 1/h \end{bmatrix}
$$
 III.9

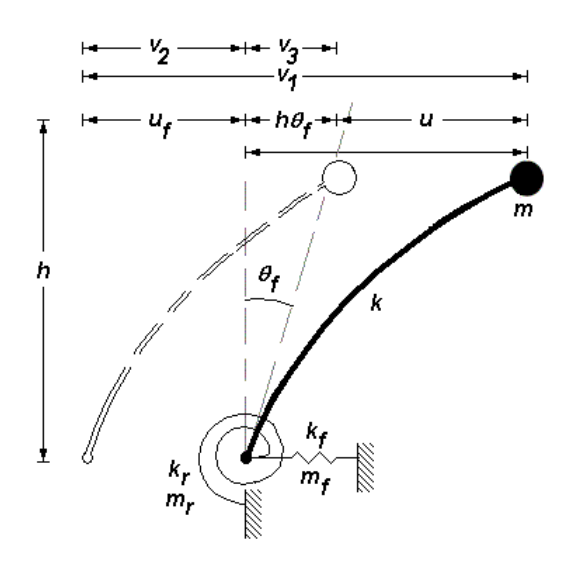

**Figura III.4 Redefinición de los términos contenidos en el vector de desplazamientos** *u***. El nuevo sistema de desplazamientos de reemplazo actúa en la misma dirección del movimiento del terreno** *üg***.** 

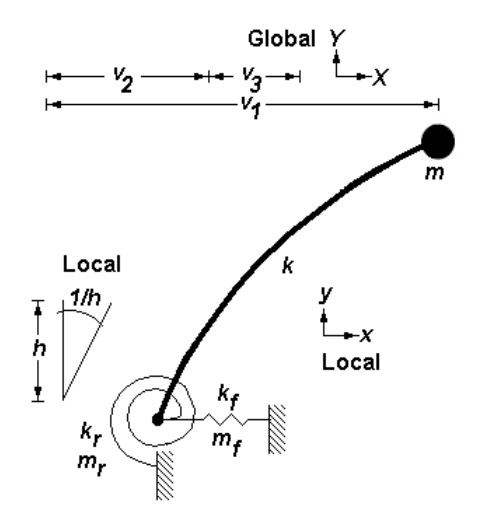

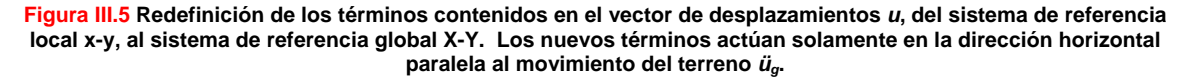

 Finalmente, la ecuación general de movimiento referida al sistema global de referencia queda como sigue:

$$
[a]^{t}[m][a]\{\ddot{u}\} + [c]\{\dot{u}\} + [a]^{t}[k][a]\{u\} = -[a]^{t}[m]\{\dot{u}\}\ddot{u}_{g}
$$

$$
[m_G]\{\ddot{u}\} + [c]\{\dot{u}\} + [k_G]\{u\} = -[a]^t [m]\{\dot{i}\} \ddot{u}_g
$$

donde  $[m_{\scriptscriptstyle{G}}]=[a]^{\scriptscriptstyle{t}}[m][a], \ [k_{\scriptscriptstyle{G}}]=[a]^{\scriptscriptstyle{t}}[k][a],$  en tanto que el producto  $\text{-}[a]^{\scriptscriptstyle{t}}[m]$ se construye únicamente a través de la transformación de las componentes de masa, sin modificar las componentes de aceleración que están relacionadas con ellas. La expansión de la igualdad III.10 queda como sigue:

$$
\begin{bmatrix} 1 & 0 & 0 \ 1 & 1 & 0 \ 1 & 0 & 0 \ m & 0 & 0 \ 1 & 0 & m_f & 0 \ 1 & 0 & 0 & 0 \end{bmatrix} \begin{bmatrix} 1 & 1 & 1 \ 0 & 1 & 0 \ 0 & 0 & 1/h \end{bmatrix} \begin{bmatrix} \ddot{v}_1 \\ \ddot{v}_2 \\ \ddot{v}_3 \end{bmatrix} + \begin{bmatrix} c & 0 & 0 \ 0 & c_f & 0 \ 0 & 0 & c_f \end{bmatrix} \begin{bmatrix} \dot{v}_1 \\ \dot{v}_2 \\ \dot{v}_3 \end{bmatrix} + \begin{bmatrix} \dot{v}_1 \\ \dot{v}_2 \\ \dot{v}_3 \end{bmatrix} + \begin{bmatrix} \dot{v}_2 \\ \dot{v}_2 \\ \dot{v}_3 \end{bmatrix} + \begin{bmatrix} \dot{v}_1 \\ \dot{v}_2 \\ \dot{v}_3 \end{bmatrix} + \begin{bmatrix} \dot{v}_1 \\ \dot{v
$$

Desarrollando:

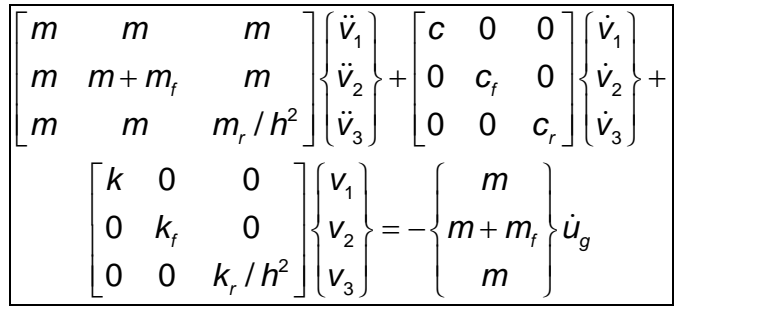

III.13

Es importante notar que en el sistema III.13 la matriz de masa está ahora acoplada; es decir, los elementos que la componen no pertenecen exclusivamente a la diagonal principal, en tanto que la matriz de rigidez presenta una nueva configuración desacoplada. Todas las ecuaciones de movimiento presentadas hasta el momento están restringidas al caso elástico, por lo que el problema de interacción suelo-estructura, que será revisado en el intervalo no lineal, tendrá que ser visto desde otra perspectiva, y tendrá que ser adecuado, eventualmente, a técnicas discretas paso a paso, necesarias para efectuar los cálculos numéricos para predecir la dinámica de interacción suelo-estructura del oscilador de reemplazo. Ahora la relación fuerza-desplazamiento relativa tanto al material componente de la estructura, como al material componente del suelo, juega un papel crítico en la respuesta dinámica del sistema visto como un todo, y no siempre podrá ser considerada como una relación lineal. A su vez, la representación del suelo podría depender de la dinámica estructural que ocurra a lo largo de la superficie de contacto que hay entre el terreno y la cimentación, tal como será discutido más adelante (Figura III.6). Es así como el sistema dinámico de interacción suelo-estructura generalizado queda definido de la forma siguiente:

$$
\begin{bmatrix}\nm & m & m \\
m & m + m_f & m \\
m & m & m_f/h^2\end{bmatrix}\begin{bmatrix}\n\ddot{v}_1 \\
\ddot{v}_2 \\
\ddot{v}_3\n\end{bmatrix} + \begin{bmatrix}\nc & 0 & 0 \\
0 & c_f & 0 \\
0 & 0 & c_f\n\end{bmatrix}\begin{bmatrix}\n\dot{v}_1 \\
\dot{v}_2 \\
\dot{v}_3\n\end{bmatrix} + \begin{bmatrix}\n\dot{v}_1 \\
\dot{v}_2 \\
\ddot{v}_3\n\end{bmatrix} + \begin{bmatrix}\n\dot{v}_1 \\
\dot{v}_2 \\
\dot{v}_3\n\end{bmatrix} + \begin{bmatrix}\n\dot{v}_1 \\
\dot{v}_2 \\
\dot{v}_3\n\end{bmatrix} + \begin{bmatrix}\nI_{\nu_1} \\
\dot{V}_{\nu_2} \\
\ddot{v}_3\n\end{bmatrix} + \frac{I_{\nu_1}}{I_{\nu_1}}\begin{bmatrix}\n\ddot{v}_1 \\
\ddot{v}_2 \\
\ddot{v}_3\n\end{bmatrix} + \frac{I_{\nu_1}}{I_{\nu_2}}\begin{bmatrix}\nI_{\nu_1} \\
\ddot{V}_{\nu_2} \\
\ddot{V}_{\nu_3}\n\end{bmatrix} = -\begin{bmatrix}\nm \\
m + m_f \\
m_f\n\end{bmatrix}\begin{bmatrix}\n\ddot{u}_g \\
\ddot{u}_g \\
\ddot{v}_g\n\end{bmatrix} + \begin{bmatrix}\n\ddot{v}_1 \\
\ddot{v}_2 \\
\ddot{V}_{\nu_1}\n\end{bmatrix} + \begin{bmatrix}\n\ddot{v}_1 \\
\ddot{v}_2 \\
\ddot{v}_3\n\end{bmatrix} + \begin{bmatrix}\n\ddot{v}_1 \\
\ddot{v}_2 \\
\ddot{V}_{\nu_2}\n\end{bmatrix} + \begin{bmatrix}\n\ddot{v}_2 \\
\ddot{v}_3\n\end{bmatrix} + \begin{bmatrix}\n\ddot{v}_1 \\
\ddot{v}_2 \\
\ddot{v}_3\n\end{bmatrix} + \begin{bmatrix}\n\ddot{v}_1 \\
\ddot{v}_2 \\
\ddot{v}_3\n\end{bmatrix} + \begin{bmatrix}\n\ddot{v}_2 \\
\ddot{v}_3\n\end{bmatrix} + \begin{bmatrix}\n\ddot{v}_1 \\
\ddot{v}_2 \\
\ddot{v}_3\n\
$$

donde *f1*, *f2*, y *f3* son las fuerzas reactivas internas, que pueden ser lineales y que esporádicamente incursionarán en el intervalo no lineal, aunque hay que tomar en cuenta que la notación del arreglo III.14 es correcta únicamente para osciladores lineales de tres grados de libertad efectivos, aquellos asociadas a la ecuación III.8. Dicho vector dependerá de la magnitud, en cada instante, de los desplazamientos *v<sub>i</sub>* y las velocidades  $\dot{v}$ , como función del tiempo, además de que dependerán de la relación fuerza-desplazamiento que rige el material que compone a la estructura, y el material que compone al suelo, y que a su vez, estará confinada a la regla que se adopte para su uso: lineal, elasto-plástica, bilineal, modelo Bouc-Wen, etc.

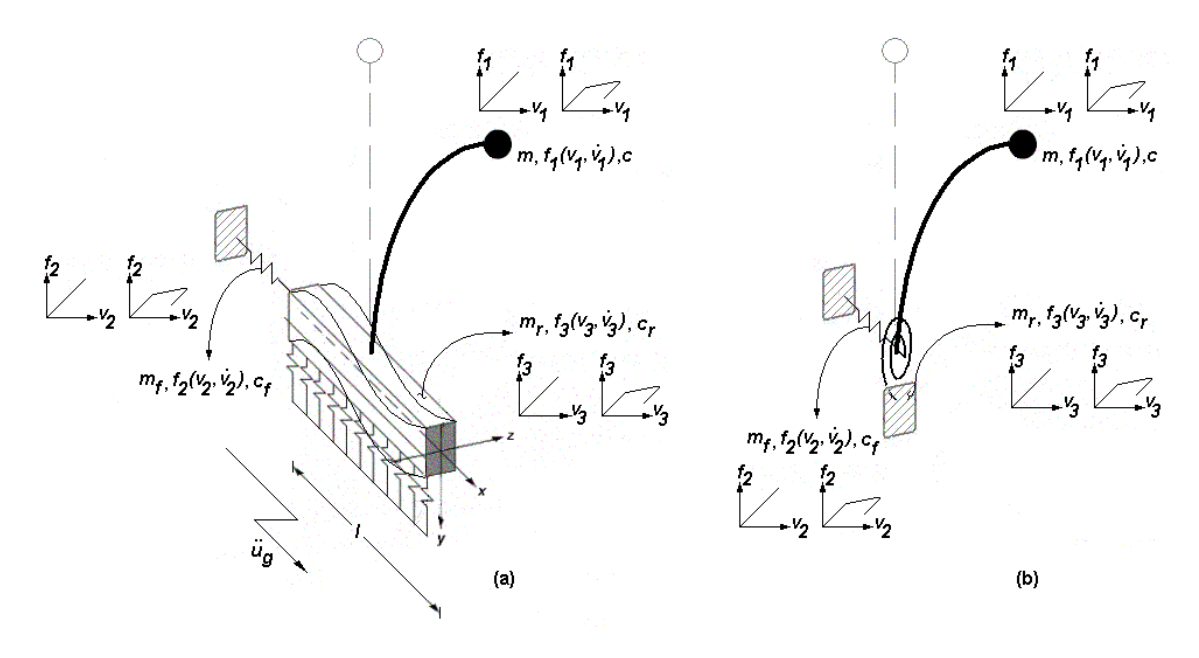

**Figura III.6 Descripción general del sistema dinámico de interacción suelo-estructura en dos modalidades: (a) modelo de medio contínuo tipo Winkler, y (b) modelo clásico de interacción con reemplazo de un par de resortes translacional y rotacional acoplados.** 

 Es evidente que la concepción original de la ecuación de movimiento III.14 está restringida al caso lineal y/o no lineal de la estructura, sino también a los casos lineal y no lineal del suelo. El sistema de ecuaciones que no restringe ninguna de estas limitantes obedecerá el siguiente grupo de tres ecuaciones de movimiento independientes:

$$
m(\ddot{v}_1 + \ddot{v}_2 + \ddot{v}_3) + c\dot{v}_1 + f_1(v_1, \dot{v}_1)v_1 = -m\ddot{u}_g
$$
  
\n
$$
m(\ddot{v}_1 + \ddot{v}_2 + \ddot{v}_3) + m_f\ddot{v}_2 + c_f\dot{v}_2 + f_2(v_2, \dot{v}_2)v_2 = -(m + m_f)\ddot{u}_g
$$
  
\n
$$
m(\ddot{v}_1 + \ddot{v}_2) + m_f/h^2(\ddot{v}_3) + f_3(v_3, \dot{v}_3)/h^2v_3 = -m\ddot{u}_g
$$

 Las tres condicionantes del sistema III.15 serán canalizadas a través de la actualización, en cada instante, de las rigideces asociadas a los dos grados de libertad remanentes del suelo (traslacional y rotacional). Si bien es cierto, el problema de Interacción Suelo-Estructura puede ser conducido en el dominio de la frecuencia, por medio de la aplicación de funciones de impedancia harmónicas; pero también puede ser llevado a bien en el dominio del tiempo [Wolf y Somaini,1986], opción que resulta ser más adecuada para efectuar el análisis dinámico no lineal, máxime cuando el terreno y la estructura son los que exhiben al mismo tiempo ese comportamiento. En este sentido, las ecuaciones de equilibrio III.15 podrán ser recalculadas con mayor facilidad para estudiar, por un lado, el suelo como un medio soportante continuo tipo Winkler ( Figura III.6 (a) ), y por el otro, como un par de resortes de reemplazo lineal y angular, tal cual lo estipula el método clásico de interacción suelo-estructura (ver Figura III.6 (b)).

 En continuidad con todo lo anterior, en años recientes el estudio dinámico de cimentaciones emparrilladas, vigas de cimentación con una o más líneas de columnas de base, zapatas corridas, y otros casos de interés práctico, han recibido cada vez más atención. Uno de las técnicas que más empuje ha tenido en los últimos años es el modelo de medio continuo tipo Winkler [Bharat, 1980, y Seiler, 1953]. Las razones del porqué, ya fueron comentadas en los Capítulos I y II, algunas de ellas son: (1) la predicción de la respuesta estructural del modelo de medio continuo ofrece una distribución más realista de los momentos flexionantes que deforman la trabe, y (2) la práctica de ingeniería está tendiendo a usar hoy en día modelos matemáticos más refinados y robustos para resolver problemas complejos que no conviene que sean tratados de manera simplista [Veletsos, 1993]. En concordancia con lo anterior, el siguiente apartado retomará varios de los conceptos derivados de los capítulos I y II, y dará pie a la métrica requerida para iniciar ya formalmente el análisis dinámico del oscilador simple de adoptado.

### **III.2.1.1 Definición de la Rigidez Angular Equivalente.**

 Una de las aplicaciones de la teoría elástica que estudia la relación entre el esfuerzo y la deformación de un elemento estructural asentado en un medio soportante, es la respuesta de vigas de longitud finita sometidas a una combinación de cargas dinámica [Drucker, 1952]. Hasta el momento, existen tres aproximaciones básicas que atacan el problema de manera efectiva: (1) el modelo de Winkler, que concibe la masa del suelo que soporta la cimentación como una

serie de resortes puntuales, tal como fue ilustrado ampliamente los capítulos I y II, (2) el modelo elaborado por Ohade y Biot [Vesic, 1961] el cual simula la losa de cimentación como un sólido elástico; y (3) aquella que resuelve la ecuación diferencial que rige el problema dinámico de interacción entre el suelo y la estructura.

 Sin embargo, y por la simplicidad que ello conlleva, ninguna de las soluciones anteriormente citadas considera el estado del suelo en tensión, así como tampoco la incursión del medio soportante en el intervalo inelástico. De hecho, ambos efectos bien pueden ser insertados con relativa facilidad haciendo uso de la técnica de las diferencias finitas sólo para el caso particular del cómputo de la respuesta dinámica de vigas asentadas en medio continuo, a través de un sistema de un grado de libertad. La desventaja estriba en que el esfuerzo computacional crece considerablemente, pero eso no ha de ser una limitante, ya que aquí el objetivo principal no es la eficiencia en el cálculo, sino la interpretación del comportamiento cinemático del suelo en las etapas elásticas e inelásticas del material que lo compone, todo ello retomado a través del uso de la primera y tercera aproximación explicada en el párrafo anterior (Figura III.7).

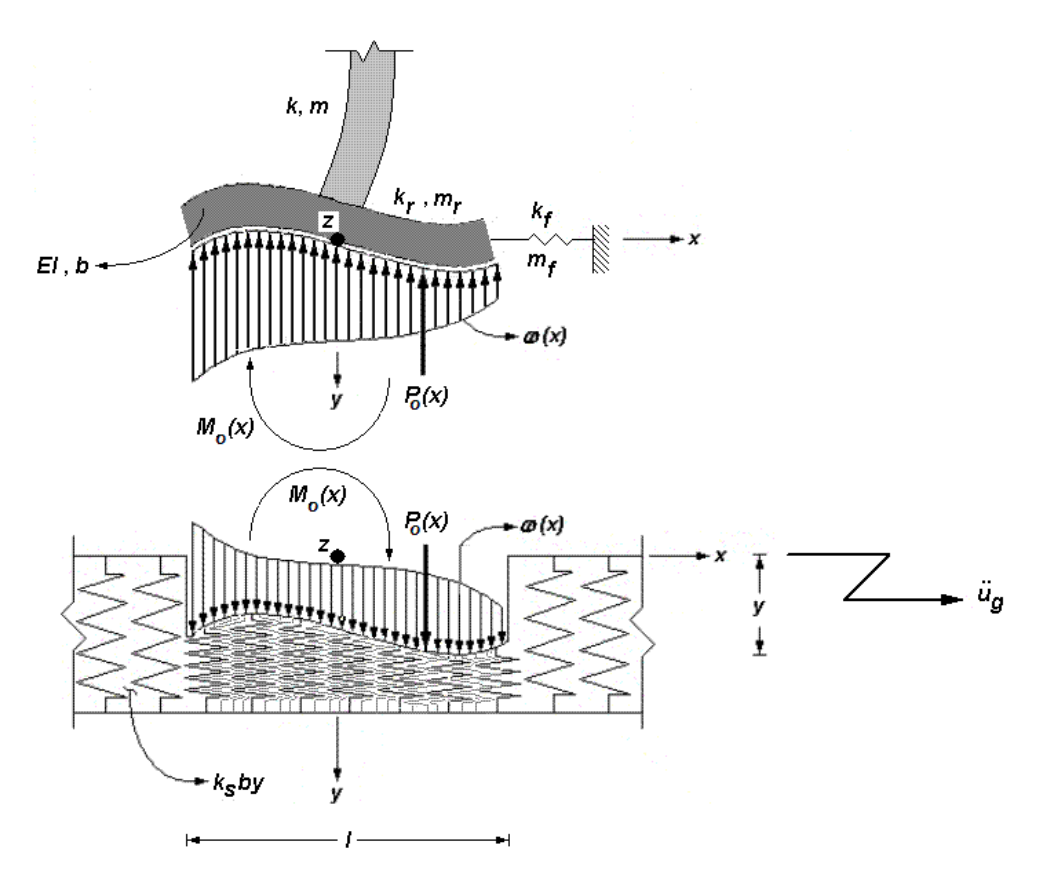

**Figura III.7 Aproximación de la respuesta dinámica del medio contínuo tipo Winkler, sujeta a la combinación de fuerzas externas generadas por el movimiento o agitación de la cimentación en la dirección horizontal, la misma dirección de la aceleración del terreno.**
Sea un sistema de un grado de Libertad soportado por un medio contínuo tipo Winkler que dispone de una rigidez angular  $k_r$ , masa rotacional  $m_r$  y amortiguamiento *cr* (Figura III.8). El oscilador está complementado con un elemento de rigidez horizontal *kf*, de masa *mf* y amortiguamiento *cf*. La viga de cimentación que soporta el oscilador tiene una longitud  $l = l_l + l_r$ , donde  $l_l$  es el tramo de viga en el costado izquierdo, en tanto que *lr* es el correspondiente en el lado derecho. Por su parte, el oscilador tiene propiedades dinámicas *k*, *m* y *c*. La rotación angular del sistema de interacción de la cimentación es  $\theta_i = \theta_i$ . La rigidez angular que yace en el costado izquierdo es  $k_{\theta_{M}}$ , en tanto que en el costado derecho es  $k_{\theta, M_{\alpha}}$ . La suma de ambas representa la rigidez angular total que ofrece el sistema de interacción de la cimentación reposando en un sistema continuo tipo Winkler; esto es:  $k_r = k_{\theta, M} + k_{\theta, M}$ . Luego entonces, para obtener la rigidez angular equivalente *k*, del sistema de interacción de medio continuo, será necesario calcular de alguna forma el momento flexionante en la base del oscilador cuando los giros  $\theta_i = \theta_r$  son unitarios. Una posibilidad para resolver esta disyuntiva consiste en retomar el sistema de ecuaciones I.33 a I.36, reescrito a continuación:

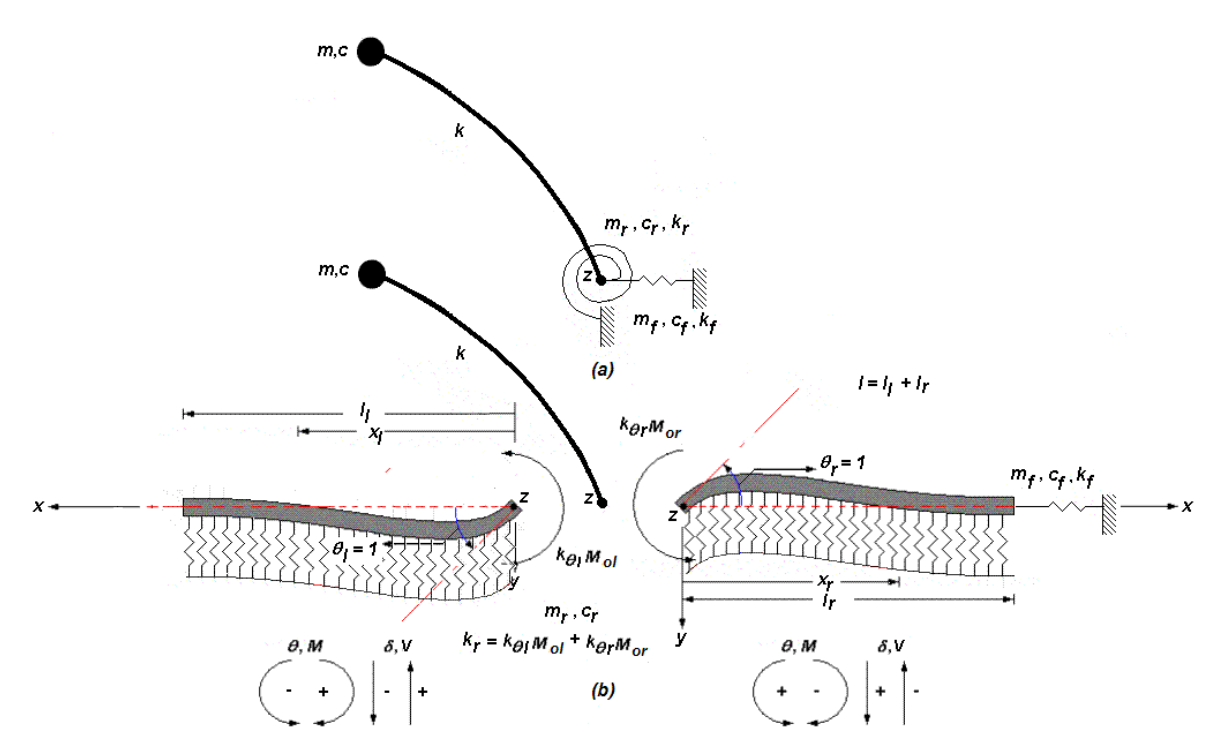

**Figura III.8 Comparativo entre los parámetros de respuesta dinámicos del modelo clásico y el modelo de medio contínuo tipo Winkler. La rigidez angular en ambos casos es** *kr* **, en tanto que los dos casos incorporan una rigidez lineal** *kf***, diferente a la rigidez lateral** *k* **del oscilador de reemplazo .** 

$$
y(x) = y_i F_1(\beta x) + \frac{\theta_i}{2\beta} F_2(\beta x) + \frac{M_i}{2El\beta^2} F_3(\beta x) + \frac{V_i}{4El\beta^3} F_4(\beta x)
$$
 1.33

$$
\theta(x) = \theta_i F_1(\beta x) + \frac{M_i}{2El\beta} F_2(\beta x) + \frac{V_i}{2El\beta^2} F_3(\beta x) - y_i \beta F_4(\beta x)
$$
 1.34

$$
M(x) = MiF1(\beta x) + \frac{Vi}{2\beta}F2(\beta x) - yi2EI\beta2F3(\beta x) - \thetaiEI\beta F4(\beta x)
$$
1.35

$$
V(x) = ViF1(\beta x) - yi2EI\beta3F2(\beta x) - \thetai2EI\beta2F3(\beta x) - Mi\beta F4(\beta x)
$$
 1.36

el que estará sujeto a condiciones de frontera correspondientes a la condición de apoyos libres, con aras de simular una situación más realista del fenómeno de Interacción dinámica. Dichas hipótesis serán igualmente aplicables en ambos costados, izquierdo y derecho. Esto es:

$$
\theta(x=0)=1
$$
  $y(x=0)=0$  111.16

$$
V(x=0) = 0 \t M(x=0) = k, \t M(x=1) = 0 \t V(x=1) = 0 \t III.17
$$

Si es retomado, momentáneamente, el sistema de ecuaciones extendido 1.39 y I.40, reescrito a continuación:

$$
M(x) = M_{i}F_{1}(\beta x) + \frac{V_{i}}{2\beta}F_{2}(\beta x) - y_{i}2EI\beta^{2}F_{3}(\beta x) - \theta_{i}EI\beta F_{4}(\beta x) + M_{0}F_{1M}(\beta x, x_{M}) - \frac{P_{0}}{2\beta}F_{2P}(\beta x, x_{P}) - y_{0}2EI\beta^{2}F_{3y}(\beta x, x_{y}) - \theta_{0}EI\beta F_{4\theta}(\beta x, x_{\theta})
$$

$$
V(x) = ViF1(\beta x) - yi2EI\beta3F2(\beta x) - \thetai2EI\beta2F3(\beta x) - Mi\beta F4(\beta x)
$$

$$
-P0F1P(\beta x, xp) - y02EI\beta3F2y(\beta x, xy) - \theta02EI\beta2F3\theta(\beta x, x0) - M0\beta F4M(\beta x, xM)
$$

entonces los momentos flexionantes y fuerzas cortantes finales, después de llevar a cabo algunas operaciones algebráicas y la sustitución de algunos términos (Figura III.8), tomarán el aspecto siguiente:

$$
M(x = I_{i}) = -y_{i}2EIB^{2}F_{3}(\beta I_{i}) - \theta_{i}EIBF_{4}(\beta I_{i}) + M_{ol}F_{1M}(\beta I_{i}, I_{i})
$$
  
\n
$$
V(x = I_{i}) = -y_{i}2EIB^{3}F_{2}(\beta I_{i}) - \theta_{i}2EIB^{2}F_{3}(\beta I_{i}) - M_{ol}\beta F_{4M}(\beta I_{i}, I_{i})
$$
  
\n
$$
M(x = I_{r}) = -y_{r}2EIB^{2}F_{3}(\beta I_{r}) - \theta_{r}EIBF_{4}(\beta I_{r}) + M_{ol}F_{1M}(\beta I_{r}, I_{r})
$$
  
\n
$$
V(x = I_{r}) = -y_{r}2EIB^{3}F_{2}(\beta I_{r}) - \theta_{r}2EIB^{2}F_{3}(\beta I_{r}) - M_{ol}\beta F_{4M}(\beta I_{r}, I_{r})
$$
  
\nIII.18

 Despejando para *Mol* y *Mor*, que ya fueron definidos previamente, únicamente en función de *θl* y *θ<sup>r</sup>* , los dos unitarios, respectivamente:

$$
M_{ol} = k_{\theta_{i}M_{ol}} = EI\beta \frac{2F_{3}^{2}(\beta l_{i}) - F_{2}(\beta l_{i})F_{4}(\beta l_{i})}{F_{3}(\beta l_{i})F_{4M}(\beta l_{i}, l_{i}) + F_{2}(\beta l_{i})F_{4M}(\beta l_{i}, l_{i})} \theta_{i}
$$
  
\n
$$
k_{\theta_{i}M_{ol}} = EI\beta \frac{2F_{3}^{2}(\beta l_{i}) - F_{2}(\beta l_{i})F_{4}(\beta l_{i})}{F_{3}(\beta l_{i})F_{4M}(\beta l_{i}, l_{i}) + F_{2}(\beta l_{i})F_{4M}(\beta l_{i}, l_{i})}
$$
  
\n
$$
M_{or} = k_{\theta_{i}M_{or}} = EI\beta \frac{2F_{3}^{2}(\beta l_{i}) - F_{2}(\beta l_{i})F_{4M}(\beta l_{i}, l_{i})}{F_{3}(\beta l_{i})F_{4M}(\beta l_{i}, l_{i}) + F_{2}(\beta l_{i})F_{4M}(\beta l_{i}, l_{i})} \theta_{i}
$$
  
\n
$$
k_{\theta_{i}M_{or}} = EI\beta \frac{2F_{3}^{2}(\beta l_{i}) - F_{2}(\beta l_{i})F_{4}(\beta l_{i})}{F_{3}(\beta l_{i})F_{4M}(\beta l_{i}, l_{i}) + F_{2}(\beta l_{i})F_{4M}(\beta l_{i}, l_{i})}
$$
  
\n(11.19)

donde *E* es el módulo de elasticidad de la viga de cimentación, mientras que *I* es su momento de inercia alrededor del eje donde rota *θl* ó *θ<sup>r</sup>* . Los parámetros *β* , *F*<sub>2</sub>(β*x*), *F*<sub>3</sub>(β*x*), *F*<sub>4</sub>(β*x*), *F*<sub>*M</sub>*(β*x*,*x<sub>M</sub>*) *y F*<sub>4*M*</sub>(β*x*,*x<sub>M</sub>*) ya fueron citados más</sub> ampliamente en el Capítulo I y Anexos B y F. Al final, la rigidez angular total del sistema de interacción es:

$$
k_{r} = k_{\theta_{1}M_{o}} + k_{\theta_{r}M_{o}} + k_{\theta_{r}M_{o
$$

 Ya con todo esto en mente, se dispone de información suficiente como para derivar algunos resultados parciales de la dinámica estructural del sistema de un grado de libertad, lo que dará continuidad al cálculo de las formas modales, periodos y frecuencias, todos ellos restringidos hasta ahora al intervalo elástico, y válidos para los dos métodos de análisis comparativo: clásico y medio continuo tipo Winkler. Algunas derivaciones lineales del sistema dinámico de interacción dinámica del suelo y la estructura son explicadas a continuación.

#### **III.2.3 Análisis Lineal de la Respuesta Dinámica de Interacción Suelo-Estructura.**

 En Dinámica Estructural es bien conocida la forma canónica para el cálculo de las frecuencias *ω* de un sistema en movimiento, las que son tradicionalmente calculadas a través de la evaluación del determinante del bloque matricial:

$$
|\mathbf{[}k\mathbf{]} - \boldsymbol{\omega}^2[\boldsymbol{m}]| = [0]
$$
  
\n
$$
|\mathbf{[}k\mathbf{]} - \boldsymbol{\omega}_n^2[\boldsymbol{m}] |\{\boldsymbol{\varphi}_n\} = [0]
$$
  
\n
$$
|\mathbf{[}k]\boldsymbol{\varphi}_n = \boldsymbol{\omega}_n^2[\boldsymbol{m}] |\{\boldsymbol{\varphi}_n\}
$$

donde {*φn*} es la *n*-ésima forma modal del conjunto III.21, en tanto que [*k*] es la matriz de rigidez y [*m*] es la masa del oscilador simple; *ω<sup>n</sup>* es la *n*-ésima frecuencia del sistema. Para fines prácticos, las flexibilidad del suelo está habitualmente asociada con el periodo fundamental de la estructura, el que puede ser conocido por medio de la técnica de iteración inversa. Sea conocida una solución particular del oscilador, de tal suerte que:

$$
\omega_n^2 {\varphi_n} = \begin{cases} 1 \\ 1 \\ 1 \end{cases}
$$
III.22

la solución particular genera la existencia del bloque:

$$
[m]\omega_n^2 {\varphi_n} = \begin{cases} 3m \\ 3m + m_f \\ 3m + m_r / h^2 \end{cases}
$$
 III.23

por sencillez, y dado el hecho de que es enteramente comprensible que las masas *mf* y *mr* de la cimentación tienen una incidencia muy pequeña en la magnitud del primer periodo, será despreciada su contribución en la ecuación de movimiento. Por consiguiente:

$$
[k]{\phi_n} = \begin{bmatrix} f_1(v_1, \dot{v}_1) & 0 & 0 \\ 0 & f_2(v_2, \dot{v}_2) & 0 \\ 0 & 0 & f_3(v_3, \dot{v}_3)/h^2 \end{bmatrix} {\phi_n} = 3m \begin{bmatrix} 1 \\ 1 \\ 1 \end{bmatrix}
$$
 III.24

donde *f1*, *f2*, y *f3* son tres funciones lineales o fuerzas resistentes ligadas a los tres grados de libertad horizontales III.8 que definen la configuración cinemática del sistema estructural. Por consiguiente:

$$
\{\varphi_n\} = \frac{\begin{bmatrix} 3m \\ f_1(v_1, \dot{v}_1) \\ \frac{3m}{f_2(v_2, \dot{v}_2)} \\ \frac{3mh^2}{f_3(v_3, \dot{v}_3)} \end{bmatrix} \begin{bmatrix} 1 \\ \frac{1}{f_1(v_1, \dot{v}_1)} \\ \frac{1}{f_2(v_2, \dot{v}_2)} \\ \frac{h^2}{f_3(v_3, \dot{v}_3)} \end{bmatrix}
$$
III.25

 El vector modal será escalado arbitrariamente a 1/3*m* con la idea de normalizar las formas modales conforme a lo siguiente:

$$
\omega^2 = \frac{\{\varphi_n\}^t [m] \omega_n^2 \{\varphi_n\}}{\{\varphi_n\}^t [m] \{\varphi_n\}} = \frac{1}{m \left( \frac{1}{f_1(v_1, \dot{v}_1)} + \frac{1}{f_2(v_2, \dot{v}_2)} + \frac{h^2}{f_3(v_3, \dot{v}_3)} \right)}
$$

 Ahora, si el periodo fundamental de un sistema de un grado de libertad con base rígida está dado por  $T = 2\pi/\omega = 2\pi \sqrt{m/k}$ , entonces la relación que guarda este sistema con otro similar que yace soportado por un suelo deformable elástico, es la siguiente:

$$
T' = 2\pi m^2 \left( \frac{1}{f_1(v_1, \dot{v}_1)} + \frac{1}{f_2(v_2, \dot{v}_2)} + \frac{h^2}{f_3(v_3, \dot{v}_3)} \right)^2
$$
  
\n
$$
(T'/T)^2 = \frac{k}{f_1(v_1, \dot{v}_1)} + \frac{k}{f_2(v_2, \dot{v}_2)} + \frac{kh^2}{f_3(v_3, \dot{v}_3)}
$$
  
\n
$$
(T')^2 = T^2 + T_f^2 + T_r^2
$$

donde

$$
T = 2\pi \sqrt{\frac{m}{f_1(v_1, \dot{v}_1)}}; \ \ T_f = 2\pi \sqrt{\frac{m}{f_2(v_2, \dot{v}_2)}}; \ \ T_f = 2\pi \sqrt{\frac{mh^2}{f_3(v_3, \dot{v}_3)}}
$$

De la simple observación del conjunto III.29 se deduce que el periodo fundamental será amplificado en tres modalidades distintas asociadas con la intensidad de cada una de las fuerzas elásticas restitutivas  $f_1(v_1, v_1), f_2(v_2, v_2), y f_3(v_3, v_3)$ . Mientras más pequeña sea la resistencia del suelo para soportarlas, mayor será la amplificación del periodo fundamental del oscilador. Para el caso particular donde el suelo es elástico y la estructura también, los tres periodos del sistema de interacción, empleando el método clásico, son los siguientes:

$$
T = 2\pi \sqrt{\frac{m}{k}}; \ T_f = 2\pi \sqrt{\frac{m}{k_f}}; \ T_r = 2\pi \sqrt{\frac{mh^2}{k_r}}
$$

a su vez, los tres periodos del oscilador de reemplazo, usando el método de medio continuo tipo Winkler, y rescatando lo obtenido en III.20, son de la forma:

$$
T = 2\pi \sqrt{\frac{m}{k}}; \ \ T_{f} = 2\pi \sqrt{\frac{m}{k_{f}}}; \ \ T_{r} = 2\pi \sqrt{\frac{mh^{2}}{EI\beta \left(k_{\theta_{1}M_{\text{ol}}} + k_{\theta_{r}M_{\text{or}}}\right)}}
$$

 Ahora, la etapa siguiente estará dirigida a revisar los principios y limitaciones aplicables a sistemas de un grado de libertad que incursionan en el intervalo inelástico, haciendo énfasis al mismo tiempo, en la componente de las fases elástica e inelástica del suelo, estudiado este último desde las dos perspectivas de interés: método clásico y medio continuo.

#### **III.2.4 Análisis No Lineal de la Respuesta Dinámica de Interacción Suelo-Estructura.**

 La relación esfuerzo-deformación tanto de la viga de cimentación, como la del suelo, será considera para fines prácticos y por simplicidad, elastoplástica. Cabe señalar que esta representación es ciertamente aproximada, especialmente para el caso de la mecánica del material que constituye el suelo; sin embargo, tratará de ser mejorada mediante la incorporación del fenómeno del endurecimiento por deformación. El análisis del sistema de interacción suelo-estructura inelástico también puede ser conducido en el dominio de la frecuencia o en el dominio del tiempo, éste último ejercido mediante funciones de impedancia impulsivas. Dada la dificultad técnica para derivar una expresión directa para el cálculo de la doble inelasticidad del sistema de interacción, será empleada y adoptada una rutina de cálculo computacional con base en el método de Newmark, específicamente en lo concerniente a la técnica de aceleración promedio. El estudio requerirá, consecuentemente, la implantación del algoritmo de Wilson para tomar en cuenta, de alguna manera, las no pocas peculiaridades de la deformación del suelo, método numérico que resulta ser más adecuado para este tipo de problemática, donde los esfuerzos de tracción del medio soportante no deberán ser tomados en consideración. Al final, el algoritmo computacional que será desarrollado como herramienta para predecir la respuesta del oscilador doblemente inelástico podrá interactuar con tres reglas formales de fuerza-desplazamiento: elástico, elastoplástico y elastoplástico con endurecimiento por deformación; sin embargo, es destacable aquí que dichas reglas pueden ser expandidas a otras más complejas como la trilineal, Bouc-Wen, y funciones lineales de orden mayor.

 En principio, y dado que la temática gira alrededor de un sistema de un grado de libertad, serán utilizados los conocidos espectros de respuesta elásticos e inelásticos para analizar, calcular e interpretar las intensidades de carga dinámica actuando sobre el oscilador de reemplazo. Cabe decir aquí que los espectros de respuesta son herramientas de análisis y diseño que utilizan los picos de aceleración, velocidad o desplazamiento, en conjunción con las formas espectrales estandarizadas propias del sitio o lugar donde ocurre el sismo, razón por la cual dependen en gran medida del grado de deformabilidad del suelo, de ahí el interés por revisar los espectros de respuesta para diseño inelástico.

 Otro concepto dinámico de gran uso es las ductilidad del espectro de respuesta, basado en la comparación entre la resistencia a la fluencia de un sistema estructural elástico y otro inelástico que adquiera las propiedades semejantes de rigidez lateral. Hay que tomar en consideración que la ductilidad debe ser un parámetro con valor constante en cada instante durante el tiempo que tarde el análisis dinámico, En general:

$$
\mu = \frac{u_{\text{max}}}{u_y} \tag{11.32}
$$

 Esencialmente, el espectro de respuesta inelástico representa la razón entre el máximo desplazamiento relativo *umax*, y el desplazamiento a la fluencia *uy* [Newmark y Rosenblueth, 1971]. En algunos casos prácticos donde lo que interesa es la respuesta máxima de la estructura, como lo es el periodo fundamental de un edificio de gran altura, opcionalmente puede ser manejado el sistema dinámico mediante el reemplazo de un sistema equivalente de un grado de libertad, y así poder hacer uso del espectro inelástico para evaluar cada una de las demandas de resistencia de los elementos componentes de la estructura [Gupta, 1990]. Al mismo tiempo, el espectro de respuesta inelástico suele ser utilizado con relativa precisión para evaluar los efectos de los modos más altos, especialmente en aquellos casos donde el suelo y la estructura incursionan en el intervalo no lineal, puesto que aquí la contribución de los modos más grandes es muy pequeña. Más aún, es importante notar que la gran mayoría de los edificios y otras estructuras de altura considerable, están diseñadas bajo el supuesto de que experimentan deformaciones inelásticas significativas, especialmente cuando están sujetos a sismos de gran intensidad, tal como se verá más adelante a través del estudio de los espectros de respuesta.

 Los espectros de respuesta elástico e inelástico se construyen a partir del máximo desplazamiento relativo, el que representa una medida de la máxima resistencia a la deformación del suelo. Se dice pues que  $S_a = \omega^2 S_d$  y  $S_a = \omega S_v$ , donde S<sub>a</sub> es al pseudoaceleración, S<sub>v</sub> es la pseudovelocidad, y S<sub>d</sub> es el pseudodesplazamiento del sistema lineal o no lineal. Para un oscilador simple inelástico, la medida de la resistencia a la deformación es *uy*. El espectro de respuesta de ductilidad será calculado mediante un procedimiento iterativo que incorpore las reglas que gobiernan la relación fuerza-desplazamiento vigentes,

hasta que la ductilidad que el sistema es capaz de desarrollar, definida en la igualdad III.32, sea la misma que la demanda de ductilidad predefinida al inicio del proceso de iteración [Aviles y Pérez-Rocha, 2003]. Para construir los espectros de respuesta inelásticos serán requeridas las siguientes definiciones:

$$
C_o = \frac{k u_o}{m} \qquad C_y = \frac{k u_y}{m} \qquad \overline{C}_y = \frac{C_y}{C_o} \qquad \overline{C}_y = \frac{u_y}{u_o}
$$

donde *uo* es el máximo desplazamiento elástico y *uy* es el máximo desplazamiento de fluencia del oscilador simple. Siempre hay que tener en mente que la demanda de ductilidad no todo el tiempo crece monotónicamente a medida que el esfuerzo de fluencia disminuye. Más de un registro del esfuerzo de fluencia normalizado  $\overline{C}_\nu$  puede existir dada una demanda de ductilidad  $\mu$ . Es requisito indispensable que el análisis dinámico no lineal de una estructura asentada en suelo deformable sea llevado a cabo, antes que nada, a partir del cálculo del periodo *T* de un oscilador con base rígida. Ya después, podrán ser evaluadas diferentes intensidades del parámetro *Cy*; incluso, habrá la posibilidad de calcular cualquier intensidad intermedia entre pares  $(1/\overline{C}_{v}, \mu)$  interpolando linealmente dentro de los límites  $log(1/\overline{C}_v)$  y  $log(\mu)$ , lo cual es enteramente permitido para fines del cómputo de los espectros. Al final, serán determinadas varias intensidades *Cy* para alcanzar la demanda de ductilidad buscada.

Algunos estudios previos [Aviles y Pérez-Rocha, 1996] muestran claramente que la relación fuerza-desplazamiento, estudiada con el método clásico para sistemas de interacción suelo-estructura del oscilador simple, requiere básicamente del periodo *T'* (ecuación III.27). La Figura III.9 ilustra dos demandas

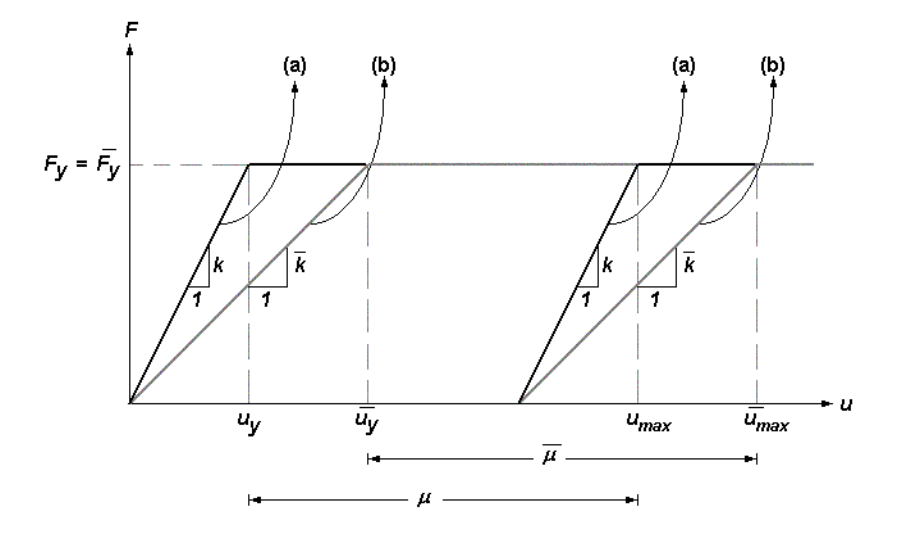

**Figura III.9 Definición de la relación fuerza-desplazamiento elastoplástica para (a) un oscilador inelástico de base fija, y (b) un oscilador inelástico de base flexible. Los dos casos corresponden a las combinaciones de suelo elástico – estructura elástica y suelo elástico – estructura inelástica.** 

de ductilidad *µ* y *µ* , la primera asociada con un oscilador inelástico de base fija, y la segunda con otro oscilador de base flexible.

$$
\mu = \frac{u_{\text{max}}}{u_y} \qquad \overline{\mu} = \frac{\overline{u}_{\text{max}}}{\overline{u}_y} \qquad \qquad \text{III.34}
$$

La relación entre las demandas de ductilidad de las curvas (a) y (b) es la siguiente:

$$
u_y = \frac{\bar{k}}{k} \bar{u}_y
$$

solamente para el segmento elástico:

$$
k = \frac{4\pi^2 m}{T^2} \qquad \overline{k} = \frac{4\pi^2 m}{\overline{T}^2} \qquad u_y = \frac{T^2}{\overline{T}^2} \overline{u}_y
$$

Simultáneamente:

$$
\overline{u}_{\text{max}} - \overline{u}_y = u_{\text{max}} - u_y
$$
  
( $\overline{\mu}$  - 1) $\overline{u}_y$  = ( $\mu$  - 1) $u_y$ 

Finalmente, combinando III.36 y III.37:

$$
\overline{\mu} = \frac{T^2}{\overline{T}^2}(\mu - 1) + 1 \quad 1 \leq \overline{\mu} \leq \mu
$$

la que es conocida como la ductilidad efectiva del sistema de interacción sueloestructura [Müller and Keintzel, 1982], donde la relación entre los desplazamientos máximos está dada por:

$$
u_{\text{max}} = \frac{T^2}{\overline{T}^2} \frac{\mu}{\overline{\mu}} \overline{u}_{\text{max}}
$$

 Como parte de esta investigación, se propone estudiar ahora un tercer caso elastoplástico (Figura III.10) representativo de la combinación de suelo inelástico y estructura inelástica. La ecuación III.39 seguirá siendo la misma, pero en lugar de nombrar a *µ* como la ductilidad efectiva asociada con el comportamiento no lineal del oscilador, ahora será concebida como la ductilidad efectiva debida al comportamiento no lineal del suelo ( curva (c) ), en el caso particular en que el suelo fluya antes de que lo haga el oscilador de reemplazo; de otra forma, el oscilador seguirá la curva (b) mostrada en la Figura III.10. Las ecuaciones modificadas III.38 y III.39, junto con las definiciones III.33, serán estudiadas extensivamente más adelante, cuando sean trazados los espectros de respuesta que deriven del análisis elástico e inelástico del oscilador simple, donde serán incluidos los efectos de interacción suelo-estructura, los que son el tema medular de interés del presente Capítulo.

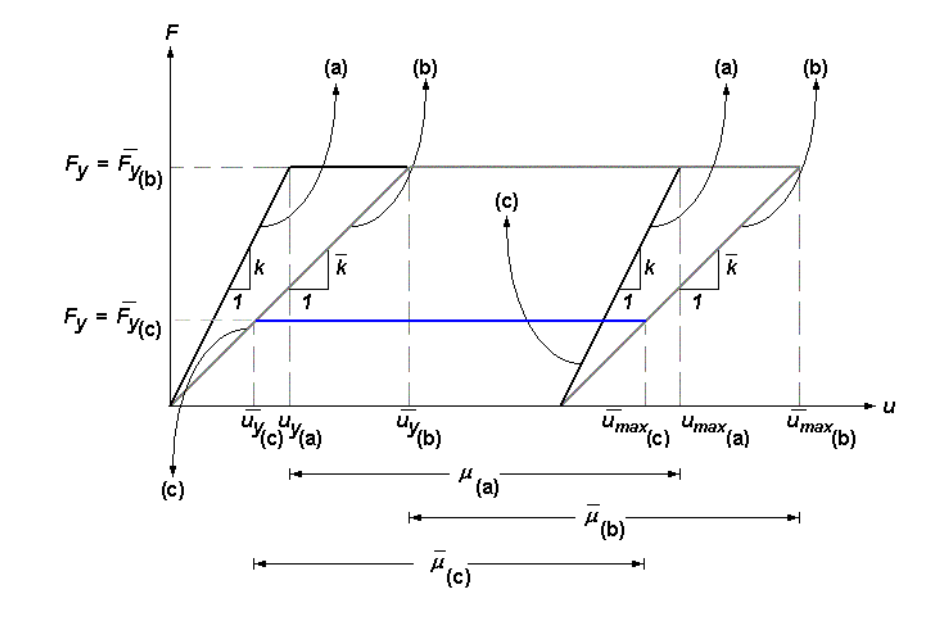

**Figura III.10 Definición de la relación fuerza-desplazamiento elastoplástica para (a) un oscilador inelástico de base fija, y (b) un oscilador inelástico de base flexible inelástica (la fluencia del sistema es regulada por la inelasticidad del oscilador), y (c) oscilador inelástico de base flexible inelástica (la fluencia del sistema es regulada por la inelasticidad del suelo). Los tres casos pertenecen a las combinaciones de suelo inelástico – estructura elástica y suelo inelástico – estructura inelástica.** 

 Antes de proseguir y formalmente con el trazo de los espectros de respuesta elásticos e inelásticos, será conveniente hacer una breve revisión en los alcances de las especificaciones típicas de los espectros de respuesta de diseño, contenidos en la mayoría de los códigos internacionales de diseño sísmico estructural vigentes hoy en día. El móvil que hay detrás de esta somera revista de los estatutos de diseño dinámico de osciladores inelásticos, es ofrecer claridad y entendimiento de las limitaciones, usos y aplicabilidad de los espectros de diseño para el caso particular del fenómeno de la interacción suelo-estructura estudiada en suelos blandos y semiblandos.

#### **III.2.5 Espectro de Respuesta Inelástico de Diseño.**

 Algunas de las requerimientos para trazar los espectros de respuesta inelásticos para diseño de sistemas oscilatorios dinámicos, están basados en los espectros de diseño elásticos [Newmark y Blume, 1973] y [Housner, 1959]. Con la idea de tratar de entender las reglas generales para el trazo de los comentados espectros, tendrá que ser revisado el contenido de los parámetros genéricos que interrelacionan el desplazamiento *D*, la velocidad *V*, y la aceleración *A* básicos del sistema de interacción suelo-estructura. Todos ellos están referenciados en

función de la aceleración inicial del terreno *Ao* (Figura III.11), así como los demás puntos componentes del resto de la curva que tendrán como referencia ese punto.

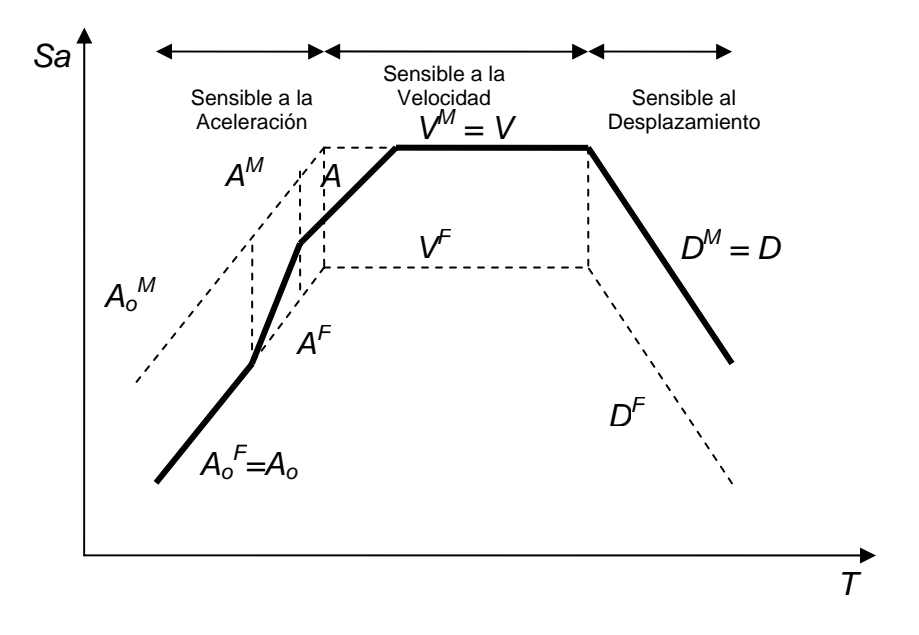

**Figura III.11 Descripción general del típico espectro de respuesta de aceleración inelástico de diseño, de acuerdo con los principales códigos de diseño sísimo actuales.** 

 La coordenada *Ao* representa la máxima aceleración del suelo, y los superíndices <sup>M</sup> y <sup>F</sup> son los valores espectrales de desplazamiento máximo y de fluencia, respectivamente. Las fronteras *D* y *V* del espectro inelástico cubren un intervalo amplio de periodos, los que tienden a crecer si la curva es representativa de una combinación de suelo y estructura no lineal. Las coordenadas D<sup>F</sup> y V<sup>F</sup> son calculadas al dividir *D* y *V* por  $\mu$ , donde  $\mu$  migrará a otro  $\bar{\mu}$  más ajustado que considere las derivaciones desarrolladas para el modelo de interacción sueloestructura implícito, parámetro que dependerá según el caso en que el suelo fluya antes que la estructura o viceversa. La cota *AF* es determinada al dividir *A* por  $\sqrt{(2\mu-1)}$ , o por  $\sqrt{(2\bar{\mu}-1)}$  en su caso. Las cotas A<sub>o</sub> y A<sub>o</sub><sup>6</sup> permanecen en la misma posición porque son los puntos de referencia iniciales con los cuales inicia el trazo del espectro de diseño en su totalidad.

 Cabe remarcar aquí que las líneas espectrales *D* y *V*, así como *DF* y *A<sup>F</sup>* coinciden en el mismo periodo, el cual es llamado el periodo llave del espectro de diseño inelástico [Mohraz, 1972]. Aquí puede ser constatado que la posición del periodo llave es sensible a los efectos que induce la interacción suelo-estructura. Se habla de una frontera de *sensibilidad* entre la velocidad y el desplazamiento. El periodo de la intersección entre  $V^F$  y  $A^F$  es usualmente diferente al periodo registrado entre *V* y *A*. Se habla ahora de una frontera de *sensibilidad* entre la aceleración y la velocidad. La diferencia de ésta última, nuevamente, suele ser más marcada ante la presencia del medio soportante deformable. Al mismo tiempo, es común ver que la transición de la coordenada *AF* al punto *Ao* ocurre en el mismo periodo en el cual la transición va del punto *A* a la posición *Ao*. Al final, la evaluación del máximo desplazamiento espectral es calculado simplemente multiplicando la coordenada del espectro de fluencia por el factor de ductilidad, siendo evidente que  $D^{Max} = D$ , y  $V^{Max} = V$ . El siguiente apartado pondrá más en claro la relación que guarda todo este abanico de coordenadas espectrales ligadas fuertemente con el grado de *sensibilidad* al desplazamiento, velocidad o aceleración, a través de la comparación de los espectros de respuesta elásticos e inelásticos que deriven de los métodos clásico y medio continuo tipo Winkler. Con todos estos conceptos ya formalizados, podrán ser canalizados los resultados que emanen de todo este marco teórico presentado aquí.

#### **III.3 Resultados.**

 El análisis del grupo de Espectros de Respuesta de las Figuras III.12 a III.23 indica, como era esperado, que las frecuencias de corto y alto alcance son diferentes de aquellas pertenecientes a un oscilador de base rígida. Si el suelo no es lo suficientemente rígido, entonces las fuerzas internas producen deformaciones que modifican el movimiento de la cimentación, y generalmente están expresados como una amplificación en el periodo fundamental del oscilador de reemplazo.

 Los espectros de respuesta inelásticos fueron calculados usando nueve registros sísmicos con velocidad de onda entre 360 m/s y 750 m/s. En todos los casos el cociente de amortiguamiento fue de 0.05, PGA > 0.5g y PGV > 0.5 m/s. El desempeño dinámico de ambos, oscilador y medio soportante, presumió ser elastoplástico con 2% de endurecimiento por deformación. En el primer caso, las variables de inelasticidad ligadas al oscilador fueron controladas usando el método *β* Newmark para análisis no lineal, mientras que el control de las variables dinámicas, adjudicadas al suelo, requirió del uso de otra técnica mejor ajustada para simular su deformabilidad, en este caso el Método de Wilson, que ya fue comentado párrafos atrás.

 Las propiedades geométricas de la viga de cimentación del oscilador simple fueron normalizadas a longitudes unitarias *l* con anchos de contacto *b =* 0.2 *l*, con el correspondiente cálculo de sus momentos de inercia *I* (Capítulo I). La magnitud del módulo de reacción o coeficiente de balasto, en el caso de las curvas pertenecientes al modelo de medio continuo, estuvo condicionada a los rangos tabulados de la Figura III.12 [Hahn, 1982]. El tipo de suelo adoptado para el cálculo numérico del desempeño cinemático del sistema osciló dentro de aquellos con clasificación *buena sub-base*, de entre todas las combinaciones de suelos de alta, media y baja compresibilidad disponibles. Por su parte, las intensidades del módulo de reacción, para el caso del análisis dinámico con el uso del método clásico, fueron calculadas con las siguientes fórmulas prácticas, mismas que suponen la cimentación como un cuerpo estructural de base rígida; esto es:

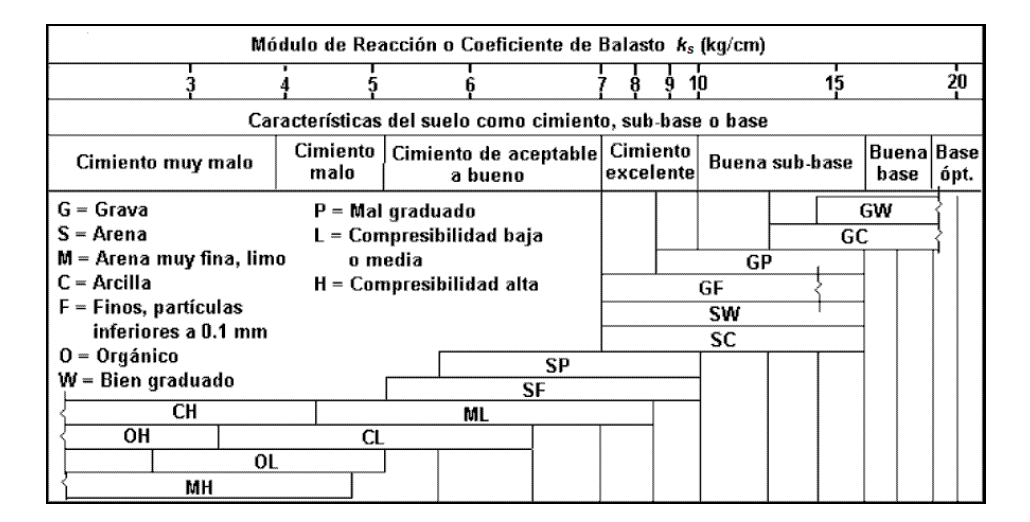

**Figura III.12 Intensidades del módulo de reacción o coeficiente de balasto** *ks* **para distintos tipos de suelo de alta, media y baja compresibilidad [Selvadurai, 1990], suelos blando y semiblando.** 

$$
k = \frac{Gb}{1 - v} \left[ 3.1 \left( \frac{l}{b} \right)^{0.75} + 1.6 \right]
$$
  
\n
$$
k_{f} = \frac{Gb}{1 - v} \left[ 6.8 \left( \frac{l}{b} \right)^{0.65} + 2.4 \right]
$$
  
\n
$$
k_{r} = \frac{Gb^{3}}{1 - v} \left[ 3.73 \left( \frac{l}{b} \right)^{2.4} + 0.27 \right]
$$

donde *b* es el ancho de contacto de la viga de cimentación, mientras que *G* =  $E/[2(1 + v)]$  *y v* son el módulo de rigidez al cortante y el módulo de Poisson, respectivamente. Cabe mencionar que las definiciones III.40 son fórmulas netamente prácticas que han sido calibradas en campo, y están orientadas a evaluar los parámetros de resistencia de suelos blandos y semiblandos. En todo momento las rigideces de origen experimental *k*, *kf* y *kr*, derivadas de III.40, y utilizadas en el método clásico de análisis dinámico, fueron equiparables a las correspondientes rigideces *k*, *kf* y *kr* (Ecuación III.20) incorporadas en las ecuaciones de movimiento con medio continuo tipo Winkler. Finalmente, las propiedades del material de la cimentación, que por conveniencia de uso fue supuesto de concreto reforzado, fueron igualadas, por mera simplicidad, a las propiedades del material del oscilador de reemplazo.

 Sin más preámbulo, los espectros de respuesta y de diseño fueron anexados por medio de algunas modificaciones de la metodología típica para la construcción de espectros de respuesta inelásticos, consistente básicamente en cuatro pasos distintivos a saber [USAEC, 1973]:

- 1. Evaluar el periodo efectivo de interacción con la Ecuación III.28, complementada con III.29, III.30 y III.31. El Amortiguamiento del oscilador debe ser definido desde el inicio.
- 2. Emplear las ecuaciones III.38 para determinar la ductilidad efectiva del sistema  $\bar{\mu}$  complementada con las definiciones III.34 a III.37. La ductilidad *µ* dependerá de los requerimientos de diseño, y es representativa de una estructura oscilante soportada por una base rígida, no deformable.
- 3. Calcular los espectros de respuesta (en su caso los de diseño) para describir el movimiento libre de campo del oscilador, con el uso de las definiciones III.33, para distintos valores del parámetro *Cy* hasta converger a la ductilidad buscada, aquella que fue determinada en el paso anterior, y que es constante e invariante durante el proceso de cálculo.
- 4. Obtener la máxima deformación elástica (o inelástica) de la estructura con el empleo de la definición III.32 y III.39.
- 5. Repetir todo el procedimiento una y otra vez para un grupo de periodos *T* hasta terminar el trazo completo del espectro de respuesta inelástico.

Las Figuras III.13 a III.24, al igual que todas aquellas contenidas en el Anexo Q, ilustran varios de los espectros de respuesta normalizados de pseudoaceleración, pseudovelocidad y pseudodesplazamiento, generados para osciladores simples de reemplazo con efectos de interacción suelo-estructura. Los casos estudiados cubrieron las cuatro combinaciones de suelo y estructura esquematizadas desde un inicio, en la Figura III.1, las que fueron sometidas a una serie de nueve registros de aceleración horizontal del terreno. Asimismo, fueron dibujados los perfiles espectrales de desplazamiento y aceleración para ductilidades *µ* = 1,2,4 y 6 usando las dos vertientes de análisis dinámico: método clásico y método de medio continuo tipo Winkler. Dado que no es del todo competencia del tema central de este apartado, no fueron estudiados con detenimiento muchos de los detalles que implica el análisis de los espectros de diseño inelástico. Básicamente, el trazo de éstos espectros de diseño siguió tres reglas de *sensibilidad*, asociadas con la respuesta de aceleración, velocidad y desplazamiento, tomadas directamente de [Aviles y Pérez-Rocha, 2003], las que son derivadas de las especificaciones del Reglamento de Construcciones para el Distrito Federal, en sus Normas Técnicas Complementarias para Diseño por Sismo; esto es:

$$
\frac{S_a}{g} = A_o + \left(\frac{\xi' A^M}{\mu'} - A_o\right) \frac{T}{T_a} \quad \text{para } T < T_a \quad \text{III.41 (a)}
$$

$$
\frac{S_a}{g} = \frac{\xi' A^M}{\mu'} \quad \text{para } T_a \le T \le T_b
$$
\n
$$
\frac{S_a}{g} = \frac{\xi' A^M}{\mu'} \left(\frac{A^M}{A_o} + \left(1 - \frac{A^M}{A_o}\right) \left(\frac{T_b}{T}\right)^2\right) \left(\frac{T_b}{T}\right)^2 \quad \text{para } T > T_b
$$
\nIII.41 (b)

donde  $A_0$  y  $A^M$  ya fueron definidas en el apartado anterior, en tanto que  $T_a = 1.3$  s y *T<sub>b</sub>* = 2.4 s. El amortiguamiento reducido  $\xi' = (0.05/\xi)^{0.6}$  es un factor de escala utilizado para tomar en consideración el amortiguamiento suplementario (o indirecto) que inducen los efectos de interacción suelo-estructura, en tanto que  $\mu' = 1 + (\mu - 1)/\sqrt{A_o/A^M}$  es el factor de reducción por esfuerzo máximo.

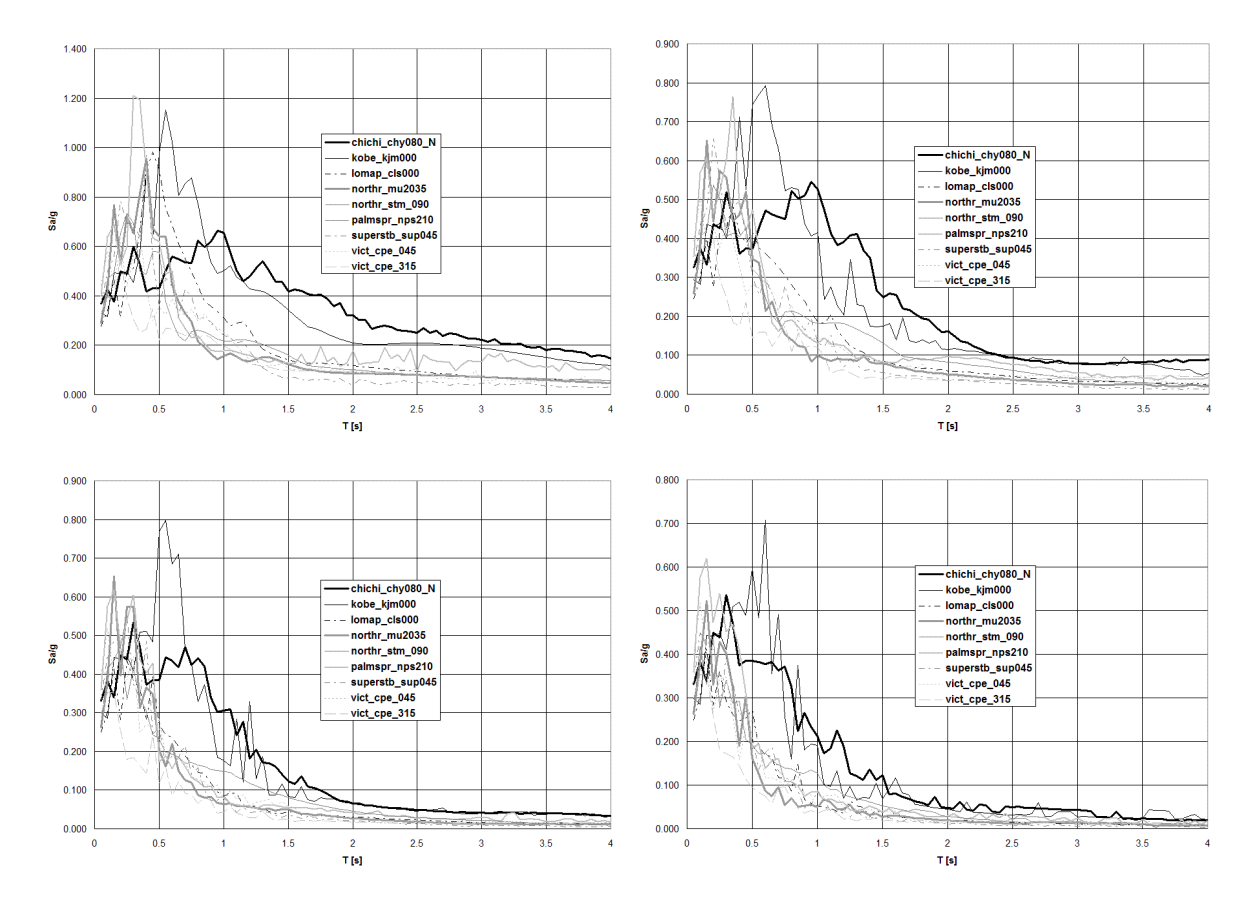

**Figura III.13 Espectros de respuesta normalizados de pseudoaceleración, para osciladores simples con efectos de interacción suelo-estructura. Combinación suelo elástico – estructura elastoplástica, sometida a nueve registros de aceleración de alta intensidad, revisada secuencialmente para ductilidades** µ **= 1,2,4 y 6 empleando el método clásico y** *ξ* **= 0.05.** 

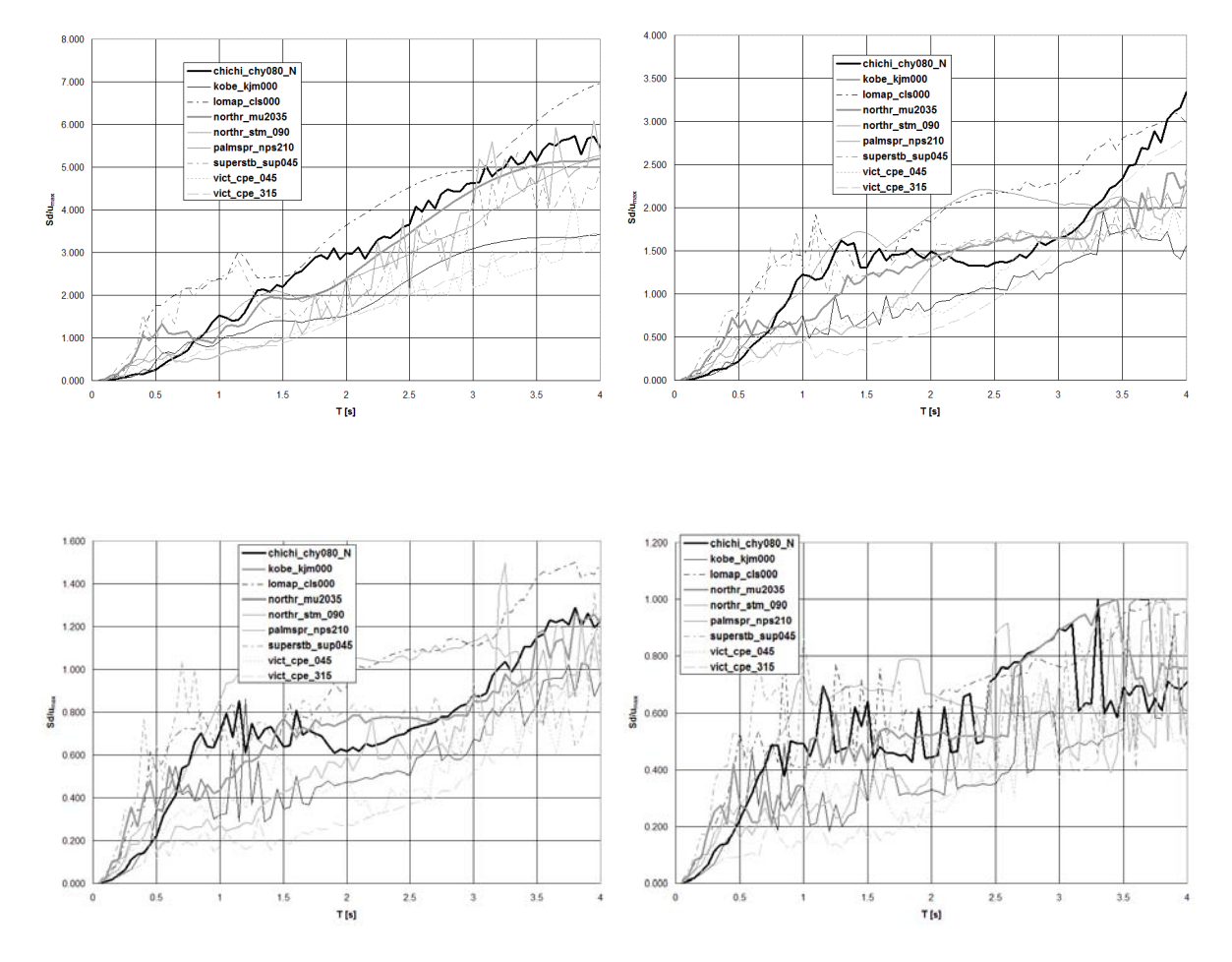

**Figura III.14 Espectros de respuesta normalizados de pseudodesplazamiento, para osciladores simples con efectos de interacción suelo-estructura. Combinación suelo elástico – estructura elastoplástica, sometida a nueve registros de aceleración de alta intensidad, revisada secuencialmente para ductilidades** µ **= 1,2,4 y 6 empleando el método clásico y** *ξ* **= 0.05.** 

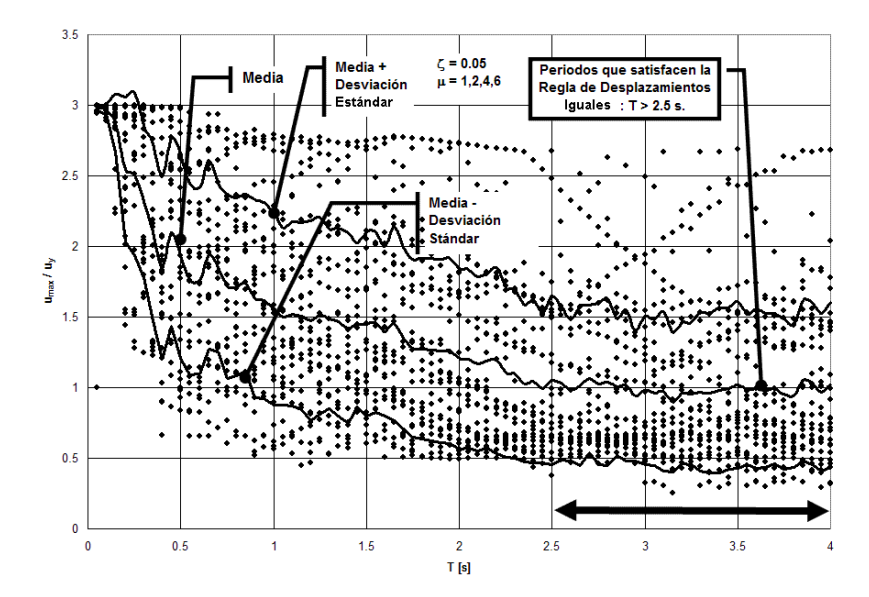

**Figura III.15 Revisión de la regla de desplazamientos iguales para osciladores simples con efectos de interacción suelo-estructura, construida con nueve registros sísmicos de alta intensidad, para ductilidades** *µ =* **1,2,4 y 6 (** *ξ* **= 0.05). Revisión del modelo clásico para la combinación suelo elástico – estructura elastoplástica. Los periodos que satisfacen la regla de desplazamientos iguales son T > 2.5 s.**

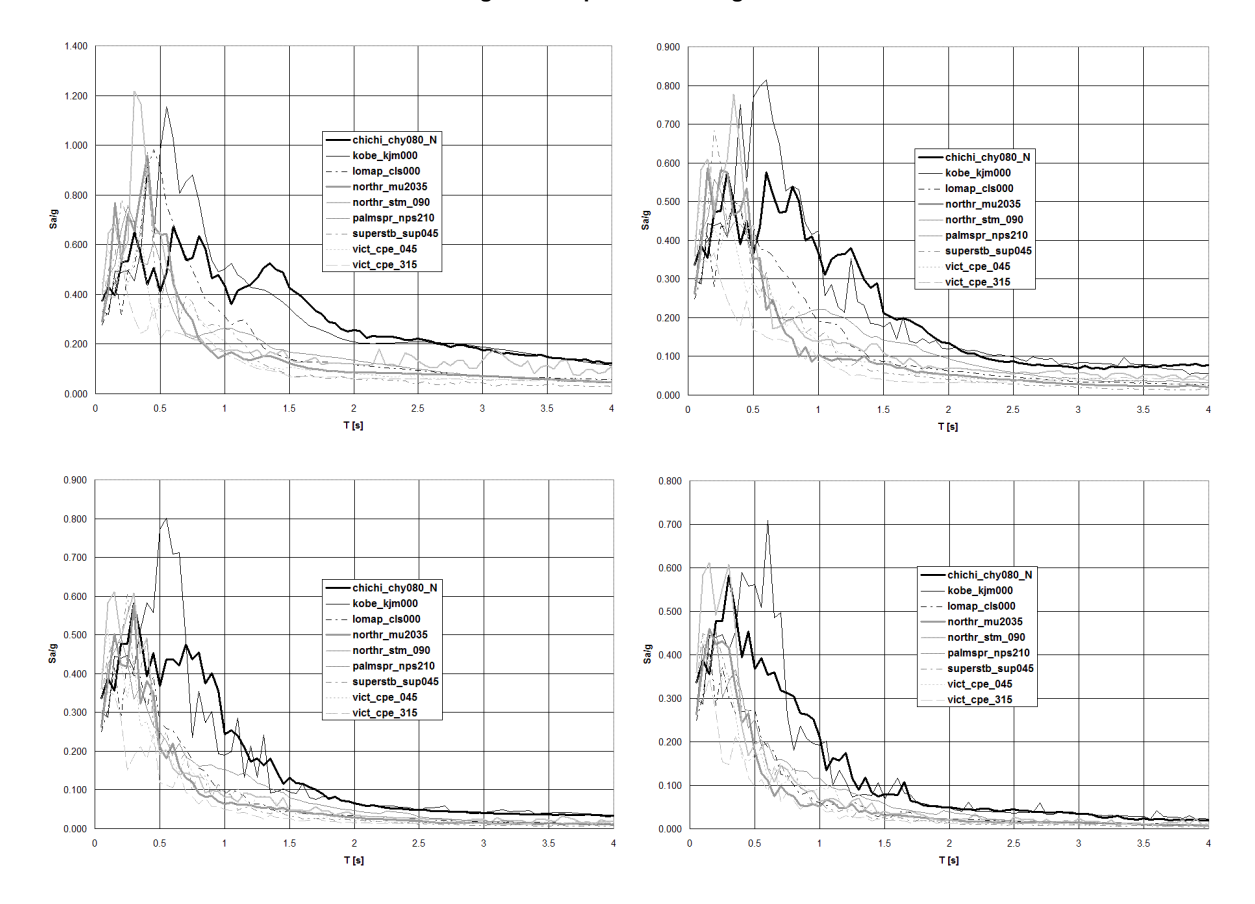

**Figura III.16 Espectros de respuesta normalizados de pseudoaceleración, para osciladores simples con efectos de interacción suelo-estructura. Combinación suelo elástico – estructura elastoplástica, sometida a nueve registros de aceleración de alta intensidad, revisada secuencialmente para ductilidades** µ **= 1,2,4 y 6 empleando el método de medio continuo tipo Winkler**  $y \xi = 0.05$ **.** 

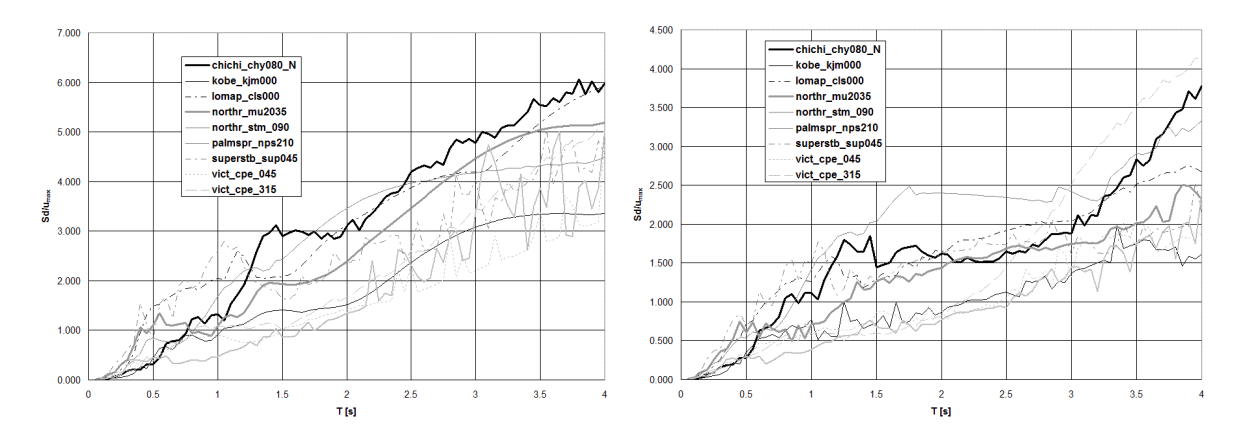

**Figura III.17 (a) Espectros de respuesta normalizados de pseudodesplazamiento, para osciladores simples con efectos de interacción suelo-estructura. Combinación suelo elástico – estructura elastoplástica, sometida a nueve registros de aceleración de alta intensidad, revisada secuencialmente para ductilidades** µ **= 1,2,4 y 6 empleando el método de medio continuo tipo Winkler y** *ξ* **= 0.05.** 

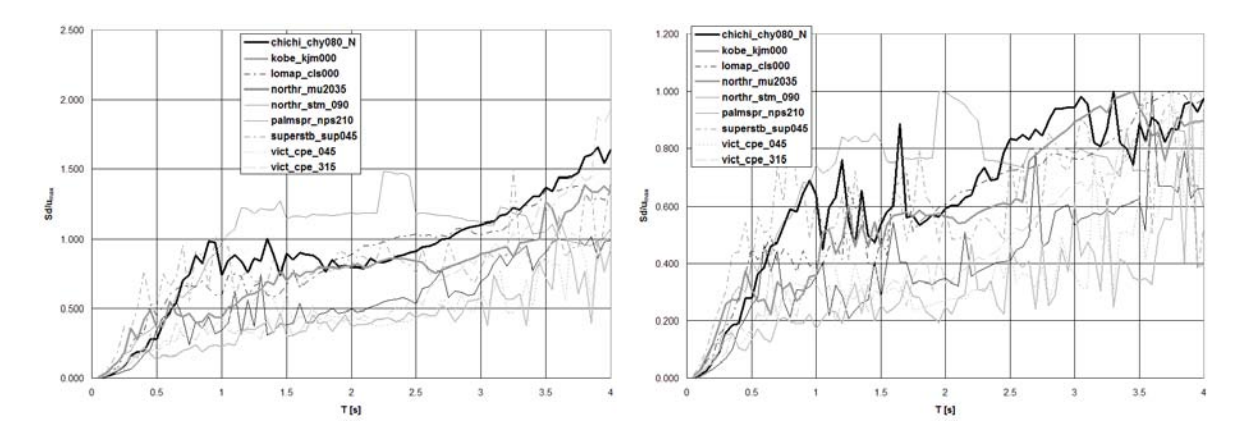

**Figura III.17 (b) Espectros de respuesta normalizados de pseudodesplazamiento, para osciladores simples con efectos de interacción suelo-estructura. Combinación suelo elástico – estructura elastoplástica, sometida a nueve registros de aceleración de alta intensidad, revisada secuencialmente para ductilidades** µ **= 1,2,4 y 6 empleando el método de medio continuo tipo Winkler y** *ξ* **= 0.05.** 

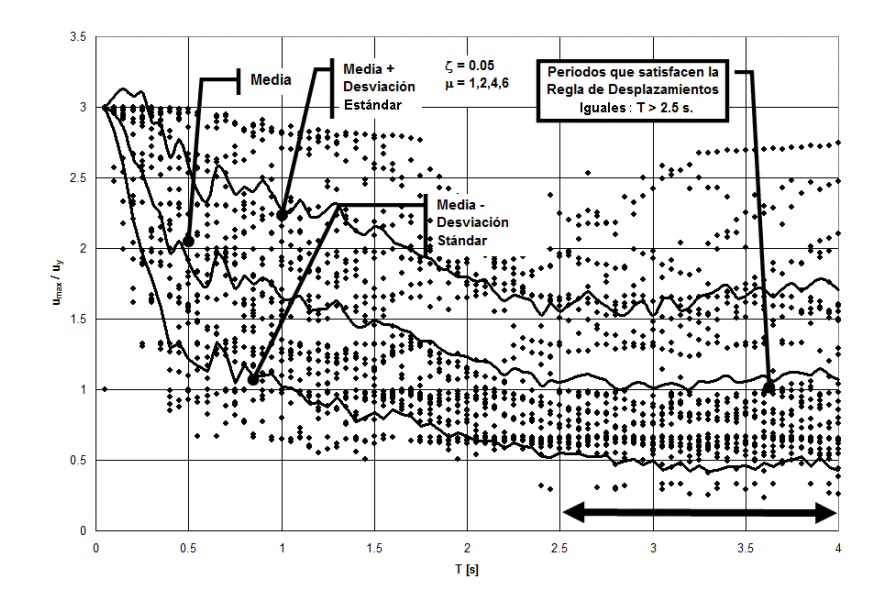

**Figura III.18 Revisión de la regla de desplazamientos iguales para osciladores simples con efectos de interacción suelo-estructura, construida con nueve registros sísmicos de alta intensidad, para ductilidades** *µ =* **1,2,4 y 6 (** *ξ* **= 0.05). Revisión del modelo de medio contínuo tipo Winkler para la combinación suelo elástico – estructura elastoplástica. Los periodos que satisfacen la regla de desplazamientos iguales son T > 2.5 s.**

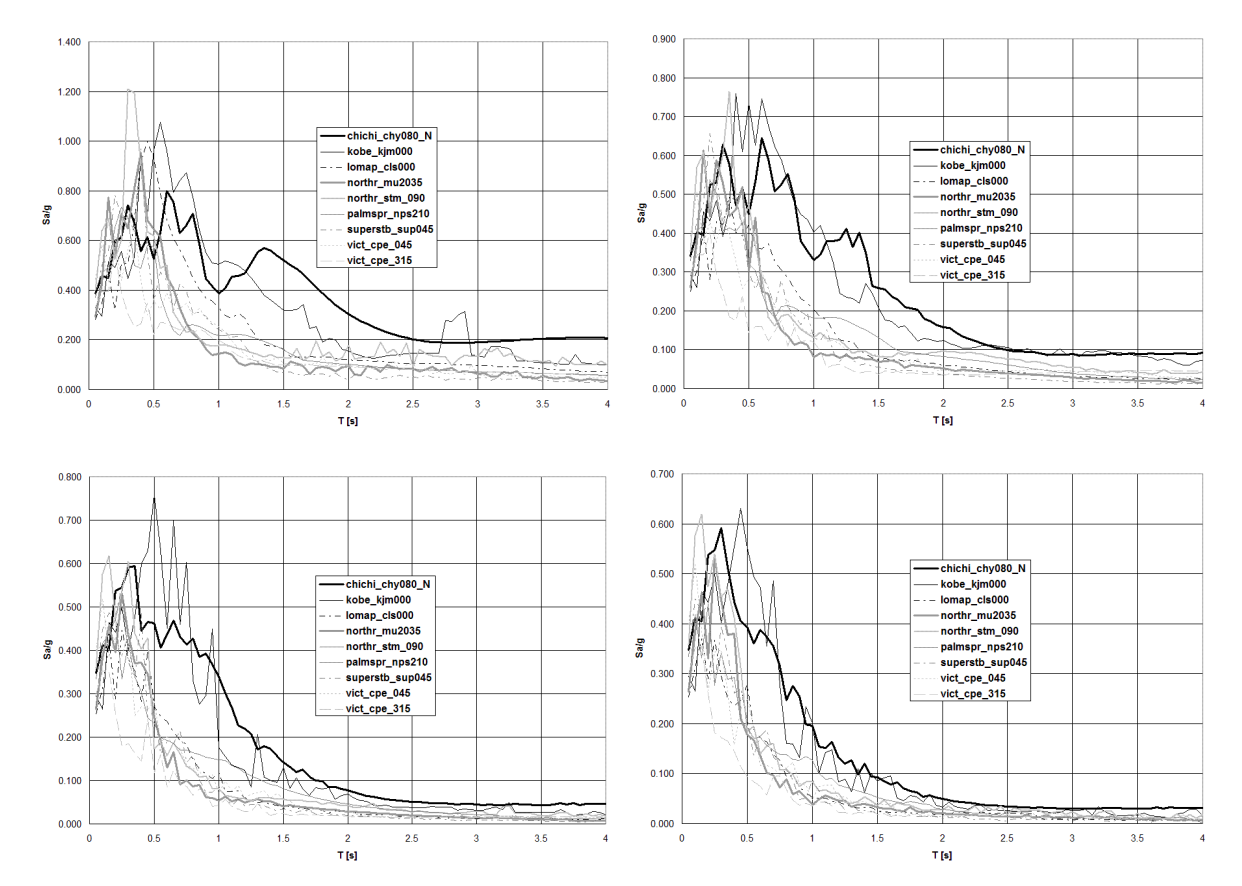

**Figura III.19 Espectros de respuesta normalizados de pseudoaceleración, para osciladores simples con efectos de interacción suelo-estructura. Combinación suelo inelástico – estructura elastoplástica, sometida a nueve registros de aceleración de alta intensidad, revisada secuencialmente para ductilidades** µ **= 1,2,4 y 6 empleando el método clásico y**  $\xi = 0.05$ .

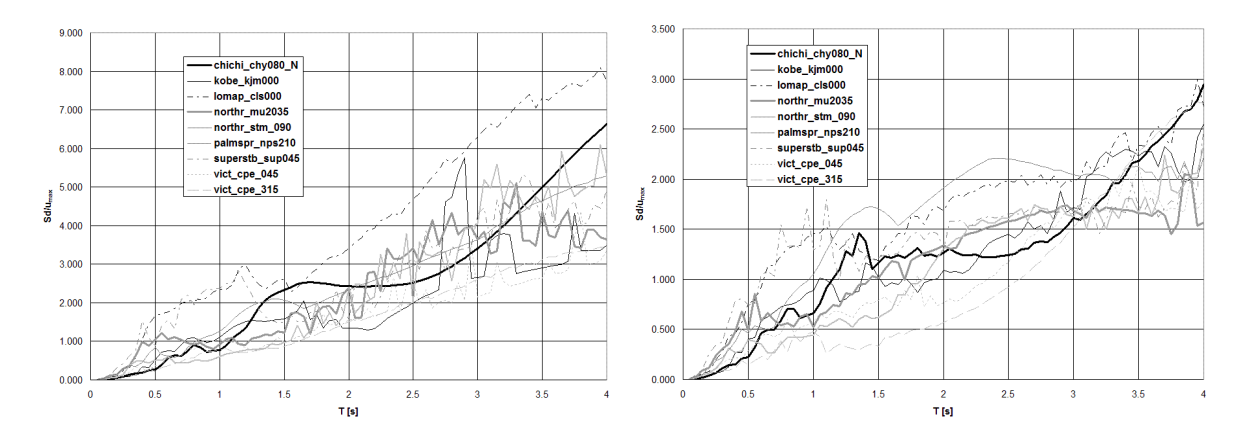

**Figura III.20 (a) Espectros de respuesta normalizados de pseudodesplazamiento, para osciladores simples con efectos de interacción suelo-estructura. Combinación suelo inelástico – estructura elastoplástica, sometida a nueve registros de aceleración de alta intensidad, revisada secuencialmente para ductilidades** µ **= 1,2,4 y 6 empleando el método clásico y** *ξ* **= 0.05.** 

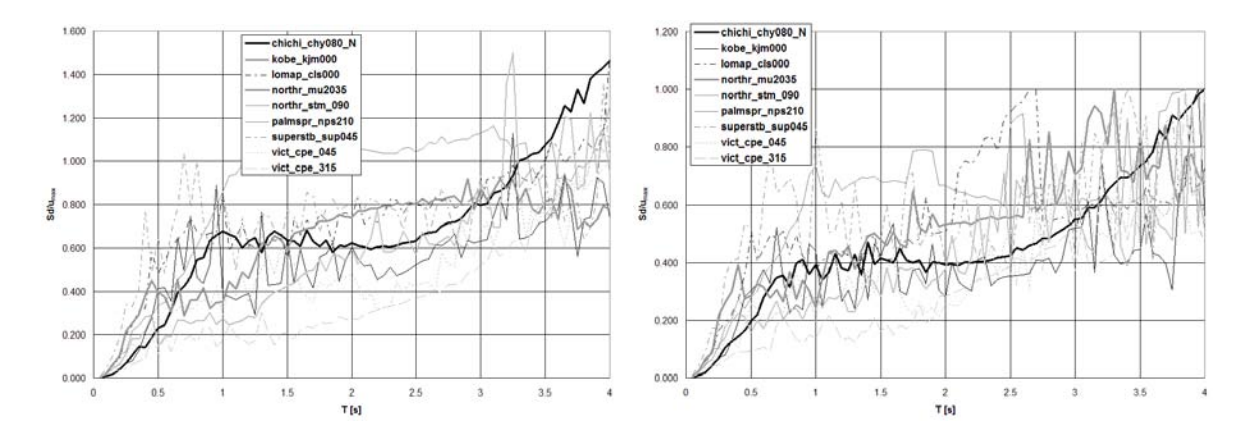

**Figura III.20 (b) Espectros de respuesta normalizados de pseudodesplazamiento, para osciladores simples con efectos de interacción suelo-estructura. Combinación suelo inelástico – estructura elastoplástica, sometida a nueve registros de aceleración de alta intensidad, revisada secuencialmente para ductilidades** µ **= 1,2,4 y 6 empleando el método clásico y** *ξ* **= 0.05.** 

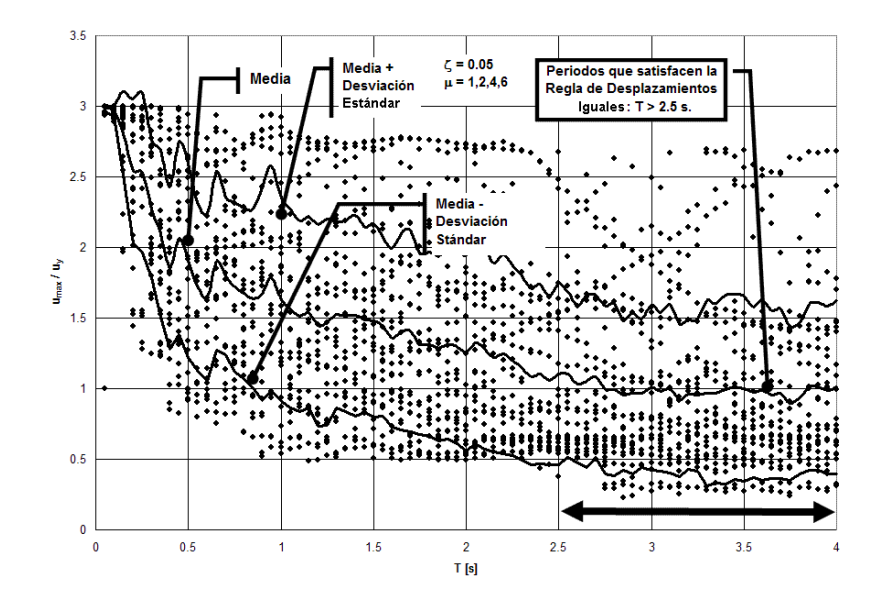

**Figura III.21 Revisión de la regla de desplazamientos iguales para osciladores simples con efectos de interacción suelo-estructura, construida con nueve registros sísmicos de alta intensidad, para ductilidades** *µ =* **1,2,4 y 6 (** *ξ* **= 0.05). Revisión del modelo clásico para la combinación suelo inelástico – estructura elastoplástica. Los periodos que satisfacen la regla de desplazamientos iguales son T > 2.5 s.**

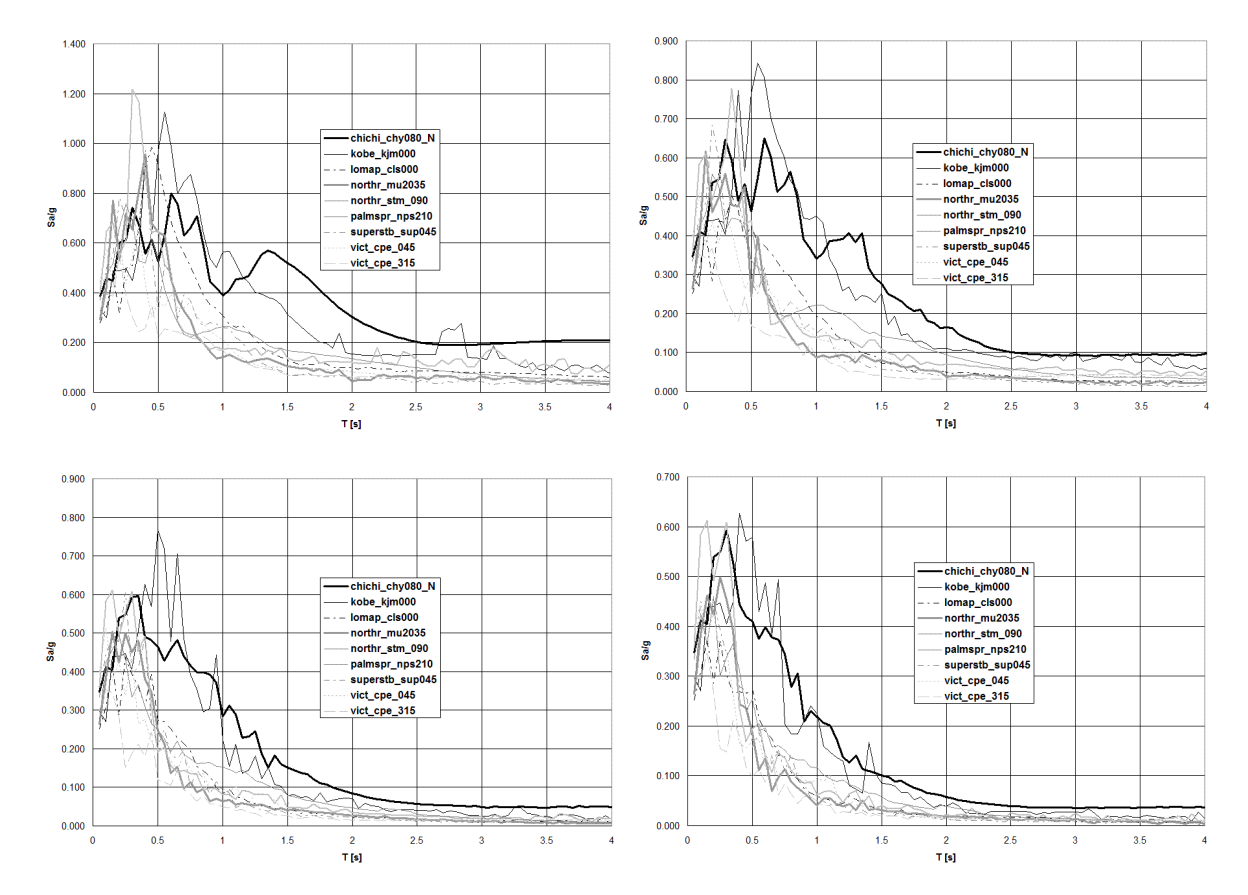

**Figura III.22 Espectros de respuesta normalizados de pseudoaceleración, para osciladores simples con efectos de interacción suelo-estructura. Combinación suelo inelástico – estructura elastoplástica, sometida a nueve registros**  de aceleración de alta intensidad, revisada secuencialmente para ductilidades  $\mu$  = 1,2,4 y 6 empleando el método de **medio continuo tipo Winkler y** *ξ* **= 0.05.** 

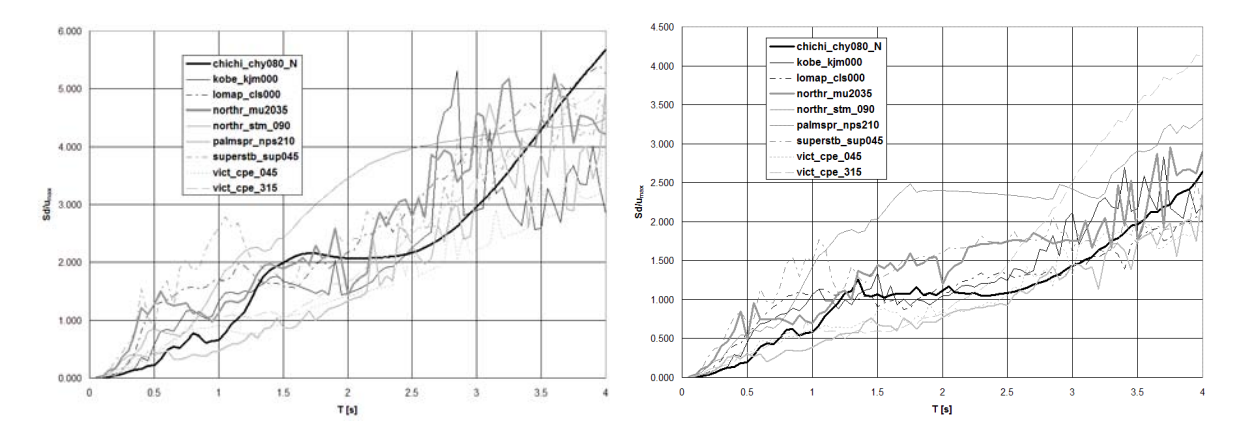

**Figura III.23 (a) Espectros de respuesta normalizados de pseudodesplazamiento, para osciladores simples con efectos de interacción suelo-estructura. Combinación suelo inelástico – estructura elastoplástica, sometida a nueve registros de aceleración de alta intensidad, revisada secuencialmente para ductilidades** µ **= 1,2,4 y 6 empleando el método de medio continuo tipo Winkler y** *ξ* **= 0.05.** 

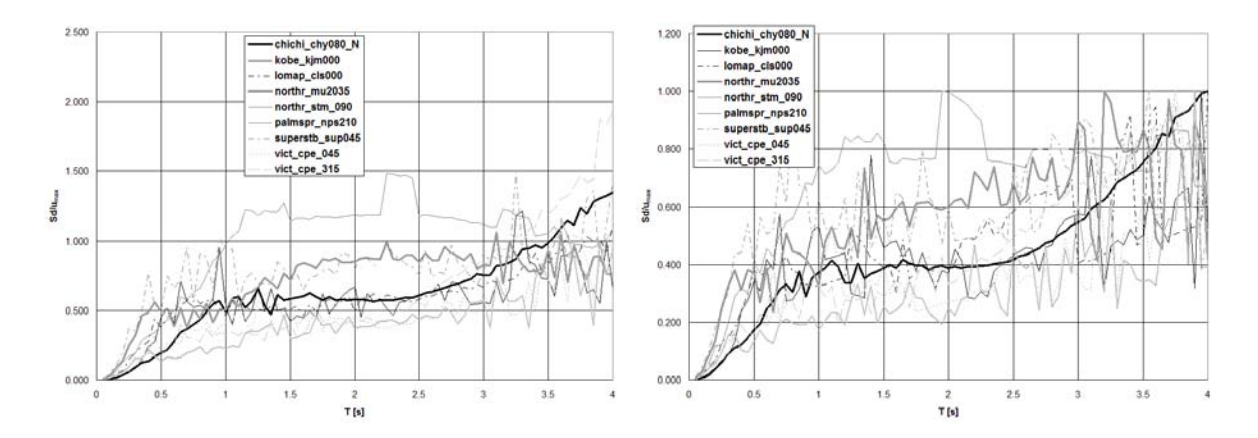

**Figura III.23 (b) Espectros de respuesta normalizados de pseudodesplazamiento, para osciladores simples con efectos de interacción suelo-estructura. Combinación suelo inelástico – estructura elastoplástica, sometida a nueve registros de aceleración de alta intensidad, revisada secuencialmente para ductilidades** µ **= 1,2,4 y 6 empleando el método de medio continuo tipo Winkler y** *ξ* **= 0.05.** 

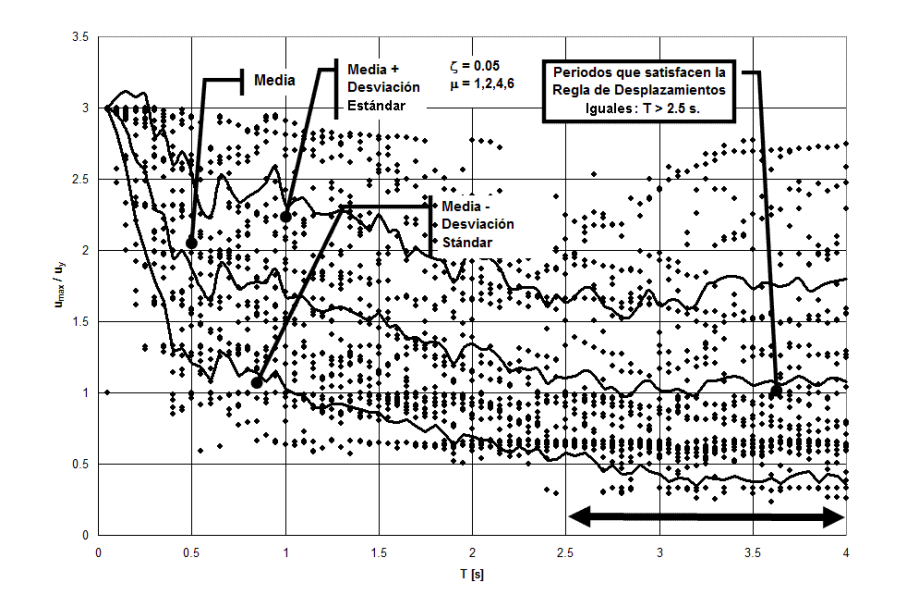

**Figura III.24 Revisión de la regla de desplazamientos iguales para osciladores simples con efectos de interacción suelo-estructura, construida con nueve registros sísmicos de alta intensidad, para ductilidades** *µ =* **1,2,4 y 6 (** *ξ* **= 0.05). Revisión del modelo de medio contínuo tipo Winkler para la combinación suelo inelástico – estructura elastoplástica. Los periodos que satisfacen la regla de desplazamientos iguales son T > 2.5 s.**

Según las curvas de las Figuras III.13 a III.24, para sistemas de baja frecuencia, o periodos grandes ( $T \ge 2$ ), el máximo desplazamiento  $u_{max}$  del sistema inelástico es aproximadamente el mismo que un sistema elástico que dispone del mismo periodo. La regla de los desplazamientos iguales es satisfecha, con la reserva de que el promedio de los desplazamientos, en todo el rango de ductilidades  $\mu$  = 1,2,4 y 6, contiene un pequeño desfase o retardo, tendiente hacia los periodos más altos si se compara con aquella adjudicada a un oscilador simple de base rígida. La observación aplica igual para el modelo con medio continuo que para el modelo clásico. Para sistemas de alta frecuencia, o periodos pequeños ( $T \le 1$ ), tal parece que el comportamiento de las aceleraciones siguió con buena aproximación la condición  $S_{_{\text{amax}}} \approx \mu S_{_{\text{aelástico}}}$ , al igual que el cociente  $S_{\text{max}} / S_{\text{galistic}} = \mu / \sqrt{2\mu - 1}$  para el caso de frecuencias intermedias ubicados en los linderos mediales de los espectros de respuesta inelástico.

#### **III.4 Conclusiones.**

 La respuesta inelástica del suelo, en combinación con la respuesta inelástica de la estructura, depende de la relación fuerza-desplazamiento incorporada para cada material; pero también es una función del amortiguamiento del sistema, mismo que no puede ser definido con formalidad y rigor, dada la complejidad en el contenido de frecuencias que trae consigo, y en consecuencia, no puede ser calculado explícitamente. Para fines de este estudio, la matriz de amortiguamiento estuvo limitada al modelo clásico, y queda relegado este tema a futuras

investigaciones. Los espectros de respuesta generados para las cuatro combinaciones descritas en la Figura III.1, para los métodos clásico y medio continuo tipo Winkler, en general, no difieren significativamente uno del otro cuando son construidos con registros intensos de aceleración del terreno. Es importante señalar aquí que la mayoría de los acelerogramas utilizados para generar los espectros de respuesta son de alta intensidad, lo cual mejora en alguna medida la apreciación en el entendimiento del fenómeno de interacción suelo-estructura.

 Por razones de disponibilidad, no fueron incorporados acelerogramas exclusivos para uso en suelo blando; sin embargo, pudo ser constatado que la duración, la intensidad, y la forma del registro sísmico sí repercuten en ligeros cambios dentro del espectro de respuesta, lo que hace pensar que todas estas características juegan un rol decisivo para representar el fenómeno de interacción suelo-estructura, dependiendo del método analítico empleado. La precisión que sea asignada a cada uno de los dos modelos presentados aquí, dependerá del tipo de las pruebas experimentales que puedan ser llevadas a cabo en el futuro. Hay que tener presente que la dinámica conjunta del suelo y la estructura es demasiado compleja como para esperar obtener resultados convincentes a través de una simulación haciendo uso de osciladores de reemplazo.

 Todo ello hace entrever que la evaluación numérica del fenómeno de la interacción suelo-estructura ofrece predicciones considerablemente variadas, dependiendo del modelo analítico con el cual sea atacado este fenómeno físico. Emplear reglas de fuerza-desplazamiento elastoplásticas, con y sin endurecimiento por deformación, no representa una diferencia significativa, a primeras luces, en la respuesta inelástica del sistema dinámico, independientemente del método analítico adoptado para analizar la mecánica de la interacción. Queda en el futuro revisar el desempeño dinámico basado en reglas más complejas de la relación fuerza-desplazamiento, tanto para el material que compone la masa del suelo, como para el material constructivo con el cual fue fabricada la cimentación. Sin embargo, pudo ser identificado que los espectros de respuesta construidos con materiales del tipo elastoplástico, en la gran mayoría de los casos, son ligeramente mayores en comparación con otros espectros que utilizan diferentes reglas fuerza-desplazamiento, como por ejemplo, aquella que toma en cuenta el endurecimiento por deformación.

 Asimismo, el efecto o contribución que induce el amortiguamiento, en sus diferentes modalidades, es importante en sistemas que trabajan en el intervalo elástico, pero tiene menor relevancia en aquellos que incursionan en el intervalo inelástico, máxime cuando el análisis es ejecutado son acelerogramas de alta intensidad, hecho que tiende a ser muy visible cuando se combina un sistema que incorpora un suelo inelástico y una estructura inelástica, simultáneas, para soportar el movimiento telúrico. El espectro de respuesta inelástico depende fuertemente del tipo de suelo estudiado, blando, semiblando o duro. Así también, pudo ser constatado que el módulo de reacción es un parámetro *llave* para modelar la respuesta dinámica de suelos blandos, parámetro que, por lo regular, está estrechamente ligado con la resistencia al volteo del oscilador simple propuesto aquí, cuyo impacto puede ser observado cuando son revisadas las intensidades máximas de aceleración contenidas en las figuras presentadas a lo largo de este Capítulo.

 Acorde con la breve inspección realizada a los espectros de respuesta y a los recursos del espectro de diseño inelástico tipo, un incremento en el periodo natural de vibración de la estructura, debido al efecto que induce la interacción sueloestructura, no necesariamente conlleva a una respuesta espectral de menor intensidad, como habitualmente se piensa, cuando menos eso es lo que muestran a primera instancia los cálculos numéricos. Fue confirmado, además, que la idea tradicional que considera a la interacción suelo-estructura como *beneficiosa* para la respuesta dinámica estructural del oscilador de reemplazo, es una suposición que puede llevar, en ciertas circunstancias especiales, a un diseño inadecuado de los elementos que componen la cimentación. La demanda de ductilidad de estructuras con base fija es una función que tiende a ser decreciente con incrementos en el periodo fundamental. No siempre ocurre esto cuando hay, simultáneamente, indicios de la presencia del fenómeno de interacción sueloestructura, y la acción de solicitaciones sísmicas de alta intensidad, tal como fue ilustrado con el trazo de los espectros de respuesta inelásticos.

 Con todo esto en mente, y en términos generales, pudo ser constatado que la dinámica estructural de interacción suelo-estructura que predice el modelo de medio continuo tipo Winkler es consistente con otras metodologías de solución ampliamente revisadas en el pasado, como lo constituye el modelo clásico del oscilador de reemplazo; todo lo cual valida y robustece la metodología que se pretende implantar en esta investigación. Todo esto representa, en su conjunto, un soporte analítico y un gran aliciente para emprender ahora, la no simple la tarea de analizar, diseñar, construir y operar un sistema computacional de análisis y diseño de parrillas de cimentación asentadas en medio continuo de suelo tipo Winkler, que incorpore toda la base teórica presentada hasta el momento. Con esta idea, el objetivo principal consistirá en diseñar una herramienta de cómputo práctica para cálculo de cimentaciones reticulares y vigas de cimentación, y que a su vez sea aplicable en las ramas de la investigación y desarrollo, así como en la práctica de la ingeniería de cimentaciones.

# **Capítulo IV. Análisis, Diseño, Construcción e Implementación del Sistema Computacional para Análisis y Diseño de Parrillas de Cimentación** *ParWin***.**

# **IV.1 Introducción.**

 En la actualidad, el incipiente desarrollo de paquetería de cómputo mexicana, empleada como herramienta de análisis y diseño de estructuras, específicamente dentro del campo de las cimentaciones, es una realidad. La escasa disponibilidad de software estructural que cubra los mínimos requerimientos de calidad, y que retome las especificaciones normativas y técnicas del reglamento de construcciones para Distrito Federal y sus normas técnicas complementarias; el elevado costo para adquirir paquetes computacionales de origen extranjero, que por lo regular, limita en no contadas ocasiones las posibilidades de crecimiento en investigación y desarrollo; así como la dificultad para construir un marco teórico analítico alternativo que prediga, con un grado de aproximación y operatividad razonable, el fenómeno de la interacción suelo-estructura a nivel elemento, bajo solicitaciones de carga externa de distinta naturaleza; son todos ellos en conjunto, los motivos principales del presente Capítulo.

 Frente a este escenario, la aventura de analizar, diseñar, construir e implementar un paquete computacional para el análisis y diseño de cimentaciones, que sea de utilidad en la práctica de la ingeniería de cimentaciones, podrá repercutir directamente en una mejora sustancial en la productividad, la eficiencia y la eficacia del personal que haga uso de esta herramienta. Entre las ventajas que puede representar el desarrollo de un paquete de cómputo de esta naturaleza, está el llevar un control más efectivo de los costos de obra de cimentaciones, o también en la mejora o eficiencia en el proceso de diseño estructural, bajo un criterio estricto de economía y seguridad.

 Esencialmente, el objetivo consiste en desarrollar un sistema computacional que modele, con el uso de técnicas matemáticas discretas, como es el caso del método del elemento finito [Bathe, 1976], el comportamiento estructural de parrillas tridimensionales de cimentación asentadas en medio continuo de suelo. El método del elemento finito [Chandrupatla, 2001] es en la actualidad una de las herramientas más poderosas en la solución de los problemas de mayor complejidad que enfrenta la mecánica estructural. Básicamente, la metodología trata lo referente a la relación que existe entre la deformación del elemento estructural analizado, el que está en contacto con un medio soportante, y el esfuerzo desarrollado dentro de él para resistir las cargas externas y la reacción del suelo. De esta forma es posible resolver, con un grado de precisión aceptable, y mediante manipulaciones numéricas no muy complicadas, distintos y muy variados problemas de aplicación en ingeniería cimentaciones, en ramas como la ferroviaria, plantas nucleares, edificación, cimentaciones superficiales y profundas, entre otros.

 La presente investigación trata lo concerniente al desarrollo de un programa de cómputo aplicado en el área de la ingeniería civil, especializado en estructuras del tipo *Parrillas de Cimentación*, que podrá ser utilizado como un auxiliar en las actividades relacionadas con la arquitectura, minas, mecánica de suelos y otras ramas de la ingeniería. Así también, podrá servir como herramienta académica, de aplicación práctica, e incluso como un recurso computacional para proyectos de investigación de suelos, mecánica estructural, e ingeniería sísmica, todo ello fundamentado en la búsqueda constante de la optimización en el diseño y construcción de cimentaciones superficiales, que contribuya a garantizar la seguridad, economía y funcionalidad estructural (Figura IV.1).

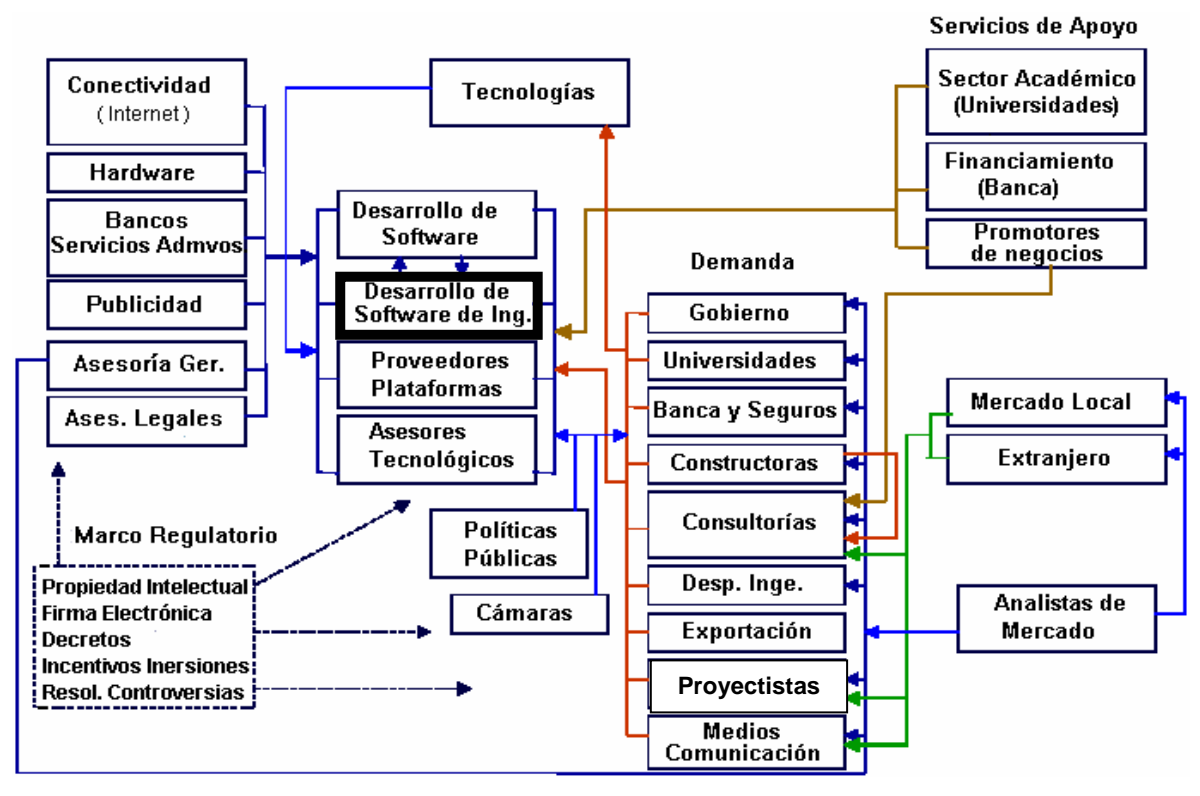

**Figura IV.1 Visión sistémica del entorno para el desarrollo de software de ingeniería de cimentaciones.** 

 *ParWin* es el nombre del programa computacional para el análisis y diseño de parrillas de cimentación asentadas sobre medio continuo de suelo. Está apoyado en una de las plataformas más difundidas a nivel mundial: Windows (95,98, NT, 2000 y XP), lo cual implica el aprovechamiento de todas las ventajas del sistema operativo de 32 bits, su facilidad de uso y potencia de cálculo. *ParWin* es un programa del tipo SAP-CAD (Structural Análysis Program – Computer Aided Design) especializado en análisis y diseño de cimentaciones (Figura IV.2).

 Los métodos matemáticos de análisis estructural pueden ser divididos en dos grandes categorías: métodos analíticos y métodos numéricos. Las limitaciones de los métodos analíticos son evidentes para problemas complejos, ya que las soluciones que ofrecen son aplicables a algunas configuraciones estructurales

simples, pero en general, no ofrecen una fortaleza práctica para resolver estructuras que demandan complejidad elevada, de ahí la importancia de los métodos numéricos como herramientas alternativas para simular estructuras sofisticadas de forma variable.

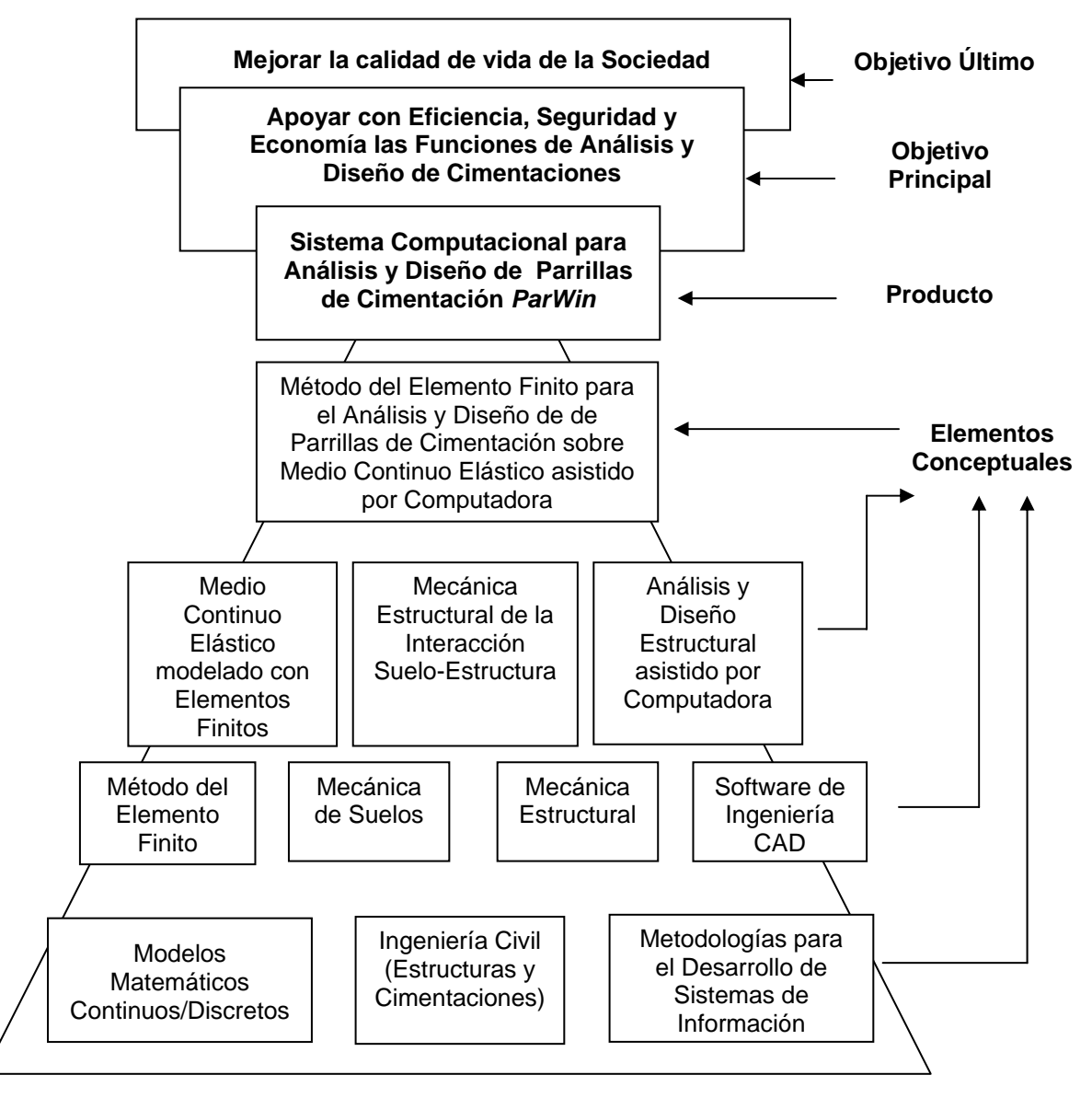

**Figura IV.2 Pirámide conceptual de los principales aspectos que intervienen en el desarrollo de un sistema computacional de análisis y diseño de cimentaciones.** 

 Son dos los métodos numéricos disponibles de Análisis Estructural que serán aplicados en toda esta temática: el primero es la solución numérica de las ecuaciones diferenciales desarrolladas para obtener las deformaciones y los esfuerzos que actúan en cada miembro que compone una parrilla de cimentación (Capítulos I y II); mientras que el segundo tipo es el método matricial, basado en elementos discretos o elementos finitos tipo barra. Como se verá a continuación, la metodología que resuelve el modelado de parrillas de cimentación, tomará en

cuenta la aplicabilidad de las ecuaciones diferenciales que gobiernan un medio continuo (matemática continua) por un lado, y el poder numérico computacional que presume la teoría de elemento finito tipo barra (matemática discreta), por el otro.

#### **IV.2 Método de Rigideces para Elemento Finitos tipo Barra en Medio Continuo Elástico tipo Winkler.**

## **IV.2.1 Método del Elemento Finito.**

#### **IV.2.1.1 Definición de un Elemento Discreto.**

 Los modelos analíticos discretos de Análisis Estructural, basados en la teoría del elemento finito tipo barra, están constituidos por las siguientes entidades [Sennet, 1994]:

- a) *Un número finito de nodos*. Un nodo puede ser concebido como un cuerpo rígido indeformable, con volumen despreciable, que representa un punto en el espacio.
- b) *Un número finito de barras* (elementos estructurales). El elemento barra es un cuerpo deformable conectado exclusivamente a la estructura por medio de dos nodos.
- c) *Cargas o fuerzas externas*. Solicitaciones externas sobre la estructura, aplicadas en los nodos (cargas nodales).
- d) *Desplazamientos nodales* (giros y hundimientos forzados). Corresponden a las condiciones de frontera o contorno del elemento discreto (configuraciones de apoyo), y tienen que ver con la constitución de la estructura soportante de los nodos.

 La interacción entre los diferentes elementos de un modelo discreto debe ser tal que cumpla con las siguientes restricciones:

a) Un nodo y un elemento conectados entre sí deben moverse a la par (Figura IV.3):

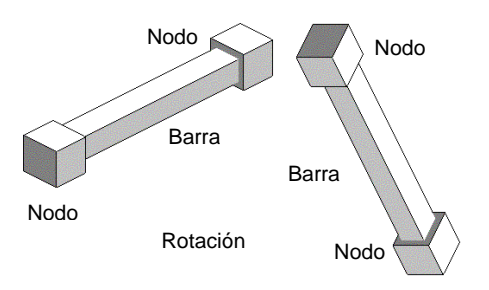

**Figura IV.3 Definición de un elemento discreto tipo barra (elemento finito) como parte de un sistema estructural.** 

b) Las fuerzas inducidas en el nodo provocadas por la barra son iguales a las que induce el nodo sobre la barra, pero en dirección contraria. Esto es, debe existir equilibrio de las fuerzas generadas entre el nodo y la parte de la barra que está en contacto directo con él (Figura IV.4).

c) Las propiedades del material son tomadas en cuenta a través de las Ecuaciones Constitutivas, las que relacionan las fuerzas ejercidas en los extremos de la barra (justo en los puntos que están en contacto con los nodos), con los deformaciones que ahí ocurren, iguales en magnitud a los desplazamientos de los nodos que están en contacto con la barra (Figura IV.5):

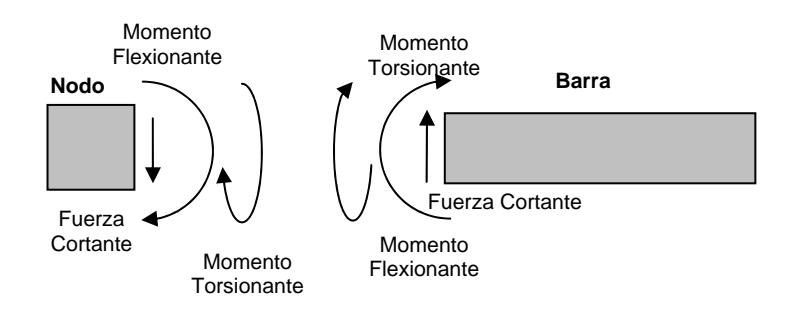

**Figura IV.4 Fuerzas y momentos inducidas en el nodo por la barra, y en la barra por el nodo, equilibrados estáticamente para hacer trabajar conjuntamente al nodo y a la barra.** 

d) Tanto los nodos como las barras deberán estar siempre en equilibrio.

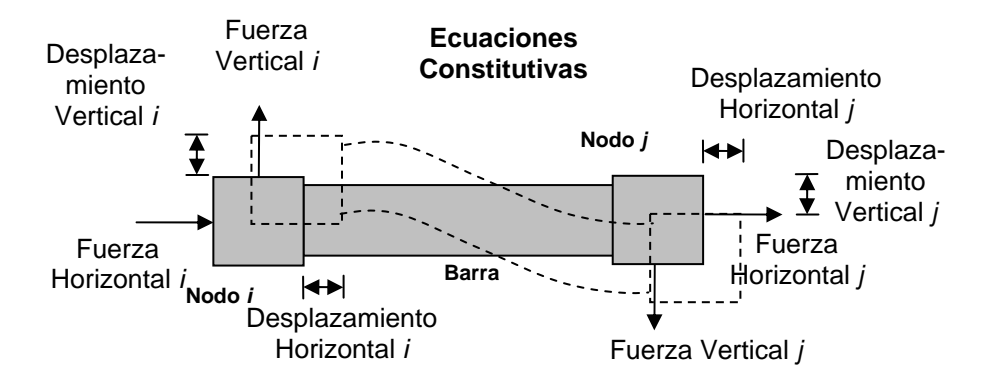

**Figura IV.5 Relación existente entre los desplazamientos registrados en los extremos de una barra de cimentación y las fuerzas puntuales aplicadas en dichos puntos (ecuaciones constitutivas).** 

## **IV.2.1.2 Sistemas de Referencia Local y Global.**

 Existen dos sistemas de referencia básicos: el global y el local. Por conveniencia, el eje *x* local debe estar dirigido en el sentido longitudinal del elemento, en tanto que el eje *y* local estará dirigido hacia abajo. El eje *z* local cruzará la sección transversal en dirección horizontal (Figura IV.6).

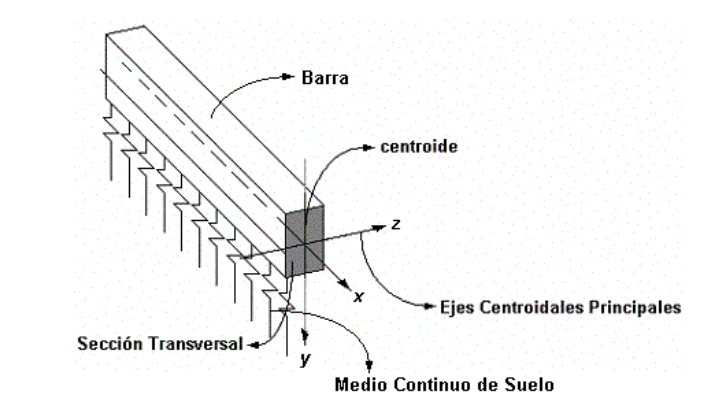

**Figura IV.6 Sistema de referencia local ubicado en el centroide de la sección transversal de un elemento finito tipo barra asentado en medio continuo de suelo.** 

 La vista geométrica de la barra sobre un plano cualquiera, perpendicular al eje longitudinal del elemento, es la misma, siempre y cuando la forma prismática de la barra sea constante a lo largo de su eje longitudinal. Dicha proyección es la ya nombrada sección transversal y es independiente del corte estudiado. De aquí surgen algunos conceptos asociados (Figura IV.7):

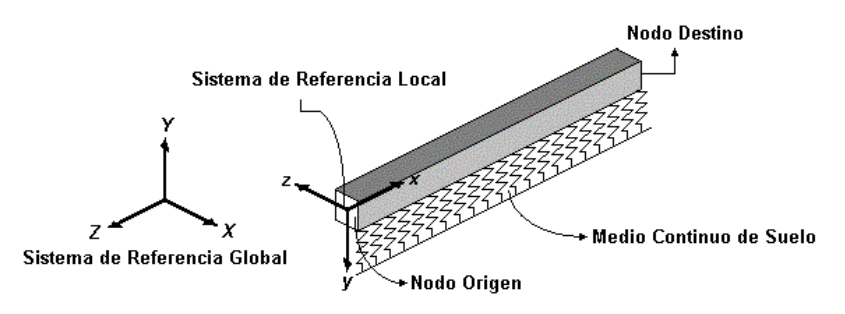

**Figura IV.7 Sistemas de referencia local y global de un elemento estructural tipo barra asentado en medio continuo de suelo.** 

- Nodo origen. Nodo inicial a partir del cual se mide la longitud de la barra. Sirve para medir el ángulo de desviación de la trabe.
- Nodo destino. Nodo final al cual llega la barra. Las posiciones del nodo origen y del nodo destino, juntas entre sí, definen la dirección positiva del eje *x* local.

 El operador que relaciona los dos sistemas coordenados, el global (*X,Y,Z*) y local (*x,y,z*) es una matriz de transformación de bases, conocida como matriz de transformación de coordenadas [*a*].

## **IV.2.1.3 Definición de un Elemento Finito tipo Barra.**

 Las barras, vigas, trabes o contratrabes, en cambio, son los elementos estructurales básicos para el modelado de parrillas de cimentación. Sus propiedades son las siguientes:

- Dispone de un eje longitudinal recto, además, su forma prismática a lo largo de este eje no cambia (Figura IV.7).
- La vista geométrica de la barra sobre un plano cualquiera, perpendicular al eje longitudinal del elemento, siempre es constante. Dicha proyección es en sí la sección transversal y es independiente del corte estudiado; es decir, la barra es prismática en toda su longitud.
- La barra posee una dimensión mucho mayor (la longitudinal), en comparación con las otras dos.
- Los esfuerzos en las caras laterales o costados de la barra (paralelas al eje longitudinal), en principio, son despreciables en comparación con los esfuerzos inducidos en las secciones transversales (Figura IV.8):
- Las secciones transversales son planas y permanecen planas antes y después de la deformación.

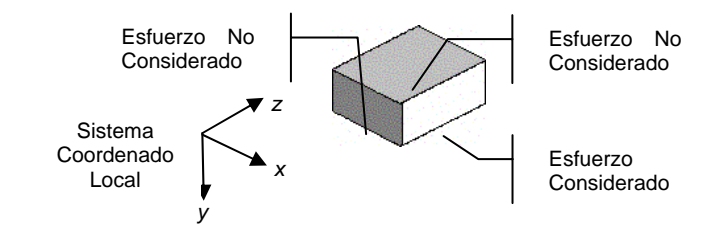

**Figura IV.8 Esquema de un elemento diferencial donde los únicos esfuerzos considerados son los que actúan en el eje longitudinal de la barra. Los esfuerzos ortogonales, por simplicidad, no son tomados en cuenta en el análisis de la estructura.** 

## **IV.2.1.4 Grado de Libertad.**

 Un grado de libertad puede ser concebido como cada uno de los desplazamientos independientes, a través de los cuales, puede ser descrito en su totalidad el desplazamiento de un nodo (Figura IV.9).

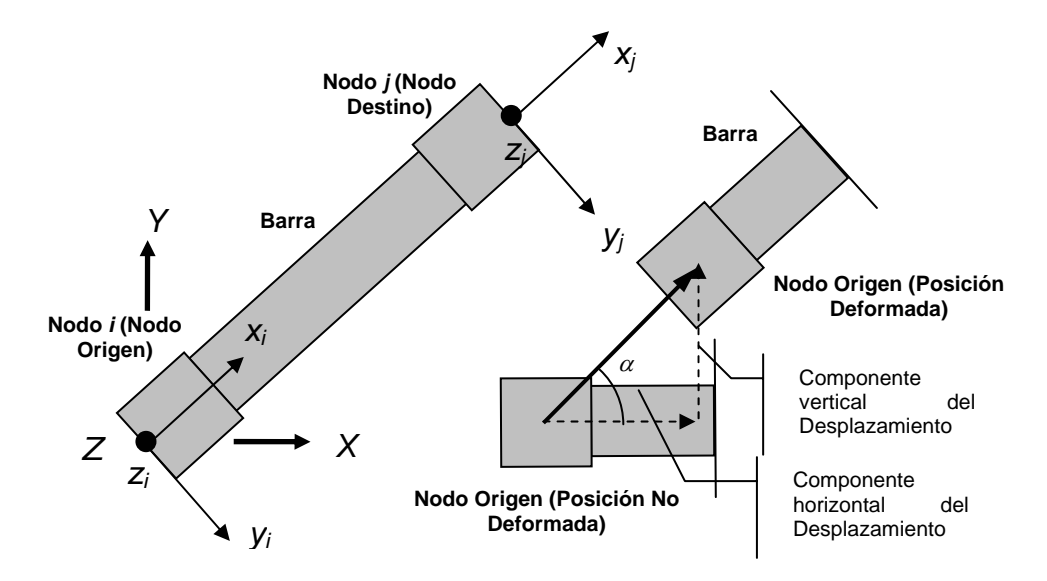

**Figura IV.9 Orientación y grados de libertad de los elementos finitos tipo barra en medio continuo elástico.** 

 Para conjuntar el modelo de medio continuo elástico de interacción sueloestructura, con el método del elemento finito, será necesario ahora profundizar un poco en las ideas principales para construir un criterio que ligue el comportamiento del sistema estructural de cimentación en su totalidad: el método de rigideces para elementos finitos tipo barra.

#### **IV.2.2 Método de Rigideces para Elementos Finitos tipo Barra.**

 El Método de Rigideces es un método que puede adquirir un enfoque matricial de análisis estructural y que trabaja, en el caso particular de análisis de estructuras planteado aquí, con elementos finitos tipo barra. Tiene por sustento la relación de las tres ecuaciones fundamentales de la mecánica de materiales: (1) las relaciones constitutivas, (2) las ecuaciones de continuidad, y (3) las ecuaciones de equilibrio (Figura IV.10).

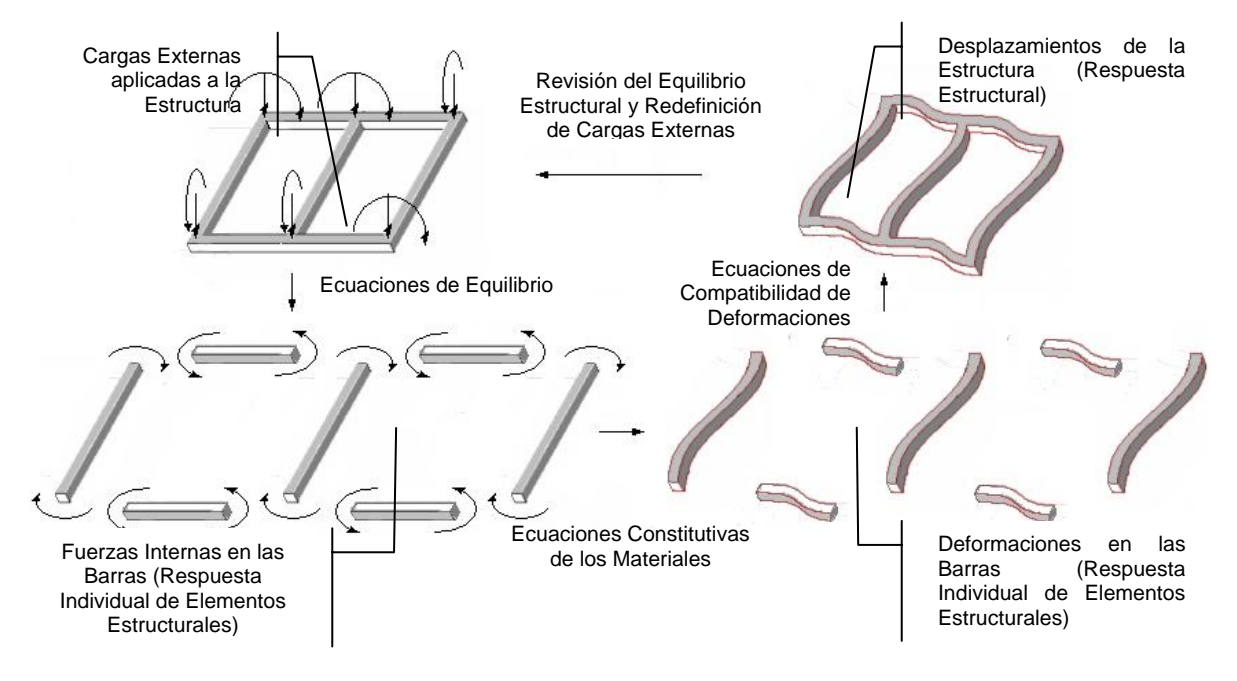

**Figura IV.10 Vista esquemática del método de rigideces para elementos finitos tipo barra asentados en medio continuo elástico tipo Winkler.** 

## **IV.2.2.1 Relaciones Constitutivas.**

 Las Relaciones Constitutivas son ecuaciones que describen las propiedades estructurales de los materiales constructivos con que se elabora la cimentación. Entre las hipótesis que plantea están:

- (1) La relación entre la deformación del material y el esfuerzo ejercido en él, asociado con dicha deformación, es lineal y elástica.
- (2) El material es homogéneo en la o las direcciones en que es estudiado; es decir, no presenta imperfecciones ni modificaciones en ninguna de las

propiedades de las fibras que lo componen. Comúnmente, la homogeneidad del material es dividida en las tres direcciones ortogonales que definen un sistema coordenado cartesiano, cuando se trata de materiales no isotrópicos.

(3) El material es isótropo; esto es, el patrón de su resistencia es el mismo en cualquier dirección de estudio. Esto es, el material responde igual sin importar dónde y cómo esté aplicada la carga externa.

 En consecuencia, la respuesta estructural que ocurre en la posición donde están definidos los grados de libertad de los nodos, es proporcional a las deformaciones registradas en dichos puntos. La variable que las relaciona es la ya nombrada en sus distintas variantes rigidez *k* del material. En otras palabras, la fuerza aplicada en un grado de libertad determinado, será igual a la combinación lineal de los desplazamientos del nodo, multiplicados por las constantes *k* que dependen de las propiedades elásticas del material del elemento estructural. Esto es:

$$
p_j = \sum_{j=1}^n k_{ij} \delta_j
$$
 IV.1

donde *pi* es la fuerza o momento asociado al grado de libertad *i*, *δ<sup>j</sup>* es el desplazamiento o deformación ligado al grado de libertad *j*, *kij* es la constante de rigidez, y *n*, el número de grados de libertad que definen el estado de deformación de la estructura. Desde otra perspectiva, las relaciones constitutivas pueden ser planteadas a través de un sistema de ecuaciones que representen, en un nivel más elemental, todas las fuerzas internas (restitutivas o reactivas, ejercidas por las fibras del material), y que dependen del patrón de deformaciones dibujado. En efecto:

$$
p_1 = k_1 1 \delta_1 + k_1 2 \delta_2 + ... + k_1 n \delta_n
$$
  
\n
$$
p_2 = k_2 1 \delta_1 + k_2 2 \delta_2 + ... + k_2 n \delta_n
$$
  
\n...  
\n
$$
p_n = k_{n1} \delta_1 + k_{n2} \delta_2 + ... + k_{nn} \delta_n
$$

Desde un punto de vista matricial:

$$
\{\boldsymbol{\rho}\} = [\boldsymbol{\kappa}]\boldsymbol{\delta}\}
$$

donde  $\{p\}$  es el vector de fuerzas restitutivas (fuerzas internas o reactivas), conocido también como vector de elementos mecánicos, asociado con los grados de libertad de cada barra, {*δ*} es el vector de deformaciones de las barras en sus extremos, justamente en la ubicación donde se hallan el nodo origen *i* y el nodo destino *j*, equiparables a los desplazamientos de los nodos colocados en esas mismas localidades; finalmente [*k*] es la matriz de rigidez del elemento barra, gobernado por el sistema de referencia local *x*,*y* y *z*, la que será estudiada con

más detalle en el siguiente apartado. Las relaciones constitutivas dependen básicamente de la configuración geométrica de la sección transversal (Tabla IV.11), así como de las propiedades del material que constituye la viga de cimentación (Tabla IV.12).

 Entre las propiedades más representativas de los materiales de construcción para vigas de cimentación destaca el término de rigidez a torsión *GJ/L*, donde *G* =  $E/(2(1 + v))$  es el módulo de cortante, *J* es el momento polar de inercia de la sección transversal de la trabe, *E* es el módulo de elasticidad, *ν* es la propiedad del material que mide la razón entre la deformabilidad lateral y la deformabilidad axial, conocido como módulo de Poisson,.

 Respecto a las propiedades del material que compone al suelo, el parámetro que mide la capacidad del medio soportante para resistir el hundimiento es el módulo de reacción *ks*; o dicho de otra forma, la rigidez del medio soportante está determinada por la magnitud del coeficiente de balasto, parámetro estudiado desde el Capítulo I. La Tabla III.12, reproducida nuevamente en la Tabla IV.13, esquematiza el espectro de intensidades del módulo de reacción *ks* para distintas clasificaciones de terreno, que van desde suelos orgánicos de alta compresibilidad, hasta aquellos con contenido de grava uniformemente graduada y de baja deformabilidad.

 La única componente faltante que resta por definir es la matriz de rigidez [*k*] del sistema IV.3, misma que debe ser representativa de elementos finitos tipo barra en las dos modalidades básicas de interés: (a) sin, y (b) con la presencia del medio continuo elástico actuando en alguna, o en ambas de las caras transversales de la viga de cimentación.

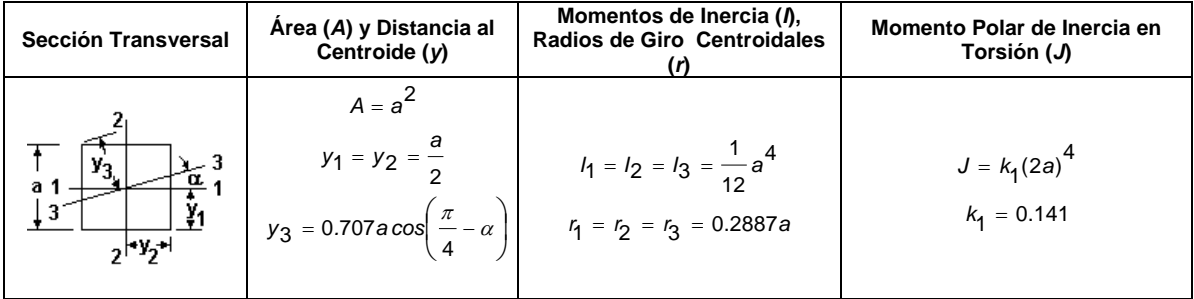

**Tabla IV.11 (a) Algunas propiedades geométricas de secciones transversales típicas para análisis y diseño estructural de trabes de cimentación asentadas en medio continuo elástico tipo Winkler [Boresi, 1990].** 

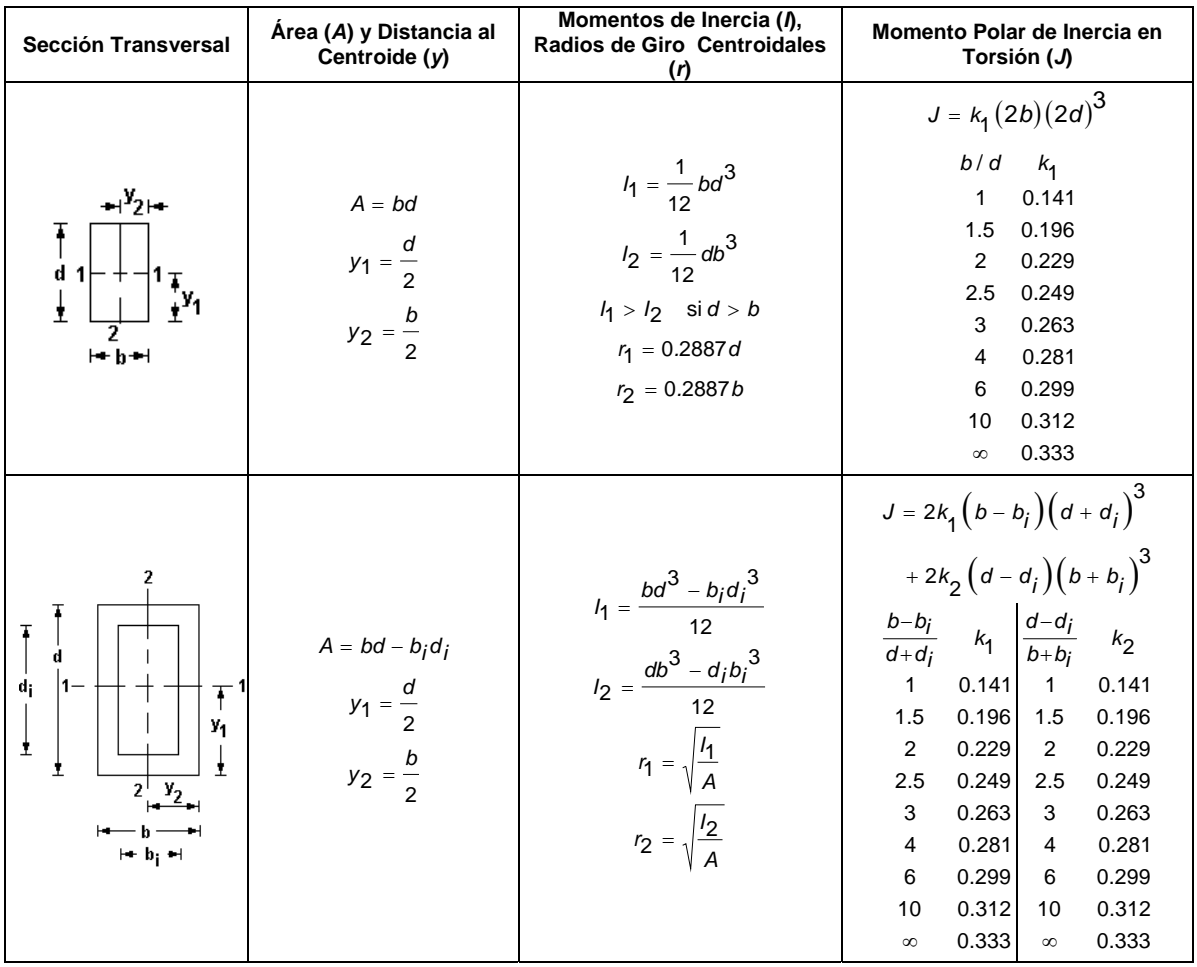

**Tabla IV.11 (b) Algunas propiedades geométricas de secciones transversales típicas para análisis y diseño estructural de trabes de cimentación asentadas en medio continuo elástico tipo Winkler [Boresi, 1990].** 

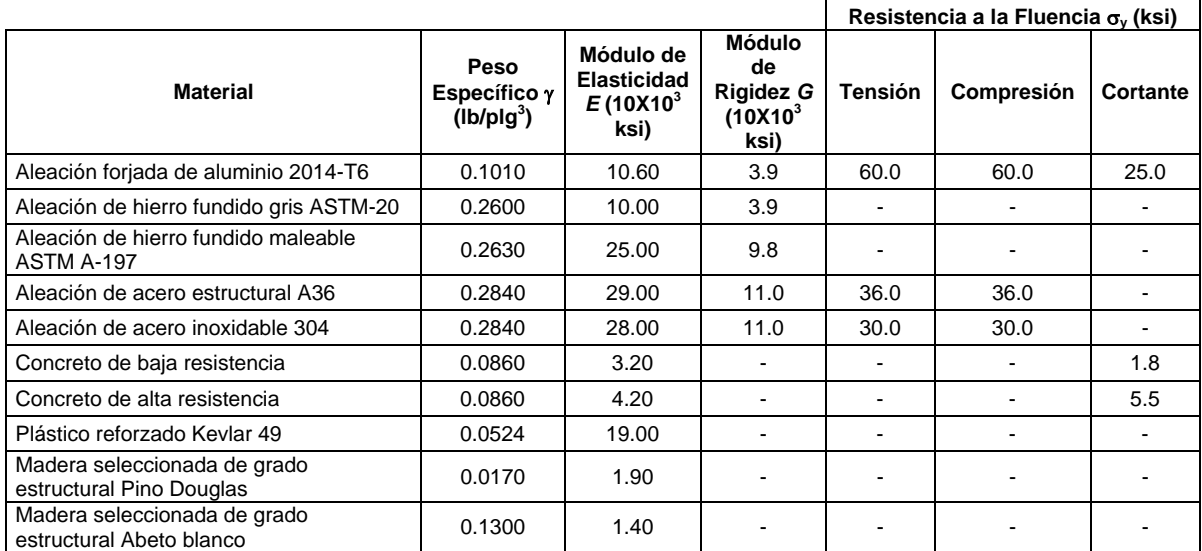

**Tabla IV.12 Propiedades de los materiales comúnmente utilizados para construir elementos estructurales de cimentaciones emparrilladas asentadas en medio continuo elástico tipo Winkler [Hibbeler, 2001].**
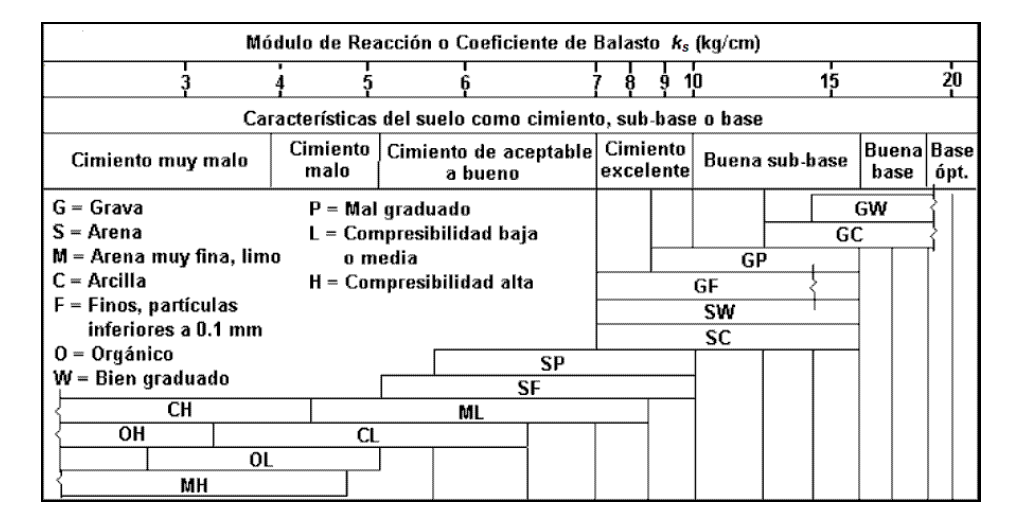

**Figura IV.13 Intensidades del módulo de reacción o coeficiente de balasto** *ks* **para distintos tipos de suelo de alta, media y baja compresibilidad [Hahn, 1982].** 

#### **IV.2.2.1.1 Matriz de Rigidez de Elemento Finito tipo Barra sin Medio Continuo de Suelo.**

 El arreglo numérico que define la relación entre las fuerzas externas equivalentes en uno o en ambos extremos de un elemento barra, y las deformaciones que ocurren en esas posiciones, es la Matriz de Rigidez [*k*]:

$$
\begin{bmatrix}\nE_x A & 0 & 0 & 0 & 0 & -\frac{E_x A}{t} & 0 & 0 & 0 & 0 & 0 \\
0 & \frac{12E_y}{3} & 0 & 0 & 0 & \frac{6E_y}{2} & 0 & -\frac{12E_y}{3} & 0 & 0 & 0 & \frac{6E_y}{2} \\
0 & 0 & \frac{12E_y}{3} & 0 & -\frac{6E_y}{2} & 0 & 0 & 0 & -\frac{2E_y}{x} & 0 & \frac{6E_y}{2} \\
0 & 0 & 0 & \frac{6E_y}{x} & 0 & 0 & 0 & 0 & -\frac{6E_y}{x} & 0 & 0 \\
0 & 0 & 0 & \frac{6E_y}{x} & 0 & 0 & 0 & 0 & \frac{6E_y}{x} & 0 & \frac{2E_z}{x} \\
0 & \frac{6E_y}{x} & 0 & 0 & 0 & 0 & 0 & \frac{6E_y}{x} & 0 & \frac{2E_y}{x} & 0 \\
0 & 0 & \frac{6E_y}{x} & 0 & 0 & 0 & \frac{4E_y}{x} & 0 & -\frac{6E_y}{x} & 0 & \frac{2E_y}{x} & 0 & \frac{2E_y}{x} \\
0 & \frac{E_x A}{t} & 0 & 0 & 0 & 0 & \frac{E_x A}{t} & 0 & 0 & 0 & 0 & 0 \\
0 & 0 & -\frac{E_x A}{t} & 0 & 0 & 0 & \frac{E_x A}{t} & 0 & 0 & 0 & 0 & 0 & 0 \\
0 & 0 & -\frac{2E_y}{t} & 0 & 0 & 0 & -\frac{6E_y}{t} & 0 & \frac{12E_y}{t} & 0 & 0 & 0 & 0 & -\frac{6E_y}{t} & \frac{6E_y}{x} \\
0 & 0 & -\frac{12E_y}{t} & 0 & 0 & 0 & 0 & 0 & \frac{6E_z}{t} & 0 & 0 & 0 & -\frac{6E_z}{t} & 0 \\
0 & 0 & 0 & -\frac{6E_z}{t} & 0 & 0 & 0 & 0 & 0 & \frac{6E_z}{t} & 0 & \frac{6E_z}{t} & 0 & 0 \\
0 & 0 & -\frac{6E_z}{t} & 0 & \frac{2E_z}{t} & 0 & 0 & 0 & \frac{6
$$

 Cuando el medio continuo elástico no está presente, el sistema esfuerzodeformación que gobierna a un elemento barra estará conformado por una matriz de 12x12 elementos. Serán anexadas las rigideces axiales, lineales y angulares, en dos direcciones perpendiculares, propias de dos de los ejes centroidales principales de la sección transversal de la trabe de cimentación.

 En el sistema lineal elástico IV.4, los parámetros *Nix* y *Njx* son las fuerzas normales actuando en la dirección longitudinal *x*, aquella paralela a la mayor dimensión de la barra; *Viy*, *Viz*, *Vjy*, *Vjz* son las fuerzas cortantes en los dos extremos, dirigidas perpendicularmente al eje longitudinal; *Tix* y *Tjx* son los momentos torsionantes; *Miy*, *Miz*, *Mjy* y *Mjz* son los momentos flexionantes ejercidos alrededor de los mismos ejes de acción de las fuerzas cortantes. Por su parte,  $\delta_{\alpha}, \delta_{\alpha}, \delta_{\alpha}$ , y  $\delta_{\alpha}, \delta_{\alpha}, \delta_{\alpha}$  son las deformaciones lineales, dirigidas en las tres direcciones del sistema cartesiano local, pertenecientes a los extremos *i* y *j*, respectivamente; en tanto que los giros  $\theta_{i\alpha}, \theta_{i\alpha}, \theta_{i\alpha}, \theta_{i\alpha}, \theta_{i\alpha}, \theta_{i\alpha}$  son aquellos desarrollados en los extremos de la barra. Los términos *Iy*, *Iz*, y la longitud *l* ya fueron discutidos a detalle en los Capítulos I y II, con la salvedad de que el sistema elástico lineal IV.4 puede ser expandido, sin mucha dificultad, con parámetros representativos de materiales ortotrópicos que consideren la variabilidad de las características mecánicas del material en más de una dirección. Por tanto, los módulos de elasticidad *Ex*, *Ey* y *Ez* definen el comportamiento del material de la viga en tres direcciones ortogonales para soportar la flexión, entre otros efectos mecánicos. Deberán ser conocidos, en tal caso, tres módulos de poisson  $v_x$ ,  $v_y$ ,  $yv_z$ ,  $y$  por consiguiente, tres módulos de cortante: *G<sub>x</sub>*, *G<sub>y</sub>*  $y$  *G<sub>z</sub>* (Capítulo II). Así también, los coeficientes *Jx*, *Jy* y *Jz* son los momentos polares de inercia de la sección transversal, parámetros geométricos que miden la capacidad de la sección transversal para resistir el efecto de torsión, coeficientes que serán revisados con más cautela más adelante.

 En función de lo anterior, las modificaciones que habrán de ser llevadas a cabo dentro del sistema de ecuaciones IV.4 para incorporar el fenómeno de la interacción mecánica del suelo y la estructura, a través de la adición de rigidez debida a la presencia del medio continuo elástico, incluirán la redefinición de varios de los términos de rigidez angular, ligados a los ejes principales de flexión, así como los términos de rigidez lineal, asociados con las líneas o ejes donde actúan las fuerzas cortantes en *y* y *z*.

### **IV.2.2.1.2 Matriz de Rigidez de Elementos Finitos tipo Barra con Medio Continuo de Suelo.**

 Básicamente, la representación del medio continuo elástico tipo Winkler dentro de un arreglo numérico tridimensional como IV.4, está fundamentada en el concepto de rigidez lineal y angular que ya fue explicado párrafos atrás, entendido como la intensidad de fuerza en un punto de la estructura, requerida para desarrollar una deformación unitaria en ese mismo punto, o en algún otro

*N V V*

*N V V*

conocido. El Anexo R contiene una descripción más detallada de los pasos a seguir para determinar los coeficientes de rigidez angular y lineal de la matriz de rigidez estructural representativa de un sistema de cimentación en medio continuo elástico. En total son dieciséis coeficientes que deberán ser revalorados dentro del arreglo tridimensional IV.4, a saber:

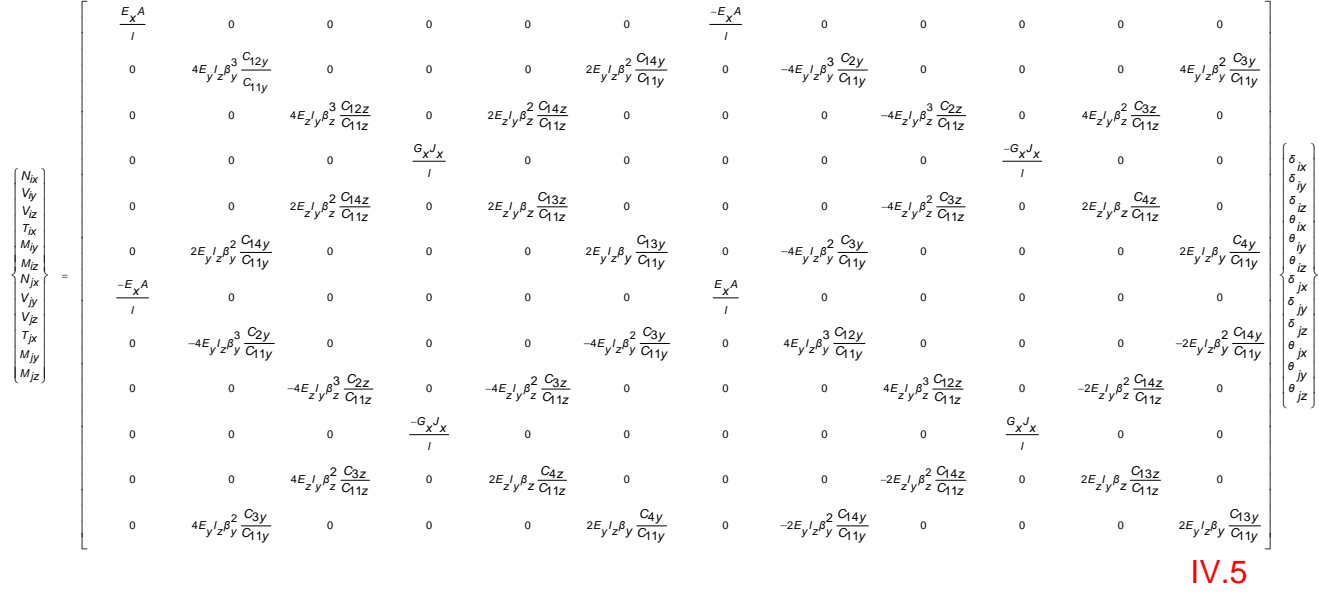

Para entender más a detalle la base teórica de los coeficientes del arreglo IV.5, el siguiente apartado definirá las ecuaciones de compatibilidad de deformaciones.

## **IV.2.2.2 Ecuaciones de Continuidad.**

 Suelen ser nombradas también ecuaciones de compatibilidad o acoplamiento de deformaciones, y son expresiones que aseguran la consistencia entre los desplazamientos de los nodos y las deformaciones en los extremos de las barras, justo en la zona de contacto entre las dos entidades [Huges, 1987]. En efecto, los nodos sólo tienen la capacidad de desplazarse, puesto que son indeformables. En cambio, las barras, al ser elásticas, pueden desarrollar deformaciones y desplazamientos al mismo tiempo. En general (Anexo S):

$$
\{\delta\} = [a]\{u\}
$$

donde { } *u* es el vector de desplazamientos nodales de la barra estudiada, regido siempre por el sistema coordenado global, mientras que {*δ*} es el vector de deformaciones, dominado por el sistema local de referencia. Asimismo, la matriz de transformación de coordenadas [*a*] queda en los siguientes términos:

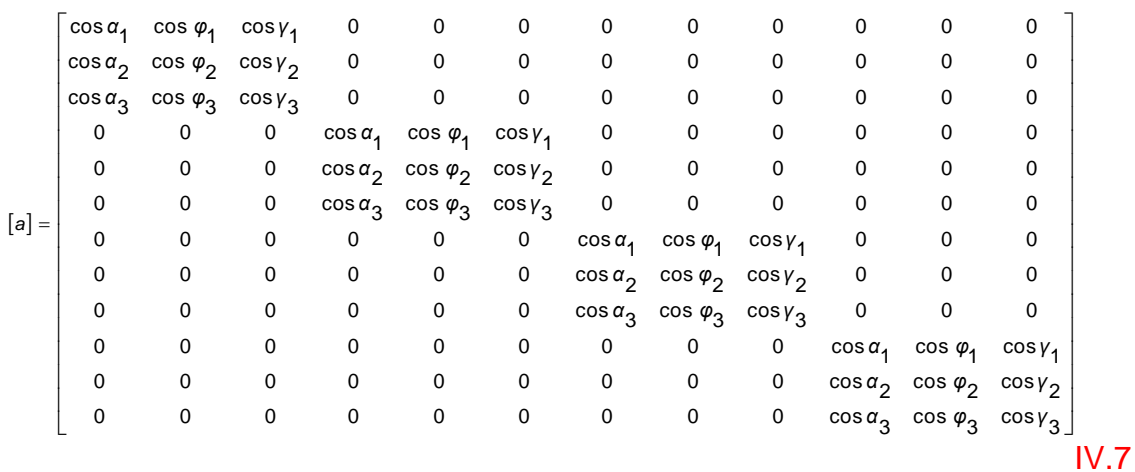

donde los ángulos  $\alpha_1, \varphi_1, \gamma_1, \alpha_2, \varphi_2, \gamma_2$  y  $\alpha_3, \varphi_3, \gamma_3$  corresponden a los cosenos directores que asocian al conjunto cartesiano local *x*, *y* y *z* con el sistema de referencia global *X*, *Y* y *Z* (Anexo S). Por tanto, la expresión IV.6 eslabona la configuración de desplazamiento de los nodos, con el estado de deformación de las barras, por medio de la componente de acoplamiento IV.7. Es importante señalar que el vector de desplazamientos nodales {*u*} está regido en el sistema coordenado global, mientras que el vector de deformaciones de la barra {*δ*}, queda supeditado a un sistema de referencia local. La matriz [*a*] relaciona estos dos vectores a través de la transformación del vector {*u*}, haciendo uso del producto [ ]{ } *ua* . Resta únicamente hablar un poco acerca de las ecuaciones de equilibrio de fuerzas internas que serán atendidas con más detalle en el siguiente apartado.

#### **IV.2.2.3 Ecuaciones de Equilibrio.**

 Para que exista equilibrio estático (sin movimiento) en la estructura, las fuerzas externas actuantes deben ser iguales a las fuerzas restitutivas o internas de todos los miembros que conforman la cimentación, es decir, la estructura debe responder con cargas iguales a las que solicita el entorno, pero en dirección contraria. En consecuencia:

 $\{\rho\} = [a]\{F\}$  IV.8

donde { $p$ } es el vector de fuerzas internas (o elementos mecánicos) de la barra, mientras que {*F*} es el vector de fuerzas externas aplicadas sobre la estructura. Ambos sistemas deben estar referenciados en el mismo sistema coordenado, lo cual implica transformar el vector {*F*}, el que siempre está regido bajo un sistema de referencia global, en otro vector  $[a]$ <sup> $\mathcal{F}$ </sup> orientado en un sistema coordenado local, cuya dimensión es igual al número total de grados de libertad del elemento barra. El sistema lineal IV.8 expandido en su forma matricial queda como sigue:

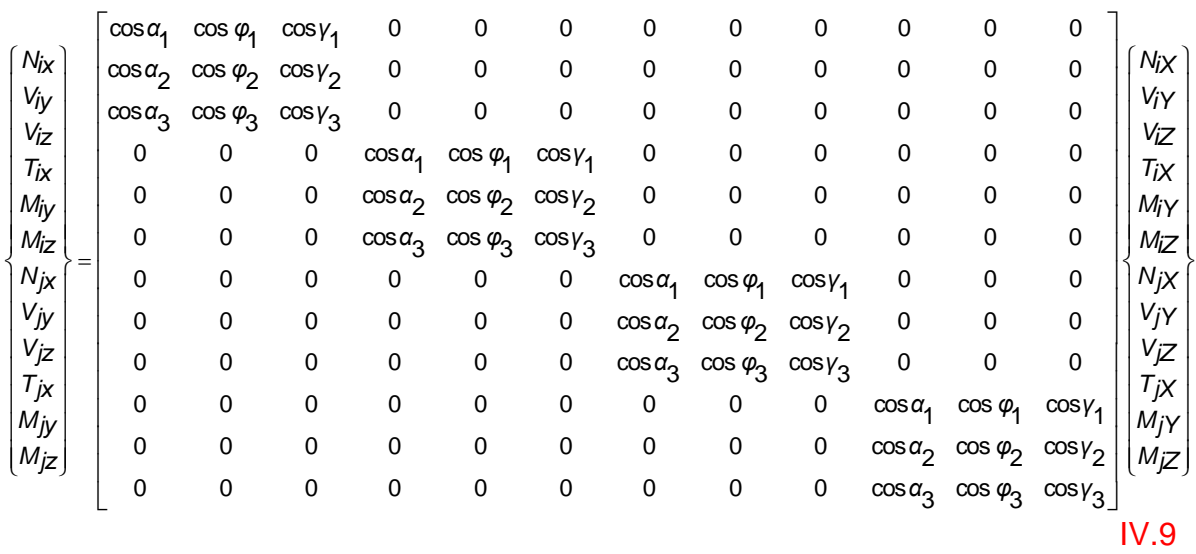

donde *Nix*, *Njx*, *Viy*, *Viz*, *Vjy*, *Vjz*, *Tix*, *Tjx*, *Miy*, *Miz*, *Mjy* y *Mjz* ya fueron definidos párrafos atrás, en tanto que el vector {*F*} está compuesto por las fuerzas normales, fuerzas cortantes, y momentos flexionantes *NiX*, *ViY*, *ViZ*, *TiX*, *MiY*, *MiZ*, *NjX*, *VjY*, *VjZ*, *TjX*, *MjY* y *MjZ*, regidos todos ellos bajo el sistema de referencia global *X*,*Y*,*Z*. Con todo esto en mente, puede ser ahora conjugado el procedimiento general del método de rigideces para elementos finitos tipo barra asentados en medio continuo tipo Winkler.

### **IV.2.3 Procedimiento General del Método de Rigideces para el Análisis Estructural de Cimentaciones asentadas en Medio Continuo Elástico tipo Winkler.**

De acuerdo con IV.6 y IV.8, dos de las expresiones que implican un cambio de base, esto es, una transformación de coordenadas son, por un lado, las ecuaciones de continuidad, y por el otro, las ecuaciones de equilibrio. En suma:

$$
\{\boldsymbol{\delta}\} = [\boldsymbol{a}]\{\boldsymbol{\mu}\}
$$

$$
\{p\} = [a]\{F\}
$$

 Además, las expresiones que juegan un rol a nivel elemento son, aparte de las dos anteriores, las ecuaciones constitutivas que dependen de la configuración actual de la matriz de rigidez a nivel local, esto es:

$$
\{\boldsymbol{\rho}\} = [\boldsymbol{\kappa}]\delta
$$

 El vector de fuerzas externas {*F*}, regido por el sistema coordenado global, puede quedar en función de la matriz de rigidez local [*k*], y del vector de deformaciones a nivel local {*δ*}, a través de una combinación y una transformación lineal, de tal suerte que [McNeal, 1994]:

$$
\{F\} = [a]^{-1} \{p\}
$$
  

$$
\{F\} = [a]^{-1} [k] \{\delta\}
$$
  

$$
\{F\} = [a]^{-1} [k] [a] \{u\}
$$
  

$$
[V.11]
$$

 Además, dada la simetría de la matriz de transformación de coordenadas [*a*] (Anexo S), es fácilmente demostrable que  $[a]^{-1} = [a]^{t}$ , lo cual implica que (Figura IV.14):

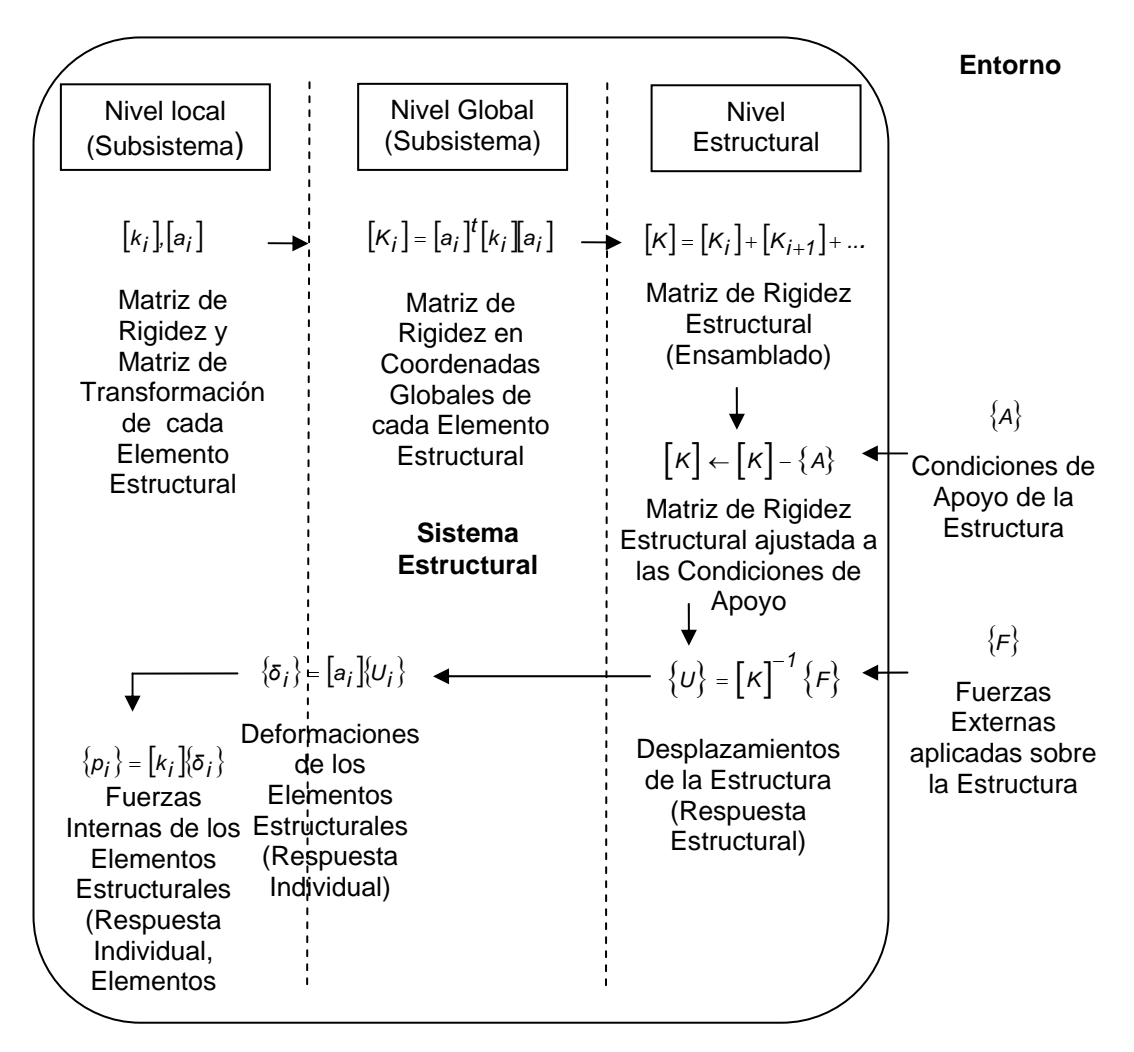

**Figura IV.14 Visión sistémica del proceso general de análisis estructural de un sistema de cimentación sobre medio continuo elástico tipo Winkler, empleando el método de rigideces de elementos finitos tipo Barra.** 

$$
\{\mathcal{F}\}=[a]^t[k]a][u\}
$$

donde el producto [a]<sup>t</sup>[k]a] es conocido como la matriz de rigidez del elemento barra, ahora regida bajo el sistema global de referencia *X*, *Y* y *Z*. En efecto, uno de los requisitos básicos del método de rigideces es que la compatibilidad de deformaciones siempre debe estar garantizada, independientemente del sistema coordenado cartesiano empleado. Es notable también que la relación IV.12 está gobernada por un sistema coordenado global. La Figura IV.14 ilustra una visión sistémica del procedimiento general del método de rigideces para elementos finitos tipo barra.

 Por consiguiente, podrá ser analizada la estructura siempre y cuando el vector de fuerzas externas {*F*}, regido por el sistema coordenado global, sea ensamblado en el mismo orden y con la misma lógica con que fue construida la matriz de rigidez estructural [*K*]. En estas circunstancias, el sistema elástico lineal de ecuaciones que predice la configuración deformada de la cimentación es:

$$
\{\mathcal{F}\} = [\mathcal{K}](U)
$$

donde {*U*} es el vector de desplazamientos nodales, en coordenadas globales, y de dimensión *n* x *n*, por lo tanto:

$$
\{\boldsymbol{U}\} = [\boldsymbol{K}]^{-1} \{ \boldsymbol{\mathsf{F}} \}
$$

 Conocido el vector {*U*}, podrá ser calculado el vector de deformaciones {*δ*} para cada barra, por medio de transformar las coordenadas desde un sistema global de referencia, hasta otro sistema de referencia local, uno a uno para cada elemento que compone la cimentación. En otras palabras:

$$
\{\boldsymbol{\delta}\} = [\boldsymbol{a}]\{\boldsymbol{\mu}\}
$$

siempre que exista un vector {*u*} por cada barra, el que surge como resultado de clasificar y ensamblar la información contenida en {*U*}, siendo que en ambos casos el sistema de referencia global es el que predomina. Finalmente, los elementos mecánicos o fuerzas internas, que representan el objetivo último del análisis estructural, y que son de gran importancia en la etapa de diseño de las trabes de cimentación, serán calculados simplemente con el empleo de la ecuación IV.10, regida bajo el sistema de referencia local, es decir:

$$
\{\boldsymbol{p}\} = [\boldsymbol{k}]\{\boldsymbol{\delta}\}
$$

 Aquí es observable que en el tercer escalafón de análisis, o nivel estructural, deberá ser ensamblada la matriz de rigidez estructural [*K*], misma que representa el bloque matricial conteniendo la información necesaria para describir el estado de esfuerzo-deformación de la estructura por completo en cualquier instante.

Resta entonces discutir un poco más acerca de la mecánica operativa para ensamblar la matriz de rigidez de cada barra dentro de la matriz de rigidez estructural del sistema de cimentación. Así también, es momento preciso para retomar parte de lo que había sido explicado desde el Capítulo I, y que quedó pendiente, aquello referente a la transmisión de esfuerzos de tracción o tensión al suelo. La idea básica estará enfocada liberar la presencia del medio continuo elástico en aquellos segmentos de trabe donde surjan esfuerzos de tensión, tal como se explica en el siguiente apartado.

### **IV.2.3.1 Método del Ensamble para la Matriz de Rigidez Estructural.**

 Una forma de modelar y/o tomar en cuenta la relación que hay entre todos los elementos de la estructura es a través del ensamble de la matriz de rigidez estructural. Esencialmente, inicia con un proceso lógico de armado o construcción mediante operar la *suma* de las contribuciones de rigidez de todas las matrices  $[a]^l | k[a]$  asociadas con cada una de las barras que conforman la parrilla de cimentación. El arreglo matricial [*K*] sirve así para contener las características estructurales del sistema en su conjunto. El primer paso consiste, pues, en subdividir la matriz de rigidez de cada barra (expresada en estos momentos ya en coordenadas globales), en cuatro submatrices con dimensiones *n* x *n*, donde *n* = 6 es el número de grados de libertad en los extremos *i* y *j* de la barra en cuestión. Esto es:

$$
\begin{bmatrix} k \end{bmatrix} = \begin{bmatrix} \begin{bmatrix} k_{ij} \end{bmatrix} & \begin{bmatrix} k_{ij} \end{bmatrix} \\ \begin{bmatrix} k_{ji} \end{bmatrix} & \begin{bmatrix} k_{ij} \end{bmatrix} \end{bmatrix}
$$

donde por ejemplo, [*kii*] es la submatriz de rigidez que relaciona las fuerzas generadas en el nodo origen *i*, que provocan deformaciones en ese mismo punto, díganse estiramientos, acortamientos, o giros alrededor de uno o más ejes ortogonales. En cambio, la matriz [*kij*] relaciona las fuerzas generadas en el mismo nodo origen *i*, que producen deformaciones en el nodo *j*, y así sucesivamente para los otros dos casos complementarios.

 Es así como la matriz [*K*] contendrá las rigideces que provienen de los extremos de cada elemento que, combinadas entre sí, definirán la capacidad de resistencia de la estructura vista ya como un todo. Como requisito básico para ensamblar la matriz de rigidez estructural [*K*], será requerida la descomposición de cuatro submatrices cuadradas de 6x6. Esto es:

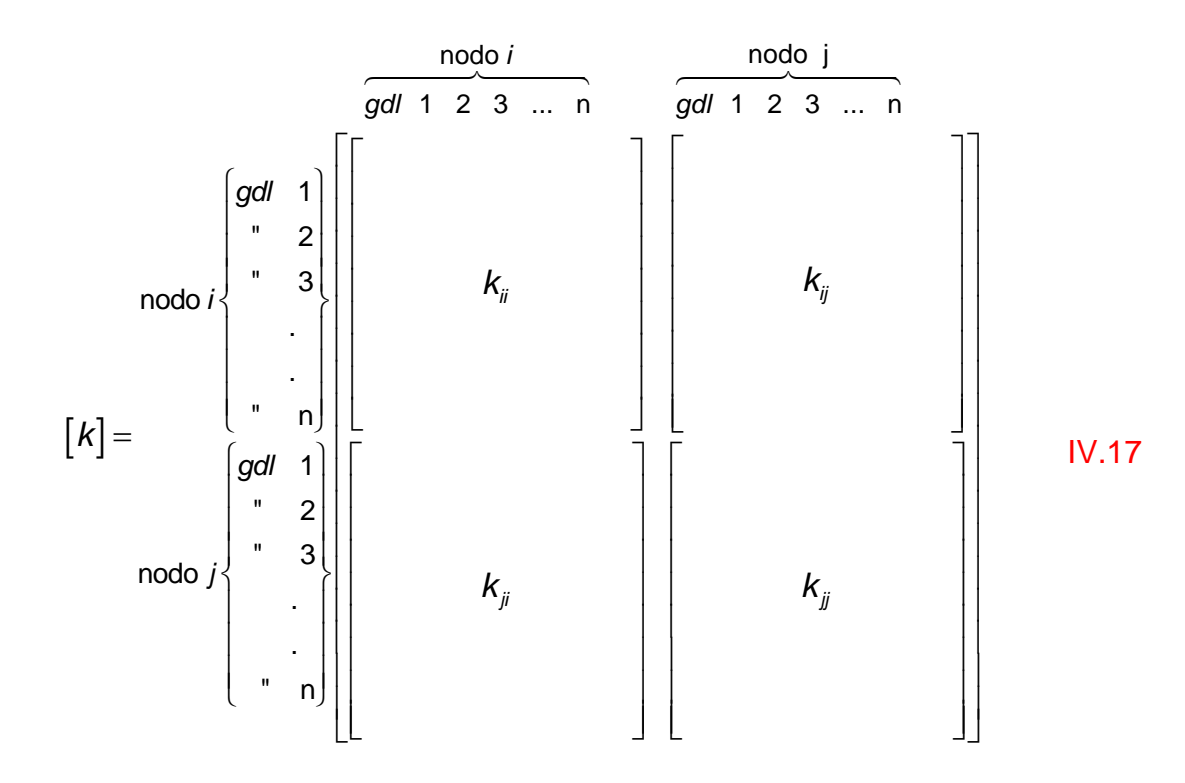

donde la construcción de la matriz de rigidez estructural [*K*] requiere que cada submatriz sea ensamblada a través de ordenar cada uno de los coeficientes de rigidez, en las localidades correspondientes (renglones y columnas) a los nodos origen y destino de la matriz [*K*]. Dichos términos serán integrados en función de la referencia con el grado de libertad al que pertenecen. Visto en otra perspectiva:

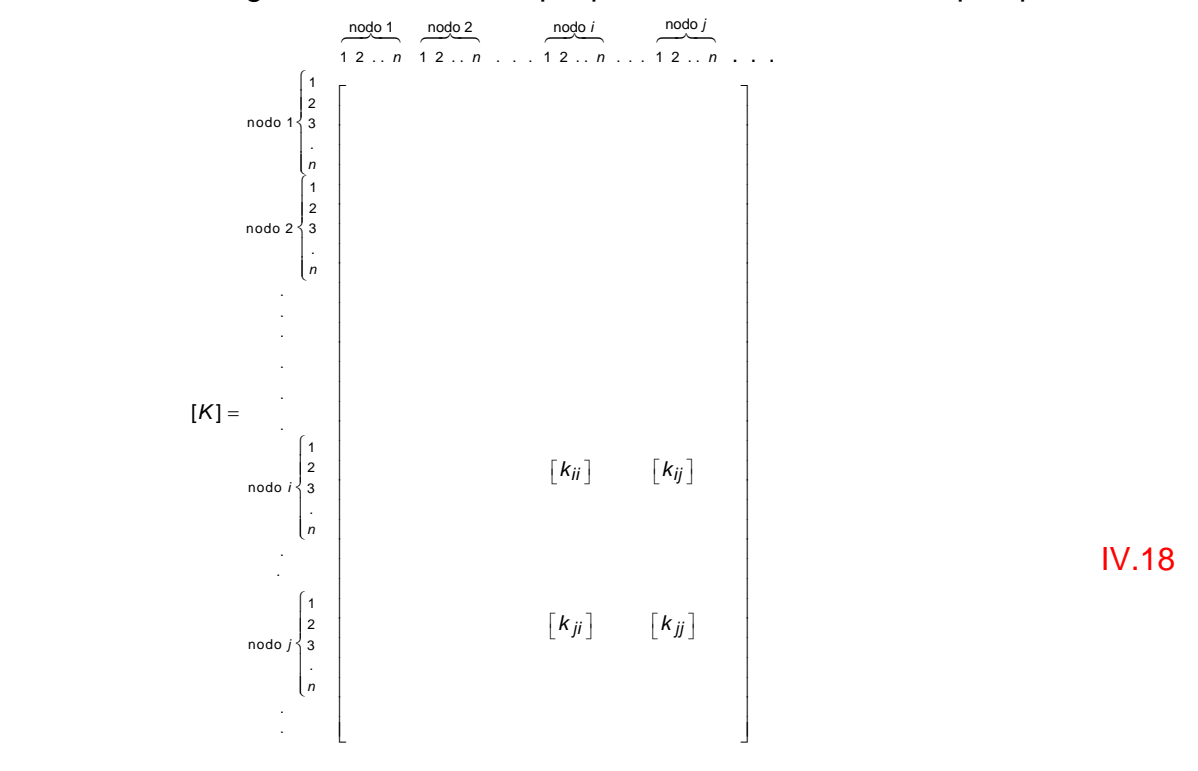

 Es así como en base a la constitución y propiedades del sistema de ecuaciones desarrollado en las expresiones IV.4 y IV.5, la matriz de rigidez estructural [*K*] presume las siguientes propiedades [Eisenberger, 1985]:

- *Simetría*. La matriz triangular superior es equivalente a la matriz triangular inferior.
- *Cuadrada*. El tamaño del arreglo es *n* x *n*, donde *n* es el número total de grados de libertad de la estructura.
- *Diagonal principal positiva y dominante*. En general, contiene los números más grandes en magnitud.
- *Solución única*. El determinante siempre es diferente de cero (det ≠ 0).

 Ahora bien, para llevar a cabo la corrección en la distribución de esfuerzos en tensión de los elementos viga cuando están en contacto con el medio continuo elástico, debe ser considerada alguna otra técnica matricial para implementar, a diferencia del método del ensamble, el contenido de rigidez de segmentos desconectados y segmentos aún conectados con el suelo. La matriz de rigidez ya no será única representativa del sistema híbrido que compone la cimentación, ya que existirán perfiles de deformación cambiantes de acuerdo con la distribución de esfuerzos corriente. El método ideal para resolver este problema es la condensación estática acumulativa, cuya idea básica consiste en determinar una matriz de rigidez equivalente que simule ahora un sistema híbrido, matriz que agrupará la información extraída de los tramos todavía conectados con el suelo, y otros más que ya no participan en el fenómeno de interacción suelo-estructura, todo ello revisado para cada viga en particular. De tal suerte, podrá ser conducida con éxito la corrección que busca eliminar el mecanismo de tracción, mismo que ha estado insertado, desde el inicio, dentro del modelo analítico de medio continuo desarrollado en los Capítulos I, II y III.

## **IV.2.3.2 Método de Condensación Estática para la Matriz de Rigidez de Barras.**

Han sido ya estudiados los pasos para construir los sistemas lineales IV.4 y IV.5. En no pocas ocasiones, la configuración de deformación del sistema de interacción entre el suelo y la estructura implica la presencia de levantamientos, o incluso hundimientos tan pronunciados que originan plastificación en el material del cual está compuesto el suelo. Incluso, pueden existir combinaciones de levantamientos y hundimientos simultáneos dentro una configuración todavía más compleja que las dos anteriores (Figura IV.15). Para obtener una matriz de rigidez representativa de este sistema combinado, bastará con detectar la longitud de los tramos donde el suelo trabaje, momentáneamente, en tensión; así como la longitud de los segmentos donde el suelo permanezca en compresión. Por cada tramo será calculada una submatriz de rigidez, la que puede corresponder al arreglo IV.4 cuando la tracción sobre el suelo está presente, o al arreglo IV.5 cuando el suelo continúa en contacto con la viga, con la salvedad de que ahora el parámetro original *l* ya no es la longitud total de la barra, sino la longitud del segmento conectado o desconectado del suelo (Figura IV.15), donde  $l = l_1, l_2, l_3$ , …, *ln*. Dado que no es posible conocer de antemano el número de segmentos de conexión y desconexión del suelo, será necesario desarrollar un procedimiento numérico de condensación estática acumulativa lo suficientemente confiable como para no caer en problemas de inestabilidad numérica. El método consiste en condensar o fusionar las Matrices de Rigidez de dos segmentos para obtener una matriz de rigidez equivalente parcial representativa de ambos (Figura IV.16).

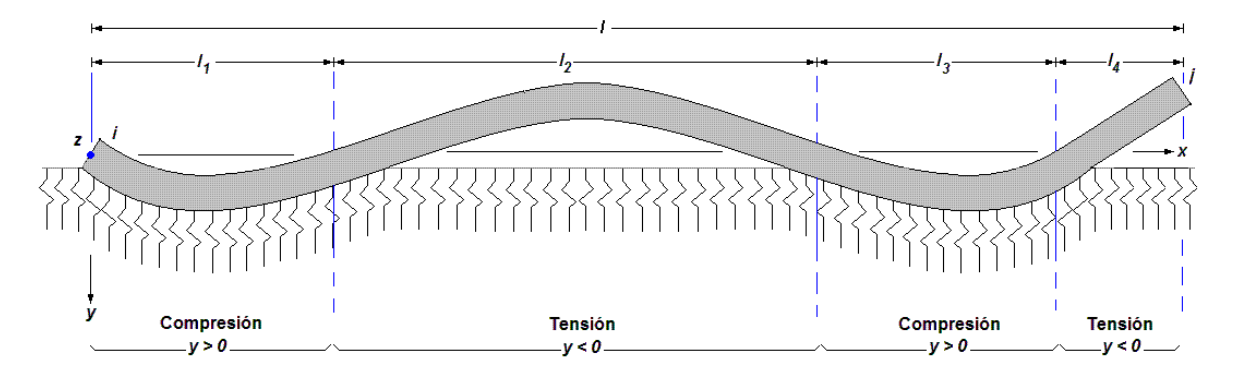

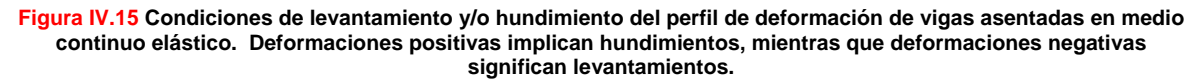

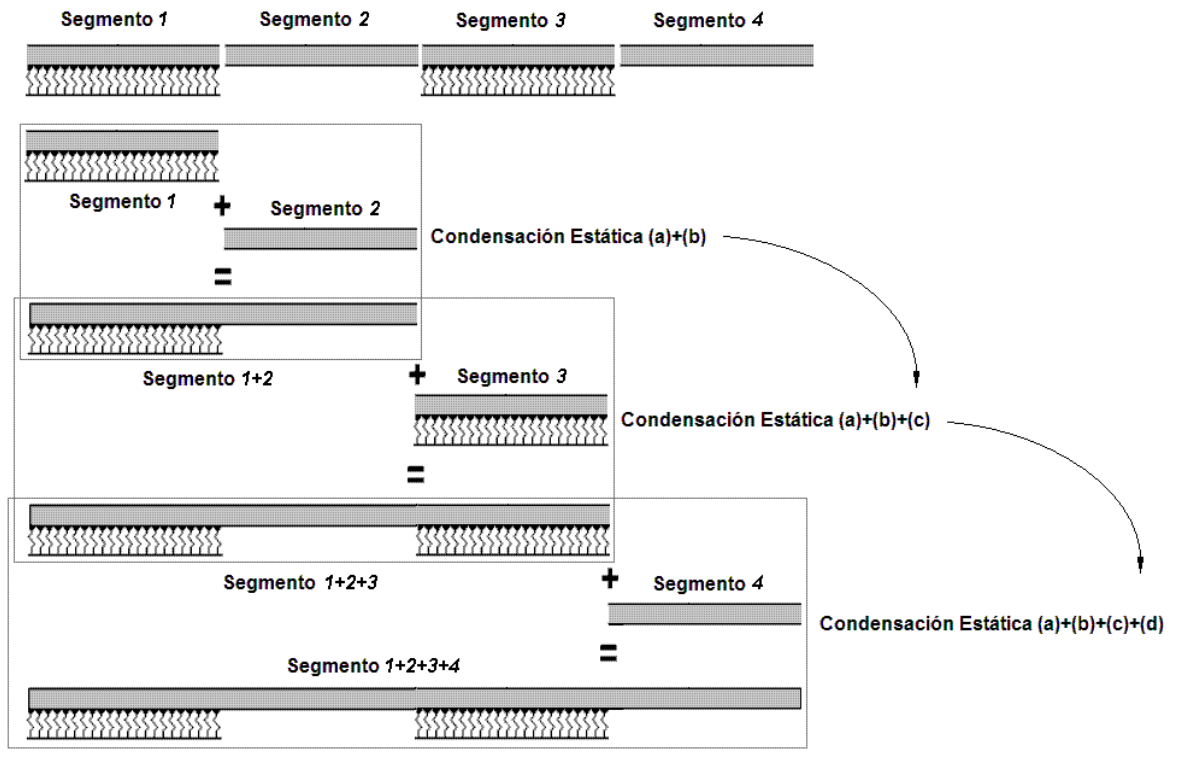

**Figura IV.16 Proceso de condensación estática acumulativo empleado para calcular la matriz de rigidez equivalente del sistema de interacción suelo-estructura de una viga de cimentación asentada en medio contínuo elástico tipo Winkler.** 

 Inicialmente, habrá que reconocer cuando menos dos segmentos de conexión y/o desconexión en la viga de cimentación. Una vez que sea calculada la submatriz de rigidez equivalente de estos dos segmentos, ésta será condensada nuevamente con un tercer tramo en estado de conexión o desconexión, según sea el caso. La Figura IV.16 ejemplifica claramente el procedimiento de condensación estática, el que parte de la obtención de la submatriz de rigidez correspondiente a los segmentos 1+2. En el segundo paso, la nueva submatriz de rigidez contendrá la información acoplada de los segmentos 1+2+3, lo que llevará a computar la última condensación 1+2+3+4 que finalmente sintetiza la matriz de rigidez equivalente, representativa del sistema híbrido de interacción de la viga. La ventaja de este método, en términos computacionales, estriba en la facilidad para conducir solamente dos matrices por cada operación de condensación.

 Para entender más a fondo esta mecánica, habrá que estudiar una barra de propiedades elásticas y geométricas dadas donde el extremo origen *i*, y el extremo destino *j* están ligados en un punto intermedio *o* que define dos segmentos de viga *io* y *oj*, tal como lo ilustra la Figura IV.17. La matriz de rigidez equivalente del sistema [*kioj*] es de 18x18, puesto que son seis los grados de libertad de cada nodo, incluido el punto *o* que será tratado como un nodo temporal. En principio, son a bien conocidas las matrices de rigidez [*kio*] y [*koj*], en tanto que la matriz [*kioj*] estará conformada por la adición de ambas en un arreglo único tridimensional. Posteriormente, [*kioj*] deberá ser condensada estáticamente, de manera que los grados de libertad asociados al nodo temporal *o* sean eliminados, y sólo queden conformados los doce grados de libertad originales en los extremos *i* y *j*.

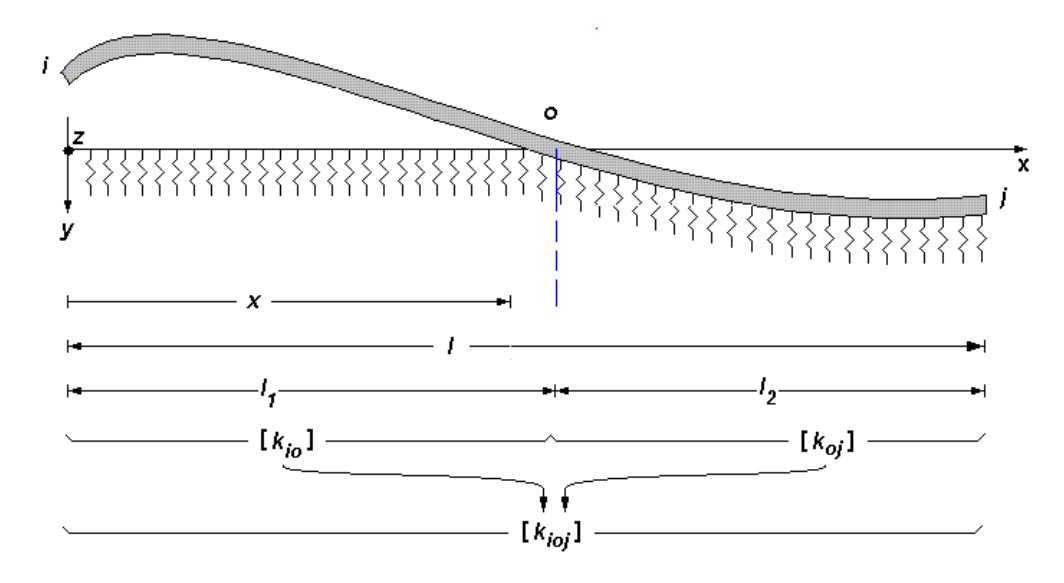

**Figura IV.17 Viga de cimentación asentada sobre medio continuo elástico, compuesta por dos segmenos** *io* **y** *oj***, donde el primero asocia una submatriz de rigidez [***kio***], mientras que el segundo liga otra submatriz de rigidez [***koj***]. La matriz de rigidez equivalente del sistema de interacción es [***kioj***].** 

 El proceso de condensación estática inicia primeramente con el reordenamiento de los coeficientes de rigidez de [*koj*] y [*koj*] en cuatro submatrices [*koo*], [*koij*], [*kjio*] y [*kij*], de tal suerte que:

$$
\begin{bmatrix} K_{ioj} \end{bmatrix} = \begin{bmatrix} \begin{bmatrix} k_{oo} \end{bmatrix} & \begin{bmatrix} k_{oj} \end{bmatrix} \\ \begin{bmatrix} k_{jio} \end{bmatrix} & \begin{bmatrix} k_{ij} \end{bmatrix} \end{bmatrix}
$$
 IV.19

donde las dimensiones de [*koo*], [*koij*], [*kjio*] y [*kij*] son 6x6, 6x12, 12x6 y 12x12, respectivamente. No hay que olvidar aquí la configuración del vector de fuerzas {*P*}, regido por el sistema local de coordenadas, mismo que contiene términos asociados únicamente con los nodos *i* y *j*, pero no con el nodo intermedio *o*. El sistema elástico local partido queda en los siguientes términos:

$$
\begin{Bmatrix}\n\{O_{o}\} \\
\{P_{ij}\}\n\end{Bmatrix} = \begin{bmatrix}\n\begin{bmatrix}\nk_{oo}\n\end{bmatrix} & \begin{bmatrix}\nk_{oj}\n\end{bmatrix}\n\end{bmatrix} \begin{Bmatrix}\n\{\delta_{o}\} \\
\{\delta_{ij}\}\n\end{Bmatrix}
$$
\n
$$
\begin{bmatrix}\nN.20\n\end{bmatrix}
$$

donde {*0o*} es un vector de ceros de dimensión 6x1, que yace en sincronía con las cargas aplicadas en los grados de libertad asociados al nodo *o*; {*pij*} es el vector de fuerzas internas ubicadas en los grados de libertad correspondientes a los nodos *i* y *j*, de dimensión 12x1, en tanto que {*δo*} es el vector de deformaciones de tamaño 6x1, ubicado en el nodo intermedio *o*. Finalmente {*δij*} es el vector de desplazamientos de los grados de libertad en *i* y en *j*, de dimensión 12x1. Despejar  $\{p_{ij}\}\$  del sistema IV.20 implica que:

$$
\begin{aligned}\n\left[k_{oo}\right]\left\{\delta_{o}\right\} + \left[k_{oij}\right]\left\{\delta_{ij}\right\} &= \left\{0_{o}\right\} \\
\left[k_{jio}\right]\left\{\delta_{o}\right\} + \left[k_{ij}\right]\left\{\delta_{ij}\right\} &= \left\{p_{ij}\right\}\n\end{aligned}
$$
\nIV.21

$$
\{\boldsymbol{\delta}_o\} = -\big[\boldsymbol{k}_{oo}\big]^{-1}\big[\boldsymbol{k}_{oj}\big]\big\{\boldsymbol{\delta}_{ij}\big\}
$$

$$
\left\{ \boldsymbol{\rho}_{ij} \right\} = \left( \begin{bmatrix} k_{ij} \end{bmatrix} - \begin{bmatrix} k_{jo} \end{bmatrix} \begin{bmatrix} k_{oo} \end{bmatrix}^{-1} \begin{bmatrix} k_{oj} \end{bmatrix} \right) \left\{ \boldsymbol{\delta}_{ij} \right\}
$$

$$
\left[K_{\text{cij}}\right] = \left[K_{ij}\right] - \left[K_{\text{jio}}\right] \left[K_{\text{oo}}\right]^{-1} \left[K_{\text{oj}}\right]
$$

$$
\left\{ \boldsymbol{\rho}_{ij} \right\} = \left[ \boldsymbol{k}_{cij} \right] \left\{ \boldsymbol{\delta}_{ij} \right\}
$$

donde  $\lceil k_{\text{cij}} \rceil$  es la matriz de rigidez condensada que relaciona las deformaciones registradas en los grados de libertad asociados a los nodos origen y destino, con las fuerzas internas actuantes en esos mismos puntos, pertenecientes a un sistema de dos o más segmentos de interacción suelo-estructura.

 Ya se tienen aquí las herramientas suficientes para iniciar la tarea de revisar los últimos avances tecnológicos en el ámbito computacional que han acaecido en las últimas décadas. Entre ellos destacan los desarrollos en materia de aplicaciones informáticas dirigidas a resolver problemas de ingeniería estructural, sin mencionar el rápido crecimiento que ha acontecido en los últimos años con la aparición de los sistemas con tecnología CAD (Diseño Asistido por Computadora). Todo este esquema abre un horizonte extenso al estudio y modelado de los problemas de ingeniería actuales más complejos, que eventualmente podrán ser atacados mediante procedimientos relativamente sencillos a través del uso de técnicas numéricas de alto poder como en el caso de los elementos finitos tipo barra. Sólo por mencionar un aliciente que a todas luces es evidente, en una computadora pueden ser probadas varias configuraciones alternas antes de construir el primer prototipo, y eso en términos económicos representa una ventaja clara con respecto a los métodos tradicionales de cálculo estructural de cimentaciones.

 Todo ello sugiere, entonces, el empleo, y en su caso el desarrollo, de herramientas tecnológicas que permitan entender la teoría básica, las técnicas de modelado y los aspectos computacionales del método del elemento finito tipo barra, aplicado al problema del análisis y diseño estructural de cimentaciones. La investigación será conducida desde un punto de vista sistémico integral que de respuesta al problema del entendimiento de la interacción del suelo con la estructura. En este sentido, se tienen ya las condiciones necesarias para emprender la tarea de construir el Sistema Computacional de Análisis y Diseño de Cimentaciones *ParWin*.

#### **IV.3 Desarrollo del Sistema Computacional** *ParWin.*

 En la actualidad, los métodos de análisis estructural han evolucionado drásticamente en las últimas décadas, mucho más que otros aspectos del diseño. El desarrollo de los métodos numéricos asociados con el empleo de las computadoras ha hecho posible analizar, con inigualable precisión, los distintos y complejos modelos estructurales que enfrenta la Ingeniería de Cimentaciones. Sin embargo, la tendencia actual está fundamentada en la búsqueda de elementos que ofrezcan un grado de precisión elevado, y dispositivos de análisis y diseño estructural amigables. Para iniciar la búsqueda, y posteriormente implementación de estas características, tendrá que ser definida, antes que nada, la metodología sistémica para desarrollar el paquete computacional *ParWin*.

### **IV.3.1 Metodología para el Desarrollo del Sistema Computacional**  *ParWin***.**

 En la actualidad, el desarrollo de la mayoría de los sistemas computacionales que sirven como herramienta para solucionar problemas de ingeniería estructural está fundamentada en metodologías que, por lo general, están conformadas por un ciclo de vida integrado por cinco etapas básicas: análisis, diseño, construcción, pruebas e implantación, operación y mejoramiento. Cada una de estas fases está relacionada directamente con su predecesora a través de un proceso iterativo de construcción, corrección, implantación y calibración. Por tanto, el ciclo de vida de un proyecto de software es esencialmente de estructura circular, recursivo, lineal y de ciclo cerrado, y en su diseño están incluidos los procesos de aprendizaje y retroalimentación (Figura IV.18):

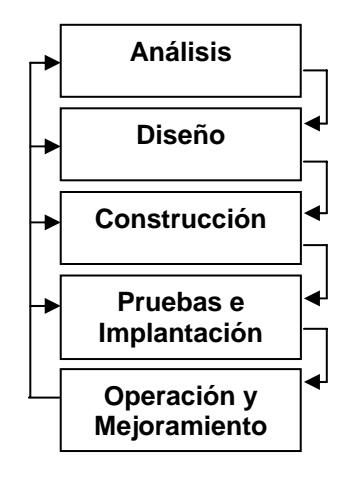

**Figura IV.18 Metodología tradicional para desarrollo de sistemas computacionales de ingeniería [Galindo, 2001].** 

Los cinco pasos descritos en la Figura IV.18 están orientados a solucionar la mayoría de los problemas inmersos en el desarrollo de un software de ingeniería, entre los cuales destacan:

- 1. La planificación y estimación precisa de los costos y beneficios implicados en el desarrollo de la herramienta de cómputo;
- 2. La productividad, que incide directamente con la eficiencia en las actividades que lleva a cabo el usuario a través del uso del software.
- 3. La calidad, que muy a menudo no es aceptable en la gran mayoría de los programas computacionales.

 Otros factores implicados son el tiempo para recolectar y documentar la aplicación, el frecuente sentimiento de insatisfacción del cliente con el resultado del producto o herramienta, aunado con la ya cuestionable calidad del mismo, y lo más importante para el programador: el costo de mantenimiento del mismo.

 En términos de ingeniería de software, la secuencia lógica para desarrollar aplicaciones debe consistir en un plan que especifique los requisitos de diseño, y que defina los procedimientos de construcción de las estructuras de datos, el listado, la especificación de pruebas, así como la implantación del programa ya en operación. La ingeniería de software se define como el establecimiento y uso de los principios de ingeniería, orientados a obtener software económico, confiable, funcional y eficiente. La ingeniería de software abarca tres elementos clave: metodologías, técnicas y herramientas, las cuales facilitan el control del proceso de desarrollo de las aplicaciones. Las metodologías indican cómo construir técnicamente el software. Incluyen, todas ellas, la planificación y estimación de proyectos, diseño y arquitectura de programas.

 En resumen, las tres fases genéricas del desarrollo del software son: la *definición*, *desarrollo* y *mantenimiento.* Dichas actividades son complementadas con revisiones de calidad y documentación para un uso posterior, así como controles de cambios factibles a ser mejorados y registrados. Bajo este contexto, ha sido incorporada la metodología para desarrollar sistemas de información computacional propuesta por Galindo Soria [Galindo, 2001]. Dicha metodología está compuesta esencialmente por cinco fases o facetas según el ciclo de vida clásico del software de ingeniería (Tabla IV.19), las que eventualmente serán aplicadas, una a una, para desarrollar el Sistema Computacional de Análisis y Diseño de Cimentaciones *ParWin*.

*Fase I. Análisis.* Consiste esencialmente en entender y estudiar el entorno, con objeto de identificar las necesidades computacionales todavía no satisfechas, específicamente dentro del nicho de análisis y diseño de cimentaciones superficiales con interacción suelo-estructura. Implica el conocimiento de la o las organizaciones donde será aplicado el sistema, así como el conocimiento de su visión, misión, objetivos, políticas y actividades. Esta actividad es acotada a través de la definición de las necesidades de información, responde la pregunta ¿qué hacer?, y termina con la correspondiente propuesta general de solución.

*Fase II. Diseño.* Está conformada por la información recopilada en la etapa anterior, responde a la pregunta ¿cómo hacer?, y es aquí donde son definidos los elementos y la estructura detallada del sistema en cuestión, hasta llegar al punto donde sean claramente reconocidas las necesidades, para así, continuar con la siguiente fase, que es propiamente la escritura del código del programa.

*Fase III. Construcción.* Corresponde a la fase del proceso de programación, elaboración de algoritmos, escritura de código, pruebas individuales, delineamientos para la capacitación, y evidentemente, la estructuración lógica del sistema computacional *ParWin*.

*Fase IV. Implantación y Operación.* Incluye las actividades de la puesta en marcha, el arranque y propiamente la implantación del sistema. Toma en cuenta aspectos como: la capacitación, el desarrollo de manuales de usuario, pruebas integrales, entre otros.

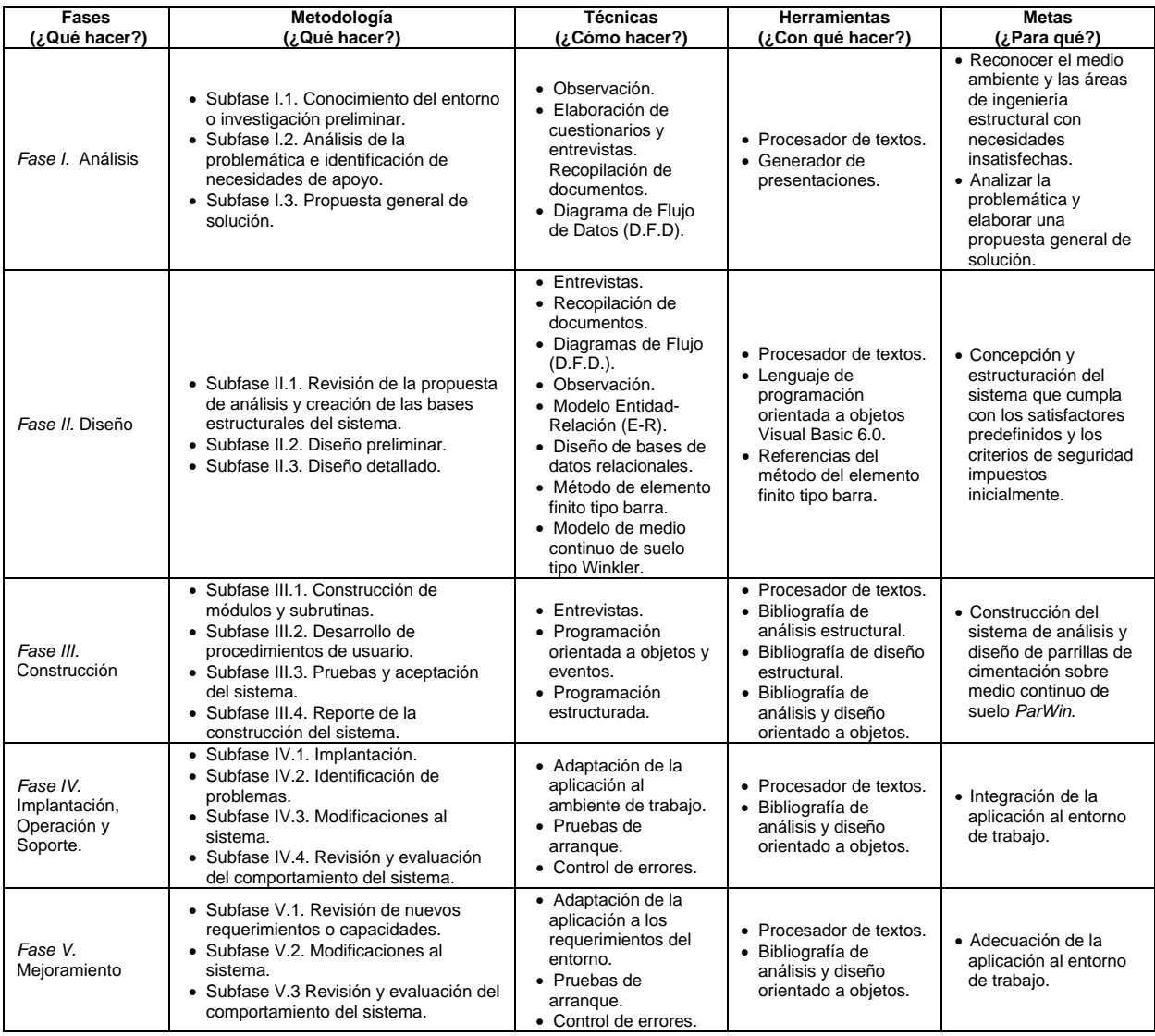

#### **Tabla IV.19 Metodología LGS modificada para el desarrollo del sistema computacional para análisis y diseño de cimentaciones** *ParWin***.**

*Fase V. Mejoramiento.* Básicamente trata lo referente a la adaptabilidad que tenga el programa respecto al entorno. Debe tomar en cuenta los costos de mantenimiento y los planes de crecimiento a corto, mediano y largo plazo.

 La Tabla IV.19 trata, con una perspectiva general del marco metodológico adoptado para desarrollar el paquete computacional, los pasos a seguir en el desarrollo el sistema *ParWin*, y desglosa cada una de las etapas principales que la componen, entre las que figuran la metodología, técnicas y herramientas requeridas en cada actividad.

 De acuerdo con la metodología LGS, la meta de la Fase I desemboca en el reconocimiento del medio ambiente o entorno donde será utilizada la aplicación

computacional. La Fase II tendrá como objetivo estructurar el sistema de cómputo, de tal forma que sean satisfechos los requerimientos del exterior. El objetivo de la Fase III será propiamente la construcción de la aplicación computacional, basada en los delineamientos estipulados en la fase anterior, mientras que la Fase IV integrará formalmente la aplicación al entorno de trabajo. Finalmente, la Fase V implantará mejoras que adapten el sistema computacional al medio ambiente.

### **IV.3.2 Análisis del Sistema Computacional** *ParWin***.**

### **IV.3.2.1 Investigación Preliminar del Entorno Computacional.**

 Consistirá básicamente en reconocer el entorno de uso y aplicabilidad donde será implantado el sistema computacional de análisis y diseño de cimentaciones *ParWin*. Básicamente, el primer paso consiste en efectuar una revisión de las principales soluciones computacionales que fungen como herramientas para resolver, directa o indirectamente, los requerimientos de análisis y diseño estructural de cimentaciones. De acuerdo con un estudios previos [Velázquez, 2003], todo parece indicar que no existe un programa de computadora especializado en el diseño y análisis de parrillas de cimentación que aporte soluciones basadas en métodos numéricos y modelos matemáticos siquiera parecidos a los desarrollados en los tres capítulos precedentes. La gran mayoría de los paquetes comerciales, que en su mayoría son de origen europeo y estadounidense, tratan el problema de la interacción del suelo con la estructura mediante modelos matemáticos enfocados ya sea al suelo, o a la estructura, pero no precisamente incluyendo ambas componentes al mismo tiempo.

 Es así como uno de los factores críticos de éxito de una aplicación especializada en el análisis y diseño de cimentaciones es el costo por la adquisición del producto comparado con los beneficios que ofrece en términos de ingeniería de cimentaciones. Otra ventaja importante que marca una brecha relevante es la capacidad de diseñar los elementos estructurales de concreto reforzado de la cimentación, en este caso particular en base al Reglamento de Construcciones del Distrito Federal. La Tabla IV.20 enlista algunas de las ventajas y desventajas de las actuales plataformas comerciales de análisis y diseño estructural, geotécnica y cimentaciones, todas ellas de origen extranjero.

| Plataforma   | Ventajas                                                                                                    | Desventajas                                                                                                    |
|--------------|----------------------------------------------------------------------------------------------------|----------------------------------------------------------------------------------------------------|
| <b>ELPLA</b> | Análisis y diseño de losas planas de concreto<br>$\bullet$<br>reforzado.<br>Análisis numérico basado en elementos finitos de<br>$\bullet$<br>diferentes tipos.<br>Generación de mallas de elementos finitos<br>٠<br>mediante la introducción de parámetros<br>geométricos simples.<br>Interfaz gráfica tridimensional que facilita la<br>$\bullet$<br>interacción del usuario para modelar la<br>estructura.<br>Incorporación de modelos matemáticos<br>$\bullet$<br>sofisticados.<br>Opciones de zoom, arrastre, y ayudas al usuario<br>$\bullet$<br>para construir el modelo de cimentación.<br>Reglamentos de diseño incluidos: ACI 318 y<br>$\bullet$<br>Eurocode 2.                                                          | Modela el suelo con propiedad, en tanto que el análisis de<br>$\bullet$<br>la estructura es somero.<br>No considera las deformaciones por cortante ni de carga<br>$\bullet$<br>axial en los elementos estructurales.<br>Genera vistas tridimensionales básicas del modelo<br>$\bullet$<br>estructural, sin graficar extrusiones.<br>Las funciones de diseño estructural son limitadas.<br>$\bullet$<br>No calcula cuantificaciones de material.<br>$\bullet$<br>No despliega detalles de diseño estructural en pantalla.<br>$\bullet$<br>No diseña con efectos de corte, torsión y flexión<br>$\bullet$<br>combinados.<br>El modelo analítico implementado no toma en cuenta el<br>$\bullet$<br>acoplamiento entre la losa y las contratrabes de la<br>cimentación.<br>Funciones limitadas de navegación requeridas para<br>$\bullet$<br>simular la cimentación. |
| <b>SAFE</b>  | Evalúa las deformaciones por efecto cortante en<br>$\bullet$<br>las zonas colindantes con las columnas de base<br>de la cimentación.<br>Análisis con modelos matemáticos que simulan<br>$\bullet$<br>agrietamientos dentro de los elementos<br>estructurales.<br>Archivos de salida exportables a otras<br>$\bullet$<br>plataformas computacionales.<br>Genera vistas tridimensionales del modelo<br>$\bullet$<br>estructural.<br>Cuantifica materiales empleados para construir la<br>$\bullet$<br>cimentación.<br>Opciones y ayudas de zoom y arrastre, así como<br>$\bullet$<br>herramientas para construir el modelo<br>estructural.<br>Reglamentos de diseño incluidos: ACI 318 y<br>$\bullet$<br>Eurocode 2.                | No toma en cuenta las deformaciones por cortante ni de<br>$\bullet$<br>carga axial al modelar los efectos de interacción suelo-<br>estructura.<br>Modela el medio soportante con propiedad, pero no así los<br>$\bullet$<br>elementos estructurales de la cimentación.<br>Carece de funciones y herramientas para diseño<br>$\bullet$<br>estructural.<br>No despliega detalles de diseño estructural en pantalla.<br>$\bullet$<br>No efectúa el análisis y diseño de la cimentaciones con<br>$\bullet$<br>efectos de corte, flexión y torsión combinados.<br>El modelo analítico no considera el acoplamiento<br>$\bullet$<br>estructural de losas y contratrabes.<br>Funciones limitadas de navegación requeridas para<br>$\bullet$<br>simular la cimentación.                                                                                                  |
| SAP-2000     | Interfaz de usuario disponible para vistas en<br>$\bullet$<br>perspectiva tridimensionales.<br>Generación de mallas de elementos finitos<br>$\bullet$<br>mediante introducción de parámetros<br>geométricos simples.<br>Análisis estructural basado en elementos finitos<br>٠<br>de diferentes tipos.<br>Incorpora opciones de zoom y arrastre, y ayudas<br>$\bullet$<br>de usuario para construir el modelo estructural.<br>Reglamentos de diseño incluidos: ACI 318, CSA<br>$\bullet$<br>A23.3, Eurocode 2, BS 8110, Indian IS 456, New<br>Zealand NZS 3101 design codes.<br>Modelo analítico que considera efectos<br>$\bullet$<br>combinados de losas y contratrabes.<br>Análisis estático y dinámico no lineal.<br>$\bullet$ | No considera deformaciones por cortante ni carga axial<br>$\bullet$<br>combinados para modelar el suelo.<br>Modela el suelo mediante grupos de resortes puntuales, lo<br>$\bullet$<br>cual implica acarrear grandes volúmenes de información.<br>Modela la estructura de la cimentación con propiedad,<br>$\bullet$<br>pero no así el medio soportante que yace debajo de ella.<br>No diseña con el Reglamento de Construcciones para el<br>$\bullet$<br>Distrito Federal.<br>Calcula someramente las cuantificaciones de material.<br>$\bullet$<br>No despliega detalles de diseño estructural en pantalla.<br>$\bullet$<br>No diseña con efectos de corte, flexión y torsión<br>$\bullet$<br>combinados.                                                                                                    |

**Tabla IV.20 Comparativo de las principales plataformas computacionales de análisis y diseño estructural, geotécnica y cimentaciones, que existen en el mercado actual.** 

 Las herramientas de cómputo diseñadas para el análisis estructural representan, en el presente, un auxiliar invaluable en el ámbito de la investigación y desarrollo, así como en la ingeniería aplicada. Las ventajas que ofrecen este tipo de paquetes son entre otras, una mejora en la eficiencia y eficacia del desempeño estructural, facilidad para llevar a cabo modificaciones en la etapa constructiva, optimización de los recursos, control de insumos, manejo de la presupuesto, y otras funciones intrínsecas más.

#### **IV.3.2.2 Identificación de Necesidades de Apoyo Computacional.**

 Entre las necesidades de apoyo computacional que fueron identificadas en el presente estudio están, principalmente, la creación de interfaces gráficas amigables que contengan ayudas al usuario *intuitivas*. Asimismo, la generación de datos y salidas de diseño estructural que puedan ser manipuladas con facilidad en otras plataformas de edición, como son las hojas de cálculo, editores de dibujo y texto, por mencionar algunos. Otro recurso importante viene a ser la integración automática de hojas o memorias de cálculo para usos diversos, entre los que figuran los concursos de obra pública.

 Es así como los requerimientos de operación del sistema computacional *ParWin* deberán ser los siguientes:

- a. Mecanismos numéricos y de control que aseguren la precisión en los resultados y salidas que arroje el programa de cómputo.
- b. Interfaces gráficas amigables de manejo *intuitivo*.
- c. Documentación clara y extensa de los fundamentos teórico-analíticos con los cuales estará basado el sistema computacional *ParWin*.
- d. Capacidad para manejar y editar archivos de datos que contengan grandes cantidades de información.
- e. Velocidad de respuesta aceptable para operar con modelos analíticos complejos.
- f. Formatos estandarizados de la salida de información que faciliten la migración de los datos hacia otras plataformas de trabajo.
- g. Capacidad de cálculo numérico.
- h. Capacidad para diseñar elementos estructurales con base en el Reglamento de Construcciones del Distrito Federal, y sus Normas Técnicas Complementarias.
- i. Manuales de operación que guíen fácilmente al usuario a resolver los problemas en el modelado de sistemas constructivos de cimentación.
- j. Tutoriales y asistentes de diseño disponibles para el usuario.
- k. Información de salida que facilite el proceso de datos para elaborar planos.
- l. Información de salida que facilite el proceso de datos para elaborar memorias de cálculo.
- m. Precio.
- n. Confiabilidad en los resultados del análisis estructural.

 La Figura IV.21 describe una visión sistémica del proceso de análisis y diseño de cimentaciones, que involucra tres etapas fundamentales a saber: la estructuración, el análisis y el diseño [Rosenblueth, 1988]. La estructuración comprende la correcta elección del sistema constructivo, el cual es un ingrediente indispensable para obtener diseños económicos en la etapa constructiva. Consiste en determinar los materiales componentes, la forma global y características esenciales; es la etapa donde desempeña un papel preponderante tanto la creatividad como el criterio de ingeniería. El análisis, por su parte, implica la continuidad de las actividades que llevan a la determinación de la respuesta de la estructura ante las diferentes acciones de carga exteriores que pueden afectarla. Trata de determinar los efectos que las cargas inducen en la estructura durante su vida útil. El Diseño es la etapa final en la cual son definidas las dimensiones, combinaciones de materiales, geometría, entre otros. Consiste en la definición y revisión de la estructura bajo los requisitos de seguridad adoptados.

 Es importante señalar que todas las suposiciones hechas en la etapa inicial del proceso de análisis estructural pueden estar supeditadas a modificaciones posteriores, lo cual implica llevar a cabo procesos de optimización y ciclos de refinamiento de la información paso a paso, hasta definir completamente el prototipo estructural que será llevado a la siguiente etapa, que es la constructiva. Por tanto, queda claro que las partes o etapas para concebir una edificación están eslabonadas en un ciclo cerrado entre estructuración, análisis y diseño, donde la secuencia sistemática indica que cada etapa es revisora de su antecesora, hasta converger (Figura IV.22).

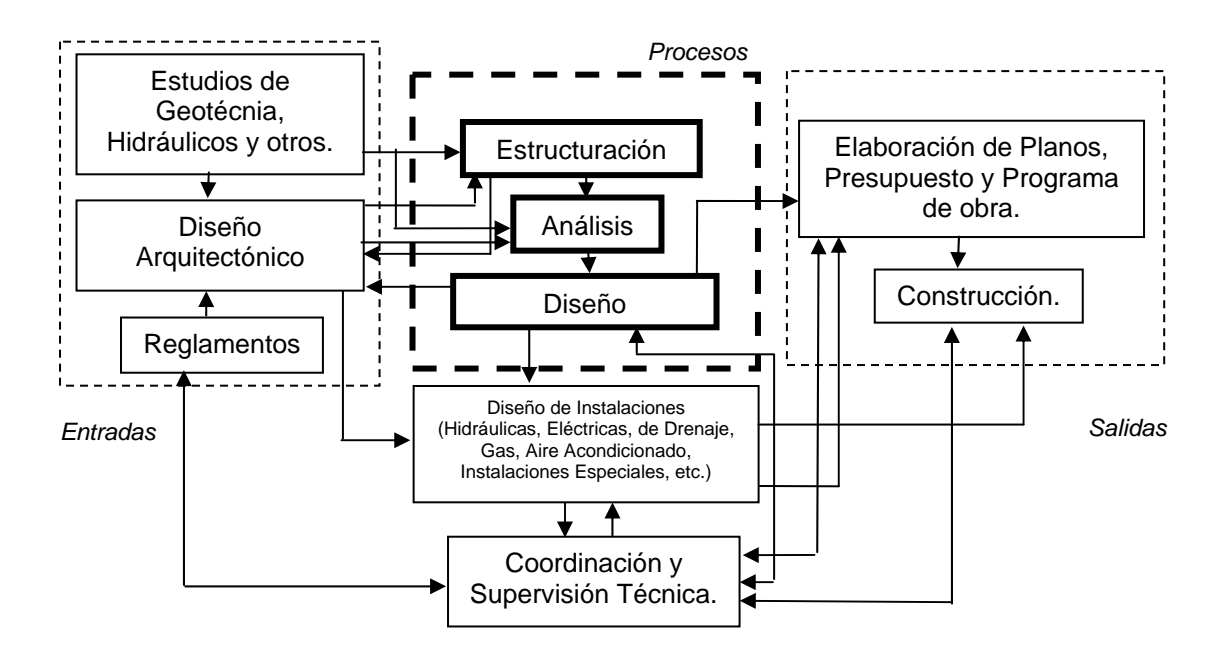

**Figura IV.21 Visión sistémica del proceso de análisis y diseño de parrillas de cimentación [Rosenblueth, 1988].** 

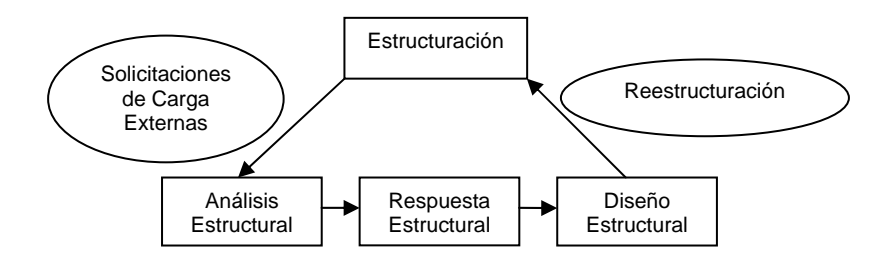

**Figura IV.22 Secuencia operativa de los procesos de estructuración, análisis y diseño de un proyecto de cálculo estructural de una cimentación.** 

 La Figura IV.23 ilustra el diagrama de casos de uso dentro del proceso actual de análisis y diseño de cimentaciones. Los actores que intervienen en dicho proceso pueden tener injerencia en cualquiera de los ámbitos: académico y profesional. Por ejemplo, arquitectos, ingenieros civiles, investigadores y constructores podrían ser considerados como los actores activos, mientras que el cliente tomaría la calidad, en esta perspectiva, de actor pasivo. Asimismo, la

Figura IV.24 esquematiza una revisión somera de los costos y beneficios, ventajas y desventajas que implica el desarrollo de la herramienta computacional *ParWin* donde, en definitiva, los costos que implica su construcción están justificados simplemente por el hecho de ser menores que los costos ocasionados por las necesidades operativas de cálculo más comunes dentro en el ámbito de la práctica de la ingeniería y la investigación.

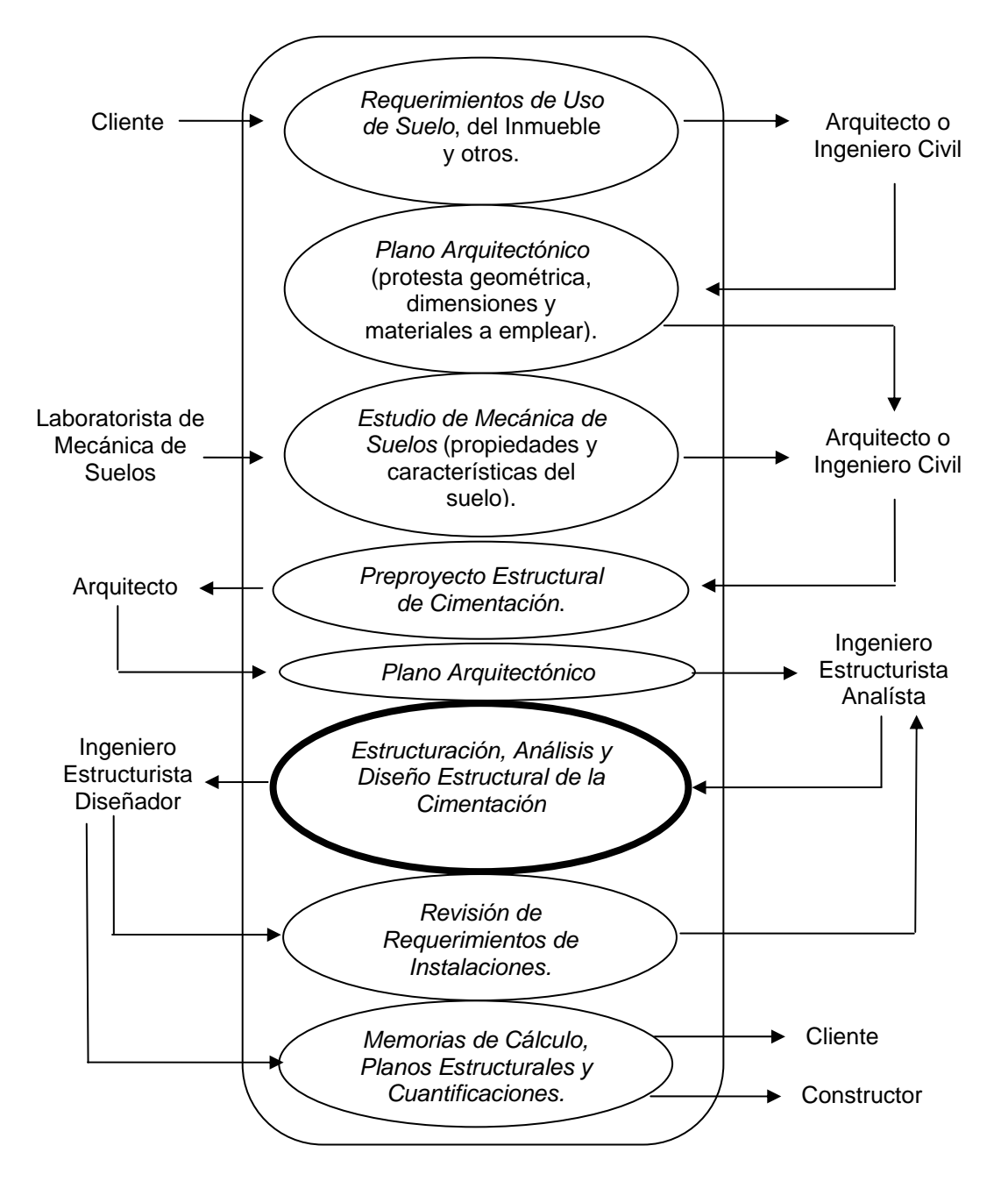

**Figura IV.23 Diagrama de casos de uso del procedimiento de análisis y diseño de estructuras de cimentación.** 

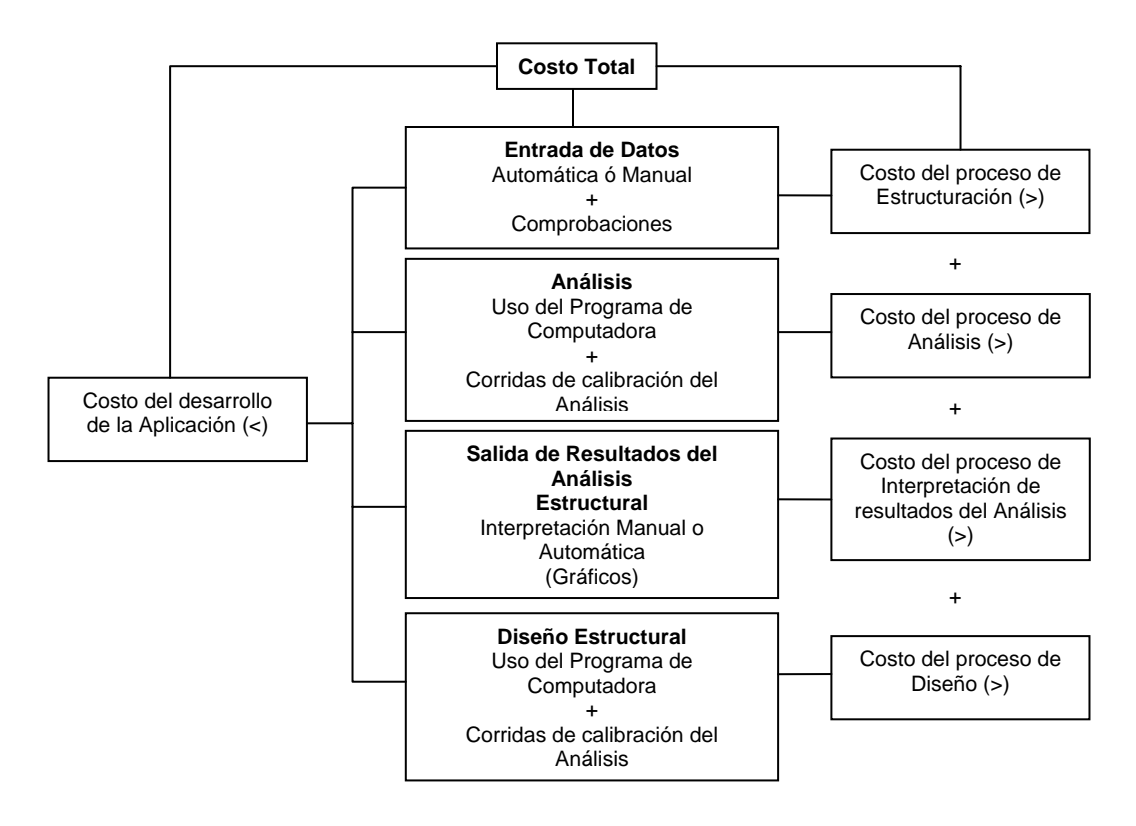

**Figura IV.24 Costo asociado al desarrollo de un sistema computacional de análisis y diseño de cimentaciones, comparado con el costo asociado al análisis y diseño de cimentaciones sin el empleo de herramientas computacionales.** 

 La siguiente actividad ahora estará enfocada en la revisión del flujo de información esquematizado en las Figuras IV.21 a IV.23, a través del cual serán definidos todos y cada uno de los requisitos informáticos, las posibles entradas, salidas, volúmenes, tiempos, etc., que conformarán el bosquejo operativo general del paquete computacional *ParWin*.

## **IV.3.2.3 Procedimiento de Análisis y Diseño de Cimentaciones previo a la Implantación del Sistema Computacional** *ParWin***.**

 La propuesta general de solución podrá ser concebida con la ayuda del trazo de Diagramas de Flujo de Datos (DFD), herramientas gráficas útiles para describir las secuencias de transformación de la información durante el proceso de cálculo. Un diagrama de flujo de datos está conformado por cuatro elementos básicos que representan todos los componentes esenciales implicados en el sistema, así como las relaciones que existen entre ellos. De aquí se extraen e identifican los procesos más relevantes, los datos y el origen de producción de cada uno de ellos, las entradas, las salidas, orígenes, destinos y lugares de almacenamiento de la información. Con ello, quedarán delimitados los lugares de almacenamiento, consultas, usos, modificaciones y emisiones de la información requerida.

 Las Figuras IV.25 a IV.27 ilustran tres niveles de complejidad en el diagrama de flujo de datos identificado en la etapa anterior a la construcción del sistema computacional *ParWin*.

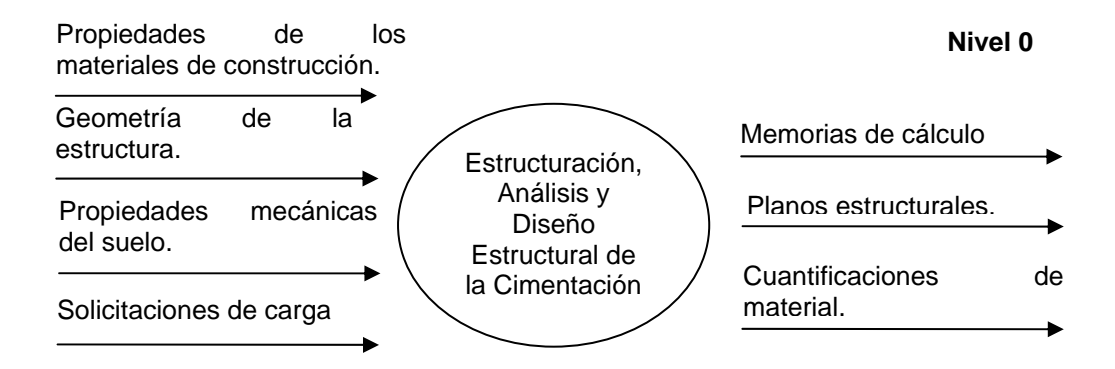

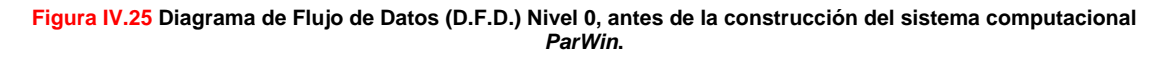

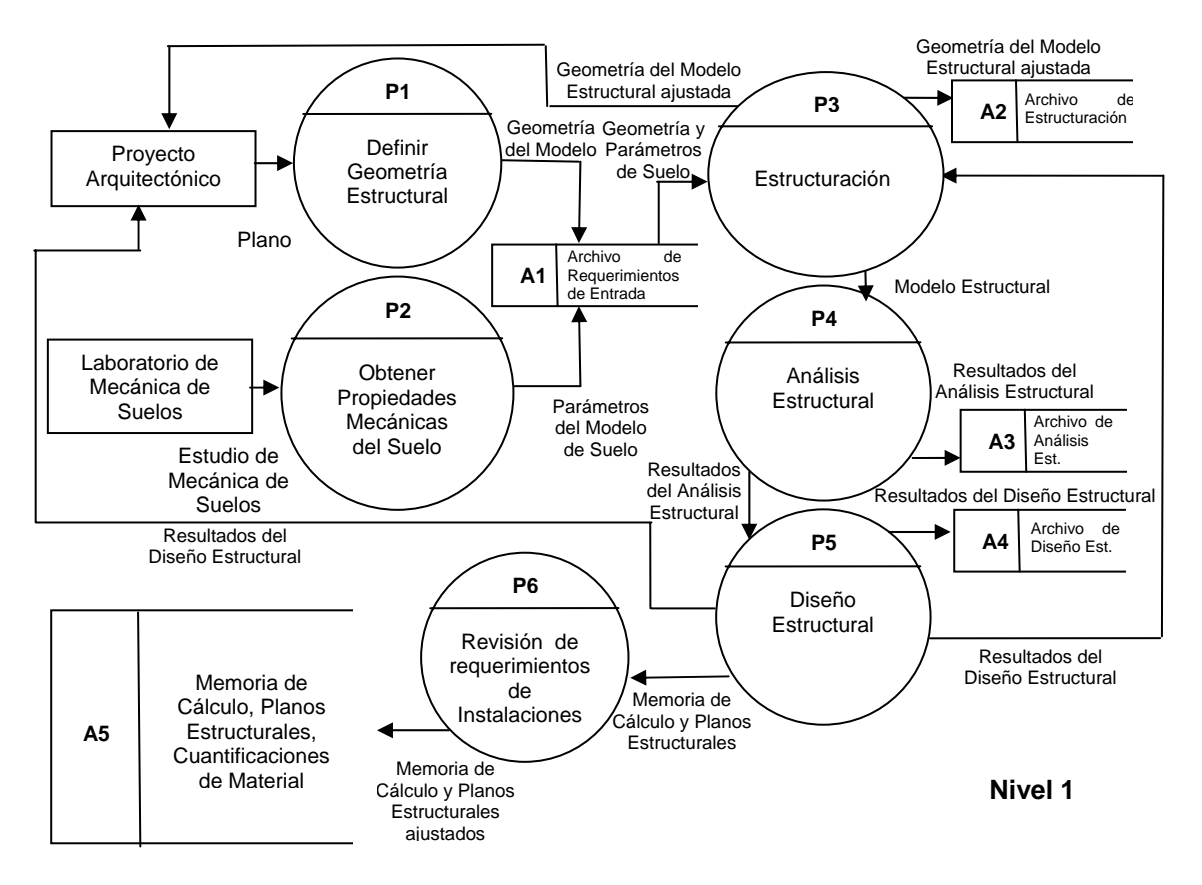

**Figura IV.26 Diagrama de Flujo de Datos (D.F.D.) Nivel 1, antes de la construcción del sistema computacional**  *ParWin***.** 

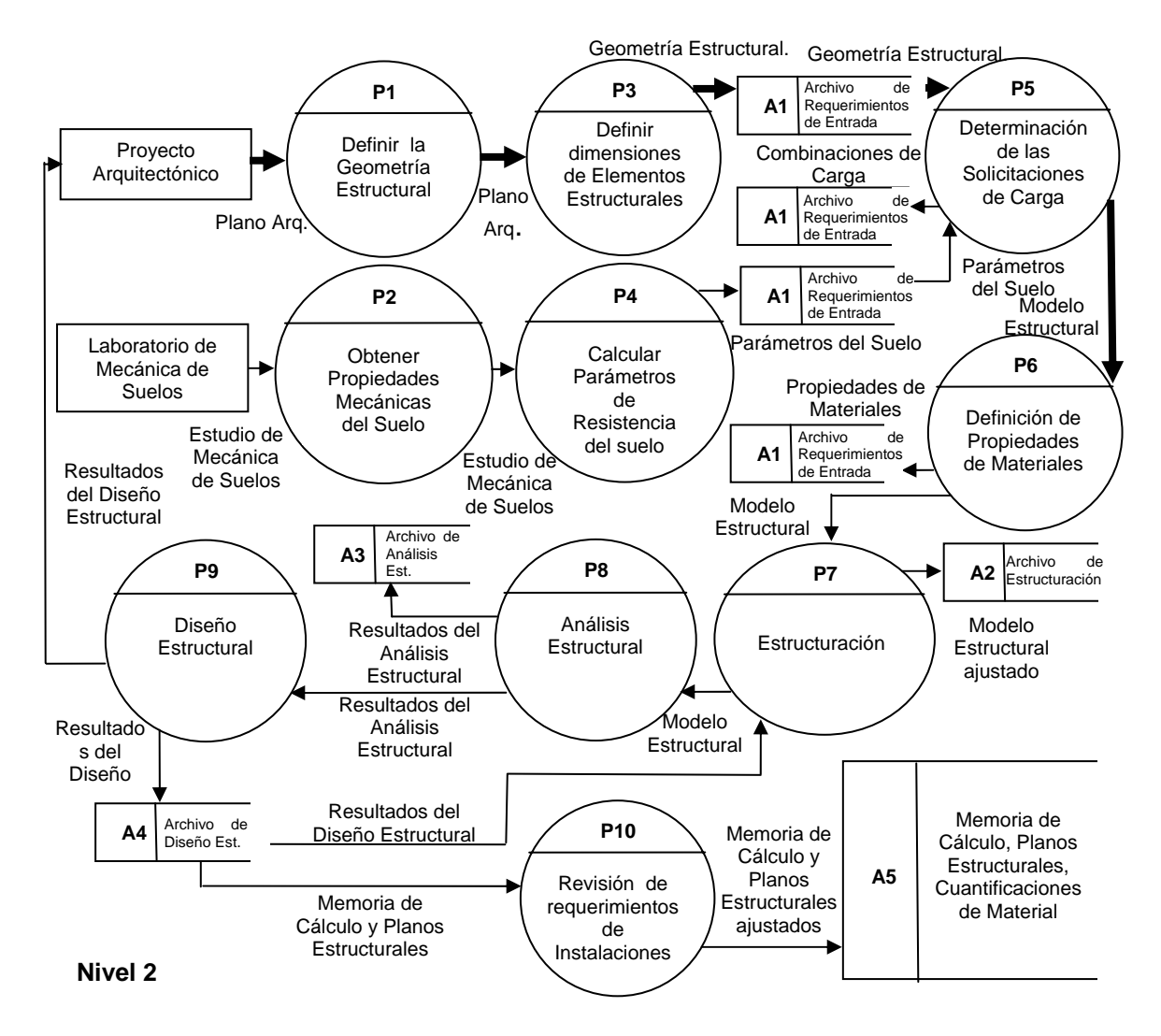

**Figura IV.27 Diagrama de Flujo de Datos (D.F.D.) Nivel 2, antes de la construcción del sistema computacional**  *ParWin***.**

Nomenclatura

 *Flujo de Datos.* Seguimiento de la información en una dirección específica desde un origen hasta un destino.

 *Procesos.* Procedimientos o dispositivos que utilizan, producen o transforman la información.

 *Origen o destino de datos.* Puede ser interno o externo al sistema, en sí son entidades que interactúan con el sistema, pero que no son parte de él.

 *Almacenamiento de Datos.* Proceso de recopilación o guardado de la información. Bien puede o no representar dispositivos de computadora.

 El siguiente objetivo ahora intentará identificar todos los elementos sistémicos que participan dentro del flujo de información de los bosquejos IV.25, IV.26 y IV.27, como son: entradas, salidas, procesos, archivos y/o bases de datos, controles, tiempos y volúmenes, así como definir los factores críticos de éxito del desarrollo de la aplicación computacional *ParWin*. La Tabla IV.28 explica brevemente algunos de los casos críticos que definen los imperativos del sistema informático, dentro de la cual destaca la necesidad de implementar una interfaz gráfica tridimensional que auxilie en las labores de modelación de la estructura, así como dispositivos que fomenten una adecuada y clara interpretación de los resultados.

### **IV.3.2.3.1 Imperativos de Sistemas y Factores Críticos de Éxito.**

 La meta girará en torno a la creación de potentes dispositivos de cálculo numérico con manejos de altos volúmenes de información, en conjunción con la asistencia de interfaces gráficas de usuario amigables. Es así como los elementos sistémicos serán agrupados en nuevas entidades sistémicas claramente acotadas: entradas y las salidas, los volúmenes y los tiempos, o los procesos de cálculo (Tabla IV.29)

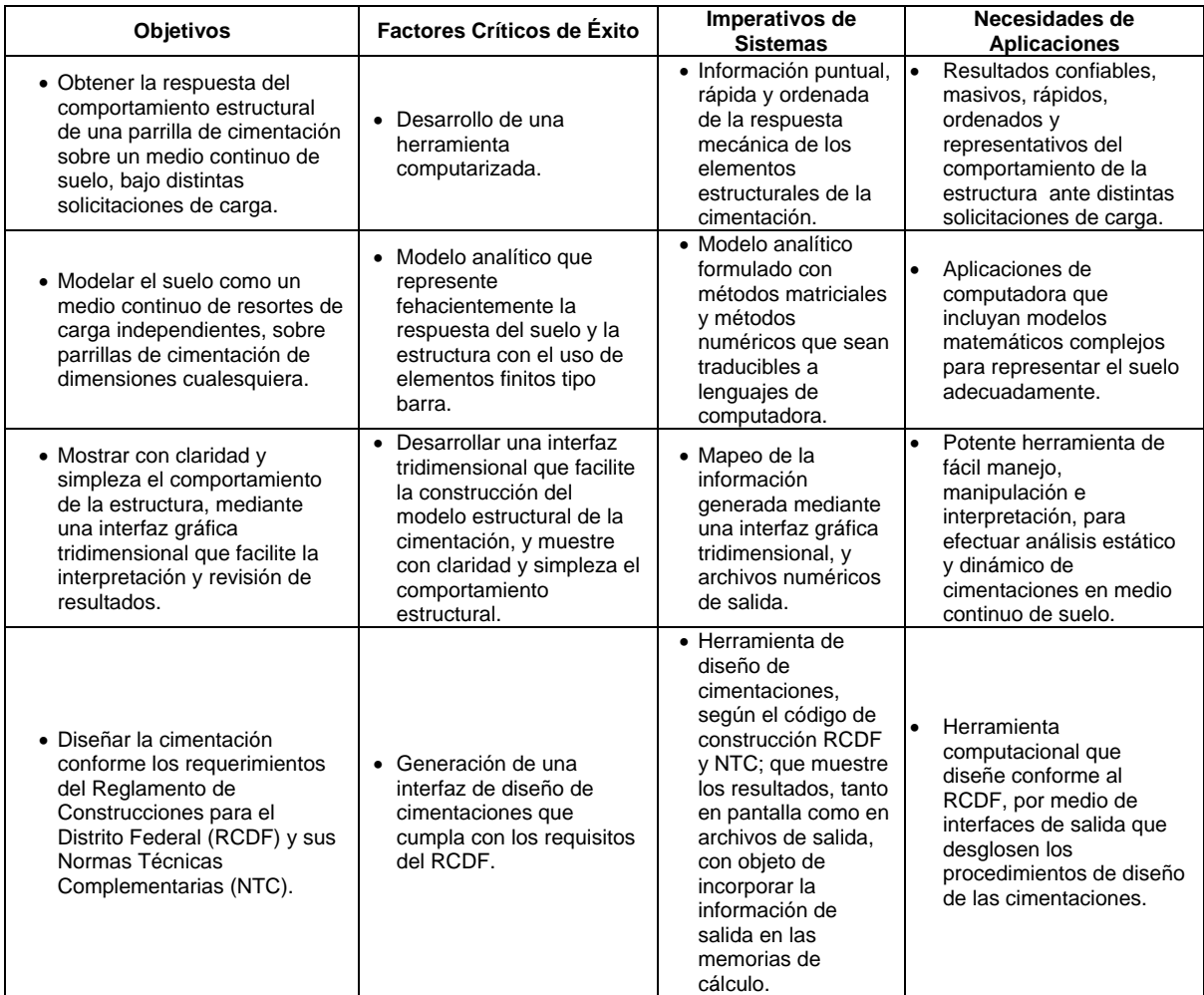

**Tabla IV.28 Definición de algunos de los imperativos de sistemas computacionales en el proceso de análisis y diseño de cimentaciones.** 

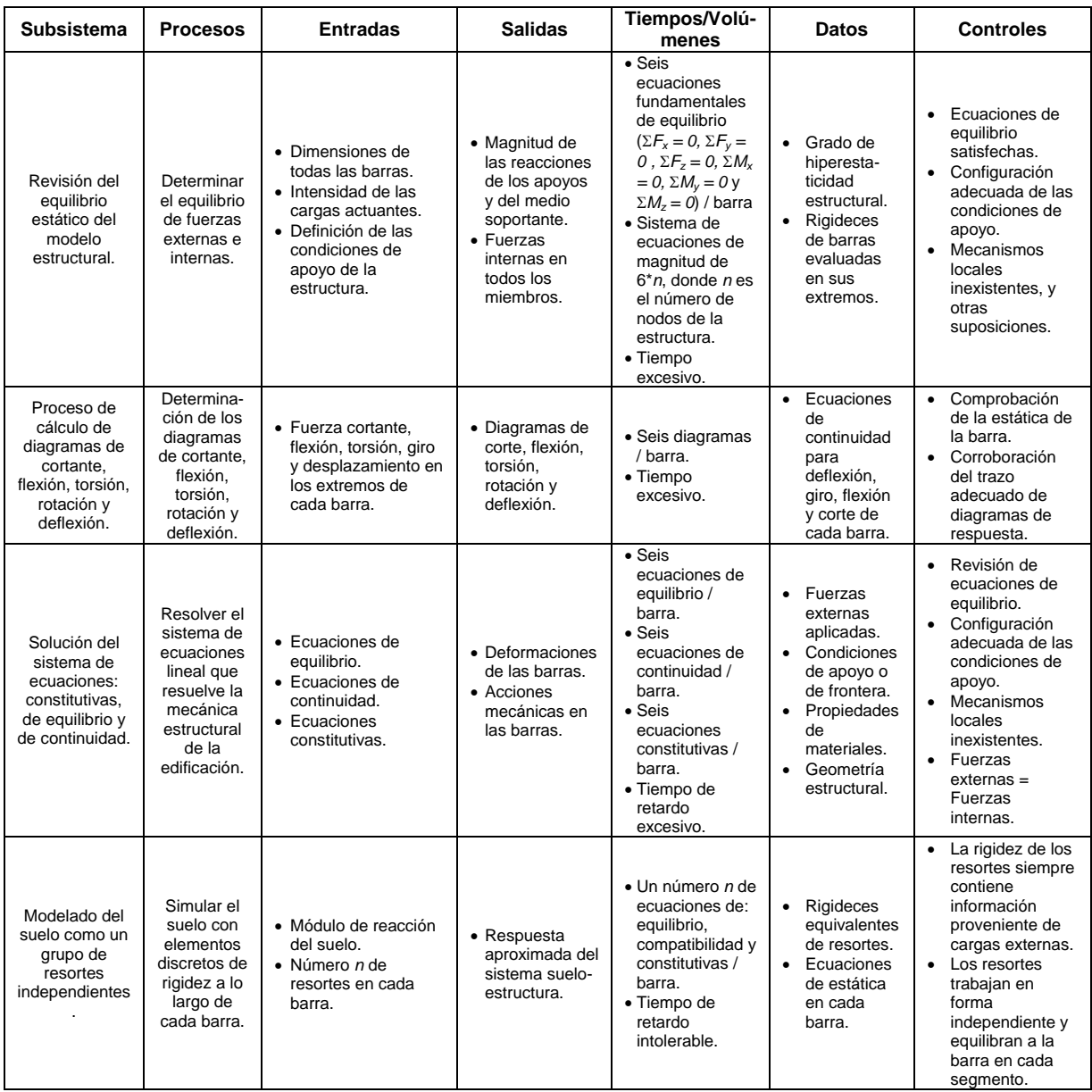

#### **Tabla IV.29 Identificación de algunos de los elementos sistémicos implicados durante el proceso de análisis y diseño de cimentaciones emparrilladas sin el uso de ninguna herramienta de cómputo que efectúe los cálculos numéricos.**

 La Tabla IV.30 ilustra algunos subsistemas y módulos de codificación, así como algunas funciones de cálculo. Uno de los atractivos que más destaca es el motor gráfico tridimensional, instrumento que servirá para generar en pantalla vistas del modelo estructural en perspectiva isométrica, frontal, lateral, en elevación, etc. El generador gráfico tendrá la capacidad de proyectar vistas en cualquier ángulo, en cualquier elevación y en cualquier proyección.

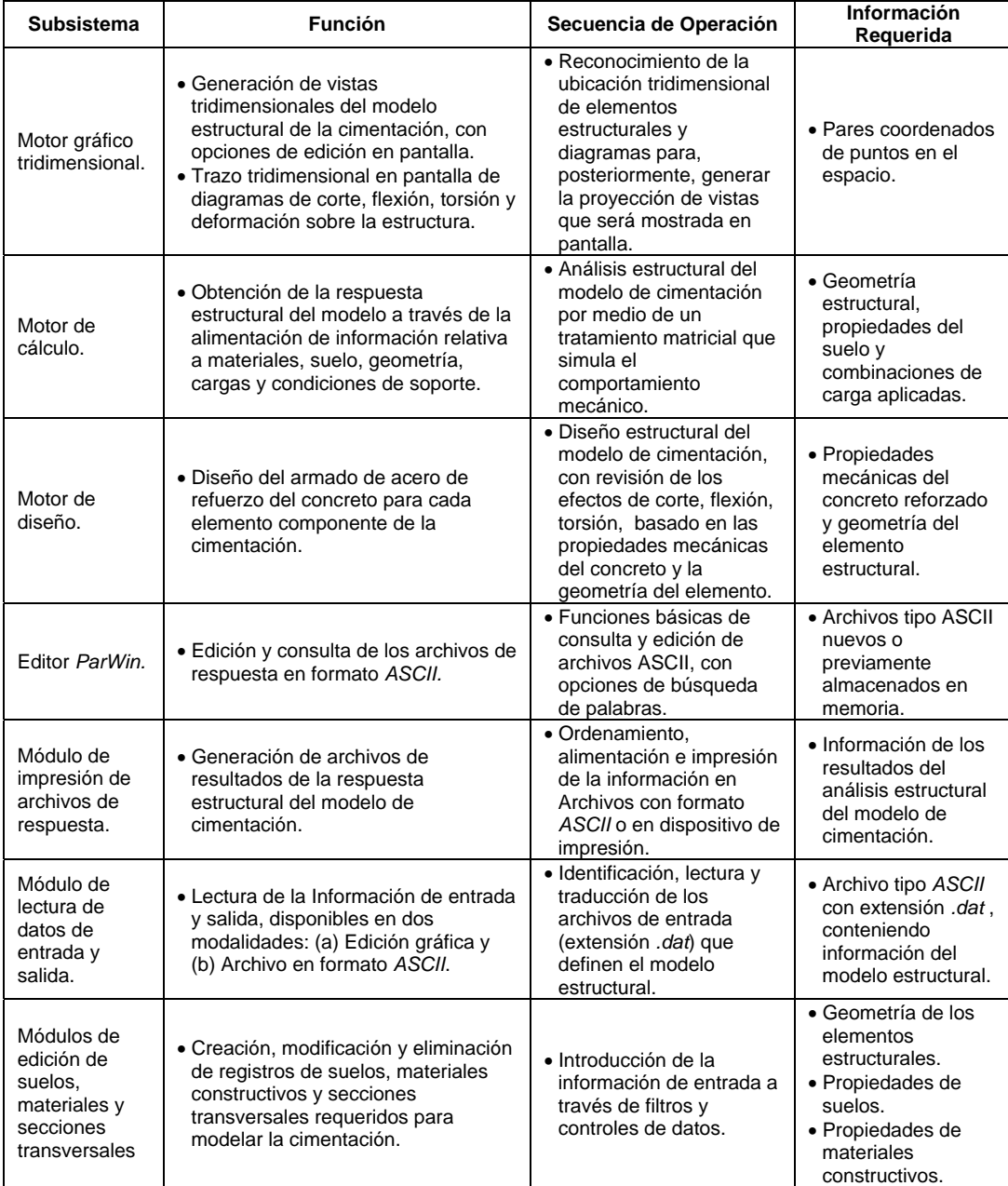

**Tabla IV.30 Descripción de algunos de los subsistemas, módulos de codificación y funciones del sistema de análisis y diseño de cimentaciones.** 

## **IV.3.2.3.2 Identificación de los Elementos Sistémicos y Requerimientos Informáticos.**

La Tabla IV.31 y la Tabla IV.32 enlistan algunos de los principales subsistemas que conforman la base del sistema computacional *ParWin*, agrupados de acuerdo con los bloques de elementos sistémicos que fueron identificados en etapas previas, explicadas brevemente en la Tabla IV.29. Algunos módulos de codificación no son enlistados aquí debido a las limitaciones de espacio.

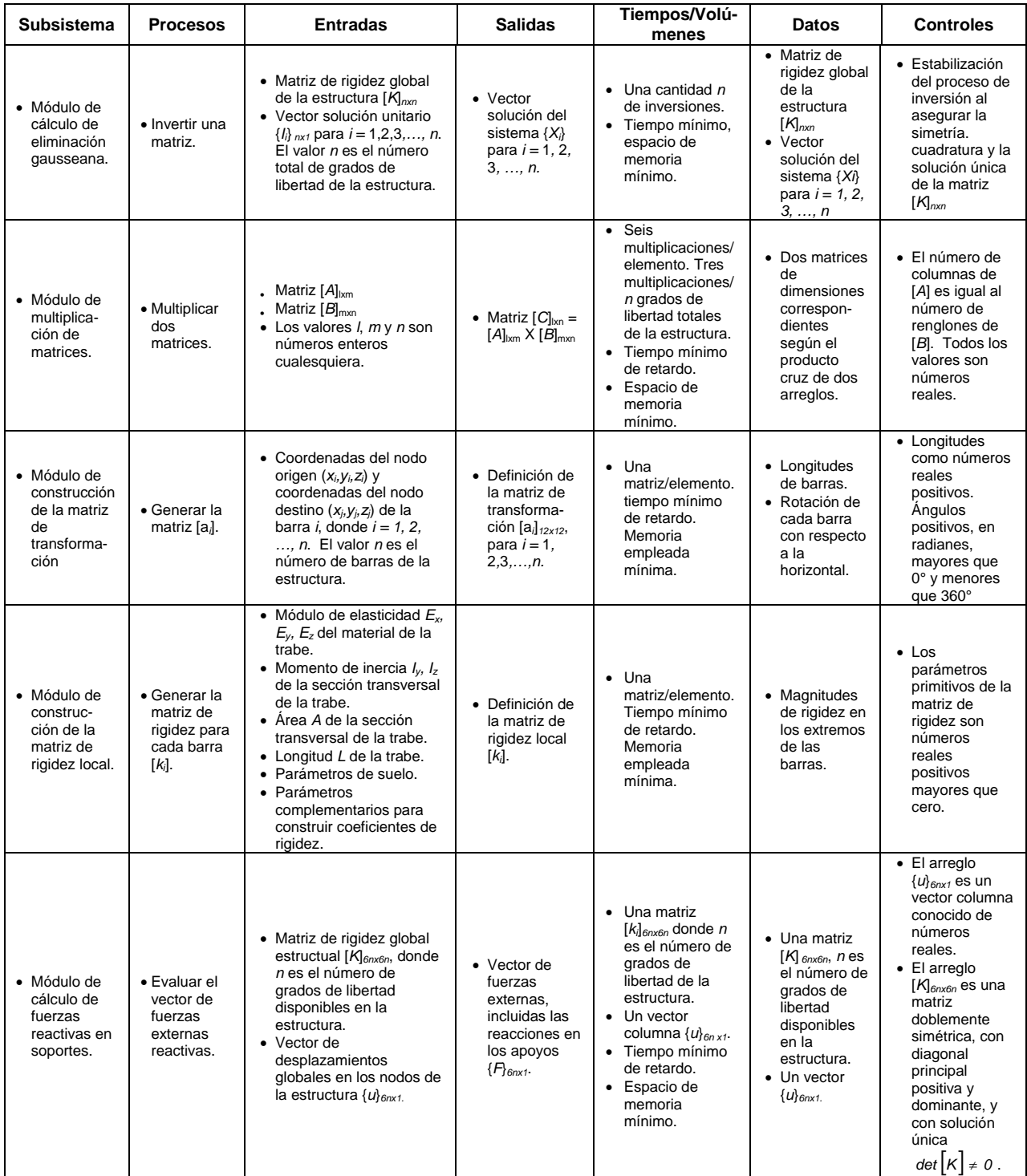

#### **Tabla IV.31 (a) Identificación de los elementos sistémicos de algunos de los módulos de codificación del sistema de análisis y diseño de cimentaciones** *ParWin***.**

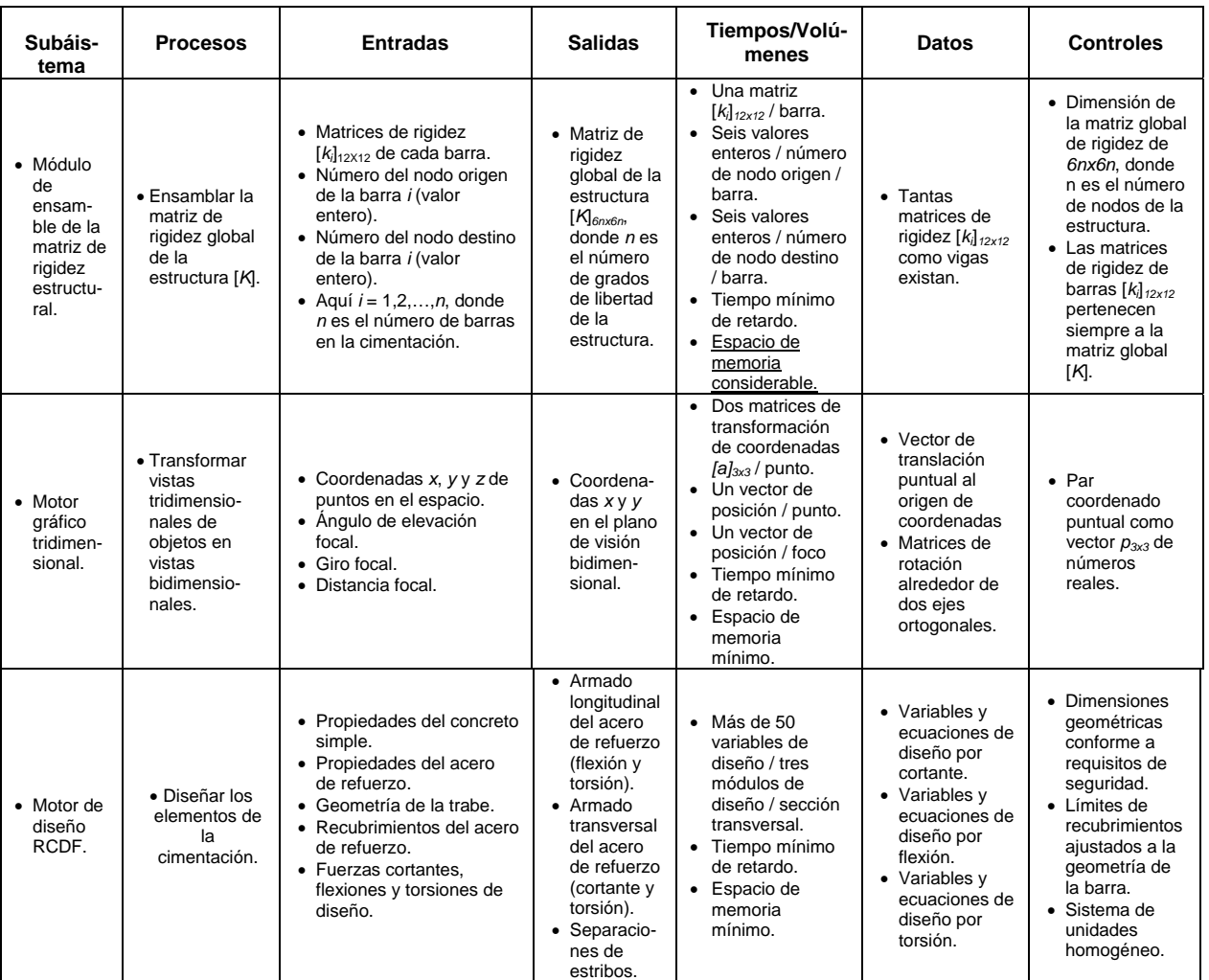

#### **Tabla IV.31 (b) Identificación de los elementos sistémicos de algunos de los módulos de codificación del sistema de análisis y diseño de cimentaciones** *ParWin***.**

#### Asimismo, la Tabla IV.32 sintetiza los requerimientos de operación mínimos de

- Procesador Intel Pentium III 1 GHZ (AMDK62) o posterior.
- BIOS Plug and Play, tipo flash, preferentemente en idioma español.
- Memoria caché de 256 KB nivel 2 o posterior.
- Memoria RAM de 64 MB instalados o posterior.
- Disco duro de 4 GB (7200 RPM) o posterior.
- Controlador de disco con soporte.
- Manejador de discos flexibles de 3.5" (1.44 MB) y CD-ROM de 40X, IDE, interno.
- Monitor color con CRT de 15" mínimo, MPRII, punto de 0.28, resolución de 1024 x 768 como máximo.
- Controladora de gráficos AGP, 8 MB de memoria como mínimo (memoria no compartida en RAM).
- De preferencia tarjeta multimedia en Motherboard con Sound Blaster.
- Puertos integrados en tarjeta madre, sin conectores de extensión.
- Un ratón minidin, con teclado minidin, y puerto paralelo.
- Espacio libre en unidad de disco duro de 30 MBytes.
- Sistema operativo Windows 98 o subsecuentes.
- Entorno de programacióin Microsoft Visual Basic 6.0 o posterior.

#### **Tabla IV.32 Requerimientos computacionales de hardware y software mínimos para desarrollar e implantar el sistema de análisis y diseño de cimentaciones** *ParWin***.**

hardware y de software que darán soporte al sistema computacional *ParWin*, comprende los componentes físicos y abstractos que forman el conjunto de especificaciones operativas para el uso del programa.

### **IV.3.2.4 Procedimiento de Análisis y Diseño de Cimentaciones Posterior a la Implantación del Sistema Computacional** *ParWin***.**

 La siguiente actividad estará limitada a la definición del nuevo diagrama de flujo de datos, pero ahora contendrá la descripción del nuevo flujo de información de lo ya revisado en las Figuras IV.25-IV.27; es decir, los nuevos procesos, entradas, salidas, volúmenes, etc. (Figura IV.33, Figura IV.34 y Figura IV.35). Es importante mencionar que los diagramas de flujo dan claridad al modelo lógico con respecto a los procesos de información, que son en todo momento independientes de las restricciones físicas de hardware, pues se habla siempre de estructura de datos. Ello facilita la comprensión, y simplifica el entendimiento de la complejidad del sistema informático. Además, sirve como un instrumento útil para dar mantenimiento y mejora a las futuras versiones del paquete de cómputo.

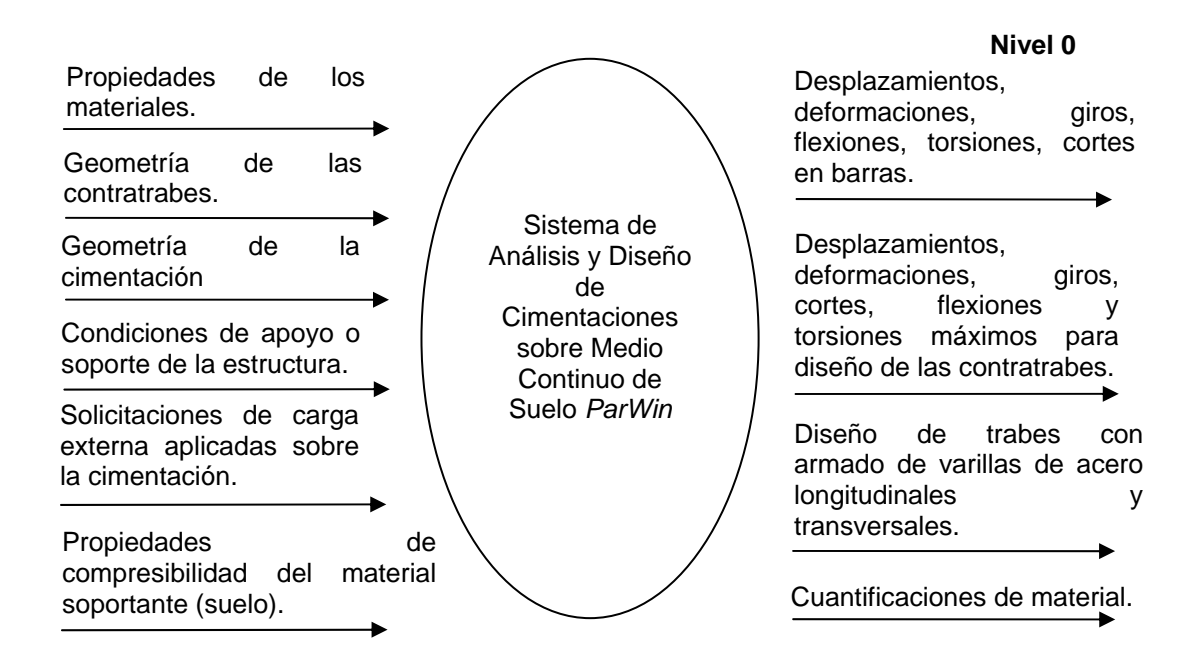

**Figura IV.33 Diagrama de Flujo de Datos (D.F.D.) Nivel 0, posterior a la construcción del sistema computacional**  *ParWin***.** 

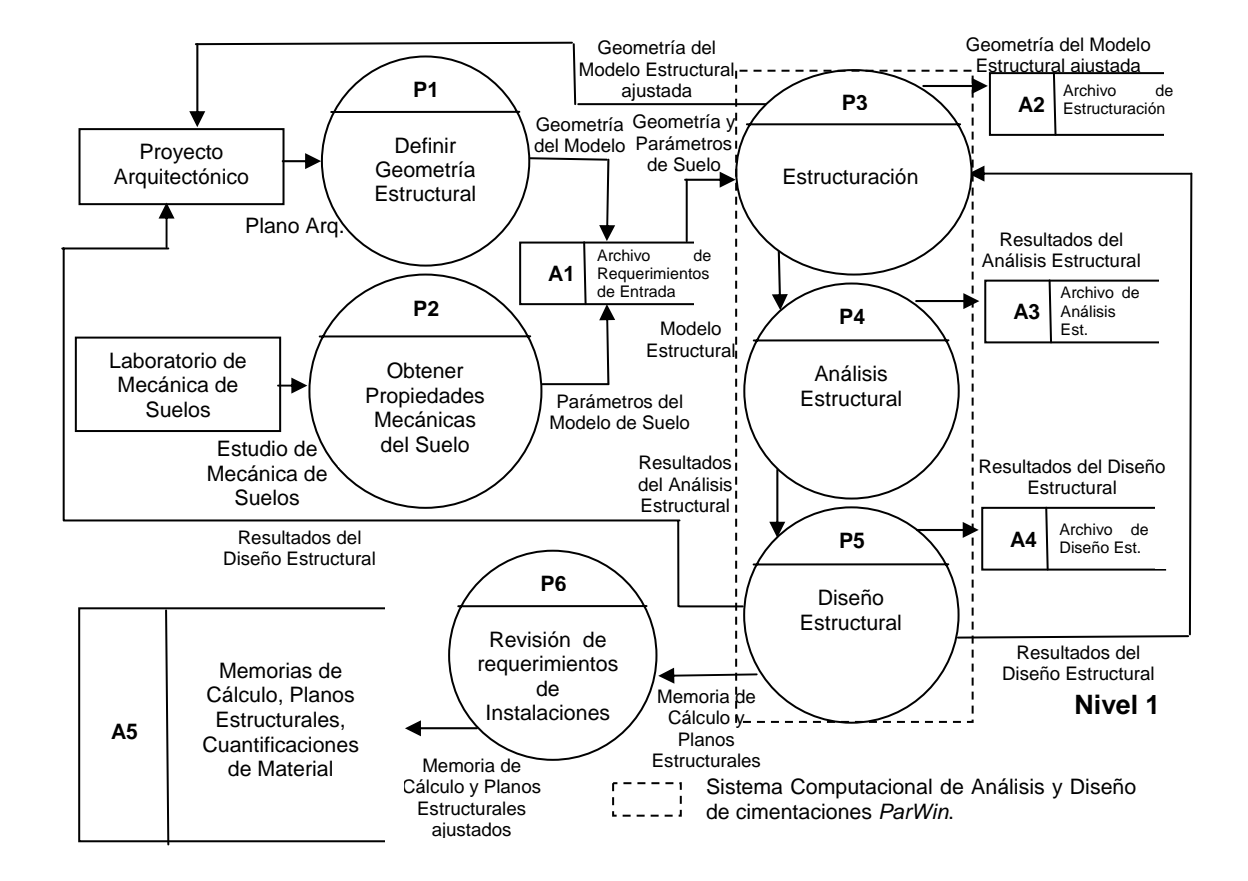

**Figura IV.34 Diagrama de Flujo de Datos (D.F.D.) Nivel 1, posterior a la construcción del sistema computacional**  *ParWin***.** 

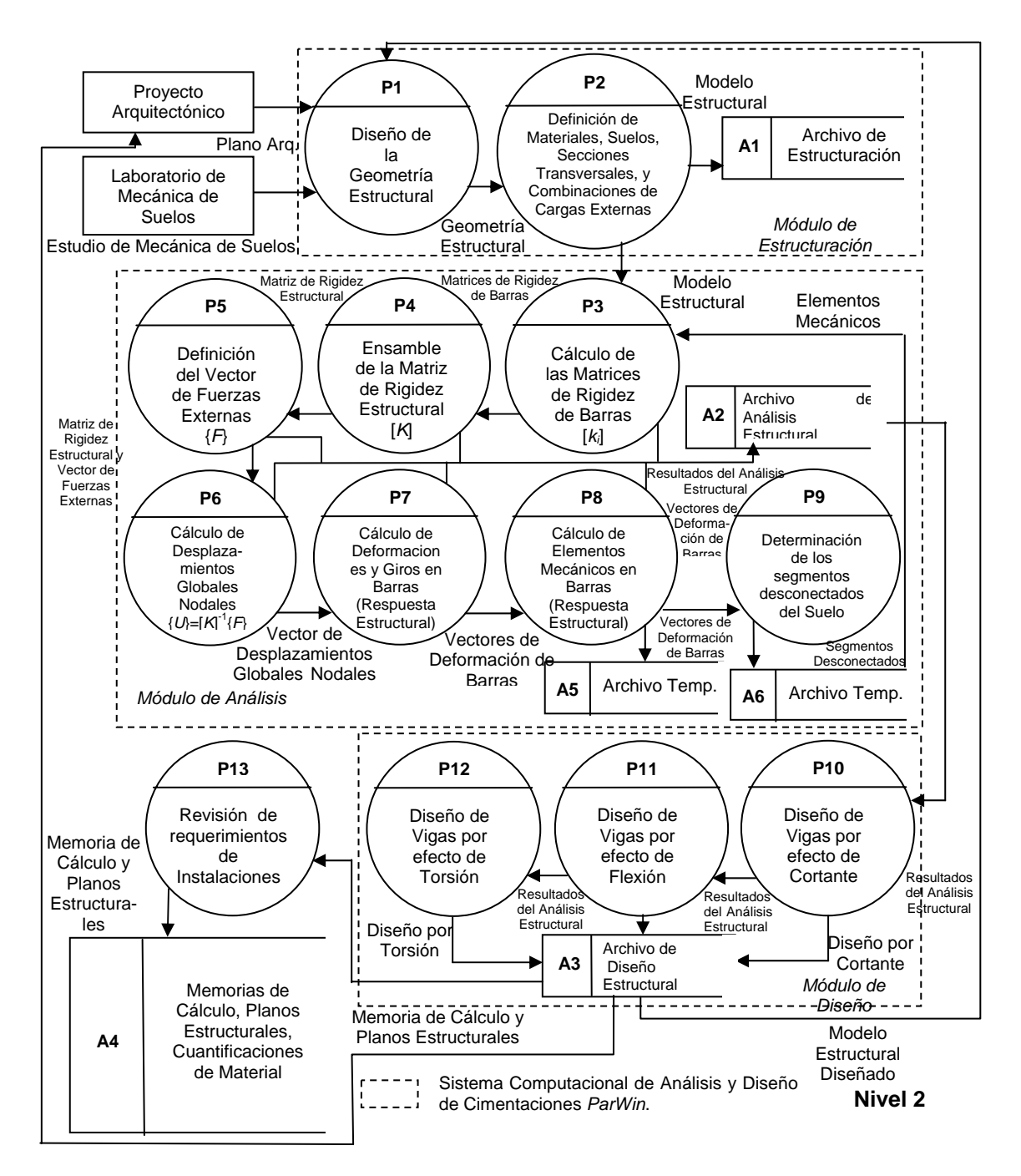

**Figura IV.35 Diagrama de Flujo de Datos (D.F.D.) Nivel 2, posterior a la construcción del sistema computacional**  *ParWin***.** 

#### **IV.3.2.5 Propuesta General de Solución.**

 La programación para llevar a cabo las cinco fases constitutivas de la metodología LGS revisadas párrafos atrás, ha sido proyectada con una distribución de actividades en un lapso de dieciséis semanas (Tabla IV.36) [Baca, 2001].

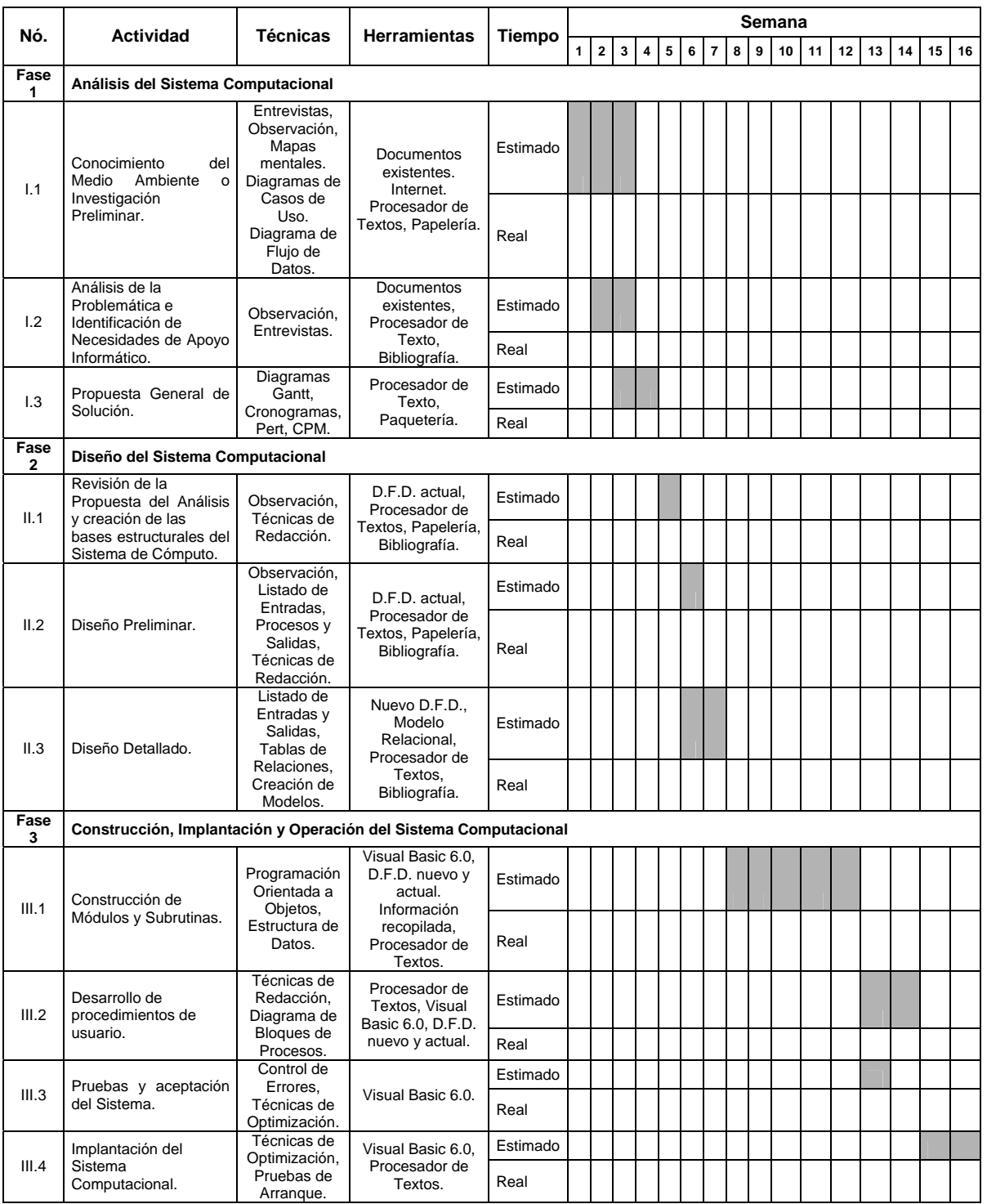

#### **Tabla IV.36 Programa de actividades para la creación del sistema computacional para el análisis y diseño de cimentaciones** *ParWin***.**

 La Fase I y la Fase II corresponden fundamentalmente a la etapa de diagnóstico del sistema, acción que está relacionada con el estudio del modelo abstracto del programa *ParWin*, mientras que la Fase III trata algunos aspectos del modelo concreto, y entra de lleno en lo concerniente a las pruebas e implantación. Las actividades relacionadas con la construcción sufren, por lo general, demoras que deben preverse desde un inicio, por lo que es muy recomendable plantear un esquema de tiempos bien ajustado para dar un estimado real de la duración del proyecto. Esencialmente, las actividades que conforman la metodología de solución LGS siguen una secuencia bien definida, lo cual motiva a recurrir a los diagramas de Gantt como instrumento de control de tiempos y de avance del proyecto.

 La Figura IV.37, ilustra el plan de trabajo para la implementación del sistema computacional *ParWin*, con el empleo de la aplicación de la técnica Pert y CPM. La numeración de actividades obedece la secuencia de actividades siguiente:

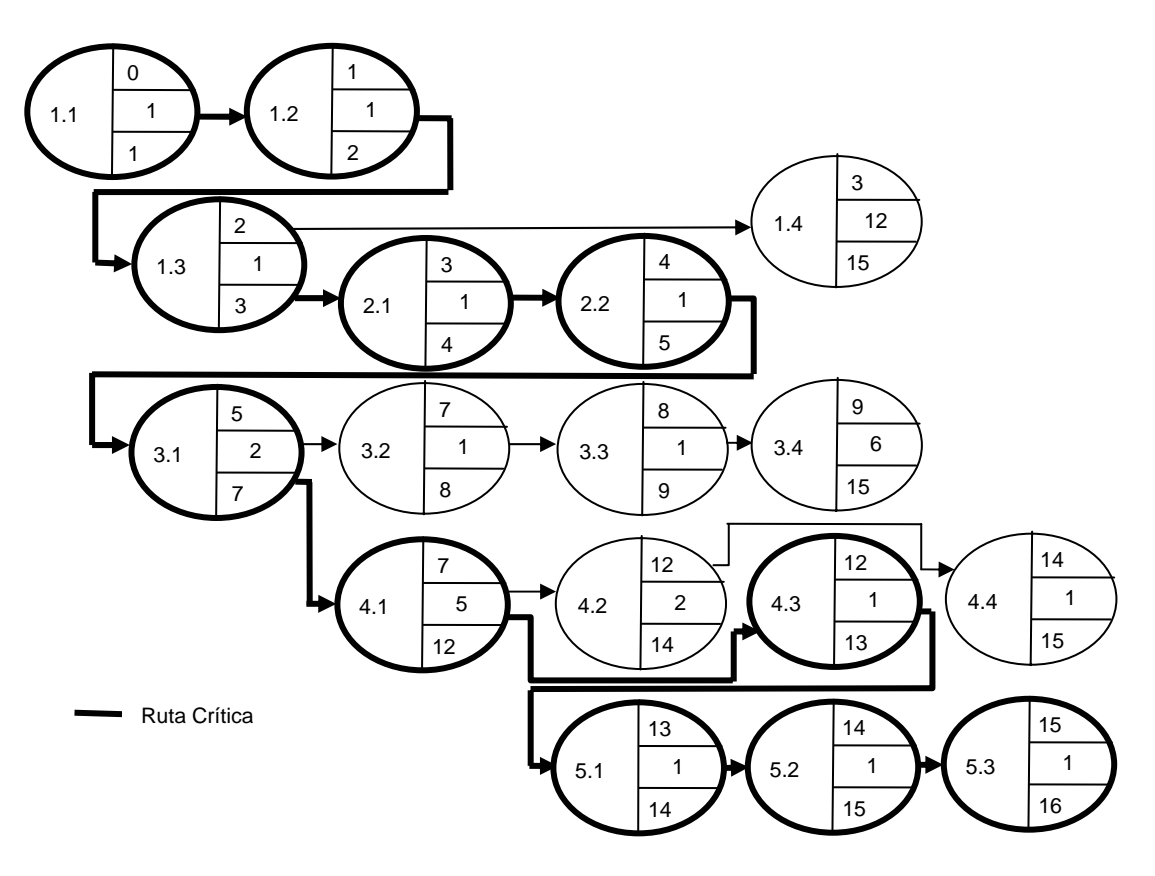

**Figura IV.37 Gráfica Pert con la definición de la ruta crítica de actividades para el desarrollo del sistema computacional de análisis y diseño de cimentaciones** *ParWin***.** 

- 1.1 Conocimiento del medio ambiente o investigación preliminar.
- 1.2 Análisis de la problemática e identificación de las necesidades de apoyo informático.
- 1.3 Propuesta general de solución.
- 1.4 Reporte del análisis o propuesta general de solución.
- 2.1 Revisión de la propuesta de análisis y creación de las bases estructurales del sistema computacional *ParWin*.

2.2 Diseño preliminar.

- 3.1 Diseño detallado de los programas y procesos computacionales y/o productos de software.
- 3.2 Revisión y documentación final.
- 3.3 Planeación de la prueba de implantación del sistema.
- 3.4 Reporte de diseño detallado.
- 4.1 Construcción de módulos y subrutinas.
- 4.2 Desarrollo de procedimientos de usuario.
- 4.3 Pruebas y aceptación del sistema computacional.
- 4.4 Reporte de construcción del sistema computacional.
- 5.1 Preparación para la implantación.
- 5.2 Implantación.
- 5.3 Reporte de la implantación del sistema computacional.

 Se tienen ya las condiciones necesarias para emprender las etapas de diseño, construcción e implementación de cada componente abstracto y sistémico que conformará la herramienta computacional *ParWin*. Dadas las limitaciones de espacio, la descripción de cada uno de los pasos o procedimientos a seguir será breve, haciendo uso mayoritario de gráficos, bosquejos y tablas que sirvan como soporte y ayuda para dar un poco más de claridad al proceso de construcción del software.

# **IV.3.3 Diseño, Construcción e Implantación del Sistema Computacional** *ParWin***.**

#### **IV.3.3.1 Preliminares.**

 El diseño de un software puede ser concebido, en general, como la etapa que da *solución* al problema relativo a la construcción del sistema. Es el arte de diseñar los componentes de un sistema y sus interrelaciones de la mejor forma posible [Wilson, 1993, y Batino, 2001]. En otras palabras, es la traducción de todos los requerimientos que implica un problema en particular para resolverlo; trata lo concerniente a las especificaciones detalladas de todos los elementos sistémicos, entre los que están incluidas las entradas, los procesos, las salidas, los controles, los volúmenes y tiempos previamente identificados en la etapa de análisis.

 Para realizar un diseño adecuado y competente es imperante cuidar los factores clave de la estructura del nuevo sistema; algunas de las características más deseables son:

- *Eficiencia*. Empleo óptimo de los recursos.
- *Fácil mantenimiento*.
- *Modificable.* Facultad para adaptarse a los cambios del medio ambiente.
- *Flexibilidad.* Facilidad para modificar los procesos sin mucho esfuerzo.
- *Generalidad.* Capacidades amplias de operación.
• *Utilidad.* De aplicación inmediata que resuelva eficazmente los problemas para los que fue diseñado.

 En realidad, el proceso de diseño consiste en aplicar ciertas técnicas y principios con objeto de definir, con suficiente detalle, los requisitos físicos de un sistema. El diseño de una aplicación contiene cuatro etapas fundamentales: (1) diseño de datos, (2) diseño arquitectónico, (3) diseño de interfaces, y (4) diseño de procedimientos. Todo ello implica evaluar la calidad del producto resultante por medio de revisiones técnicas que incluyen la aplicación de herramientas como diagramas de estructura, diagramas Warnier-Orr, Nassi-Schneirderman, entre otras.

 En suma, la etapa del diseño debe incorporar todos los requisitos explícitamente identificados en el modelo de análisis, y debe servir como una guía para las fases de construcción e implantación del sistema; es decir, es el instrumento que proporciona la idea global del software a través del dominio de los datos, la funcionalidad y el comportamiento de la aplicación. Por tal motivo, la actividad del diseño es la etapa más importante de este apartado, y cimentará las bases para construir e implantar el sistema computacional con la estructura y lógica que requerida.

En la actividad de diseño habrán de ser revisados los siguientes puntos:

- Definición de las reglas, políticas o normas generales propuestas en la etapa de análisis.
- La elaboración del inventario de procedimientos manuales para ejecutar el análisis y diseño estructural de una cimentación bajo el criterio de medio continuo elástico tipo Winkler.
- La formulación de los respectivos diagramas de procesos del sistema de cómputo.
- La identificación de los mecanismos para hacer efectivo el flujo de la información, así como el tipo de datos a utilizar.
- La identificación y descripción de los procesos de cálculo (algoritmos).

## **IV.3.3.1.1 Diseño de la Arquitectura del Sistema Computacional**  *ParWin***.**

 La arquitectura del sistema *ParWin* es un término empleado para diseñar aplicaciones computacionales a groso modo, principalmente en el aspecto lógico, más que en el físico. Es así como dentro del diseño lógico o conceptual (Figura IV.38), está especificada la estructura del programa, junto con sus componentes. Aquí no importa dónde está localizado el software, dígase dentro de la memoria principal del computador, más bien hay que prestar atención al procesamiento, al mantenimiento y el seguimiento del flujo de la información.

 El diseño adecuado de la arquitectura del sistema deberá permitir su implantación no sólo en una, sino en varias plataformas de trabajo y configuraciones. En efecto, la característica de la *portabilidad* del sistema computacional permitirá que la aplicación sea flexible y escalable.

La arquitectura del sistema *ParWin* está compuesta por diez módulos guía:

- 1. Plataforma principal (administrador del sistema).
- 2. Interfaz gráfica de usuario.
- 3. Módulo de modelación gráfica tridimensional.
- 4. Motor gráfico tridimensional.
- 5. Motor de cálculo.
- 6. Módulo de diseño.
- 7. Módulo de análisis de levantamientos estructurales.
- 8. Módulo de optimización.
- 9. Editor de textos *ParWin*.
- 10. Módulo de generación de archivos de salida (base de datos).

 Los diez subsistemas están diseñados para trabajar en combinación. Las interrelaciones que guardan uno y otro están indicadas en la Figura IV.38.

### **IV.3.3.1.2 Creación del Modelo E-R, Traducción al Modelo Relacional, Normalización y Creación del Diccionario de Datos Lógico.**

 El diccionario de datos es una herramienta que estructura de forma ordenada la información referente a las entidades y atributos del sistema. El objetivo del diccionario de datos es, por un lado, facilitar el control de cada una de estas entidades, y por el otro, controlar dinámicamente la información introducida a través de las interfaces de usuario.

 Para llevar un control del flujo de información que transita en toda la estructura de la aplicación computacional, es necesario definir un listado con toda la nomenclatura de los datos empleados en los diferentes módulos de cálculo, el tipo de variable al que pertenecen, su longitud o tamaño, dominio y rango.

 El diccionario de datos es propiamente, la herramienta que contiene las características de las entidades y atributos que definen la estructura numérica de la aplicación. Con él, es posible reconfigurar las interfaces de usuario para mostrar cómo y cuáles son los atributos que deben aparecer en las diferentes pantallas. Además, a través del diccionario de datos es posible controlar la ocurrente repetición de variables y etiquetas dentro del programa.

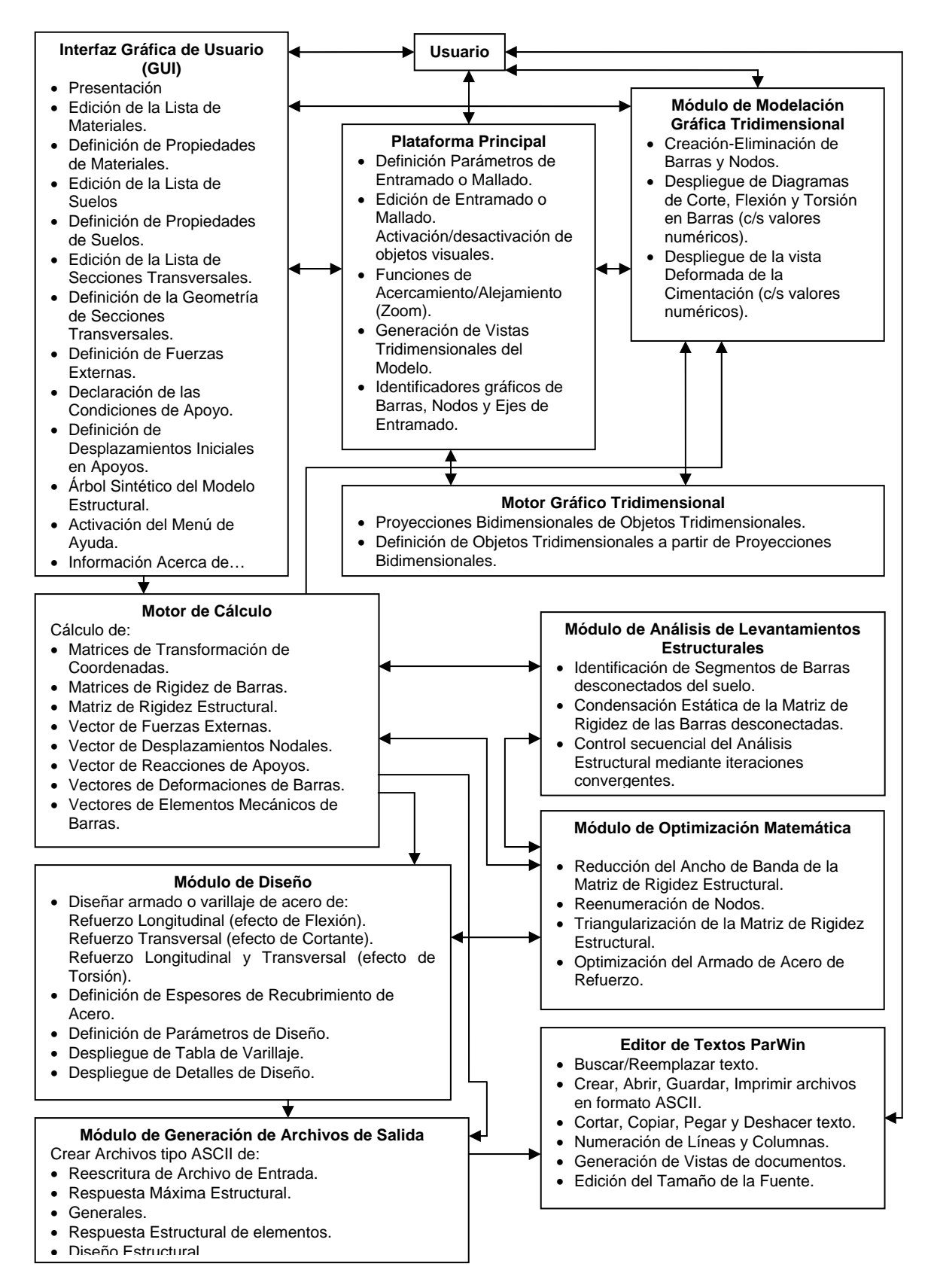

**Figura IV.38 Arquitectura del sistema computacional para el análisis y diseño de parrillas de cimentación** *ParWin***.** 

 El sistema de análisis y diseño de cimentaciones *ParWin* consta de dos grupos genéricos de variables: globales y locales. Las primeras están conformadas por los datos del modelo estructural y contienen la información necesaria para generar otras variables de menor jerarquía, mientras que las segundas son derivadas, de una u otra forma, de la información original, y sólo trabajan en secciones particulares de la aplicación de cómputo.

 Las Tabla IV.39 (a) y Tabla IV.39 (b), describen las principales variables globales empleadas en el proceso de análisis, y parte del proceso de diseño; tal es el caso de la información referente al título de la corrida, a la cantidad de materiales, suelos y secciones transversales requeridos en el modelo estructural, o las acciones de las fuerzas externas aplicadas en los nodos (uniones de contratrabes).

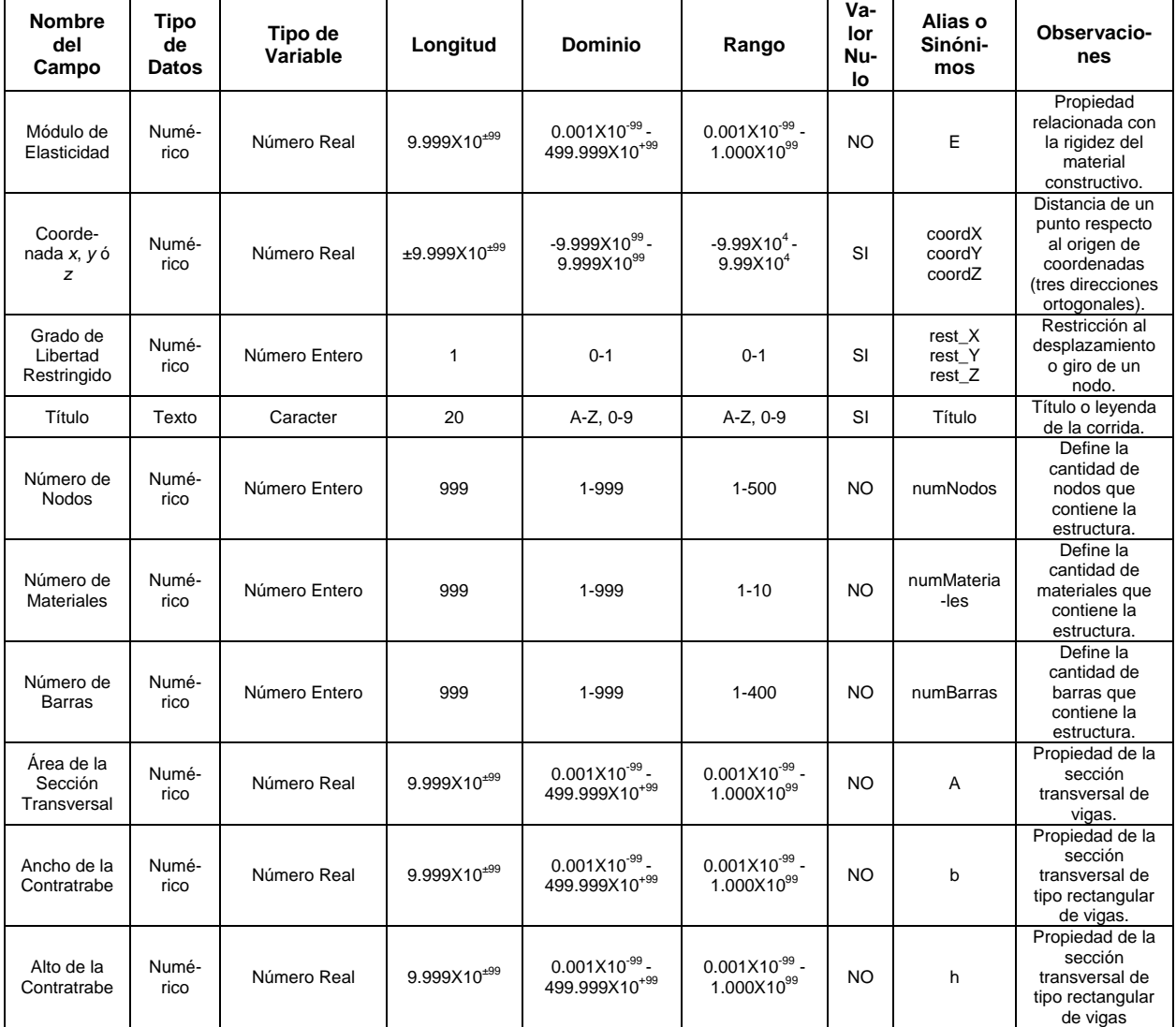

### **Tabla IV.39 (a) Diccionario de datos lógico de las variables globales del sistema computacional de análisis y diseño de parrillas de cimentación** *ParWin***.**

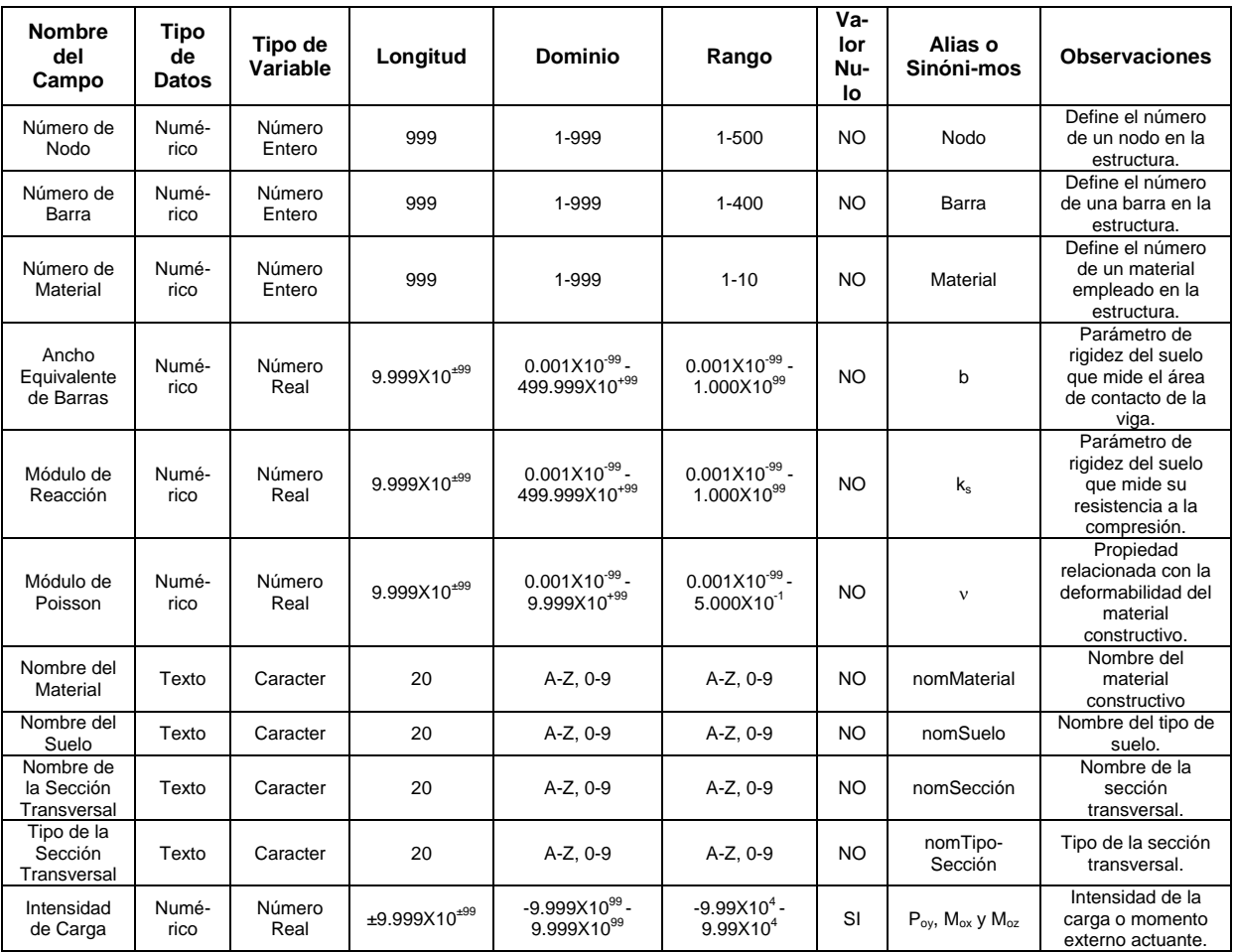

### **Tabla IV.39 (b) Diccionario de datos lógico de las variables globales del sistema computacional de análisis y diseño de parrillas de cimentación** *ParWin***.**

 La Figura IV.40 (a), ilustra el modelo entidad-relación del sistema computacional, cuyo objetivo es la representación y definición de la estructura de datos, la métrica de almacenamiento, su transformación y reproducción, contenido e impresión, dentro de la aplicación computacional *ParWin* [Bruegge, 2000; Castaño, 1993]. Lo relevante de este modelo estriba en que no toma en consideración las necesidades o requerimientos de tecnología de cómputo, ni tampoco restricciones de otra índole. Básicamente es un esquema o mapa general abstracto que describe el funcionamiento del contenido de datos, y la manera como son administrados. Otro modelo básico para describir el funcionamiento de la estructura lógica de información o base de datos es la normalización del modelo entidad-relación de las entidades que conforman el sistema computacional. La teoría de la normalización tiene por objetivo la eliminación de las dependencias entre atributos que originen anomalías en la actualización de los datos, en tiempo de ejecución y diseño de la aplicación computacional. Proporciona, además, una estructura modulada para representar y actualizar los datos, lo cual constituye el soporte para el diseño de los datos relacionales. El resultado de la aplicación de esta técnica da como resultado el modelo lógico de datos normalizado (Figura IV.40-b),

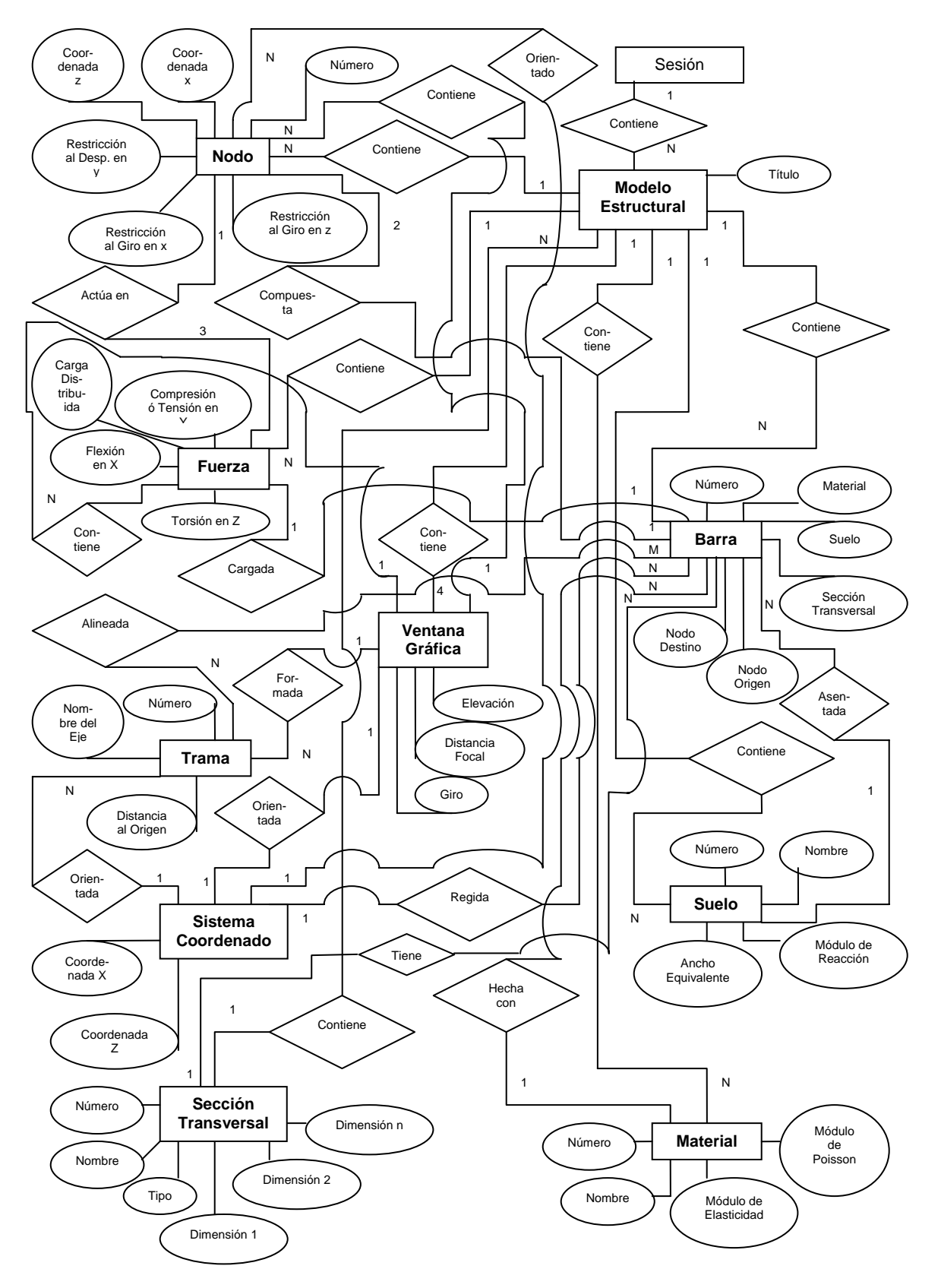

**Figura IV.40 (a) Modelo entidad-relación de objetos que componen las interfaces gráficas de usuario del sistema computacional** *ParWin***.** 

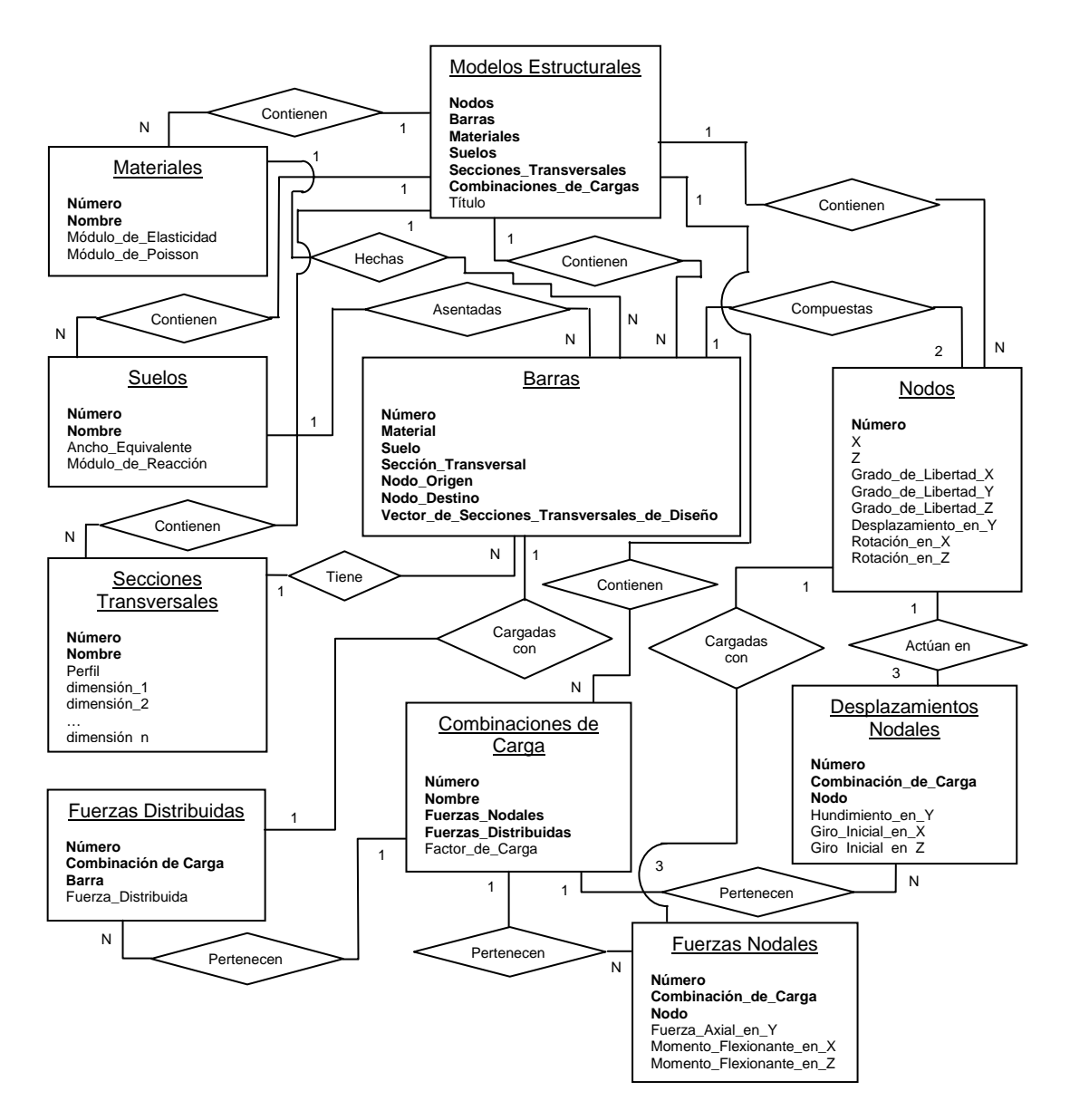

**Figura IV.40 (b) Modelo entidad-relación normalizado de los objetos básicos componentes del sistema computacional** *ParWin***.** 

### **IV.3.3.1.3 Descripción del Flujo de Procesamiento del Sistema Computacional** *ParWin***.**

 Una de las herramientas más representativas para describir el flujo de procesamiento es: el diagrama Warnier-Orr [Martínez-Quiroga, 2001]. Es una herramienta de construcción lógica de sistemas que identifica, primeramente, las salidas del proceso de cálculo como resultado de las combinaciones o grupos de entradas que las generan, a través de una jerarquía secuencial de grupos.

 Por consiguiente, la construcción lógica del diagrama irá de lo general a lo particular y el flujo estará orientado a las salidas que produce el sistema, e irá de atrás hacia delante. Las salidas serán, por un lado, los archivos de resultados del análisis matricial de la estructura; y por el otro, el diseño del armado de acero de refuerzo por elemento estructural, por mencionar dos de las salidas del software (Figura IV.41):

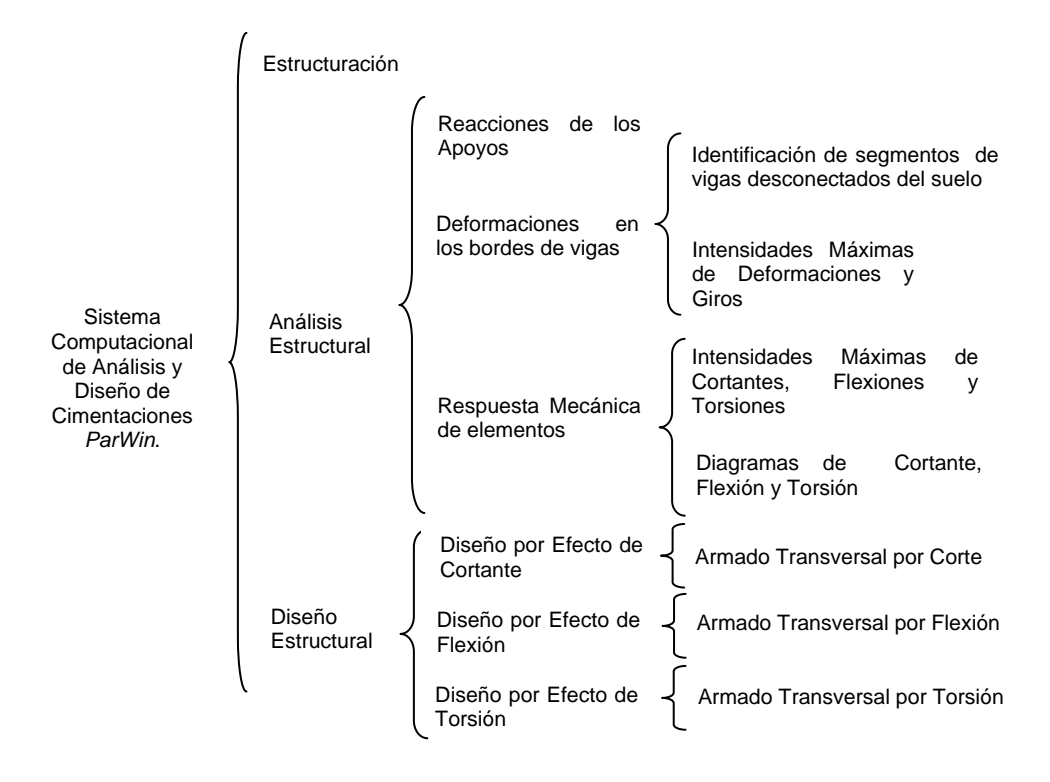

**Figura IV.41 Diagrama Warnier-Orr que describe el modelo general del flujo del procesamiento del sistema computacional de análisis y diseño de parrillas de cimentación** *ParWin.*

### **IV.3.3.1.4 Diseño General del Esquema de Entradas, Procesos, Salidas y Controles del Sistema Computacional** *ParWin***.**

 Una de las herramientas más eficaces para representar, con un enfoque sistémico, el contenido visual del paquete de cómputo *ParWin*, es el diagrama de componentes, como lo es también el uso de las técnicas UML (Unified Model Language) [Kruchten y Selic, 2001; Chen, 1976]. Dichas técnicas proporcionan una visión *física* de la construcción de la aplicación computacional, a través de la organización de los componentes de software, sus interfaces, y las dependencias entre ellos (Figura IV.42):

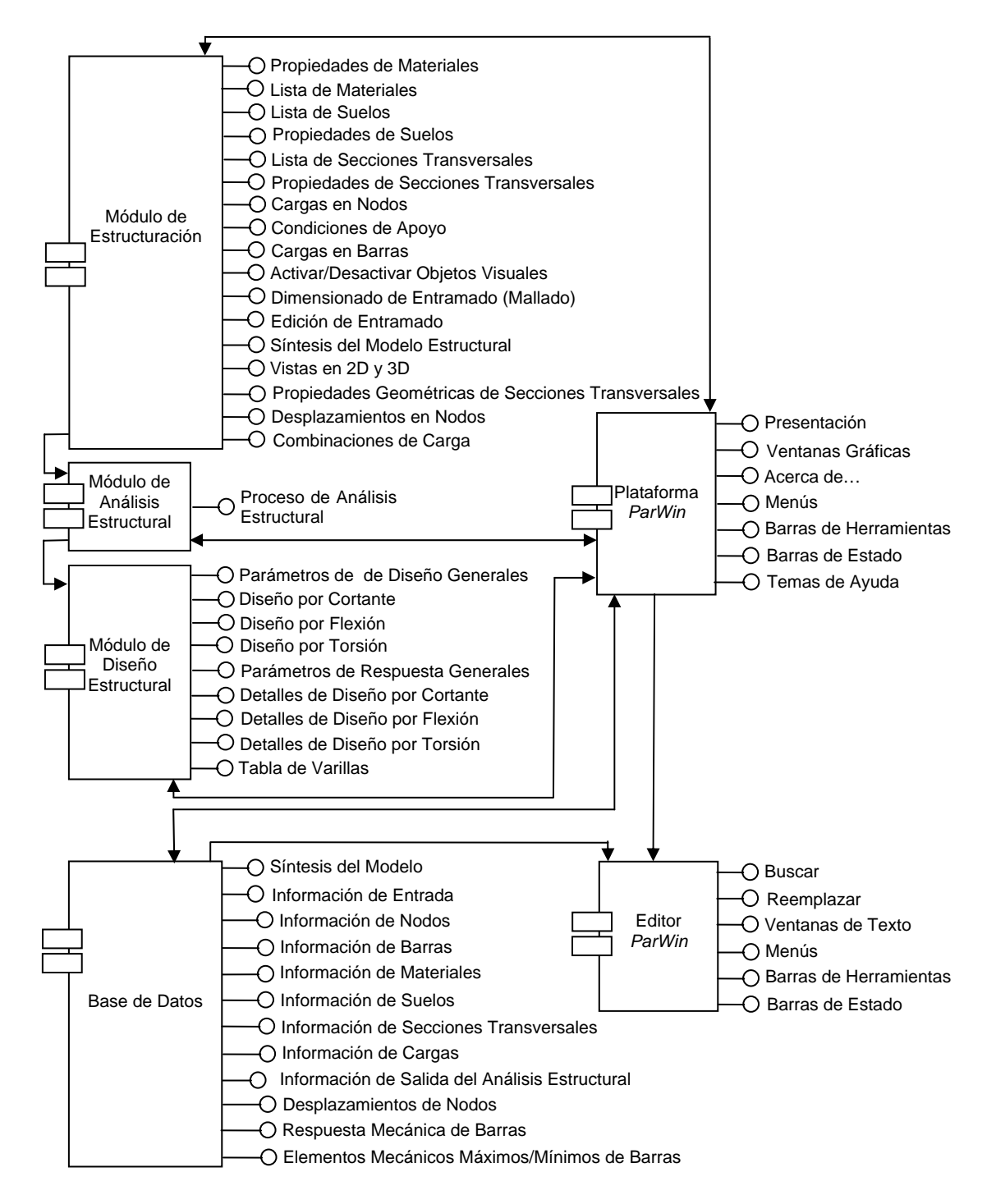

#### **Figura IV.42 Diagrama de componentes del sistema de análisis y diseño de parrillas de cimentación** *ParWin.*

Los grupos que conforman este bloque de trabajo son:

*Plataforma ParWin*. Es propiamente el administrador del sistema, el cual está presente en todas las funciones que conforman la aplicación informática.

*Módulo de Estructuración*. Encargado de la construcción gráfica del modelo estructural de la cimentación.

*Módulo de Análisis Estructural*. Llamado también motor de cálculo estructural, cuya función principal, como su nombre lo indica, consiste en llevar a cabo el análisis estructural de los elementos finitos tipo barra.

*Módulo de Diseño Estructural*. Identificado como el motor de diseño estructural. Entre sus funciones están el cálculo del armado de varillas de acero de refuerzo, y la revisión de la resistencia, de todos los elementos estructurales de la cimentación, para soportar las cargas externas combinadas de fuerza cortante, momento flexionante y torsión.

*Base de Datos*. Constituye el bloque de almacenamiento y ordenamiento de la información.

*Editor ParWin*. Su función principal es fungir como herramienta de consulta y edición de las salidas de información numérica que arrojan los procesos de análisis y diseño estructural.

 Ya identificados los elementos que integran el cuerpo principal del sistema informático *ParWin*, el siguiente paso o actividad es la concepción formal de las fases de:  $\bigcirc$  Diseño,  $\bigcirc$  Construcción,  $\bigcirc$  Implementación y  $\bigcirc$  Operación de cada una de los componentes medulares que configuran el Paquete *ParWin*.

## **IV.3.3.2 Diseño, Construcción, Implementación y Operación de la Plataforma Principal (Administrador y Controlador del Sistema Computacional).**

## **Diseño.**

 La plataforma principal o administrador del sistema computacional ha sido diseñado bajo los principios generales de construcción de interfaces de entrada y salida. Las entradas de una aplicación son las ligas que conectan al usuario con el sistema informático [Eckman, 1961]. El mejor sistema o la herramienta más perfecta es inútil si no dispone de dispositivos para interactuar con ella. Por tal motivo las interfaces de la plataforma principal fueron diseñadas con sumo cuidado, con objeto de cumplir con los requerimientos de estructuración del futuro usuario.

 En efecto, los desarrolladores de aplicaciones computacionales invierten hoy día casi la mitad del código requerido para construir el programa en el diseño de las interfaces de usuario. Bajo estas circunstancias, aumentar los recursos destinados al desarrollo eficaz de entradas y salidas es una inversión que redituará en la aceptación del sistema *ParWin*. La tecnología CAD está enfocada y orientada en este rubro, donde uno de los requisitos básicos que debe caracterizar a una Interfaz es su *trabajabilidad* (Figura IV.43). Este término mide el grado de utilidad y la facilidad de uso o aprendizaje del programa para llevar a cabo una tarea específica.

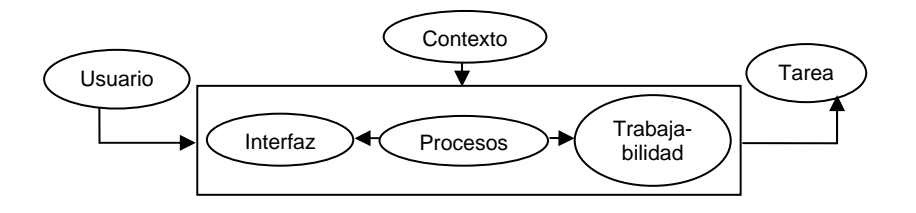

**Figura IV.43 Factores implicados en el diseño de interfaces de entrada y salida de la plataforma principal del sistema computacional** *ParWin***.** 

 La Tabla IV.44, enlista las cuatro fases o etapas que han sido revisadas para diseñar las Interfaces de entrada y salida: diseño, implantación, medición y evaluación.

 Los factores fundamentales del entorno de diseño de una interfaz de entrada o salida son tres: (1) usuario, (2) contexto, y (3) tarea [Jenkins, 1971]. En este entredicho, es muy importante analizar la relación entre el usuario y la tarea a ejecutar, de tal forma que puedan ser comprendidos, a ciencia cierta, los procesos internos de gestión del usuario, así como sus procesos mentales. La información contenida o requerida en la interfaz debe estar organizada en función de las necesidades del usuario; esto es, en función de los requerimientos de cálculo para

dimensionar estructuras. No debe estar acoplado, en ningún caso, a los requisitos del programador.

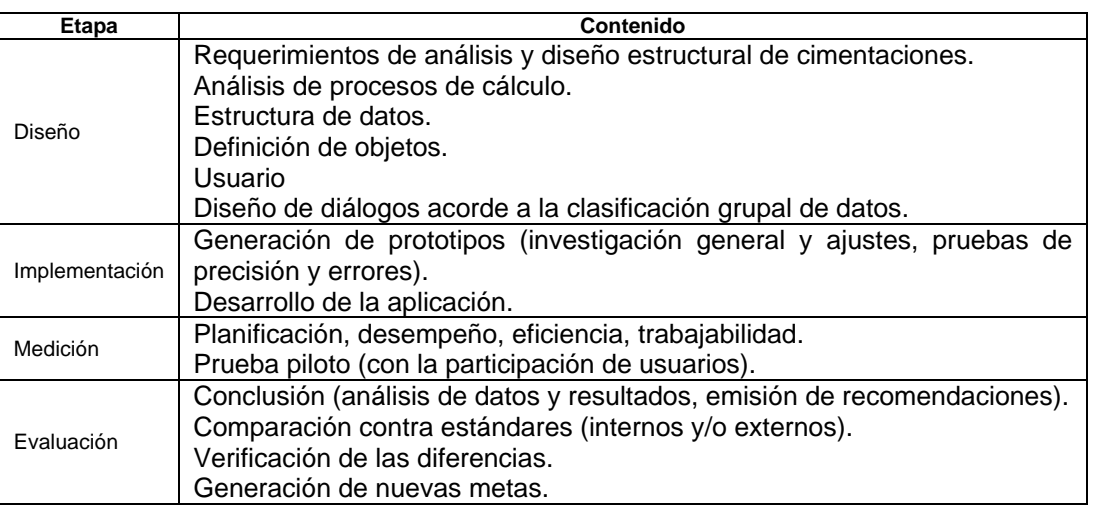

**Tabla IV.44 Contenido de actividades de las cuatro etapas fundamentales el proceso de diseño de las interfaces de entrada y salida que conforman la plataforma principal del sistema computacional** *ParWin***.** 

 El diseño de las interfaces de entrada y salida es esencialmente un proceso iterativo (Figura IV.45), que cubre las cuatro etapas citadas en la Tabla IV.44. La relación que existe entre interfaces implica que las salidas generadas por algunas de ellas se traducirán en la información de entrada de otras. Desarrollar dispositivos de entrada implica llevar a cabo un proceso de optimización para preparar los datos con los que será alimentada la aplicación computacional.

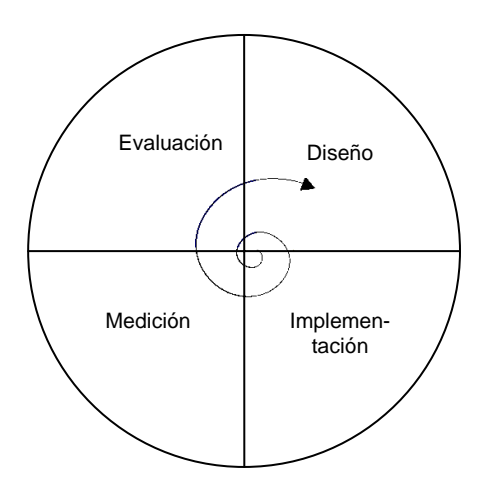

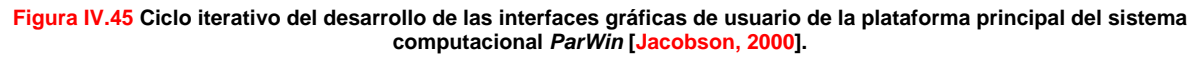

## **B** Construcción **C** Implantación

La Tabla IV.46 muestra un segmento de código fuente de la plataforma principal o administrador del sistema computacional *ParWin*. Sus funciones giran alrededor del control de clases y objetos.

# **Operación**

End Sub

La Figura IV.47 presenta una visión global de la plataforma principal del sistema computacional *ParWin*, conformada por dos barras de herramientas: una especializada en la edición de modelos estructurales, y la otra dirigida propiamente a la administración del proyecto estructural.

Private Sub mnuDefinir\_Material\_Click() frmMateriales.Caption = "Definir Material" Load frmMateriales: frmMateriales.Show vbModal, Me End Sub Private Sub mnuDefinir\_Suelo\_Click() frmSuelos.Caption = "Definir Suelo" Load frmSuelos: frmSuelos.Show vbModal, Me End Sub Private Sub mnuDefinir\_Sección\_Transversal\_Click() frmSecciones\_Transversales.Caption = "Definir Sección Transversal" Load frmSecciones\_Transversales frmSecciones\_Transversales.Show vbModal, Me End Sub Private Sub mnuAsignar\_Nodo\_Restricciones\_Click() Load frmRestricciones\_en\_Nodos frmRestricciones\_en\_Nodos.Show vbModal, Me End Sub Private Sub mnuAsignar\_Nodo\_Cargas\_Click() Load frmCargas\_en\_Nodos: frmCargas\_en\_Nodos.Show vbModal, Me End Sub Private Sub mnuAsignar\_Barra\_Suelo\_Click() frmSuelos.Caption = "Asignar Suelo" Load frmSuelos: frmSuelos.Show vbModal, Me

### **Descripción general del código de la plataforma principal** *ParWin***.**

 El flujo de información no está diseñado en función del tiempo de ejecución ni por ningún esquema secuencial predeterminado. Entre sus funciones están el administrar las interfaces gráficas para:

- Definir Materiales
- Definir Suelos
- Definir Secciones Transversales.
- Definir Combinaciones de Carga.
- Declarar las Condiciones de Apoyo.

 Este dispositivo sirve como controlador general de todas las actividades y procedimientos llevados a cabo por el usuario. Administra el proyecto estructural, desde el inicio de la sesión, hasta su terminación.

**Tabla IV.46 Sección de código fuente empleado para construir la plataforma principal de trabajo o administrador general del sistema computacional** *ParWin***.** 

 Algunas de las interfaces gráficas de usuario aparecen en las Figuras IV.48 a IV.51, las que ilustran el diseño de las interfaces para edición, asignación y selección de materiales, suelos, y secciones transversales [Ceballos, 2000]. El paquete contiene un administrador de contenido que canaliza la información en cascada de acuerdo a clases y a subclases; de tal suerte que el usuario podrá auditar la cantidad total de nodos, barras, materiales constructivos, suelos, e inclusive, las combinaciones de carga activas. Asimismo, las Figura IV.52 a IV.54 bosquejan el diseño de las interfaces de entrada y salida para edición y consulta de cargas, nodos y barras; las que van desde la definición de cargas estáticas, combinaciones de carga, cargas gravitacionales, cargas en nodos, hasta la determinación de condiciones de apoyo, manipulación de ejes locales y asignación de propiedades de rigidez de resortes puntuales, entre otros.

La Figura IV.55 despliega algunas otras ventanas de ayuda variadas, entre las que figuran aquellas para la construcción de modelos predeterminados de análisis

estructural de cimentaciones. Finalmente, la Figura IV.56 ilustra el diagrama de secuencia del modelo gráfico de la plataforma de trabajo del sistema computacional *ParWin*. El siguiente segmento hablará ahora un poco más acerca del motor de cálculo.

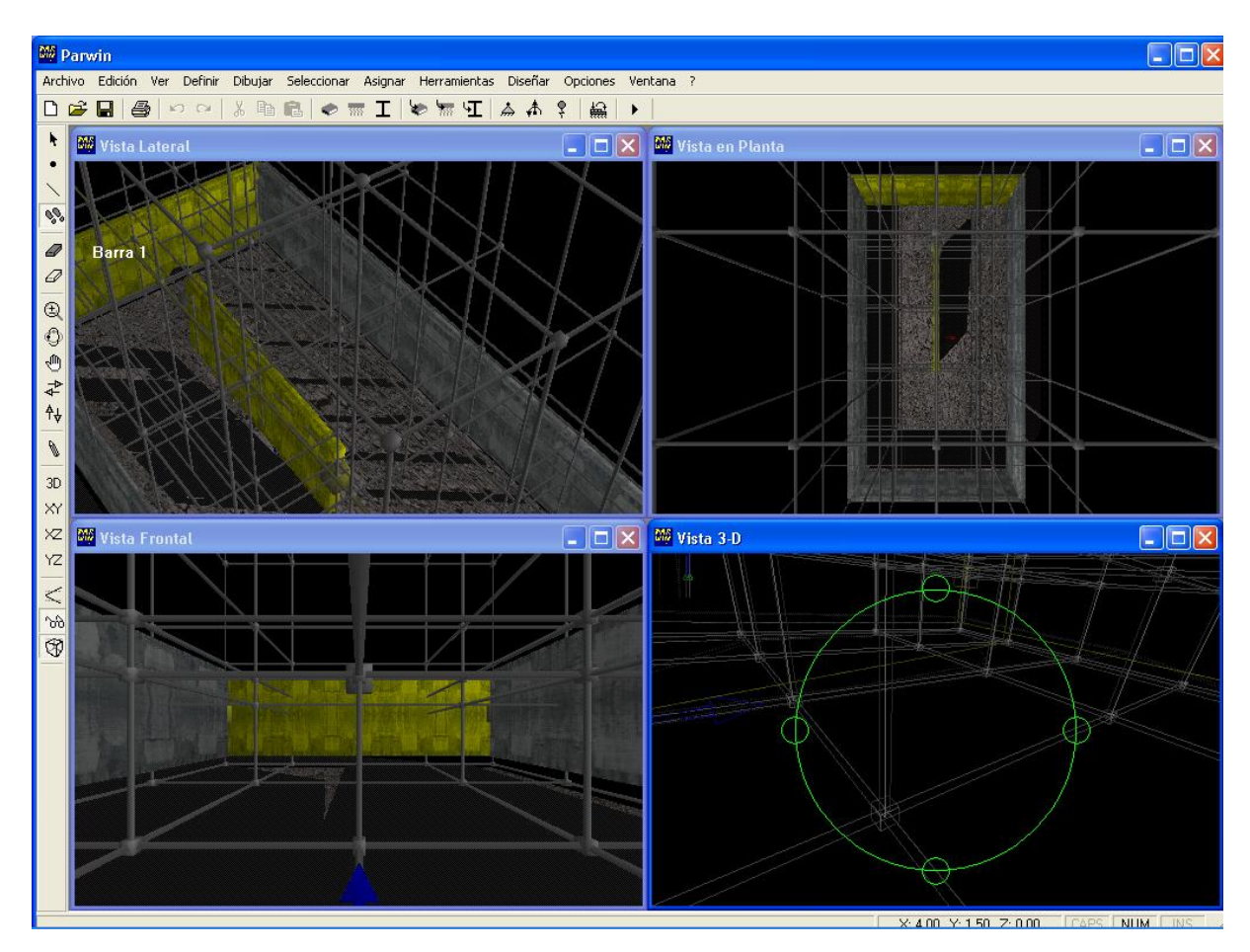

**Figura IV.47 Visión global de la plataforma principal de trabajo o administrador general del sistema computacional**  *ParWin***.** 

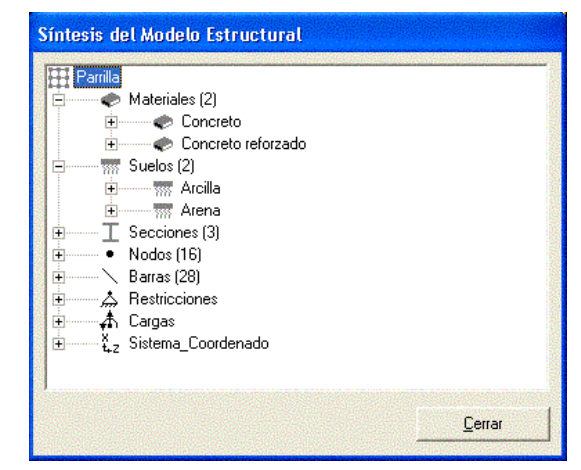

**Figura IV.48 Interfaz de usuario con salidas del administrador de contenido del modelo estructural dentro del sistema computacional** *ParWin***.** 

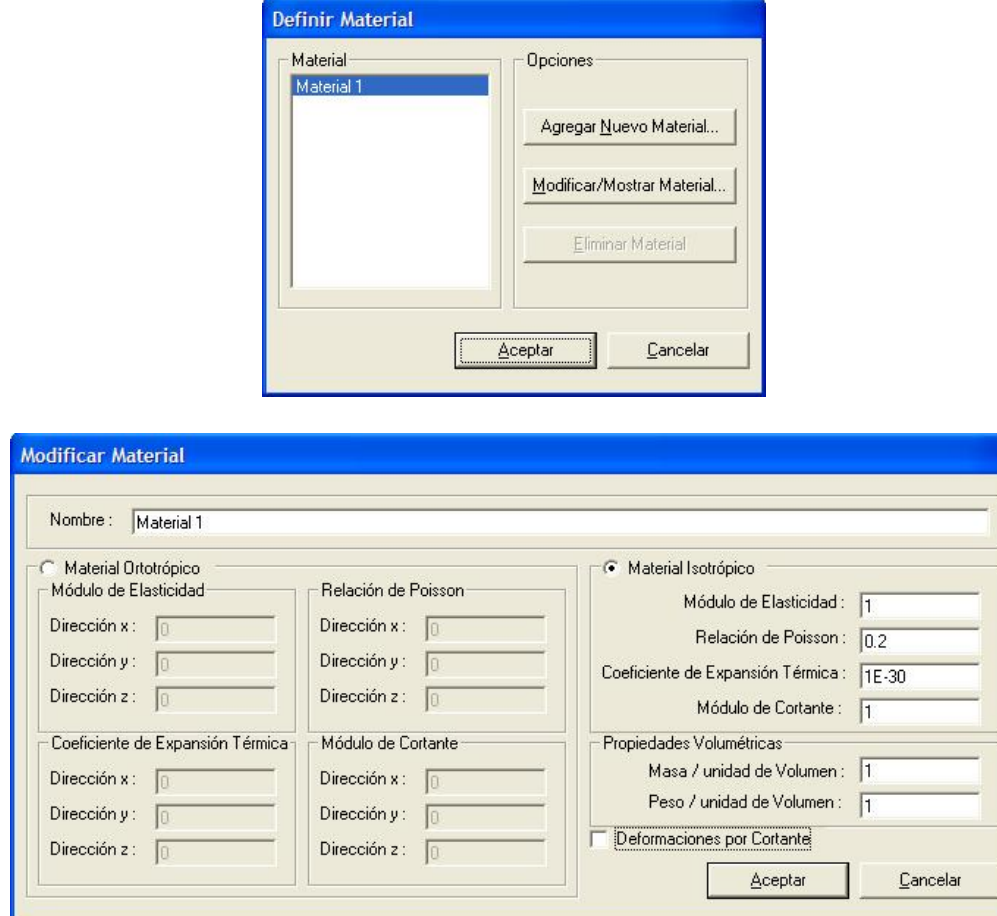

**Figura IV.49 Interfaces gráficas de usuario de edición, consulta, selección y asignación, de la Información relativa a los materiales de los elementos del modelo estructural analizado con el paquete** *ParWin***.** 

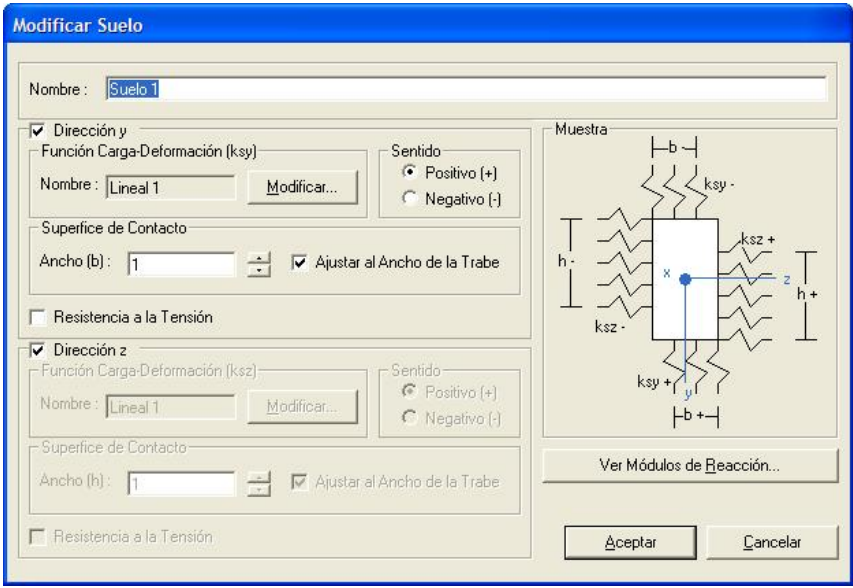

**Figura IV.50 (a) Interfaces gráficas de usuario de edición, consulta, selección y asignación, de la información relativa a los suelos que soportan los elementos del modelo estructural analizado con el paquete** *ParWin***.** 

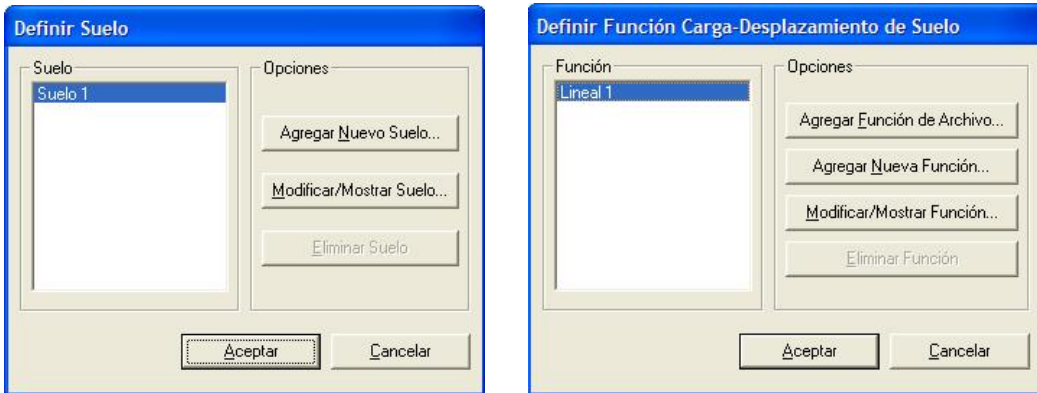

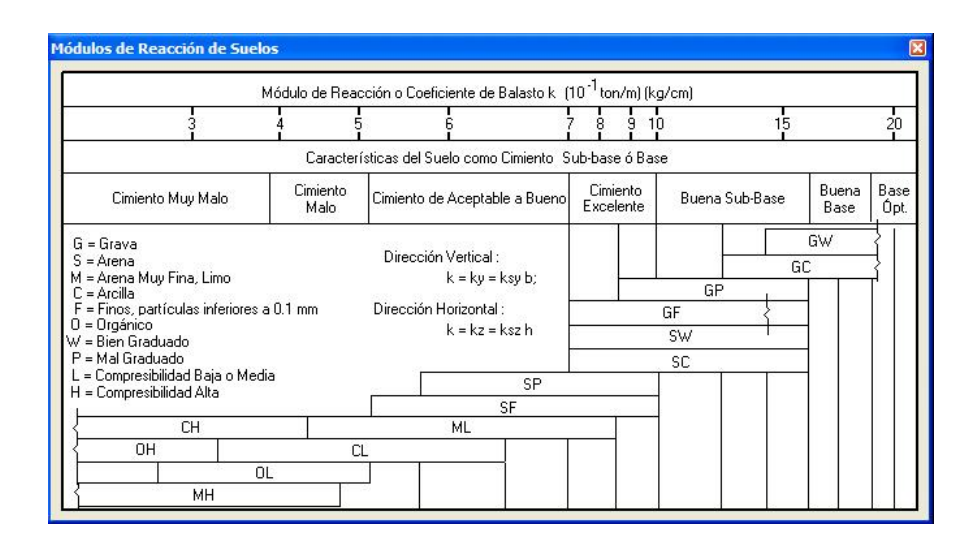

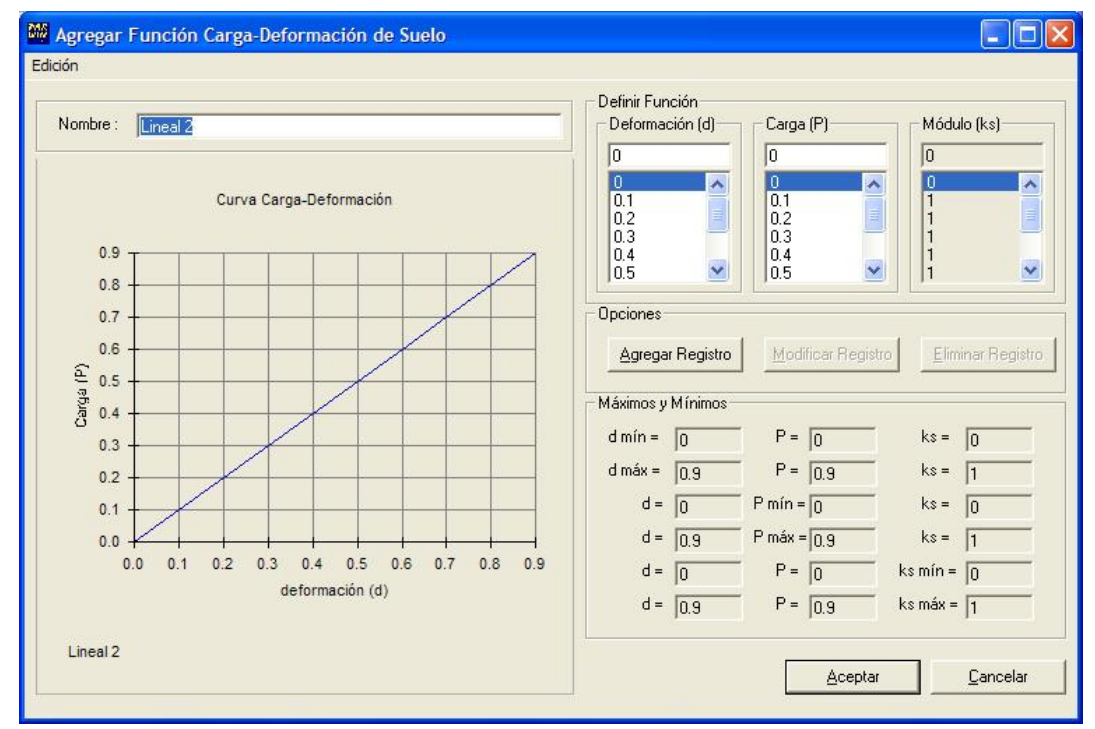

**Figura IV.50 (b) Interfaces gráficas de usuario de edición, consulta, selección y asignación, de la información relativa a los suelos que soportan los elementos del modelo estructural analizado con el paquete** *ParWin***.** 

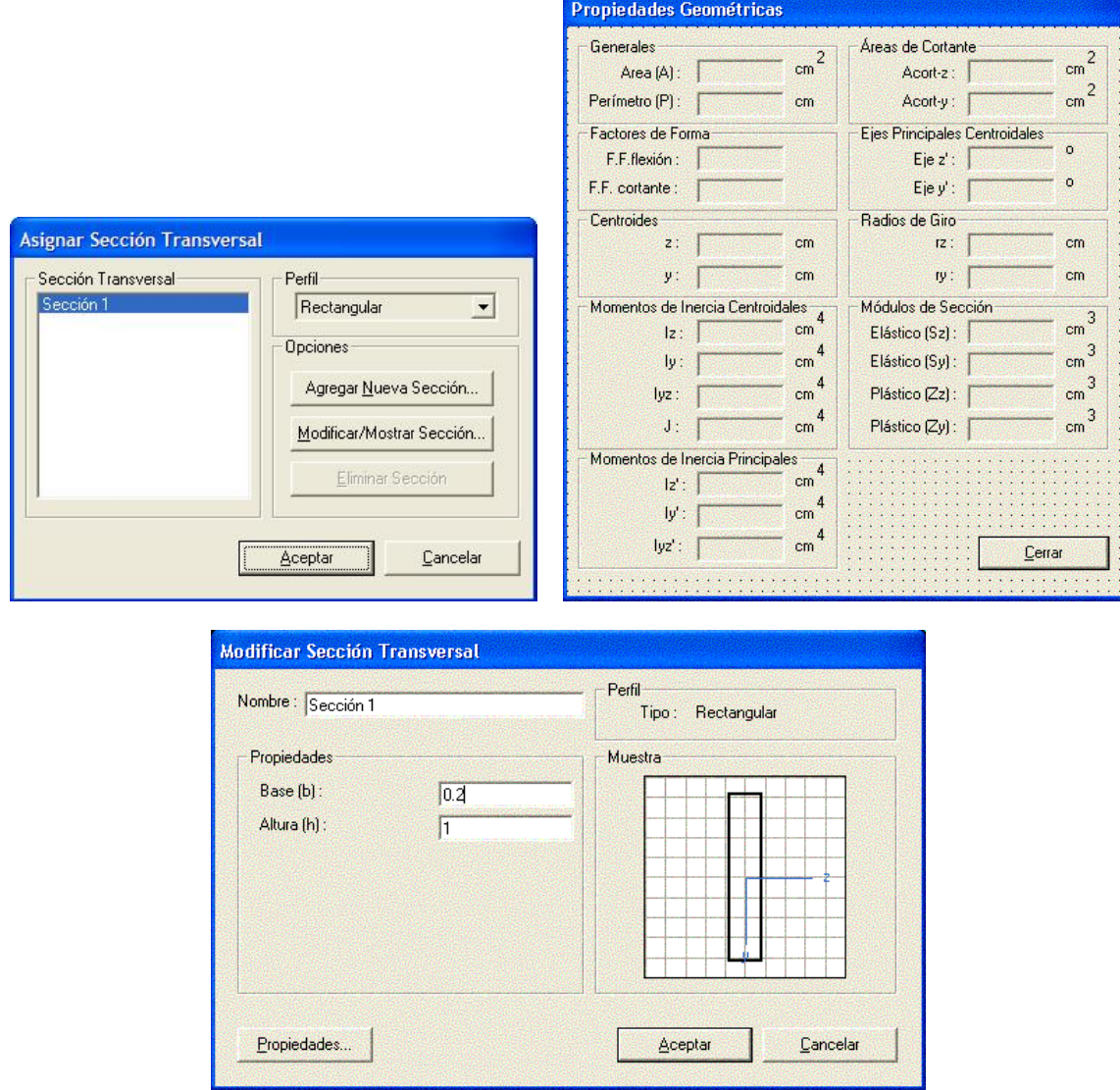

**Figura IV.51 Interfaces gráficas de usuario de edición, consulta, selección y asignación, de la información relativa a las secciones transversales de los elementos del modelo estructural analizado con el paquete** *ParWin***.** 

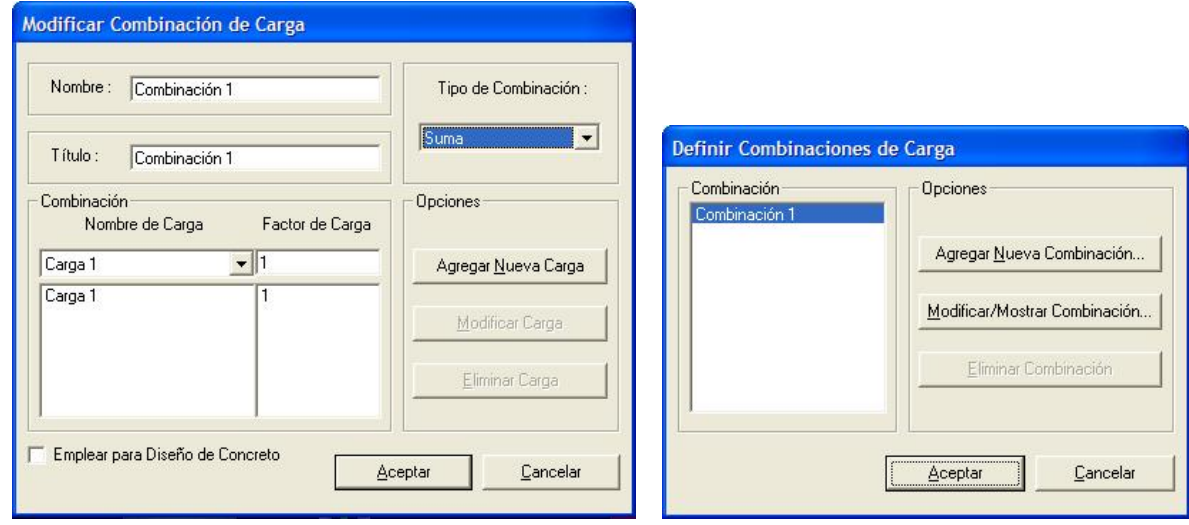

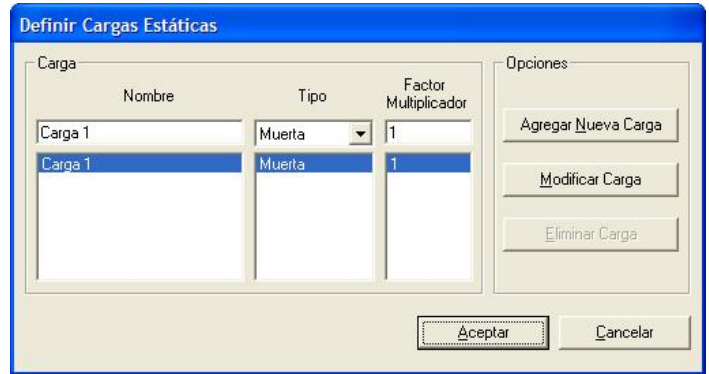

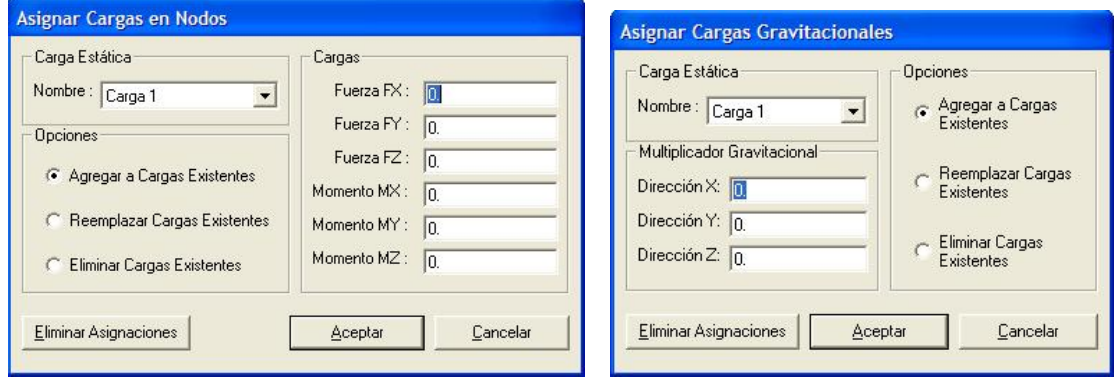

**Figura IV.52 (a) Interfaces gráficas de usuario de edición, consulta, selección y asignación, de la información relativa a las combinaciones de carga externa aplicadas a los elementos del modelo estructural analizado con el paquete** *ParWin***.** 

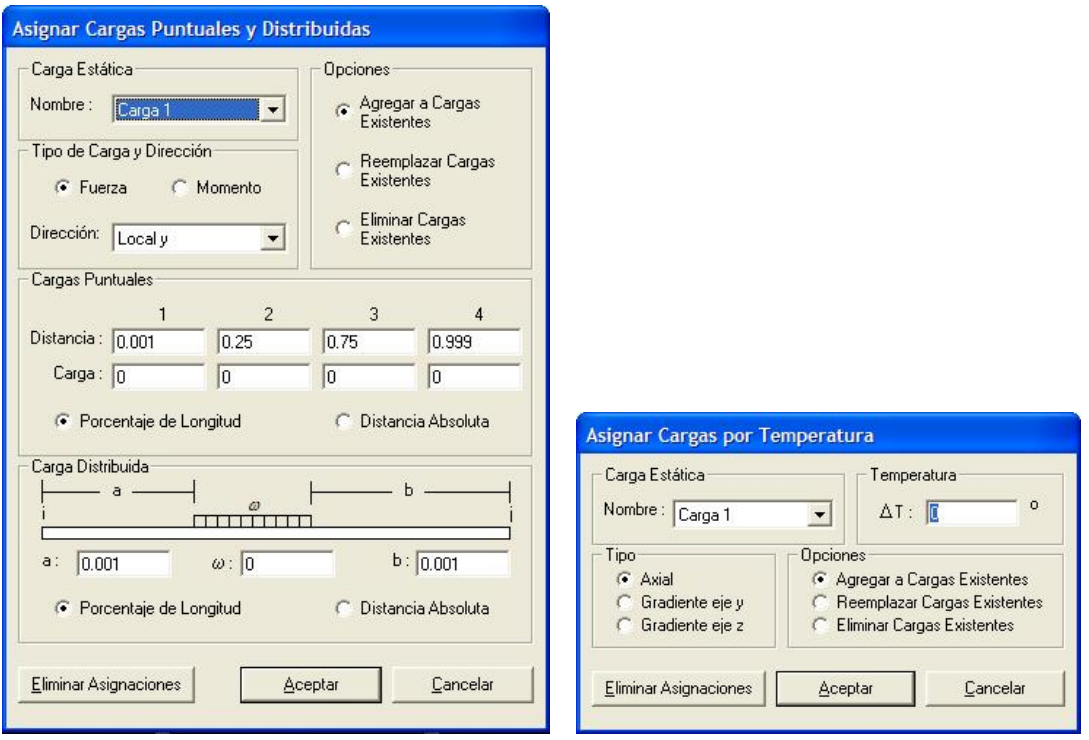

**Figura IV.52 (b) Interfaces gráficas de usuario de edición, consulta, selección y asignación, de la información relativa a las combinaciones de carga externa aplicadas a los elementos del modelo estructural analizado con el paquete** *ParWin***.** 

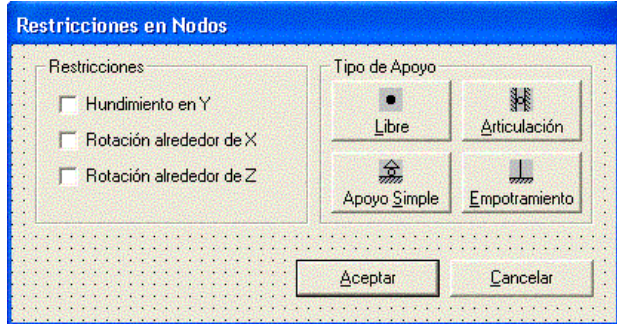

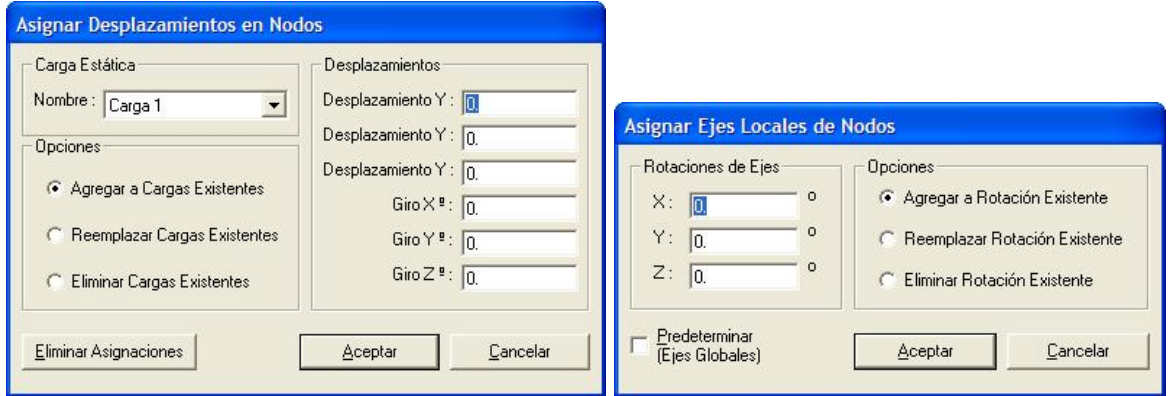

**Figura IV.53 (a) Interfaces gráficas de usuario de edición, consulta, selección y asignación, de la información relativa a los nodos componentes del modelo estructural analizado con el sistema computacional** *ParWin***.** 

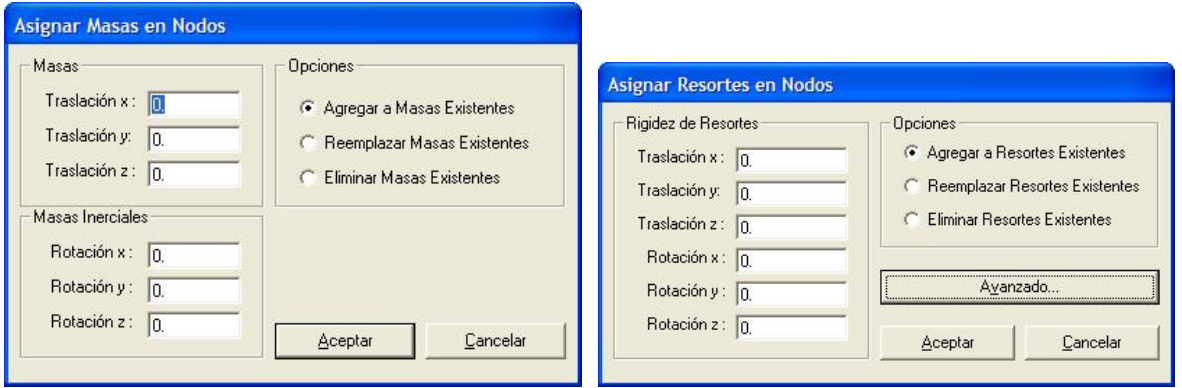

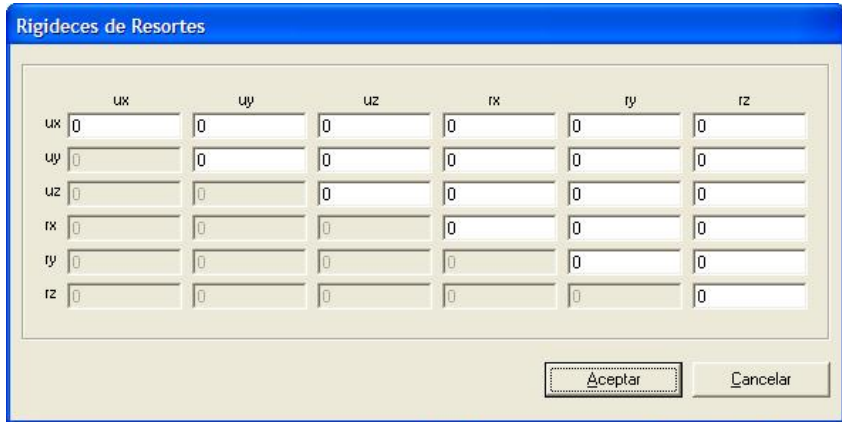

**Figura IV.53 (b) Interfaces gráficas de usuario de edición, consulta, selección y asignación, de la información relativa a los nodos componentes del modelo estructural analizado con el sistema computacional** *ParWin***.** 

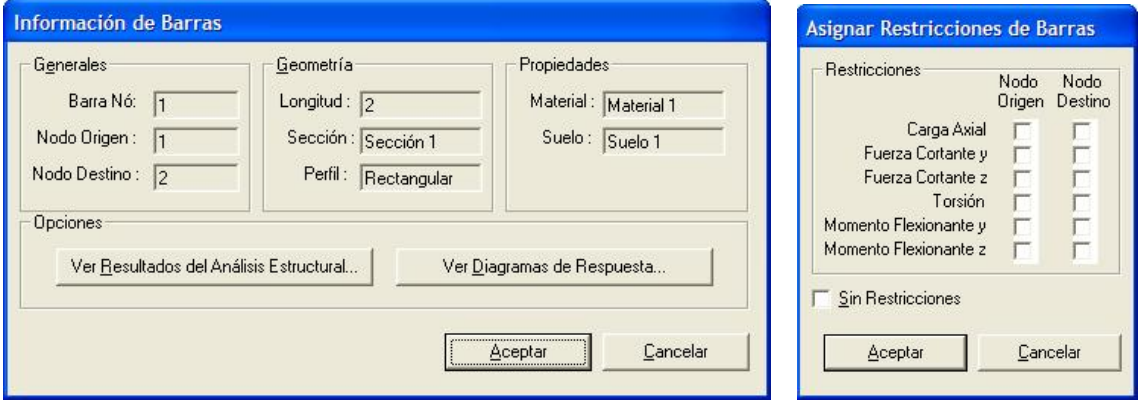

**Figura IV.54 Interfaces gráficas de usuario de edición, consulta, selección y asignación, de la información relativa a las barras componentes del modelo estructural analizado con el sistema computacional** *ParWin***.** 

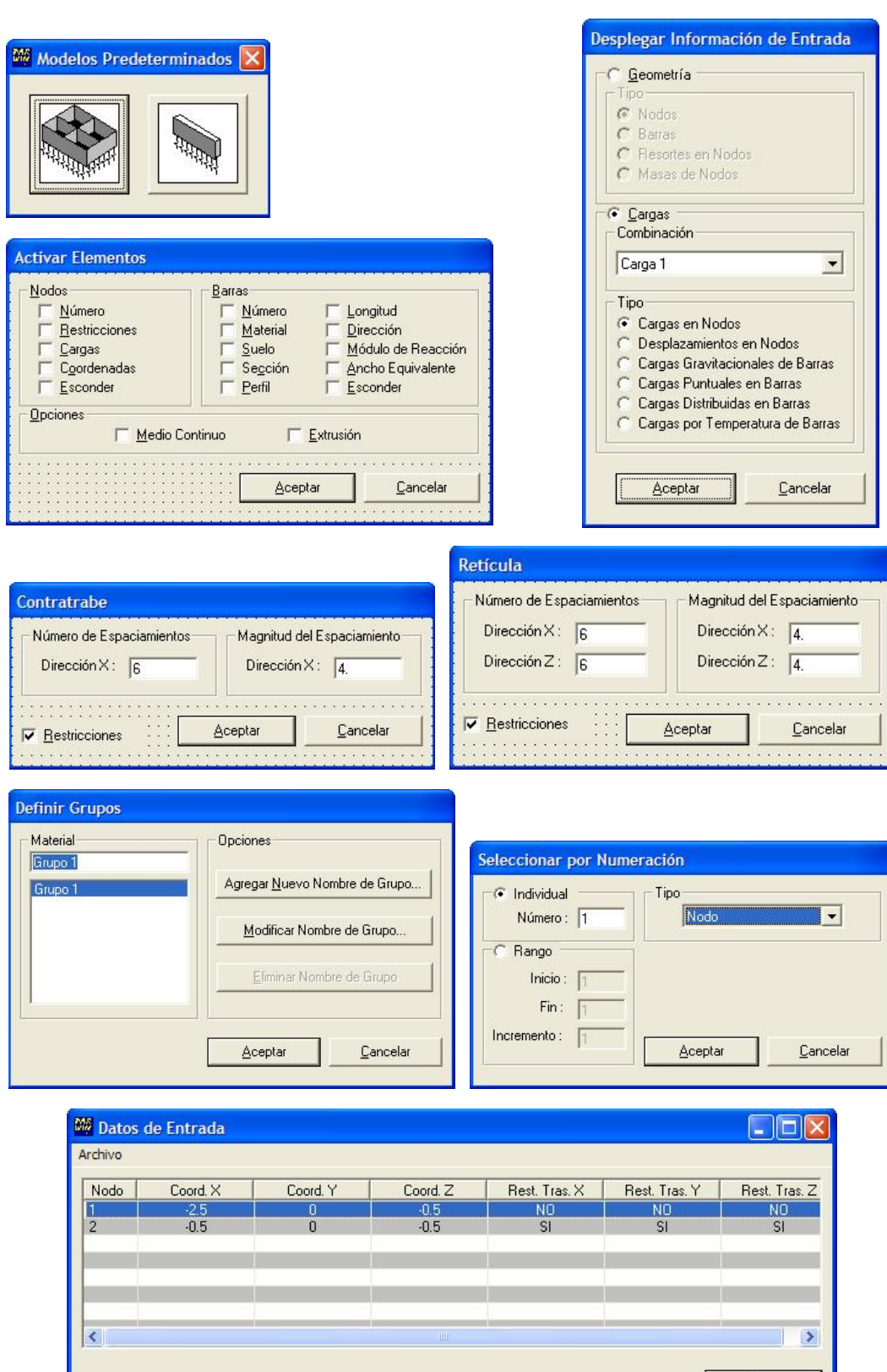

**Figura IV.55 Interfaces gráficas de usuario de edición, consulta, selección y asignación varia, del modelo estructural analizado con el sistema computacional de análisis y diseño de cimentaciones** *ParWin***.** 

 $Cerar$ 

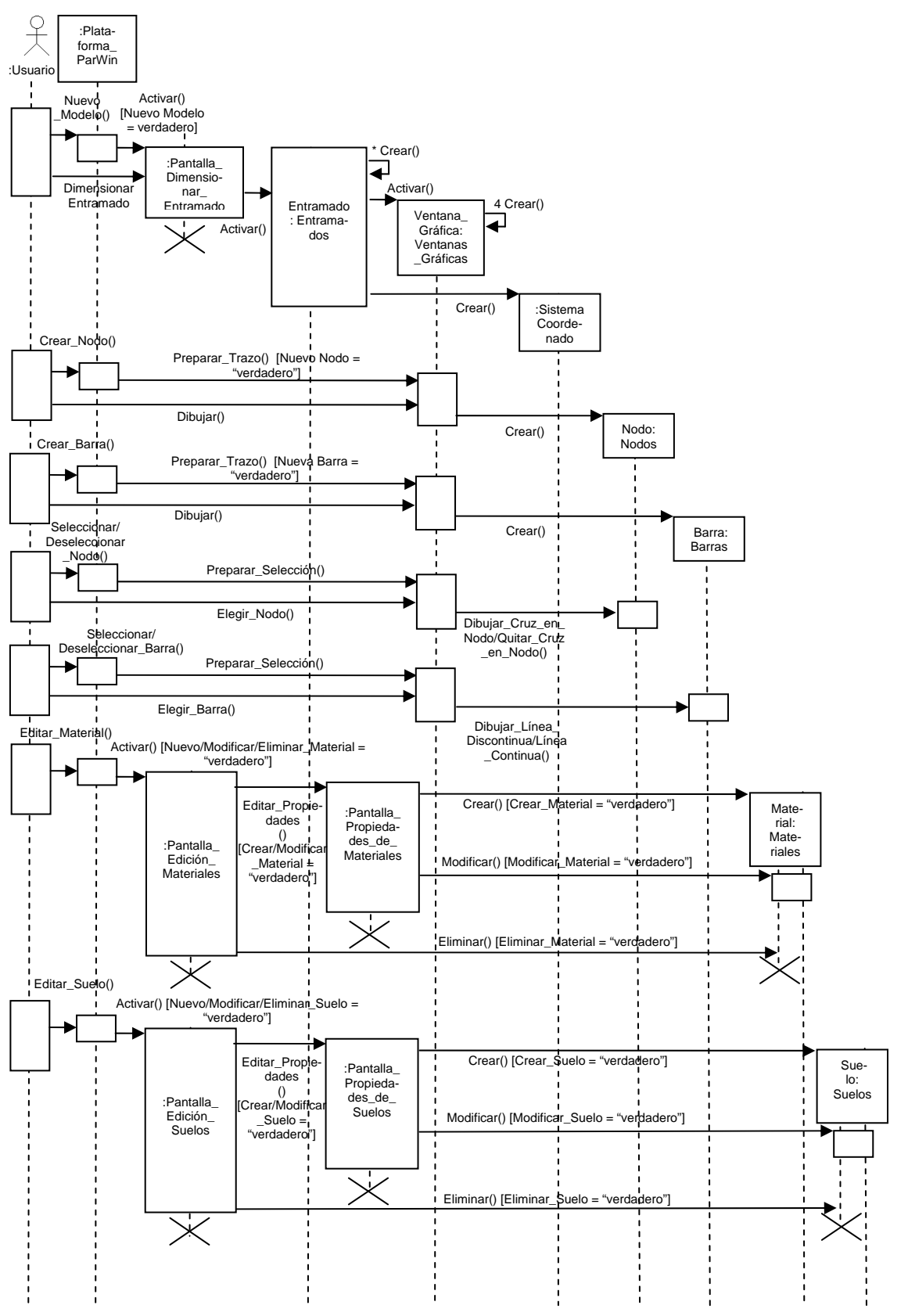

**Figura IV.56 (a) Diagrama de secuencia del modo de operación. funciones principales de modelado gráfico de la plataforma de trabajo del sistema computacional** *ParWin***.**

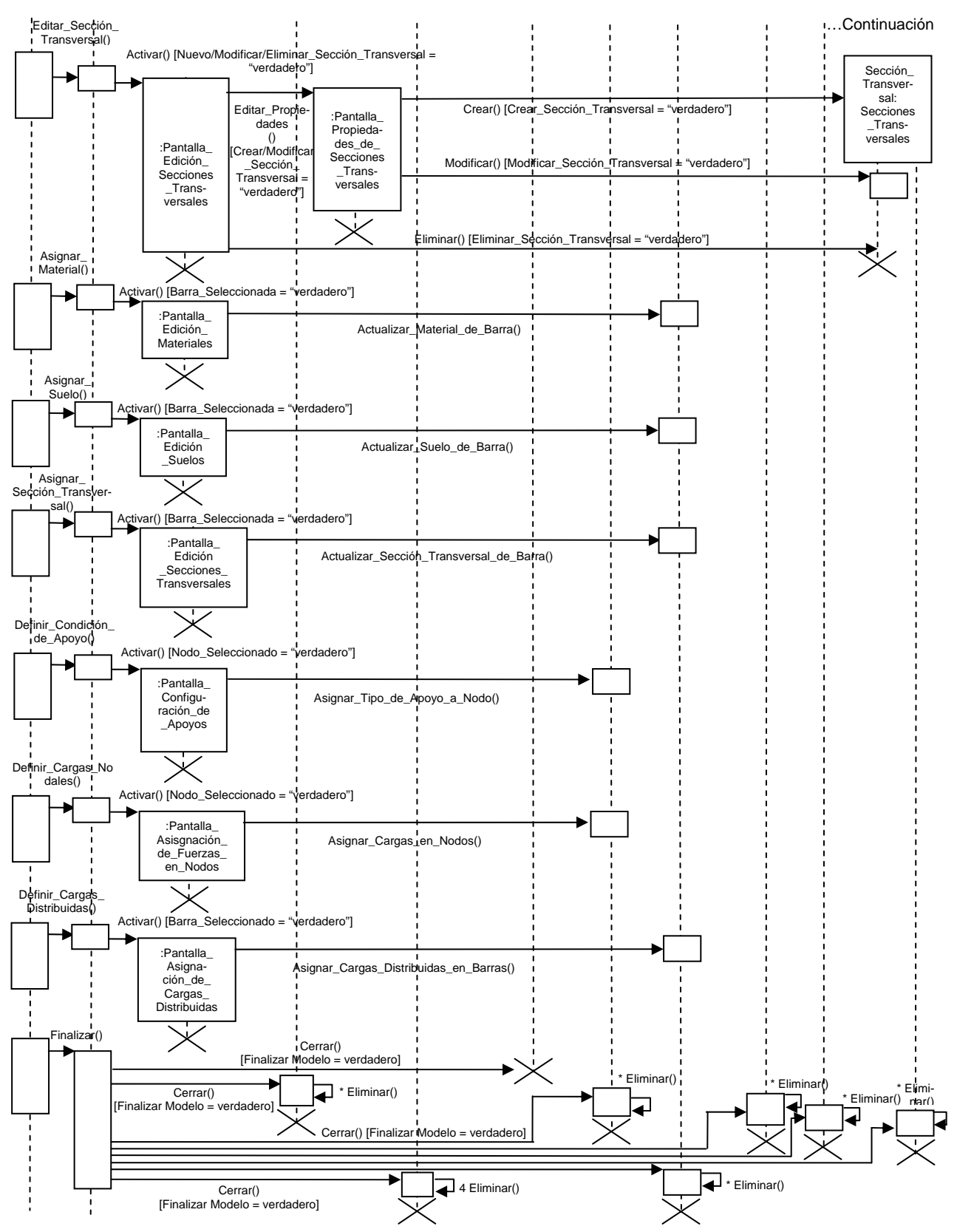

**Figura IV.56 (b) Diagrama de secuencia del modo de operación. funciones principales de modelado gráfico de la plataforma de trabajo del sistema computacional** *ParWin***.**

## **IV.3.3.3 Diseño, Construcción, Implantación y Operación del Módulo de Análisis Estructural (Motor de Cálculo Estructural).**

# **Diseño.**

 El módulo de análisis estructural del sistema computacional *ParWin* está conformado por un grupo de submódulos o subrutinas dirigidas a efectuar el proceso de análisis estructural de la cimentación. En este bloque, los criterios estipulados en el reglamento de construcciones para el distrito federal no serán aplicados sino hasta la etapa del diseño estructural. La Figura IV.57, ilustra una vista general del motor de cálculo estructural a través del uso de un diagrama de estructura, como parte de la aplicación de las técnicas UML. El objetivo de este diagrama es representar la estructura modular del sistema, de manera tal que puedan ser definidos los parámetros de entrada y salida con propiedad.

La Figura IV.58, en cambio, describe la ruta lógica de los paquetes de información, por medio de un diagrama de flujo estándar. Según se observa, el esquema sigue un orden dividido en tres etapas. El primero de ellos está ligado con el análisis de los subsistemas o componentes básicos (barras y nodos), mientras que en la segunda etapa la revisión es a nivel estructural (suprasistema). Finalmente, el último segmento devuelve la atención al análisis local que conduce a la obtención de los elementos mecánicos buscados.

 Para dar un mejor entendimiento de la estructura de datos y objetos que conforma el motor de cálculo, la Figura IV.59, expone los diferentes grupos de objetos que actúan en el proceso de análisis estructural, a través de un diagrama de clases. El diagrama de clases (del lenguaje UML) es un modelo de representación de los aspectos estáticos del sistema, utilizando diversos mecanismos de abstracción, con criterios de clasificación, generalización, y agregación.

 Son diez las principales clases de objetos que constituyen el módulo de análisis estructural, y destacan entre ellas las de nodos, barras, materiales, suelos, secciones transversales, y los modelos estructurales, donde estas últimas fungen como las clases integradoras. En general, las clases contienen los objetos que heredan, cada vez que son creados por primera vez, las propiedades de la clase. El comportamiento de todos los objetos de una clase es similar al comportamiento de la clase original. Es notable aquí que la información de entrada que requiere el motor de cálculo para iniciar la construcción de la matrices de rigidez, depende fundamentalmente de la estructuración del modelo gráfico de la cimentación, el cual depende a su vez de la interfaz gráfica tridimensional de usuario; dicho en otras palabras, la estructuración de la cimentación debe ser revisada antes de iniciar el análisis estructural, y el programa obliga al usuario a que proceda de esa forma.

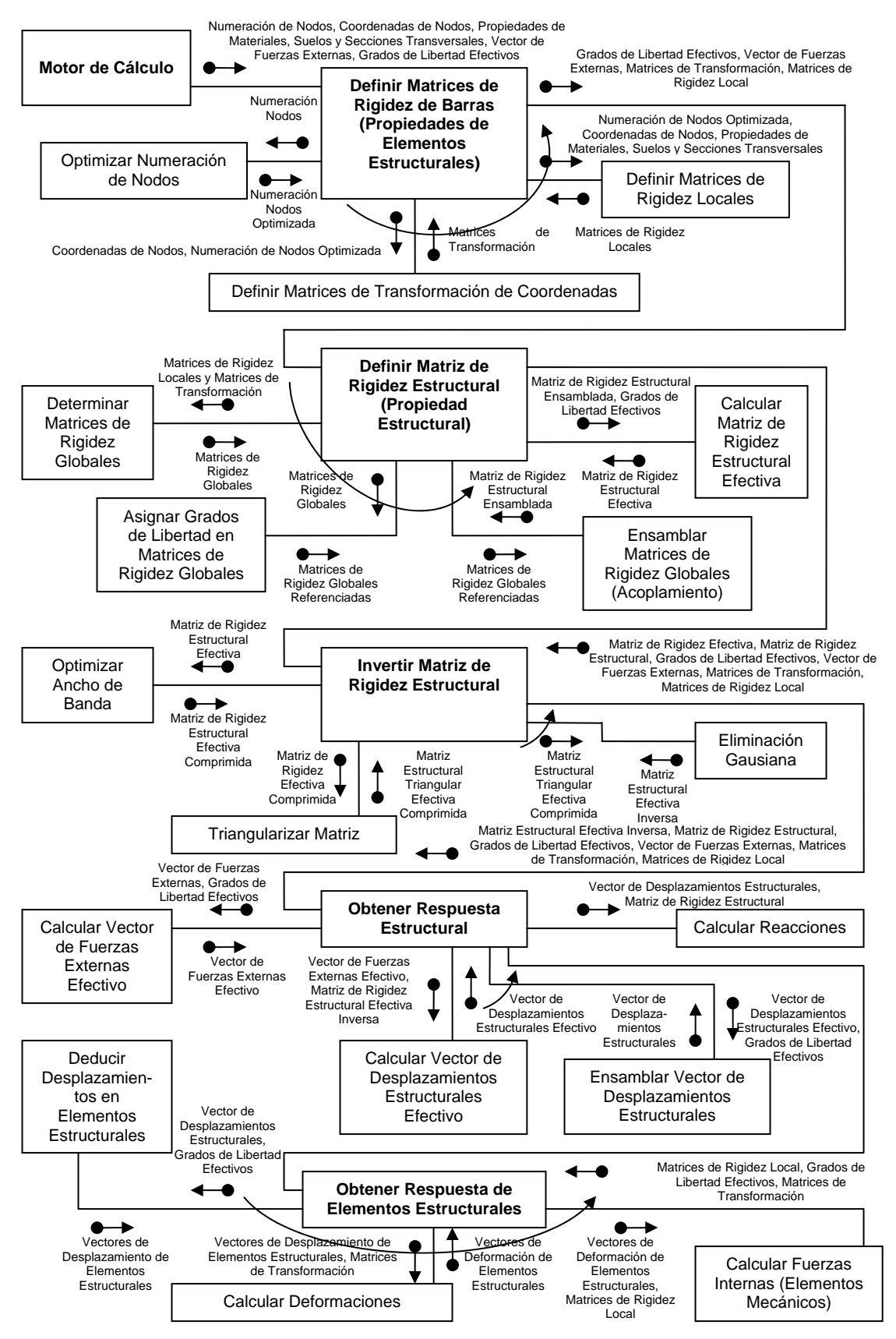

**Figura IV.57 Diagrama de estructura del motor de cálculo de análisis estructural del sistema** *ParWin***.** 

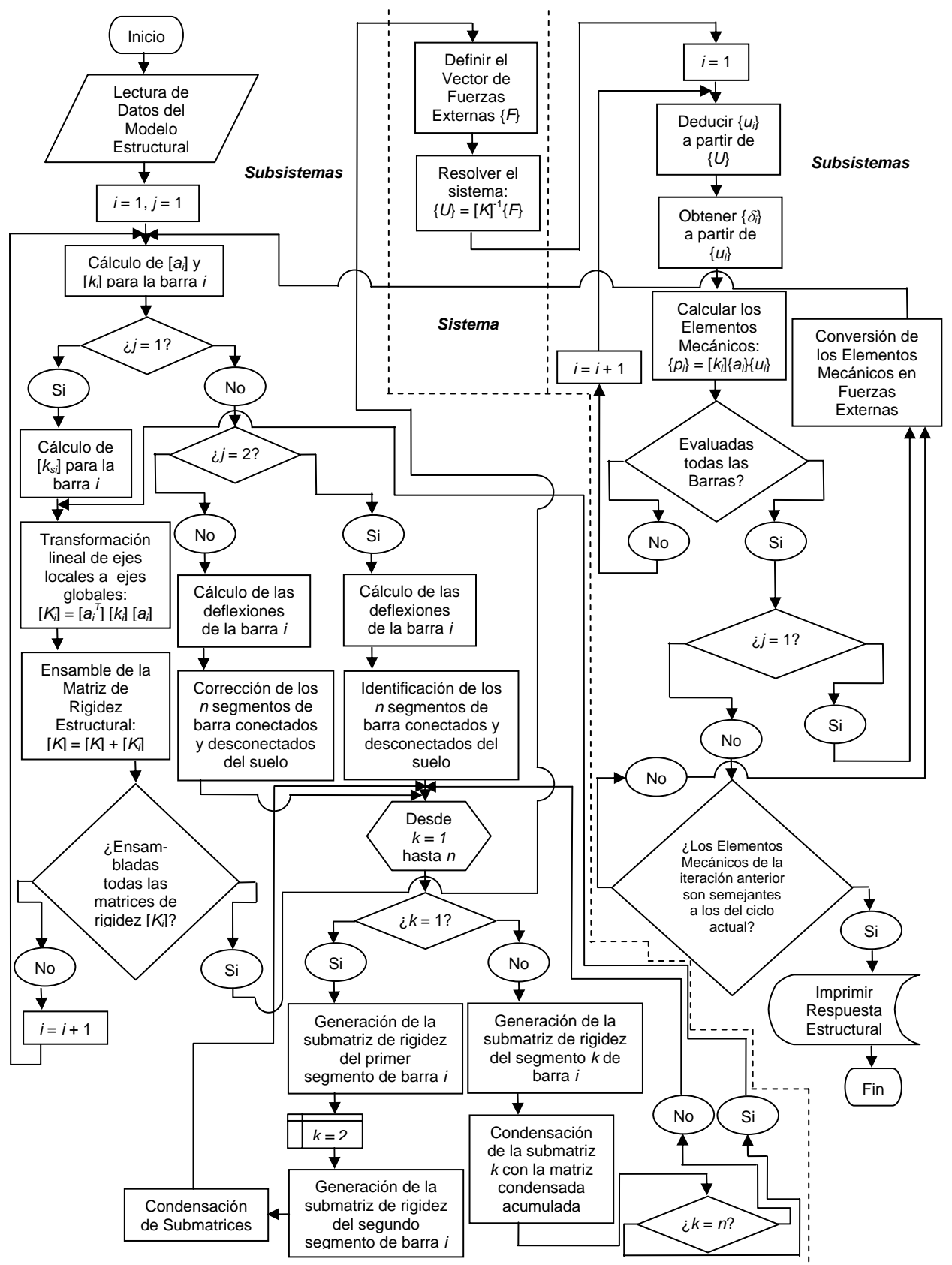

**Figura IV.58 Diagrama de flujo del motor de cálculo de análisis estructural, implantado en el sistema computacional de análisis y diseño de parrillas de cimentación** *ParWin***.**

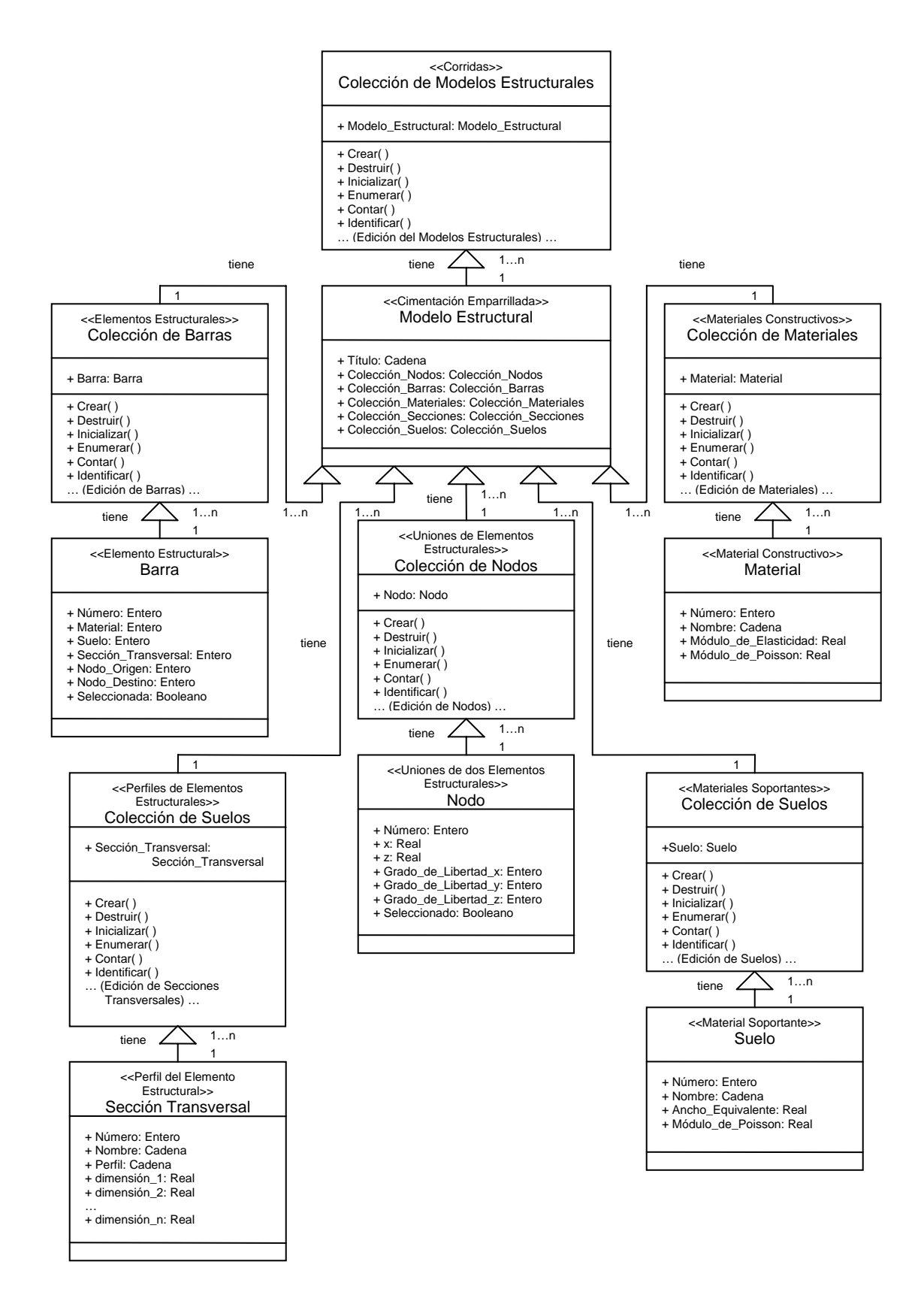

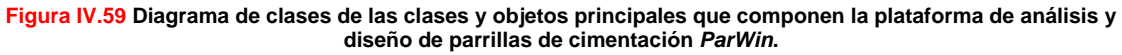

# **B** Construcción **<b>C** Implantación

La Figura IV.60 transcribe parte del código fuente del motor de cálculo estructural que forma parte del sistema computacional *ParWin*. La rutina que controla el proceso numérico matricial está conformada, paso a paso, por la secuencia lógica del método de rigideces ya revisado en la Figura IV.14.

Public Sub Analizar\_Estructura() Calcular\_Longitudes\_de\_Barras Calcular\_Ángulos\_de\_Desviación\_de\_Barras Calcular\_Matrices\_de\_Rigidez\_Local\_de\_Barras Calcular\_Matrices\_de\_Transformación\_de\_Barras Calcular\_Matrices\_de\_Rigidez\_Global\_de\_Barras Calcular\_Matrices\_de\_Rigidez\_Global\_de\_Barras Ensamblar\_Matriz\_de\_Rigidez\_Estructural Determinar\_Matriz\_de\_Rigidez\_Efectiva Calcular\_Inversa\_de\_Matriz\_de\_Rigidez\_Efectiva Ensamblar\_Vector\_de\_Fuerzas\_Externas Determinar\_Vector\_de\_Fuerzas\_Externas\_Efectivo Calcular Vector de Desplazamientos Nodales Efectivo Determinar\_Vector\_de\_Desplazamientos\_Nodales Calcular\_Reacciones\_en\_los\_Apoyos Ensamblar\_Vector\_de\_Desplazamientos\_en\_Extremos\_de\_Barras Calcular\_Vector\_de\_Deformaciones\_de\_Barras Calcular\_Vector\_de\_Elementos\_Mecánicos\_de\_Barras End Sub Public Sub Calcular\_Ángulos\_de\_Desviación\_de\_Barras() Dim Ángulo As Variant Dim i As Integer Dim coseno As Variant Dim seno As Variant For i = 1 To Número de Barras coseno = (Nodo(Barra(i).Nodo\_destino).Coord\_X - \_ Nodo(Barra(i).Nodo\_origen).Coord\_X) / Barra(i).longitud seno = (Nodo(Barra(i).Nodo\_destino).Coord\_Y - Nodo(Barra(i).Nodo\_origen).Coord\_Y) / Barra(i).longitud Barra(i).Ángulo = Ángulo\_barra(coseno, seno, T) Next i End Sub Public Function Ángulo\_barra(ByVal coseno As Variant, \_ ByVal seno As Variant) Dim aux As Variant If coseno = 1 And seno = 0 Then Ángulo\_barra = 0: Exit Function

```
 If coseno = 0 And seno = 1 Then Ángulo_barra = 90: Exit Function 
  If coseno = -1 And seno = 0 Then Ángulo_barra = 180: Exit Function 
  If coseno = 0 And seno = -1 Then Ángulo_barra = 270: Exit Function 
 aux = H(f(\text{seno} < 0, \text{pi}, 0))Ángulo_barra = (Atn(-\coseno / Sqr(-\coseno * \coseno + 1)) + 2 * Atn(1) + aux) * (180 / pi) 
End Function
```
#### **Descripción general del código fuente del módulo de análisis estructural.**

 El orden secuencial del flujo de información del módulo de análisis estructural es, a grandes rasgos, el siguiente:

- Definir las propiedades estructurales de los elementos barra.
- Definir las propiedades estructurales de los elementos nodo.
- Definir las condiciones de apoyo estructurales.
- Definir las condiciones de carga de la estructura.
- Calcular matrices de rigidez de barras.
- Ensamblar la matriz de rigidez estructural.
- Obtener la respuesta estructural del sistema.
- **Diseño.**  Obtener la respuesta individual de los elementos barra.

ser consultada la información de salida en<br>formate ASCIL ve see a travée del editor Al término de la secuencia de análisis, podrá formato ASCII, ya sea a través del editor *ParWin*, o haciendo uso de las interfaces de salida.

**Figura IV.60 Sección de código fuente empleado para construir el motor de análisis estructural del sistema computacional** *ParWin***.** 

# **Operación**

 La operación del módulo de análisis estructural dispone de una interfaz de usuario preliminar (Figura IV.61), donde pueden ser declarados los grados de libertad globales, la clasificación y el tipo de archivos de salida, e incluso la selección de las configuraciones de análisis que desea ejecutar el usuario.

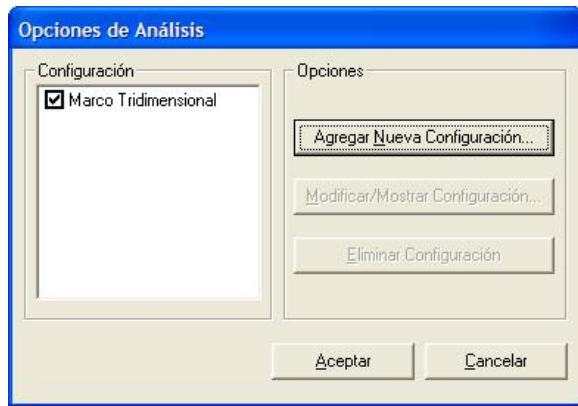

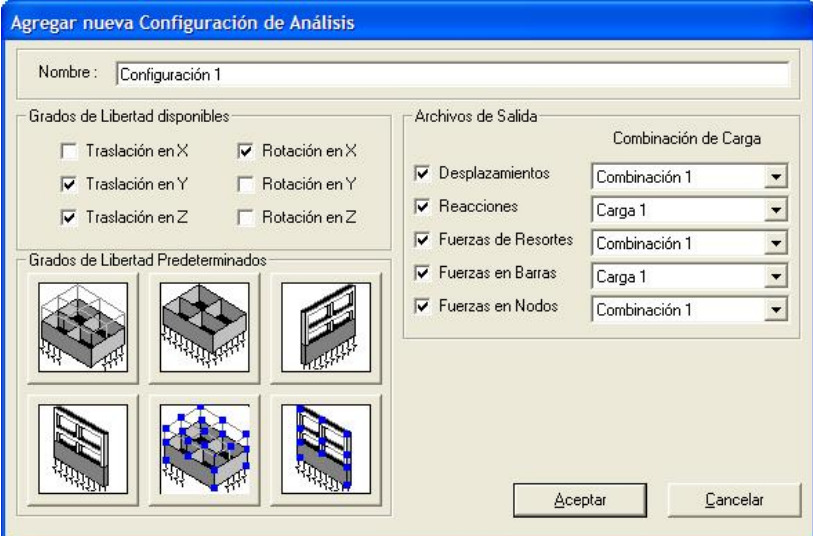

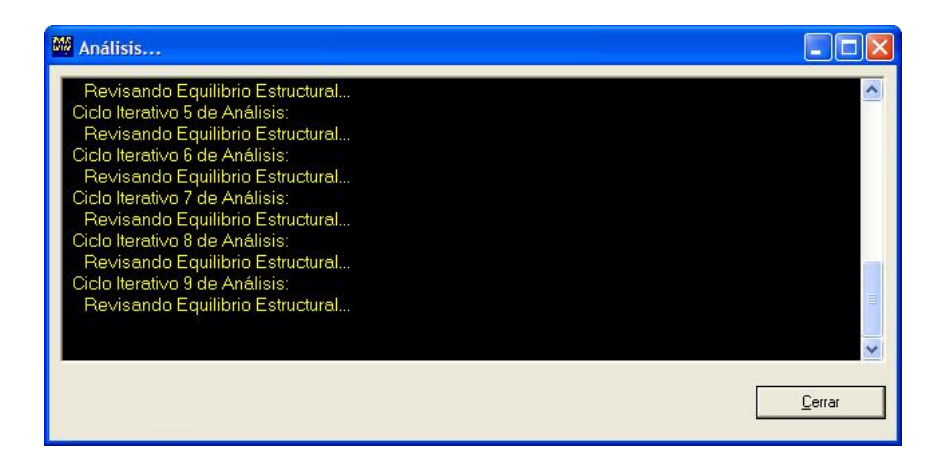

**Figura IV.61 Interfaz de usuario con las opciones de configuración de análisis estructural y archivos de salida de resultados, que ejecuta el sistema computacional de análisis y diseño de cimentaciones** *ParWin***.** 

# **<sup><sup>6</sup>**</sup> Resultados.

 El bloque de salida de resultados del análisis estructural puede ser consultado a través del editor *ParWin*, que forma parte del grupo de controles de la plataforma principal (Figura IV.62).

| MA Editor Parwin<br>$\blacksquare$                      |                    |              |                                                 |               |                                        |  |                     |                     |                                 |                |                                 |                                                   |
|---------------------------------------------------------|--------------------|--------------|-------------------------------------------------|---------------|----------------------------------------|--|---------------------|---------------------|---------------------------------|----------------|---------------------------------|---------------------------------------------------|
| Archivo Edición Buscar Ver Ventana                      |                    |              |                                                 |               |                                        |  |                     |                     |                                 |                |                                 |                                                   |
| <b>XXDEM</b><br>6<br>$\sim$ 20 $\sim$<br>œ<br>П         |                    |              |                                                 |               |                                        |  |                     |                     |                                 |                |                                 |                                                   |
| MA parwin.log                                           |                    |              |                                                 |               | $\blacksquare$ $\blacksquare$ $\times$ |  | <b>M</b> parwin.max |                     |                                 |                |                                 | $\blacksquare$ $\Box$ $\times$                    |
| Parrilla B<br>NUMERO DE NODOS<br>$= 49$                 |                    |              |                                                 |               |                                        |  | 1                   | 1                   | 2                               |                | $199E^*$                        |                                                   |
| NUMERO DE SECCIONES=<br>1<br>NUMERO DE BARRAS<br>$= 56$ |                    |              |                                                 |               |                                        |  | 2                   | 2                   | 3                               | .000E          |                                 |                                                   |
|                                                         |                    |              |                                                 |               |                                        |  |                     | 3                   |                                 | $\overline{4}$ | .000E                           |                                                   |
| NUDO                                                    | CORD.X             |              | CORD.Z                                          | <b>ITY</b>    | IRX                                    |  |                     | $\overline{4}$      | 3<br>5<br>5                     | 5<br>6         | .801E                           |                                                   |
| 1                                                       | .00                |              | 32.00                                           | 0             | 0                                      |  |                     | $\overline{5}$      |                                 |                | .782E                           |                                                   |
| 23456                                                   | 4.00<br>8.00       |              | 32.00<br>32.00                                  | 0<br>n        | 0<br>$\Omega$                          |  |                     | 6                   | 6                               | 7              | .000E                           |                                                   |
|                                                         | 12.00<br>16.00     |              | 32.00<br>32.00                                  | 0<br>n        | 0<br>0                                 |  |                     | 7                   | 7                               | 8              | .000E                           |                                                   |
| 7                                                       | 20.00<br>$24$ $00$ |              | 32.00<br>$32$ $00$                              | 0<br>$\Omega$ | 0<br>n.                                |  |                     | 8                   | 8                               | 9              |                                 | .533E <mark>x</mark>                              |
|                                                         |                    |              |                                                 |               |                                        |  |                     | m.                  |                                 |                |                                 |                                                   |
| <b>M</b> parwin.dat                                     |                    |              |                                                 |               | $ .\ $ d $ $ x                         |  | Mi parwin.out       |                     |                                 |                | ٣Ħ                              | $\Box$                                            |
| Parrilla B<br>49 1 56                                   |                    |              |                                                 |               |                                        |  | $\mathbf{1}$        | COORD<br>MOM        | $.00000E + 00$<br>.19875E+01    |                | $.40000E + 00$<br>.25971E+00    | $E_{\Lambda}$<br>- 10                             |
| $\mathbf{1}$<br>2                                       | 0.0<br>4.0         | 32.0<br>32.0 | Ω.<br>0 <sub>0</sub><br>0<br>$\sqrt{ }$<br>Ω.   |               |                                        |  |                     | CORT<br><b>DESP</b> | .44903E+01<br>.86532E-03        |                | .41508E+01<br>.83201E-03        | 3                                                 |
| 3<br>4                                                  | 8.0<br>12.0        | 32.0<br>32.0 | θ.<br>-0<br>Ω.<br>0.<br>-0<br>Ω.                |               |                                        |  | 2                   | COORD               | 00000E+00                       |                | $.40000E + 00$                  | Β.                                                |
| 5<br>6                                                  | 16.0<br>20.0       | 32.0<br>32.0 | $0\,$<br>$\overline{0}$<br>Ω.<br>Ω.<br>-0<br>Ω. |               |                                        |  |                     | MOM<br>CORT         | $-.99259E+01$<br>$.16760E + 01$ |                | $-.10553E+02$<br>.14597E+01     | $- . 1$<br>$\begin{bmatrix} 1 \\ 5 \end{bmatrix}$ |
| 7<br>8                                                  | 24.0<br>28.0       | 32.0<br>32.0 | ΩO<br>Ω.<br>$\overline{0}$<br>Ω.<br>Ω.          |               |                                        |  |                     | <b>DESP</b>         | .55367E-03                      |                | .52800E-03                      |                                                   |
| 9<br>10                                                 | 32.0<br>0.0        | 32.0<br>28.0 | 00<br>Ω.<br>$\Omega$<br>Ω.<br>Ω.                |               |                                        |  | 3                   | COORD<br>MOM        | .00000E+00<br>$-.11961E+02$     |                | $.40000E + 00$<br>$-.11491E+02$ | . 8<br>$- 0.1$                                    |
| 11<br>12                                                | 8.0<br>16.0        | 28.0<br>28.0 | $\Omega$<br>Ω.<br>Ω.<br>$\Omega$<br>Ω.          |               |                                        |  |                     | CORT<br><b>DESP</b> | $-.11005E + 01$<br>.36986E-03   |                | $-.12466E + 01$<br>.36095E-03   | $\begin{array}{c} - & 1 \\ - & - \end{array}$     |
| 13<br>14                                                | 24.0<br>32.0       | 28.0<br>28.0 | 0 O<br>Ω.<br>Ω.<br>0 <sub>0</sub>               |               |                                        |  | 4                   | <b>COORD</b>        | $00000E + 00$                   |                | $40000E + 00$                   | ۶×                                                |
| 15                                                      | 0.0                | 24.0         | $0\,0\,0$                                       |               |                                        |  | ¢<br>$\sim$ 100     |                     |                                 |                |                                 | $\geq$                                            |
|                                                         |                    |              |                                                 |               |                                        |  |                     |                     | Ln: 1/140 Col: 1/86             |                | <b>CAPS</b><br><b>NUM</b>       | <b>INS</b>                                        |

**Figura IV.62 Consulta de los archivos de salida en formato tipo ASCIl, como resultado del proceso de análisis estructural de la cimentación a través del empleo del sistema computacional** *ParWin***.** 

 El programa está equipado, además, con hojas electrónicas tabuladas para revisar y consultar los paquetes de información matricial empleados para efectuar el análisis estructural de la cimentación (Figura IV.63). De igual manera pueden ser auditados los perfiles de la respuesta mecánica para cada barra, entre los que figuran los diagramas de fuerza normal, fuerza cortante en dos direcciones ortogonales, momento torsionante, momento flexionante bidireccional, deformación axial, deflexiones en dos direcciones perpendiculares, rotación torsional y giros flexionantes (Figura IV.64).

 $\vert \cdot \vert$ 

三  $\mathbf{v}_i$ 

a Inversa

s Efectivos

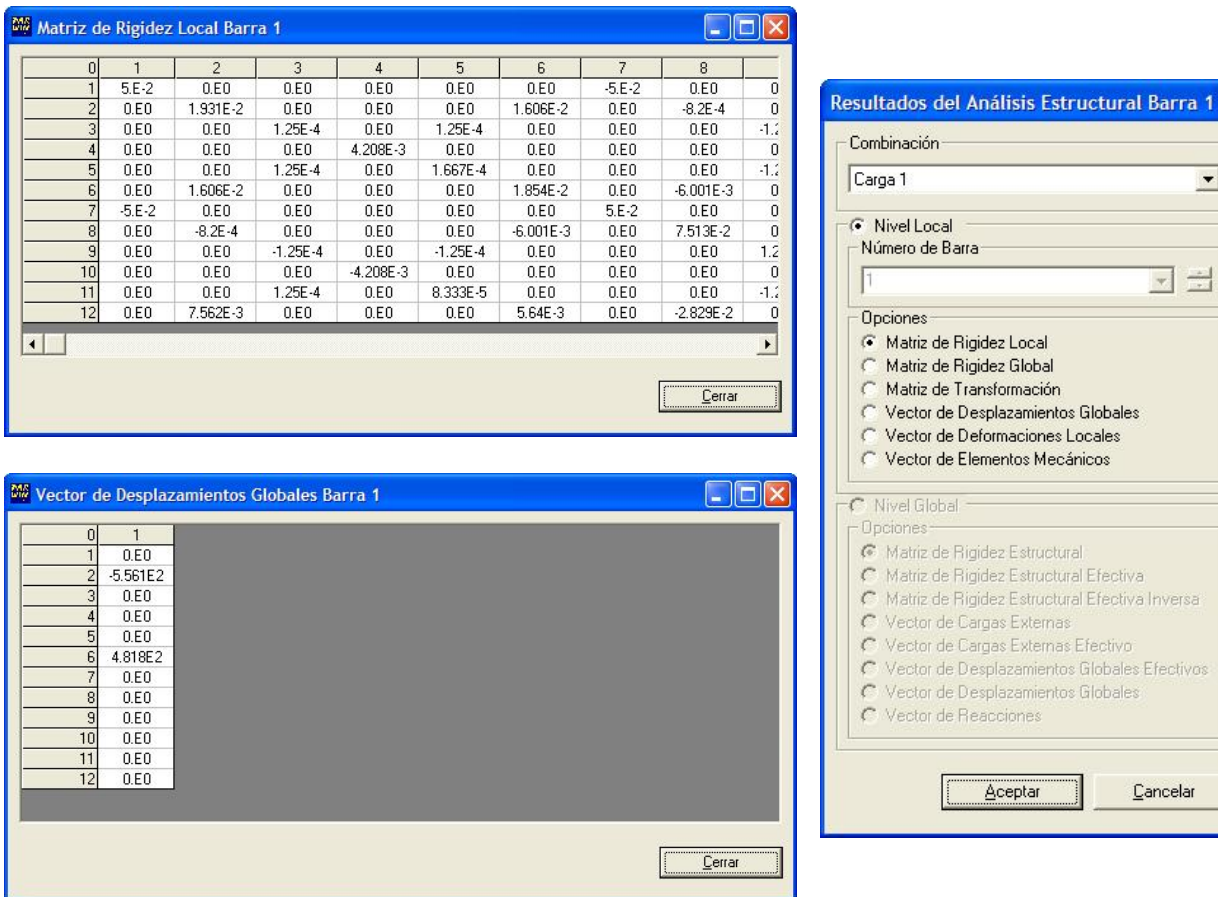

**Figura IV.63 Interfaces de usuario para revisión y consulta de la información matricial generada para calcular la respuesta estructural del modelo de cimentación, a través del empleo del sistema computacional** *ParWin***.** 

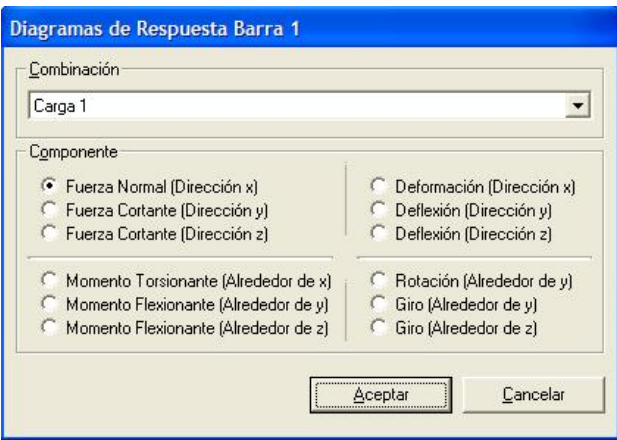

**Figura IV.64 (a) Interfaz de usuario con generador de gráficas para el trazo de la respuesta mecánica del modelo de cimentación, como parte componente del paquete computacional** *ParWin***.** 

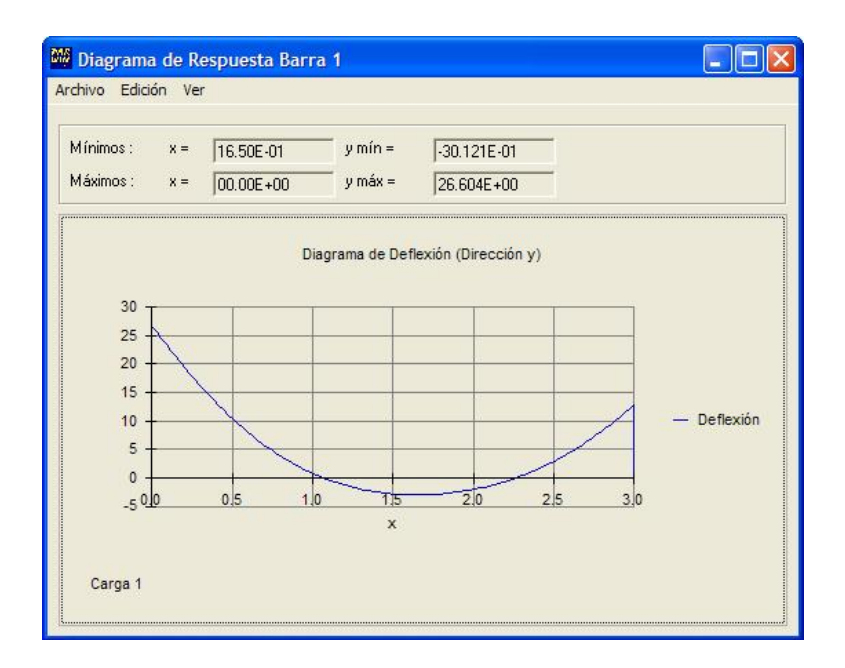

**Figura IV.64 (b) Interfaz de usuario con generador de gráficas para el trazo de la respuesta mecánica del modelo de cimentación, como parte componente del paquete computacional** *ParWin***.** 

## **IV.3.3.4 Diseño, Construcción, Implantación y Operación del Módulo de Diseño Estructural (Motor de Diseño Estructural).**

## **B**<sub>Diseño.</sub>

 El módulo de diseño del sistema computacional *ParWin* está conformado por el conjunto de subrutinas encargadas de revisar las secciones transversales de las trabes de la cimentación, bajo los criterios del Reglamento de Construcciones para el Distrito Federal (RCDF), y sus Normas Técnicas Complementarias para el diseño de estructuras de concreto y cimentaciones (NTC-Concreto) [RCCEC, 1997; Arnal, 1999]. El RCDF especifica los criterios para reforzar la cimentación con varillas de acero de refuerzo, en cuanto a su diámetro nominal y su esfuerzo de fluencia (esfuerzo aplicado en el acero de refuerzo, necesario para plastificarlo por primera vez). Dado que el tópico de diseño estructural de vigas de cimentación no es el tema central de la presente investigación, la descripción del funcionamiento de este módulo será breve y escueta. Detalles de los protocolos de diseño por cortante, flexión y torsión pueden ser revisados con detalle en el Anexo T [González-Cuevas, 2002].

La Figura IV.65 describe la arquitectura del módulo de diseño estructural implementada para calcular, entre otras, las resistencias, varillajes y separaciones del refuerzo de acero longitudinal y transversal de acuerdo a las revisiones por flexión, cortante, y torsión de la sección transversal estudiada. El motor de diseño está basado en las recomendaciones del RCDF-NTC-Concreto, como también lo está el diagrama de paquetes del módulo de diseño de elementos de concreto reforzado presentado en la Figura IV.66.

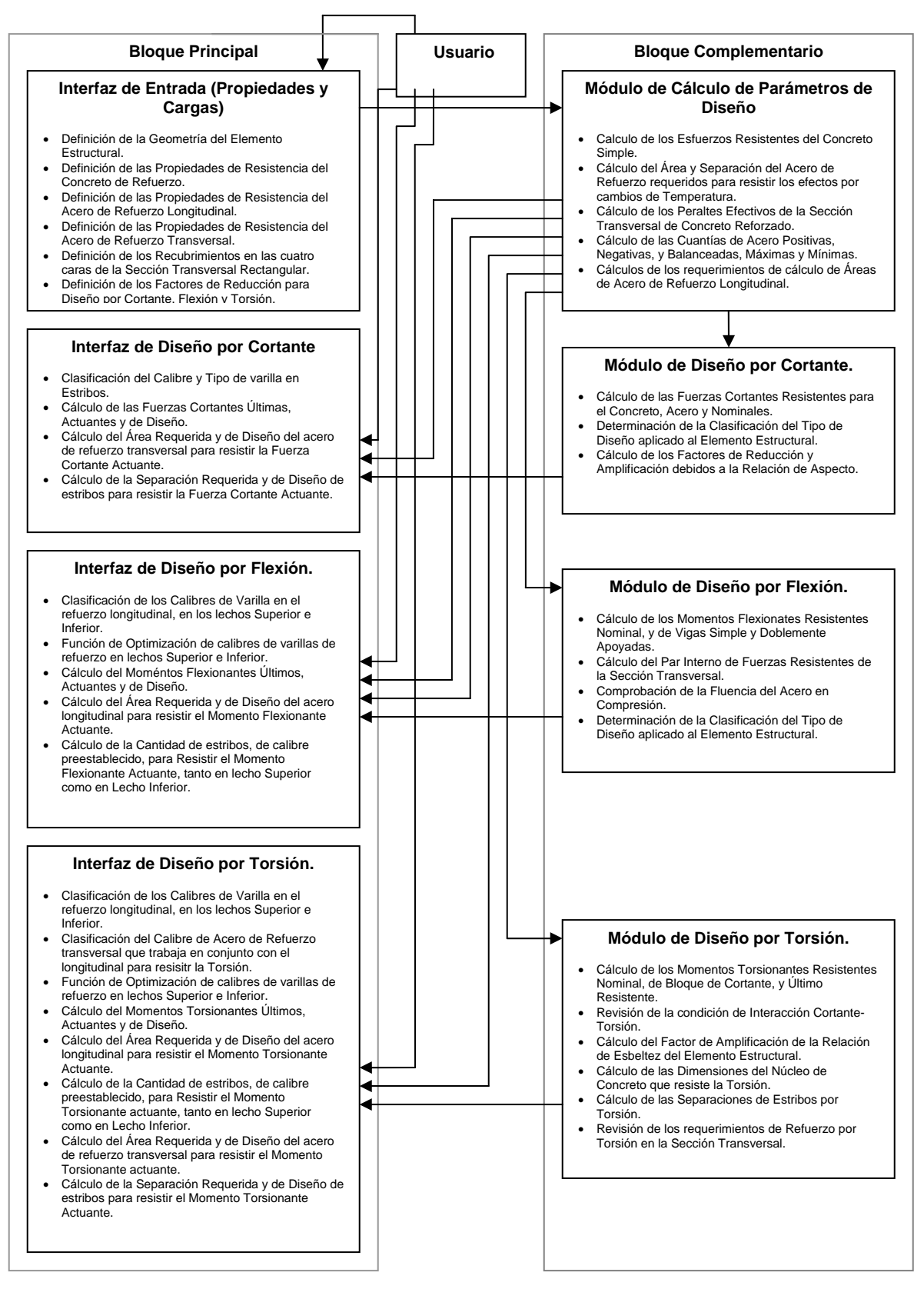

**Figura IV.65 Arquitectura del sistema computacional para el análisis y diseño de parrillas de cimentación** *ParWin***.** 

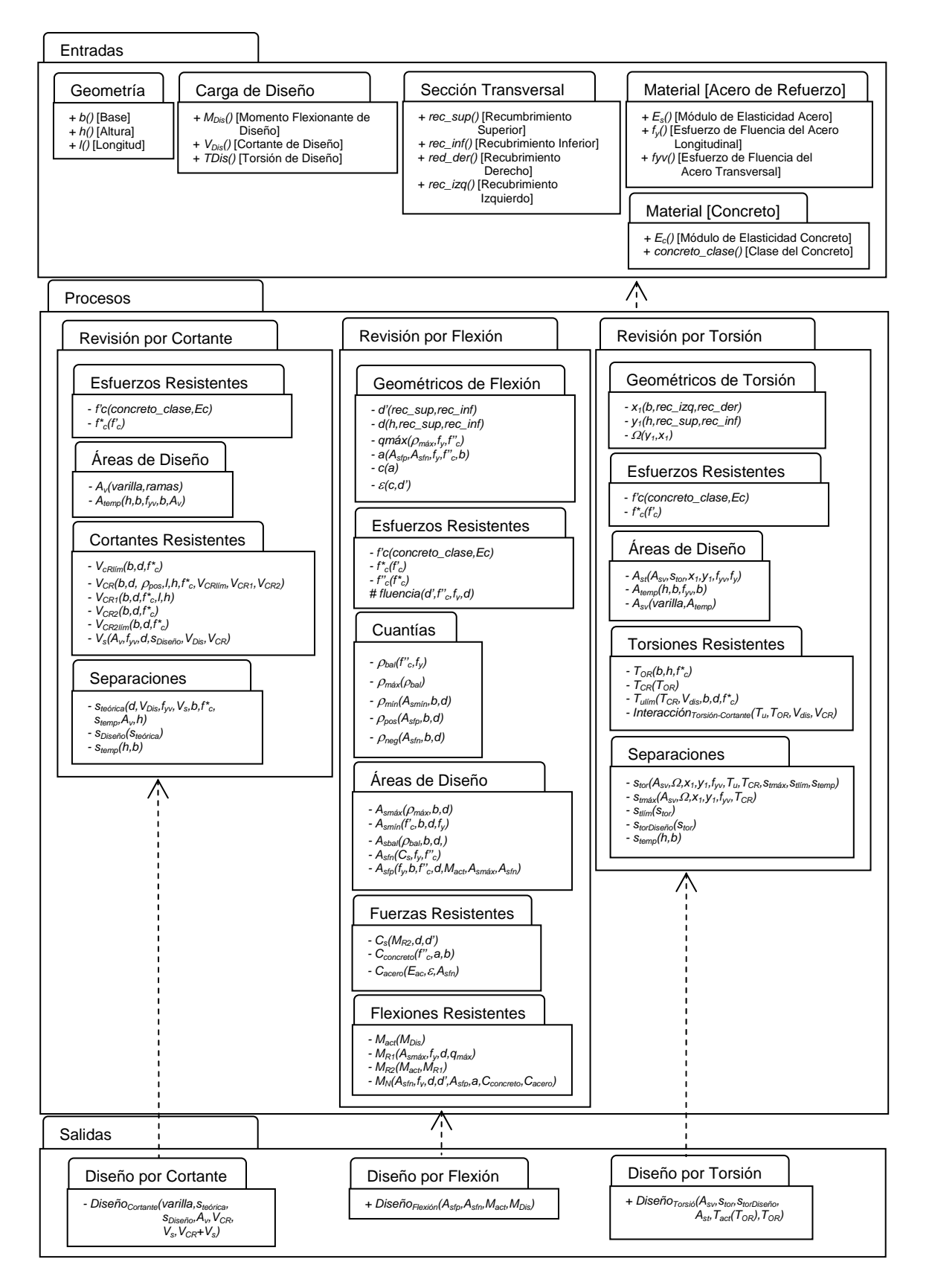

**Figura IV.66 Diagrama de paquetes del módulo de diseño estructural del sistema computacional** *ParWin***.** 

 Los diagramas de paquetes tienen la peculiaridad de ofrecer una visión más clara de las interrelaciones entre objetos abstractos, lo que ayuda a entender las ventajas de la programación orientada a objetos, hecho que salta a la vista cuando se estudia la organización de los subsistemas como bloques de contenidos de información, los que intrínsecamente están definiendo las relaciones de dependencia entre una y otra clase de objetos.

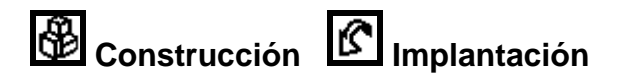

 La Figura IV.67 muestra una parte del código fuente construido para ejecutar las funciones de diseño estructural del sistema *ParWin*.

Private Sub cmdDiseñar\_Click() cmdVer\_Detalles\_de\_Diseño.Enabled = True Ejecutar\_Diseño\_por\_Flexión Ejecutar\_Diseño\_por\_Cortante Ejecutar\_Diseño\_por\_Torsión End Sub Private Sub Ejecutar\_Diseño\_por\_Flexión() Dim concreto\_clase\_tipo As Integer Dim requerimientos\_de\_diseño\_por\_flexión As String concreto\_clase\_tipo = IIf(optConcreto\_Clase\_1.Value = True, 1, 2) Diseñar\_a\_Flexión\_Sección\_Rectangular \_ CVar(txtMomento\_de\_Diseño\_Actuante.Text), \_ CVar(txtBase.Text), CVar(txtAltura.Text), \_ CVar(txtLongitud.Text), \_ CVar(txtRecubrimiento\_Superior.Text), \_ CVar(txtRecubrimiento\_Inferior.Text), \_ CVar(txtMódulo\_Elasticidad\_Concreto.Text), \_ CVar(txtMódulo\_de\_Elasticidad\_Acero\_Longitudinal.Text), \_ CVar(txtEsfuerzo\_de\_Fluencia\_Acero\_Longitudinal.Text), \_ concreto clase tipo, requerimientos de diseño por flexión Diseñar\_varillaje\_de\_Flexión requerimientos\_de\_diseño\_por\_flexión End Sub Private Sub Ejecutar\_Diseño\_por\_Cortante() Dim concreto\_clase\_tipo As Integer Dim requerimientos\_de\_diseño\_por\_cortante As String concreto\_clase\_tipo = IIf(optConcreto\_Clase\_1.Value = True, 1, 2) Diseñar\_a\_Cortante\_Sección\_Rectangular \_ CVar(txtLongitud.Text), \_ CVar(txtAltura.Text), \_ CVar(txtCortante\_de\_Diseño\_Actuante.Text), \_ CVar(txtMomento\_de\_Diseño\_Actuante.Text), \_ CVar(txtBase.Text), \_ CVar(txtRecubrimiento\_Superior.Text), \_ CVar(txtRecubrimiento\_Inferior.Text), \_ CVar(txtMódulo\_Elasticidad\_Concreto.Text), \_ CVar(txtEsfuerzo\_de\_Fluencia\_Acero\_Transversal.Text), \_ CVar(txtEsfuerzo\_de\_Fluencia\_Acero\_Longitudinal.Text), \_ CInt(Conversión varilla(cmbVarillas de Estribos por Cortante.Text)), CInt(cmbRamas\_por\_Estribo.Text), \_ CVar(Abs(cadena\_flexión(10))), concreto\_clase\_tipo, \_ requerimientos\_de\_diseño\_por\_cortante

 Diseñar\_varillaje\_de\_Cortante requerimientos\_de\_diseño\_por\_cortante End Sub

#### **Descripción general del código fuente del módulo de diseño estructural.**

 El orden secuencial del flujo de información del módulo de diseño estructural es el siguiente:

- Definir las propiedades estructurales del concreto simple.
- Definir las propiedades estructurales del acero de refuerzo.
- Especificar los recubrimientos de las varillas de acero en la sección transversal en estudio.
- Iniciar el proceso de diseño.
- Diseñar la sección transversal para resistir la fuerza cortante solicitada.
- Diseñar la sección transversal para resistir el momento flexionante solicitado.
- Diseñar la sección transversal para resistir el momento torsionante requerido.
- Documentar los detalles de diseño en el módulo de diseño detallado.

 Una vez terminada la secuencia de cálculo de diseño estructural, podrá ser consultada la información en archivos con formato tipo ASCII, o mediante interfaces de usuario de salida de datos.

### **Figura IV.67 Sección de código del módulo de diseño estructural de elementos de concreto reforzado del sistema computacional** *ParWin***.**

 La información de salida del motor de diseño estructural podrá ser consultada en archivos con formato ASCII, o directamente en pantalla con el uso de las interfaces de usuario anexadas que incluye el programa *ParWin*.

# **Operación**

 La operación de la interfaz de diseño estructural consiste primeramente en la definición de las propiedades y características estructurales de la sección transversal rectangular de concreto reforzado que será diseñada (Figuras IV.68 y IV.69):

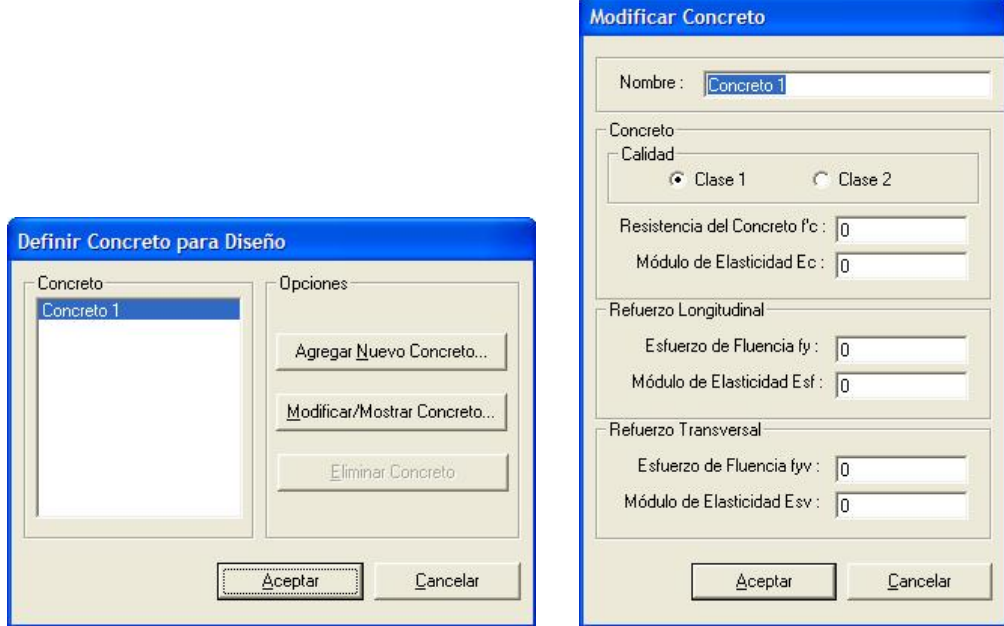

### **Figura IV.68 Interfaz gráfica de usuario para edición, consulta, selección y asignación de las propiedades de material del concreto reforzado, como parte del sistema computacional** *ParWin***.**

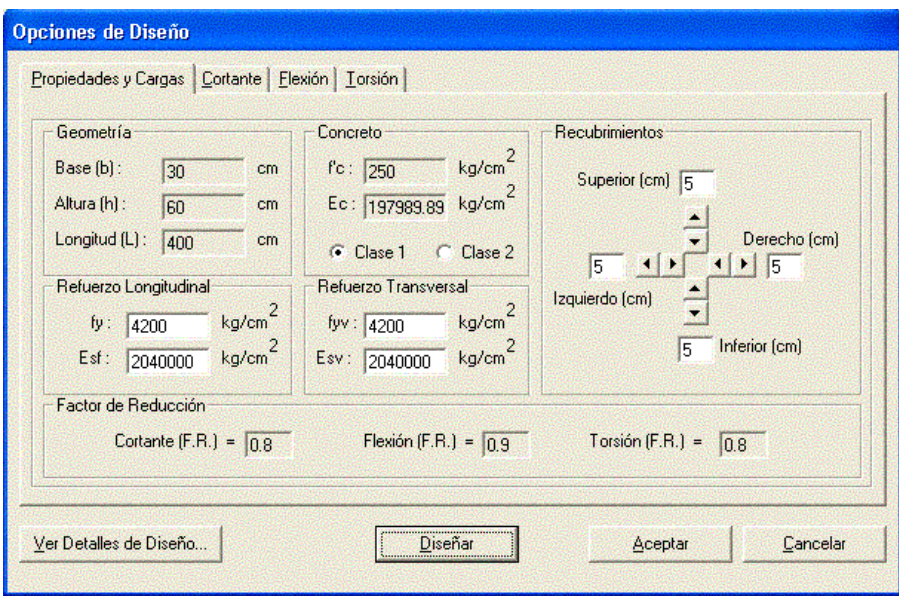

**Figura IV.69 Interfaz gráfica de usuario con las entradas de las propiedades estructurales del concreto, acero de refuerzo, y sección transversal de tipo rectangular, empleadas para el diseño de vigas de cimentación con el sistema computacional de análsis y diseño de cimentaciones** *ParWin***.**
El siguiente paso consistirá en consultar las funciones específicas de diseño para cada caso: cortante, flexión o torsión, haciendo uso de las herramientas de optimización de varillaje para el acero de refuerzo longitudinal. El armado final del varillaje de acero podrá ser consultado directamente en pantalla (Figura IV.70, Figura IV.71, y Figura IV.72):

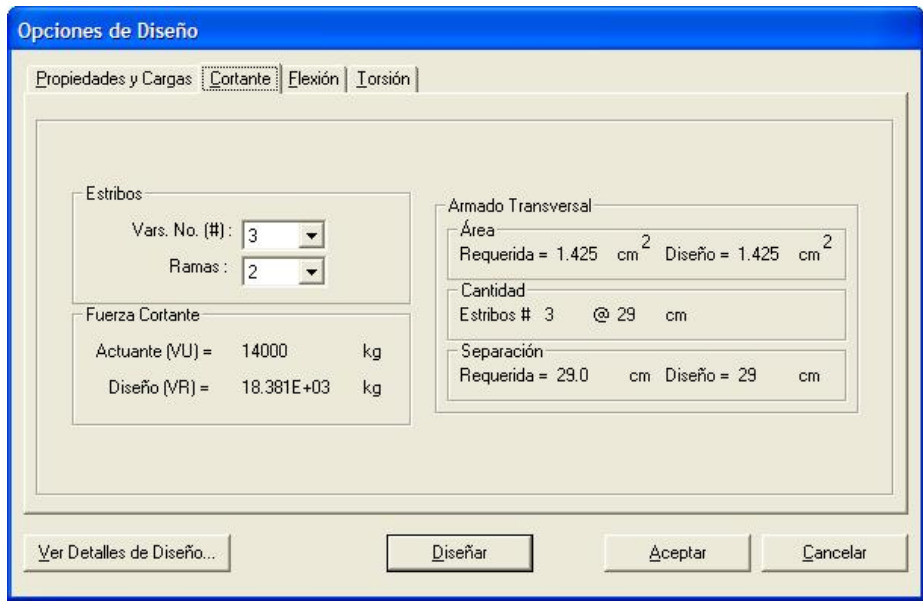

**Figura IV.70 Interfaz de usuario con las salidas de diseño del armado de acero de secciones transversales rectangulares de concreto reforzado, revisado para los efectos de cortante con el sistema computacional** *ParWin***.** 

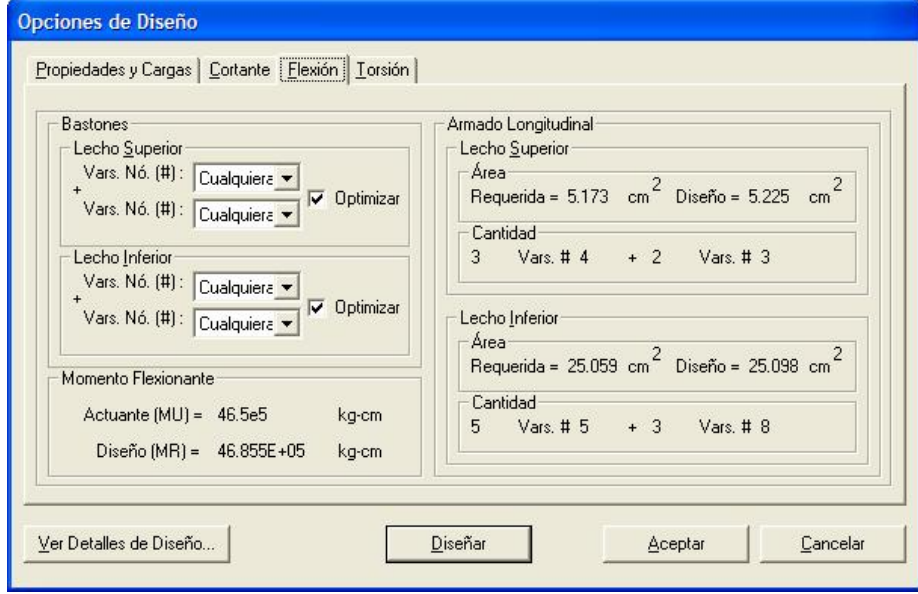

**Figura IV.71 Interfaz de usuario con las salidas de diseño del armado de acero de secciones transversales rectangulares de concreto reforzado, revisado para los efectos de flexión con el sistema computacional** *ParWin***.** 

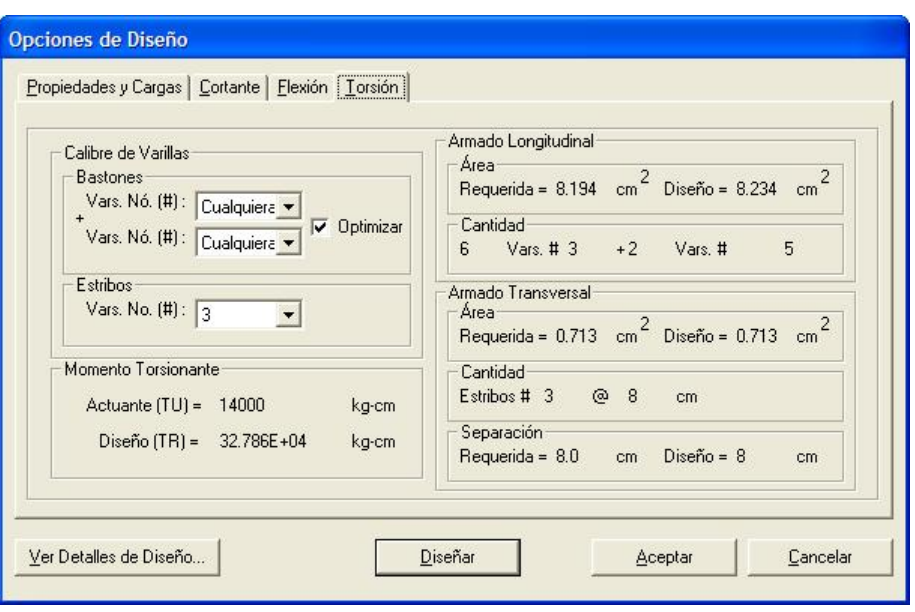

**Figura IV.72 Interfaz de usuario con las salidas de diseño del armado de acero de secciones transversales rectangulares de concreto reforzado, revisado para los efectos de torsión con el sistema computacional** *ParWin***.** 

 La consulta en pantalla de los detalles de diseño puede ser llevada a cabo por medio de la interfaces de usuario diseñadas con ese objetivo (Figuras IV.73, IV.74, IV.75 y IV.76), información que también podrá ser revisada en archivos con formato ASCII, condicionados para ser anexados fácilmente en memorias de cálculo estructural de cimentaciones.

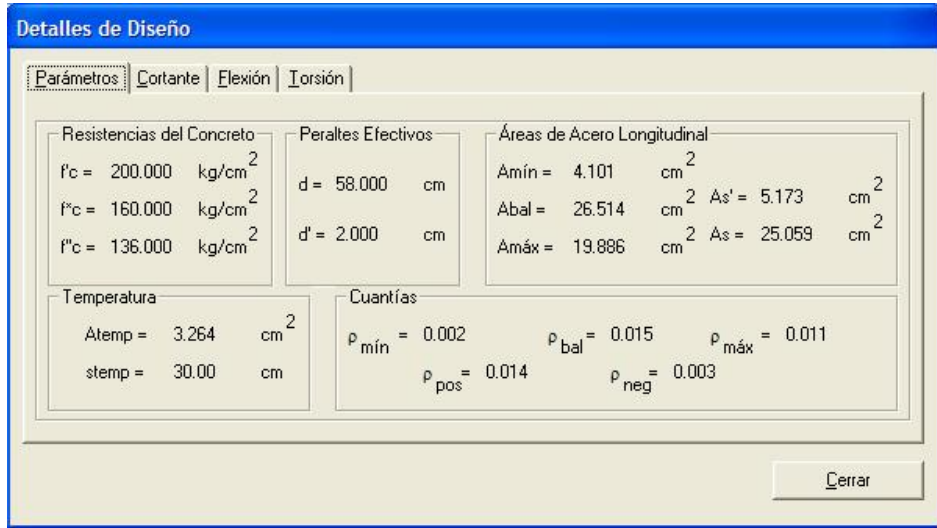

**Figura IV.73 Interfaz gráfica de usuario conteniendo las salidas generales de los detalles de diseño de una sección transversal perteneciente a una trabe de cimentación de concreto reforzado, implantada en el sistema computacional de análisis y diseño de cimentaciones** *ParWin***.** 

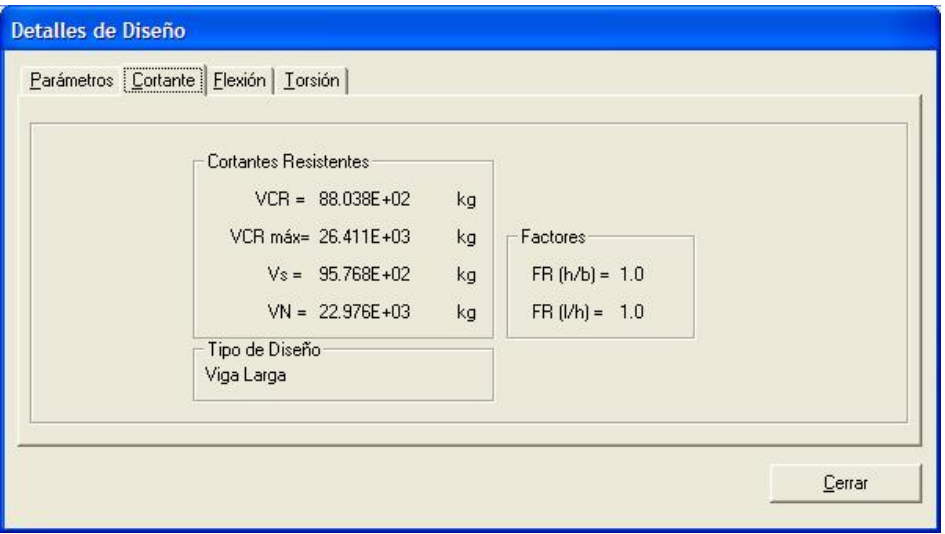

**Figura IV.74 Interfaz gráfica de usuario conteniendo las salidas de los detalles de diseño por cortante de una sección transversal de trabe de cimentación de concreto reforzado, implantada en el sistema computacional de análisis y diseño de cimentaciones** *ParWin***.** 

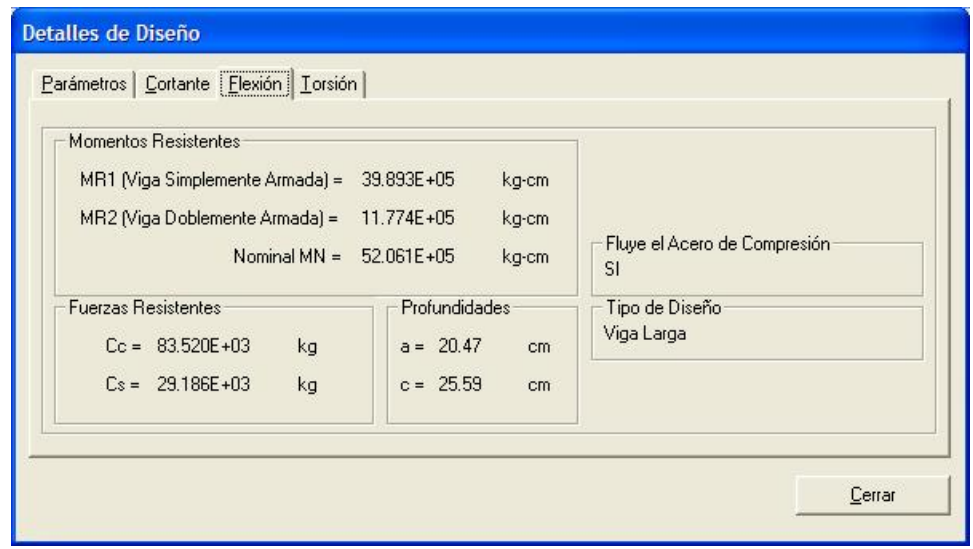

**Figura IV.75 Interfaz gráfica de usuario conteniendo las salidas de los detalles de diseño por flexión de una sección transversal de trabe de cimentación de concreto reforzado, implantada en el sistema computacional de análisis y diseño de cimentaciones** *ParWin***.** 

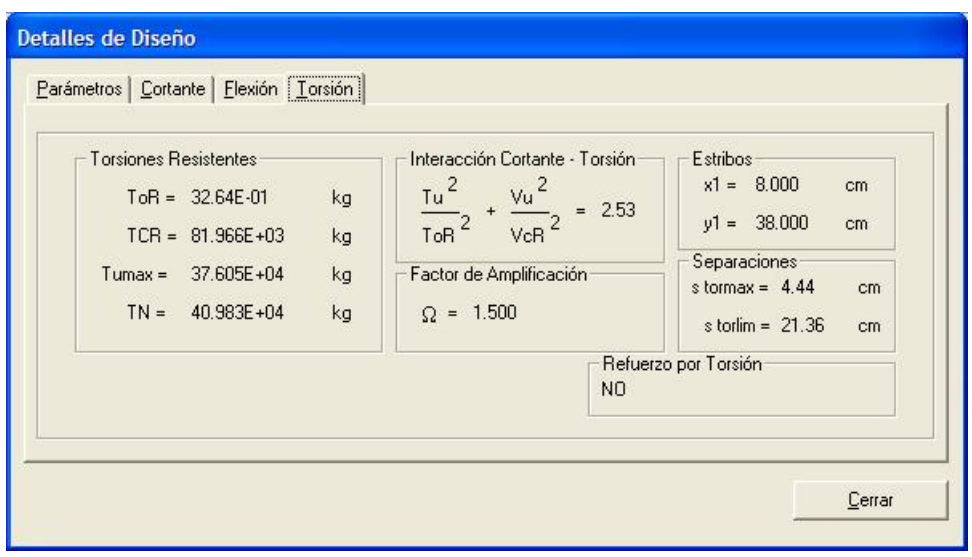

**Figura IV.76 Interfaz gráfica de usuario conteniendo las salidas de los detalles de diseño por torsión de una sección transversal de trabe de cimentación de concreto reforzado, implantada en el sistema computacional de análisis y diseño de cimentaciones** *ParWin***.** 

### **IV.3.3.5 Diseño, Construcción, Implantación y Operación de la Interfaz Gráfica de Modelado Estructural (Motor Gráfico Tridimensional).**

## **Diseño.**

 Una de las herramientas básicas que forman parte del sistema computacional *ParWin* es el motor gráfico tridimensional [Donald, 1988], cuya función principal es calcular las posiciones de proyección bidimensional de puntos ubicados en el espacio tridimensional, a partir de la definición de las coordenadas en un plano. La transformación de un grupo de coordenadas bidimensionales a otro de coordenadas tridimensionales queda en función de la magnitud del vector de visión, que está en correspondencia con la imagen proyectada en pantalla; es decir, depende de la ubicación del observador que mira el objeto.

 La Tabla IV.77 muestra un ejemplo del diseño preliminar de uno de los módulos de reconocimiento de objetos en pantalla, con el uso de la técnica de pseudocódigo, el cual forma parte del motor gráfico de identificación de entidades del sistema computacional *ParWin*.

 El funcionamiento de esta herramienta CAD puede ser descrito a través de un diagrama de transición de estados (o autómata finito, como parte constituyente de las técnicas UML), la cual es una técnica cuya función principal es ordenar la secuencia de procedimientos de un sistema computacional dependiente del tiempo. Esto es: representa los estados que puede tomar un componente o un

sistema en un momento dado, y además, muestra los eventos que implica el cambio de un estado a otro (Figura IV.78).

```
LEER coordenada visual Xvis y coordenada visual Zvis. 
SI la ventana activa es la ventana actual ENTONCES. 
  Transformar a coordenadas tridimensionales X, Y y Z. 
  SI las coordenadas tridimensionales exceden los límites 
     del entramado ENTONCES. 
     PARA CADA ventana EN todas las ventanas gráficas. 
        Desactivar identificadores de objetos gráficos. 
     SIGUIENTE ventana. 
     SALIR.
  FIN.
  SI el botón de identificación de Intersecciones de 
     entramado está seleccionado ENTONCES. 
        Identificar Nodo. 
        Identificar Intersección. 
  FIN.
  SI el botón de identificación de Líneas de entramado 
     está seleccionado ENTONCES. 
        Identificar Líneas sobre el eje X. 
        Identificar Líneas sobre el eje Y. 
        Identificar Líneas sobre el eje Z. 
  FIN.
```
**Tabla IV.77 Diseño de la rutina principal del módulo de identificación de entidades u objetos gráficos, empleando la técnica de pseudocódigo, que forma parte de motor gráfico tridimensional del sistema computacional** *ParWin***.**

 Los dos elementos principales que componen esta técnica son los estados y las transiciones. El primero de ellos representa algún comportamiento observable desde el exterior, mientras que el segundo es un cambio de estado producido por un evento y refleja los posibles caminos para llegar a un estado final desde un estado inicial.

 En realidad, la generación de una vista de un objeto en tres dimensiones es análoga al proceso de fotografiado. Los datos mínimos necesarios para proyectar bidimensionalmente un objeto en el espacio tridimensional son: la elevación, el giro y la distancia focal del punto de visión, y es justamente ésta, la información que solicita el programa para generar las proyecciones isométricas. Es así como los cuerpos en el espacio son rotados alrededor de dos ejes ortogonales, de tal manera que el mecanismo rotacional alinea el vector de visión con un tercer eje ortogonal a los otros dos mencionados, el cual contiene la información relativa a la profundidad de la proyección; es decir, define la distancia focal al punto de observación.

 La Figura IV.79 describe, mediante la aplicación de la técnica HIPO (Tabla Visual de Contenidos), la secuencia de pasos necesarios para identificar en pantalla los objetos del modelo estructural, herramienta diseñada con el objetivo de facilitar al usuario una interacción gráfica y amigable con el sistema computacional *ParWin*. En efecto, el motor de identificación de objetos visuales es una de las herramientas CAD más representativa de las tendencias actuales del diseño asistido por computadora.

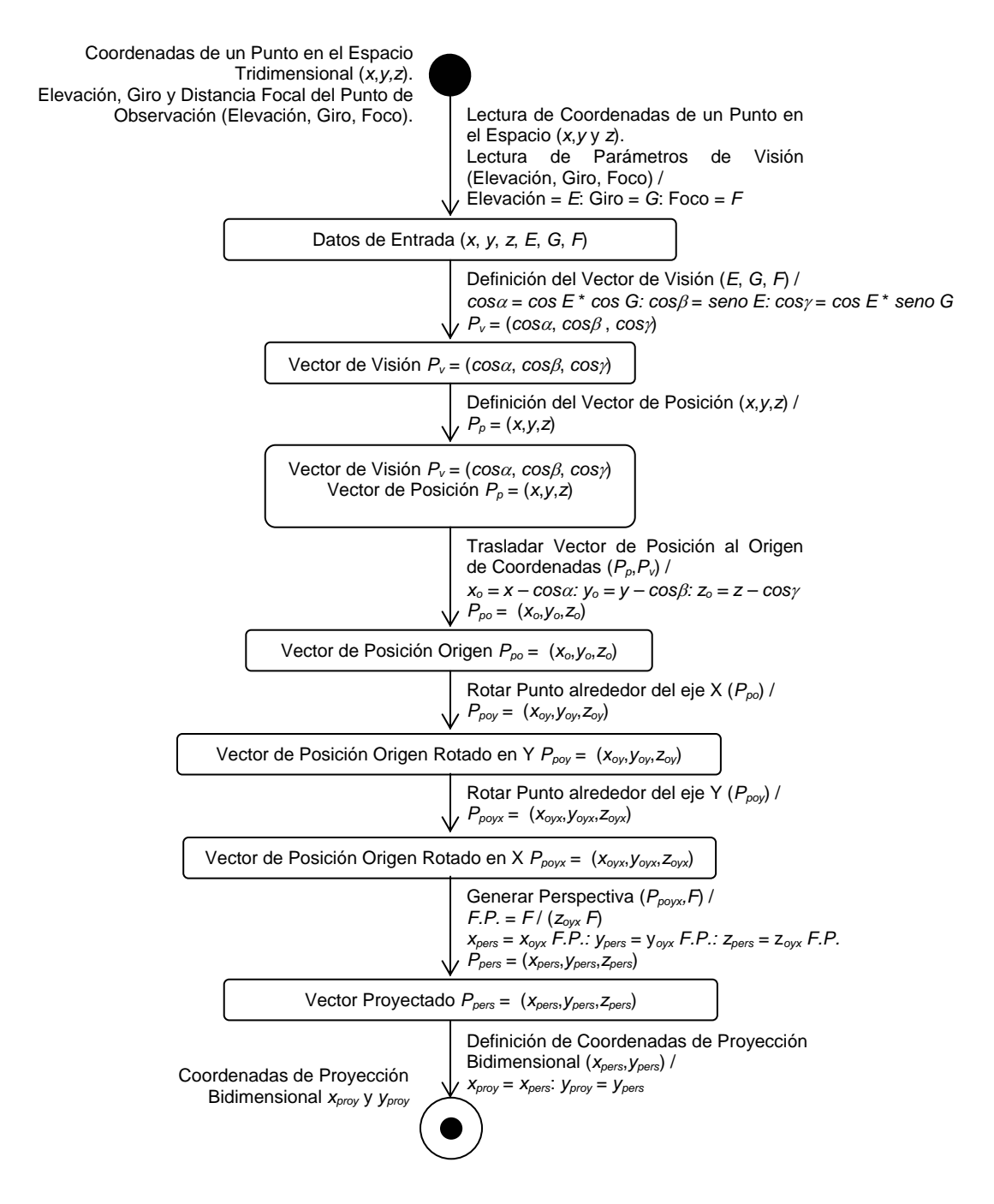

**Tabla IV.78 Diagrama de transición de estados del motor gráfico tridimensional del sistema computacional de análisis y diseño de cimentaciones** *ParWin***.** 

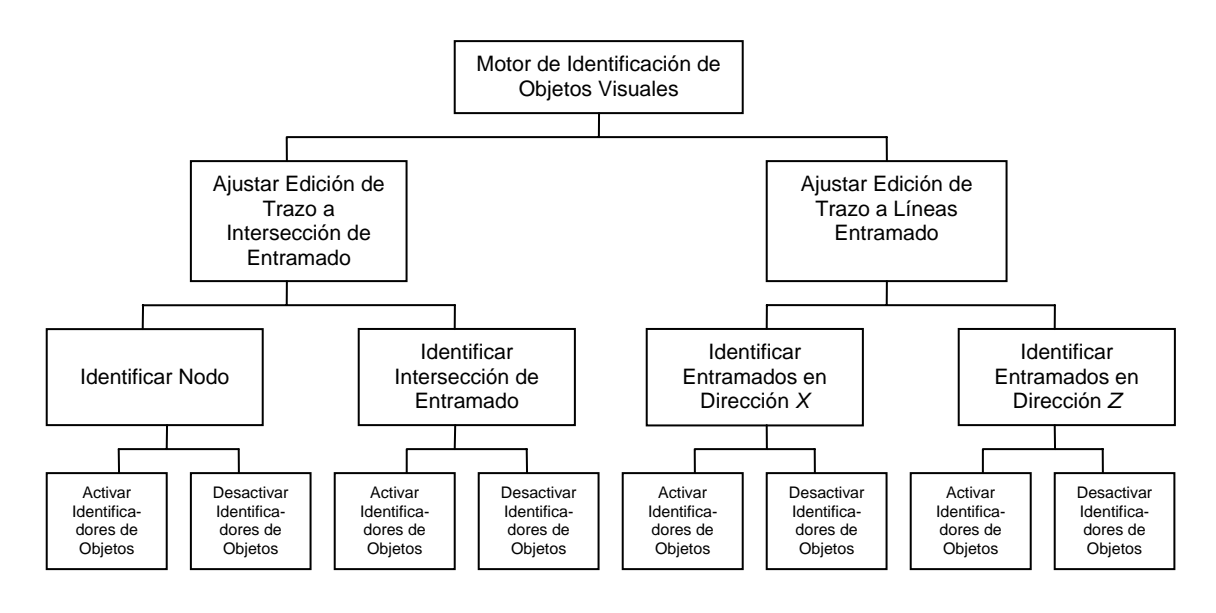

**Figura IV.79 Tabla visual de contenidos del motor interactivo de identificación de objetos visuales del sistema computacional** *ParWin***.** 

 Otra de las herramientas que le dan poder y manejabilidad al sistema computacional *ParWin* es el módulo de acercamiento/alejamiento visual (zoom). El objetivo de esta rutina de cálculo consistirá en representar la proyección escalar de la vista del objeto original, en una nueva perspectiva aumentada o disminuida. La Figura IV.80 describe, por medio de una tabla visual de contenidos, los mecanismos de acercamiento/alejamiento de la interfaz de estructuración del sistema computacional *ParWin*. El operador matricial básico para efectuar la transformación escalar en tres dimensiones, relativa al origen del sistema coordenado de referencia, es de la forma siguiente:

$$
\{x' y' z' \} = \{xy z \} \begin{bmatrix} S_x & 0 & 0 & 0 \\ 0 & S_y & 0 & 0 \\ 0 & 0 & S_z & 0 \\ 0 & 0 & 0 & 1 \end{bmatrix}
$$
 IV.25

donde *x*, *y* y *z* son las coordenadas originales de un punto en el espacio, y *x'*, *y'* y *z'* son las coordenadas del mismo punto, escaladas dentro del espacio tridimensional. Las variables *Sx*, *Sy* y *Sz* corresponden a los factores de escalamiento en las tres direcciones ortogonales.

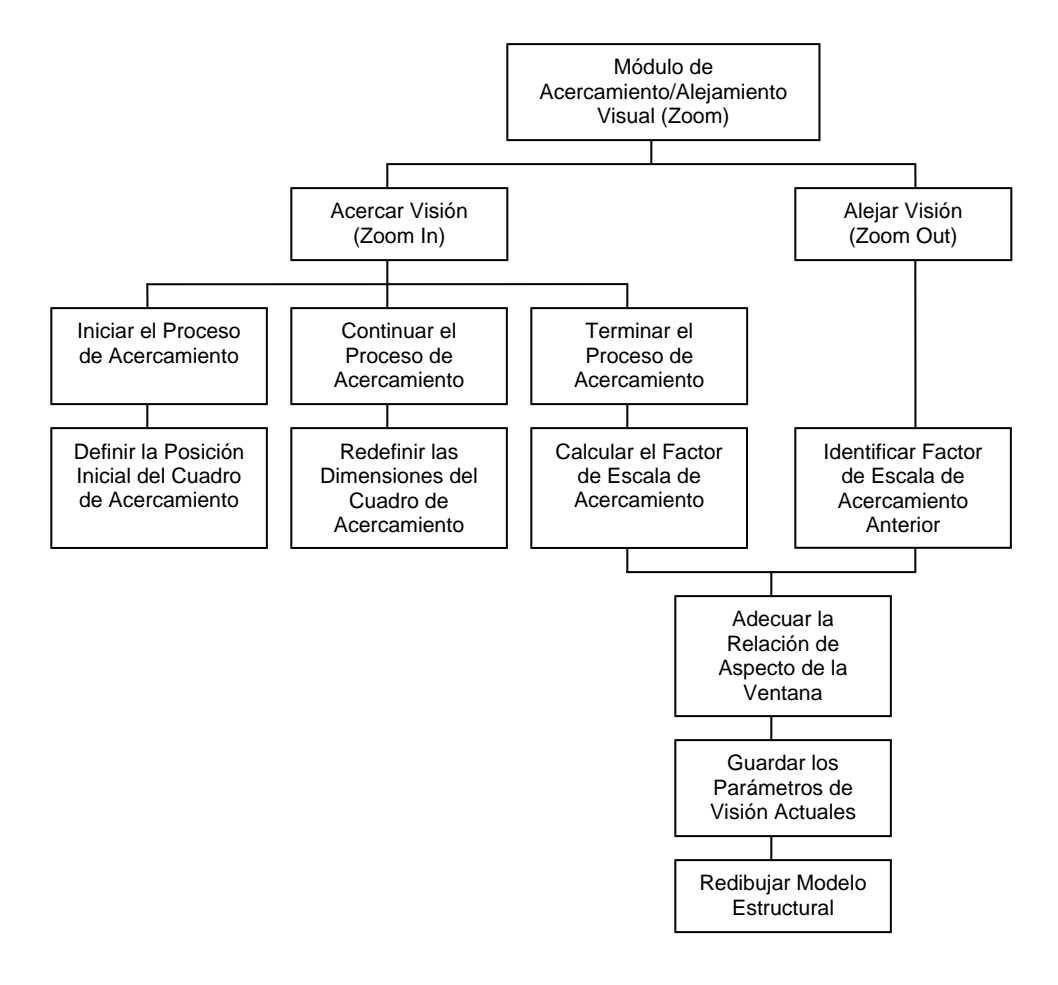

**Figura IV.80 Tabla visual de contenidos del módulo de acercamiento/alejamiento visual (zoom) del sistema computacional** *ParWin***.** 

## **B** Construcción **<b>C** Implantación

 La Figura IV.81 muestra una parte del código fuente diseñado para implementar el motor gráfico tridimensional.

# **Operación**

 La dinámica de operación de la interfaz gráfica de modelado estructural está conformada por opciones de ayuda interactiva entre las que figura la interfaz gráfica de usuario para edición del entramado o mallado del modelo estructural de elemento finito tipo barra (Figura IV.82).

 Los objetos gráficos que pueden ser editados en pantalla son: nodos, barras, cargas externas, condiciones de apoyo, y medio continuo de suelo, ejes de entramado e intersecciones (Figura IV.83).

Public Sub MG3D(ByVal x As Variant, ByRef xf As Variant, ByVal y As Variant, ByRef yf As Variant, \_ ByVal z As Variant, ByRef zf As Variant, \_ Optional clave As String, \_ Optional forma As frmVentana\_Gráfica) Dim punto(1 To 3) As Variant Dim punto\_Y(1 To 3) As Variant Dim punto\_Y\_X(1 To 3) As Variant Dim punto\_perspectiva\_Y\_X(1 To 3) As Variant Definir\_parámetros\_de\_visión forma Asignar\_punto x, y, z, punto Definir\_punto\_de\_visión If Len(clave) =  $0$  Then Trasladar\_punto\_de\_visión\_a\_Origen punto Rotar\_punto\_alrededor\_de\_Y punto, punto\_Y Rotar\_punto\_alrededor\_de\_X punto\_Y, punto\_Y\_X Generar\_Perspectiva punto\_Y\_X, punto\_perspectiva\_Y\_X Designar\_coordenadas xf, yf, zf, punto\_perspectiva\_Y\_X ElseIf clave = "operar\_inversa" Then Eliminar\_Perspectiva punto, punto\_Y\_X Contrarotar\_punto\_alrededor\_de\_X punto\_Y\_X, punto\_Y Contrarotar\_punto\_alrededor\_de\_Y punto\_Y, punto Trasladar\_punto\_a\_punto\_de\_visión punto Designar\_coordenadas xf, yf, zf, punto End If End Sub Private Sub Asignar\_punto(ByVal x As Variant, ByVal y As Variant, \_

 ByVal z As Variant, ByRef punto() As Variant)  $punto(1) = x: punto(2) = y: punto(3) = z$ End Sub

```
Private Sub Definir_punto_de_visión() 
 cos_dir(1) = Cos(radianes(elevación)) * Cos(radianes(giro)) 
 cos_dir(2) = Sin(radianes(elevación)) 
 cos_dir(3) = Cos(radianes(elevación)) * Sin(radianes(giro)) 
End Sub
```
**Descripción del código fuente de la interfaz gráfica tridimensional.** 

 La mecánica de cálculo del motor gráfico tridimensional es la siguiente:

- Definir la posición de un punto en el espacio tridimensional.
- Definir el vector de visión en el espacio tridimensional.
- Calcular el vector punto-visión
- Trasladar el vector punto-visión al origen del sistema de coordenadas.
- Rotar, el vector punto-cisión, alrededor de dos ejes ortogonales del sistema coordenado hasta alinear el vector puntovisión con el tercer eje coordenado.
- Generar la proyección visual del punto observado.

 Las funciones de alejamiento/acercamiento están construidas en base a lo siguiente:

- Dimensionar el recuadro de auxiliar para operar la función de acercamiento dinámico.
- Calcular el factor de escala de acercamiento o alejamiento.
- Recalcular las posiciones relativas de todos los objetos de la ventana gráfica.
- Escalar la ventana gráfica.

 $CZ$ 

Eliminar Línez

Cerrar

• Guardar la información de la nueva configuración de visión.

**Figura IV.81 Sección de código del motor gráfico tridimensional, como parte de las herramientas de ayuda del sistema computacional de análisis y diseño de cimentaciones** *ParWin***.** 

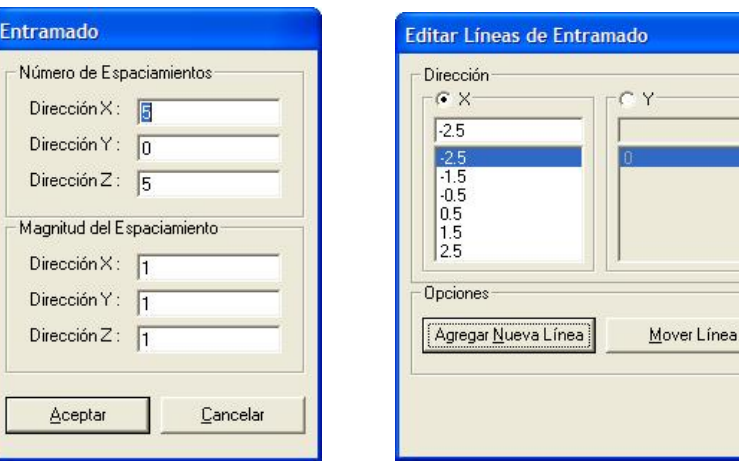

**Figura IV.82 Interfaces de usuario par edición, consulta, selección y asignación de los parámetros que definen la configuración de entramado o mallado del modelo estructural de elemento finito tipo barra, implantado en el sistema computacional de análisis y diseño de cimentaciones** *ParWin***.** 

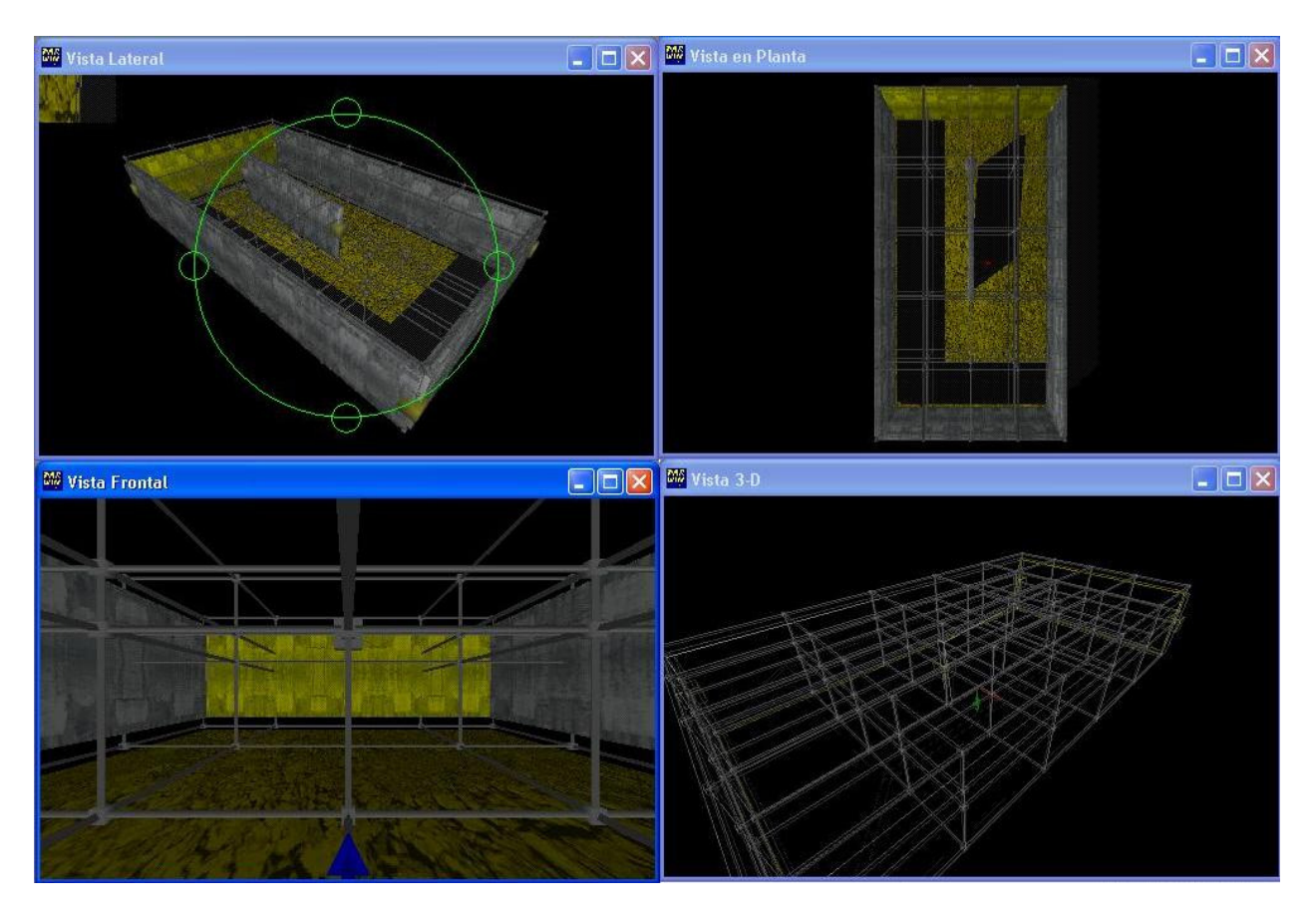

**Figura IV.83 Perspectiva general de la interfaz gráfica de usuario tridimensional, con herramientas de usuario interactivas para facilitar la edición de los sistemas estructurales de cimentación, como parte del sistema computacional de análisis y diseño de parrillas de cimentación** *ParWin***.** 

### **IV.3.3.6 Diseño, Construcción, Implantación y Operación del Editor de Textos** *ParWin***.**

 El diseño de las interfaces del editor de textos del sistema computacional *ParWin* dependió básicamente de los requerimientos para consultar los resultados de salida del módulo de análisis y el módulo de diseño estructural en formatos de texto estandarizados. Los componentes básicos de la interfaz del editor *ParWin* incluyen las opciones de: abrir y guardar archivos, generar nuevas plantillas, de búsqueda y reemplazo de texto, cortar, copiar, pegar y deshacer texto, impresión de archivos, y tamaño de la fuente.

## **B** Construcción **<b>C** Implantación

 La Figura IV.84 muestra una parte del código fuente de la herramienta de edición de texto. El editor de textos está cargado con los componentes básicos de edición de texto en formato ASCII. Incluye cajas de diálogo que masivamente

#### permiten abrir, editar y guardar los archivos de generados en la etapa de análisis y diseño.

 Private Sub mnuBarra\_de\_Herramientas\_Click() mnuBarra\_de\_Herramientas.Checked = Not mnuBarra\_de\_Herramientas.Checked CoolBar1.Visible = mnuBarra\_de\_Herramientas.Checked End Sub Private Sub mnuPegar Click() On Error Resume Next ActiveForm.rtbLector\_Archivos.SelRTF = Clipboard.GetText End Sub Private Sub mnuCopiar\_Click() On Error Resume Next Clipboard.SetText ActiveForm.rtbLector\_Archivos.SelRTF End Sub Private Sub mnuCortar\_Click() On Error Resume Next Clipboard.SetText ActiveForm.rtbLector\_Archivos.SelRTF ActiveForm.rtbLector\_Archivos.SelText = vbNullString End Sub Private Sub mnuDeshacer\_Click() On Error Resume Next Deshacer

**Descripción del código fuente del editor de textos** *ParWin***:** 

 El editor de textos está cargado con los componentes básicos de edición de texto en formato ASCII, incluidas las funciones de búsqueda de caracteres en texto combinado, o palabra completa. Las cajas de diálogo, para abrir o guardar archivos están construidas para editar los archivos de salida en bloques, permitiendo editar un sinnúmero de documentos a la vez.

**Figura IV.84 Sección de código del editor de texto para consulta de archivos de salida del sistema computacional**  *ParWin***.** 

## **Operación**

 El editor de textos *ParWin* contiene las funciones básicas a las que realizan los editores de texto comerciales, pero bajo un enfoque personalizado para la manipulación de los archivos de salida \*.dat, \*.res o \*.out, por mencionar algunos otros formatos (Figura IV.85).

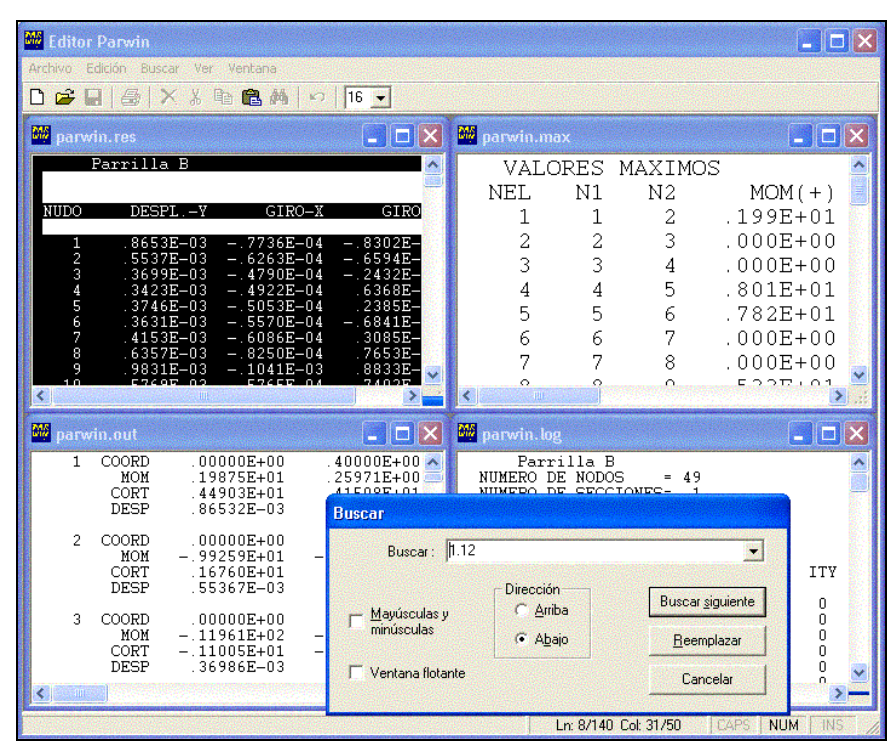

**Figura IV.85 Vista general del editor de texto para consulta de los archivos de salida, que genera el sistema computacional de análisis y diseño de cimentaciones** *ParWin***.** 

### **IV.3.3.7 Diseño, Construcción, Implantación y Operación de los Módulos de Optimización Numérica.**

## **Diseño.**

 El módulo de optimización numérica está integrado, entre otras herramientas de análisis de datos en el sistema *ParWin*, por los algoritmos de eliminación gaussiana para resolver el sistema de ecuaciones lineales  $\{F\} = [K]\{U\}$  estudiado en la Ecuación IV.13. Con la idea de optimizar el proceso numérico y mejorar la velocidad de respuesta del sistema informático *ParWin*, el algoritmo para invertir la matriz de rigidez estructural [*K*] pudo ser replanteado de una forma simplificada, dadas las propiedades de simetría de dicha matriz. Las dos etapas que conforman este modelo numérico son: (a) eliminación hacia delante y, (b) sustitución hacia atrás. La primera técnica trata de obtener un escalar que será multiplicado por la *i*-ésimo renglón del sistema lineal de ecuaciones para, posteriormente, combinar linealmente el resultado con el *j*-ésimo renglón. Al final, serán generados coeficientes nulos en toda la matriz triangular inferior del sistema.

 La sustitución hacia atrás, por su parte, requiere menos cálculo que la eliminación hacia delante, ya que cada renglón en la matriz de rigidez es recalculado solamente una vez. La idea central que hay detrás consiste a emplear todos los valores actualmente conocidos del vector solución (vector de desplazamientos nodales {*U*} en este caso), para resolver las incógnitas remanentes desconocidas (o coeficientes de la matriz de rigidez inversa) durante el proceso de inversión. El proceso inicia con la última de las ecuaciones (compuesta solamente por dos términos), y de ahí en cascada. La Tabla IV.86 enlista brevemente la cantidad de operaciones aritméticas efectuadas en el proceso de eliminación gaussiana del sistema computacional *ParWin* [Cook, 1974].

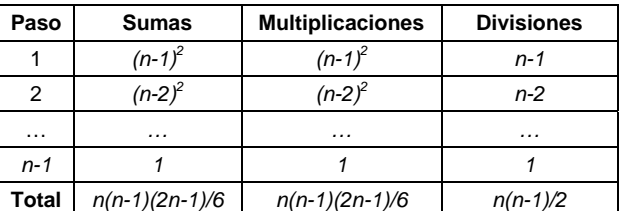

*n* = Número total de grados de libertad de la estructura.

**Tabla IV.86 Comparativo de la cantidad de operaciones aritméticas efectuadas en la técnica de eliminación gaussiana implantada en el módulo de optimización numérica del sistema computacional** *ParWin***.** 

 Las reglas de operación del módulo de eliminación gaussiana durante el proceso de eliminación hacia delante son las siguientes:

$$
K_{ij} \rightarrow k_{ij} - \frac{k_{ir}}{k_{rr}} k_{rj}
$$
\n
$$
r = 1, 2, ..., n - 1
$$
\n
$$
F_{i} \rightarrow F_{i} - \frac{k_{ir}}{k_{rr}} F_{r}
$$
\n
$$
j = r + 1, r + 2, ..., n
$$
\nIV.26

donde *n* es el número de grados de libertad de la estructura, *Kij* es el coeficiente del *i*-ésimo renglón con la *j*-ésima columna de la matriz de rigidez estructural [*K*], y *Fi* es la fuerza externa aplicada en la estructura ligada con el grado de libertad *i*. El proceso de sustitución hacia atrás consta en cambio de las expresiones siguientes:

$$
u_j \begin{bmatrix} F_i & i = n \\ k_{nn} & \end{bmatrix} \begin{bmatrix} i = n \\ \frac{1}{k_{jj}} \end{bmatrix} F_i - \sum_{j=i+1}^n k_{ij} u_j \end{bmatrix} \begin{aligned} i = n - 1, n - 2, ..., 1 \quad |V.27| \end{aligned}
$$

donde *ui* es el desplazamiento desarrollado en el mencionado grado de libertad *i*. La eficiencia y precisión de los algoritmos depende del tamaño de la matriz de rigidez estructural, debido al error de redondeo durante el proceso de inversión. Los principales factores implicados en el tiempo de retardo del proceso de inversión son: (1) la capacidad y eficiencia del procesador del ordenador, (2) el tiempo de entrada y salida de la transferencia entre la memoria principal y la memoria secundaria), (3) el espacio en el disco duro [Presuman, 1998], y (4) el tamaño de la matriz de rigidez; es decir, del número total de grados de libertad *n* del modelo estructural (Figura IV.87). Dado que la matriz de rigidez [K], el algoritmo IV.27 puede ser simplificado a lo siguiente:

$$
K_{ij} \rightarrow k_{ij} - \frac{k_{ri}}{k_{rr}} k_{rj}
$$
\n
$$
r = 1, 2, ..., n - 1
$$
\n
$$
F_{i} \rightarrow F_{i} - \frac{k_{ri}}{k_{rr}} F_{r}
$$
\n
$$
j = i, i + 1, ..., n
$$
\nIV.28

 Una segunda estrategia para reducir la cantidad de información procesada y almacenada es la reducción de la *porosidad* de la matriz [*K*]. Aquí serán descartados todos los términos diferentes de cero que no participan en el proceso mismo de eliminación, agrupando solamente la mitad del ancho de banda (o semiancho de banda) de la matriz triangular superior o inferior elegida (Figura IV.88).

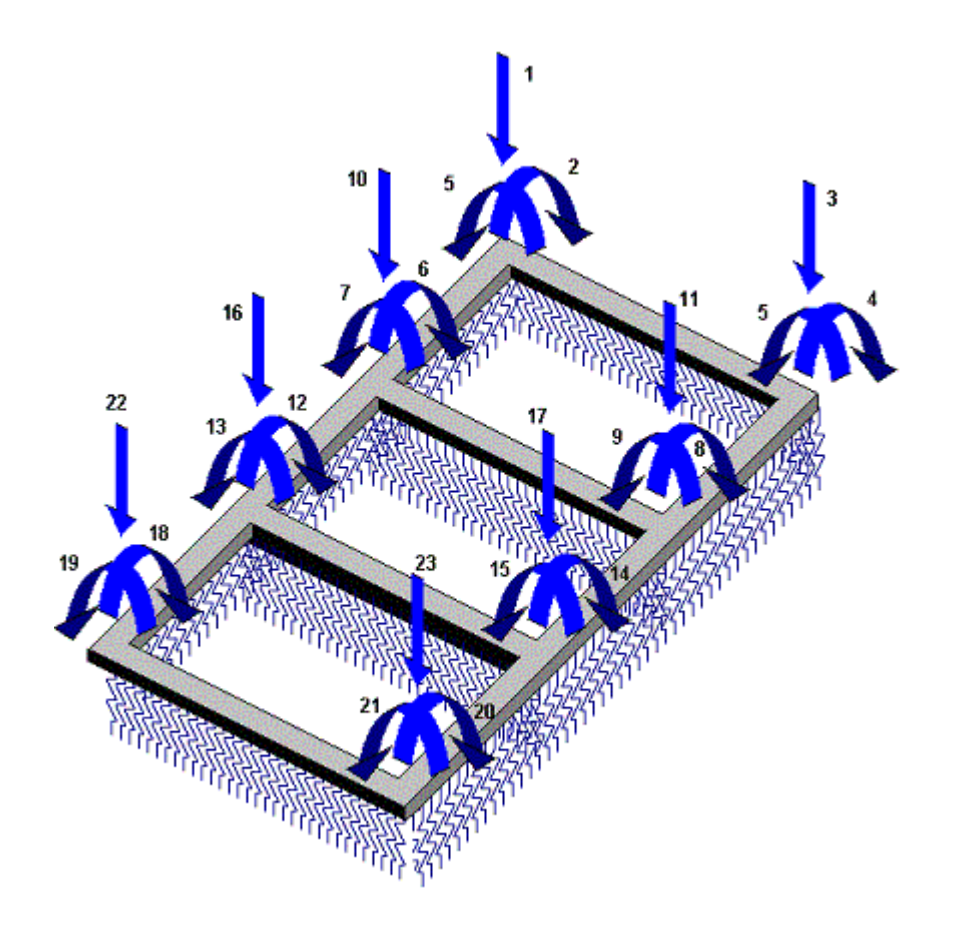

**Figura IV.87 Ejemplo de una parrilla de cimentación y la numeración de los n = 23 grados de libertad considerados para el análisis de la estructura. La dimensión de la matriz de rigidez estructural [***K***] es de** *n***x***n***; es decir, de 23x23.** 

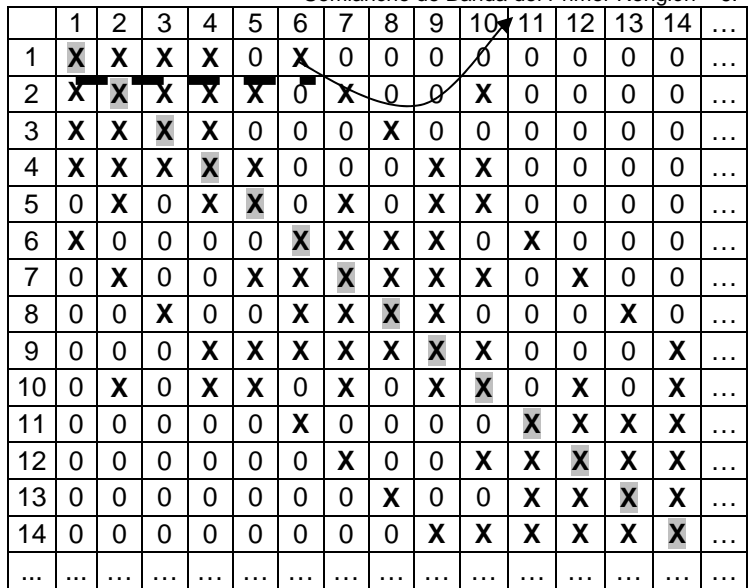

Semiancho de Banda del Primer Renglón = 6.

**Figura IV.88 Ejemplo de una matriz de rigidez [***K***] bandeada con el grueso de información agrupada en los linderos de la diagonal principal.** 

El semiancho de banda está definido como:

$$
sab = \frac{gdl}{1 + \frac{dif_{\text{max}}}{2}}
$$

donde *sab* es el semiancho de banda, *gdl* es el número de grados de libertad por nodo (tres para el caso del modelo analítico de cimentación emparrillada), y *difmáx* es la diferencia máxima de la numeración entre uno y otro nodo asociado a una barra cualquiera, en toda la estructura. Como es notable, el ancho de banda es muy sensible a la numeración de los nodos. Por tanto, minimizar dicha numeración es la clave para reducir con eficacia la cantidad de información que requiere el modelo estructural. Para resolver dicho problema, el sistema *ParWin* ha sido equipado con un módulo de minimización numérica de nodos basado en el análisis de la trayectoria de *grafos*. Un *grafo* es una red de elementos conectados entre sí [Martínez-Quiroga, 2002], y por tanto, una parrilla de cimentación podría ser vista como un *grafo*. Una de las técnicas de minimización del recorrido de un grafo es el *árbol de extensión mínima* (AEM), que sirve para medir la distancia más corta de un nodo del grafo hacia el resto de los nodos (Figura IV.89):

```
INICIAR un árbol vacío AEM. 
INICIAR una cola priorizada vacía. 
IDENTIFICAR un nodo cualquiera i. 
INSERTAR en el árbol AEM alguna barra asociada a dicho nodo, 
             junto con el nodo j ubicado en el extremo opuesto de 
             dicha barra. 
PARA cualquier nodo k distinto de j: 
  SI existe una barra (i,k), insertar en la cola priorizada. 
FIN 
PARA cualquier nodo k distinto de i: 
  SI existe una barra (j,k), insertar en la cola priorizada. 
FIN 
MIENTRAS la cantidad de nodos en el AEM sea MENOR QUE la 
             cantidad total de nodos en la Estructura: 
  SACAR en el orden actual de la cola priorizada la barra (a,b). 
  SI el nodo b no existe en el AEM ENTONCES
    INSERTAR el nodo b y la barra (a,b) en el AEM. 
     PARA CADA nodo c, de la barra conformada por (b,c): 
     SI el nodo c aún no existe en el AEM ENTONCES
       INTRODUCIR la barra (b,c) en la cola priorizada. 
     FIN 
  FIN 
REPETIR 
FIN
```
**Figura IV.89 Algoritmo modificado del árbol de extensión mínima (estructura de datos) implantado para optimizar la numeración de los nodos en el sistema computacional** *ParWin* **(técnica de pseudocódigo).** 

 En general, el AEM de un grafo *x* es un subgrafo conectado que contiene todos los nodos del grafo *x* y los arcos (barras o contratrabes) cuya suma de ponderaciones es la mínima posible. En principio, hay que priorizar una cola de datos que registra, paso a paso, la ruta más corta de la trayectoria del grafo, lo cual define a la vez la numeración de nodos más eficiente. En resumidas cuentas, el problema de optimización de la numeración de nodos es un problema de minimización del tipo:

min *(n-i+1, sab)* IV.30

 Así también, ha sido implementado en el módulo de optimización numérica una rutina de optimización del calibrado de varillas de refuerzo (Figura IV.90).

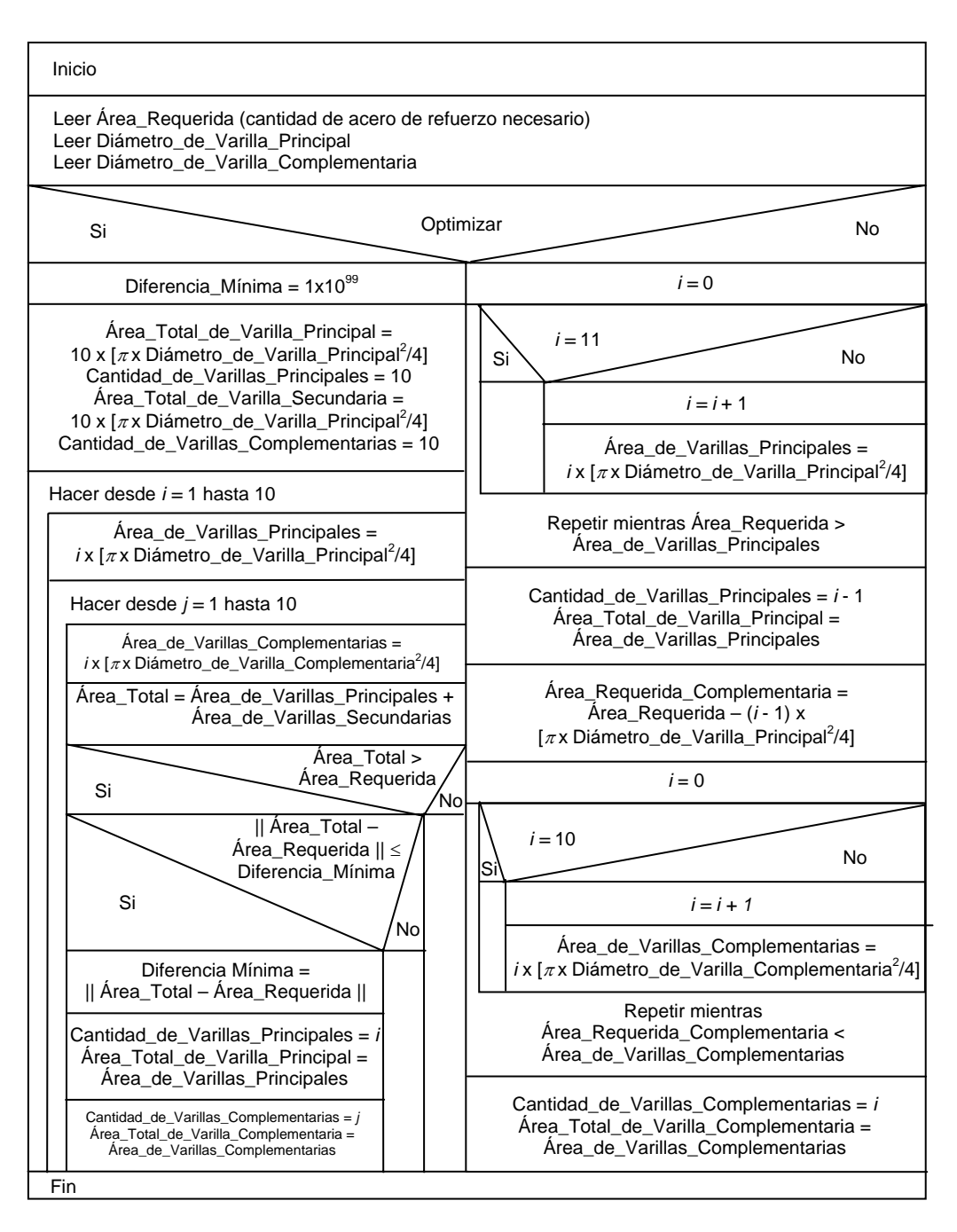

**Figura IV.90 Carta Nassi-Shneiderman que describe el proceso de optimización del armado de acero de refuerzo longitudinal implantado en el sistema computacional** *ParWin***.** 

 Consiste básicamente en definir la combinación óptima de la cantidad de varillas mínima necesaria para proporcionar la resistencia solicitada por las cargas externas de flexión, cortante y torsión revisadas en el módulo de diseño.

## **B** Construcción **<b>C** Implantación

 La Figura IV.91 muestra parte del código fuente del módulo de optimización numérica del sistema computacional *ParWin*.

 Public Sub DV(ByVal área As Variant, \_ ByVal varilla\_tipo\_principal As Integer, ByVal varilla\_tipo\_secundario As Integer, \_ ByVal optimizar As Boolean, \_ ByRef armado As String) Dim vector\_de\_áreas\_principal(0 To 2, 1 To 1000) As Variant Dim vector\_de\_áreas\_secundario(0 To 2, 1 To 1000) As Variant 'Armado simple con tipo de varilla principal. If 0 < varilla\_tipo\_principal And varilla\_tipo\_principal < 13 \_ And varilla\_tipo\_secundario = 0 Then Calcular\_combinación\_simple área, varilla\_tipo\_principal, "principal", armado End If 'Armado simple con tipo de varilla secundario. If varilla\_tipo\_principal = 0 And 0 < varilla\_tipo\_secundario And varilla\_tipo\_secundario < 13 Then Calcular\_combinación\_simple área, varilla\_tipo\_secundario, \_ "secundario",armado End If 'Armado doble con tipos de varilla principal y secundario. If  $0 <$  varilla\_tipo\_principal And varilla\_tipo\_principal  $<$  13 And 0 < varilla\_tipo\_secundario And varilla\_tipo\_secundario < 13 Then If optimizar Then Optimizar\_área\_doble\_combinación\_definida área, \_ varilla\_tipo\_principal, varilla\_tipo\_secundario, \_ armado Else Calcular\_combinación\_doble área, varilla\_tipo\_principal, \_ varilla\_tipo\_secundario, armado End If End If 'Armado simple con tipo de varilla principal cualquiera. If varilla\_tipo\_principal = 13 And varilla\_tipo\_secundario = 0 Then Calcular\_combinación\_simple\_principal\_cualquier\_varilla área, armado End If 'Armado simple con tipo de varilla secundario cualquiera. If varilla\_tipo\_principal = 0 And varilla\_tipo\_secundario = 13 Then Calcular\_combinación\_simple\_secundaria\_cualquier\_varilla área, armado End If 'Sin Armado. If varilla tipo principal = 0 And varilla tipo secundario = 0 Then  $\text{armado} = "0,0,0,0,0,0,0"$  MsgBox "No fue definido ningún tipo de varilla por lo que " & Chr(13) & \_ "no son satisfechos los requerimientos por flexión." End If End Sub **Descripción del código fuente del módulo de optimización.**  Leer la Matriz [K]<sub>nxn</sub> Crear Matriz Identidad [*I*]<sub>nxn</sub> • Crear, en cada uno de los *n* ciclos, una matriz extendida [*Kext*]nxn+1 con la última columna igual a cada una de las columnas de la matriz [*I*]. • Identificar el coeficiente pivote de la matriz extendida [*Kext*] Revisar si el coeficiente pivote es cero, en tal caso parar la rutina. • Ejecutar intercambio de renglones en base a aquel renglón que contiene el coeficiente Pivote. • Normalizar los coeficientes de la diagonal principal a la unidad, mediante combinaciones lineales de renglones, hasta completar la matriz triangular inferior con ceros. • Procesar la eliminación hacia atrás despejando incógnita por incógnita, hasta obtener la solución del sistema. • Almacenar el vector solución en la columna correspondiente de la matriz de rigidez inversa [K]<sup>-1</sup>.

**Figura IV.91 Sección de código del módulo de optimización numérica del sistema computacional de análisis y diseño de cimentaciones** *ParWin***.** 

## **Operación**

 La mecánica de operación del módulo de optimización de calibraje de varillas puede quedar, o no, en función de los requerimientos del usuario, si éste elige entre el diseño optimizado o el diseño ajustado a los calibres de refuerzo prefijados. La Figura IV.92 ilustra las distintas áreas de diseño de varillas de acero de refuerzo del concreto reforzado, en diferentes calibres y cantidades, de acuerdo con el RCDF.

| Cal / Num       |      | $\overline{c}$ | 3     | 4     | 5     | 6     | 7     | 8     | 9     | 10 <sub>1</sub> |
|-----------------|------|----------------|-------|-------|-------|-------|-------|-------|-------|-----------------|
| No. 2           | 0.32 | 0.64           | 0.96  | .28   | 1.6   | 1.92  | 2.24  | 2.56  | 2.88  | 3.2             |
| No. 2.5         | 0.49 | 0.98           | 1.47  | 1.96  | 2.45  | 2.94  | 3.43  | 3.92  | 4.41  | 4.9             |
| No. 3           | 0.71 | 1.42           | 2.13  | 2.84  | 3.55  | 4.26  | 4.97  | 5.68  | 6.39  | 7.1             |
| No. 4           | .27  | 2.54           | 3.81  | 5.08  | 6.35  | 7.62  | 8.89  | 10.16 | 11.43 | 12.7            |
| No. 5           | 1.98 | 3.96           | 5.94  | 7.92  | 9.9   | 11.88 | 13.86 | 15.84 | 17.82 | 19.8            |
| No. 6           | 2.85 | 5.7            | 8.55  | 11.4  | 14.25 | 17.1  | 19.95 | 22.8  | 25.65 | 28.5            |
| No. 7           | 3.88 | 7.76           | 11.64 | 15.52 | 19.4  | 23.28 | 27.16 | 31.04 | 34.92 | 38.8            |
| No. 8           | 5.07 | 10.14          | 15.21 | 20.28 | 25.35 | 30.42 | 35.49 | 40.56 | 45.63 | 50.7            |
| No. 9           | 6.41 | 12.82          | 19.23 | 25.64 | 32.05 | 38.46 | 44.87 | 51.28 | 57.69 | 64.1            |
| No. 10          | 7.92 | 15.84          | 23.76 | 31.68 | 39.6  | 47.52 | 55.44 | 63.36 | 71.28 | 79.2I           |
| No. 11          | 9.58 | 19.16          | 28.74 | 38.32 | 47.9  | 57.48 | 67.06 | 76.64 | 86.22 | 95.8            |
| No. 12          | 11.4 | 22.8           | 34.2  | 45.6  | 57    | 68.4  | 79.8  | 91.2  | 102.6 | 114             |
| cm <sup>2</sup> |      |                |       |       |       |       |       |       |       | Cerrar          |

**Figura IV.92 Interfaz de salida del sistema computacional** *ParWin* **conteniendo los calibres de varilla de acero de refuerzo para diferentes calibres y cantidades de acero permitidas por el RCDF.** 

 Con todo esto en mente, ya se tienen las condiciones y argumentos suficientes como para valorar los resultados de esta etapa de desarrollo del sistema computacional *ParWin*.

#### **IV.4 Resultados.**

 La incorporación de los métodos matemáticos de elemento finito tipo barra y Medio Continuo Elástico aplicado en Suelos, dentro del desarrollo del Sistema Computacional *ParWin*, estuvo propensa, en su momento, a ciertas dificultades en la traducción y construcción de los algoritmos numéricos y datos abstractos utilizados durante la etapa de codificación. Como fue visto en los apartados anteriores, las rutinas de código no sólo tienen un grado de complejidad elevado por el simple hecho de manejar sistemas abstractos de elevada complejidad, sino también por la robustez del método analítico de interacción suelo-estructura desarrollado en los Capítulos I y II, máxime de la dificultad que implica acarrear grandes volúmenes de información en lapsos de tiempo cortos. En cuanto a la metodología LGS, aquella adoptada para desarrollar el sistema de cómputo, fue vistoso el planteamiento hecho en la Fase I de análisis, donde quedo de manifiesta la viabilidad del proyecto para el diseño, operación, construcción e implementación del sistema computacional *ParWin*.

 En este sentido, fueron reconocidos varios factores clave durante todo el recorrido, mismos que deberán ser tomados en cuenta para implementar mejoras a futuro. Por ejemplo, la normatividad que establece el Reglamento de Construcciones del Distrito Federal, limita de manera importante la geometría estructural de las cimentaciones emparrilladas, en tanto que la relación de aspecto de los elementos estructurales de cimentación es un factor crítico durante la etapa de diseño estructural, también limitado por los estatutos de este código de construcción (Anexo T).

 Además, el alcance y funcionalidad del modelo analítico de medio continuo resuelve el problema de la interacción suelo-estructura para empujes verticales y horizontales simultáneos. La Tabla IV.93 muestra un comparativo de las diferentes plataformas de análisis y diseño estructural y cimentaciones comerciales, con el sistema computacional *ParWin*.

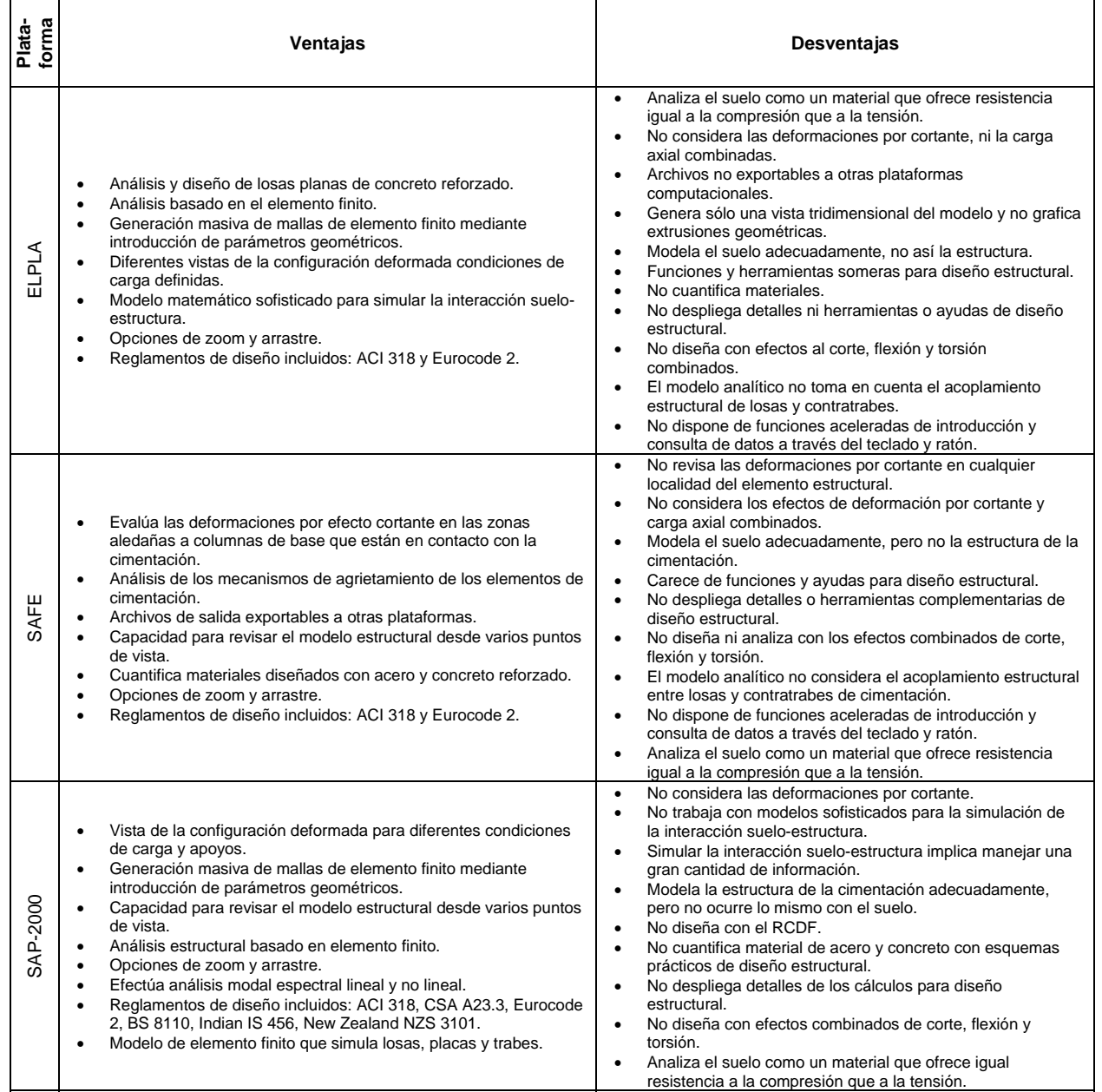

#### **Tabla IV.93 (a) Comparativo de las principales plataformas computacionales para análisis y diseño de cimentaciones con el sistema computacional de análisis y diseño de cimentaciones** *ParWin***.**

| forma<br>Plata- | Ventajas                                                                                                    | <b>Desventajas</b>                                                                                                    |
|-----------------|----------------------------------------------------------------------------------------------------|----------------------------------------------------------------------------------------------------|
| ParWin          | Considera las deformaciones por cortante y carga axial en barras.<br>٠<br>Archivos de salida exportables a otras plataformas.<br>$\bullet$<br>Análisis estructural basado en método del elemento finito.<br>$\bullet$<br>Trazo de la deformada para diferentes condiciones de carga.<br>Capacidad para revisar el modelo estructural desde varios puntos<br>de vista.<br>Capacidad de navegación tridimensional.<br>Generación de listas y resúmenes del contenido del modelo<br>$\bullet$<br>estructural.<br>Modelo matemático de medio continuo elástico tipo Winkler<br>implementado para simular la interacción suelo-estructura.<br>Diseño estructural con el Reglamento de Construcciones para<br>Distrito Federal (RCDF).<br>Opciones y herramientas de cuantificación de material.<br>$\bullet$<br>Opciones y herramientas de zoom y arrastre.<br>Despliegue en pantalla de detalles de cálculo de diseño<br>estructural.<br>Analiza el suelo como un material que ofrece resistencia diferente<br>a la compresión que a la tensión.<br>Diseña con efectos combinados de corte, flexión y torsión.<br>Generación de mallas de elementos finitos mediante introducción<br>$\bullet$<br>de parámetros geométricos generales.<br>Despliegue tabulado del varillaje de acero de refuerzo para fines<br>de diseño estructural.<br>Diseño del armado longitudinal y transversal de las trabes de<br>cimentación de concreto reforzado.<br>Designación de propiedades de materiales, cargas aplicadas a la<br>estructura y condiciones de apoyo, todo con interfaces de usuario<br>amigables.<br>Despliegue de propiedades estructurales, configuración, y<br>resultados del análisis estructural con funciones aceleradas de<br>introducción y consulta de datos a través del teclado y ratón. | No diseña con reglamentos de construcción internacionales.<br>Las funciones cortar, copiar y pegar tienen algunas<br>limitaciones operativas.<br>No efectúa análisis dinámico modal espectral, lineal y no<br>lineal.<br>La generación de elementos finitos está limitada a los del<br>tipo barra.<br>No incorpora el modelo de elemento finito para simular<br>$\bullet$<br>losas, placas y trabes.<br>La plastificación del suelo no está considerada dentro del<br>análisis de la interacción suelo-estructura. |

**Tabla IV.93 (b) Comparativo de las principales plataformas computacionales para análisis y diseño de cimentaciones con el sistema computacional de análisis y diseño de cimentaciones** *ParWin***.** 

 Finalmente, la fase de diseño, operación, construcción e implantación, puso en evidencia criterios y detalles específicos para implementar los distintos motores y módulos de cálculo, dejando ver que quedan pendientes no pocas mejoras a futuro, tal es el caso de la incorporación de las rutinas de análisis modal espectral revisado en el Capítulo III. La Figura IV.94 muestra un bosquejo de alguna de las muchas aplicaciones prácticas del sistema computacional *ParWin*, como por ejemplo, el análisis estructural de cimentaciones ejecutadas con muros tipo Milán.

 Un ejemplo práctico de aplicación del programa *ParWin* puede ser revisado en el Anexo U, a través del cual queda demostrado que, con el uso de este producto de software, el margen de discretización requerido para obtener, prácticamente con la misma precisión que ofrecen los programas de ingeniería estructural comerciales (Tabla IV.95), es el menor posible. Dicha ventaja repercute directamente en la eficiencia durante la etapa de modelado, así como en el lapso de tiempo que requiere el programa para analizar la estructura, sin mencionar el abatimiento en el error de truncamiento numérico que implica invertir matrices de tamaño mucho más pequeño. De aquí se desprenden las siguientes Conclusiones.

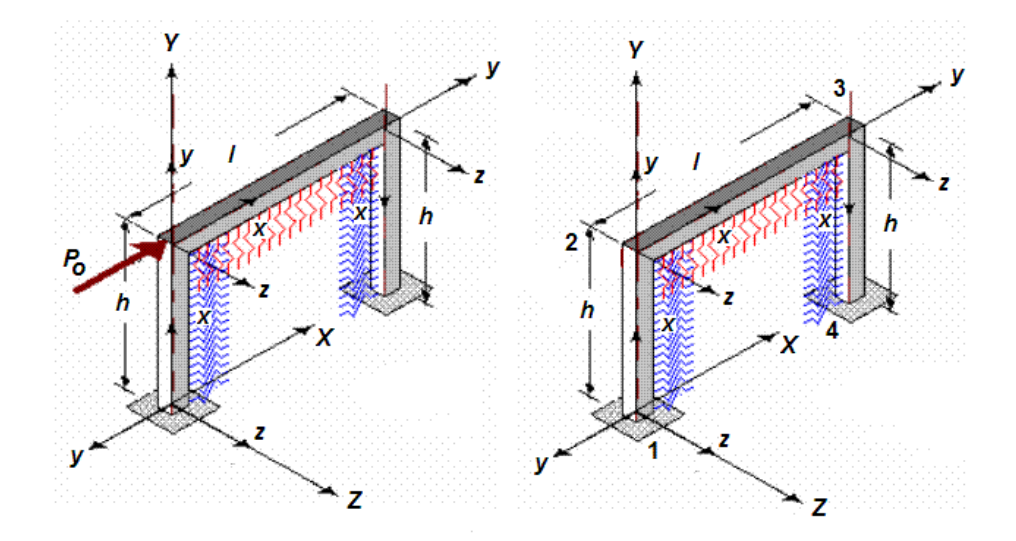

**Figura IV.94 Ejemplo práctico de la aplicabilidad del sistema computacional** *ParWin***, consistente en un marco rígido de contención, soportando una distribución de presión lateral y vertical, combinada con la acción de fuerzas externas.** 

### **IV.5 Conclusiones.**

 Han sido manejados con éxito los criterios sistémicos y sistemáticos durante las etapas de creación y desarrollo del sistema computacional *ParWin*, lo que da rigor y continuidad a los conceptos globales tratados en el problema de la interacción suelo-estructura, para ser incorporados en un programa de cómputo. Además, los criterios de funcionalidad, seguridad y economía han sido plasmados en cada componente integrante de la solución computacional, meticulosamente revisados durante la etapa de operación e implementación de la herramienta de cómputo. Para tal efecto, la precisión de la respuesta estructural que ofrece *ParWin* puede ser comparada, por medio de un ejemplo sencillo conformado por tres barras, tal como lo ilustra la Tabla IV.95, con la solución que ofrecen otras aplicaciones de índole comercial, e incluso con otras metodologías matemáticas de análisis de vigas sobre medio soportante deformable, tal es el caso del método de Vésic.

|        | <i>ParWin</i>        | SAP-2000      | Método de Vésic |
|--------|----------------------|---------------|-----------------|
| Viga 1 | 160.9 ton-m          | $161.8$ ton-m | 172.0 ton-m     |
| Viga 2 | $67.8 \text{ ton-m}$ | $71.0$ ton-m  | $67.5$ ton-m    |
| Viga 3 | 38.4 ton-m           | $52.7$ ton-m  | 41.6 ton-m      |

**Tabla IV.95 Comparativo del momento flexionante máximo (alrededor del eje** *z* **local) calculado: (1) con el sistema computacional** *ParWin***, (2) con la plataforma de análisis estructural SAP-2000, y (3) con la predicción de la resistencia de las vigas usando el método de Vésic.** 

 El criterio de funcionalidad, en cambio, ha sido cubierto al asegurar la consistencia operativa del paquete *ParWin*, hecho que ha sido comprobado con distintos ejemplos de estructuración de cimentaciones, de tal forma que las bases del modelo matemático de interacción suelo-estructura propuesto en los Capítulos I y II, y revisado en el Capítulo III, son consistentes para la mayoría de los casos prácticos de dimensionado de estructuras de cimentación emparrillada. Finalmente, el criterio de economía ha sido aplicado en todo el proyecto de software, principalmente dentro de los módulos de análisis estructural y diseño estructural, en lo concerniente a las rutinas de optimación de varillaje e inversión de matriz, sin mencionar el abanico de dispositivos de ayuda en pantalla dirigidos a asistir al usuario para mejorar su desempeño de la mejor manera posible. En función de todo lo anterior, pueden ser revalorados los objetivos planteados al inicio de la investigación, para dar así lugar a la revisión y revaloración de los trabajos que habrán de ser canalizados a futuro, así como algunas recomendaciones y conclusiones generales.

## **Capítulo V. Revaloración de los Objetivos, Trabajos Futuros, Recomendaciones y Conclusiones.**

### **V.1 Revaloración de Objetivos.**

 La gran mayoría de los comentarios que hacen referencia a los detalles técnicos del contenido temático de cada Capítulo ya han sido enunciados en su momento. Sintéticamente, son dos las aportaciones más importantes de esta investigación: (1) la sustentación de un enfoque alternativo a la solución de la teoría del medio continuo elástico tipo Winkler aplicado en vigas de cimentación, que presume la incorporación de un marco analítico de esfuerzos combinados de flexión, fuerza cortante y carga axial; y (2) un sistema computacional de análisis y diseño estructural de cimentaciones.

 Cabe hacer notar que el marco teórico construido aquí tiende a ser más complicado de usar, en comparación con el método del elemento finito, cuando existen condiciones de carga especiales actuando sobre la contratrabe. En efecto, la tendencia del error numérico fue creciente en los linderos de las cargas concentradas. Habrá que anexar aquí la dificultad que implica incluir el peso de las trabes, condición que beneficia el perfil de deformación, ya que contribuye a reducir los huecos o tramos de desconexión entre el suelo y la estructura. En principio, parece ser que el modelo de medio continuo elástico es más sensible a los cambios de rigidez del suelo; es decir, a los cambios en el módulo de reacción o módulo de balasto, en comparación con el modelo exclusivo que trabaja con elementos finitos. En síntesis, fueron alcanzados satisfactoriamente las metas u objetivos planteados al inicio del proyecto de tesis, generales y particulares, con las reservas y limitaciones comentadas en su momento, relativas a la capacidad teórica del modelo de medio continuo elástico tipo Winkler implantado. En esta línea de pensamiento, surge la formulación de algunos de los trabajos que deberán ser llevados a cabo a futuro.

## **V.2 Trabajos Futuros.**

 Una de las principales inquietudes que quedan pendientes en torno a la expansión del método de medio continuo elástico tratado aquí, es la adición de la componente de cargas distribuidas a lo largo de los elementos que están en contacto con el suelo, como ejemplo típico el peso propio de las trabes de cimentación, solicitación externa que podrá ser implantada al resolver la solución particular de la Ecuación I.8, retomada del Capítulo I:

$$
EI\frac{d^4y}{dx^2} = \omega(x) - ky
$$
1.8

para el caso particular donde *ω*(*x*) ≠ 0. Todo esto trae a colación el echar un vistazo a los conceptos de plastificación del suelo, donde el medio soportante ya no seguirá, en estas condiciones, exhibiendo una rigidez asociada a un medio continuo elástico de resortes, sino que la distribución del esfuerzo que es transmitido al medio soportante es parecida a la que produce una fuerza distribuida ejerciendo presión hacia arriba. En este caso, el ensamblado de la matriz de rigidez ya no corresponde solamente a las dos modalidades que fueron explicadas en el Capítulo IV, sino que ahora entraría en juego un vector de cargas distribuido actuando sobre la vertical, al mismo tiempo que la matriz de rigidez, en el tramo plastificado, corresponderá a aquel arreglo que no está considerando la presencia del suelo. Hay que subrayar aquí que esta simplificación sólo sería válida para suelos que manifiesten un comportamiento elastoplástico (Figura V.1). En síntesis, y bajo esta perspectiva, existirán tres condiciones de carga por cada subtramo de viga analizado: *tensión* (desconexión del medio soportante), *compresión* (interacción suelo-estructura), y *plastificación* (sustitución por una carga distribuida tirando hacia arriba).

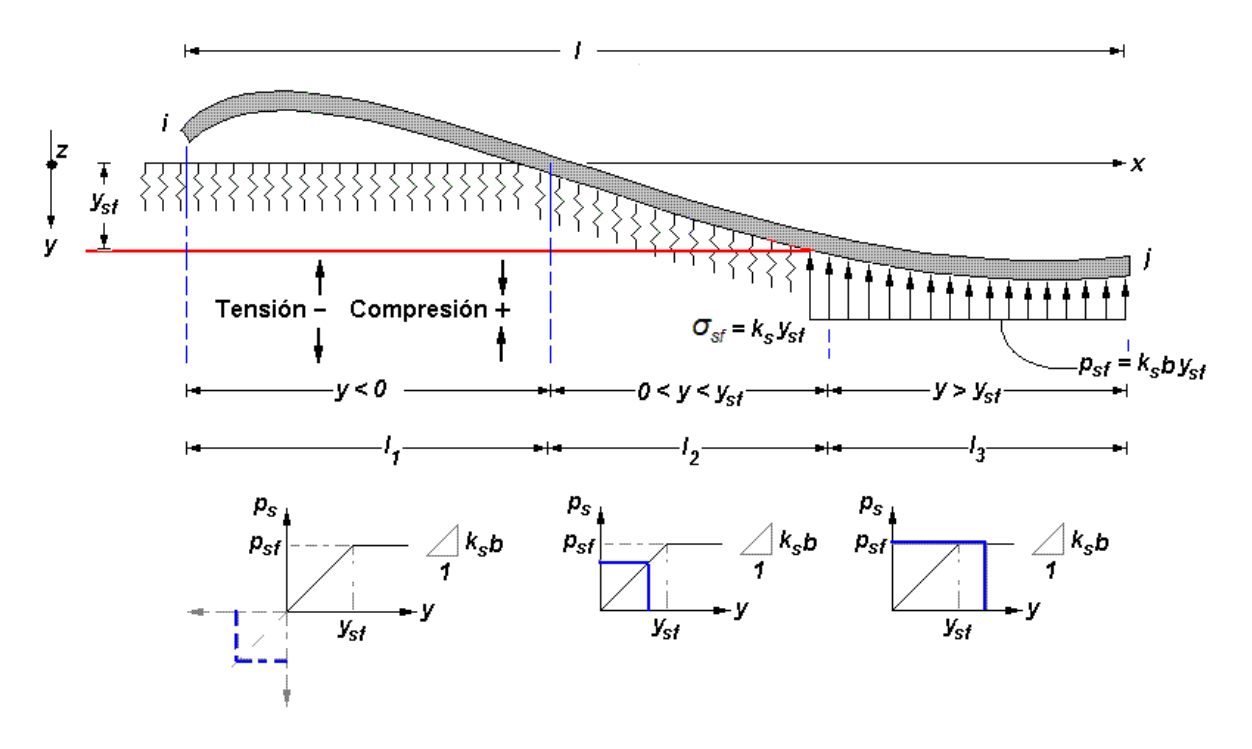

**Figura V.1 Perfiles de esfuerzo y deformación para tres posibles condiciones de carga por tramo de viga analizado: tensión (desconexión del medio soportante), compresión (presencia de la interacción suelo-estructura), y plastificación (sustitución por una carga distribuida tirando hacia arriba).** 

 Ahora, el recuento de la nueva matriz de rigidez, y por consiguiente, del sistema lineal elástico de ecuaciones  $\{P\} = [k] \{\delta\}$ , estará ahora sujeto a la adición de momentos flexionantes y fuerzas cortantes en los extremos origen *i* y destino *j* de la barra, representativos de la acción de carga de la ahora nueva fuerza distribuida empujando hacia arriba.

 A la postre, una de las actividades primordiales que deberán ser ejecutadas en un futuro, es la verificación de la propuesta alternativa de solución al modelo analítico de interacción suelo-estructura para condiciones especiales de geometría de edificaciones, e incluso para suelos con propiedades especiales de resistencia, deformidad, cohesión, humedad, y otras características no muy comunes que sí tienen, en mayor o en menor grado, un impacto en la capacidad resistente de los elementos estructurales de cimentación.

 Entre otras mejoras a futuro, está también en puerta la implantación del motor de cálculo de análisis modal espectral como parte de las nuevas rutinas del sistema computacional *ParWin*, a partir del cual podrán ser ensayadas, a futuro, otras rutinas de mayor complejidad para efectuar análisis no lineal. Otra mejora que beneficiará fuertemente la operatividad del sistema de cómputo es la implantación de rutinas de diseño estructural en base a códigos de diseño internacionales como el ACI 318, CSA A23.3, Eurocode 2, por mencionar algunos. Sin embargo, la necesidad más apremiante, por el momento, es la incorporación de métodos numéricos para simular losas y/o placas en combinación con trabes de cimentación, dentro al modelo de elemento finito contenido en el motor de cálculo presentado en el Capítulo IV. También será deseable incorporar rutinas para el análisis de esfuerzos térmicos, sin mencionar algunas otras mejoras en las interfaces gráficas de usuario. Otra posibilidad a futuro, podrá consistir en extender la capacidad de cálculo para proyectar la mecánica de agrietamiento que pudiera ocurrir en elementos hechos de concreto reforzado. Con una visión de más largo alcance, será pretencioso incluir algoritmos que simulen la presencia de capas o estratos de suelo, duras, semiduras y blandas, incursionando ya en tópicos más especializados de la mecánica de suelos que tienen relación, de una u otra forma, con la temática tratada a lo largo de toda esta investigación.

 Alrededor de este contexto general, pueden ser recapituladas varias recomendaciones y conclusiones de toda la labor de investigación presentada.

### **V.3 Recomendaciones y Conclusiones Generales.**

 En los Capítulos I y II fue entendido que la predicción mecánica de una viga sometida a la acción de más de una carga o desplazamiento concentrados, está fundamentada en el principio de superposición. El sentimiento general de este argumento que yace en el ámbito de la ingeniería tiende a menospreciar su validez, y por lo tanto, habrá que corroborar los resultados que ofrece la propuesta de medio continuo elástico presentada aquí, con estudios experimentales, para de esa forma, dar conjeturas más acertadas en cuanto a la precisión del método.

Dentro de la temática tratada en el Capítulo II pudo ser notable que si el módulo de reacción crece, la deflexión causada por la presencia de fuerzas cortantes, tiende a ser significativa, y lo mismo aplica para las deformaciones originadas por la carga axial. No ocurrió lo mismo con el trazo de los diagramas de momento flexionante y fuerza cortante, donde las intensidades fueron menores cuando fueron incorporados los efectos de corte y carga axial. En este último caso es obvio pensar que, para fines de diseño con criterios de resistencia, es conveniente despreciar la contribución de estas dos solicitaciones.

 Fue presentado un sistema computacional de análisis y diseño estructural de cimentaciones emparrilladas, único en México, que servirá como herramienta educativa de gran utilidad para los cursos de cimentaciones a nivel licenciatura y posgrado. Así también, el paquete *ParWin* se perfila como un instrumento de apoyo en la práctica de la ingeniería de cimentaciones, instrumentado con tecnología a la que se pretende dar un seguimiento futuro en líneas de mejora continua, nuevas técnicas y herramientas.

 Asimismo, ha sido revisada la operatividad y consistencia de los algoritmos numéricos que simulan el trabajo de interacción suelo-estructura, donde el principal énfasis ha radicado en asegurar la estabilidad y precisión numéricas. En este sentido fueron identificados y acotados ciertos rangos de inestabilidad para el trazo de la deflexiones, giros, fuerzas cortantes y momentos flexionantes, mismos que han sido comentados más a fondo en el Capítulo IV, y que demuestran por sí mismos las limitaciones del método implantado aquí. Cabe mencionar que la base teórica de medio continuo de suelo tipo Winkler, sustentada para predecir los elementos mecánicos de una viga de cimentación, tiende a ser imprecisa a medida que la longitud del elemento decrece. No sólo eso, fue previsible que las intensidades de los cocientes  $k/EI$ ,  $k/GA<sub>c</sub>$  y  $N/EI$  juegan un papel medular dentro del marco analítico de interacción suelo-estructura propuesto, y mientras mayor sea su magnitud, mayor inestabilidad numérica ocurrirá. Sin embargo, la precisión que presume el sistema computacional *ParWin* es lo suficientemente buena como para ser aceptada en ejercicios de modelación y diseño de cimentaciones superficiales de configuración regular.

## **Referencias**

- Arnal, S. L., y Betancourt, S. M. (1999). *Reglamento de Construcciones para el Distrito Federal*, e.d. Trillas, 4ta. Edición, México , D.F.
- Avilés, J., y Pérez-Rocha, L. (1996). "Evaluation of Interaction effects on the System Period and the System Damping due to foundation embedment and layer depth,", *Soil Dynamics and Earthquake Engineering*, vol. 15, p.p. 11-27.
- Avilés, J., y Pérez-Rocha, L. (2003). "Soil-Structure Interaction in Yielding Systems,", *Earthquake Engineering and Structural Dynamics*, vol. 32, p.p. 1749-1771.
- Aydogan, M. (1996). "Stiffness-Matrix Formulation of Beams with Shear Effect on Elastic Foundation,", *J. of Struct. Eng*., ASCE, vol. 121(9), p.p. 1265-1270.
- Baca, U. (2001), *Evaluación de Proyectos*, e.d. McGrawhill, 1ra. Edición, México, D.F.
- Bathe, W. (1976). *Numerical Methods in Finite Element Analysis*, e.d. Prentice-Hall, New York, New York.
- Batino, C. N. (2001). *Diseño Conceptual de Bases de Datos*., e.d. Addison Wesley/Díaz de Santos, Delaware, EUA.
- Beer, F. P. (2003). *Mechanics of Materials*, e.d. McGrawhill, 3ra Edición, New York, New York.
- Bharat, B. P., y Kameshwar, N. S. V. (1980). "Response of Beams on Elastic Foundations to Dynamic Loading,", *J. of Engrg. Mech. Division*, vol. 106(1), p.p. 179-185.
- Bielak, J. (1966). "Dynamic response of single-degree of freedom bilinear systems,", M.S. Rice University, Texas, USA.
- Bielak, J. (1978). "Dynamic response of non-linear building-foundation systems,", *Earthquake Engrg. and Structural Dynamics*, vol. 6, p.p. 17- 30.
- Biot, M. A. (1937). "Bending on an Infinte Beam on an Elastic Foundation,", *J. Appl. Mech*., ASME, vol. 59, p.p. A1-A7.
- Boresi, S. S. (1990). *Advanced Mechanics of Materials*, e.d. McGrawhill, 1ra. Edición, New York, New York.
- Bruegge, B. (2000). "Ingeniería de Software Orientado a Objetos,", e.d. Prentice-Hall, 1ra. Edición, México, D.F.
- Castaño, M. (1993). *Concepción y Diseño de Bases de Datos: del Modelo ER al Modelo Relacional*, e.d. Addison-Wesley Iberoamericana, Madrid, España.
- Ceballos, J. (2000). *Enciclopedia Visual Basic 6.0*, e.d. Alfaomega, 1ra. Edición, Barcelona, España.
- Chandrupatla, T. R. (2001). *Introducción al Estudio del Elemento Finito en Ingeniería*, e.d. Prentice-Hall, 1ra. Edición, Barcelona, España.
- Chen, P. S. (1976). *The Entity-Relationship Model. Toward a Unified View of Data, ACM Transaction on Databases Systems 1*, New York, E.U., p.p. 9-36.
- Ciampoli, M., y Pinto, P. E. (1995). "Effects of soil-structure interaction on inelastic seismic response of bridge piers,", *J. Struct. Engrg., ASCE*, vol. 121(5), p.p. 806-814.
- Clastornik, J., y Eisenberger, M. (1986). "Beams on variable Winkler elastic foundation,", *J. Appl. Mech., ASME*, vol. 53(4), p.p. 925-928.
- Cook R. D. (1974). *Concepts and Applications of Finite Element Analysis*, e.d. Wiley & Sons, 1ra. Edición, New York, New York.
- Donald, H. (1988). *Gráficas por Computadora*, e.d. Prentice-Hall, 1ra. Edición, México, D.F.
- Drucker, D. C. (1952). "A More Fundamental Approach to Stress-Strain Relations,", *Proceedings First U.S., National Congress of Applied Mechanics*, p.p. 487.
- Eckman, D. P. (1961). *Systems Research and Design*, e.d. John Wiley & Sons, 1ra. Edición, New York, New York.
- Eisenberger, M., Yankelevsky, D. Z., y Clastornik, J. (1986). "Stability of beams on elastic foundations,", *Computers and Structures*, vol. 24(1), p.p. 135-140.
- Eisenberger, M., y Yankelevsky, D. Z. (1985). "Exact Stiffness Matriz for Beams on Elastic Foundation*,*", *J. of Comp. and Struct*, vol. 21(6), p.p. 1355-1359.
- Fridman, L. I. (2001). "General Solutions of the Problems of the Theory of Elasticity and Boundary-Value Problems", *J. of Applied Mathematics and Mechanics*, vol. 65, No. 2, p.p. 261-271 (11).
- Galindo, L. (2001). "Una Metodología Para el Desarrollo de Sistemas de Información Basados en Computadoras*,*", Memorias: *6° Congreso Nacional de Ingeniería Electromecánica y de Sistemas*, SEPI, ESIME-ZAC, IPN, México, D. F., p.p. 698- 708.
- Galindo, L. (2001). "*Sistemas de Información*", Curso de la Maestría en Sistemas, SEPI, ESIME-ZAC, IPN, México, D. F.
- González, C., y Robles. (2002). *Aspectos Fundamentales del Concreto Reforzado*, e.d. Limusa, 3ra Edición, México, D.F.
- Gupta, A. K. (1990). *Response Spectrum Method,* e.d. Blackwell Scientific Publications, Inc., Cambridge, Mass.
- Hahn, J. (1982). *Vigas Continuas, Pórticos, Placas y Vigas Flotantes sobre Terreno Elástico*, e.d. Gustavo Gili, 3ra Edición, Barcelona, España
- Hétenyi, M. (1946). *Beams on Elastic Foundation*, e.d. Michigan Press, 1ra. Edición, Michigan, Michigan.
- Hétenyi, M. (1947). "A General Solution for the Bending of Beams on Elastic Foundation of Arbitrary Continuity", *J. of Applied Phyisics*, vol. 21, Jan. 1959, p.p. 55-58.
- Hibbeler, R. C. (2001). *Mecánica de Materiales*, e.d. Prentice-Hall 3ra. Edición, México, D.F.
- Housner, G. W. (1959). "Behavior of Structures During Earthquakes", *J. of Engrg. Mechanics Division, ASCE*, vol. 85, (EM4), p.p. 109-129.
- Huges, T. (1987). *The Finite Element Method Linear Static and Dynamic Finite Element Analysis,*", e.d. Prentice Hall, 1ª Edición, USA.
- Jacobson, I., Booch, G., y Rumbaugh, J. (2000). *El Proceso Unificado de Desarrollo de Software*", e.d. Addison-Wesley, Madrid, España.
- Jenkins, G. M. (1971). *Systems Engineering: A Unifying Approach in Industry and Society*, e.d. C. A. Watts & Co., Londres, Inglaterra.
- Jennings, P. C., y Bielak, J. (1973). "Dynamics of Building-Soil Interaction", *Bull. Seism. Soc. Am*., vol. 63(1), p.p. 9-48.
- Kruchten, P., Selic, B., y Brown, A. (2001). "Describing Software Architecture with UML,", *Proceedings of the 23rd International Conference on Software Engineering*, Toronto, Ontario, Canada, p.p. 777.
- Leet, K. M., y Uang, Chia-Ming. (2002). *Fundamentals of Structural Analysis*, e.d. McGrawHill, New York, New York.
- Martin, J. B. (1964). "A Displacement Bound Principle for Plastic Continua Subjected to a Certain Class of Dynamic Loading", *J. of Mechanics and Physics of Solids*, vol. 2, p.p. 165-175.
- Martin, J. B. (1968). "Displacement Bounds for Dynamically Loaded Elastic Structures*"*, *J. of Mechanical Engineering Sciences*, vol. 10(3), p.p. 213-218.
- Martínez, Q. (2002). *Estructura de Datos*, e.d. Thomson Learning, México, D.F.
- McNeal, R. H. (1994). *Finite Elements: their Design and Performance*, e.d. Marcel-Dekker, New York, N.Y.
- Meli, R., y Bazán, E. (1999). *Diseño Sísmico de Edificios,* e.d. Trillas, 1ra. Edición, México, D.F., p.p. 133-140.
- Mindlin, R. D., y Deresiewicz, H. (1954), "Timoshenko's Shear Coefficient for Flexural Vibrations of Beams", *Proceedings of the Second U.S. National Congress of Applied Mechanics*, p.p. 175-178.
- Miranda, C., y Nair, K. (1966). "Finite Beams on Elastic Foundation", *J. of Struct. Div., ASCE*, vol. 92(ST2), p.p. 131-142.
- Miranda, E., y Bertero, V. (1994). "Evaluation of strength reduction factors of earthquake resistant design", *Earthquake Spectra*, vol. 10(2), p.p. 357-379.
- Mohraz, B., Hall, W. J., y Newmark, N. M. (1972). "A Study of vertical and Horizontal Earthquake Spectra", *Nathan M. Newmark Consulting Engineering Services*, Urbana, Illinois, AEC Report No. WASH-1255.
- Müller, F. P., y Keintzel, E. (1982). "Ductility requirements for flexibly supported antiseismic structures", *Proceedings of the 7th European Conference on Earthquake Engineering,* Athens, Greece.
- Newmark, N. M., y Rosenblueth, E. (1971). *Fundamentals of Earthquake Engineering*, e.d. Prentice-Hall, Inc., Englewood Cliffs, New Jersey.
- Newmark, N. M., y Hall, W. J. (1973). "Earthquake Spectra and Design (Engineering Monograph on Earthquake Criteria, Structural Design, and Strong Motion Records, M.S. Agbabian, Coordinating Editor)", *Earthquake Engineering Research Institute*, Berkeley, California.
- Newmark, N. M., Blume, J. A., y Kapur, K. K. (1973). "Seismic Design Criteria for Nuclear Power Plants", *J. of the Power Division*, ASCE, vol. 99, p.p. 287-303.
- Onu, G. (2000). "Shear Effect in Beam Finite Element on Two-Parameter Elastic Foundation", *J. of Struct. Eng., ASCE*, vol. 126(9), p.p. 1104- 1107.
- Pais, A., y Kausel, E. (1988). "Approximate formulas for dynamic stiffness of rigid foundations", *Soil Dynamics and Earthquake Engineering*, vol. 7, No. 4, p.p. 213-227.
- Pasternak, P. L. (1954). "On a new method of analysis of an elastic foundation by means of two foundation constants", *Gosudarvsennoe Izdatelstvo Literaturi po Stroitelstvu i Arkhitekure*, Moscow, U.S.S.R.
- Pressman, R. (1998). *Ingeniería del Software: Un Enfoque Práctico*, e.d. McGraw-Hill, 1ª Edición, Madrid, España.
- Przemieniecki, J. S. (1968). *Theory of Matrix Structural Analisis*, e.d. Dover Publications Inc., 1ra. Edición, New York, New York.
- Razaqpur, A. G. (1986). "Stiffness of beam-columns on elastic foundation with exact shape functions", *J. Comp. and Struct*., vol. 24(5), p.p. 813-819.
- Razaqpur, G. (1989). "Beam-Column Effect on Weak Winkler Foundation", *J. of Engrg. Mechanics*, vol. 115(8), p.p. 1798.1817.
- RCCEC. (1997). "Reglamento para las Construcciones de Concreto Estructural y Comentarios, ACI 318-95 y ACI 318R-95", *Instituto Mexicano del Cemento y del Concreto*, A.C.
- Roesset, J. M. (1980). "A review of soil-structure interaction", *Soil-structure interaction: The status of current analysis methods and research,* e.d. J. J. Johnson, Reporte No. NUREG/CR-1780 y UCRL-53011, US Nuclear Regulatory Commision and Lawrence Livermore Laboratory.
- Rosenblueth, E., y Reséndiz, D. (1988). "Disposiciones reglamentarias de 1987 para tener en cuenta la Interacción Suelo-Estructura", *Series del Instituto de Ingeniería, Universidad Nacional Autónoma de México*, No. 509, México, D.F.
- Seiler, J. A., Cotter, B. A., y Symonds, P. S. (1953). "Impulsive Loading of Elastic Plastic Beam", *Journal of Applied Mechanics*, vol. 20, p.p. 515-520.
- Selvadurai, A. P. S. (1979). *Elastic Analysis of Soil-Foundation Interaction"*, e.d. Elsevier S.P.C., 1ra. Edición, Amsterdam, Alemania.
- Sennet, R. E. (1994). *Matrix Analysis of Structures*, e.d. Prentice Hall, 1ra. Edición, México, D.F.
- Siroch, S. N., y Ghali, A. (1988). "A general finite element for beams or beamscolumns with or without elastic foundation", *Int. J. Num. Meth. Engrg*., in press.
- Sordo, E., y Velázquez, A. (1999). "Parmeco: Análisis Estructural de Parrillas de Cimentación en Medio Continuo Elástico", *Programa de Cómputo de apoyo para el curso de Cimentaciones, Licenciatura en Ingeniería Civil*, UAM-Azcapotzalco, México, D.F.
- Teng, W. C. (1962). *Foundation Design*, Cap. 7, e.d. Prentice-Hall, Englewood Cliffs, N.J.
- Timoshenko, S., y Goodier, J. N. (1934). *Theory of Elasticity*, e.d. McGrawHill, New York, New York, Cap. 4, p.p. 97-104.
- Ting, B. Y. (1982). "Finite Beams on Elastic Foundation with Restraints", *J. Struct. Div., ASCE*, vol. 108(ST3), p.p. 611.
- Ting, B. Y., y Mockry, E. F. (1984). "Beam on Elastic Foundation Finite Element", *J. Struct. Div., ASCE*, vol. 110(ST10), p.p. 2324-2339.
- USAEC. (1973). United States Atomic Energy Commission, *Design Response Spectra for Seismic Design of Nuclear Power Plants*, Regulatory Guide, No. 1.60.
- Veletsos, A. S., y Newmark, N. M. (1960). "Effect of Inelastic Behavior on the Response of Simple Systems to Earthquake Motions", *Proceedings, Second World Conference on Earthquake Engineering*, vol. II.
- Veletsos, A. S., Newmark, N. M., y Chelapati, C. V. (1965). "Deformation Spectra for Elastic and Elasto-Plastic Systems subjected to Ground Shock and Earhquake Motions", *Proceedings, Third World Conference on Earthquake Engineering*, New Zeland.
- Veletsos, A. S., y Meek, J. W. (1974). "Dynamic behavior of building-foundation systems", *Earthquake Engineering Structural Dynamics*, vol. 3(2), p.p. 121-138.
- Veletsos, A. S. (1977). *Dynamics of Structure-Foundation Systems, Structural and Geotechnical Mechanics*", e.d. Prentice-Hall, W. J. Hall, Englewood Cliffs, N.J.
- Veletsos, A. S. (1993). "Design concepts for dynamics of soil-structure interaction", *In Developments in Dynamics Soil-Structure Interaction*, e.d. Gülkan P y Clough RW, Neatherlands.
- Vesic, A. S. (1961). "Bending on Beams Resting on Isotropic Elastic Solid", *J. Eng. Mech. Div., ASCE*, vol. 87, EM2, p.p. 35-53.
- Vesic, A. S. (1961). "Beams on elastic subgrade and Winkler's hypothesis", *Proc. 5th ICSMFE*, vol. 1, p.p. 845-850.
- Velazquez, A. (2003). "Finite Element Analysis and Design Computer System for three dimensional Reticular Foundations rested on Winkler Elastic Media", Tesis M. en S., SEPI-ESIME-Instituto Politécnico Nacional-Zacantenco, México, D.F.
- Wang, Chu-Kia (1973). *Computer methods in advanced structural analy*sis, e.d. Intext Educational Publishers, 1ra Edición, New York, New York.
- Wang, C. M., y Reddy, J. N. (2000). *Shear Deformable Beams and Plates*, e.d. Elsevier, Oxford, Gran Bretaña, 1ra. Edición.
- Wilson, B. (1993). *Sistemas: Conceptos, Metodología y Aplicaciones*, e.d. Limusa, México, D.F., 1ª. Edición.
- Wolf, J. P. (1985). *Dynamic Soil-Structure Interaction*, e.d. Prentice-Hall, Inc., Englewoods Cliffs, N.J.
- Wolf, J. P., y Somaini, DR. (1986). "Approximate dynamic model of embedded foundation in time domain", *Earthquake Engineering and Structural Dynamics*, vol. 14, p.p. 683-703.
- Wolf, J. P. (1988). *Soil-Structure Interaction Analysis in Time Domain*, e.d. Prentice-Hall, Inc., Englewoods Cliffs, N.J.
- Wolf, J. P., y Song, C. (1996). *Finite Element Modeling of Unbounded Media*, e.d. Wiley, New York, New York, 1ª. Edición.
- Yankelevsky, D. Z., y Eisenberger, M. (1986). "Analysis of beam-column on elastic foundation", *J. Comp. and Struct*., vol. 23(3), p.p. 315-356.
- Yokoyama, T. (1991). "Vibrations of Timoshenko beam-column on two-parameter elastic foundations", *Earthquake Engrg. and Struct. Dynamics*, vol. 20, p.p. 355-370.
- Young, W. C. (1989). *Roark's Formulas for Stress and Strain*, e.d. McGraw Hill, 5ta Edición, EUA.
- Zhaohua, F., y Cook, R. D. (1986). "Beam element on two-parameter elastic foundations", *J. Struct. Engrg*., ASCE, vol. 109(6), p.p. 390- 1402.

### **Referencias de Internet.**

http://www.pubs.asce.org/cedbsrch.html/

http://eqs.peerx-press.org/cgi-bin/main.plex

http://www.civenv.unimelb.edu.au/ejse/

http://www.ingentaconnect.com/content/jws/

http://www.sciencedirect.com/

## **Anexo A. Identidades Trigonométricas empleadas en el problema de la Interacción Suelo-Estructura.**

Funciones de un ángulo:

$$
\begin{aligned}\n\text{sen}^2 \beta x + \text{cos}^2 \beta x &= 1 \\
\text{sec}^2 \beta x - \text{tan}^2 \beta x &= 1 \\
\text{csc}^2 \beta x - \text{ctg}^2 \beta x &= 1\n\end{aligned}
$$
\nA.1

Funciones de suma y diferencia de ángulos:

$$
sen(\mu x \pm i\gamma x) = sen\mu x \cos i\gamma x \pm \cos \mu x \sin \gamma x
$$
  
\n
$$
cos(\mu x \pm i\gamma x) = \cos \mu x \sin \gamma x \pm \sin \mu x \cos i\gamma x
$$

Funciones de ángulos múltiples:

$$
sen2 βx = 2senβxcosβx
$$
  
\n
$$
cos2 βx = cos2 βx - sen2 βx
$$
  
\n
$$
sen3 βx = 3senβx - 4sen3 βx
$$
  
\n
$$
cos3 βx = 4cos3 βx - 3cosβx
$$
  
\n
$$
tan2βx = \frac{2tanβx}{1-tan2 βx}
$$
  
\n
$$
ctg2βx = \frac{ctg2 βx - 1}{2ctgβx}
$$

Funciones de mitad de ángulo:

$$
sen(\beta x/2) = \sqrt{\frac{1}{2}(1 - cos\beta x)}
$$
  
\n
$$
cos(\beta x/2) = \sqrt{\frac{1}{2}(1 + cos\beta x)}
$$
  
\n
$$
tan(\beta x/2) = \frac{1 - cos\beta x}{sen\beta x} = \frac{sen\beta x}{1 + cos\beta x}
$$

Suma y diferencia de funciones:

$$
\begin{aligned}\n\text{sen}\mu x + \text{sen}\text{i}\gamma x &= 2\text{sen}\frac{\mu x + \text{i}\gamma x}{2}\text{cos}\frac{\mu x - \text{i}\gamma x}{2} \\
\text{sen}\mu x - \text{sen}\text{i}\gamma x &= 2\text{cos}\frac{\mu x + \text{i}\gamma x}{2}\text{sen}\frac{\mu x - \text{i}\gamma x}{2} \\
\text{cos}\mu x + \text{cos}\text{i}\gamma x &= 2\text{cos}\frac{\mu x + \text{i}\gamma x}{2}\text{cos}\frac{\mu x - \text{i}\gamma x}{2} \\
\text{cos}\mu x - \text{cos}\text{i}\gamma x &= -2\text{sen}\frac{\mu x + \text{i}\gamma x}{2}\text{sen}\frac{\mu x - \text{i}\gamma x}{2} \\
\text{tan}\mu x + \text{tan}\text{i}\gamma x &= \text{sen}(\mu x \pm \text{i}\gamma x)\n\end{aligned}
$$

$$
\tan \mu x \pm \tan i \gamma x = \frac{\text{sen}(\mu x \pm i \gamma x)}{\cos \mu x \cos i \gamma x}
$$

Producto de funciones:

sen
$$
senµxsenlyx = \frac{1}{2} [cos(\mu x - i\gamma x) - cos(\mu x + i\gamma x)]
$$
  
cos<sub>µ</sub>xcos<sub>l</sub>yx =  $\frac{1}{2}$  [cos( $\mu x - i\gamma x$ ) + cos( $\mu x + i\gamma x$ )]  
sen<sub>µ</sub>xcos<sub>l</sub>yx =  $\frac{1}{2}$  [sen( $\mu x - i\gamma x$ ) + sen( $\mu x + i\gamma x$ )]

Potencias de funciones:

$$
\begin{aligned}\n\text{sen}^2 \beta x &= \frac{1}{2} \left( 1 - \cos^2 \beta x \right) \\
\text{cos}^2 \beta x &= \frac{1}{2} \left( 1 - \cos^2 \beta x \right) \\
\text{sen}^3 \beta x &= \frac{1}{4} \left( 3 \text{sen} \beta x - \text{sen} 3 \beta x \right) \\
\text{cos}^3 \beta x &= \frac{1}{4} \left( \cos 3 \beta x + 3 \cos \beta x \right)\n\end{aligned}
$$
\nA.7

Funciones hiperbólicas:

$$
senh\beta x = \frac{e^{\beta x} - e^{-\beta x}}{2}
$$
  
\n
$$
cosh\beta x = \frac{e^{\beta x} + e^{-\beta x}}{2}
$$
  
\n
$$
tanh\beta x = \frac{e^{\beta x} - e^{-\beta x}}{e^{\beta x} + e^{-\beta x}}
$$

Funciones hiperbólicas en relación a funciones exponenciales:

$$
e^{\beta x} = \cosh \beta x + \operatorname{senh} \beta x
$$
  
\n
$$
e^{-\beta x} = \cosh \beta x - \operatorname{senh} \beta x
$$

Algunas identidades hiperbólicas funcionales:

$$
C_{1}C_{2} + C_{3}C_{4} = C_{12} \t 2C_{1}^{2} + C_{2}C_{4} = 2 + C_{11}
$$
  
\n
$$
C_{2}C_{3} - C_{1}C_{4} = C_{13} \t C_{2}^{2} - 2C_{1}C_{3} = C_{14}
$$
  
\n
$$
C_{1}^{2} + C_{3}^{2} = 1 + C_{11} \t 2C_{3}^{2} - C_{2}C_{4} = C_{11}
$$
  
\n
$$
C_{2}^{2} + C_{4}^{2} = 2C_{14} \t 2C_{1}C_{3} + C_{4}^{2} = C_{14}
$$
  
\nA.10

donde

$$
C_1 = \cosh \beta l \cos \beta l
$$
  
\n
$$
C_2 = \cosh \beta l \sin \beta l + \sinh \beta l \cos \beta l
$$
  
\n
$$
C_3 = \sinh \beta l \sin \beta l
$$
  
\n
$$
C_4 = \cosh \beta l \sin \beta l
$$
  
\n
$$
C_5 = \cosh \beta l \sin \beta l
$$
  
\n
$$
C_6 = \cosh \beta l \sinh \beta l - \cos \beta l \sin \beta l
$$
  
\n
$$
C_7 = \cosh \beta l \sinh \beta l - \cos \beta l \sin \beta l
$$
  
\n
$$
C_8 = \cosh \beta l \sinh \beta l - \cos \beta l \sin \beta l
$$
  
\n
$$
C_9 = \cosh \beta l \sinh \beta l - \cos \beta l \sin \beta l
$$
  
\n
$$
C_{10} = \cosh \beta l \sinh \beta l - \cos \beta l \sin \beta l
$$

Derivadas hiperbólicas:

$$
\frac{d\text{sen}\beta x}{dx} = \beta \text{cos}\beta x; \qquad \frac{d\text{cos}\beta x}{dx} = -\beta \text{sen}\beta x
$$
  
Asinh\beta x  

$$
\frac{d\text{cos}\beta x}{dx} = \beta \text{sen}\beta x
$$
# **Anexo B. Determinación de las Raíces de la Ecuación Característica** *EIB*<sup>4</sup> +  $k = 0$ .

La solución de la ecuación diferencial ordinaria y homogénea  $EIS^4 + k = 0$ (Ecuación I.12) implica el desarrollo de cuatro raíces complejas que, combinadas entre sí, definen la solución del parámetro *β* dado por la siguiente expresión:

$$
\overline{\beta} = 4 \sqrt{\frac{k}{EI}}
$$
 B.1

lo que representa en sí mismo un número complejo, entendido este como aquel par ordenado de dos números ordinarios *(x,y)* ó *x*+*iy*, dentro del cual el término *i* representa la parte imaginaria y equivale a *i* = (-1)*1/2*. De igual manera, la variable  $\overline{\beta}$  es un par ordenado de dos variables, una real y otra compleja, tales que:

$$
-\frac{k}{El} = (x, y) = x + iy
$$
 B.2

donde *x* es la parte real y *y* es la parte imaginaria de la variable o término complejo − $\frac{k}{EI}$ . Los números complejos son comúnmente representados a través de gráficas referenciadas, por lo general, con un sistema coordenado cartesiano; por ejemplo, la Figura B.1 muestra el plano complejo o plano de Argand del número complejo *β* , donde el número *x* representa la parte real de la variable compleja, medida sobre el eje de las abscisas; en tanto que la parte imaginaria *iy* trabaja sobre el eje de las ordenadas.

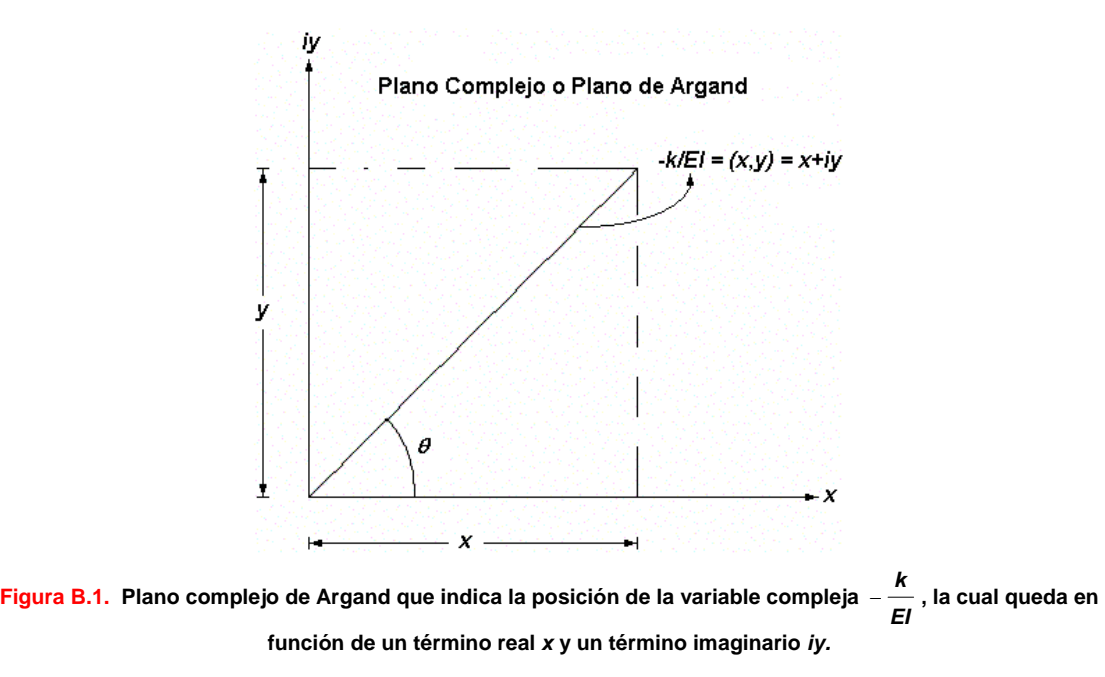

 En efecto, la variable compleja puede ser entendida como un vector que yace dentro del espacio complejo, el que puede tomar una serie de valores cíclicos. El vector posición de la variable compleja quedará referenciado, no solamente en coordenadas cartesianas, sino también en coordenadas polares, lo cual es una manera sensata para calcular las raíces del parámetro *β* ; esto es:

$$
-\frac{k}{EI} = \left|-\frac{k}{EI}\right|(\cos\theta + i\sin\theta)
$$
 B.3

donde  $\left| - \frac{k}{EI} \right|$  es el módulo o magnitud del número complejo  $- \frac{k}{EI}$ , mientras que el ángulo *θ* es el argumento o fase de dicho número. Esto conduce a replantear dicha variable compleja en términos de un exponencial, concebido también como un complejo que toma, de acuerdo con la fórmula de Euler (Anexo C), la forma siguiente:

$$
e^{\pm i\theta} = \cos\theta \pm i\sin\theta
$$
 B.4

 En consecuencia, y tal como es explicado en el Anexo C, la combinación de las series elípticas que definen al seno, coseno y exponencial, de un número real, resuelven la forma polar del número complejo *β* , que en síntesis, queda definido como:

$$
-\frac{k}{EI} = \left|-\frac{k}{EI}\right|e^{i\theta} \tag{B.5}
$$

Aquí es de notar la consistencia de la variable  $-\frac{k}{EI}$ , que no cambia para cualquier múltiplo de la fase *θ* . En efecto, el vector adquiere los mismos valores, en posiciones similares dentro del plano de Argand, cuando *θ* toma valores oscilantes de θ + 2π, θ + 4π, θ + 6π, θ + 8π, etc. Es decir, la contención de la variable compleja ocurre en ciclos intermitentes dentro del espacio complejo (Figura B.2).

En general,  $\theta = \theta + 2n\pi$  para todo  $n = 1, 2, 3, ...$  (cualquier número entero); entonces, la relación B.5 cambia a:

$$
-\frac{k}{EI} = \left|-\frac{k}{EI}\right|e^{i(\theta+2n\pi)}, \quad n = 0, 1, 2, 3, \dots
$$
 B.6

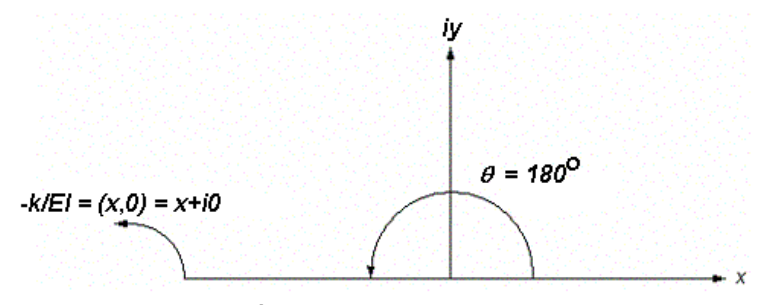

**Figura B.2. Representación del número**  *EI <sup>k</sup>* <sup>−</sup> **en un espacio complejo o espacio de Argand, para innumerables ciclos de la fase**  $\theta$ **, donde**  $\theta = \theta + 2n\pi$ **,**  $n = 0,1,2,3,...$ 

Es así como la variable compleja  $\bar{\beta} = 4 \frac{k}{|E|}$  (Ecuación B.1), adquiere la forma,

$$
\overline{\beta} = \sqrt[4]{-\frac{k}{EI}} = \left|-\frac{k}{EI}\right|^{\frac{1}{4}} \left[\cos\left(\theta + 2n\pi\right) + i\sin\left(\theta + 2n\pi\right)\right]^{\frac{1}{4}} \quad n = 0, 1, 2, 3, \dots
$$
 B.7

 De acuerdo con la identidad de De Moivre, que en realidad corresponde a la expansión de la exponencial compleja con un argumento *mθ* , donde *m* es un número real cualquiera, se cumple:

$$
e^{i(m\theta)} = (e^{i\theta})^m
$$
 B.8

y que, en seguimiento con la serie exponencial C.3 (ver Anexo C), reproducida a continuación:

$$
e^{i\theta} = \sum_{n=0}^{\infty} \frac{(i\theta)^n}{n!} = 1 + i\theta + \frac{i^2 \theta^2}{2!} + \frac{i^3 \theta^3}{3!} + \frac{i^4 \theta^4}{4!} + \frac{i^5 \theta^5}{5!} + \frac{i^6 \theta^6}{6!} + \frac{i^7 \theta^7}{7!} + \dots
$$
 B.9

ha de ser aplicada en la definición B.3, según B.6. Finalmente, la identidad de De Moivre tomará el aspecto siguiente:

$$
e^{im\theta} = \sum_{n=0}^{\infty} \frac{(im\theta)^n}{n!} = 1 + im\theta + \frac{i^2m^2\theta^2}{2!} + \frac{i^3m^3\theta^3}{3!} + \frac{i^4m^4\theta^4}{4!} + \frac{i^5m^5\theta^5}{5!} + \frac{i^6m^6\theta^6}{6!} + \frac{i^7m^7\theta^7}{7!} + ...
$$

$$
= \left(e^{i\theta}\right)^{m} = \left[\left(1 + \frac{i^{2}\theta^{2}}{2!} + \frac{i^{4}\theta^{4}}{4!} + \frac{i^{6}\theta^{6}}{6!} + ...\right) + \right]^{m}
$$
  
\nB.11  
\n
$$
\left[i\theta + \frac{i^{3}\theta^{3}}{3!} + \frac{i^{5}\theta^{5}}{5!} + \frac{i^{7}\theta^{7}}{7!} + ...\right]
$$

$$
cos(n\theta) + isen(n\theta) = (cos\theta + isen\theta)^n
$$
 (Fórmula de De Moivre) \t\t B.12

En consecuencia, la variable compleja B.5 tornará en una ecuación elíptica de la forma:

$$
\bar{\beta} = \sqrt[4]{-\frac{k}{EI}} = -\frac{k\frac{1}{4}}{EI}
$$
  
=  $\left|-\frac{k}{EI}\right|^{\frac{1}{4}} \left[\cos\frac{1}{4}(\theta+2n\pi) + i\sin\frac{1}{4}(\theta+2n\pi)\right]$   $n = 0,1,2,3,...$ 

 Finalmente, teniendo presente la Ecuación B.12, es posible encontrar las raíces del número complejo *β* . En efecto, existirán cuatro raíces como mínimo, y serán producto de la evaluación de *n* = 0,1,2,3, en tanto que la fase *θ* será de 180° en cualquier caso (Figura B.2). En otras palabras:

$$
\overline{\beta} = 4 \sqrt{\frac{k}{EI}} = \frac{k}{EI} \frac{1}{2} \left[ \cos \frac{1}{4} (\pi + 2n\pi) + i \sin \frac{1}{4} (\pi + 2n\pi) \right] \qquad n = 0, 1, 2, 3, ... \quad B.14
$$

Entonces, las cuatro raíces del número complejo *β* son las siguientes:

$$
\overline{\beta}_{1} = \frac{k}{EI} \left[ \frac{1}{4} \frac{1}{4} + i \frac{1}{4} \frac{1}{4} \right] \qquad n = 0
$$
\n
$$
\overline{\beta}_{2} = \frac{k}{EI} \left[ -\frac{1}{4} \frac{1}{4} + i \frac{1}{4} \frac{1}{4} \right] \qquad n = 1
$$
\n
$$
\overline{\beta}_{3} = \frac{k}{EI} \left[ -\frac{1}{4} \frac{1}{4} - i \frac{1}{4} \frac{1}{4} \right] \qquad n = 2
$$
\n
$$
\overline{\beta}_{4} = \frac{k}{EI} \left[ \frac{1}{4} \frac{1}{4} - i \frac{1}{4} \frac{1}{4} \right] \qquad n = 3
$$
\nB.15

 Es aquí donde el término *β* ha de ser replanteado en función de un número real *β* , de tal suerte que:

$$
\beta = \sqrt[4]{\frac{k}{4EI}}
$$
 B.16

y por ende, las cuatro raíces son:

$$
\overline{\beta}_1 = \beta + i\beta x \qquad n = 0
$$
  
\n
$$
\overline{\beta}_2 = -\beta + i\beta x \qquad n = 1
$$
  
\n
$$
\overline{\beta}_3 = -\beta - i\beta x \qquad n = 2
$$
  
\n
$$
\overline{\beta}_4 = \beta - i\beta x \qquad n = 3
$$
  
\nB.17

### **Anexo C. Aplicación de la Fórmula de Euler al Problema de Vigas Asentadas en Medio Continuo de Suelo.**

 La fórmula de Euler es el resultado de un análisis derivado de la serie que define a un exponencial *e* elevado a una potencia *m*, donde ha de ser satisfecho en todo momento:

$$
e^m = \sum_{n=0}^{\infty} \frac{m^n}{n!}
$$
 C.1

serie que converge numéricamente para cualquier número real o complejo. Por tanto, también satisface la relación:

$$
e^{i\theta} = \sum_{n=0}^{\infty} \frac{(i\theta)^n}{n!}
$$
 C.2

donde *θ* es un número real cualquiera. Al expandir la serie de la relación C1:

$$
e^{i\theta} = \sum_{n=0}^{\infty} \frac{(i\theta)^n}{n!} = 1 + i\theta + \frac{i^2 \theta^2}{2!} + \frac{i^3 \theta^3}{3!} + \frac{i^4 \theta^4}{4!} + \frac{i^5 \theta^5}{5!} + \frac{i^6 \theta^6}{6!} + \frac{i^7 \theta^7}{7!} + \dots
$$
 C.3

bajo el entendido que  $i^2 = -1$ ,  $i^3 = -i$ ,  $i^4 = 1$ ,  $i^5 = i$ , y así sucesivamente. Por consiguiente, la serie C.3 puede ser contenida en dos bloques principales: uno real y otro imaginario; esto es:

$$
e^{i\theta} = \left(1 + \frac{i^2 \theta^2}{2!} + \frac{i^4 \theta^4}{4!} + \frac{i^6 \theta^6}{6!} + \ldots\right) + \left(i\theta + \frac{i^3 \theta^3}{3!} + \frac{i^5 \theta^5}{5!} + \frac{i^7 \theta^7}{7!} + \ldots\right)
$$
 C.4

 Más aún, del cálculo trigonométrico, las series infinitas que definen al coseno y al seno son:

$$
\text{sen}\theta = \theta - \frac{\theta^3}{3!} + \frac{\theta^5}{5!} - \frac{\theta^7}{7!} + \frac{\theta^9}{9!} + \dots
$$
  

$$
\text{cos}\theta = \theta - \frac{\theta^2}{2!} + \frac{\theta^4}{4!} - \frac{\theta^6}{6!} + \frac{\theta^8}{8!} + \dots
$$
 C.5

en síntesis:

$$
\cos\theta = \sum_{n=0}^{\infty} \frac{(-1)^n}{(2n)!} \theta^{2n}
$$
  

$$
\text{sen}\theta = \sum_{n=0}^{\infty} \frac{(-1)^n}{(2n+1)!} \theta^{2n+1}
$$
 C.6

en donde cada una de estas dos series converge para cualquier número real *θ* . En consecuencia, la exponencial C.4 tomará la forma siguiente:

$$
e^{i\theta} = \cos\theta + i\sin\theta
$$
 C.7

y esta última expresión es conocida como la fórmula de Euler. Por lo tanto, el problema analítico, referente a la modelación del medio continuo elástico, comprende la obtención de las raíces de un número complejo de la forma:

$$
\overline{\beta} = \sqrt[4]{-\frac{k}{El}}
$$
 C.8

que estará regido en todo momento por un sistema de referencia polar, y que podrá ser contenido en dos partes, de acuerdo con la demostración C.7, a través de la expresión siguiente:

$$
-\frac{k}{EI} = \left|-\frac{k}{EI}\right|(\cos\theta + i\sin\theta)
$$
 C.9

Finalmente, la relación C.8 combinada con C.9 da como resultado:

$$
\left| -\frac{k}{EI} = \right| - \frac{k}{EI} e^{i\theta}
$$
 C.10

# **Anexo D. Demostración del Conjunto Fundamental de Soluciones de la Ecuación Diferencial**  $EIB^4 + k = 0$ **.**

 El conjunto fundamental de soluciones de la ecuación diferencial homogénea de cuarto orden  $EIB^4 + k = 0$ , dentro de un intervalo definido, es el conjunto y combinación de las variables linealmente independientes  $e^{\beta_1 x}$ . $e^{\beta_2 x}$ . $e^{\beta_3 x}$ . $e^{\beta_4 x}$ . donde *β<sup>1</sup>* , *β<sup>2</sup>* , *β3* y *β4* son las cuatro raíces fundamentales de la mencionada ecuación, que a partir de ellas, es factible calcular las constantes  $C_1$ ,  $C_2$ ,  $C_3$  y  $C_4$ , que surgen de cuatro derivaciones sucesivas definidas en términos del parámetro *β* , tales que una posible solución es la siguiente:

$$
y(x) = C_1 e^{\beta_1 x} + C_2 e^{\beta_2 x} + C_3 e^{\beta_3 x} + C_4 e^{\beta_4 x}
$$
 D.1

donde *y(x)* es la función de la elástica del conjunto suelo-viga, y representa cualquier solución de la ecuación de equilibrio:

$$
EIB^4 + k = 0
$$
 D.2

dentro del intervalo estudiado. Una condición necesaria y suficiente para que exista independencia lineal en cada una de las cuatro soluciones fundamentales propuestas, es que el Wronskiano [*<sup>W</sup>* ] del conjunto *<sup>β</sup> <sup>x</sup> <sup>β</sup> <sup>x</sup> <sup>β</sup> <sup>x</sup> <sup>β</sup> <sup>x</sup> 12 4 <sup>3</sup> e ,e ,e ,e* no sea un valor nulo; esto es: *det* [*W*] ≠ 0. El Wronskiano es en realidad un operador conformado por funciones continuas, las que deben ser necesariamente diferenciables en un dominio, cuando menos, *n – 1* = 4 - 1 = 3 veces, donde *n* es el número de raíces independientes y *<sup>β</sup> <sup>x</sup> <sup>β</sup> <sup>x</sup> <sup>β</sup> <sup>x</sup> <sup>β</sup> <sup>x</sup> 12 4 <sup>3</sup> e ,e ,e e* . Dicho requisito debe ser igualmente válido para el modelo analítico de interacción suelo-estructura adoptado; por consiguiente, el Wronskiano de la ecuación diferencial ordinaria y homogénea  $EIB^4 + k = 0$  queda en los siguientes términos:

$$
[W]_{E|\beta^{4}+k} = \begin{bmatrix} e^{\beta_{1}x} & e^{\beta_{2}x} & e^{\beta_{3}x} & e^{\beta_{4}x} \\ \frac{de^{\beta_{1}x}}{dx} & \frac{de^{\beta_{2}x}}{dx} & \frac{de^{\beta_{3}x}}{dx} & \frac{de^{\beta_{4}x}}{dx} \\ \frac{d^{2}e^{\beta_{1}x}}{dx^{2}} & \frac{d^{2}e^{\beta_{2}x}}{dx^{2}} & \frac{d^{2}e^{\beta_{3}x}}{dx^{2}} & \frac{d^{2}e^{\beta_{4}x}}{dx^{2}} \\ \frac{d^{3}e^{\beta_{1}x}}{dx^{3}} & \frac{d^{3}e^{\beta_{2}x}}{dx^{3}} & \frac{d^{3}e^{\beta_{3}x}}{dx^{3}} & \frac{d^{3}e^{\beta_{4}x}}{dx^{3}} \end{bmatrix}
$$
 D.3

Al derivar sucesivamente cada término del conjunto D.3, el Wronskiano tomará la siguiente configuración:

$$
[W]_{Ei\beta^{4}+\kappa} = \begin{bmatrix} e^{\beta_{1}x} & e^{\beta_{2}x} & e^{\beta_{3}x} & e^{\beta_{4}x} \\ \beta_{1}e^{\beta_{1}x} & \beta_{2}e^{\beta_{2}x} & \beta_{3}e^{\beta_{3}x} & \beta_{4}e^{\beta_{4}x} \\ \beta_{1}^{2}e^{\beta_{1}x} & \beta_{2}^{2}e^{\beta_{2}x} & \beta_{3}^{2}e^{\beta_{3}x} & \beta_{4}^{2}e^{\beta_{4}x} \\ \beta_{1}^{3}e^{\beta_{1}x} & \beta_{1}^{3}e^{\beta_{1}x} & \beta_{1}^{3}e^{\beta_{1}x} & \beta_{1}^{3}e^{\beta_{1}x} \end{bmatrix}
$$
 D.4

 El siguiente paso consiste en calcular el determinante de D.4, el cual deberá ser diferente de cero si la condición de independencia lineal entre las cuatro raíces del polinomio complejo  $EIB^4 + k = 0$  es satisfecha. Por lo tanto, la combinación lineal de cuatro posibles soluciones es,

$$
|\left[W\right]_{E|\beta^{4+k}}| = e^{\beta_{1}x} \begin{vmatrix} \beta_{2}e^{\beta_{2}x} & \beta_{3}e^{\beta_{3}x} & \beta_{4}e^{\beta_{4}x} \\ \beta_{2}^{2}e^{\beta_{2}x} & \beta_{3}^{2}e^{\beta_{3}x} & \beta_{4}^{2}e^{\beta_{4}x} \\ \beta_{2}^{3}e^{\beta_{2}x} & \beta_{3}^{3}e^{\beta_{3}x} & \beta_{4}^{3}e^{\beta_{4}x} \\ \beta_{1}e^{\beta_{1}x} & \beta_{3}e^{\beta_{3}x} & \beta_{4}e^{\beta_{4}x} \\ \beta_{1}^{2}e^{\beta_{1}x} & \beta_{3}^{2}e^{\beta_{3}x} & \beta_{4}^{2}e^{\beta_{4}x} \\ \beta_{1}^{3}e^{\beta_{1}x} & \beta_{3}^{3}e^{\beta_{3}x} & \beta_{4}^{2}e^{\beta_{4}x} \\ \beta_{1}^{3}e^{\beta_{1}x} & \beta_{2}e^{\beta_{2}x} & \beta_{4}^{3}e^{\beta_{4}x} \\ \beta_{1}^{3}e^{\beta_{1}x} & \beta_{2}e^{\beta_{2}x} & \beta_{4}^{3}e^{\beta_{4}x} \\ \beta_{1}^{3}e^{\beta_{1}x} & \beta_{2}^{3}e^{\beta_{2}x} & \beta_{4}^{2}e^{\beta_{4}x} \\ \beta_{1}^{3}e^{\beta_{1}x} & \beta_{2}^{3}e^{\beta_{2}x} & \beta_{3}^{3}e^{\beta_{4}x} \\ \beta_{1}^{3}e^{\beta_{1}x} & \beta_{2}e^{\beta_{2}x} & \beta_{3}^{3}e^{\beta_{3}x} \\ \beta_{1}^{3}e^{\beta_{1}x} & \beta_{2}^{2}e^{\beta_{2}x} & \beta_{3}^{2}e^{\beta_{3}x} \\ \beta_{1}^{3}e^{\beta_{1}x} & \beta_{2}^{3}e^{\beta_{2}x} & \beta_{3}^{3}e^{\beta_{3}x} \end{vmatrix}
$$
 D.5

desarrollando,

$$
\begin{split} &\left[W\right]_{E|\beta}a_{+k}\right]=\\ &e^{\beta_{i}\times}\left(\beta_{i}e^{\beta_{i}x}\left|\beta_{i}^{3}\circ\beta_{i}^{3}x\right|\beta_{i}^{2}\circ\beta_{i}^{2}\circ\beta_{i}^{2}x\right|\beta_{i}^{2}\circ\beta_{i}^{2}x\right|\beta_{i}^{2}\circ\beta_{i}^{2}x\right|\beta_{i}^{2}\circ\beta_{i}^{2}x\right|\beta_{i}^{2}\circ\beta_{i}^{2}x\left|\beta_{i}^{2}\circ\beta_{i}^{2}x\right|\beta_{i}^{2}\circ\beta_{i}^{2}x\right|\beta_{i}^{2}\circ\beta_{i}^{2}x\left|\beta_{i}^{2}\circ\beta_{i}^{2}x\right|\beta_{i}^{2}\circ\beta_{i}^{2}x\right|\beta_{i}^{2}\circ\beta_{i}^{2}x\left|\beta_{i}^{2}\circ\beta_{i}^{2}x\right|\beta_{i}^{2}\circ\beta_{i}^{2}x\right|\beta_{i}^{2}\circ\beta_{i}^{2}x\left|\beta_{i}^{2}\circ\beta_{i}^{2}x\right|\beta_{i}^{2}\circ\beta_{i}^{2}x\right|\beta_{i}^{2}\circ\beta_{i}^{2}x\left|\beta_{i}^{2}\circ\beta_{i}^{2}x\right|\beta_{i}^{2}\circ\beta_{i}^{2}x\right|\beta_{i}^{2}\circ\beta_{i}^{2}x\left|\beta_{i}^{2}\circ\beta_{i}^{2}x\right|\beta_{i}^{2}\circ\beta_{i}^{2}x\right|\beta_{i}^{2}\circ\beta_{i}^{2}x\left|\beta_{i}^{2}\circ\beta_{i}^{2}x\right|\beta_{i}^{2}\circ\beta_{i}^{2}x\right|\beta_{i}^{2}\circ\beta_{i}^{2}x\left|\beta_{i}^{2}\circ\beta_{i}^{2}x\right|\beta_{i}^{2}\circ\beta_{i}^{2}x\right|\beta_{i}^{2}\circ\beta_{i}^{2}x\left|\beta_{i}^{2}\circ\beta_{i}^{2}x\right|\beta_{i}^{2}\circ\beta_{i}^{2}x\right|\beta_{i}^{2}\circ\beta_{i}^{2}x\left|\beta_{i}^{2}\circ\beta_{i}^{2}x\right|\beta_{i}^{2}\circ\beta_{i}^{2}x\right
$$

$$
\begin{split}\n\left[ W \right]_{E|\beta^{4}+k}\n&= e^{\beta_{1}x} \left( \frac{\beta_{2} \beta_{3}^{2} \beta_{4}^{3} e^{(\beta_{2}+\beta_{3}+\beta_{4})x} - \beta_{2} \beta_{4}^{2} \beta_{3}^{3} e^{(\beta_{2}+\beta_{4}+\beta_{3})x}}{\beta_{3} \beta_{4}^{2} \beta_{2}^{3} e^{(\beta_{3}+\beta_{4}+\beta_{2})x}} \right) \\
&+ \beta_{4} \beta_{2}^{2} \beta_{3}^{3} e^{(\beta_{4}+\beta_{2}+\beta_{3})x} - \beta_{4} \beta_{3}^{2} \beta_{2}^{3} e^{(\beta_{4}+\beta_{3}+\beta_{2})x} \right) \\
&- e^{\beta_{2}x} \left( \frac{\beta_{1} \beta_{3}^{2} \beta_{4}^{3} e^{(\beta_{1}+\beta_{3}+\beta_{4})x} - \beta_{1} \beta_{4}^{2} \beta_{3}^{3} e^{(\beta_{1}+\beta_{4}+\beta_{3})x}}{\beta_{4} \beta_{1}^{2} \beta_{4}^{3} e^{(\beta_{3}+\beta_{1}+\beta_{1})x} + \beta_{3} \beta_{4}^{2} \beta_{1}^{3} e^{(\beta_{3}+\beta_{4}+\beta_{1})x}} \right) \\
&+ e^{\beta_{3}x} \left( \frac{\beta_{1} \beta_{2}^{2} \beta_{3}^{3} e^{(\beta_{4}+\beta_{1}+\beta_{3})x} - \beta_{4} \beta_{3}^{2} \beta_{1}^{3} e^{(\beta_{4}+\beta_{3}+\beta_{1})x}}{\beta_{4} \beta_{1}^{2} \beta_{2}^{3} e^{(\beta_{1}+\beta_{2}+\beta_{4})x} - \beta_{1} \beta_{4}^{2} \beta_{2}^{3} e^{(\beta_{1}+\beta_{2}+\beta_{2})x}} \right) \\
&+ e^{\beta_{3}x} \left( \frac{\beta_{1} \beta_{2}^{2} \beta_{4}^{3} e^{(\beta_{2}+\beta_{1}+\beta_{4})x} + \beta_{2} \beta_{4}^{2} \beta_{2}^{3} e^{(\beta_{1}+\beta_{2}+\beta_{1})x}}{\beta_{4} \beta_{1}^{2} \beta_{2}^{3} e^{(\beta_{4}+\beta_{1}+\beta_{2})x} - \beta
$$

$$
[W]_{E|\beta^{4}+\kappa} =
$$
\n
$$
(\beta_{2}\beta_{3}^{2}\beta_{4}^{3} - \beta_{2}\beta_{4}^{2}\beta_{3}^{3} - \beta_{3}\beta_{2}^{2}\beta_{4}^{3} + \beta_{3}\beta_{4}^{2}\beta_{2}^{3} + \beta_{4}\beta_{2}^{2}\beta_{3}^{3} - \beta_{4}\beta_{3}^{2}\beta_{2}^{3})e^{(\beta_{1}+\beta_{2}+\beta_{3}+\beta_{4})x}
$$
\n
$$
-(\beta_{1}\beta_{3}^{2}\beta_{4}^{3} - \beta_{1}\beta_{4}^{2}\beta_{3}^{3} - \beta_{3}\beta_{1}^{2}\beta_{4}^{3} + \beta_{3}\beta_{4}^{2}\beta_{1}^{3} + \beta_{4}\beta_{1}^{2}\beta_{3}^{3} - \beta_{4}\beta_{3}^{2}\beta_{1}^{3})e^{(\beta_{1}+\beta_{2}+\beta_{3}+\beta_{4})x}
$$
\n
$$
-(\beta_{1}\beta_{2}^{2}\beta_{4}^{3} - \beta_{1}\beta_{4}^{2}\beta_{2}^{3} - \beta_{2}\beta_{1}^{2}\beta_{4}^{3} + \beta_{2}\beta_{4}^{2}\beta_{1}^{3} + \beta_{4}\beta_{1}^{2}\beta_{2}^{3} - \beta_{4}\beta_{2}^{2}\beta_{1}^{3})e^{(\beta_{1}+\beta_{2}+\beta_{3}+\beta_{4})x}
$$
\n
$$
-(\beta_{1}\beta_{2}^{2}\beta_{3}^{3} - \beta_{1}\beta_{3}^{2}\beta_{2}^{3} - \beta_{2}\beta_{1}^{2}\beta_{3}^{3} + \beta_{2}\beta_{3}^{2}\beta_{1}^{3} + \beta_{3}\beta_{1}^{2}\beta_{2}^{3} - \beta_{3}\beta_{2}^{2}\beta_{1}^{3})e^{(\beta_{1}+\beta_{2}+\beta_{3}+\beta_{4})x}
$$

$$
\begin{bmatrix}\n[W]_{E|\beta^{4}+\kappa}\n\end{bmatrix} = \n\begin{bmatrix}\n\beta_{2}\beta_{3}^{2}\beta_{4}^{3} - \beta_{2}\beta_{4}^{2}\beta_{3}^{3} - \beta_{3}\beta_{2}^{2}\beta_{4}^{3} + \beta_{3}\beta_{4}^{2}\beta_{2}^{3} + \beta_{4}\beta_{2}^{2}\beta_{3}^{3} - \beta_{4}\beta_{3}^{2}\beta_{2}^{3} \\
-\beta_{1}\beta_{3}^{2}\beta_{4}^{3} + \beta_{1}\beta_{4}^{2}\beta_{3}^{3} + \beta_{3}\beta_{1}^{2}\beta_{4}^{3} - \beta_{3}\beta_{4}^{2}\beta_{1}^{3} - \beta_{4}\beta_{1}^{2}\beta_{3}^{3} + \beta_{4}\beta_{3}^{2}\beta_{1}^{3} \\
\beta_{1}\beta_{2}^{2}\beta_{4}^{3} - \beta_{1}\beta_{4}^{2}\beta_{2}^{3} - \beta_{2}\beta_{1}^{2}\beta_{4}^{3} + \beta_{2}\beta_{4}^{2}\beta_{1}^{3} + \beta_{4}\beta_{1}^{2}\beta_{2}^{3} - \beta_{4}\beta_{2}^{2}\beta_{1}^{3} \\
-\beta_{1}\beta_{2}^{2}\beta_{3}^{3} + \beta_{1}\beta_{3}^{2}\beta_{2}^{3} + \beta_{2}\beta_{1}^{2}\beta_{3}^{3} - \beta_{2}\beta_{3}^{2}\beta_{1}^{3} - \beta_{3}\beta_{1}^{2}\beta_{2}^{3} + \beta_{3}\beta_{2}^{2}\beta_{1}^{3}\n\end{bmatrix} e^{(\beta_{1} + \beta_{2} + \beta_{3} + \beta_{4})x}
$$

$$
\begin{aligned}\n\left[ W \right]_{E|\beta^{4}+\kappa} &= \\
& \left( -\beta_{1}\beta_{3}^{2}\beta_{4}^{3} + \beta_{1}\beta_{4}^{2}\beta_{3}^{3} + \beta_{1}\beta_{2}^{2}\beta_{4}^{3} - \beta_{1}\beta_{4}^{2}\beta_{2}^{3} - \beta_{1}\beta_{2}^{2}\beta_{3}^{3} + \beta_{1}\beta_{3}^{2}\beta_{2}^{3} \\
& + \beta_{2}\beta_{3}^{2}\beta_{4}^{3} - \beta_{2}\beta_{4}^{2}\beta_{3}^{3} - \beta_{2}\beta_{1}^{2}\beta_{4}^{3} + \beta_{2}\beta_{4}^{2}\beta_{1}^{3} + \beta_{2}\beta_{1}^{2}\beta_{3}^{3} - \beta_{2}\beta_{3}^{2}\beta_{1}^{3} \\
& - \beta_{3}\beta_{2}^{2}\beta_{4}^{3} + \beta_{3}\beta_{4}^{2}\beta_{2}^{3} + \beta_{3}\beta_{1}^{2}\beta_{4}^{3} - \beta_{3}\beta_{1}^{2}\beta_{2}^{3} + \beta_{3}\beta_{2}^{2}\beta_{1}^{3} - \beta_{3}\beta_{4}^{2}\beta_{1}^{3} \\
& + \beta_{4}\beta_{2}^{2}\beta_{3}^{3} - \beta_{4}\beta_{3}^{2}\beta_{2}^{3} - \beta_{4}\beta_{1}^{2}\beta_{3}^{3} + \beta_{4}\beta_{3}^{2}\beta_{1}^{3} + \beta_{4}\beta_{1}^{2}\beta_{2}^{3} - \beta_{4}\beta_{2}^{2}\beta_{1}^{3}\n\end{aligned}\n\begin{aligned}\n& \text{D.11} \\
& \text{D.12} \\
& \text{D.13} \\
& \text{D.14} \\
& \text{D.14} \\
& \text{D.15} \\
& \text{D.15} \\
& \text{D.16} \\
& \text{D.16} \\
& \text{D.17} \\
& \text{D.17} \\
& \text{D.18} \\
& \text{D.18} \\
& \text{D.19} \\
& \text{D.10} \\
& \text{D.10} \\
& \text{D.11} \\
& \text{D.11} \\
& \text{D.12} \\
& \text{D.13} \\
& \text
$$

*23 23 23 23 23 23 13 1 3 12 1 2 12 3 13 2 44 44 23 23 23 23 23 23 23 2 3 21 2 1 21 3 231 44 44 23 23 23 23 23 23 32 3 2 31 31 2 321 3 1 44 4 4 23 23 23 4444 23 32 13 ββ β ββ β ββ β ββ β ββ β ββ β βββ βββ βββ βββ βββ βββ βββ βββ βββ βββ βββ βββ βββ βββ βββ β* −+ + − − + +− − + + − −+ + − + − +− − + ( *<sup>β</sup> βββ* )*<sup>x</sup> <sup>123</sup> <sup>4</sup> 23 23 23 31 1 2 21 4 4 e ββ βββ βββ* +++ ⎛ ⎞ ⎜ ⎟ + − ⎝ ⎠ D.12

$$
\left\| \left[W \right]_{E/B^4 + k} \right| \neq 0
$$
 D.13

 Queda así demostrado que el Wronskiano no es igual a cero, lo cual implica que las raíces *<sup>β</sup> <sup>x</sup> <sup>β</sup> <sup>x</sup> <sup>β</sup> <sup>x</sup> <sup>β</sup> <sup>x</sup> 12 4 <sup>3</sup> e ,e ,e y e* son mútuamente independientes. Por tanto, estos cuatro términos representan un conjunto fundamental de solución de la ecuación diferencial lineal y homogénea D1. Es posible asegurar que los coeficientes *C1*, *C2*, *C3* y *C4* están desacoplados y dependen de las condiciones de frontera, de tal manera que:

$$
y(x) = C_1 e^{\beta_1 x} + C_2 e^{\beta_2 x} + C_3 e^{\beta_3 x} + C_4 e^{\beta_4 x}
$$
 D.14

donde *y(x)* es la deformada del sistema de interacción suelo-estructura, la que depende de cuatro funciones continuas e independientes entre sí.

### **Anexo E. Evaluación de las constantes** *C1***,** *C2***,** *C3* **y** *C4* **de la Ecuación de la Elástica de Interacción Suelo-Estructura.**

La ecuación diferencial, de coeficientes constantes, homogénea, y de cuarto orden:

$$
EI\frac{d^4y}{dx^2} = ky
$$
 E.1

cuya solución general está dada por:

$$
y(x) = e^{\beta x} \Big[ C_1 \cos \beta x + C_2 \sin \beta x \Big] + e^{-\beta x} \Big[ C_3 \cos \beta x + C_4 \sin \beta x \Big]
$$
 E.2

está regida por otras funciones continuas de la mecánica estructural, mismas que son derivadas de la expresión  $E.1$ , y válidas para la igualdad  $E.2$ , tales que:

$$
\theta(x) = \frac{dy(x)}{dx}
$$
  

$$
M(x) = EI \frac{d^{2}y(x)}{dx^{2}}
$$
  

$$
V(x) = EI \frac{d^{3}y(x)}{dx^{3}}
$$
  
E.3

 Asimismo, existirán condiciones en la frontera del elemento tales que aseguran el equilibrio en todo momento siempre que las constantes *C1*, *C2*, *C3* y *C4* estén acopladas a esas condiciones de frontera (ver Figura E.1); en efecto:

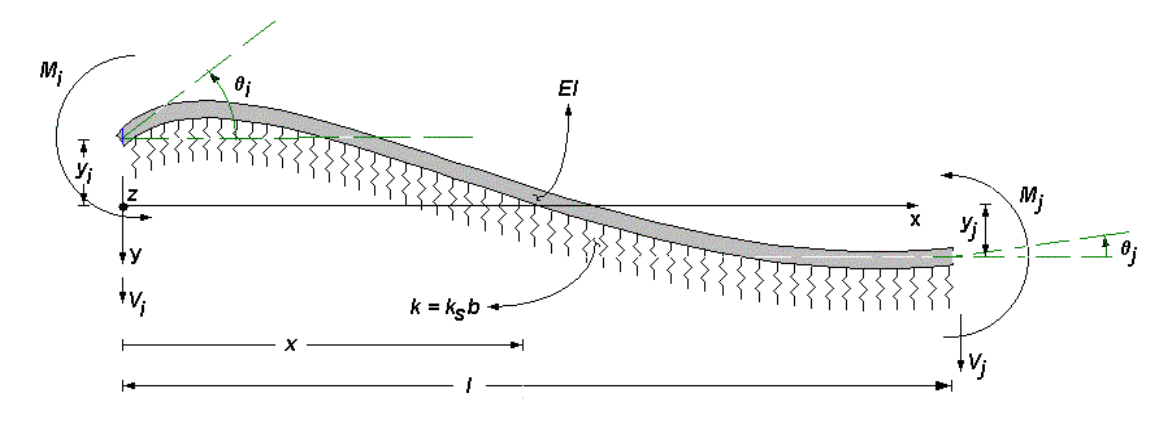

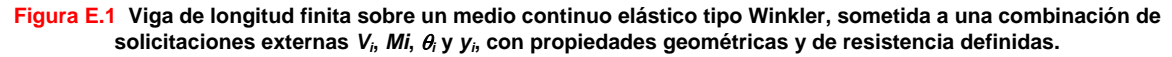

$$
y(0) = y_i \tag{E.4}
$$

$$
\left[\frac{dy}{dx}\right]_{X=0} = \theta(0) = \theta_i
$$
 E.5

$$
\[EI\frac{d^2y}{dx^2}\]_{X=0} = M_i
$$
 E.6

$$
\[EI\frac{d^3y}{dx^3}\]_{x=0} = V_i \tag{E.7}
$$

Es así como la condición de frontera E.4, aplicada en E.2, da por resultado:

$$
y(0) = y_j = e^{\beta(0)} \Big[ C_j \cos(\beta 0) + C_2 \sin(\beta 0) \Big] +
$$
  
 
$$
e^{-\beta(0)} \Big[ C_3 \cos(\beta 0) + C_4 \sin(\beta 0) \Big]
$$
 E.8

es decir:

$$
y_i = C_1 + C_3
$$
 E.9

Así también, la aplicación de E.5, evaluada nuevamente en E.2, conlleva a:

$$
\left[\frac{dy}{dx}\right]_{x=0} = \theta(0) = \theta_{i} = \frac{d(e^{\beta x} \left[C_{i}cos\beta x + C_{2}sin\beta x\right] + e^{-\beta x} \left[C_{3}cos\beta x + C_{4}sin\beta x\right])}{dx}
$$
\n
$$
\left[\frac{dy}{dx}\right]_{x=0} = \theta(0) = \theta_{i} =
$$
\n
$$
e^{\beta x} \left[-C_{i}\beta sen\beta x + C_{2}\beta cos\beta x\right] + \beta e^{\beta x} \left[C_{i}cos\beta x + C_{2}sin\beta x\right] + \quad \text{E.10}
$$
\n
$$
e^{-\beta x} \left[-C_{3}\beta sen\beta x + C_{4}\beta cos\beta x\right] - \beta e^{-\beta x} \left[C_{3}cos\beta x + C_{4}sin\beta x\right]
$$
\n
$$
\left[\frac{dy}{dx}\right]_{x=0} = \theta(0) = \theta_{i} =
$$
\n
$$
e^{\beta(0)} \left[-C_{i}\beta sen(0\beta) + C_{2}\beta cos(0\beta)\right] + \beta e^{\beta(0)} \left[C_{i}cos(0\beta) + C_{2}sin(0\beta)\right] + e^{-\beta(0)} \left[-C_{3}\beta sen(0\beta) + C_{4}\beta cos(0\beta)\right] - \beta e^{-\beta(0)} \left[C_{3}cos(0\beta) + C_{4}sin(0\beta)\right] = .11
$$

$$
\left[\frac{dy}{dx}\right]_{x=0} = \theta(0) = \theta_i = C_2\beta + C_1\beta - C_3\beta + C_4\beta
$$

$$
\theta_{i} = \beta [C_{1} + C_{2} - C_{3} + C_{4}]
$$
 E.12

De forma similar, E.6 en E.2 conduce a:

$$
EI\left[\frac{d^2y}{dx^2}\right]_{X=0} = M_i = \frac{d^2\left(e^{\beta X}\left[C_1\cos\beta x + C_2\sin\beta x\right] + e^{-\beta X}\left[C_3\cos\beta x + C_4\sin\beta x\right]\right)}{dx^2} = I
$$
\n
$$
EI\left[\frac{d^2y}{dx^2}\right]_{X=0} = M_i =
$$
\n
$$
\left[\frac{e^{\beta x}\left[-C_1\beta^2\cos\beta x - C_2\beta^2\sin\beta x\right] + \beta e^{\beta x}\left[-C_1\beta\sin\beta x + C_2\beta\cos\beta x\right]}{+\beta e^{\beta x}\left[-C_1\beta\sin\beta x + C_2\beta\cos\beta x\right] + \beta^2 e^{\beta x}\left[C_1\cos\beta x + C_2\sin\beta x\right]}\right] = I
$$
\n
$$
+e^{-\beta x}\left[-C_3\beta^2\cos\beta x - C_4\beta^2\sin\beta x\right] - \beta e^{-\beta x}\left[-C_3\beta\sin\beta x + C_4\beta\cos\beta x\right] = I
$$
\n
$$
- \beta e^{-\beta x}\left[-C_3\beta\sin\beta x + C_4\beta\cos\beta x\right] + \beta^2 e^{-\beta x}\left[C_3\cos\beta x + C_4\sin\beta x\right]
$$
\n
$$
EI\left[\frac{d^2y}{dx^2}\right]_{X=0} = M_i =
$$
\n
$$
e^{\beta(0)}\left[-C_1\beta^2\cos((0\beta) - C_2\beta^2\sin((0\beta))\right] + \beta e^{\beta(0)}\left[-C_1\beta\sin((0\beta) + C_2\beta\cos((0\beta))\right] + \beta e^{-\beta(0)}\left[-C_3\beta^2\cos((0\beta) - C_4\beta^2\sin((0\beta))\right] - \beta e^{-\beta(0)}\left[-C_3\beta\sin((0\beta) + C_2\beta\cos((0\beta))\right] = -\beta e^{-\beta(0)}\left[-C_3\beta\sin((0\beta) + C_4\beta\cos((0\beta))\right]
$$
\n
$$
- \beta e^{-\beta(0)}\left[-C_3\beta^2\cos((0\beta) - C_4\beta^2\sin((0\beta))
$$

$$
+e^{-\left[-C_{3}\beta\cos(\theta\beta)-C_{4}\beta\sin(\theta\beta)\right]-\beta e^{-\left[C_{3}\beta\sin(\theta\beta)+C_{4}\beta\cos(\theta\beta)\right]}}
$$

$$
-\beta e^{-\beta(0)}\left[-C_{3}\beta\sin(\theta\beta)+C_{4}\beta\cos(\theta\beta)\right]+\beta^{2}e^{-\beta(0)}\left[C_{3}\cos(\theta\beta)+C_{4}\sin(\theta\beta)\right]
$$

$$
E\left[\frac{d^2y}{dx^2}\right]_{x=0} = M_i =
$$
\n
$$
\left[\left[-C_1\beta^2\right] + \beta\left[C_2\beta\right] + \beta\left[C_2\beta\right] + \beta^2\left[C_1\right] + \left[-C_3\beta^2\right] - \beta\left[C_4\beta\right] - \beta\left[C_4\beta\right] + \beta^2\left[C_3\right]\right]EI
$$
\n
$$
E\left[\frac{d^2y}{dx^2}\right]_{x=0} = M_i = \left[\beta^2\left[-C_1 + C_1 - C_3 + C_3\right] + \beta^2\left[C_2 + C_2 - C_4 - C_4\right]\right]EI
$$

$$
EI\left[\frac{d^2y}{dx^2}\right]_{X=0} = M_i = \beta^2 \left[2C_2 - 2C_4\right]EI
$$
 E.14

$$
M_{i} = 2EI\beta^{2}\left[C_{2} - C_{4}\right]
$$
 E.15

#### Finalmente, E.7 en E.2:

$$
EI\left[\frac{d^{3}y}{dx^{3}}\right]_{x=0} = V_{i} = \frac{d^{3}(e^{\beta x} [C_{1}cos\beta x + C_{2}sen\beta x] + e^{-\beta x} [C_{3}cos\beta x + C_{4}sen\beta x]]}{dx^{3}} EI
$$
\n
$$
EI\left[\frac{d^{3}y}{dx^{3}}\right]_{x=0} = V_{i} =
$$
\n
$$
e^{\beta x} [-C_{1}\beta^{2}cos\beta x - C_{2}\beta^{2}sin\beta x] + \beta e^{\beta x} [-C_{1}\beta sen\beta x + C_{2}\beta cos\beta x]
$$
\n
$$
+ \beta e^{\beta x} [-C_{1}\beta sen\beta x + C_{2}\beta cos\beta x] + \beta^{2} e^{\beta x} [C_{1}cos\beta x + C_{2}sin\beta x]
$$
\n
$$
+ e^{-\beta x} [-C_{3}\beta^{2}cos\beta x - C_{4}\beta^{2}sen\beta x] - \beta e^{-\beta x} [-C_{3}\beta sen\beta x + C_{4}\beta cos\beta x]
$$
\n
$$
- \beta e^{-\beta x} [-C_{3}\beta sen\beta x + C_{4}\beta cos\beta x] + \beta^{2} e^{-\beta x} [C_{3}cos\beta x + C_{4}sen\beta x]
$$
\n
$$
EI
$$

$$
E\left[\frac{d^{3}y}{dx^{3}}\right]_{x=0} = V_{i}
$$
\n
$$
\left[\theta^{\beta x} \left[C_{i}\beta^{3} \sin\beta x - C_{2}\beta^{3} \cos\beta x\right] + \beta e^{\beta x} \left[-C_{i}\beta^{2} \cos\beta x - C_{2}\beta^{2} \sin\beta x\right]\right]
$$
\n
$$
+ \beta e^{\beta x} \left[-C_{i}\beta^{2} \cos\beta x - C_{2}\beta^{2} \sin\beta x\right] + \beta^{2} e^{\beta x} \left[-C_{i}\beta \sin\beta x + C_{2}\beta \cos\beta x\right]
$$
\n
$$
+ \beta e^{\beta x} \left[-C_{i}\beta^{2} \cos\beta x - C_{2}\beta^{2} \sin\beta x\right] + \beta^{2} e^{\beta x} \left[-C_{i}\beta \sin\beta x + C_{2}\beta \cos\beta x\right]
$$
\n
$$
+ \beta^{2} e^{\beta x} \left[-C_{i}\beta \sin\beta x + C_{2}\beta \cos\beta x\right] + \beta^{3} e^{\beta x} \left[C_{i}\cos\beta x + C_{2}\sin\beta x\right]
$$
\n
$$
+ e^{-\beta x} \left[C_{3}\beta^{3} \sin\beta x - C_{4}\beta^{3} \cos\beta x\right] - \beta e^{-\beta x} \left[-C_{3}\beta^{2} \cos\beta x - C_{4}\beta^{2} \sin\beta x\right]
$$
\n
$$
- \beta e^{-\beta x} \left[-C_{3}\beta^{2} \cos\beta x - C_{4}\beta^{2} \sin\beta x\right] + \beta^{2} e^{-\beta x} \left[-C_{3}\beta \sin\beta x + C_{4}\beta \cos\beta x\right]
$$
\n
$$
- \beta e^{-\beta x} \left[-C_{3}\beta^{2} \cos\beta x - C_{4}\beta^{2} \sin\beta x\right] + \beta^{2} e^{-\beta x} \left[-C_{3}\beta \sin\beta x + C_{4}\beta \cos\beta x\right]
$$
\n
$$
+ \beta^{2} e^{-\beta x} \left[-C_{3}\beta \sin\beta x + C_{4}\beta \cos\beta x\right] - \beta^{3} e^{-\beta x} \left[C_{3}\cos\beta x + C_{4}\alpha \sin\beta x\right]
$$
\n
$$
= .17
$$

$$
E\left[\frac{d^{3}y}{dx^{3}}\right]_{x=0} = V_{i}
$$
\n
$$
\left[\theta^{60}\left[C_{i}\beta^{3}\text{sen}(0\beta)-C_{2}\beta^{3}\text{cos}(0\beta)\right]+ \beta e^{\beta 0}\left[-C_{i}\beta^{2}\text{cos}(0\beta)-C_{2}\beta^{2}\text{sen}(0\beta)\right]\right]
$$
\n
$$
+ \beta e^{\beta 0}\left[-C_{i}\beta^{2}\text{cos}(0\beta)-C_{2}\beta^{2}\text{sen}(0\beta)\right] + \beta^{2} e^{\beta 0}\left[-C_{i}\beta \text{sen}(0\beta)+C_{2}\beta \text{cos}(0\beta)\right]
$$
\n
$$
+ \beta e^{\beta 0}\left[-C_{i}\beta^{2}\text{cos}(0\beta)-C_{2}\beta^{2}\text{sen}(0\beta)\right] + \beta^{2} e^{\beta 0}\left[-C_{i}\beta \text{sen}(0\beta)+C_{2}\beta \text{cos}(0\beta)\right]
$$
\n
$$
+ \beta e^{\beta 0}\left[-C_{i}\beta \text{sen}(0\beta)+C_{2}\beta \text{cos}(0\beta)\right] + \beta^{3} e^{\beta 0}\left[C_{i}\text{cos}(0\beta)+C_{2}\text{sen}(0\beta)\right]
$$
\n
$$
+ e^{-\beta 0}\left[C_{3}\beta^{3}\text{sen}(0\beta)-C_{4}\beta^{3}\text{cos}(0\beta)\right]- \beta e^{-\beta 0}\left[-C_{3}\beta^{2}\text{cos}(0\beta)-C_{4}\beta^{2}\text{sen}(0\beta)\right]
$$
\n
$$
- \beta e^{-\beta 0}\left[-C_{3}\beta^{2}\text{cos}(0\beta)-C_{4}\beta^{2}\text{sen}(0\beta)\right] + \beta^{2} e^{-\beta 0}\left[-C_{3}\beta \text{sen}(0\beta)+C_{4}\beta \text{cos}(0\beta)\right]
$$
\n
$$
- \beta e^{-\beta 0}\left[-C_{3}\beta^{2}\text{cos}(0\beta)-C_{4}\beta^{2}\text{sen}(0\beta)\right] + \beta^{2} e^{-\beta 0}\left[-C_{3}\beta \text{sen}(0\beta)+C_{4}\beta \text{cos}(0\beta)\right]
$$
\n
$$
+ \beta^{2} e^{-\beta 0}\left[-C_{3}\beta \text{sen}(0\beta)+C_{4}\beta \
$$

$$
EI\left[\frac{d^3y}{dx^3}\right]_{x=0} = V_i = \begin{pmatrix} \left[-C_2\beta^3\right] + \beta\left[-C_1\beta^2\right] + \beta\left[-C_1\beta^2\right] + \beta^2\left[C_2\beta\right] \\ + \beta\left[-C_1\beta^2\right] + \beta^2\left[C_2\beta\right] + \beta^2\left[C_2\beta\right] + \beta^3\left[C_1\right] \\ + \left[-C_4\beta^3\right] - \beta\left[-C_3\beta^2\right] - \beta\left[-C_3\beta^2\right] + \beta^2\left[+C_4\beta\right] \end{pmatrix} EI \quad \text{E.19}
$$
  
\n
$$
-\beta\left[-C_3\beta^2\right] + \beta^2\left[-C_4\beta\right] + \beta^2\left[-C_4\beta\right] + \beta^2\left[-C_4\beta\right] - \beta^3\left[C_3\right]
$$

$$
EI\left[\frac{d^3y}{dx^3}\right]_{X=0} = V_i = \begin{bmatrix} -C_2\beta^3 - C_1\beta^3 + C_2\beta^3 + C_2\beta^3\\ -C_1\beta^3 + C_2\beta^3 + C_2\beta^3 + C_1\beta^3\\ -C_4\beta^3 + C_3\beta^3 + C_3\beta^3 + C_4\beta^3\\ +C_3\beta^3 + C_4\beta^3 + C_4\beta^3 - C_3\beta^3 \end{bmatrix} EI
$$
 E.20

$$
EI\left[\frac{d^3y}{dx^3}\right]_{X=0} = V_o = \left[-2C_1\beta^3 + 2C_2\beta^3 + 2C_3\beta^3 + 2C_4\beta^3\right]EI
$$
  
 
$$
EI\left[\frac{d^3y}{dx^3}\right]_{X=0} = V_i = 2\beta^3EI(-C_1+C_2+C_3+C_4)
$$
  
E.21

$$
V_{i} = 2\beta^{3}EI(C_{2}+C_{3}+C_{4}-C_{1})
$$
 E.22

#### **Anexo F. Transformación de la Deformada de la Interacción Suelo-Estructura en términos de Funciones Trigonométricas.**

 La ecuación diferencial homogénea y de cuarto orden, que predice la respuesta elástica de una viga de longitud finita, asentada en un medio continuo de suelo, está definida como (Anexo D):

$$
y(x) = e^{\beta x} \Big[ C_1 \cos \beta x + C_2 \sin \beta x \Big] + e^{-\beta x} \Big[ C_3 \cos \beta x + C_4 \sin \beta x \Big]
$$
 F.1

la cual está supeditada a las siguientes condiciones de frontera en sus extremos (Anexo E):

$$
y(0) = y_i; \quad \left[\frac{dy}{dx}\right]_{x=0} = \theta(0) = \theta_i
$$

$$
\left[E\left(\frac{d^2y}{dx^2}\right)_{x=0} = M_i; \quad \left[E\left(\frac{d^3y}{dx^3}\right)_{x=0} = V_i\right] = V_i
$$

que aplicadas a la ecuación de la deformada F.1, conducen a (Anexo E):

$$
y_j = \left[C_1 + C_3\right]
$$
 F.3

$$
\theta_j = \beta \big[ C_1 + C_2 - C_3 + C_4 \big] \tag{F.4}
$$

$$
M_{j} = 2EI\beta^{2}\left[C_{2} - C_{4}\right]
$$
 F.5

$$
V_{i} = 2EI\beta^{3} \Big[ C_{2} + C_{3} + C_{4} - C_{1} \Big]
$$
 F.6

Reordenando términos:

$$
y_{i} = C_{1} + C_{3}
$$
\n
$$
\frac{\theta_{i}}{2\beta} = \frac{C_{1} + C_{2} - C_{3} + C_{4}}{2}
$$
\n
$$
\frac{M_{i}}{2El\beta^{2}} = C_{2} - C_{4}
$$
\n
$$
\frac{V_{i}}{4El\beta^{3}} = \frac{C_{2} + C_{3} + C_{4} - C_{1}}{2}
$$
\nF.7

Así es como de las relaciones hiperbólicas A.9 (Anexo A), donde:

$$
e^{\beta x} = \cosh \beta x + \operatorname{senh} \beta x
$$
  
\n
$$
e^{-\beta x} = \cosh \beta x - \operatorname{senh} \beta x
$$
 F.8

pueden ser combinadas con F.1:

$$
y(x) = (\cosh \beta x + \sinh \beta x) \Big[ C_1 \cos \beta x + C_2 \sin \beta x \Big] +
$$
  

$$
(\cosh \beta x - \sinh \beta x) \Big[ C_3 \cos \beta x + C_4 \sin \beta x \Big]
$$
  
F.9

para dar como resultado:

$$
y(x) = C_{1}(\cosh \beta x \cos \beta x + \sinh \beta x \cos \beta x) + C_{2}(\cosh \beta x \sin \beta x + \sinh \beta x \sin \beta x) + C_{3}(\cosh \beta x \cos \beta x - \sinh \beta x \cos \beta x) + C_{4}(\cosh \beta x \sin \beta x - \sinh \beta x \sin \beta x)
$$

donde los términos de la derecha de la igualdad F.10 pueden ser replanteados como sigue:

$$
y(x) = C_1 \left(\cosh \beta x \cos \beta x + \frac{1}{2} \cosh \beta x \sin \beta x - \frac{1}{2} \cosh \beta x \sin \beta x + \frac{1}{2} \sinh \beta x \cos \beta x + \frac{1}{2} \sinh \beta x \cos \beta x\right) + C_2 \left(\sinh \beta x \sin \beta x + \frac{1}{2} \cosh \beta x \sin \beta x + \frac{1}{2} \cosh \beta x \sin \beta x + \frac{1}{2} \sinh \beta x \cos \beta x - \frac{1}{2} \sinh \beta x \cos \beta x\right) + C_3 \left(\cosh \beta x \cos \beta x + \frac{1}{2} \cosh \beta x \sin \beta x - \frac{1}{2} \cosh \beta x \sin \beta x - \frac{1}{2} \sinh \beta x \cos \beta x - \frac{1}{2} \sinh \beta x \cos \beta x\right) + C_4 \left(-\sinh \beta x \cos \beta x + \frac{1}{2} \cosh \beta x \sin \beta x + \frac{1}{2} \cosh \beta x \sin \beta x + \frac{1}{2} \sinh \beta x \cos \beta x - \frac{1}{2} \sinh \beta x \cos \beta x\right)
$$

Recapitulando:

$$
y(x) = C_1(\cosh\beta x \cos\beta x) + \frac{C_1}{2}(\cosh\beta x \sin\beta x + \sinh\beta x \cos\beta x) - \frac{C_1}{2}(\cosh\beta x \sin\beta x - \sinh\beta x \cos\beta x)
$$
  
+ $C_2(\sinh\beta x \sin\beta x) + \frac{C_2}{2}(\cosh\beta x \sin\beta x + \sinh\beta x \cos\beta x) + \frac{C_2}{2}(\cosh\beta x \sin\beta x - \sinh\beta x \cos\beta x)$   
+ $C_3(\cosh\beta x \cos\beta x) - \frac{C_3}{2}(\cosh\beta x \sin\beta x + \sinh\beta x \cos\beta x) + \frac{C_3}{2}(\cosh\beta x \sin\beta x - \sinh\beta x \cos\beta x)$   
- $C_4(\sinh\beta x \sin\beta x) + \frac{C_4}{2}(\cosh\beta x \sin\beta x + \sinh\beta x \cos\beta x) + \frac{C_4}{2}(\cosh\beta x \sin\beta x - \sinh\beta x \cos\beta x)$   
F.12

$$
y(x) = (C_1 + C_3)(\cosh\beta x \cos\beta x)
$$
  
+ 
$$
\left(\frac{C_1 + C_2 - C_3 + C_4}{2}\right)(\cosh\beta x \sin\beta x + \sinh\beta x \cos\beta x)
$$
  
+ 
$$
(C_2 - C_4)(\sinh\beta x \sin\beta x)
$$
  
+ 
$$
\left(\frac{C_2 + C_3 + C_4 - C_1}{2}\right)(\cosh\beta x \sin\beta x - \sinh\beta x \cos\beta x)
$$

en otras palabras:

$$
y(x) = y_i F_1(\beta x) + \frac{\theta_i}{2\beta} F_2(\beta x) + \frac{M_i}{2El\beta^2} F_3(\beta x) + \frac{V_i}{4El\beta^3} F_4(\beta x)
$$
 F.14

siempre y cuando las funciones hiperbólicas *F1*, *F2*, *F3* y *F4*, sean resueltas conforme a lo siguiente:

$$
F_1(\beta x) = \cosh \beta x \cos \beta x
$$
  
\n
$$
F_2(\beta x) = \cosh \beta x \sin \beta x + \sinh \beta x \cos \beta x
$$
  
\n
$$
F_3(\beta x) = \sinh \beta x \sin \beta x
$$
  
\n
$$
F_4(\beta x) = \cosh \beta x \sin \beta x - \sinh \beta x \cos \beta x
$$
  
\nF.15

### **Anexo G. Demostración de las Ecuaciones de Fuerza Cortante, Momento Flexionante, Giro y Deflexión.**

 La ecuación diferencial homogénea, de cuarto orden y coeficientes constantes, que predice la respuesta elástica de una viga de longitud finita, asentada en un medio continuo de suelo, está compuesta fundamentalmente por cuatro términos relacionados con la deflexión *yi*, el giro *θ <sup>i</sup>*, el momento flexionante *Mi*, y la fuerza cortante *Vi*, respectivamente. A saber (Anexo F):

$$
y(x) = y_i F_1(\beta x) + \frac{\theta_i}{2\beta} F_2(\beta x) + \frac{M_i}{2El\beta^2} F_3(\beta x) + \frac{V_i}{4El\beta^3} F_4(\beta x)
$$
 G.1

donde las funciones trigonométricas *F1*, *F2*, *F3* y *F4* están dadas por:

$$
F_1(\beta x) = \cosh \beta x \cos \beta x
$$
  
\n
$$
F_2(\beta x) = \cosh \beta x \sin \beta x + \sinh \beta x \cos \beta x
$$
  
\n
$$
F_3(\beta x) = \sinh \beta x \sin \beta x
$$
  
\n
$$
F_4(\beta x) = \cosh \beta x \sin \beta x - \sinh \beta x \cos \beta x
$$
  
\nG.2

 Las identidades G.2 requieren que todas sus derivadas primeras, segundas y terceras, sean funciones continuas, hiperbólicas y derivables en su dominio, donde las funciones  $F_1$ ,  $F_2$ ,  $F_3$  y  $F_4$ , pueden ser replanteadas conforme a lo siguiente:

$$
\frac{dF_1(\beta x)}{dx} = \frac{d\left[\cosh\beta x \cos\beta x\right]}{dx}
$$
\n
$$
\frac{dF_1(\beta x)}{dx} = \cosh\beta x \frac{d\left[\cos\beta x\right]}{dx} + \cos\beta x \frac{d\left[\cosh\beta x\right]}{dx}
$$
\n
$$
\frac{dF_1(\beta x)}{dx} = \cosh\beta x \left[-\beta \sin\beta x\right] + \cos\beta x \left[\beta \sinh\beta x\right]
$$
\n
$$
\frac{dF_1(\beta x)}{dx} = -\beta \cosh\beta x \sin\beta x + \beta \sinh\beta x \cos\beta x
$$

esto es:

$$
\frac{dF_1(\beta x)}{dx} = -\beta F_4
$$
 G.4

De igual forma:

$$
\frac{dF_2(\beta x)}{dx} = \frac{d[\cosh\beta x \sin\beta x + \sinh\beta x \cos \beta x]}{dx}
$$
\n
$$
\frac{dF_2(\beta x)}{dx} = \cosh\beta x \frac{d[\sin\beta x]}{dx} + \frac{\sinh\beta x}{dx} \frac{d[\cosh\beta x]}{dx}
$$
\n
$$
+ \frac{\sinh\beta x}{dx} \frac{d[\cos\beta x]}{dx} + \cos\beta x \frac{d[\sinh\beta x]}{dx}
$$
\n
$$
\frac{dF_2(\beta x)}{dx} = \frac{d[\cosh\beta x \sin \beta x + \sinh\beta x \cos \beta x]}{dx}
$$
\n
$$
\frac{dF_2(\beta x)}{dx} = \frac{\cosh\beta x}{dx} \frac{d[\sinh\beta x]}{dx} + \frac{\sinh\beta x}{dx} \frac{d[\cosh\beta x]}{dx}
$$
\n
$$
+ \frac{\sinh\beta x}{dx} \frac{d[\cos\beta x]}{dx} + \frac{\cos\beta x}{dx} \frac{d[\sinh\beta x]}{dx}
$$
\n
$$
\frac{dF_2(\beta x)}{dx} = \cosh\beta x [\beta \cos\beta x] + \frac{\sinh\beta x [\beta \sinh\beta x]}{dx}
$$
\n
$$
\frac{dF_2(\beta x)}{dx} = \beta \cos \beta x \cosh\beta x + \beta \sin\beta x \sinh\beta x
$$
\n
$$
- \beta \sin\beta x \sinh\beta x + \beta \cos\beta x \cosh\beta x
$$
\n
$$
\frac{dF_2(\beta x)}{dx} = 2\beta \cos\beta x \cosh\beta x
$$
\n
$$
\frac{dF_2(\beta x)}{dx} = 2\beta \cos\beta x \cosh\beta x
$$
\n
$$
\frac{dF_2(\beta x)}{dx} = 2\beta F_1
$$
\nG.7

En el caso de la función *F3*:

$$
\frac{dF_3(\beta x)}{dx} = \frac{d[\text{senh}\beta x \text{sen}\beta x]}{dx}
$$

$$
\frac{dF_3(\beta x)}{dx} = \text{senh}\beta x \frac{d[\text{sen}\beta x]}{dx} + \text{sen}\beta x \frac{d[\text{senh}\beta x]}{dx}
$$
G.8  

$$
\frac{dF_3(\beta x)}{dx} = \text{senh}\beta x [\beta \cos \beta x] + \text{sen}\beta x [\beta \cosh \beta x]
$$
G.8  

$$
\frac{dF_3(\beta x)}{dx} = \beta \cos \beta x \text{senh}\beta x + \beta \text{sen}\beta x \cosh \beta x
$$

$$
\frac{dF_3(\beta x)}{dx} = \beta F_2
$$
G.9

Así también,

$$
\frac{dF_4(\beta x)}{dx} = \frac{d[\cosh\beta x \sin\beta x - \sinh\beta x \cos \beta x]}{dx}
$$
\n
$$
\frac{dF_4(\beta x)}{dx} = \cosh\beta x \frac{d[\sin\beta x]}{dx} + \frac{\sinh\beta x}{dx} \frac{d[\cosh\beta x]}{dx}
$$
\nGenh $\beta x \frac{d[\cos \beta x]}{dx} - \cos \beta x \frac{d[\sinh\beta x]}{dx}$ \n
$$
\frac{dF_4(\beta x)}{dx} = \cosh\beta x [\beta \cos\beta x] + \frac{\sinh\beta x}{dx} [\beta \sinh\beta x]
$$
\n
$$
\frac{dF_4(\beta x)}{dx} = \beta \cos \beta x \cosh \beta x + \beta \sin \beta x \sinh \beta x
$$
\n
$$
\frac{dF_4(\beta x)}{dx} = \beta \cos \beta x \cosh \beta x + \beta \sin \beta x \cosh \beta x
$$
\n
$$
\frac{dF_4(\beta x)}{dx} = 2\beta \sin \beta x \sinh \beta x
$$
\n
$$
\frac{dF_4(\beta x)}{dx} = 2\beta \sin \beta x \sinh \beta x
$$
\nG.12

La Tabla G.1 resume la composición elíptica del conjunto de funciones  $F_1$ ,  $F_2$ , *F3* y *F4* , y sus triples derivadas.

|            |                 | ر–              | $\mathcal{L}_3$ |                |
|------------|-----------------|-----------------|-----------------|----------------|
| d/dx       | $-\beta F_4$    | $2\beta F_1$    | $\beta F_{2}$   | $2\beta F_3$   |
| $d^2/dx^2$ | $-2\beta^2F_3$  | $-2\beta^2F_4$  | $2\beta^2F_1$   | $2\beta^2 F_2$ |
| $d^3/dx^3$ | $-4\beta^3 F_2$ | $-4\beta^3 F_3$ | $-2\beta^3 F_4$ | $4\beta^3 F_1$ |

**Tabla G.1 Relaciones funcionales de los coeficientes** *F1***,** *F2***,** *F3* **y** *F4* **que rigen la respuesta estructural del sistema suelo-viga, a través del parámetro de Interacción** *β* **.** 

Luego entonces, la acción de derivar la deformada G.1 implica operar con las condicionantes de la Tabla G.1 en conjunción con las relaciones I.22, rescritas a continuación:

$$
\theta(x) = \frac{dy(x)}{dx}; \qquad M(x) = EI \frac{d^2y(x)}{dx^2}; \qquad V(x) = EI \frac{d^3y(x)}{dx^3}
$$

Esto es:

$$
\theta(x) = \frac{dy(x)}{dx} = \frac{d\left[y_iF_f(\beta x) + \frac{\theta_i}{2\beta}F_2(\beta x) + \frac{M_i}{2EI\beta^2}F_3(\beta x) + \frac{V_i}{4EI\beta^3}F_4(\beta x)\right]}{dx}
$$
 G.14

$$
\theta(x) = y_i \Big[ -\beta F_4(\beta x) \Big] + \frac{\theta_i}{2\beta} \Big[ 2\beta F_1(\beta x) \Big] + \frac{M_i}{2El\beta^2} \Big[ \beta F_3(\beta x) \Big] + \frac{V_i}{4El\beta^3} \Big[ \beta F_3 \Big] \qquad \text{G.15}
$$

$$
\theta(x) = \theta_i F_1(\beta x) + \frac{M_i}{2El\beta} F_2(\beta x) + \frac{V_i}{2El\beta^2} F_3(\beta x) - y_i \beta F_4(\beta x)
$$
 G.16

De igual forma:

$$
M(x) = EI \frac{d^2y(x)}{dx^2} = EI \frac{d\left[\theta_i F_1(\beta x) + \frac{M_i}{2\beta} F_2(\beta x) + \frac{V_i}{2EI\beta^2} F_3(\beta x) - y_i \beta F_4(\beta x)\right]EI}{dx}
$$

$$
M(x) = \left[\theta_i \left[\frac{\beta F_4(\beta x)}{2\beta} + \frac{M_i}{2\beta} \left[2\beta F_1(\beta x)\right] + \frac{V_i}{2E|\beta^2} \left[\beta F_2(\beta x)\right] - y_i\beta \left[2\beta F_3(\beta x)\right]\right] EI \text{ G.18}
$$
  

$$
M(x) = M_i F_1(\beta x) + \frac{V_i}{2\beta} F_2(\beta x) - y_i 2E|\beta^2 F_3(\beta x) - \theta_i E|\beta F_4(\beta x)
$$
 G.19

Finalmente,

$$
V(x) = EI \frac{d^3 y(x)}{dx^3} = EI \frac{dM(x)}{dx}
$$

$$
V(x) = \frac{d\left[M_iF_i(\beta x) + \frac{V_i}{2\beta}F_2(\beta x) - y_i 2El\beta^2 F_3(\beta x) - \theta_i El\beta F_4(\beta x)\right]}{dx}
$$
 G.21

$$
V(x) = M_i[-\beta F_4(\beta x)] + \frac{V_i}{2\beta} [2\beta F_1(\beta x)] - y_i 2EI\beta^2 [\beta F_2(\beta x)] - \theta_i EI\beta [2\beta F_3(\beta x)] \quad G.22
$$

$$
V(x) = V_i F_i(\beta x) - y_i 2EI\beta^3 F_2(\beta x) - \theta_i 2EI\beta^2 F_3(\beta x) - M_i \beta F_4(\beta x)
$$
 G.23

Anexo H Determinación de las Raíces de la Ecuación Característica  $\frac{d^4y}{dx^4} + \left(k/(GA_c) + N/El\right)\frac{d^2y}{dx^2} + k/El = 0$ 

#### **Anexo H. Determinación de las Raíces de la Ecuación**  Característica  $\frac{d^4y}{dx^4} + \frac{k}{dx} + \frac{N}{dx}$  $\overline{G}$   $\overline{H}$  $\frac{d^2y}{dx^4} + \left(\frac{k}{GA_c} + \frac{N}{EI}\right)\frac{d^2y}{dx^2} + \frac{k}{EI} = 0$ **.**

 Se dice que las ecuaciones diferenciales homogéneas de cuarto orden tienen, todas ellas, cuando menos el mismo número de soluciones que el grado de la ecuación; y están integradas preferentemente por términos exponenciales que sustituyen a los números complejos que conforman las raíces o soluciones base de la ecuación diferencial. La combinación lineal de cada una de estas raíces representa el sistema de solución fundamental. Por tanto,

$$
\frac{d^4y}{dx^4} + \left(\frac{k}{GA_c} + \frac{N}{EI}\right)\frac{d^2y}{dx^2} + \frac{k}{EI} = 0
$$
 H.1

dispone de cuatro soluciones independientes que forman entre sí la función continua de la deflexión del sistema suelo-viga. El primer paso para resolver estas raíces consiste, pues, en obtener el valor característico que rige el sistema, esto es:

$$
\overline{\lambda}^4 + \left(\frac{k}{GA_C} + \frac{N}{EI}\right)\lambda^2 + \frac{k}{EI} = 0
$$
 H.2

donde *λ* es el número característico de la diferencial H.2, que es por sí misma una ecuación bicuadrada con cuatro raíces, las que pueden ser escritas en dos modalidades, dependiendo del rango de aplicabilidad del modelo: como números complejos, o como números reales. Bajo este contexto, conviene desarrollar la forma genérica de la solución base de H.2, de manera que incluya todas y cada una de las posibles raíces del sistema suelo-viga en estudio. Así, mediante un cambio de variable de la forma:

$$
\overline{\lambda}^2 = \alpha \tag{H.3}
$$

el polinomio H.2 torna a la entidad bicuadrada:

$$
\overline{\alpha}^2 + \left(\frac{k}{GA_C} + \frac{N}{EI}\right)\overline{\alpha} + \frac{k}{EI} = 0
$$
 H.4

cuya solución es:

Determinación de las Raíces de la Ecuación Característica  $\frac{d^4y}{dx^4} + (k/(GA_c) + N/EI) \frac{d^2y}{dx^2} + k/EI = 0$ 

$$
\overline{\alpha} = \frac{-\left(\frac{k}{GA_C} + \frac{N}{EI}\right) \pm \sqrt{\left(\frac{k}{GA_C} + \frac{N}{EI}\right)^2 - 4\frac{k}{EI}}}{2}
$$
 H.5

Anexo H

lo que conlleva a redefinir el valor característico *λ* en términos de cuatro raíces:

$$
\overline{\lambda} = \pm \sqrt{\frac{-\left(\frac{k}{GA_C} + \frac{N}{EI}\right) \pm \sqrt{\left(\frac{k}{GA_C} + \frac{N}{EI}\right)^2 - 4\frac{k}{EI}}}{2}}
$$
 H.6

esto es:

$$
\overline{\lambda}_{1} = + \sqrt{\frac{-\left(\frac{k}{GA_{c}} + \frac{N}{EI}\right) + \sqrt{\left(\frac{k}{GA_{c}} + \frac{N}{EI}\right)^{2} - 4\frac{k}{EI}}}{2}}
$$
\n
$$
\overline{\lambda}_{2} = -\sqrt{\frac{-\left(\frac{k}{GA_{c}} + \frac{N}{EI}\right) + \sqrt{\left(\frac{k}{GA_{c}} + \frac{N}{EI}\right)^{2} - 4\frac{k}{EI}}}{2}}
$$
\n
$$
\overline{\lambda}_{3} = +\sqrt{\frac{-\left(\frac{k}{GA_{c}} + \frac{N}{EI}\right) - \sqrt{\left(\frac{k}{GA_{c}} + \frac{N}{EI}\right)^{2} - 4\frac{k}{EI}}}{2}}
$$
\n
$$
\overline{\lambda}_{4} = -\sqrt{\frac{-\left(\frac{k}{GA_{c}} + \frac{N}{EI}\right) - \sqrt{\left(\frac{k}{GA_{c}} + \frac{N}{EI}\right)^{2} - 4\frac{k}{EI}}}{2}}
$$
\nH.7

 Es aquí notable que el polinomio H.6 contendrá números reales sólo si está restringido al caso en que 2  $\left|\frac{k}{n}+\frac{N}{n}\right| \geq 4\frac{k}{n}$  $\left(\frac{k}{GA_c} + \frac{N}{EI}\right)^2 \ge 4\frac{k}{El}$ . El modelo analítico general deberá Anexo H Determinación de las Raíces de la Ecuación Característica  $\frac{d^4y}{dx^4} + (k/(GA_c) + N/E) \frac{d^2y}{dx^2} + k/EI = 0$ 

contemplar, además, la posibilidad 2  $\left| \frac{k}{1} + \frac{N}{1} \right| < 4 \frac{k}{1}$  $\left(\frac{k}{GA_c} + \frac{N}{EI}\right)^2 < 4\frac{k}{El}$ , lo cual obliga a revisar, y

en su caso a desarrollar, la solución de H.6 en términos de números complejos (Anexo I). En síntesis:

$$
\sqrt{\left(\frac{k}{GA_c} + \frac{N}{EI}\right)^2 - 4\frac{k}{EI}} = \sqrt{\left(\frac{k}{GA_c} + \frac{N}{EI}\right)^2 - 4\frac{k}{EI}}
$$
\n
$$
\text{si } \sqrt{\left(\frac{k}{GA_c} + \frac{N}{EI}\right)^2 - 4\frac{k}{EI}} \ge 0
$$
\n
$$
\sqrt{\left(\frac{k}{GA_c} + \frac{N}{EI}\right)^2 - 4\frac{k}{EI}} = -i\sqrt{\left(\frac{k}{GA_c} + \frac{N}{EI}\right)^2 - 4\frac{k}{EI}}
$$
\n
$$
\text{si } \sqrt{\left(\frac{k}{GA_c} + \frac{N}{EI}\right)^2 - 4\frac{k}{EI}} < 0
$$

donde *i* = (-1)<sup>1/2</sup>. Por ejemplo, la raíz *λ<sub>1</sub>* puede quedar en términos de la segunda de las raíces de aquellas dos contenidas en H.8; en esencia:

$$
\overline{\lambda}_{1} = + \sqrt{\frac{-\left(\frac{k}{GA_{c}} + \frac{N}{EI}\right) + \sqrt{\left(\frac{k}{GA_{c}} + \frac{N}{EI}\right)^{2} - 4\frac{k}{EI}}}{2}} =
$$
\nH.9\n  
\n
$$
\sqrt{-\left(\frac{k}{2GA_{c}} + \frac{N}{2EI}\right) + \sqrt{\left(\frac{k}{2GA_{c}} + \frac{N}{2EI}\right)^{2} - \frac{k}{EI}}}
$$

Anexo H

Determinación de las Raíces de la Ecuador Característica 
$$
\frac{d^4y}{dx^4} + \left(k/(GA_c) + N/El\right)\frac{d^2y}{dx^2} + k/El = 0
$$

$$
\overline{\lambda}_{1} = \sqrt{-\left(\frac{k}{2GA_{c}} + \frac{N}{2EI}\right) + \sqrt{-4\left[\frac{k}{4EI} - \left(\frac{k}{4GA_{c}} + \frac{N}{4EI}\right)^{2}\right]}} =
$$
\n
$$
\sqrt{-\left(\frac{k}{2GA_{c}} + \frac{N}{2EI}\right) + 2i\sqrt{\frac{k}{4EI} - \left(\frac{k}{4GA_{c}} + \frac{N}{4EI}\right)^{2}}}
$$
\n
$$
\overline{\lambda}_{1} = \sqrt{-\left(\frac{k}{2GA_{c}} + \frac{N}{2EI}\right) + 2i\sqrt{\sqrt{\frac{k}{4EI} + \frac{k}{4GA_{c}} + \frac{N}{4EI}}}\right)\left(\sqrt{\frac{k}{4EI} - \frac{k}{4GA_{c}} - \frac{N}{4EI}\right)} =
$$
\n
$$
\overline{\lambda}_{1} = \sqrt{-\left(\frac{k}{2GA_{c}} + \frac{N}{2EI}\right) + 2i\sqrt{\sqrt{\frac{k}{4EI} + \frac{k}{4GA_{c}} + \frac{N}{4EI}}\sqrt{\sqrt{\frac{k}{4EI} - \frac{k}{4GA_{c}} - \frac{N}{4EI}}}} =
$$

Acoplando el producto notable inscrito dentro de la primera de las raíces cuadradas:

$$
\overline{\lambda}_{1} = \sqrt{\frac{\frac{k}{4GA_{c}} - \frac{N}{4EI} - \frac{k}{4GA_{c}} - \frac{N}{4EI} + \sqrt{\frac{k}{4EI}} - \sqrt{\frac{k}{4EI}} + \frac{N}{4EI}}}
$$
\n
$$
\overline{\lambda}_{1} = \sqrt{\frac{2i}{\sqrt{\frac{k}{4EI}} + \frac{k}{4GA_{c}} + \frac{N}{4EI}} \sqrt{\frac{k}{4EI} - \frac{k}{4GA_{c}} - \frac{N}{4EI}}}
$$
\n
$$
-\sqrt{\frac{k}{4EI} - \frac{k}{4GA_{c}} - \frac{N}{4EI} + \frac{N}{4GA_{c}} - \frac{N}{4EI}} = \sqrt{\frac{k}{4GA_{c}} - \frac{N}{4EI}} + \sqrt{\frac{k}{4EI} - \frac{k}{4GA_{c}} - \frac{N}{4EI}}
$$
\nH.11

Finalmente,

$$
\overline{\lambda}_{1} = \sqrt{\frac{k}{4EI} - \frac{k}{4GA_{c}} - \frac{N}{4EI}} + i\sqrt{\sqrt{\frac{k}{4EI} + \frac{k}{4GA_{c}} + \frac{N}{4EI}}}
$$
\n
$$
\overline{\lambda}_{1} = \sqrt{\beta^{2} - \beta_{c}^{2} - \beta_{N}^{2}} + i\sqrt{\beta^{2} + \beta_{c}^{2} + \beta_{N}^{2}}
$$
\nH.12

Anexo H Determinación de las Raíces de la Ecuación Característica  $\frac{d^4y}{dx^4} + (k/(GA_c) + N/E) \frac{d^2y}{dx^2} + k/EI = 0$ 

siempre que

$$
\beta = \sqrt[4]{\frac{k}{4EI}} \qquad \beta_C = \sqrt{\frac{k}{4GA_C}} \qquad \beta_N = \sqrt{\frac{N}{4EI}}
$$

Un tratamiento similar para  $λ_2$ ,  $λ_3$  *y*  $λ_4$  dará como resultado:

$$
\overline{\lambda}_{2} = \sqrt{\frac{k}{4EI} - \frac{k}{4GA_{c}} - \frac{N}{4EI}} - i\sqrt{\frac{k}{4EI} + \frac{k}{4GA_{c}} + \frac{N}{4EI}}
$$
\n
$$
\overline{\lambda}_{2} = \sqrt{\beta^{2} - \beta_{c}^{2} - \beta_{N}^{2}} - i\sqrt{\beta^{2} + \beta_{c}^{2} + \beta_{N}^{2}}
$$
\n
$$
\overline{\lambda}_{3} = -\sqrt{\frac{k}{4EI} - \frac{k}{4GA_{c}} - \frac{N}{4EI}} + i\sqrt{\frac{k}{4EI} + \frac{k}{4GA_{c}} + \frac{N}{4EI}}
$$
\n
$$
\overline{\lambda}_{3} = -\sqrt{\beta^{2} - \beta_{c}^{2} - \beta_{N}^{2}} + i\sqrt{\beta^{2} + \beta_{c}^{2} + \beta_{N}^{2}}
$$
\n
$$
\overline{\lambda}_{4} = -\sqrt{\frac{k}{4EI} - \frac{k}{4GA_{c}} - \frac{N}{4EI}} - i\sqrt{\frac{k}{4EI} + \frac{k}{4GA_{c}} + \frac{N}{4EI}}
$$
\n
$$
\overline{\lambda}_{4} = -\sqrt{\beta^{2} - \beta_{c}^{2} - \beta_{N}^{2}} - i\sqrt{\beta^{2} + \beta_{c}^{2} + \beta_{N}^{2}}
$$
\n
$$
\overline{\lambda}_{4} = -\sqrt{\beta^{2} - \beta_{c}^{2} - \beta_{N}^{2}} - i\sqrt{\beta^{2} + \beta_{c}^{2} + \beta_{N}^{2}}
$$

las que constituyen en grupo la solución fundamental del polinomio H.1. Por último, las raíces armónicas  $\lambda_{i}$ , $\lambda_{j}$ , $\lambda_{j}$   $\mu$   $\lambda_{j}$  pueden ser reexpresadas en términos más simples y manejables por medio de un cambio de variable de la forma:

$$
\begin{vmatrix} \overline{\lambda}_1 = \mu + i\gamma & \overline{\lambda}_2 = \mu - i\gamma \\ \overline{\lambda}_3 = -\mu + i\gamma & \overline{\lambda}_4 = -\mu - i\gamma \end{vmatrix}
$$
 H.15

donde

$$
\mu = \sqrt{\sqrt{\frac{k}{4EI}} - \frac{k}{4GA_C} - \frac{N}{4EI}} = \sqrt{\beta^2 - \beta_C^2 - \beta_N^2}
$$
  
\n
$$
V = \sqrt{\sqrt{\frac{k}{4EI}} + \frac{k}{4GA_C} + \frac{N}{4EI}} = \sqrt{\beta^2 + \beta_C^2 + \beta_N^2}
$$
  
\nH.16

# **Anexo I. Soluciones de la Variable Compleja**

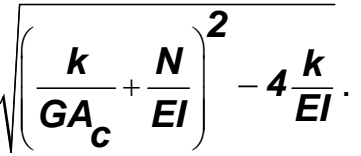

Sea un número complejo *z* de la forma:

$$
Z = \sqrt{\left(\frac{k}{GA_C} + \frac{N}{EI}\right)^2 - 4\frac{k}{EI}}
$$
1.1

siendo el número complejo *z* aquel par ordenado de dos números también ordinarios *(x,y)* ó *x* + *iy*, tales que el término *i* representa la parte imaginaria y equivale  $a$   $i = (-1)^{1/2}$ . Similarmente, la variable compleja  $z$  es un par ordenado formado por la combinación de dos variables, tales que:

$$
z = \sqrt{\left(\frac{k}{GA_C} + \frac{N}{EI}\right)^2 - 4\frac{k}{EI}} = (x, y) = x + iy; \qquad z = (x, y) = x + iy
$$

donde *x* es la parte real y *y* es la parte imaginaria de la variable o término complejo *z* (Figura I.1).

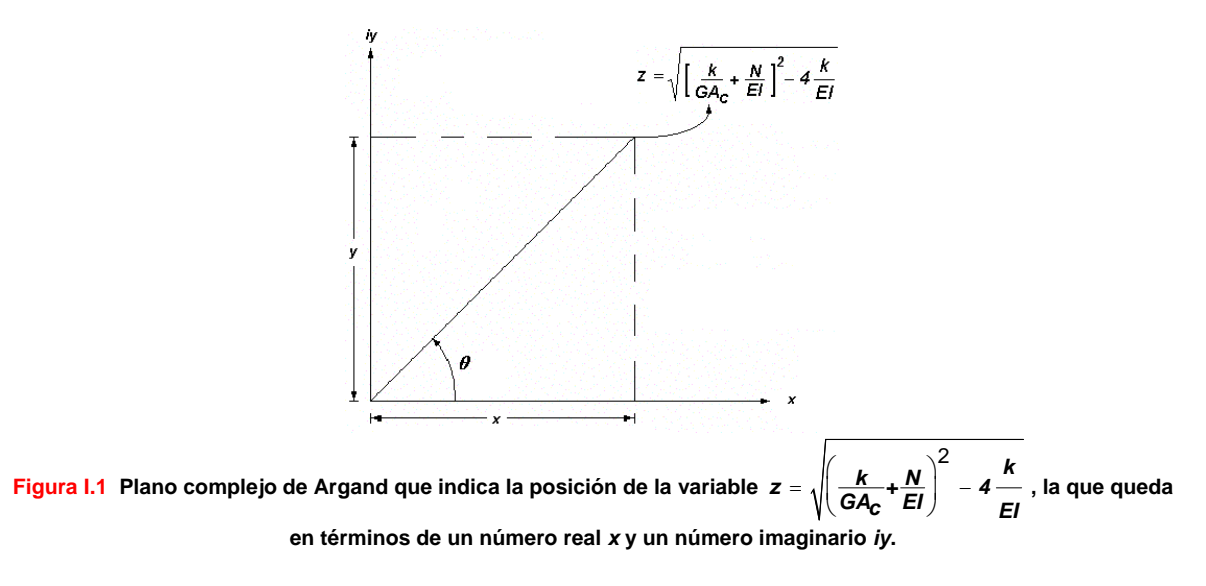

El vector del número complejo *z*, en coordenadas polares, está definido como:

Soluciones de la Variable Compleja 
$$
\sqrt{\left(\frac{k}{GA_c} + N/E\right)^2 - 4\frac{k}{EI}}
$$
 Anexo I

 $z = |z|(\cos\theta + i\sin\theta)$  I.3

donde *z* es la norma o magnitud de *z*, en tanto que el ángulo *θ* es el argumento o fase de *z*. Esto conduce a replantear dicha variable compleja en términos de una exponencial también de índole complejo que toma, de acuerdo con la fórmula de Euler (Anexo J), el aspecto siguiente:

$$
e^{\pm i\theta} = \cos\theta \pm i\sin\theta
$$

Según es explicado en el Anexo J, las series senoidal, cosenoidal y exponencial armónicas, han de combinarse entre sí para resolver la forma polar del número complejo *z*:

$$
z=|z|e^{i\theta} \qquad \qquad 1.5
$$

 Es notable que la variable *z* no cambia para cualquier múltiplo de *θ* , ya que el vector es el mismo cuando el ángulo o fase *θ* adquiere valores  $θ + 2π$ ,  $θ + 4π$ ,  $θ + 6π$ ,  $θ + 8π$ , etc. Es decir, se contiene la variable compleja en ciclos intermitentes (Figura I.2).

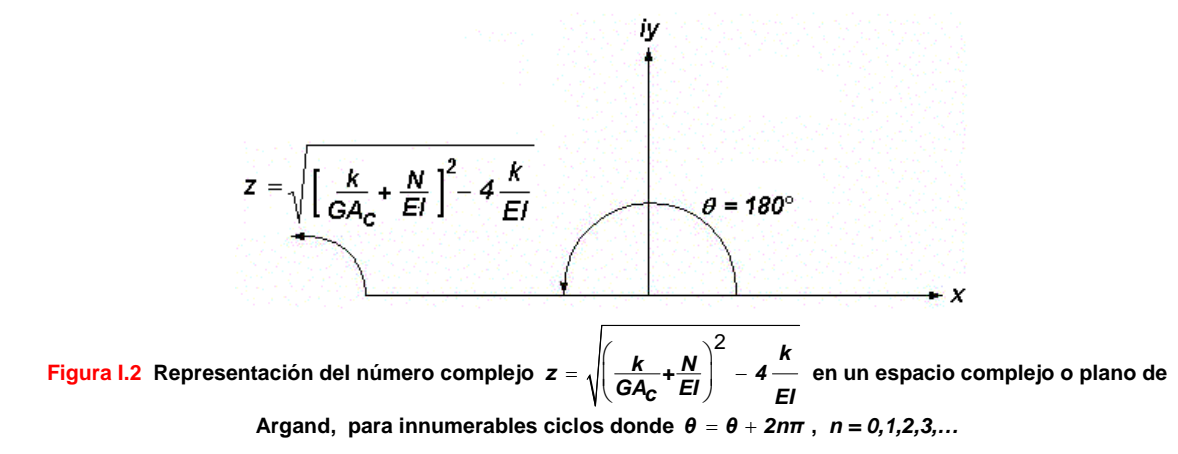

En general,  $\theta = \theta + 2n\pi$  para todo  $n = 1, 2, 3,...$  (cualquier número entero). Entonces, I.5 toma la forma:

$$
z = |z|e^{i(\theta + 2n\pi)}, \quad n = 0, 1, 2, 3, ...
$$

y en combinación con I.4 y I.5:

$$
Z = \sqrt{\left(\frac{k}{GA_C} + \frac{N}{EI}\right)^2 - 4\frac{k}{EI}} =
$$
\n
$$
\sqrt{\left(\frac{k}{GA_C} + \frac{N}{EI}\right)^2 - 4\frac{k}{EI}\left[cos(\theta + 2n\pi) + isen(\theta + 2n\pi)\right]^{\frac{1}{2}}}\quad n = 0, 1, 2, 3, ...
$$
\n1.7

 De acuerdo con la identidad de De Moivre, estudiada en el Anexo B, caracterizada por ser una representación de la exponencial compleja con un argumento *mθ* , donde *m* es un número real:

$$
e^{i(m\theta)} = (e^{i\theta})^m
$$

aplicar I.4 según la igualdad I.8, y luego expandir la serie exponencial:

$$
e^{i\theta} = \sum_{n=0}^{\infty} \frac{(i\theta)^n}{n!} = 1 + i\theta + \frac{i^2 \theta^2}{2!} + \frac{i^3 \theta^3}{3!} + \frac{i^4 \theta^4}{4!} + \frac{i^5 \theta^5}{5!} + \frac{i^6 \theta^6}{6!} + \frac{i^7 \theta^7}{7!} + \dots
$$
1.9

tanto a la izquierda como a la derecha de la ecuación I.8, da como resultado:

$$
e^{im\theta} = \sum_{n=0}^{\infty} \frac{(im\theta)^n}{n!} = 1 + im\theta + \frac{i^2m^2\theta^2}{2!} + \frac{i^3m^3\theta^3}{3!} + \frac{i^4m^4\theta^4}{4!} + \frac{i^5m^5\theta^5}{5!} + \frac{i^6m^6\theta^6}{6!} + \frac{i^7m^7\theta^7}{7!} + ...
$$

$$
= \left(e^{i\theta}\right)^m = \left[\left(1 + \frac{i^2\theta^2}{2!} + \frac{i^4\theta^4}{4!} + \frac{i^6\theta^6}{6!} + ...\right) + \right]^m
$$
1.10

 $cos(n\theta) + isen(n\theta) = (cos\theta + isen\theta)^n$  (Fórmula de De Moivre) I.11

En consecuencia, I.7 torna a la función elíptica:

Soluciones de la Variable Compleja  $\sqrt{(k/(GA_c) + N/EI)^2 + 4\frac{k}{El}}$ 

Anexo I

$$
Z = \sqrt{\left(\frac{k}{GA_C} + \frac{N}{EI}\right)^2 - 4\frac{k}{EI}} =
$$
  

$$
\sqrt{\left(\frac{k}{GA_C} + \frac{N}{EI}\right)^2 - 4\frac{k}{EI}\left[\cos\frac{1}{2}(\theta + 2n\pi) + i\sin\frac{1}{2}(\theta + 2n\pi)\right]}
$$
1.12  

$$
n = 0,1,2,3,...
$$

y ésta es, finalmente, la ecuación que resuelve las raíces del número complejo *z*. Como es notable, existirán ahora sólo dos raíces concordantes con los valores *n* = 0,1,2,3, mientras que el valor de *θ* alternará en 0° y 180°, según fue observado en la Figura I.2. En otras palabras:

$$
z = \sqrt{\left(\frac{k}{GA_C} + \frac{N}{EI}\right) - 4\frac{k}{EI}} \left[ \cos\frac{1}{2}(\pi + 2n\pi) + i\sin\frac{1}{2}(\pi + 2n\pi) \right]
$$
1.13

de lo cual se desprende:

$$
z_{1} = \sqrt{\left(\frac{k}{GA_{c}} + \frac{N}{EI}\right)^{2} - 4\frac{k}{EI}\left[0 + i\right] = i\sqrt{\left(\frac{k}{GA_{c}} + \frac{N}{EI}\right)^{2} - 4\frac{k}{EI}}}
$$
  

$$
z_{2} = \sqrt{\left(\frac{k}{GA_{c}} + \frac{N}{EI}\right)^{2} - 4\frac{k}{EI}\left[0 - i\right] = -i\sqrt{\left(\frac{k}{GA_{c}} + \frac{N}{EI}\right)^{2} - 4\frac{k}{EI}}}
$$
  
1.14

En otras palabras:

$$
\begin{vmatrix} z_1 = iz \\ z_2 = -iz \end{vmatrix}
$$
 1.15

#### **Anexo J. Aplicación de la Fórmula de Euler al problema de Vigas Asentadas en Medio Continuo de Suelo, incluidas las Deformaciones por Cortante y Carga Axial.**

 La fórmula de Euler es el resultado de expandir una serie infinita que contiene un exponencial *e* elevado a una potencia *m*, tal que:

$$
e^m = \sum_{n=0}^{\infty} \frac{m^n}{n!}
$$

la cual converge para cualquier número real o complejo. Por tanto, satisface la relación:

$$
e^{i\theta} = \sum_{n=0}^{\infty} \frac{(i\theta)^n}{n!}
$$
 J.2

donde *θ* es un número real. Al expandir la serie J.2:

$$
e^{i\theta} = \sum_{n=0}^{\infty} \frac{(i\theta)^n}{n!} = 1 + i\theta + \frac{i^2 \theta^2}{2!} + \frac{i^3 \theta^3}{3!} + \frac{i^4 \theta^4}{4!} + \frac{i^5 \theta^5}{5!} + \frac{i^6 \theta^6}{6!} + \frac{i^7 \theta^7}{7!} + \dots
$$
 J.3

siempre que  $i^2 = -1$ ,  $i^3 = -i$ ,  $i^4 = 1$ ,  $i^5 = i$ , y así sucesivamente. Por consiguiente, la serie J.3 puede separarse en dos bloques, uno real y otro imaginario; esto es:

$$
e^{i\theta} = \left(1 + \frac{i^2 \theta^2}{2!} + \frac{i^4 \theta^4}{4!} + \frac{i^6 \theta^6}{6!} + \dots\right) + \left(i\theta + \frac{i^3 \theta^3}{3!} + \frac{i^5 \theta^5}{5!} + \frac{i^7 \theta^7}{7!} + \dots\right)
$$
 J.4

En tanto que, de los fundamentos del cálculo, las series infinitas que definen la función del seno y del coseno son:

*0n*

*!12n*

$$
\begin{aligned}\n\text{sen}\theta &= \theta - \frac{\theta^3}{3!} + \frac{\theta^5}{5!} - \frac{\theta^7}{7!} + \frac{\theta^9}{9!} + \dots \\
\text{cos}\theta &= \theta - \frac{\theta^2}{2!} + \frac{\theta^4}{4!} - \frac{\theta^6}{6!} + \frac{\theta^8}{8!} + \dots \\
\text{cos}\theta &= \sum_{n=0}^{\infty} \frac{(-1)^n}{(2n)!} \theta^{2n} \\
\text{sen}\theta &= \sum_{n=0}^{\infty} \frac{(-1)^n}{(2n+1)!} \theta^{2n+1}\n\end{aligned}
$$
\n1.6

en donde cada serie converge para todo número real *θ* . Inexorablemente, la serie J.4 es igual a:

$$
e^{i\theta} = \cos\theta + i\sin\theta
$$
 J.7

y esta última expresión es conocida como la fórmula de Euler. Es así como la forma polar del número complejo  $z = \sqrt{\frac{k}{2} + \frac{N}{r}} - 4\frac{k}{r}$  $GA$ <sub>*c*</sub>  $EI$ *)*  $EI$  $(\begin{array}{cc} k & N \end{array})$  $=\sqrt{\left(\frac{R}{GA_c}+\frac{N}{EI}\right)}-4\frac{R}{EI}$  podrá ser replanteada

en dos modalidades que, de acuerdo con los resultados antes obtenidos:

$$
z = \sqrt{\left(\frac{k}{GA_c} + \frac{N}{EI}\right)^2 - 4\frac{k}{EI}\left[cos\theta + isen\theta\right]^{\frac{1}{2}}}
$$
  

$$
z = \sqrt{\left(\frac{k}{GA_c} + \frac{N}{EI}\right)^2 - 4\frac{k}{EI}\right)e^{i\theta}}
$$

#### **Anexo K. Demostración del Conjunto Fundamental de Soluciones de la Ecuación Diferencial**

$$
\frac{d^4y}{dx^4} + \left(\frac{k}{GA_c} + \frac{N}{EI}\right)y\frac{d^2y}{dx^2} + \frac{k}{EI} = 0.
$$

 El conjunto fundamental de soluciones de la ecuación diferencial homogénea, y de cuarto orden,

$$
\frac{d^4y}{dx^4} + \left[\frac{k}{GA_c} + \frac{N}{EI}\right]y\frac{d^2y}{dx^2} + \frac{k}{EI} = 0,
$$
 K.1

es el conjunto de exponenciales linealmente independientes  $e^{(μ+iγ)x}, e^{(μ-iγ)x}, e^{(-μ+iγ)x}, y e^{(−μ-iγ)x},$  continuas todas ellas en un dominio definido, donde (*μ + iγ*), (*μ − iγ*), (*-μ + iγ*), *y* (*-μ - iγ*) son las cuatro raíces fundamentales del polinomio normalizado  $K.1$ , a partir de las cuales, es posible deducir cuatro constantes de integración  $C_1$ ,  $C_2$ ,  $C_3$  y  $C_4$ , que surgen como una instancia del proceso de combinar linealmente todas las raíces de K.1, tales que:

$$
y(x) = C_1 e^{(\mu + i\gamma)x} + C_2 e^{(\mu + i\gamma)x} + C_3 e^{(\mu + i\gamma)x} + C_4 e^{(\mu + i\gamma)x}
$$
 K.2

donde *y(x)* es la función de la elástica del conjunto suelo-viga, que toma en cuenta las deformaciones debidas la fuerza axial y las deformaciones debidas a la fuerza cortante, la cual es en sí una solución particular de la definición K.1 dentro del intervalo analizado. Por su parte

$$
\mu = \sqrt{\frac{k}{4EI} - \frac{k}{4GA_C} - \frac{N}{4EI}} = \sqrt{\beta^2 - \beta_C^2 - \beta_N^2}
$$
  

$$
V = \sqrt{\sqrt{\frac{k}{4EI} + \frac{k}{4GA_C} + \frac{N}{4EI}}} = \sqrt{\beta^2 + \beta_C^2 + \beta_N^2}
$$
 K.3

en tanto que

$$
\beta = \sqrt[4]{\frac{k}{4EI}} \qquad \beta_C = \sqrt{\frac{k}{4GA_C}} \qquad \beta_N = \sqrt{\frac{N}{4EI}}
$$
 K.4

 Una condición necesaria y suficiente para garantizar la independencia lineal en cada una de las cuatro soluciones fundamentales mencionadas, es que el
Demostración del Conjunto Fundamental de Solución de la Ecuación  $\frac{y}{4} + (k/(GA_c) + N/E)$  $\frac{d^4y}{dx^4} + (k/(GA_c) + N/EI) y \frac{d^2y}{dx^2} + k/EI = 0$ Anexo K

Wronskiano del conjunto  $e^{(\mu + i\gamma)x}$ ,  $e^{(\mu - i\gamma)x}$ ,  $e^{(-\mu + i\gamma)x}$ ,  $y e^{(-\mu - i\gamma)x}$ , ligado a la forma canónica

$$
\overline{\lambda}^4 + \left(\frac{k}{GA_C} + \frac{N}{EI}\right)\overline{\lambda}^2 + \frac{k}{EI} = 0
$$
 K.5

no sea un valor nulo; esto es:  $det|W| ≠ 0$ . El Wronskiano es en realidad un operador conformado por funciones continuas, las que deben ser necesariamente diferenciables dentro el intervalo en revisión, cuando menos, *n – 1* = 4 - 1 = 3 veces, donde *n* es el número de raíces independientes  $e^{(μ+iγ)x}$ ,  $e^{(μ-iγ)x}$ ,  $e^{(τ+π)π}$ *y*  $e^{(-\mu - iγ)x}$ , tal como es explicado en el Anexo D. Es así como las identidades K.3 y K.4, revisadas a lo largo de la presente investigación, serán incorporadas a la definición K.5, lo que implica derivar la forma canónica:

$$
\overline{\lambda}^4 + 4(\beta_c^2 + \beta_N^2)\overline{\lambda}^2 + 4\beta^4 = 0
$$
 K.6

a partir de la cual habrá que comprobar la independencia lineal de las cuatro raíces del conjunto K.2. De acuerdo con el modelo analítico del continuo elástico, el Wronskiano del polinomio K.6 queda definido de la siguiente manera:

$$
\begin{bmatrix}\nW\big]_{\overline{\lambda}}a_{+4}\big(\beta_c^2 + \beta_N^2\big)\overline{\lambda}^2 + 4\beta^4 = 0\n\end{bmatrix} = \\
\begin{bmatrix}\ne^{(\mu+i\gamma)x} & e^{(\mu-i\gamma)x} & e^{(-\mu+i\gamma)x} & e^{(-\mu-i\gamma)x} \\
\frac{de^{(\mu+i\gamma)x}}{dx} & \frac{de^{(\mu-i\gamma)x}}{dx} & \frac{de^{(-\mu+i\gamma)x}}{dx} & \frac{de^{(-\mu-i\gamma)x}}{dx} \\
\frac{d^2e^{(\mu+i\gamma)x}}{dx^2} & \frac{d^2e^{(\mu-i\gamma)x}}{dx^2} & \frac{d^2e^{(-\mu+i\gamma)x}}{dx^2} & \frac{d^2e^{(-\mu-i\gamma)x}}{dx^2} \\
\frac{d^3e^{(\mu+i\gamma)x}}{dx^3} & \frac{d^3e^{(\mu-i\gamma)x}}{dx^3} & \frac{d^3e^{(-\mu+i\gamma)x}}{dx^3} & \frac{d^3e^{(-\mu-i\gamma)x}}{dx^3}\n\end{bmatrix}
$$
\nK.7

que, en función de las múltiples derivaciones que implica dicho arreglo, el Wronskiano tomará el perfil siguiente:

$$
[W]_{\overline{\lambda}^4 + 4(\beta_c^2 + \beta_N^2) \overline{\lambda}^2 + 4\beta^4 = 0} =
$$

Anexo K Demostración del Conjunto Fundamental de Solución de la Ecuación  $\frac{y}{4} + (k/(GA_c) + N/EI)$  $\frac{d^4y}{dx^4} + (k/(GA_c) + N/EI) y \frac{d^2y}{dx^2} + k/EI = 0$ 

$$
\begin{bmatrix}\ne^{(\mu + i\gamma)x} & e^{(\mu - i\gamma)x} & e^{(-\mu + i\gamma)x} & e^{(-\mu - i\gamma)x} \\
(\mu + i\gamma)e^{(\mu + i\gamma)x} & (\mu - i\gamma)e^{(\mu - i\gamma)x} & (-\mu + i\gamma)e^{(-\mu + i\gamma)x} & (-\mu - i\gamma)e^{(-\mu - i\gamma)x} \\
(\mu + i\gamma)^{2}e^{(\mu + i\gamma)x} & (\mu - i\gamma)^{2}e^{(\mu - i\gamma)x} & (-\mu + i\gamma)^{2}e^{(-\mu + i\gamma)x} & (-\mu - i\gamma)^{2}e^{(-\mu - i\gamma)x} \\
(\mu + i\gamma)^{3}e^{(\mu + i\gamma)x} & (\mu - i\gamma)^{3}e^{(\mu - i\gamma)x} & (-\mu + i\gamma)^{3}e^{(-\mu + i\gamma)x} & (-\mu - i\gamma)^{3}e^{(-\mu - i\gamma)x}\n\end{bmatrix}
$$

Subsecuentemente, habrá que evaluar el determinante del arreglo K.8 a fin de verificar si es igual a cero. En caso de que este argumento fuera cierto, tendría validez la suposición de independencia entre las cuatro soluciones o raíces del polinomio complejo K.1, lo cual asegura que una combinación lineal de todas ellas genera una solución alterna válida. Esto es:

$$
[W]_{\lambda}^{4} + 4(g_{c}^{2} + g_{N}^{2})^{\lambda^{2}} + 4\beta^{4} = 0
$$
\n
$$
e^{(\mu+i\gamma)x} \left(\mu - i\gamma e^{(\mu-i\gamma)x} - (\mu + i\gamma e^{(\mu+i\gamma)x} - (\mu - i\gamma e^{(\mu-i\gamma)x})\right)
$$
\n
$$
e^{(\mu+i\gamma)x} \left(\mu - i\gamma e^{(\mu-i\gamma)x} - (\mu + i\gamma e^{(\mu+i\gamma)x} - (\mu - i\gamma e^{(\mu-i\gamma)x})\right)
$$
\n
$$
= e^{(\mu+i\gamma)x} \left(\mu + i\gamma e^{(\mu+i\gamma)x} - (\mu + i\gamma e^{(\mu+i\gamma)x} - (\mu - i\gamma e^{(\mu-i\gamma)x})\right)
$$
\n
$$
- e^{(\mu+i\gamma)x} \left(\mu + i\gamma e^{(\mu+i\gamma)x} - (\mu + i\gamma e^{(\mu+i\gamma)x} - (\mu - i\gamma e^{(\mu-i\gamma)x})\right)
$$
\n
$$
+ e^{(\mu+i\gamma)x} \left(\mu + i\gamma e^{(\mu+i\gamma)x} - (\mu + i\gamma e^{(\mu+i\gamma)x} - (\mu - i\gamma e^{(\mu-i\gamma)x})\right)
$$
\n
$$
+ e^{(\mu+i\gamma)x} \left(\mu + i\gamma e^{(\mu+i\gamma)x} - (\mu - i\gamma e^{(\mu-i\gamma)x} - (\mu - i\gamma e^{(\mu-i\gamma)x})\right)
$$
\n
$$
+ e^{(\mu+i\gamma)x} \left(\mu + i\gamma e^{(\mu+i\gamma)x} - (\mu - i\gamma e^{(\mu-i\gamma)x} - (\mu - i\gamma e^{(\mu-i\gamma)x})\right)
$$
\n
$$
+ e^{(\mu+i\gamma)x} \left(\mu + i\gamma e^{(\mu+i\gamma)x} - (\mu - i\gamma e^{(\mu-i\gamma)x} - (\mu - i\gamma e^{(\mu-i\gamma)x})\right)
$$
\n
$$
- e^{(\mu+i\gamma)x} \left(\mu + i\gamma e^{(\mu+i\gamma)x} - (\mu - i\gamma e^{(\mu-i\gamma)x} - (\mu + i\gamma e^{(\mu+i\gamma)x})\right)
$$
\n
$$
+ e^{(\mu+i\gamma)x} \left(\mu + i\gamma e^{(\mu+i\gamma)x} - (\mu - i\gamma e^{(\mu-i\gamma)x} - (\mu + i\gamma e^{(\mu+i\gamma)x})\right)
$$
\n

$$
\left[W\right]_{\overline{\lambda}^{4} + 4\left(\beta_{C}^{2} + \beta_{N}^{2}\right)\overline{\lambda}^{2} + 4\beta^{4} = 0} =
$$

#### Demostración del Conjunto Fundamental de Solución de la Ecuación  $\frac{y}{4} + (k/(GA_c) + N/E)$  $\frac{d^4y}{dx^4} + (k/(GA_c) + N/EI) y \frac{d^2y}{dx^2} + k/EI = 0$ Anexo K

$$
e^{(\mu + i\gamma)x} \begin{bmatrix} (\mu - i\gamma)e^{(\mu - i\gamma)x} & (-\mu + i\gamma)^2 e^{(\mu + i\gamma)x} & (-\mu - i\gamma)^2 e^{(\mu + i\gamma)x} \\ (-\mu + i\gamma)^3 e^{(\mu + i\gamma)x} & (-\mu - i\gamma)^3 e^{(\mu + i\gamma)x} \\ (\mu - i\gamma)^3 e^{(\mu + i\gamma)x} & (-\mu - i\gamma)^3 e^{(\mu + i\gamma)x} \\ (\mu - i\gamma)^3 e^{(\mu + i\gamma)x} & (-\mu - i\gamma)^3 e^{(\mu + i\gamma)x} \\ + (-\mu - i\gamma)e^{(\mu + i\gamma)x} & (\mu - i\gamma)^3 e^{(\mu + i\gamma)x} \\ (\mu - i\gamma)^3 e^{(\mu + i\gamma)x} & (-\mu + i\gamma)^3 e^{(\mu + i\gamma)x} \\ (\mu - i\gamma)^3 e^{(\mu + i\gamma)x} & (-\mu + i\gamma)^3 e^{(\mu + i\gamma)x} \\ (-\mu + i\gamma)^3 e^{(\mu + i\gamma)x} & (-\mu - i\gamma)^3 e^{(\mu + i\gamma)x} \\ -e^{(\mu - i\gamma)x} & (-\mu + i\gamma)^3 e^{(\mu + i\gamma)x} & (-\mu - i\gamma)^3 e^{(\mu + i\gamma)x} \\ (\mu + i\gamma)^3 e^{(\mu + i\gamma)x} & (-\mu - i\gamma)^3 e^{(\mu + i\gamma)x} \\ +(-\mu - i\gamma)e^{(\mu + i\gamma)x} & (\mu + i\gamma)^3 e^{(\mu + i\gamma)x} & (-\mu - i\gamma)^3 e^{(\mu + i\gamma)x} \\ (\mu + i\gamma)^3 e^{(\mu + i\gamma)x} & (-\mu - i\gamma)^3 e^{(\mu + i\gamma)x} \\ (\mu + i\gamma)^3 e^{(\mu + i\gamma)x} & (-\mu - i\gamma)^3 e^{(\mu + i\gamma)x} \\ (\mu + i\gamma)^3 e^{(\mu + i\gamma)x} & (-\mu - i\gamma)^3 e^{(\mu + i\gamma)x} \\ (\mu - i\gamma)^3 e^{(\mu + i\gamma)x} & (-\mu - i\gamma)^3 e^{(\mu + i\gamma)x} \\ +e^{(\mu + i\gamma)x} & (-\mu - i\gamma)^3 e^{(\mu + i\gamma)x} \\ +e^{(\mu + i\gamma)x} & (\mu - i\gamma)^3 e^{(\mu + i\gamma)x} & (\mu - i\gamma)^3 e^{(\mu + i\gamma)x} \\ (1 - i\gamma)^3 e^{(\mu + i\gamma)x} & (\mu - i\gamma
$$

$$
\left[W\right]_{\overline{\lambda}^4} + 4\left(\beta_c^2 + \beta_N^2\right)\overline{\lambda}^2 + 4\beta^4 = 0
$$

$$
+e^{(\mu+i\gamma)x}\begin{pmatrix}\n(\mu+i\gamma)e^{(\mu+i\gamma)x}\left[(\mu-i\gamma)^2e^{(\mu-i\gamma)x}(-\mu+i\gamma)^2e^{(\mu-i\gamma)x}(-(\mu-i\gamma)^2e^{(\mu-i\gamma)x}(\mu-i\gamma)^2e^{(\mu-i\gamma)x} \\
-(\mu-i\gamma)e^{(\mu-i\gamma)x}\left[(\mu+i\gamma)^2e^{(\mu-i\gamma)x}(-\mu-i\gamma)^3e^{(\mu-i\gamma)x}(-(\mu-i\gamma)^2e^{(\mu-i\gamma)x}(\mu+i\gamma)^3e^{(\mu-i\gamma)x}\right] \\
+(-\mu-i\gamma)e^{(\mu-i\gamma)x}\left[(\mu+i\gamma)^2e^{(\mu+i\gamma)x}(-\mu-i\gamma)^3e^{(\mu-i\gamma)x}(-(\mu-i\gamma)^2e^{(\mu-i\gamma)x}(\mu+i\gamma)^3e^{(\mu+i\gamma)x}\right]\n\end{pmatrix}
$$
\n
$$
=e^{(\mu+i\gamma)x}\begin{pmatrix}\n(\mu+i\gamma)e^{(\mu-i\gamma)x} \left[(\mu+i\gamma)^2e^{(\mu+i\gamma)x}(-\mu+i\gamma)^3e^{(\mu+i\gamma)x}(-(\mu+i\gamma)^2e^{(\mu+i\gamma)x}(\mu-i\gamma)^3e^{(\mu+i\gamma)x}\right] \\
-(\mu-i\gamma)e^{(\mu-i\gamma)x} \left[(\mu+i\gamma)^2e^{(\mu+i\gamma)x}(-\mu+i\gamma)^3e^{(\mu+i\gamma)x}(-(\mu+i\gamma)^2e^{(\mu+i\gamma)x}(\mu+i\gamma)^3e^{(\mu+i\gamma)x}\right]\n\end{pmatrix}
$$
\n
$$
=e^{(\mu-i\gamma)x}\begin{pmatrix}\n(\mu-i\gamma)e^{(\mu-i\gamma)x} \left[(\mu+i\gamma)^2e^{(\mu+i\gamma)x}(-\mu+i\gamma)^3e^{(\mu-i\gamma)x}(-\mu-i\gamma)^2e^{(\mu-i\gamma)x}(\mu+i\gamma)^3e^{(\mu+i\gamma)x}\right]\n\end{pmatrix}
$$
\n
$$
=e^{(\mu+i\gamma)x}\begin{pmatrix}\n(\mu-i\gamma)(\mu+i\gamma)^2+(\mu-i\gamma)^3e^{(\mu-i\gamma)x}(-\mu-i\gamma)^2e^{(\mu-i\gamma)x}(\mu+i\gamma)^3e^{(\mu+i\gamma)x}(-\mu-i\gamma)^3e^{(\mu-i\gamma)x}(-\mu-i\gamma)^3e^{(\mu+i\gamma)x}(-\mu-i\gamma)^3e^{(\mu+i\gamma)x}(-\mu-i\gamma)^3e^{(\mu+i\gamma)x}(-\mu-i\
$$

Anexo K. Demostración del Conjunto Fundamental de Solución de la Ecuador
$$
\frac{d^2y}{dx^4} + (k/(GA_c) + N/EI) y \frac{d^2y}{dx^2} + k/EI = 0
$$

 $\int \frac{1}{y} \, dx \, dx = \int \frac{1}{y} \cdot \frac{1}{y} \cdot \frac{1$ 

*(µ γ)x (-µ γ)x 2 (µ- γ)x 3 (-µ- γ)x 2 (-µ- γ)x 3 (µ- γ)x*

 $\left| \text{i}\gamma\right\rangle \!\! e^{(\mu+\text{i}\gamma)X}\left|\right. \left(-\mu+\text{i}\gamma\right)^{\!\mathcal{S}}e^{(\tau\mu+\text{i}\gamma)X} \left(-\mu-\text{i}\gamma\right)^{\!\mathcal{S}}e^{(\tau\mu-\text{i}\gamma)X} -(-\mu-\text{i}\gamma)^{\!\mathcal{S}}\left. e^{(\tau\mu-\text{i}\gamma)X}\left(-\mu+\text{i}\gamma\right)^{\!\mathcal{S}}e^{(\tau\mu-\text{i}\gamma)X}\right|$ 

 $+$  iy) $e^{(\mu+\mathrm{i} \gamma)x}\mid (-\mu+\mathrm{i} \gamma)^2\ e^{(\tau\mu+\mathrm{i} \gamma)x}\left(-\mu-\mathrm{i} \gamma\right)^3e^{(\tau\mu-\mathrm{i} \gamma)x}-(-\mu-\mathrm{i} \gamma)^2\ e^{(\tau\mu-\mathrm{i} \gamma)x}\left(-\mu+\mathrm{i} \gamma\right)^2$ 

 $+(-\mu-i\gamma)e^{(-\mu-i\gamma)x}\mid(\mu+i\gamma)^{\epsilon}e^{(\mu+i\gamma)x}\left(-\mu+i\gamma\right)^{\epsilon}e^{(-\mu+i\gamma)x}-(-\mu+i\gamma)^{\epsilon}e^{(-\mu+i\gamma)x}\left(\mu+i\gamma\right)^{\epsilon}$ 

*(µ γ)e (-µ γ) e (-µ - γ) e (-µ - γ) e (-µ γ) e*

 $i\gamma$ )e<sup>("μ"ιγ)x</sup>  $\mid (\mu + i\gamma)^2 e^{(\mu + i\gamma)x} (-\mu + i\gamma)^3 e^{(\mu + i\gamma)x} - (-\mu + i\gamma)^2 e^{(\mu + i\gamma)x} (\mu + i\gamma)$ 

*(-μ - iγ)e*<sup>(-μ-γγλ</sup> | (μ + iγ)<sup>2</sup> e<sup>(μ+γγλ</sup> (-μ + iγ)<sup>3</sup> e<sup>(-μ+γγλ</sup> – (-μ + iγ)<sup>2</sup> e<sup>(-μ+γγλ</sup> (μ + iγ)<sup>3</sup> e

 *e*<sup>(*μ*+*γ*</sup>/<sup>*x*</sup></sup>  $|$  -(-*μ* + *iγ*)*e*<sup>(-*μ*+*γ*</sup>/<sup>*x*</sup>  $|$  (*μ* - *iγ*)<sup>2</sup> e<sup>(*γ*</sup>-<sup>*γ*</sup>/<sup>3</sup> e<sup>(-*γ*</sup>-<sup>1</sup>/<sup>*γ*</sup>  $\leq$  -*iγ*)<sup>2</sup> e<sup>(-*γ*</sup>-<sup>1</sup>/<sup>*y*</sup> (*μ* - *iγ*)<sup>2</sup> e

−*(-μ* + iγ)e<sup>(-μ+ιγ)× | *(μ -* iγ)<sup>∠</sup> e<sup>(μ-ιγ)×</sup> (-μ - iγ)<sup>3</sup> e<sup>(-μ-ιγ)×</sup> −</sup>

 $\int \mathrm{d} \mu^{(\gamma+\mathrm{i}\gamma)x} \mid (\mu \cdot \mathrm{i}\gamma)^{\mathcal{L}} \mathrm{e}^{(\mu \cdot \mathrm{i}\gamma)x} \left( \cdot \mu \cdot \mathrm{i}\gamma \right)^{\mathcal{S}} \mathrm{e}^{(\cdot \mu \cdot \mathrm{i}\gamma)x} - (\cdot \mu \cdot \mathrm{i}\gamma)^{\mathcal{L}} \mathrm{e}^{(\cdot \mu \cdot \mathrm{i}\gamma)x} \left( \mu \cdot \mathrm{i}\gamma \right)^{\mathcal{S}}$ 

 $\int \mathrm{d} \mu^{(\mu-\nu)/\lambda} \, \big| \, \left(-\mu + \mathrm{i} \gamma\right)^2 \mathrm{e}^{(\tau \mu + \nu)/\lambda} \left(-\mu - \mathrm{i} \gamma\right)^3 \mathrm{e}^{(\tau \mu - \nu)/\lambda} \, - \left(-\mu - \mathrm{i} \gamma\right)^2 \mathrm{e}^{(\tau \mu - \nu)/\lambda} \left(-\mu + \mathrm{i} \gamma\right)^3 \big| \, \mathrm{e}^{(\mu - \nu)/\lambda} \, \big| \, \mathrm{e}^{(\mu - \nu)/\lambda} \big| \, \mathrm{e}^{(\mu - \nu)/\lambda} \big| \, \mathrm{e}^{(\mu - \$ 

*(µ - γ)e (-µ γ) e (-µ - γ) e (-µ - γ) e (-µ γ) e*

i

iy) $e^{(\tau\mu+\tau\gamma)x}\mid(\mu+i)$ 

+

*(-µ- γ)*

i

 $e^{(\mu - \gamma)/x}$  |  $-(-\mu + i\gamma)e^{(\mu + i\gamma)/x}$  |  $(\mu + i\gamma)$ 

 $- e^{(\mu - i \gamma)x}$   $|- (-\mu + i \gamma)e^{(-\mu + i \gamma)x}| (\mu +$ 

*(-µ - γ)e*

 $+i\gamma x$   $\left| \left| \left| \left( \left| \left| \left| \left| \left| \left| \left| \left| \left| \left| \right| \right| \right| \right| \right| \right| \right) \right| \right| \right| \right| + i\gamma x$ 

i i

*(µ- γ)x (-µ γ)x*

+

 $i(y)$   $\sqrt{2}$   $(y)$   $\sqrt{1 + i(y)}$   $\sqrt{2}$   $(y)$   $\sqrt{1 + i(y)}$   $\sqrt{2}$   $(y)$   $\sqrt{1 + i(y)}$   $\sqrt{2}$   $(y)$   $\sqrt{1 + i(y)}$   $\sqrt{3}$   $(y)$   $\sqrt{1 + i(y)}$ 

+ iγ)<sup>2</sup> e<sup>(-μ+ιγ)x</sup> (-μ - iγ)<sup>3</sup> e<sup>(-μ-ιγ)x</sup> − (-μ - iγ)<sup>2</sup> e<sup>(-μ-ιγ)x</sup> (-μ +

 $\left( (\mu - i\gamma)e^{(\mu - i\gamma)x} \left[ (-\mu + i\gamma)^2 e^{(-\mu + i\gamma)x} (-\mu - i\gamma)^3 e^{(-\mu - i\gamma)x} - (-\mu - i\gamma)^2 e^{(-\mu - i\gamma)x} (-\mu + i\gamma)^3 e^{(\mu + i\gamma)x} \right] \right)$ 

 $\left( +(-\mu - i\gamma)e^{(-\mu - i\gamma)x} \left[ (\mu - i\gamma)^2 e^{(\mu - i\gamma)x} (-\mu + i\gamma)^3 e^{(-\mu + i\gamma)x} - (-\mu + i\gamma)^2 e^{(-\mu + i\gamma)x} (\mu - i\gamma)^3 e^{(\mu - i\gamma)x} \right] \right)$ 

 $\left((\mu + i\gamma)e^{(\mu + i\gamma)x}\left[ \left(-\mu + i\gamma\right)^2e^{(-\mu + i\gamma)x}\left(-\mu - i\gamma\right)^3e^{(-\mu - i\gamma)x} - \left(-\mu - i\gamma\right)^2e^{(-\mu + i\gamma)x}\left(-\mu + i\gamma\right)^3e^{(-\mu + i\gamma)x}\right]\right)$ 

 $\left( +(-\mu - i\gamma)e^{(-\mu - i\gamma)x}\left[(\mu + i\gamma)^2 e^{(\mu + i\gamma)x}(-\mu + i\gamma)^3 e^{(-\mu + i\gamma)x} - (-\mu + i\gamma)^2 e^{(-\mu + i\gamma)x}(\mu + i\gamma)^3 e^{(\mu + i\gamma)x}\right]\right)$ 

 $i y$   $x \int (u + i y)^2 (u + i y)^3 x (u - i y)^3 (u - i y)^2 (u - i y)^2 (u - i y)^3 u(u - i y)^3 u(u - i y)^3$ 

 $i(y)$  i  $\mu$  ii  $i^2 \rho(\mu + i y)$  is  $\mu$  iii  $i^3 \rho(\mu + i y)$  iii  $i^2 \rho(\mu + i y)$  iiii)  $i^3 \rho(\mu + i y)$ 

*(-µ- γ)x 2 (µ γ)x 3 (-µ γ)x 2 (-µ γ)x 3 (µ γ)x*

*(µ γ)x 2 (-µ γ)x 3 (-µ- γ)x 2 (-µ- γ)x 3 (-µ γ)x*

 $^{+(y)x}$   $\left[ \, \, , \, \, , \, \, , \, \, \right]$   $\sqrt{2}$   $^{-(\mu + iy)x}$   $\sqrt{3}$   $^{-(\mu + iy)x}$   $^{(\mu + iy)x}$   $^{(\mu + iy)x}$   $^{(\mu + iy)x}$   $^{(\mu + iy)x}$ 

*(µ- γ)x 2 (-µ γ)x 3 (-µ- γ)x 2 (-µ- γ)x 3 (-µ γ)x*

 $\left[ \left( \left( -\mu + \mathrm{i} \gamma \right)^2 e^{(2\mu + \mathrm{i} \gamma)x} \left( -\mu - \mathrm{i} \gamma \right)^3 e^{(2\mu + \mathrm{i} \gamma)x} \left( -\mu + \mathrm{i} \gamma \right)^3 e^{(2\mu + \mathrm{i} \gamma)x} \right] \right]$ 

 $\left[ \left( \textit{-}\mu \textit{+} \textit{i}\gamma \right)^{\textit{2}} \textit{e}^{ \left( \textit{-}\mu \textit{-} \textit{i}\gamma \right)^{\textit{3}} \textit{e}^{ \left( \textit{-}\mu \textit{-} \textit{i}\gamma \right)^{\textit{2}} \textit{-} \left( \textit{-}\mu \textit{-} \textit{i}\gamma \right)^{\textit{2}} \textit{e}^{ \left( \textit{-}\mu \textit{-} \textit{i}\gamma \right)^{\textit{3}} \textit{e}^{ \left( \textit{-}\mu \textit{+} \textit{i}\gamma \right)^{\textit{3}} \textit{e} } \$ 

*) e (-µ - γ) e (-µ - γ) e (µ γ) e*

 $\left[ \left( \mu + i \gamma \right)^2 e^{(\mu + i \gamma)x} \left( - \mu - i \gamma \right)^3 e^{(-\mu - i \gamma)x} - \left( - \mu - i \gamma \right)^2 e^{(-\mu + i \gamma)x} \left( \mu + i \gamma \right)^3 e^{(\mu + i \gamma)x} \right]$ 

 $\left[ \left( \mu - i \gamma \right)^2 e^{(\mu - i \gamma)x} \left( -\mu - i \gamma \right)^3 e^{(-\mu - i \gamma)x} - \left( -\mu - i \gamma \right)^2 e^{(-\mu - i \gamma)x} \left( \mu - i \gamma \right)^3 e^{(\mu - i \gamma)x} \right]$  $\int^x \left[ \left( \mu - {\rm i} \gamma \right)^2 {\rm e}^{(\mu - {\rm i} \gamma) x} \left( - \mu + {\rm i} \gamma \right)^3 {\rm e}^{(-\mu + {\rm i} \gamma) x} - \left( - \mu + {\rm i} \gamma \right)^2 {\rm e}^{(-\mu + {\rm i} \gamma) x} \left( \mu - {\rm i} \gamma \right)^3 {\rm e}^{(\mu - {\rm i} \gamma) x} \right)$ 

 $+(y)x$  ,  $\ldots$   $(3)(y-y)x$  ,  $\ldots$   $(4y-y)x$  ,  $(4y-y)x$  ,  $\ldots$   $(3)(y+y)$ 

iy)x  $(1 + \mu)^3 e^{(-\mu - i\gamma)x}$   $(1 + \mu)^2 e^{(-\mu - i\gamma)x}$   $(1 + \mu)^3 e^{(\mu + i\gamma)x}$ 

+iy)x  $\mu$ ,  $\mu$ ,  $\mu$ ,  $\mu$  +iy)x  $\mu$ ,  $\mu$ ,  $\mu$ ,  $\mu$ ,  $\mu$ ,  $\mu$ ,  $\mu$ ,  $\mu$ ,  $\mu$ ,  $\mu$ ,  $\mu$ ,  $\mu$ ,  $\mu$ ,  $\mu$ ,  $\mu$ ,  $\mu$ ,  $\mu$ ,  $\mu$ ,  $\mu$ ,  $\mu$ ,  $\mu$ ,  $\mu$ ,  $\mu$ ,  $\mu$ ,  $\mu$ ,  $\mu$ ,  $\mu$ ,  $\mu$ ,  $\mu$ ,  $\mu$ ,  $\mu$ ,

+iy)x  $(1 + i)(x + i)$  +  $(1 + i)(x + i)$  +  $(1 + i$ 

*2 (µ γ)x 3 (-µ- γ)x 2 (-µ- γ)x 3 (µ γ)x*

iy) $e^{(\gamma - \mu - i\gamma)x} - (-\mu - i\gamma)^2 e^{(\gamma - \mu + i\gamma)x} (\mu + i\gamma)$ 

− (-μ - iγ)<sup><</sup> e<sup>(-μ-ιγ)x</sup> (μ +

Demostración del Conjunto Fundamental de Solución de la Ecuación  $\frac{y}{4} + (k/(GA_c) + N/E)$  $\frac{d^4y}{dx^4} + (k/(GA_c) + N/EI) y \frac{d^2y}{dx^2} + k/EI = 0$ Anexo K

$$
\begin{bmatrix}\nW \end{bmatrix}_{\lambda} + 4 \left( \beta_{c}^{2} + \beta_{N}^{2} \right) \lambda^{2} + 4 \beta^{4} = 0
$$
\n
$$
\begin{bmatrix}\n(\mu - i\gamma)(-\mu + i\gamma)^{2} (-\mu - i\gamma)^{3} - (\mu - i\gamma)(-\mu - i\gamma)^{2} (-\mu + i\gamma)^{3} - (-\mu + i\gamma)(\mu - i\gamma)^{2} (-\mu - i\gamma)^{3} \\
+(\mu + i\gamma)(-\mu - i\gamma)^{2} (\mu - i\gamma)^{3} + (-\mu - i\gamma)(\mu - i\gamma)^{2} (-\mu + i\gamma)^{3} - (-\mu - i\gamma)(-\mu + i\gamma)^{2} (\mu - i\gamma)^{3}\n\end{bmatrix}_{e^{((\mu + i\gamma) + (\mu + i\gamma) + (\mu + i\gamma) + (\mu + i\gamma))x}} \\
-\begin{bmatrix}\n(\mu + i\gamma)(-\mu + i\gamma)^{2} (\mu - i\gamma)^{3} - (\mu + i\gamma)(-\mu - i\gamma)^{2} (\mu + i\gamma)^{3} - (-\mu + i\gamma)(\mu + i\gamma)^{2} (\mu - i\gamma)^{3} \\
+(\mu + i\gamma)(-\mu - i\gamma)^{2} (\mu + i\gamma)^{3} + (-\mu - i\gamma)(\mu + i\gamma)^{2} (\mu + i\gamma)^{3} - (-\mu - i\gamma)(-\mu + i\gamma)^{2} (\mu + i\gamma)^{3}\n\end{bmatrix}_{e^{((\mu + i\gamma) + (\mu + i\gamma) + (\mu + i\gamma) + (\mu + i\gamma) + (\mu - i\gamma))x}} \\
+\begin{bmatrix}\n(\mu + i\gamma)(\mu - i\gamma)^{2} (\mu - i\gamma)^{3} - (\mu + i\gamma)(\mu - i\gamma)^{3} - (\mu - i\gamma)(\mu + i\gamma)^{2} (\mu - i\gamma)^{3} \\
+(\mu - i\gamma)(-\mu - i\gamma)^{2} (\mu + i\gamma)^{3} + (-\mu - i\gamma)(\mu + i\gamma)^{2} (\mu - i\gamma)^{3} - (-\mu - i\gamma)(\mu - i\gamma)^{2} (\mu + i\gamma)^{3}\n\end{bmatrix}_{e^{((\mu + i\gamma) + (\mu + i\gamma) + (\mu + i\gamma) + (\mu - i\gamma))x}} \\
-\begin{bmatrix}\n(\mu + i\gamma)(\mu - i\gamma)^{2} (\mu + i
$$

$$
\left[W\right]_{\overline{\lambda}}4_{+4\left(\beta_{C}^2+\beta_{N}^2\right)\overline{\lambda}^2+4\beta^4=0}=
$$

i i i i i i ii i i i i ii i i i i i i i ii i ii *2 3 2 3 2 3 2 3 2 3 2 3 2 3 2 3 2 (µ - γ)(-µ γ) (-µ - γ) (µ - γ)(-µ - γ) (-µ γ) (-µ γ)(µ - γ) (-µ - γ) (-µ γ)(-µ - γ) (µ - γ) (-µ - γ)(µ - γ) (-µ γ) (-µ - γ)(-µ γ) (µ - γ) (µ γ)(-µ γ) (-µ - γ) (µ γ)(-µ - γ) (-µ γ) (-µ γ)(µ γ) (-* + − + −+ ++ + + − + −+ + + + + + + + i ii i ii i i i i ii i i i i i i i i i i i i i ii *3 23 2 3 23 2 3 23 2 3 2 3 23 2 µ - γ) (-µ γ)(-µ - γ) (µ γ) (-µ - γ)(µ γ) (-µ γ) (-µ - γ)(-µ γ) (µ γ) (µ γ)(µ - γ) (-µ - γ) (µ γ)(-µ - γ) (µ - γ) (µ - γ)(µ γ) (-µ - γ) (µ - γ)(-µ - γ) (µ γ) (-µ - γ)(µ γ) (µ - γ) (-µ - γ)(µ - γ) (* −+ + − + + + + + + −+ − + + ++ + − ( ) ii i i i ii i i i i i i i i i i i i i ii i *(µ γ) (µ- γ) (-µ γ) (-µ- γ) x 3 2 3 23 2 3 2 3 23 2 3 e µ γ) (µ γ)(µ - γ) (-µ γ) (µ γ)(-µ γ) (µ - γ) (µ - γ)(µ γ) (-µ γ) (µ - γ)(-µ γ) (µ γ) (-µ γ)(µ γ) (µ - γ) (-µ γ)(µ - γ) (µ γ)* ++ + ++ + −+ + + + + + + + − + + −+ + ++ + ⎛ ⎞ ⎜ ⎟ ⎝ ⎠ K.14

$$
\begin{bmatrix} W \end{bmatrix}_{\lambda} A_{+4} ( \beta_{c}^{2} + \beta_{N}^{2} ) \overline{\lambda}^{2} + 4 \beta_{-}^{4} = 0 =
$$
\n
$$
\begin{bmatrix} -(\mu + i\gamma)(-\mu + i\gamma)^{2} + (\mu - i\gamma)^{3} + (\mu + i\gamma)(-\mu - i\gamma)^{2} + (\mu + i\gamma)^{3} + (\mu + i\gamma)(\mu - i\gamma)^{2} + (\mu - i\gamma)^{3} \\ -(\mu + i\gamma)(-\mu - i\gamma)^{2} + (\mu - i\gamma)^{3} - (\mu + i\gamma)(\mu - i\gamma)^{2} + (\mu + i\gamma)(-\mu + i\gamma)^{2} + (\mu - i\gamma)^{3} \\ +(\mu - i\gamma)(-\mu + i\gamma)^{2} + (\mu - i\gamma)^{3} - (\mu - i\gamma)(-\mu + i\gamma)^{3} - (\mu - i\gamma)(\mu + i\gamma)^{2} + (\mu - i\gamma)^{3} \\ +(\mu - i\gamma)(-\mu - i\gamma)^{2} + (\mu - i\gamma)(-\mu + i\gamma)^{2} + (\mu + i\gamma)^{3} - (\mu - i\gamma)(-\mu + i\gamma)^{2} + (\mu + i\gamma)^{3} \\ -(-\mu + i\gamma)(\mu - i\gamma)^{2} + (\mu + i\gamma)(-\mu - i\gamma)^{2} + (\mu + i\gamma)^{3} + (-\mu + i\gamma)(\mu + i\gamma)^{2} + (\mu - i\gamma)^{3} \\ -(-\mu + i\gamma)(\mu + i\gamma)^{2} + (\mu + i\gamma)(\mu - i\gamma)^{2} + (\mu + i\gamma)^{3} - (-\mu + i\gamma)(-\mu - i\gamma)^{2} + (\mu + i\gamma)^{3} \\ +(-\mu - i\gamma)(\mu - i\gamma)^{2} + (\mu + i\gamma)^{3} + (-\mu - i\gamma)(-\mu + i\gamma)^{2} + (\mu - i\gamma)^{3} - (-\mu - i\gamma)(\mu + i\gamma)^{2} + (\mu + i\gamma)^{3} \\ +(-\mu - i\gamma)(-\mu + i\gamma)^{3} + (-\mu - i\gamma)(\mu + i\gamma)^{2} + (\mu - i\gamma)^{3} - (-\mu - i\gamma)(\mu + i\gamma)^{2} + (\mu + i\gamma)^{3} \end{bmatrix} \times
$$
\nK.15

Universidad Nacional Autónoma de México – Facultad de Ingeniería Antonio Velázquez Hernández 267

Anexo K Demostración del Conjunto Fundamental de Solución de la Ecuación  $\frac{y}{4} + (k/(GA_c) + N/EI)$  $\frac{d^4y}{dx^4} + (k/(GA_c) + N/EI) y \frac{d^2y}{dx^2} + k/EI = 0$ 

$$
\begin{bmatrix} W \end{bmatrix}_{\lambda} 4 + 4 \left( \beta_{c}^{2} + \beta_{N}^{2} \right) \lambda^{2} + 4 \beta^{4} = 0 = 0
$$
\n
$$
\begin{bmatrix} -(\mu + i\gamma)(-\mu + i\gamma)^{2} + (\mu - i\gamma)^{3} + (\mu + i\gamma)(-\mu - i\gamma)^{2} + (\mu + i\gamma)(\mu - i\gamma)^{3} + (\mu + i\gamma)(\mu - i\gamma)^{2} + (\mu - i\gamma)^{3} \\ -(\mu + i\gamma)(-\mu - i\gamma)^{2} + (\mu - i\gamma)(-\mu + i\gamma)(\mu - i\gamma)^{2} + (\mu + i\gamma)^{3} + (\mu + i\gamma)(-\mu + i\gamma)^{2} + (\mu - i\gamma)^{3} \\ + (\mu - i\gamma)(-\mu + i\gamma)^{2} + (\mu - i\gamma)^{3} - (\mu - i\gamma)(\mu + i\gamma)^{3} - (\mu - i\gamma)(\mu + i\gamma)^{2} + (\mu - i\gamma)^{3} \\ + (\mu - i\gamma)(-\mu - i\gamma)^{2} + (\mu - i\gamma)(\mu + i\gamma)^{2} + (\mu + i\gamma)^{3} - (\mu - i\gamma)(-\mu + i\gamma)^{2} + (\mu + i\gamma)^{3} \\ -(-\mu + i\gamma)(\mu - i\gamma)^{2} + (\mu + i\gamma)(\mu - i\gamma)^{2} + (\mu + i\gamma)^{3} + (-\mu + i\gamma)(\mu + i\gamma)^{2} + (\mu - i\gamma)^{3} \\ -(-\mu + i\gamma)(\mu + i\gamma)^{2} + (\mu - i\gamma)(\mu - i\gamma)^{2} + (\mu + i\gamma)^{3} - (-\mu + i\gamma)(\mu + i\gamma)^{2} + (\mu + i\gamma)^{3} \\ +(-\mu - i\gamma)(\mu - i\gamma)^{2} + (\mu + i\gamma)^{3} + (-\mu - i\gamma)(\mu + i\gamma)^{2} + (\mu - i\gamma)(\mu + i\gamma)^{2} + (\mu - i\gamma)(\mu + i\gamma)^{2} + (\mu + i\gamma)^{3} \\ +(-\mu - i\gamma)(\mu + i\gamma)^{2} + (\mu + i\gamma)(\mu + i\gamma)^{2} + (\mu - i\gamma)(\mu + i\gamma)^{2} + (\mu - i\gamma)(\mu + i\gamma)^{3} \end{bmatrix} \times
$$
\n18.16

Esencialmente:

$$
\left\| [W]_{\lambda^4 + 4 \left( \beta_C^2 + \beta_N^2 \right) \overline{\lambda}^2 + 4 \beta^4 = 0} \right\| \neq 0
$$

 Queda así demostrado que el Wronskiano no es en ningún caso igual a cero, argumento suficiente para sugerir la independencia de las raíces  $e^{(μ+iγ)x}$ ,  $e^{(μ-iγ)x}$ ,  $e^{(-μ+iγ)x}$ , y  $e^{(-μ-iγ)x}$ . Por tanto, este conjunto representa el grupo fundamental y general de solución de la ecuación diferencial lineal y homogénea K.2, el cual constituye una nueva solución válida para el intervalo en estudio. En síntesis:

$$
y(x) = C_1 e^{(\mu + i\gamma)x} + C_2 e^{(\mu + i\gamma)x} + C_3 e^{(-\mu + i\gamma)x} + C_4 e^{(-\mu + i\gamma)x}
$$

donde *y(x)* es la función objetivo.

# **Anexo L. Evaluación de las Constantes** *C1***,** *C2***,** *C3* **y** *C4* **de la Ecuación de la Elástica de la Interacción Suelo-Estructura, incluidas las Deformaciones por Cortante y Carga Axial.**

Sea la ecuación diferencial

$$
\frac{d^4y}{dx^4} + \left(\frac{k}{GA_c} + \frac{N}{EI}\right)y\frac{d^2y}{dx^2} + \frac{k}{EI} = 0
$$
 L.1

cuya solución está dada por,

$$
y(x) = e^{\mu x} \Big[ C_1 \cos \gamma x + C_2 \sin \gamma x \Big] + e^{-\mu x} \Big[ C_3 \cos \gamma x + C_4 \sin \gamma x \Big]
$$
 L.2

donde

$$
\mu = \sqrt{\sqrt{\frac{k}{4EI}} - \frac{k}{4GA_C} - \frac{N}{4EI}} = \sqrt{\beta^2 - \beta_C^2 - \beta_N^2}
$$
  

$$
V = \sqrt{\sqrt{\frac{k}{4EI}} + \frac{k}{4GA_C} + \frac{N}{4EI}} = \sqrt{\beta^2 + \beta_C^2 + \beta_N^2}
$$
 L.3

siempre que

$$
\beta = \sqrt[4]{\frac{k}{4EI}} \qquad \beta_C = \sqrt{\frac{k}{4GA_C}} \qquad \beta_N = \sqrt{\frac{N}{4EI}}
$$
 L.4

Existen funciones continuas en el intervalo derivadas de la ecuación diferencial L.1 tales que:

$$
\theta(x) = \frac{dy(x)}{dx}
$$
  

$$
M(x) = EI \frac{d^2y(x)}{dx^2}
$$
 L.5  

$$
V(x) = EI \frac{d^3y(x)}{dx^3}
$$

 Así también, existirán condiciones en la frontera suficientes para evaluar las constantes  $C_1$ ,  $C_2$ ,  $C_3$ ,  $y$   $C_4$ . Por ejemplo, para  $x = 0$ :

$$
[y(x)]_{X=0} = y_i \qquad \left[\frac{dy(x)}{dx}\right]_{X=0} = \theta(0) = \theta_i \qquad \qquad \text{L.6}
$$

$$
\left[EI\frac{d^2y(x)}{dx^2}\right]_{x=0} = M_i \qquad \left[EI\frac{d^3y(x)}{dx^3}\right]_{x=0} = V_i \qquad \qquad \text{L.7}
$$

 Por tanto, tendrán que ser evaluadas cada una de las condiciones de apoyo L.6 y L.7, en L.1, para poder calcular las cuatro constantes  $C_1$ ,  $C_2$ ,  $C_3$ , y  $C_4$ . A saber:

$$
y(0) = y_i
$$
  
\n
$$
y_j = e^{\mu(0)} \Big[ C_j \cos(\gamma 0) + C_2 \sin(\gamma 0) \Big] + e^{-\mu(0)} \Big[ C_3 \cos(\gamma 0) + C_4 \sin(\gamma 0) \Big]
$$
  
\nL.8  
\n
$$
y_j = C_1 + C_3
$$
  
\nL.9

Similarmente:

$$
\left[\frac{dy}{dx}\right]_{x=0} = \theta(0) = \theta_{i} = \frac{d(e^{\mu x} \left[C_{i}cos\gamma x + C_{2}sin\gamma x\right] + e^{-\mu x} \left[C_{3}cos\gamma x + C_{4}sin\gamma x\right])}{dx}
$$
\n
$$
\left[\frac{dy}{dx}\right]_{x=0} = \theta(0) = \theta_{i} = e^{\mu x} \left[-C_{i}v sin\gamma x + C_{2}v cos\gamma x\right] + \mu e^{\mu x} \left[C_{i}cos\gamma x + C_{2}sin\gamma x\right] + e^{-\mu x} \left[-C_{3}v sin\gamma x + C_{4}v cos\gamma x\right] - \mu e^{-\mu x} \left[C_{3}cos\gamma x + C_{4}sin\gamma x\right]
$$
\n
$$
\left[\frac{dy}{dx}\right]_{x=0} = \theta(0) = \theta_{i} = e^{\mu(0)} \left[-C_{i}v sin\gamma(0) + C_{2}v cos\gamma(0)\right]
$$
\n
$$
+ \mu e^{\mu(0)} \left[C_{i}cos\gamma(0) + C_{2}sin\gamma(0)\right] + e^{-\mu(0)} \left[-C_{3}v sin\gamma(0) + C_{4}v cos\gamma(0)\right]
$$
\n
$$
- \mu e^{-\mu(0)} \left[C_{3}cos\gamma(0) + C_{4}sin\gamma(0)\right]
$$

$$
\left[\frac{dy}{dx}\right]_{x=0} = \theta(0) = \theta_i = C_2V + C_1\mu - C_3\mu + C_4V
$$
 L.13

$$
\theta_{i} = \mu C_{1} + \gamma C_{2} - \mu C_{3} + \gamma C_{4}
$$
 L.14

Para 
$$
\left[ EI \frac{d^2y(x)}{dx^2} \right]_{x=0} = M_i
$$
:  
\n
$$
EI\left[ \frac{d^2y}{dx^2} \right]_{x=0} = M_i = \left[ \frac{d^2(e^{\mu x} [C_f cos\gamma x + C_2 sin\gamma x] + e^{-\mu x} [C_3 cos\gamma x + C_4 sin\gamma x]}{dx^2} \right] \left[ EI \frac{e^{\mu x} [-C_f \gamma^2 cos\gamma x - C_2 \gamma^2 sin\gamma x] + \mu e^{\mu x} [-C_f \gamma sin\gamma x + C_2 \gamma cos\gamma x]}{dx^2} \right]
$$
\nL.15  
\n
$$
M_i = \left[ \frac{+ \mu e^{\mu x} [-C_f \gamma sin\gamma x + C_2 \gamma cos\gamma x] + \mu^2 e^{\mu x} [C_f cos\gamma x + C_2 sin\gamma x]}{+ e^{-\mu x} [-C_3 \gamma sin\gamma x + C_4 \gamma cos\gamma x]} \right] \left[ EI \qquad L.16
$$
\n
$$
- \mu e^{-\mu x} [-C_3 \gamma sin\gamma x + C_4 \gamma cos\gamma x] + \mu^2 e^{-\mu x} [C_3 cos\gamma x + C_4 sin\gamma x] \right]
$$
\nL.16  
\n
$$
+ \mu e^{\mu x} [-C_3 \gamma sin\gamma x + C_4 \gamma cos\gamma x] + \mu^2 e^{-\mu x} [C_3 cos\gamma x + C_4 sin\gamma x] \right]
$$
\nL.16  
\n
$$
+ \mu e^{\mu x} [-C_3 \gamma sin\gamma x + C_4 \gamma cos\gamma x] + \mu^2 e^{-\mu x} [C_3 cos\gamma x + C_4 sin\gamma x] \right]
$$
\nL.17  
\n
$$
E\left[ \frac{d^2y}{dx^2} \right]_{x=0} = M_i = \left[ \frac{t^2 e^{\mu x}}{+ e^{-\mu x} [0] [-C_3 \gamma sin\gamma (0) + C_2 \gamma cos\gamma (0)] \right]
$$
\n
$$
+ \mu e^{-\mu x} [C_3 cos\gamma (0) + C_4 \gamma cos\gamma (0)] \right]
$$
\nL.17  
\n
$$
E\left[ \frac{d^2y}{dx^2} \right]_{x=0} = M_i = \left[ \frac{[-C_1 \gamma^2] + \mu [C
$$

$$
EI\left[\frac{d^2y}{dx^2}\right]_{x=0} = M_i = EI\left[\mu^2\left(C_1 + C_3\right) + 2\mu\gamma\left(C_2 - C_4\right) - \gamma^2\left(C_1 + C_3\right)\right]
$$
 L.20

$$
M_{i} = EI\left[\mu^{2}(C_{1} + C_{3}) + 2\mu\gamma(C_{2} - C_{4}) - \gamma^{2}(C_{1} + C_{3})\right]
$$
 L.21

$$
\text{Para } \left[ EI \frac{d^3 y(x)}{dx^3} \right]_{x=0} = V_i:
$$
\n
$$
EI \left[ \frac{d^3 y}{dx^3} \right]_{x=0} = V_i = \left[ \frac{d^3 \left( e^{\mu x} \left[ C_f \cos \gamma x + C_2 \sin \gamma x \right] + e^{-\mu x} \left[ C_3 \cos \gamma x + C_4 \sin \gamma x \right] \right)}{dx^3} \right] = I
$$
\nL.22

$$
E\left[\frac{e^{\mu x}\left[C_{\gamma}y^{3}\sin\gamma x-C_{2}y^{3}\cos\gamma x\right]+\mu e^{\mu x}\left[-C_{\gamma}y^{2}\cos\gamma x-C_{2}y^{2}\sin\gamma x\right]}{+\mu e^{\mu x}\left[-C_{\gamma}y^{2}\cos\gamma x-C_{2}y^{2}\sin\gamma x\right]+\mu^{2}e^{\mu x}\left[-C_{\gamma}\cos\gamma x+C_{2}\cos\gamma x\right]}\right]
$$
\n
$$
+ \mu e^{\mu x}\left[-C_{\gamma}y^{2}\cos\gamma x-C_{2}y^{2}\sin\gamma x\right]+\mu^{2}e^{\mu x}\left[-C_{\gamma}\cos\gamma x+C_{2}\cos\gamma x\right]
$$
\n
$$
=V_{i} = \begin{pmatrix} \frac{d^{3}y}{dx^{3}} \\ +e^{-\mu x}\left[C_{\gamma}y\sin\gamma x+C_{2}y\cos\gamma x\right]+\mu^{3}e^{\mu x}\left[C_{\gamma}\cos\gamma x+C_{2}\sin\gamma x\right] \\ +e^{-\mu x}\left[C_{3}y^{3}\sin\gamma x-C_{4}y^{3}\cos\gamma x\right]-\mu e^{-\mu x}\left[-C_{3}y^{2}\cos\gamma x-C_{4}y^{2}\sin\gamma x\right]\right]EI \\ - \mu e^{-\mu x}\left[-C_{3}y^{2}\cos\gamma x-C_{4}y^{2}\sin\gamma x\right]+\mu^{2}e^{-\mu x}\left[-C_{3}\cos\gamma x+C_{4}\cos\gamma x\right] \\ - \mu e^{-\mu x}\left[-C_{3}y^{2}\cos\gamma x-C_{4}y^{2}\sin\gamma x\right]+\mu^{2}e^{-\mu x}\left[-C_{3}\cos\gamma x+C_{4}\cos\gamma x\right]\right] \\ + \mu^{2}e^{-\mu x}\left[-C_{3}\cos\gamma x+C_{4}\cos\gamma x\right]-\mu^{3}e^{-\mu x}\left[C_{3}\cos\gamma x+C_{4}\cos\gamma x\right] \end{pmatrix}
$$
\nL.23

$$
E\left[\frac{d^{3}y}{dx^{3}}\right]_{x=0} = V_{i} = \begin{pmatrix} e^{\mu(0)} \left[ C_{\gamma}y^{3} \text{sen}\gamma(0) - C_{2}y^{3} \text{cos}\gamma(0) \right] + \mu e^{\mu(0)} \left[ -C_{\gamma}y^{2} \text{cos}\gamma(0) - C_{2}y^{2} \text{sen}\gamma(0) \right] \\ + \mu e^{\mu(0)} \left[ -C_{\gamma}y^{2} \text{cos}\gamma(0) - C_{2}y^{2} \text{sen}\gamma(0) \right] + \mu^{2} e^{\mu(0)} \left[ -C_{\gamma}y \text{sen}\gamma(0) + C_{2}y \text{cos}\gamma(0) \right] \\ + \mu e^{\mu(0)} \left[ -C_{\gamma}y^{2} \text{cos}\gamma(0) - C_{2}y^{2} \text{sen}\gamma(0) \right] + \mu^{2} e^{\mu(0)} \left[ -C_{\gamma}y \text{sen}\gamma(0) + C_{2}y \text{cos}\gamma(0) \right] \\ + \mu^{2} e^{\mu(0)} \left[ -C_{\gamma}y \text{sen}\gamma(0) + C_{2}y \text{cos}\gamma(0) \right] + \mu^{3} e^{\mu(0)} \left[ C_{\gamma} \text{cos}\gamma(0) + C_{2} \text{sen}\gamma(0) \right] \\ + e^{-\mu(0)} \left[ C_{3}y^{3} \text{sen}\gamma(0) - C_{4}y^{3} \text{cos}\gamma(0) \right] - \mu e^{-\mu(0)} \left[ -C_{3}y^{2} \text{cos}\gamma(0) - C_{4}y^{2} \text{sen}\gamma(0) \right] \\ - \mu e^{-\mu(0)} \left[ -C_{3}y^{2} \text{cos}\gamma(0) - C_{4}y^{2} \text{sen}\gamma(0) \right] + \mu^{2} e^{-\mu(0)} \left[ -C_{3}y \text{sen}\gamma(0) + C_{4}y \text{cos}\gamma(0) \right] \\ - \mu e^{-\mu(0)} \left[ -C_{3}y^{2} \text{cos}\gamma(0) - C_{4}y^{2} \text{sen}\gamma(0) \right] + \mu^{2} e^{-\mu(0)} \left[ -C_{3}y \text{sen}\gamma(0) + C_{4}y \text{cos}\gamma(0) \right] \\ + \mu^{2} e^{-
$$

$$
EI\left[\frac{d^{3}y}{dx^{3}}\right]_{x=0} = V_{i} = \begin{pmatrix} \left[-C_{2}V^{3}\right] + \mu\left[-C_{1}V^{2}\right] + \mu\left[-C_{1}V^{2}\right] + \mu^{2}\left[C_{2}V\right] \\ + \mu\left[-C_{1}V^{2}\right] + \mu^{2}\left[C_{2}V\right] + \mu^{2}\left[C_{2}V\right] + \mu^{3}\left[C_{1}\right] \\ + \left[-C_{4}V^{3}\right] - \mu\left[-C_{3}V^{2}\right] - \mu\left[-C_{3}V^{2}\right] + \mu^{2}\left[+C_{4}V\right] \end{pmatrix} EI \qquad L.25
$$

$$
EI\left[\frac{d^3y}{dx^3}\right]_{x=0} = V_i = \begin{bmatrix} -\gamma^3C_2 - \gamma^2\mu C_1 - \mu\gamma^2C_1 + \mu^2\gamma C_2\\ -\mu\gamma^2C_1 + \mu^2\gamma C_2 + \mu^2\gamma C_2 + \mu^3 C_1\\ -\gamma^3C_4 + \mu\gamma^2 C_3 + \mu\gamma^2 C_3 + \mu^2\gamma C_4\\ + \mu\gamma^2 C_3 + \mu^2\gamma C_4 + \mu^2\gamma C_4 - \mu^3 C_3 \end{bmatrix} EI
$$
 L.26

$$
EI\left[\frac{d^3y}{dx^3}\right]_{x=0} = V_i = \begin{bmatrix} -\gamma^3C_2 - \gamma^3C_4 + \gamma^2\mu(-C_1 - C_1 - C_1 + C_3 + C_3 + C_3) \\ +\mu^2\gamma(C_2 + C_2 + C_2 + C_4 + C_4 + C_4) + \mu^3(C_1 - C_3) \end{bmatrix} EI
$$
 L.27

$$
V_i = EI\left[\mu^3(C_1 - C_3) - \gamma^3(C_2 + C_4) - 3\mu\gamma^2(C_1 - C_3) + 3\mu^2\gamma(C_2 + C_4)\right]
$$
 L.28

### **Anexo M. Determinación de la Ecuación de la Deformada del Sistema Suelo-Viga en términos de Funciones Trigonométricas, incluidas las Deformaciones por Cortante y Carga Axial.**

 La ecuación diferencial homogénea y de cuarto orden, que predice la respuesta elástica de una viga de longitud finita asentada en un medio continuo de suelo, y que toma en consideración la contribución de las deformaciones por cortante y carga axial, es la siguiente:

$$
y(x) = \frac{1}{2(\gamma^2 + \mu^2)} \left\{ y_i \left[ 2(\gamma^2 + \mu^2) F_1(\mu, \gamma, x) + \left( \frac{\gamma^3}{\mu} - \frac{\mu^3}{\gamma} \right) F_4(\mu, \gamma, x) \right] + \theta_i \left[ \left( \frac{3\mu^2 - \gamma^2}{\mu} \right) F_2(\mu, \gamma, x) + \left( \frac{3\gamma^2 - \mu^2}{\gamma} \right) F_3(\mu, \gamma, x) \right] + \frac{M_i}{EI} \left[ \left( \frac{\gamma}{\mu} + \frac{\mu}{\gamma} \right) F_4(\mu, \gamma, x) \right] + \frac{V_i}{EI} \left[ \left( \frac{1}{\gamma} \right) F_3(\mu, \gamma, x) - \left( \frac{1}{\mu} \right) F_2(\mu, \gamma, x) \right] \right\}
$$
 M.1

donde los términos *F1*, *F2*, *F3* y *F4*, son funciones senoidales y cosenoidales hiperbólicas, dependientes de los parámetros *µ* , *γ* y x, asociadas con la ecuación diferencial normalizada:

$$
\left(\frac{d^4}{dx^4} + \left(\frac{k}{GA_c} + \frac{N}{EI}\right)\frac{d^2}{dx^2} + \frac{k}{EI}\right) = 0
$$
 M.2

cuya solución general es de la forma:

$$
y(x) = e^{\mu x} [C_1 \cos \gamma x + C_2 \sin \gamma x] + e^{-\mu x} [C_3 \cos \gamma x + C_4 \sin \gamma x]
$$
 M.3

la cual está supeditada a las condiciones de frontera en sus extremos (Anexo L):

$$
[y(x)]_{X=0} = y_i \qquad \left[\frac{dy(x)}{dx}\right]_{X=0} = \theta(0) = \theta_i \qquad \qquad M.4
$$

$$
\left[EI\frac{d^2y(x)}{dx^2}\right]_{x=0} = M_i \qquad \left[EI\frac{d^3y(x)}{dx^3}\right]_{x=0} = V_i \qquad \qquad M.5
$$

las que han de ser aplicadas a la ecuación de la deformada M.3, lo que conduce a (Anexo L):

$$
y_i = C_1 + C_3 \tag{M.6}
$$

$$
\theta_{i} = \mu C_{1} + \gamma C_{2} - \mu C_{3} + \gamma C_{4}
$$
 M.7

$$
M_{j} = EI \left[ \mu^{2} (C_{1} + C_{3}) + 2 \mu \gamma (C_{2} - C_{4}) - \gamma^{2} (C_{1} + C_{3}) \right]
$$
 M.8

$$
V_{i} = EI\left[\mu^{3}(C_{1} - C_{3}) - \gamma^{3}(C_{2} + C_{4}) - 3\mu\gamma^{2}(C_{1} - C_{3}) + 3\mu^{2}\gamma(C_{2} + C_{4})\right]
$$
 M.9

Reordenando términos:

$$
y_{i} = C_{1} + C_{3}
$$
\n
$$
\theta_{i} = \mu(C_{1} - C_{3}) + \gamma(C_{2} + C_{4})
$$
\n
$$
\frac{M_{i}}{EI} = \mu^{2}(C_{1} + C_{3}) + 2\mu\gamma(C_{2} - C_{4}) - \gamma^{2}(C_{1} + C_{3})
$$
\n
$$
\frac{V_{i}}{EI} = \mu^{3}(C_{1} - C_{3}) - \gamma^{3}(C_{2} + C_{4}) - 3\mu\gamma^{2}(C_{1} - C_{3}) + 3\mu^{2}\gamma(C_{2} + C_{4})
$$
\nM.10

Ahora, a partir de las relaciones hiperbólicas A.9 (Anexo A):

$$
e^{\mu x} = \cosh \mu x + \text{senh}\mu x;
$$
  $e^{-\mu x} = \cosh \mu x - \text{senh}\mu x$  M.11

que aplicadas en M.3 darán por resultado:

$$
y(x) = (cosh \mu x + senh \mu x)[C1cos \gamma x + C2sen \gamma x] +
$$
  
(cosh \mu x - senh \mu x)[C<sub>3</sub>cos \gamma x + C<sub>4</sub>sen \gamma x] M.12

es decir:

$$
y(x) = C_1 \left(\cosh\mu x \cos\gamma x + \sinh\mu x \cos\gamma x\right) + C_2 \left(\cosh\mu x \sin\gamma x + \sinh\mu x \sin\gamma x\right) + C_3 \left(\cosh\mu x \cos\gamma x - \sinh\mu x \cos\gamma x\right) + C_4 \left(\cosh\mu x \sin\gamma x - \sinh\mu x \sin\gamma x\right)
$$
 M.13

 Sin entrar en detalles algebráicos, la combinación de las cuatro igualdades M.10 da como resultado:

$$
C_{1} + C_{3} = y_{i} \qquad C_{1} - C_{3} = \theta_{i} \left[ \frac{3\mu^{2} - \gamma^{2}}{2\mu(\mu^{2} + \gamma^{2})} \right] - \frac{V_{i}}{EI} \left[ \frac{1}{2\mu(\mu^{2} + \gamma^{2})} \right]
$$
  
\n
$$
C_{2} + C_{4} = \theta_{i} \left[ \frac{3\gamma^{2} - \mu^{2}}{2\gamma(\mu^{2} + \gamma^{2})} \right] + \frac{V_{i}}{EI} \left[ \frac{1}{2\gamma(\mu^{2} + \gamma^{2})} \right]
$$
  
\n
$$
C_{2} - C_{4} = y_{i} \left[ \frac{\gamma^{3}}{2\mu(\mu^{2} + \gamma^{2})} - \frac{\mu^{3}}{2\gamma(\mu^{2} + \gamma^{2})} \right] + \frac{M_{i}}{EI} \left[ \frac{\gamma}{2\mu(\mu^{2} + \gamma^{2})} + \frac{\mu}{2\gamma(\mu^{2} + \gamma^{2})} \right]
$$
  
\nM.14

donde los términos elípticos de la derecha de la igualdad M.13 pueden ser replanteados como una combinación de las funciones M.11 tales que:

$$
y(x) = F_1(\mu, y, x) \{y_i\} +
$$
  
\n
$$
F_2(\mu, y, x) \{ \theta_i \left[ \frac{3\mu^2 - y^2}{2\mu(\mu^2 + y^2)} \right] - \frac{V_i}{EI} \left[ \frac{1}{2\mu(\mu^2 + y^2)} \right] \} +
$$
  
\n
$$
F_3(\mu, y, x) \{ \theta_i \left[ \frac{3y^2 - \mu^2}{2y(\mu^2 + y^2)} \right] + \frac{V_i}{EI} \left[ \frac{1}{2y(\mu^2 + y^2)} \right] \} +
$$
  
\n
$$
F_4(\mu, y, x) \{ y_i \left[ \frac{y^3}{2\mu(\mu^2 + y^2)} - \frac{\mu^3}{2y(\mu^2 + y^2)} \right] + \frac{M_i}{EI} \left[ \frac{y}{2\mu(\mu^2 + y^2)} + \frac{\mu}{2y(\mu^2 + y^2)} \right] \}
$$

Reordenando los términos de M.15, la solución de la elástica toma la forma:

$$
y(x) = \frac{1}{2(\gamma^2 + \mu^2)} \left\{ y_i \left[ 2(\gamma^2 + \mu^2) F_1(\mu, \gamma, x) + \left( \frac{\gamma^3}{\mu} - \frac{\mu^3}{\gamma} \right) F_4(\mu, \gamma, x) \right] + \theta_i \left[ \left( \frac{3\mu^2 - \gamma^2}{\mu} \right) F_2(\mu, \gamma, x) + \left( \frac{3\gamma^2 - \mu^2}{\gamma} \right) F_3(\mu, \gamma, x) \right] + \frac{M_i}{EI} \left[ \left( \frac{\gamma}{\mu} + \frac{\mu}{\gamma} \right) F_4(\mu, \gamma, x) \right] + \frac{V_i}{EI} \left[ \left( \frac{1}{\gamma} \right) F_3(\mu, \gamma, x) - \left( \frac{1}{\mu} \right) F_2(\mu, \gamma, x) \right] \right\}
$$
 M. 16

$$
F_1(\mu, \gamma, x) = \cosh \mu x \cos \gamma x \qquad F_2(\mu, \gamma, x) = \text{senh} \mu x \cos \gamma x
$$
  
\n
$$
F_3(\mu, \gamma, x) = \cosh \mu x \sin \gamma x \qquad F_4(\mu, \gamma, x) = \text{senh} \mu x \sin \gamma x
$$
  
\nM.17

#### **Anexo N. Demostración de las Ecuaciones de Fuerza Cortante, Momento Flexionante, Giro y Deflexión, incluidas las Deformaciones por Cortante y Carga Axial.**

 La ecuación diferencial homogénea, de cuarto orden y de coeficientes constantes, que predice la respuesta elástica de una viga de longitud finita, asentada en un medio continuo de suelo, incluidas las deformaciones por cortante y carga axial, está compuesta fundamentalmente por cuatro términos relacionados con la deflexión *yi*, el giro *θ <sup>i</sup>*, el momento flexionante *Mi*, y la fuerza cortante *Vi*, respectivamente. A saber (Anexo M):

$$
y(x) = \frac{1}{2(\gamma^2 + \mu^2)} \left\{ y_i \left[ 2(\gamma^2 + \mu^2) F_1(\mu, \gamma, x) + \left( \frac{\gamma^3}{\mu} - \frac{\mu^3}{\gamma} \right) F_4(\mu, \gamma, x) \right] + \theta_i \left[ \left( \frac{3\mu^2 - \gamma^2}{\mu} \right) F_2(\mu, \gamma, x) + \left( \frac{3\gamma^2 - \mu^2}{\gamma} \right) F_3(\mu, \gamma, x) \right] + \frac{M_i}{EI} \left[ \left( \frac{\gamma}{\mu} + \frac{\mu}{\gamma} \right) F_4(\mu, \gamma, x) \right] + \frac{V_i}{EI} \left[ \left( \frac{1}{\gamma} \right) F_3(\mu, \gamma, x) - \left( \frac{1}{\mu} \right) F_2(\mu, \gamma, x) \right] \right\}
$$
 N.1

donde las funciones trigonométricas *F1*, *F2*, *F3* y *F4* están dadas por:

$$
F_1(\mu, \gamma, x) = \cosh \mu x \cos \gamma x
$$
  
\n
$$
F_2(\mu, \gamma, x) = \text{senh}\mu x \cos \gamma x
$$
  
\n
$$
F_3(\mu, \gamma, x) = \text{cosh}\mu x \sin \gamma x
$$
  
\n
$$
F_4(\mu, \gamma, x) = \text{senh}\mu x \sin \gamma x
$$
  
\nN.2

 Las identidades N.2 requieren que todas sus derivadas primeras, segundas y terceras, sean funciones continuas, hiperbólicas y derivables en su dominio, donde las funciones  $F_1$ ,  $F_2$ ,  $F_3$  y  $F_4$ , pueden ser replanteadas conforme a lo siguiente:

$$
\frac{dF_1(\mu, \gamma, x)}{d_x} = \cosh \mu x \left[ -\gamma \sin \gamma x \right] + \cos \gamma x \left[ \mu \sinh \mu x \right]
$$
  

$$
\frac{dF_1(\mu, \gamma, x)}{d_x} = \mu \cos \gamma x \sin \mu x - \gamma \cosh \mu x \sin \gamma x
$$
 N.3

esto es:

$$
\frac{dF_1(\mu,\gamma,x)}{dx} = \mu F_2(\mu,\gamma,x) - \gamma F_3(\mu,\gamma,x)
$$
 N.4

De igual forma:

$$
\frac{dF_2(\mu, \gamma, x)}{dx} = \text{senh}\mu x [-\gamma \text{sen}\gamma x] + \cos \gamma x [\mu \cosh \mu x]
$$
 N.5

$$
\frac{dF_2(\mu, \gamma, x)}{dx} = \mu \cos\gamma x \cosh\mu x - \gamma \sin\gamma x \sinh\mu x
$$

$$
\frac{dF_2(\mu, \gamma, x)}{dx} = \mu F_1(\mu, \gamma, x) - \gamma F_4(\mu, \gamma, x)
$$
 N.6

En el caso de la función *F3*:

$$
\frac{dF_3(\mu, \gamma, x)}{dx} = \cosh \mu x \left[ \gamma \cos \gamma x \right] + \operatorname{sen} \gamma x \left[ \mu \operatorname{sen} \mu x \right]
$$
  
 
$$
\frac{dF_3(\mu, \gamma, x)}{dx} = \frac{\gamma \cos \gamma x \cosh \mu x}{\cosh \gamma x} + \frac{\gamma \cos \gamma x \cosh \mu x}{\cosh \gamma x}
$$

$$
\frac{dX}{dx} = \gamma \cos \gamma x \cosh \mu x + \mu \sin \gamma x \sinh \mu x
$$
  

$$
\frac{dF_3(\mu, \gamma, x)}{dx} = \gamma F_1(\mu, \gamma, x) + \mu F_4(\mu, \gamma, x)
$$
 N.8

Así también:

$$
\frac{dF_4(\mu, \gamma, x)}{dx} = \text{senh}\mu x [\gamma \cos \gamma x] + \text{sen}\gamma x [\mu \cos \eta x]
$$
  
\n
$$
\frac{dF_4(\mu, \gamma, x)}{dx} = \gamma \cos \gamma x \text{senh}\mu x + \mu \text{sen}\gamma x \text{cosh}\mu x
$$
  
\n
$$
\frac{dF_4(\mu, \gamma, x)}{dx} = \gamma F_2(\mu, \gamma, x) + \mu F_3(\mu, \gamma, x)
$$
  
\nN.10

La Tabla N.1 resume la composición elíptica del conjunto de funciones  $F_1$ ,  $F_2$ , *F3* y *F4* , y sus triples derivadas.

|            |                                                                  | F <sub>2</sub>                                                | $F_3$                                                                                                    | $F_4$                                                         |
|------------|------------------------------------------------------------------|---------------------------------------------------------------|----------------------------------------------------------------------------------------------------|---------------------------------------------------------------|
| d/dx       | $\mu F_2 - \gamma F_3$                                           | $\mu F_1 - \gamma F_4$                                        | $YF_1 + \mu F_4$                                                                                          | $YF_2 + \mu F_3$                                              |
| $d^2/dx^2$ | $(\mu^2 - \gamma^2) F_1 - 2 \mu \gamma F_4$                      | $(\mu^2-\gamma^2)F_2 - 2\mu\gamma F_3$                        | $(\mu^2 - \gamma^2) F_3 + 2 \mu \gamma F_2$                                                               | $(\mu^2-\gamma^2)F_4 + 2\mu\gamma F_1$                        |
|            | $d^3/dx^3$ $\left[\mu(\mu^2-\gamma^2)+2\mu\gamma^2\right]$ $F_2$ | $\left[\mu\left(\mu^2-\gamma^2\right)-2\mu\gamma^2\right]F_1$ | $\left\lfloor \mu \left( \mu^2 - \gamma^2 \right) - 2 \mu \gamma^2 \right\rceil_{\mathcal{F}_4}$          | $\left[\mu\left(\mu^2-\gamma^2\right)+2\mu\gamma^2\right]F_3$ |
|            | $-\left[\gamma(\mu^2-\gamma^2)+2\mu^2\gamma\right]F_3$           | $-\left[\gamma(\mu^2-\gamma^2)+2\mu^2\gamma\right]F_4$        | $+\left[\gamma(\mu^2-\gamma^2)+2\mu^2\gamma\right]F_1\left[\gamma(\mu^2-\gamma^2)+2\mu^2\gamma\right]F_2$ |                                                               |

**Tabla N.1 Relaciones funcionales de los coeficientes** *F1***,** *F2***,** *F3* **y** *F4* **que rigen la respuesta estructural del sistema suelo-viga, incluidas las deformaciones por cortante y carga axial, a través de los parámetros de Interacción** *<sup>β</sup>* **,** *<sup>c</sup> β*

**<sup>y</sup>***N<sup>β</sup>* **, en sincronía con los cambios de variable** *µ* **y** *<sup>γ</sup>* **.** 

$$
\theta(x) = \frac{dy(x)}{dx}; \qquad M(x) = EI \frac{d^2y(x)}{dx^2}; \qquad V(x) = EI \frac{d^3y(x)}{dx^3}
$$
 N.11

Esto es:

$$
\theta(x) = \frac{dy(x)}{dx} = \frac{\frac{1}{2(\gamma^2 + \mu^2)} \left\{ y_i \left[ 2(\gamma^2 + \mu^2) F_1(\mu, \gamma, x) + \left( \frac{\gamma^3}{\mu} - \frac{\mu^3}{\gamma} \right) F_4(\mu, \gamma, x) \right] \right\}}{\frac{1}{2(\gamma^2 + \mu^2)} \left\{ F_2(\mu, \gamma, x) + \left( \frac{3\gamma^2 - \mu^2}{\gamma} \right) F_3(\mu, \gamma, x) \right\}}{\frac{M_i}{\pi} \left[ \left( \frac{\gamma}{\mu} + \frac{\mu}{\gamma} \right) F_4(\mu, \gamma, x) \right]}
$$
\n
$$
\theta(x) = \frac{dy(x)}{dx} = \frac{\frac{V_i}{\pi} \left[ \left( \frac{1}{\gamma} \right) F_3(\mu, \gamma, x) - \left( \frac{1}{\mu} \right) F_2(\mu, \gamma, x) \right]}{\frac{V_i}{\pi} \left[ \left( \frac{1}{\gamma} \right) F_3(\mu, \gamma, x) - \left( \frac{1}{\mu} \right) F_2(\mu, \gamma, x) \right]} \right]
$$
\nN.12

 Al adoptar las cuatro definiciones de la segunda hilera de la Tabla N.1 dentro de N.12, luego de algunas simplificaciones algebráicas, el resultado es el siguiente:

$$
\theta(x) = \frac{1}{2(\mu^2 + \gamma^2)} \left\{ \theta_i \left[ 2(\mu^2 + \gamma^2) F_1(\mu, \gamma, x) + \left( \frac{\gamma^3}{\mu} - \frac{\mu^3}{\gamma} \right) F_4(\mu, \gamma, x) \right] + \frac{M_i}{EI} \left[ \left( \frac{Y}{\mu} + \frac{\mu}{\gamma} \right) \left\{ \mu F_3(\mu, \gamma, x) + \gamma F_2(\mu, \gamma, x) \right\} \right] + \frac{V_i}{EI} \left[ \left( \frac{Y}{\mu} + \frac{\mu}{\gamma} \right) F_4(\mu, \gamma, x) \right]
$$
 N.13  
 
$$
- y_i \left[ \left( \frac{\mu^4}{\gamma} + \gamma^3 + 2\gamma\mu^2 \right) F_3(\mu, \gamma, x) - \left( \frac{\gamma^4}{\mu} + \mu^3 + 2\mu\gamma^2 \right) F_2(\mu, \gamma, x) \right] \right\}
$$

De igual forma:

$$
M(x) = EI \frac{d^2y(x)}{dx^2} = EI \frac{d\theta(x)}{dx}
$$
  

$$
\left[ \frac{1}{2(\mu^2 + \gamma^2)} \left\{ \theta_i \left[ 2(\mu^2 + \gamma^2) F_i(\mu, \gamma, x) + \left( \frac{\gamma^3}{\mu} - \frac{\mu^3}{\gamma} \right) F_4(\mu, \gamma, x) \right] \right\}
$$
  

$$
d \left[ \frac{M_i}{EI} \left[ \left( \frac{y}{\mu} + \frac{\mu}{\gamma} \right) \left\{ \mu F_3(\mu, \gamma, x) + \gamma F_2(\mu, \gamma, x) \right\} \right] \right]
$$
  

$$
d \left[ \frac{V_i}{EI} \left[ \left( \frac{y}{\mu} + \frac{\mu}{\gamma} \right) F_4(\mu, \gamma, x) \right]
$$
  

$$
-y_i \left[ \left( \frac{\mu^4}{\gamma} + \gamma^3 + 2\gamma\mu^2 \right) F_3(\mu, \gamma, x) - \left( \frac{\gamma^4}{\mu} + \mu^3 + 2\mu\gamma^2 \right) F_2(\mu, \gamma, x) \right] \right]
$$
  

$$
M(x) = \frac{dx}{1 + \frac{2\pi}{\gamma} \left[ \left( \frac{\mu^4}{\gamma} + \gamma^3 + 2\gamma\mu^2 \right) F_3(\mu, \gamma, x) - \left( \frac{\mu^4}{\mu} + \mu^3 + 2\mu\gamma^2 \right) F_2(\mu, \gamma, x) \right] \right]
$$

$$
M(x) = \frac{1}{2(\mu^2 + \gamma^2)} \Bigg\{ M_i \Bigg[ \Big( \frac{Y}{\mu} + \frac{\mu}{\gamma} \Big) \Big\{ 2\mu\gamma F_1(\mu, \gamma, x) + (\mu^2 - \gamma^2) F_4(\mu, \gamma, x) \Big\} \Bigg] + V_i \Bigg[ \Big( \frac{Y}{\mu} + \frac{\mu}{\gamma} \Big) \Big\{ \mu F_3(\mu, \gamma, x) + \gamma F_2(\mu, \gamma, x) \Big\} \Bigg] - y_i E I \Bigg[ \Big( 3\mu\gamma^3 + 3\gamma\mu^3 + \frac{\mu^5}{\gamma} + \frac{\gamma^5}{\mu} \Big) F_4(\mu, \gamma, x) \Bigg] - \theta_i E I \Bigg[ \Big( \frac{\mu^4}{\gamma} + \gamma^3 + 2\gamma\mu^2 \Big) F_3(\mu, \gamma, x) - \Big( \frac{\gamma^4}{\mu} + \mu^3 + 2\mu\gamma^2 \Big) F_2(\mu, \gamma, x) \Bigg] \Bigg]
$$

Finalmente, para el caso de la función de fuerza cortante *V(x)*:

$$
V(x) = EI \frac{d^3y(x)}{dx^3} = EI \frac{dM(x)}{dx}
$$
 N.16

$$
V(x) = \frac{\frac{1}{2(\mu^{2} + \gamma^{2})} \left\{ M_{i} \left[ \left( \frac{\gamma}{\mu} + \frac{\mu}{\gamma} \right) \left\{ 2\mu\gamma F_{i}(\mu, \gamma, x) + (\mu^{2} - \gamma^{2}) F_{i}(\mu, \gamma, x) \right\} \right] + V_{i} \left[ \left( \frac{\gamma}{\mu} + \frac{\mu}{\gamma} \right) \left\{ \mu F_{s}(\mu, \gamma, x) + \gamma F_{2}(\mu, \gamma, x) \right\} \right] - y_{i} EI \left[ \left( 3\mu\gamma^{3} + 3\gamma\mu^{3} + \frac{\mu^{5}}{\gamma} + \frac{\gamma^{5}}{\mu} \right) F_{i}(\mu, \gamma, x) \right]
$$
\n
$$
V(x) = \frac{\frac{1}{2\mu^{2} + \gamma^{3} + 2\gamma\mu^{2}} \left[ F_{i}(\mu, \gamma, x) - \left( \frac{\gamma^{4}}{\mu} + \mu^{3} + 2\mu\gamma^{2} \right) F_{2}(\mu, \gamma, x) \right] \right\}}{\frac{dx}{V(x) = \frac{1}{2(\mu^{2} + \gamma^{2})} \left\{ V_{i} \left[ \left( \frac{\gamma}{\mu} + \frac{\mu}{\gamma} \right) \left\{ 2\mu\gamma F_{i}(\mu, \gamma, x) + (\mu^{2} - \gamma^{2}) F_{i}(\mu, \gamma, x) \right\} \right] - y_{i} EI \left[ \left( \gamma^{5} + 3\gamma^{3}\mu^{2} + 3\gamma\mu^{4} + \frac{\mu^{6}}{\gamma} \right) F_{s}(\mu, \gamma, x) \right] - y_{i} EI \left[ \left( 3\mu\gamma^{3} + 3\gamma\mu^{3} + \frac{\mu^{5}}{\gamma} + \frac{\gamma^{5}}{\mu} \right) F_{i}(\mu, \gamma, x) \right]
$$
\n
$$
- M_{i} \left[ \left( \frac{\gamma}{\mu} + \frac{\mu}{\gamma} \right) \left\{ \left( 3\mu\gamma^{2} - \mu^{3} \right) F_{s}(\mu, \gamma, x) + (\gamma^{3} - 3\gamma\mu^{2}) F_{s}(\mu, \gamma, x) \right\} \right] \right\}
$$
\nN.18

**Anexo O. Diagramas Normalizados de Deflexión, Giro, Momento Flexionante y Fuerza Cortante, de Vigas asentadas en Medio Contínuo Elástico.** 

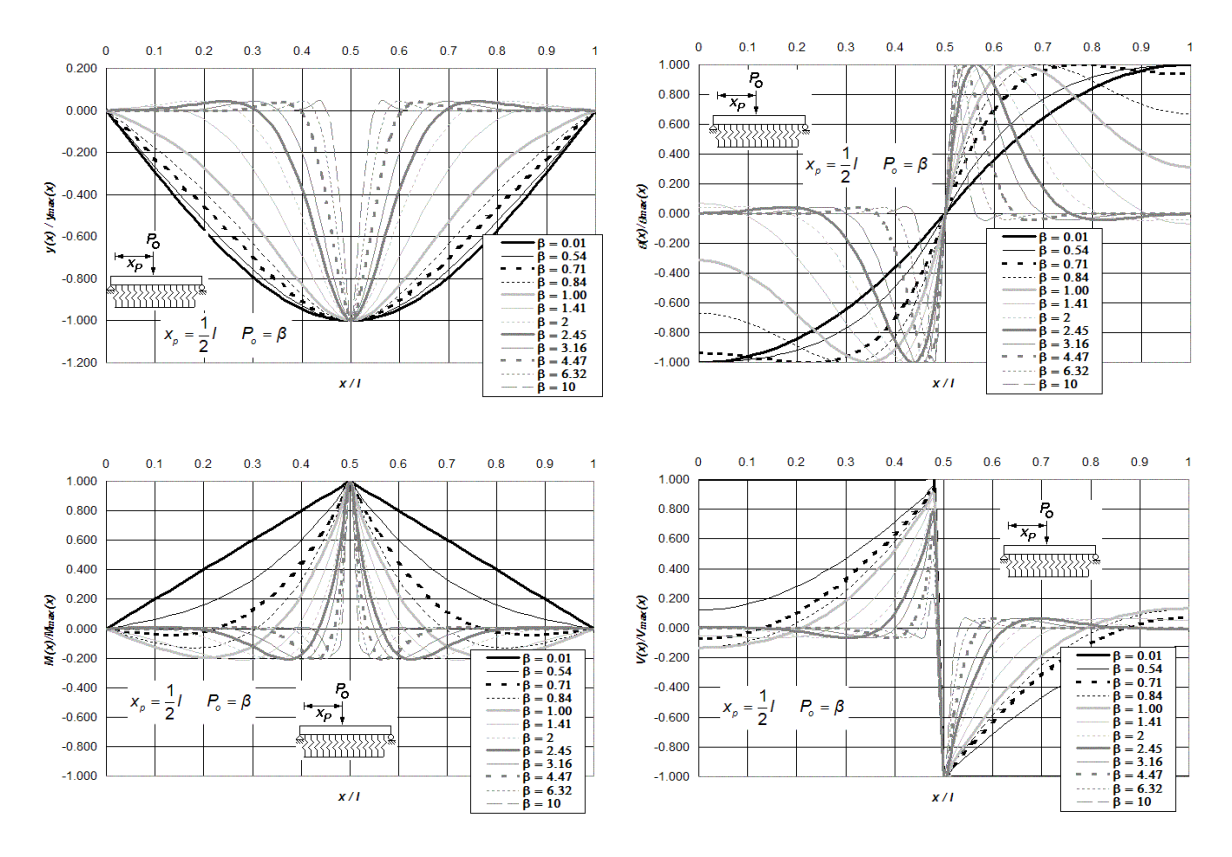

**Figura O.1 Diagramas normalizados de deflexión, giro, momento flexionante y fuerza cortante de vigas asentadas en medio contínuo, simplemente apoyadas en sus extremos y bajo la aplicación de una carga puntual** *Po* **ubicada a**  *l***/2 del extremo izquierdo del elemento estructural, para doce diferentes intensidades del parámetro de interacción**  *β* **.** 

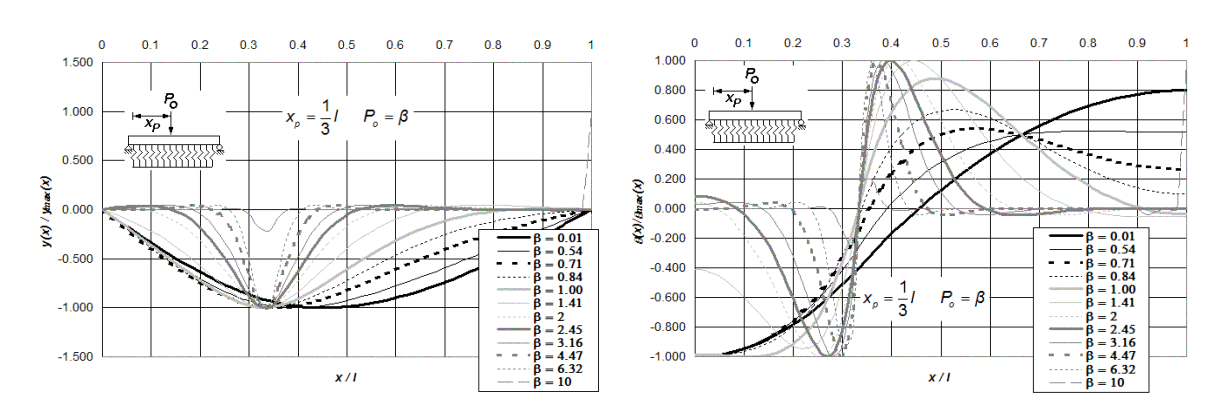

**Figura O.2 (a) Diagramas normalizados de deflexión, giro, momento flexionante y fuerza cortante de vigas asentadas en medio contínuo, simplemente apoyadas en sus extremos y bajo la aplicación de una carga puntual** *Po* **ubicada a** *l***/3 del extremo izquierdo del elemento estructural, para doce diferentes intensidades del parámetro de interacción** *β* **.** 

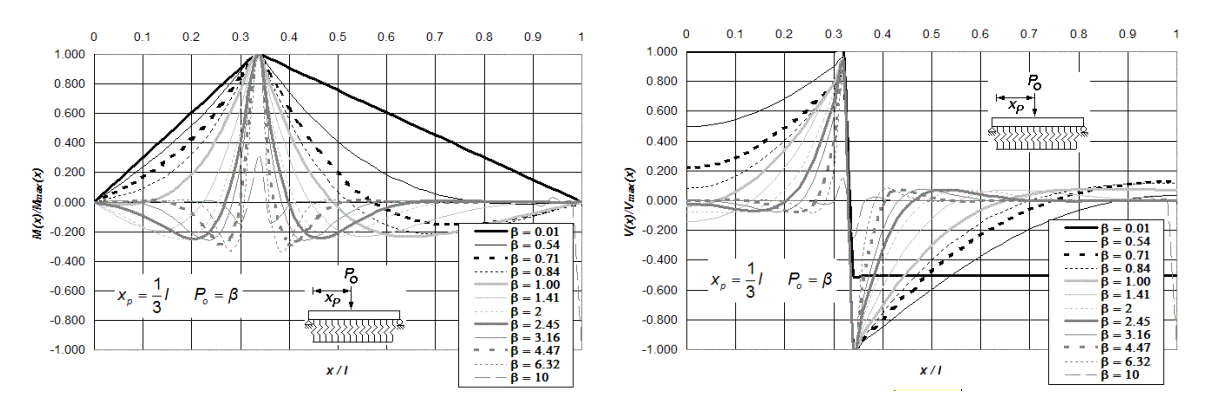

 **Figura O.2 (b) Diagramas normalizados de deflexión, giro, momento flexionante y fuerza cortante de vigas asentadas en medio contínuo, simplemente apoyadas en sus extremos y bajo la aplicación de una carga puntual** *Po* **ubicada a** *l***/3 del extremo izquierdo del elemento estructural, para doce diferentes intensidades del parámetro de interacción** *β* **.** 

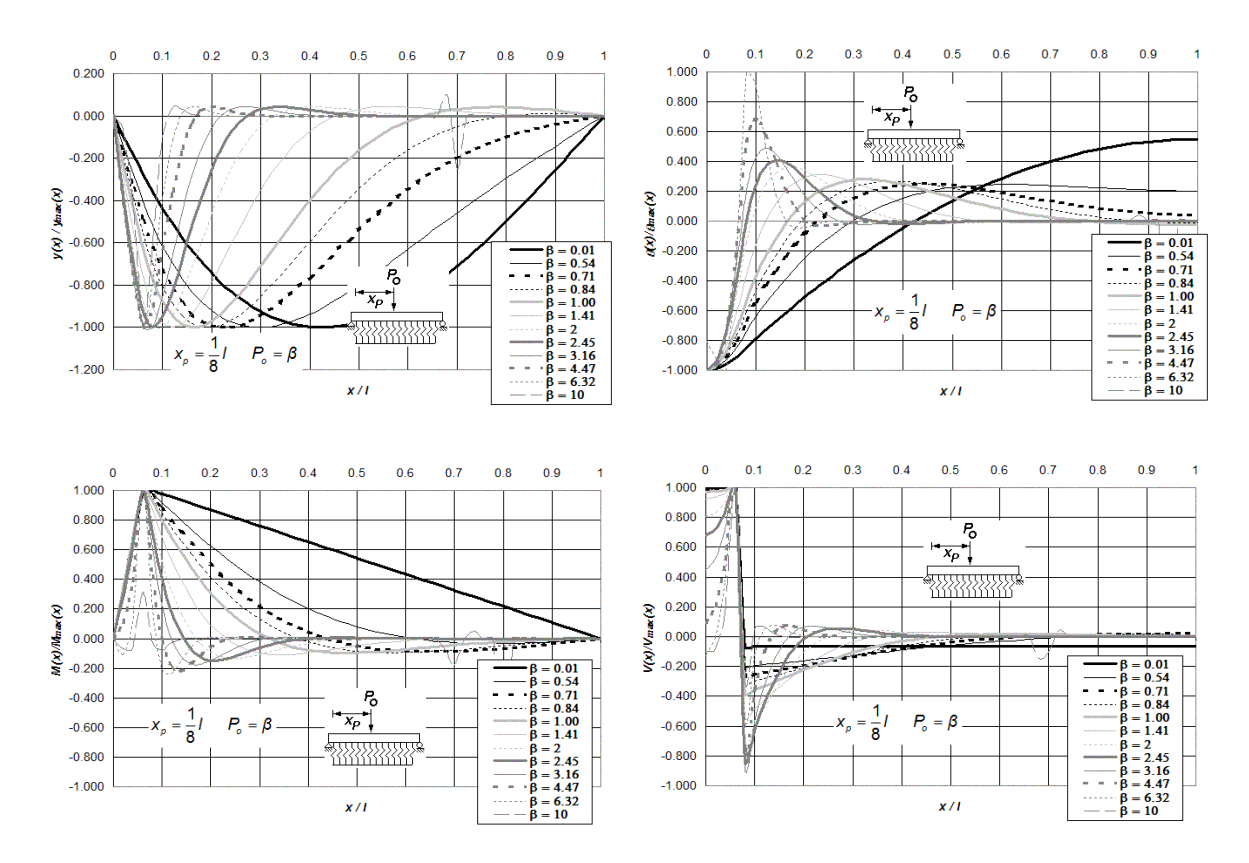

**Figura O.3 Diagramas normalizados de deflexión, giro, momento flexionante y fuerza cortante de vigas asentadas en medio contínuo, simplemente apoyadas en sus extremos y bajo la aplicación de una carga puntual** *Po* **ubicada a**  *l***/8 del extremo izquierdo del elemento estructural, para doce diferentes intensidades del parámetro de interacción**  *β* **.** 

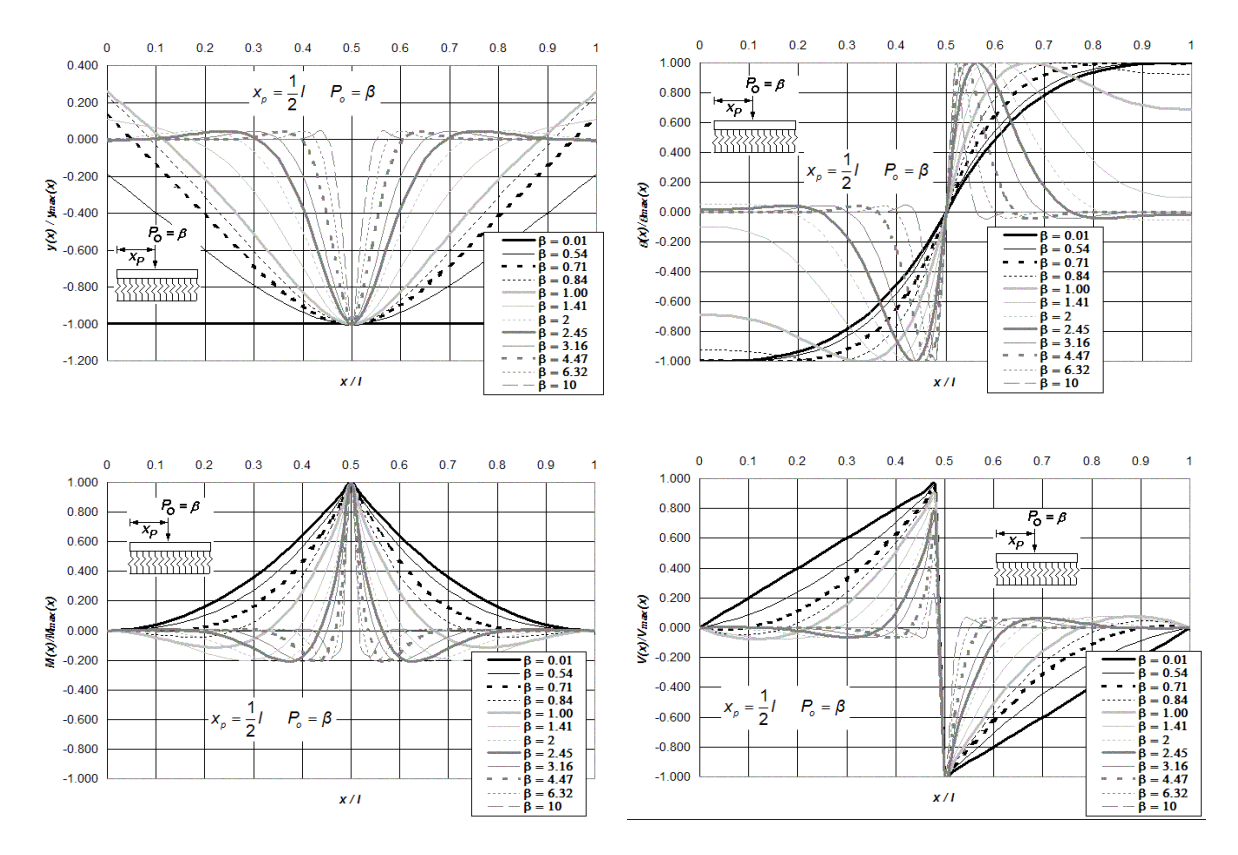

**Figura O.4 Diagramas normalizados de deflexión, giro, momento flexionante y fuerza cortante de vigas asentadas en medio contínuo, libremente apoyadas en sus extremos y bajo la aplicación de una carga puntual** *Po* **ubicada a** *l***/2 del extremo izquierdo del elemento estructural, para doce diferentes intensidades del parámetro de interacción** *β* **.** 

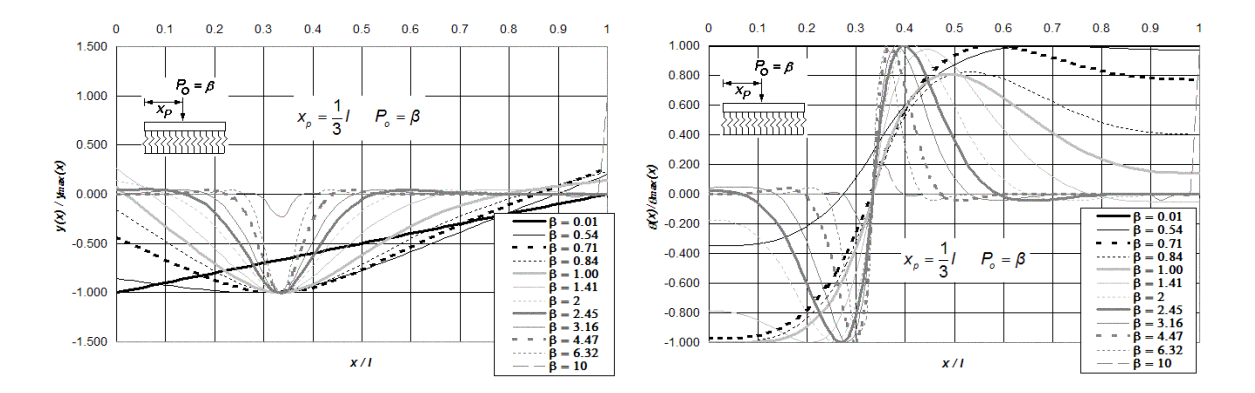

**Figura O.5 (a) Diagramas normalizados de deflexión, giro, momento flexionante y fuerza cortante de vigas asentadas en medio contínuo, libremente apoyadas en sus extremos y bajo la aplicación de una carga puntual** *Po* **ubicada a** *l***/3 del extremo izquierdo del elemento estructural, para doce diferentes intensidades del parámetro de interacción** *β* **.** 

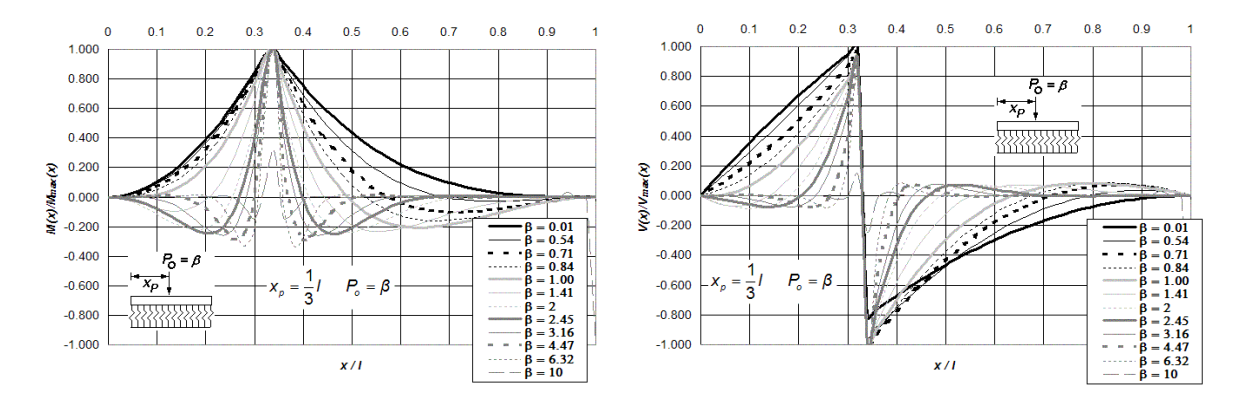

**Figura O.5 (b) Diagramas normalizados de deflexión, giro, momento flexionante y fuerza cortante de vigas asentadas en medio contínuo, libremente apoyadas en sus extremos y bajo la aplicación de una carga puntual** *Po* **ubicada a** *l***/3 del extremo izquierdo del elemento estructural, para doce diferentes intensidades del parámetro de interacción** *β* **.** 

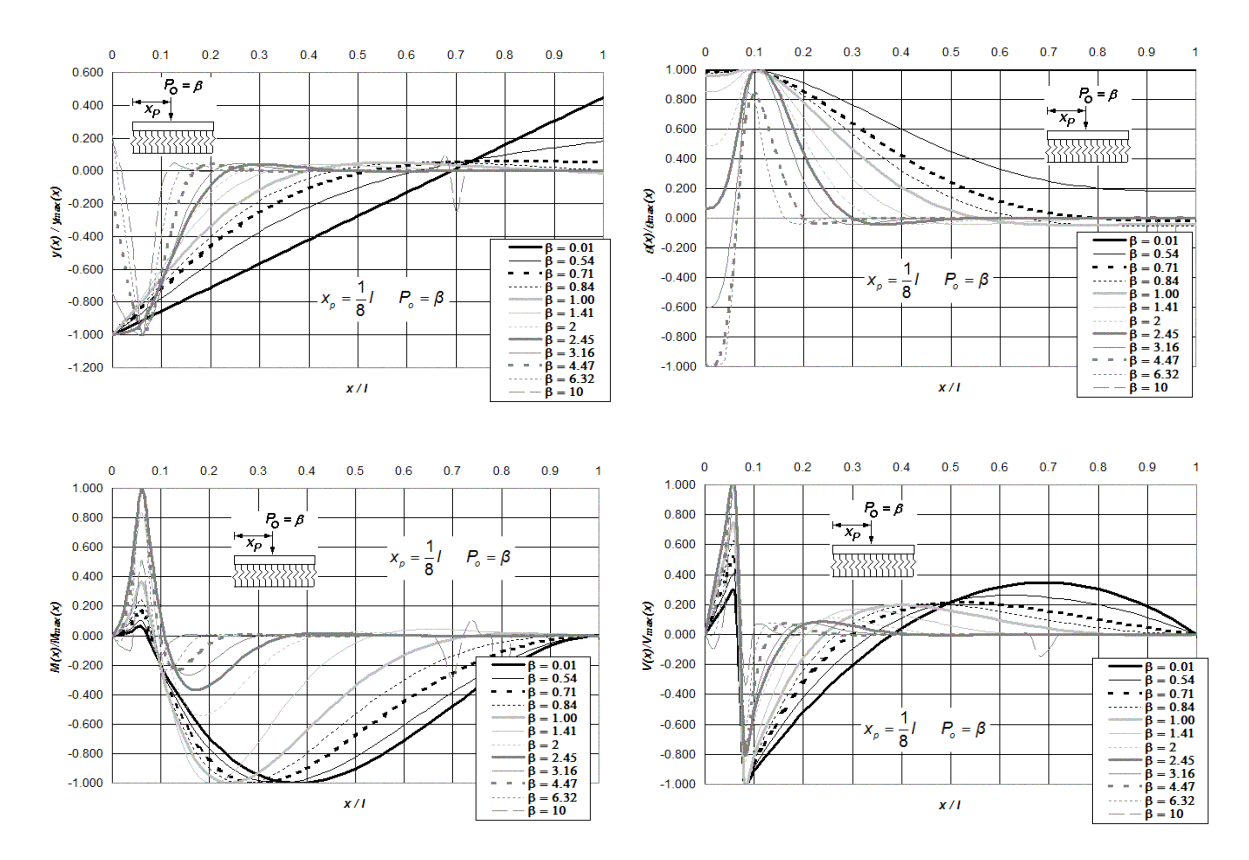

**Figura O.6 Diagramas normalizados de deflexión, giro, momento flexionante y fuerza cortante de vigas asentadas en medio contínuo, libremente apoyadas en sus extremos y bajo la aplicación de una carga puntual** *Po* **ubicada a** *l***/8 del extremo izquierdo del elemento estructural, para doce diferentes intensidades del parámetro de interacción** *β* **.** 

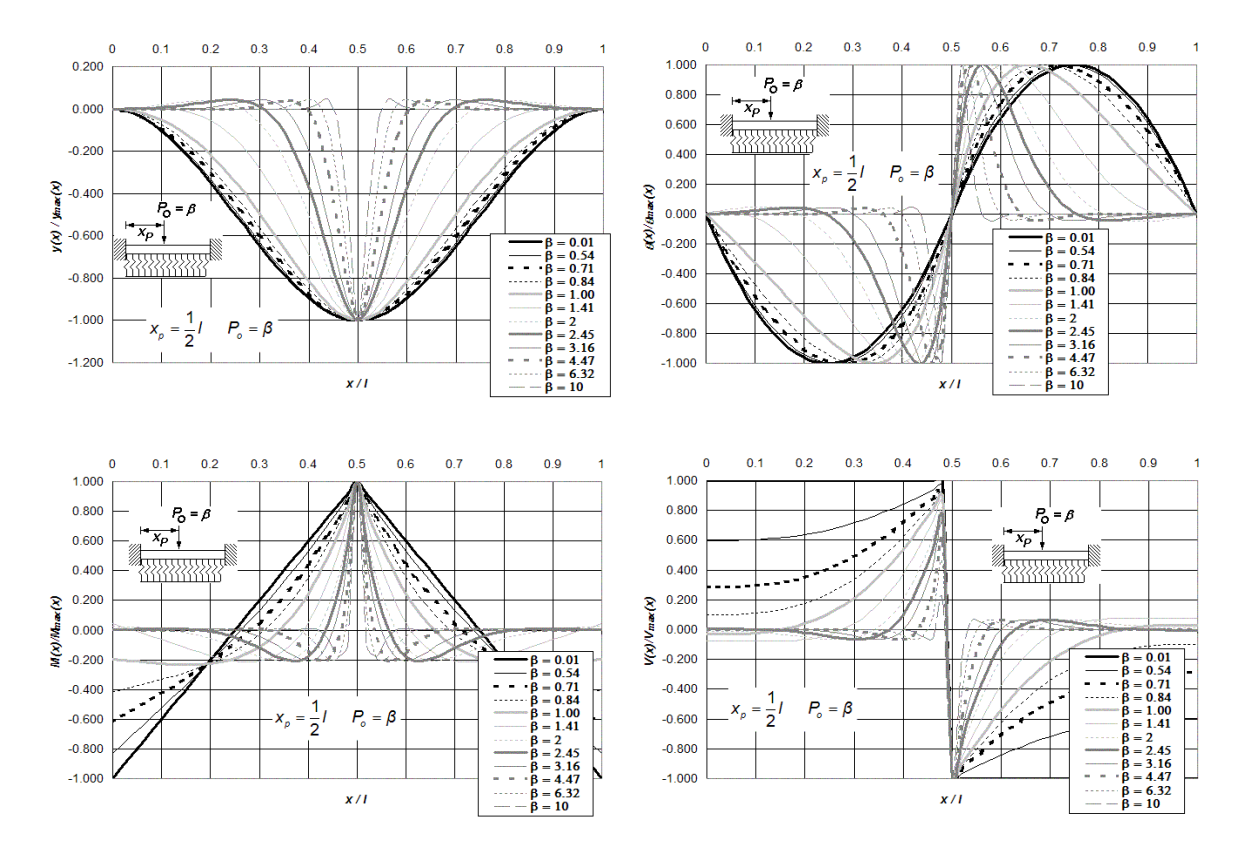

**Figura O.7 Diagramas normalizados de deflexión, giro, momento flexionante y fuerza cortante de vigas asentadas en medio contínuo, doblemente empotradas en sus extremos y bajo la aplicación de una carga puntual** *Po* **ubicada a**  *l***/2 del extremo izquierdo del elemento estructural, para doce diferentes intensidades del parámetro de interacción**  *β* **.** 

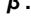

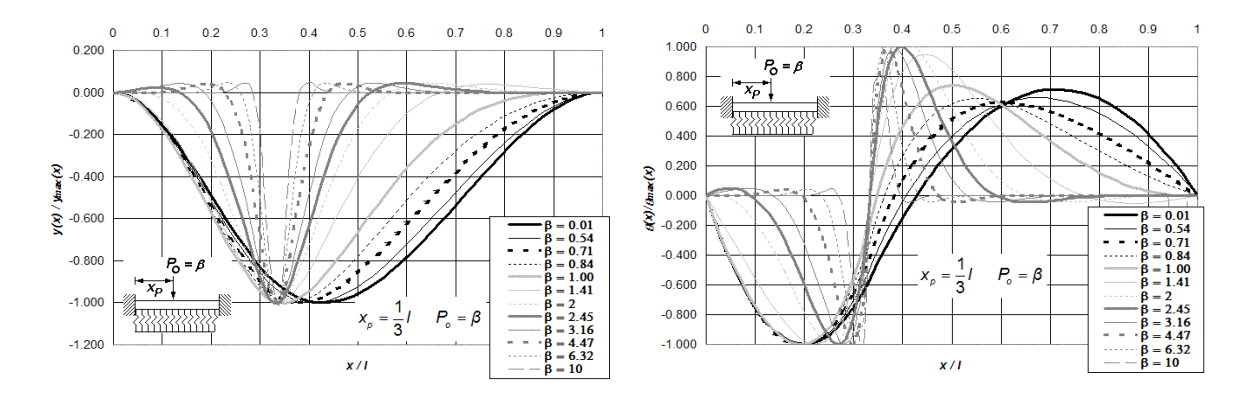

**Figura O.8 (a) Diagramas normalizados de deflexión, giro, momento flexionante y fuerza cortante de vigas asentadas en medio contínuo, doblemente empotradas en sus extremos y bajo la aplicación de una carga puntual**  *Po* **ubicada a** *l***/3 del extremo izquierdo del elemento estructural, para doce diferentes intensidades del parámetro de interacción** *β* **.** 

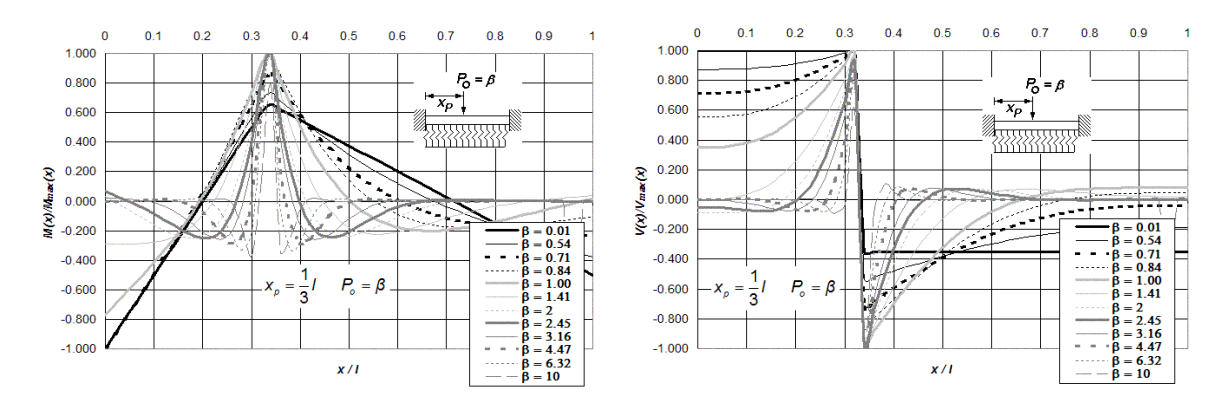

**Figura O.8 (b) Diagramas normalizados de deflexión, giro, momento flexionante y fuerza cortante de vigas asentadas en medio contínuo, doblemente empotradas en sus extremos y bajo la aplicación de una carga puntual**  *Po* **ubicada a** *l***/3 del extremo izquierdo del elemento estructural, para doce diferentes intensidades del parámetro de interacción** *β* **.** 

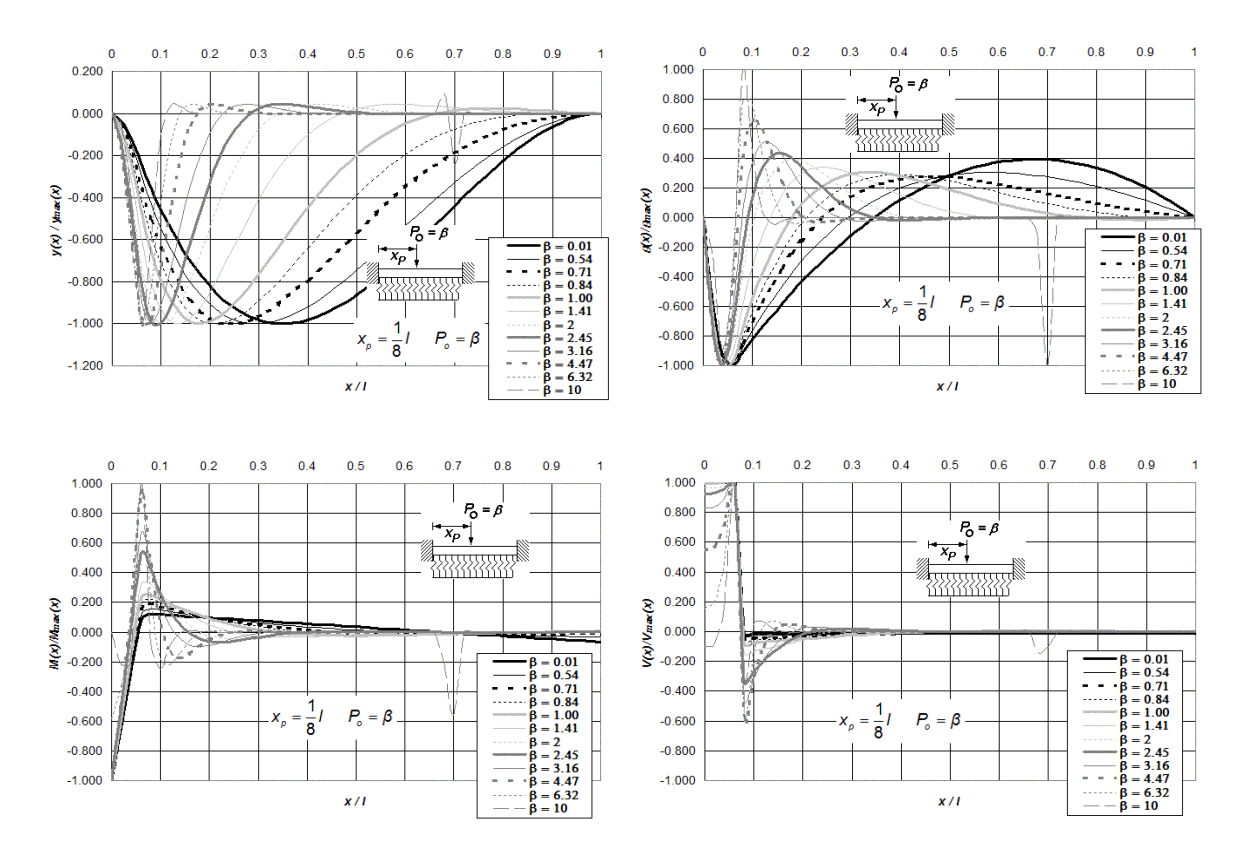

**Figura O.9 Diagramas normalizados de deflexión, giro, momento flexionante y fuerza cortante de vigas asentadas en medio contínuo, doblemente empotradas en sus extremos y bajo la aplicación de una carga puntual** *Po* **ubicada a**  *l***/8 del extremo izquierdo del elemento estructural, para doce diferentes intensidades del parámetro de interacción**  *β* **.** 

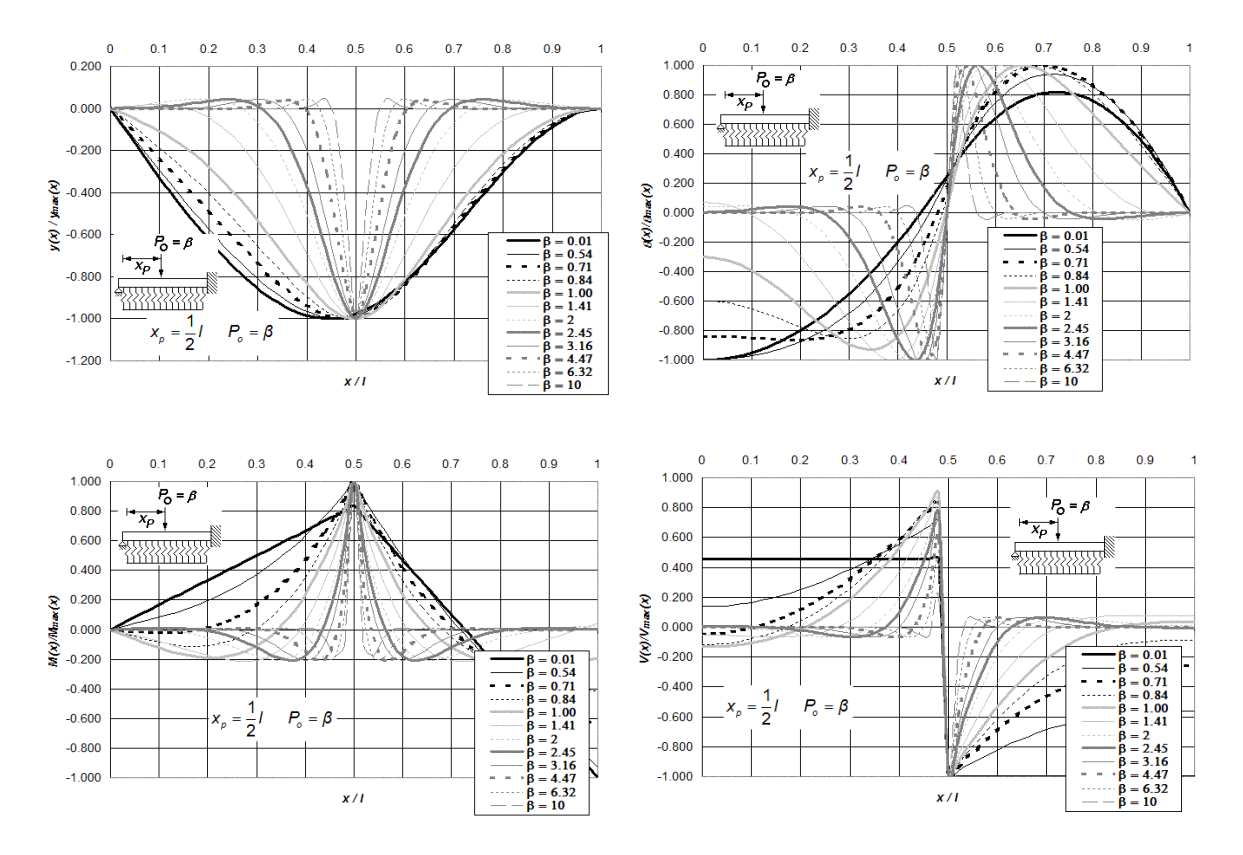

**Figura O.10 Diagramas normalizados de deflexión, giro, momento flexionante y fuerza cortante de vigas asentadas en medio contínuo, simplemente apoyadas y empotradas en sus extremos y bajo la aplicación de una carga puntual**  *Po* **ubicada a** *l***/2 del extremo izquierdo del elemento estructural, para doce diferentes intensidades del parámetro de interacción** *β* **.** 

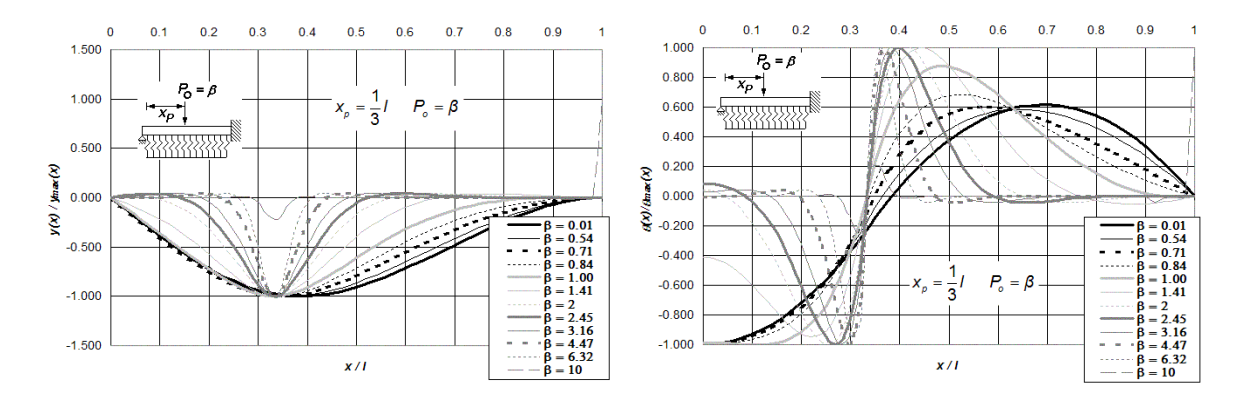

**Figura O.11 (a) Diagramas normalizados de deflexión, giro, momento flexionante y fuerza cortante de vigas asentadas en medio contínuo, simplemente apoyadas y empotradas en sus extremos y bajo la aplicación de una carga puntual** *Po* **ubicada a** *l***/3 del extremo izquierdo del elemento estructural, para doce diferentes intensidades del parámetro de interacción** *β* **.** 

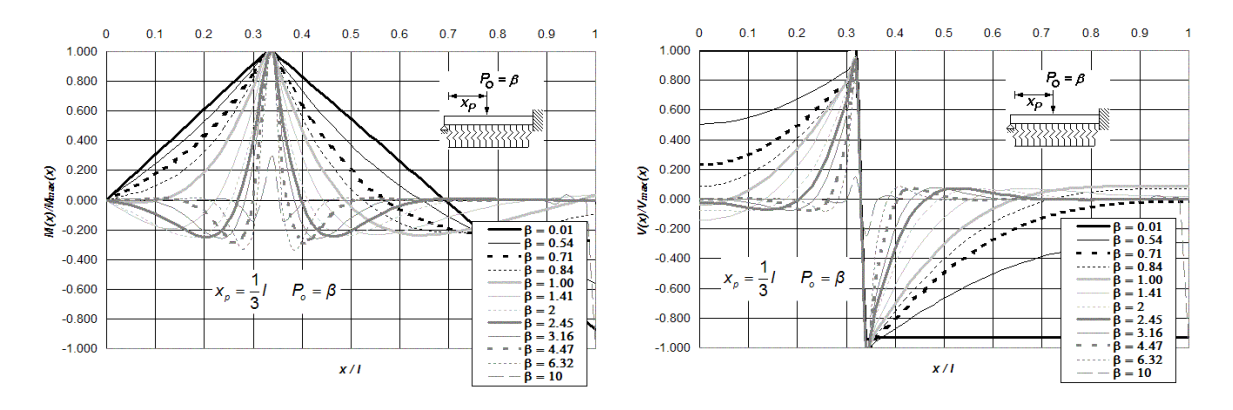

**Figura O.11 (b) Diagramas normalizados de deflexión, giro, momento flexionante y fuerza cortante de vigas asentadas en medio contínuo, simplemente apoyadas y empotradas en sus extremos y bajo la aplicación de una carga puntual** *Po* **ubicada a** *l***/3 del extremo izquierdo del elemento estructural, para doce diferentes intensidades del parámetro de Interacción** *β* **.** 

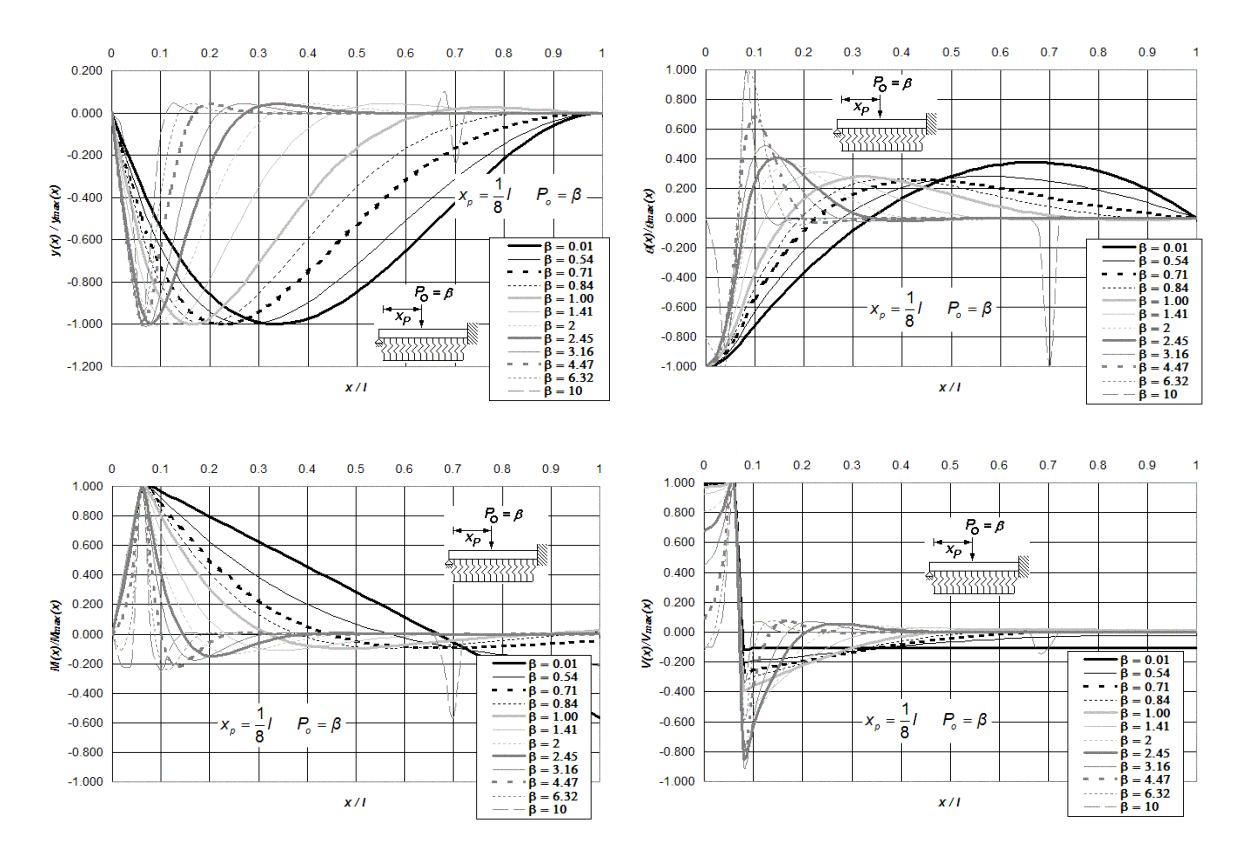

**Figura O.12 Diagramas normalizados de deflexión, giro, momento flexionante y fuerza cortante de vigas asentadas en medio contínuo, simplemente apoyadas y empotradas en sus extremos y bajo la aplicación de una carga puntual**  *Po* **ubicada a** *l***/8 del extremo izquierdo del elemento estructural, para doce diferentes intensidades del parámetro de interacción** *β* **.** 

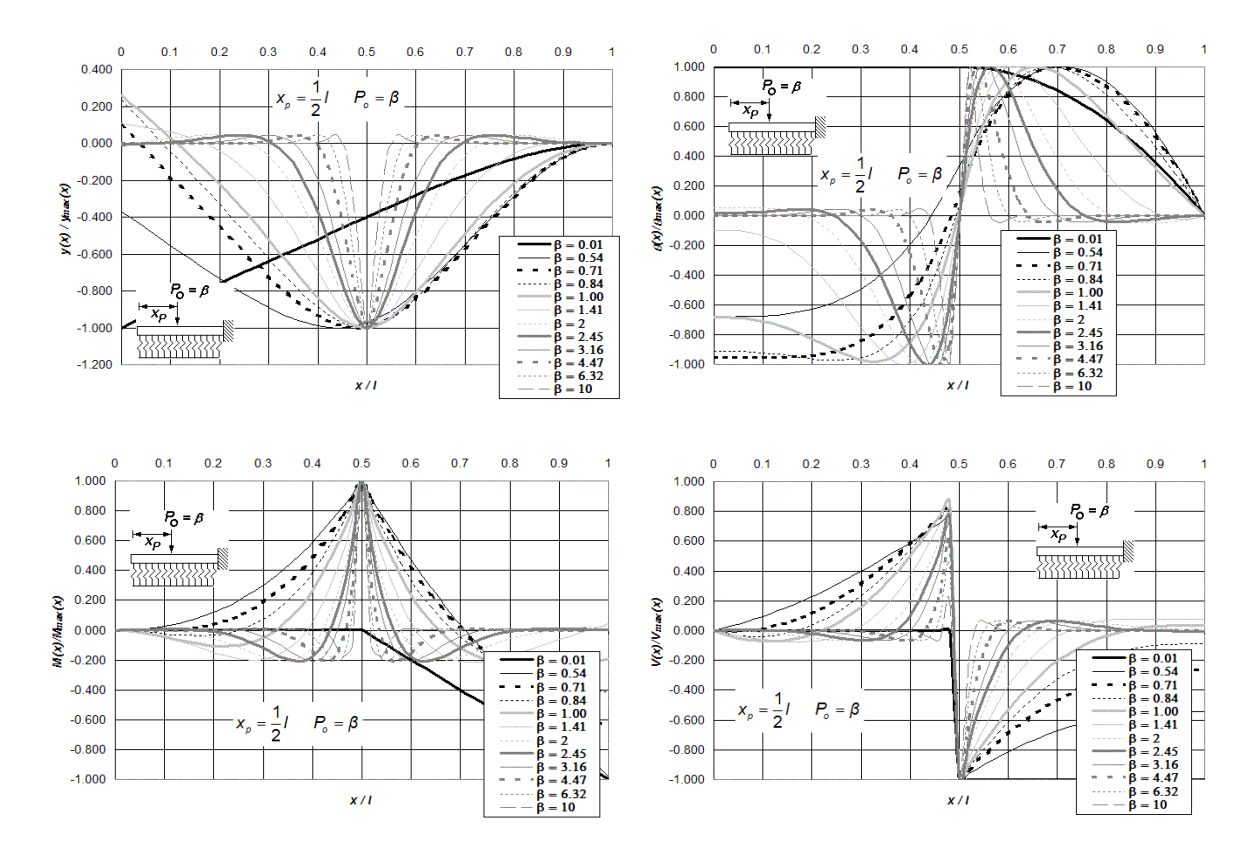

**Figura O.13 Diagramas normalizados de deflexión, giro, momento flexionante y fuerza cortante de vigas asentadas en medio contínuo, libremente apoyadas y empotradas en sus extremos y bajo la aplicación de una carga puntual**  *Po* **ubicada a** *l***/2 del extremo izquierdo del elemento estructural, para doce diferentes intensidades del parámetro de interacción** *β* **.** 

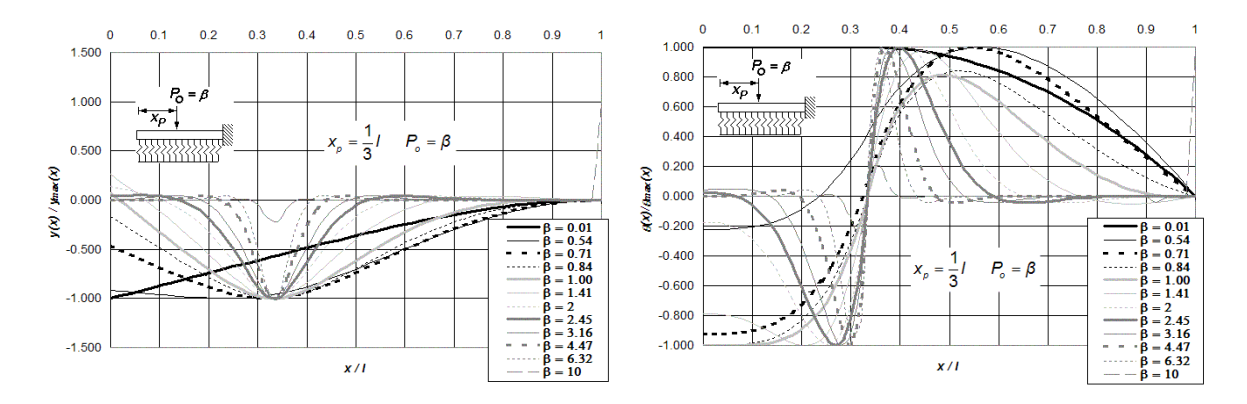

**Figura O.14 (a) Diagramas normalizados de deflexión, giro, momento flexionante y fuerza cortante de vigas asentadas en medio contínuo, libremente apoyadas y empotradas en sus extremos y bajo la aplicación de una carga puntual** *Po* **ubicada a** *l***/3 del extremo izquierdo del elemento estructural, para doce diferentes intensidades del parámetro de interacción** *β* **.** 

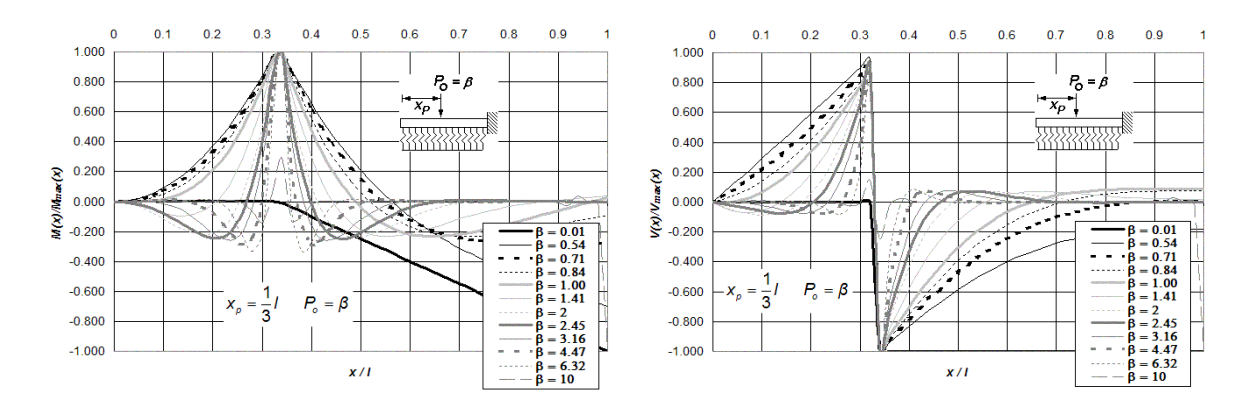

**Figura O.14 (b) Diagramas normalizados de deflexión, giro, momento flexionante y fuerza cortante de vigas asentadas en medio contínuo, libremente apoyadas y empotradas en sus extremos y bajo la aplicación de una carga puntual** *Po* **ubicada a** *l***/3 del extremo izquierdo del elemento estructural, para doce diferentes intensidades del parámetro de interacción** *β* **.** 

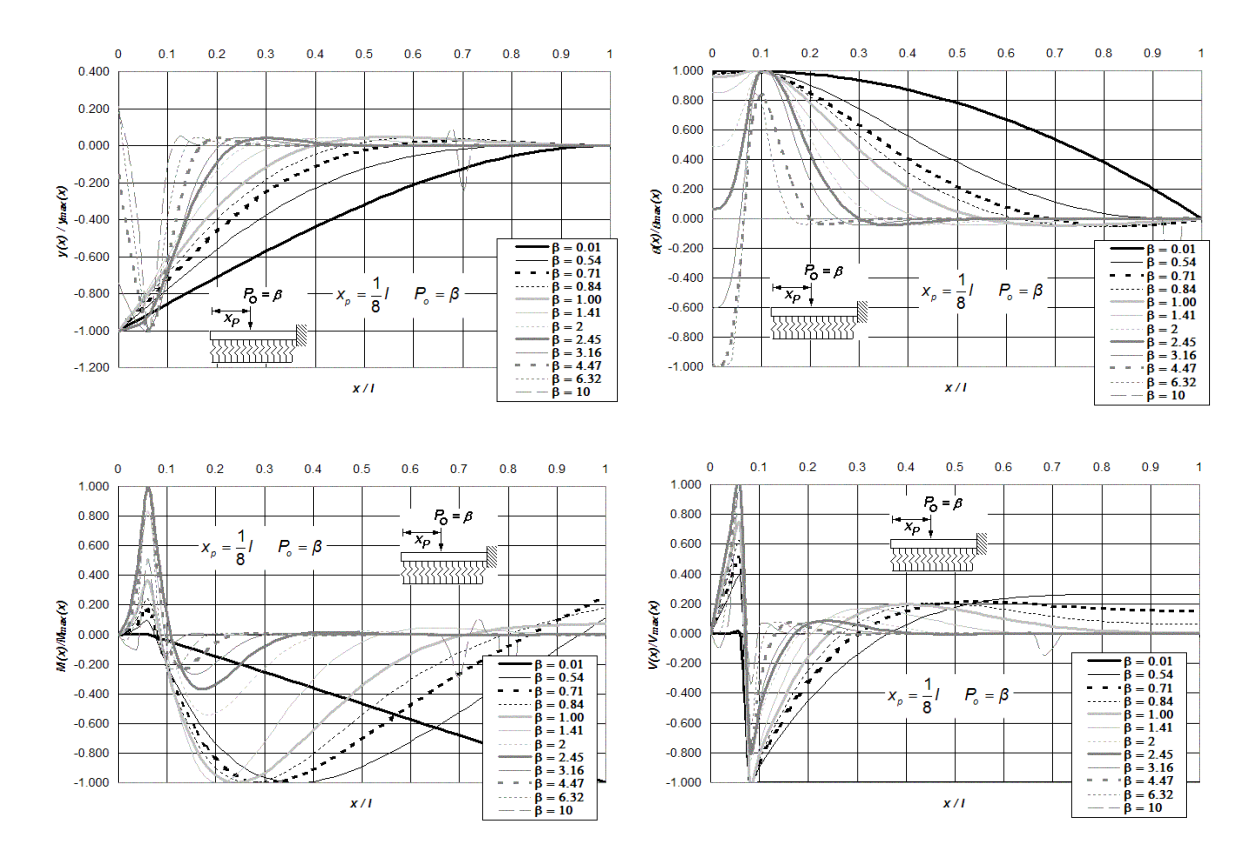

**Figura O.15 Diagramas normalizados de deflexión, giro, momento flexionante y fuerza cortante de vigas asentadas en medio contínuo, libremente apoyadas y empotradas en sus extremos y bajo la aplicación de una carga puntual**  *Po* **ubicada a** *l***/8 del extremo izquierdo del elemento estructural, para doce diferentes intensidades del parámetro de interacción** *β* **.** 

## **Anexo P. Diagramas Normalizados de Deflexión, Giro, Momento Flexionante y Fuerza Cortante, de Vigas asentadas en Medio Contínuo Elástico, incluidas las Deformaciones por Cortante y Carga Axial.**

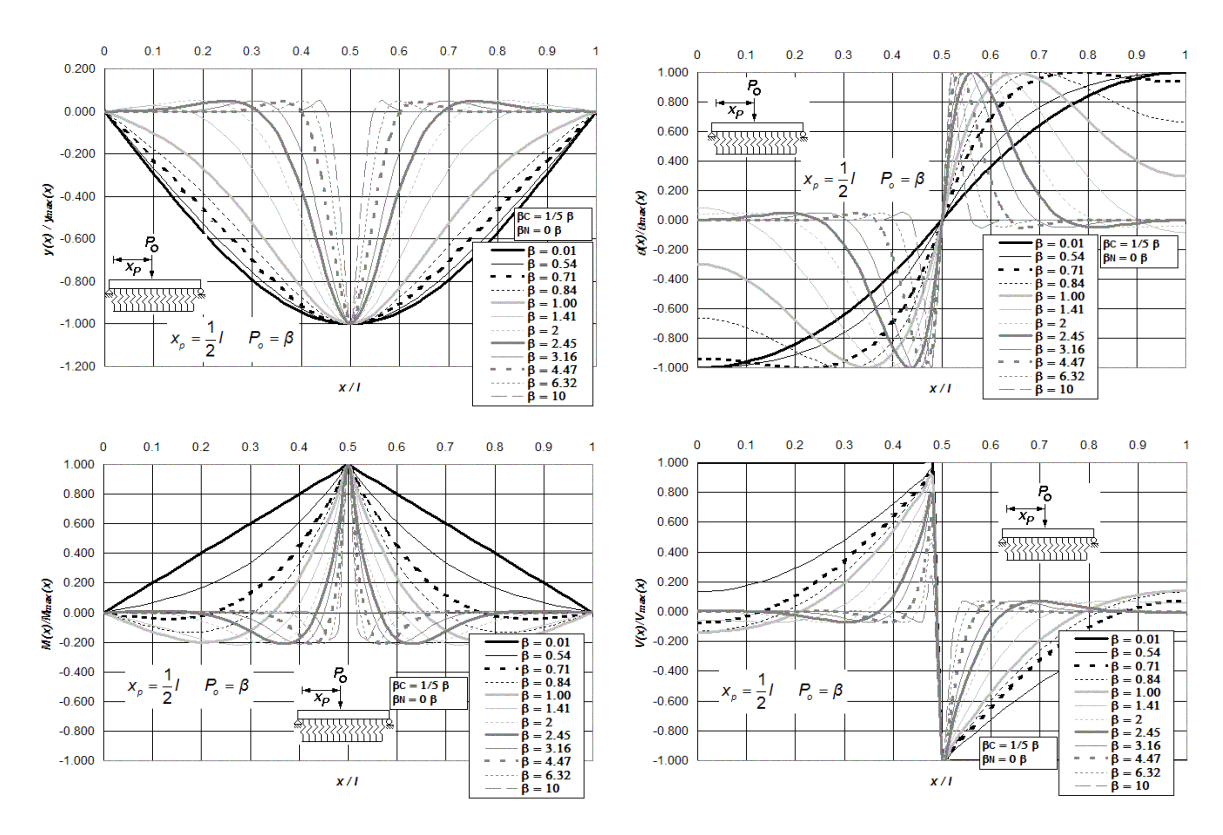

**Figura P.1 Diagramas normalizados de deflexión, giro, momento flexionante y fuerza cortante de vigas asentadas en medio continuo, incluidas las deformaciones por cortante y carga axial, para vigas simplemente apoyadas en sus extremos y bajo la aplicación de una carga puntual** *Po* **ubicada a** *l***/2 del extremo izquierdo del elemento** 

**estructural, para doce diferentes intensidades del parámetro β, combinadas con β<sub>C</sub> = 1/5 β y β<sub>N</sub> = 0 β.** 

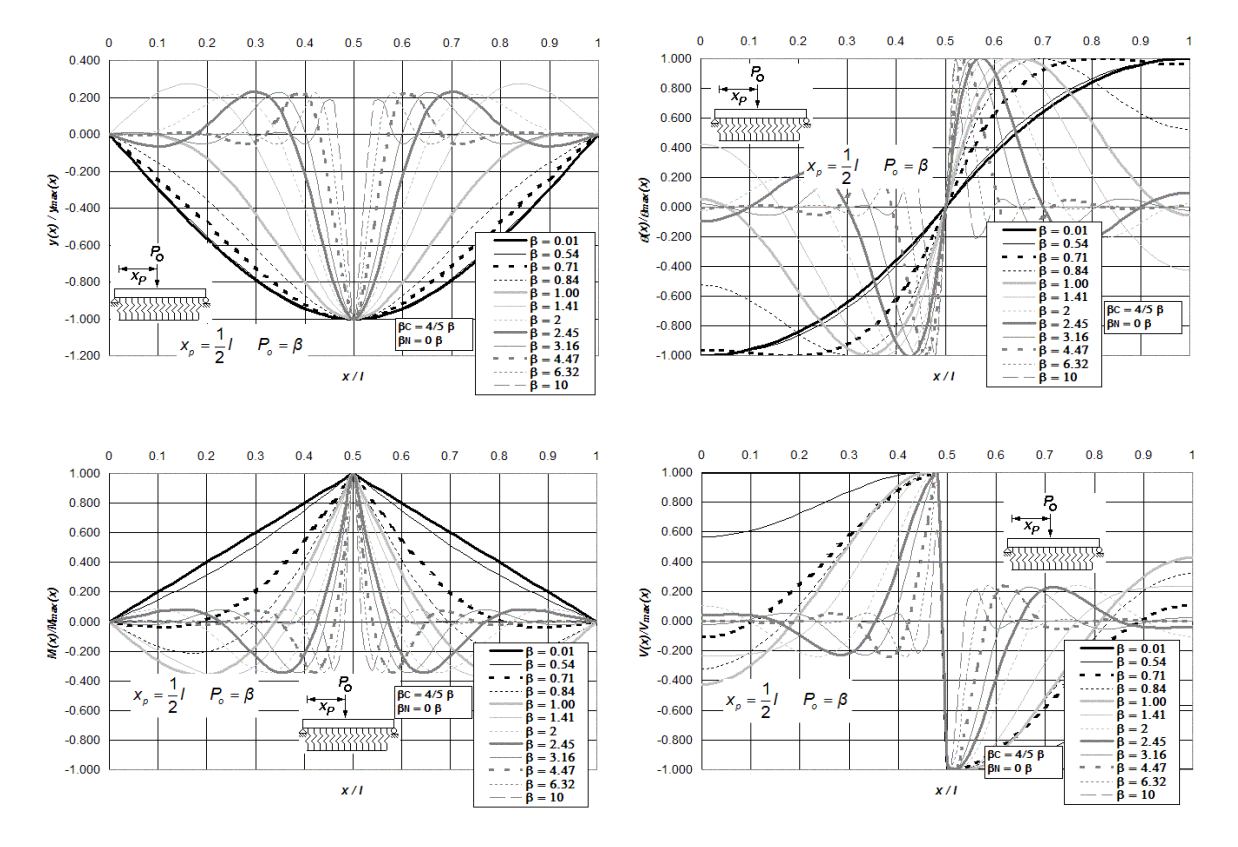

**Figura P.2 Diagramas normalizados de deflexión, giro, momento flexionante y fuerza cortante de vigas asentadas en medio continuo, incluidas las deformaciones por cortante y carga axial, para vigas simplemente apoyadas en sus extremos y bajo la aplicación de una carga puntual** *Po* **ubicada a** *l***/2 del extremo izquierdo del elemento** 

**estructural, para doce diferentes intensidades del parámetro β, combinadas con β<sub>C</sub> = 4/5 β y β<sub>N</sub> = 0 β.** 

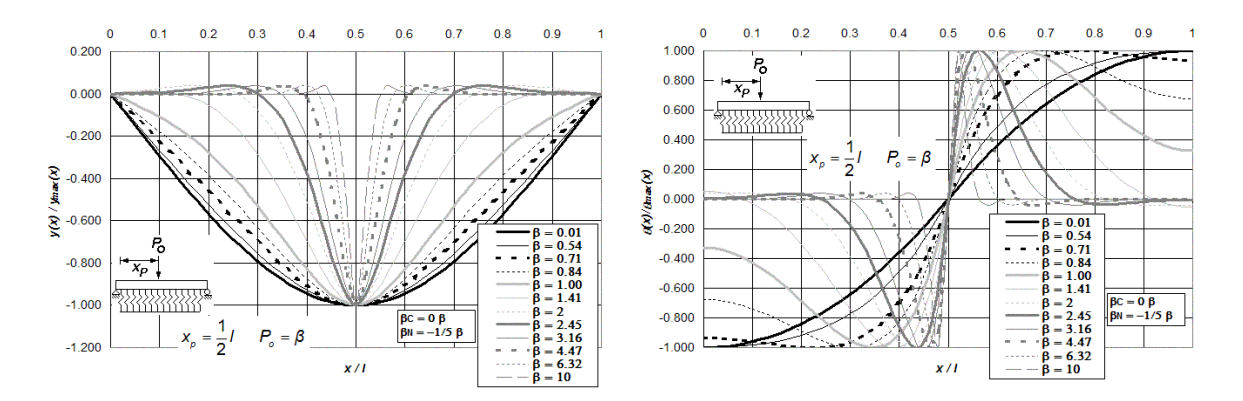

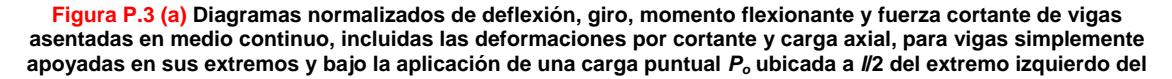

**elemento estructural, para doce diferentes intensidades del parámetro β, combinadas con β<sub>C</sub> = 0β y β<sub>N</sub> = -1/5β.** 

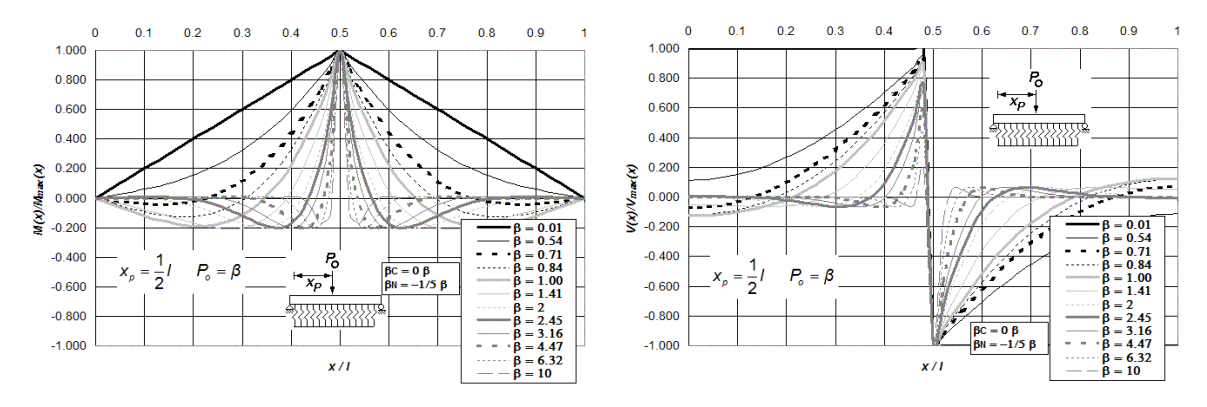

**Figura P.3 (b) Diagramas normalizados de deflexión, giro, momento flexionante y fuerza cortante de vigas asentadas en medio continuo, incluidas las deformaciones por cortante y carga axial, para vigas simplemente apoyadas en sus extremos y bajo la aplicación de una carga puntual** *Po* **ubicada a** *l***/2 del extremo izquierdo del** 

**elemento estructural, para doce diferentes intensidades del parámetro β, combinadas con β<sub>C</sub> = 0β y β<sub>N</sub> = -1/5β.** 

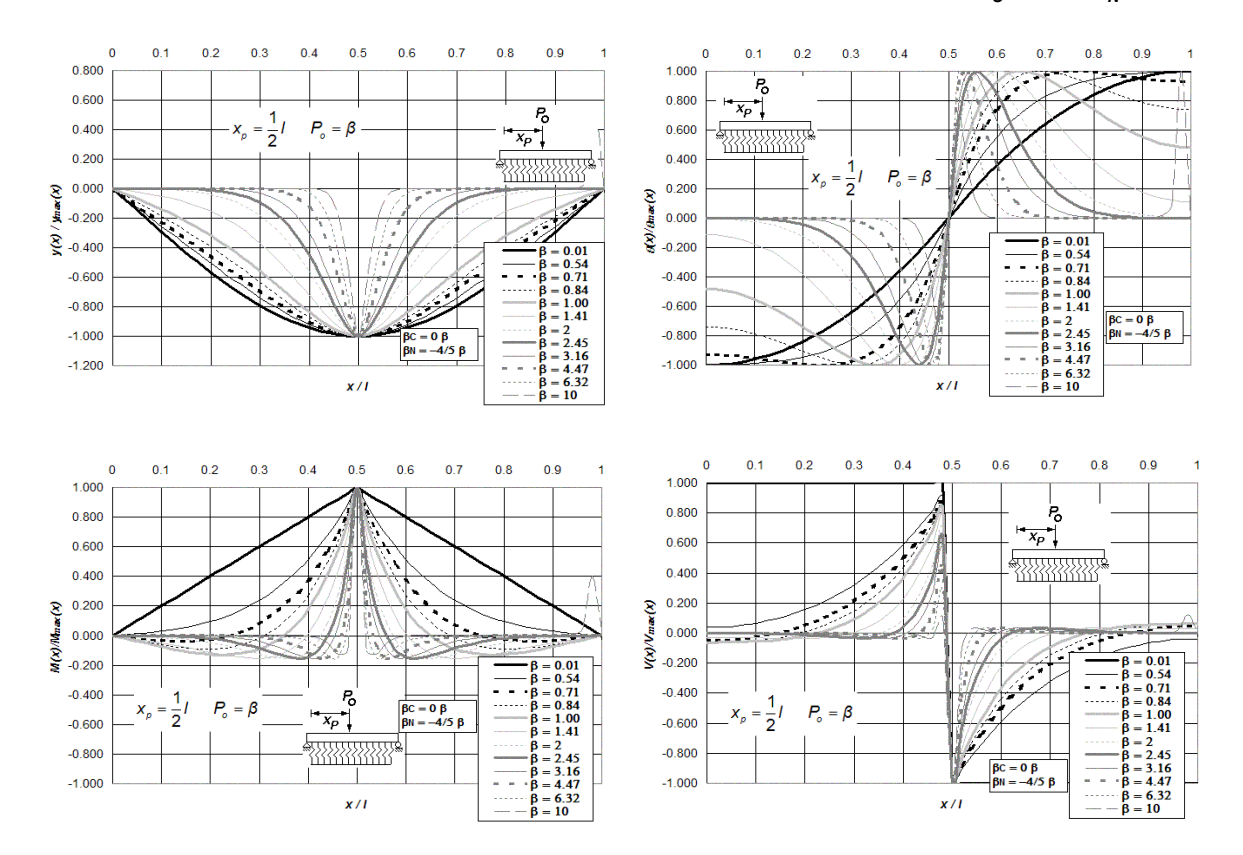

**Figura P.4 Diagramas normalizados de deflexión, giro, momento flexionante y fuerza cortante de vigas asentadas en medio continuo, incluidas las deformaciones por cortante y carga axial, para vigas simplemente apoyadas en sus extremos y bajo la aplicación de una carga puntual** *Po* **ubicada a** *l***/2 del extremo izquierdo del elemento i**estructural, para doce diferentes intensidades del parámetro β, combinadas con β<sub>C</sub> = 0β y β<sub>N</sub> = -4/5β.

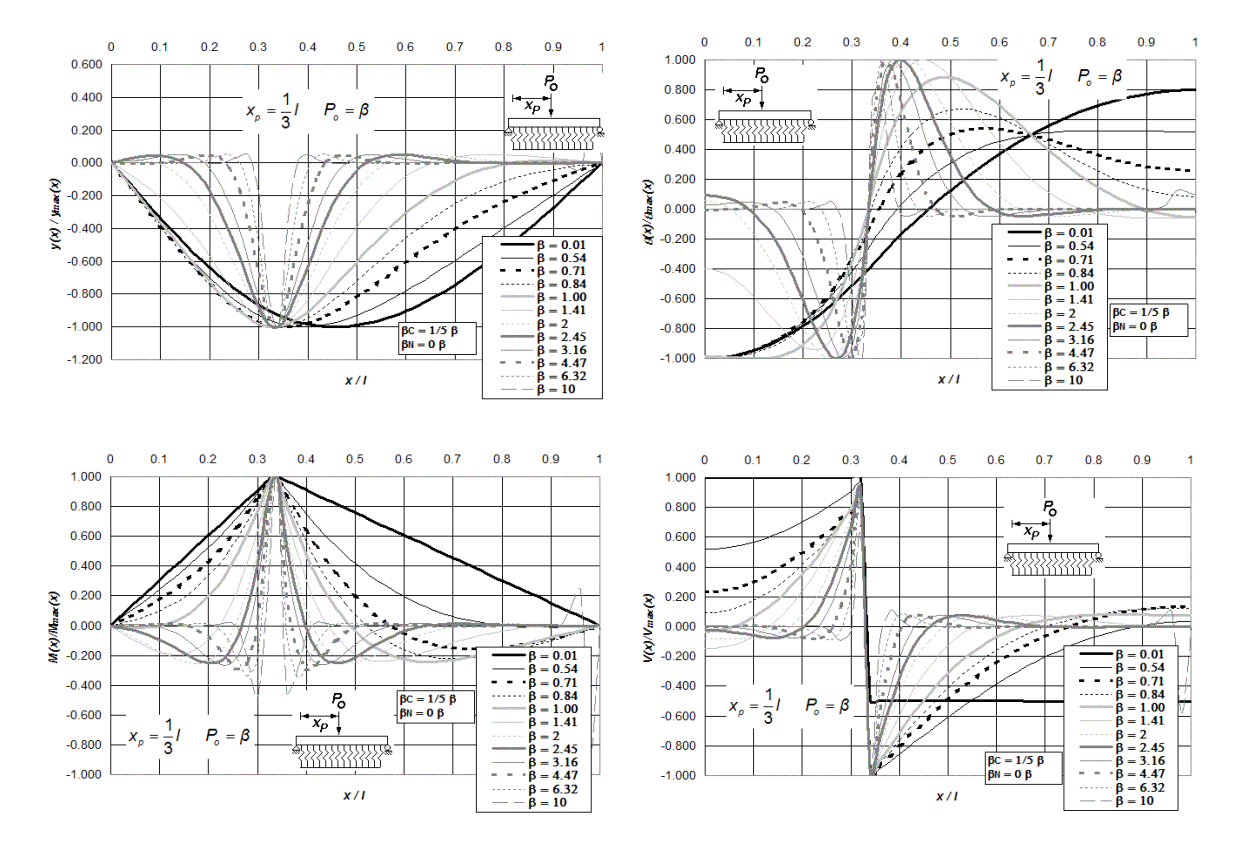

**Figura P.5 Diagramas normalizados de deflexión, giro, momento flexionante y fuerza cortante de vigas asentadas en medio continuo, incluidas las deformaciones por cortante y carga axial, para vigas simplemente apoyadas en sus extremos y bajo la aplicación de una carga puntual** *Po* **ubicada a** *l***/3 del extremo izquierdo del elemento** 

**estructural, para doce diferentes intensidades del parámetro β, combinadas con β<sub>C</sub> = 1/5 β y β<sub>N</sub> = 0 β.** 

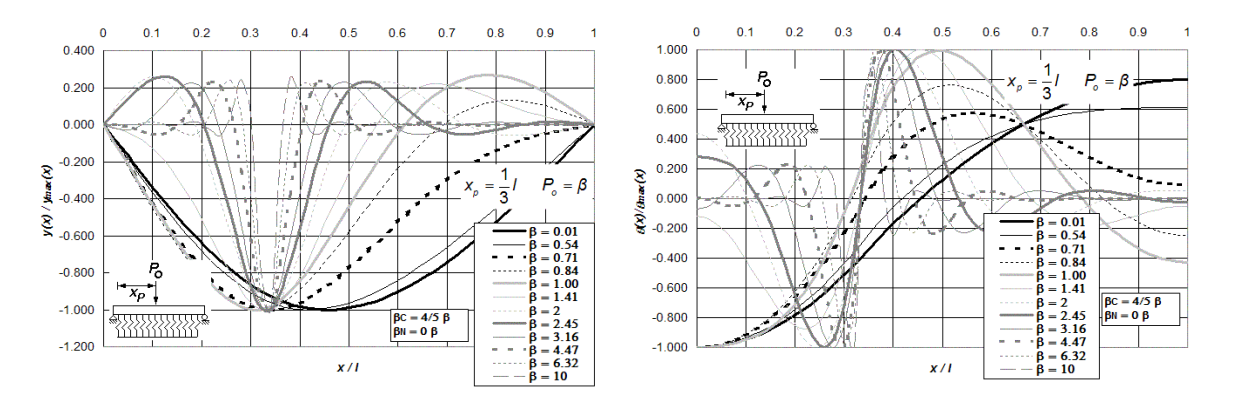

**Figura P.6 (a) Diagramas normalizados de deflexión, giro, momento flexionante y fuerza cortante de vigas asentadas en medio continuo, incluidas las deformaciones por cortante y carga axial, para vigas simplemente apoyadas en sus extremos y bajo la aplicación de una carga puntual** *Po* **ubicada a** *l***/3 del extremo izquierdo del elemento estructural, para doce diferentes intensidades del parámetro β, combinadas con β<sub>C</sub> = 4/5 β y β<sub>N</sub> = 0 β.** 

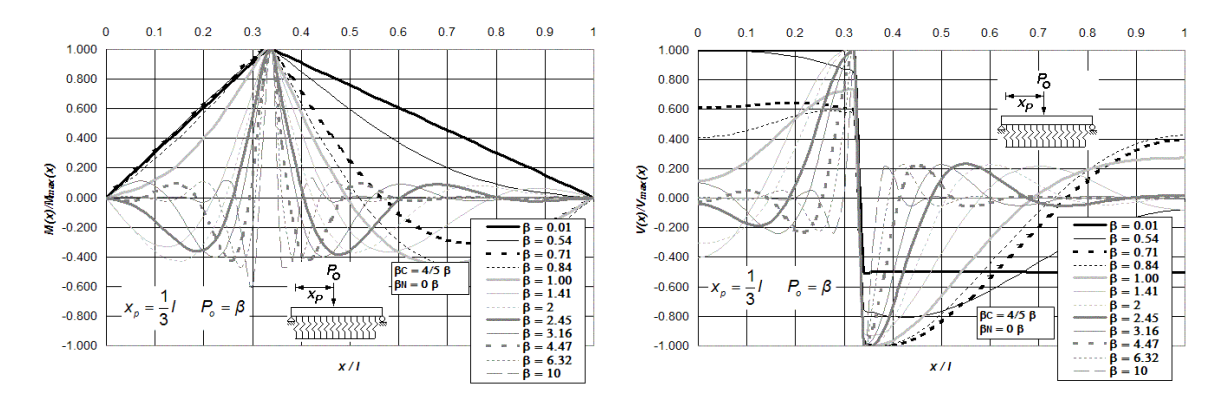

**Figura P.6 (b) Diagramas normalizados de deflexión, giro, momento flexionante y fuerza cortante de vigas asentadas en medio continuo, incluidas las deformaciones por cortante y carga axial, para vigas simplemente apoyadas en sus extremos y bajo la aplicación de una carga puntual** *Po* **ubicada a** *l***/3 del extremo izquierdo del** 

**elemento estructural, para doce diferentes intensidades del parámetro β, combinadas con β<sub>C</sub> = 4/5 β y β<sub>N</sub> = 0 β.** 

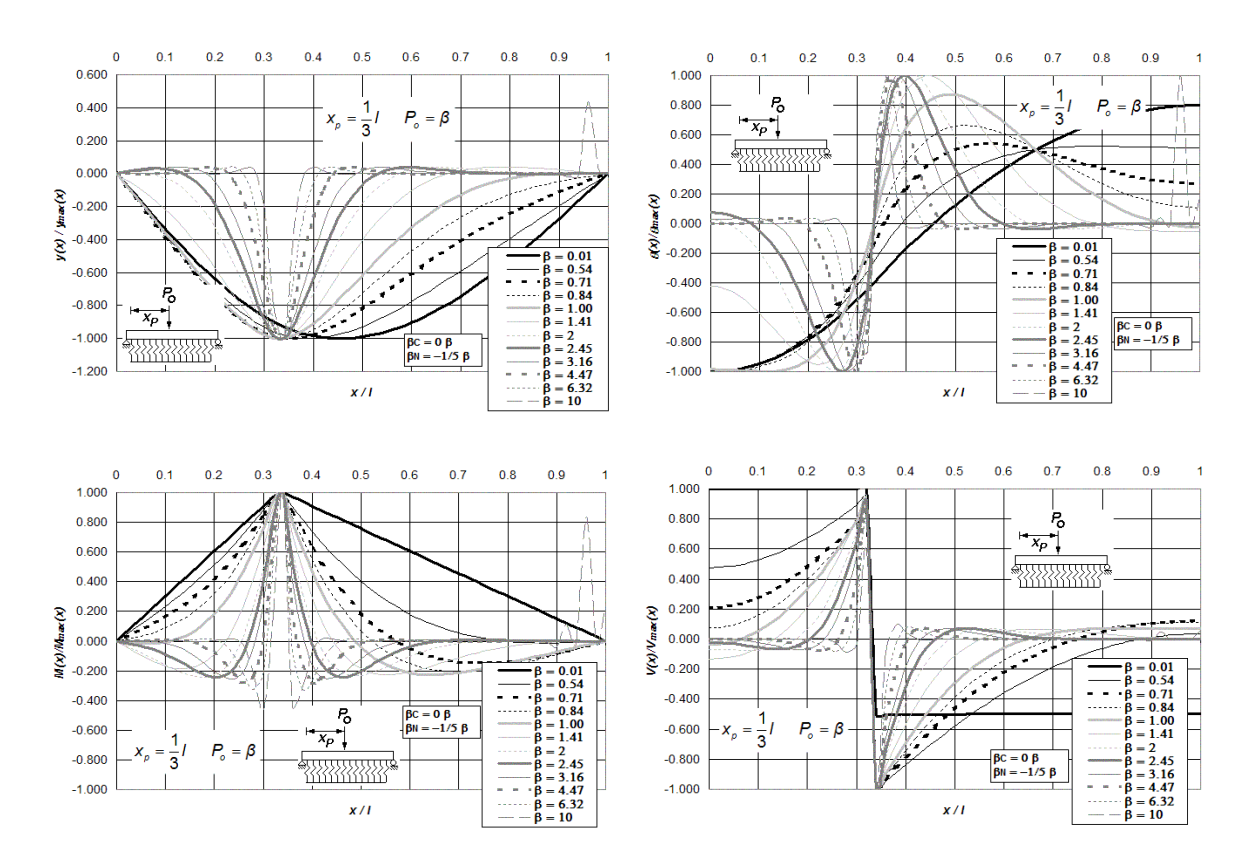

**Figura P.7 Diagramas normalizados de deflexión, giro, momento flexionante y fuerza cortante de vigas asentadas en medio continuo, incluidas las deformaciones por cortante y carga axial, para vigas simplemente apoyadas en sus extremos y bajo la aplicación de una carga puntual** *Po* **ubicada a** *l***/3 del extremo izquierdo del elemento** 

**i**estructural, para doce diferentes intensidades del parámetro β, combinadas con β<sub>C</sub> = 0β y β<sub>N</sub> = -1/5β.

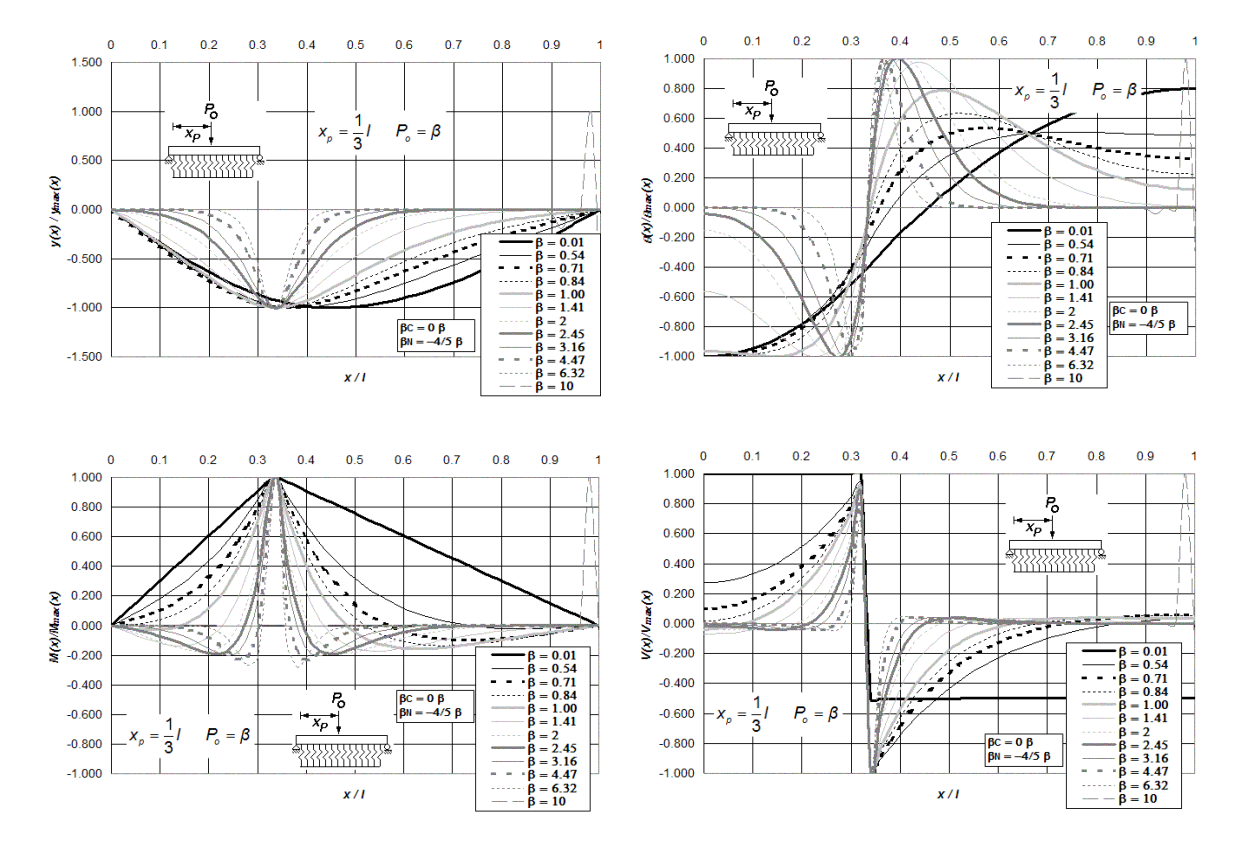

**Figura P.8 Diagramas normalizados de deflexión, giro, momento flexionante y fuerza cortante de vigas asentadas en medio continuo, incluidas las deformaciones por cortante y carga axial, para vigas simplemente apoyadas en sus extremos y bajo la aplicación de una carga puntual** *Po* **ubicada a** *l***/3 del extremo izquierdo del elemento** 

**estructural, para doce diferentes intensidades del parámetro β, combinadas con β<sub>C</sub> = 0β y β<sub>N</sub> = -4/5β.** 

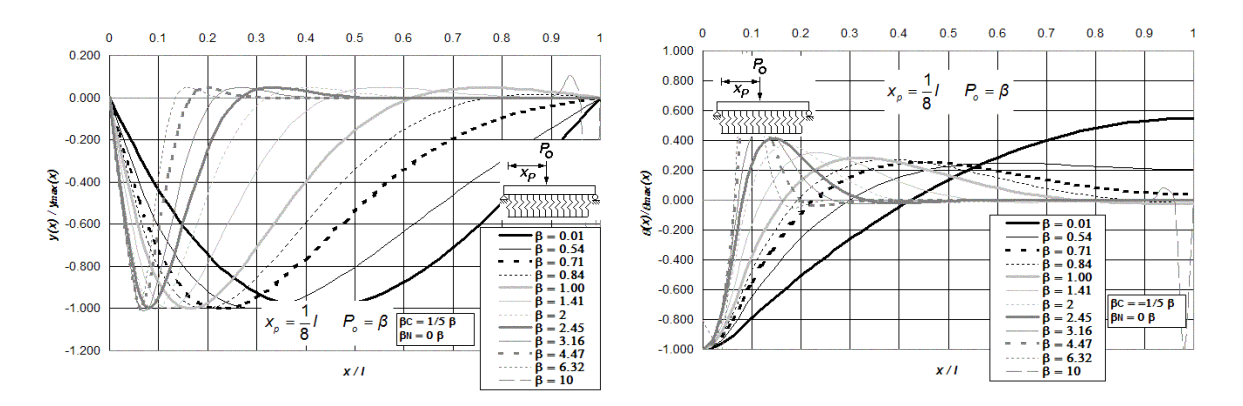

**Figura P.9 (a) Diagramas normalizados de deflexión, giro, momento flexionante y fuerza cortante de vigas asentadas en medio continuo, incluidas las deformaciones por cortante y carga axial, para vigas simplemente apoyadas en sus extremos y bajo la aplicación de una carga puntual** *Po* **ubicada a** *l***/8 del extremo izquierdo del elemento estructural, para doce diferentes intensidades del parámetro β, combinadas con β<sub>C</sub> = 1/5 β y β<sub>N</sub> = 0 β.** 

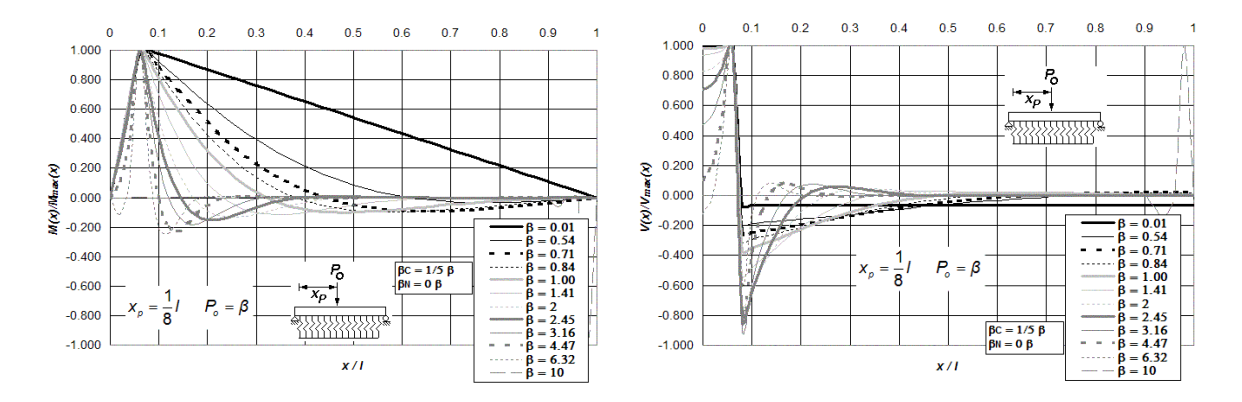

**Figura P.9 (b) Diagramas normalizados de deflexión, giro, momento flexionante y fuerza cortante de vigas asentadas en medio continuo, incluidas las deformaciones por cortante y carga axial, para vigas simplemente apoyadas en sus extremos y bajo la aplicación de una carga puntual** *Po* **ubicada a** *l***/8 del extremo izquierdo del elemento estructural, para doce diferentes intensidades del parámetro β, combinadas con β<sub>C</sub> = 1/5 β y β<sub>N</sub> = 0 β.** 

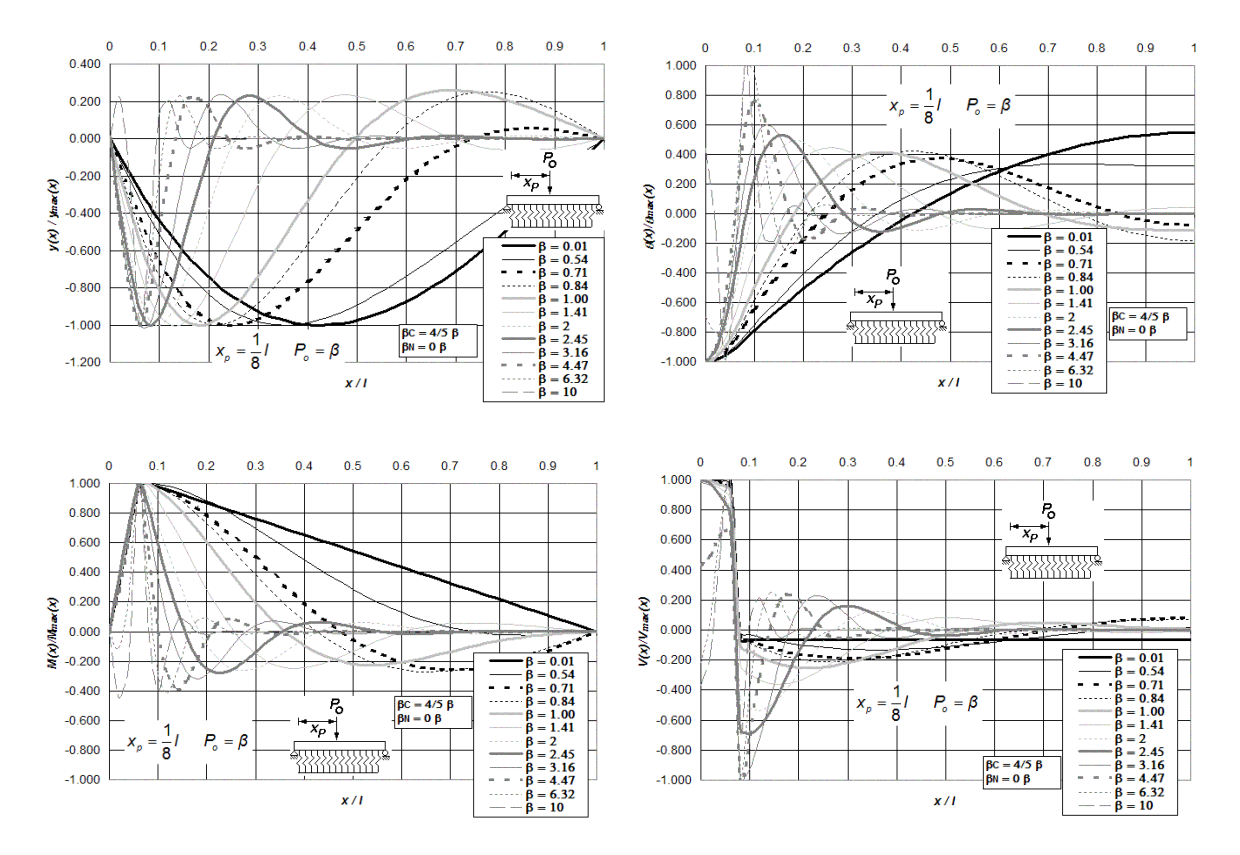

**Figura P.10 Diagramas normalizados de deflexión, giro, momento flexionante y fuerza cortante de vigas asentadas en medio continuo, incluidas las deformaciones por cortante y carga axial, para vigas simplemente apoyadas en sus extremos y bajo la aplicación de una carga puntual** *Po* **ubicada a** *l***/8 del extremo izquierdo del elemento estructural, para doce diferentes intensidades del parámetro β, combinadas con**  $\beta_c$  **= 4/5 β y**  $\beta_N$  **= 0 β .**
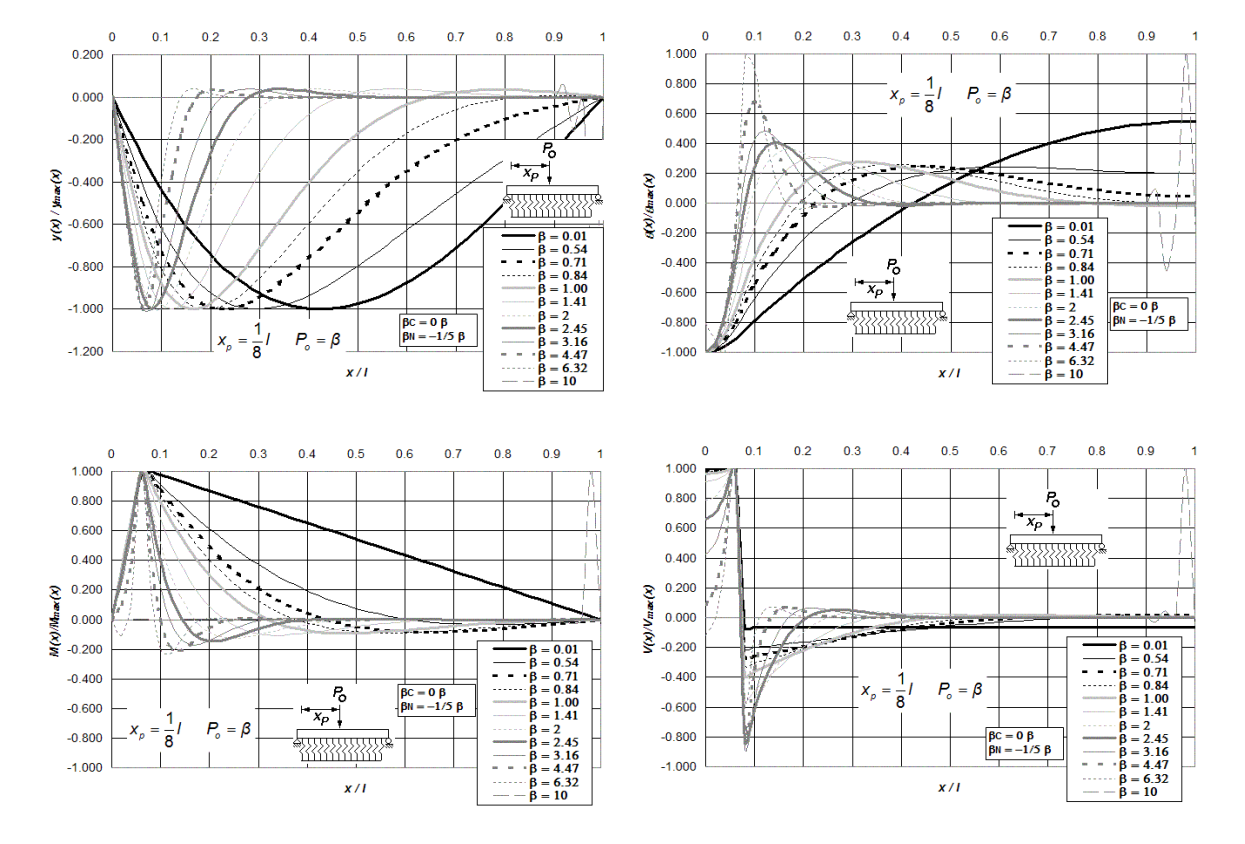

**Figura P.11 Diagramas normalizados de deflexión, giro, momento flexionante y fuerza cortante de vigas asentadas en medio continuo, incluidas las deformaciones por cortante y carga axial, para vigas simplemente apoyadas en sus extremos y bajo la aplicación de una carga puntual** *Po* **ubicada a** *l***/8 del extremo izquierdo del elemento** 

**i**estructural, para doce diferentes intensidades del parámetro β, combinadas con β<sub>C</sub> = 0β y β<sub>N</sub> = -1/5β.

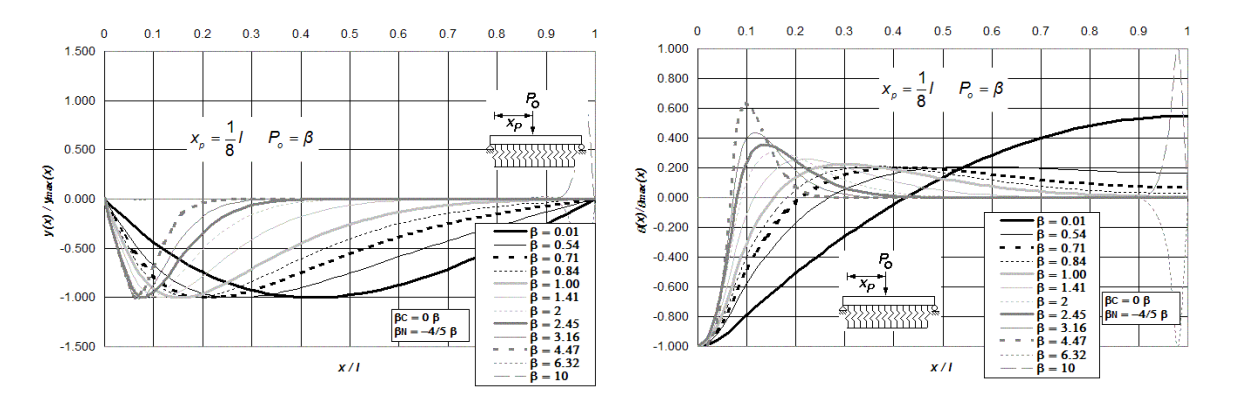

**Figura P.12 (a) Diagramas normalizados de deflexión, giro, momento flexionante y fuerza cortante de vigas asentadas en medio continuo, incluidas las deformaciones por cortante y carga axial, para vigas simplemente apoyadas en sus extremos y bajo la aplicación de una carga puntual** *Po* **ubicada a** *l***/8 del extremo izquierdo del** 

**elemento estructural, para doce diferentes intensidades del parámetro β, combinadas con β<sub>C</sub> = 0β y β<sub>N</sub> = -4/5β.** 

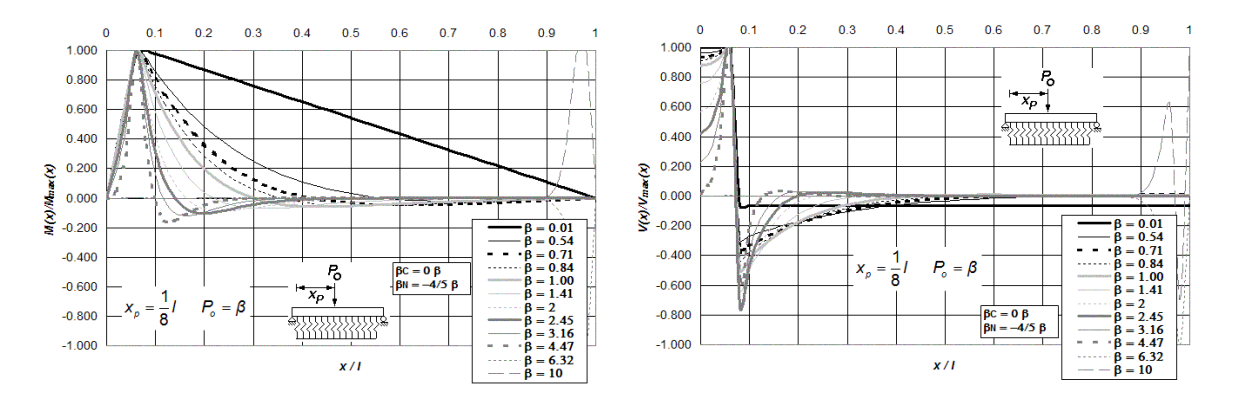

**Figura P.12 (b) Diagramas normalizados de deflexión, giro, momento flexionante y fuerza cortante de vigas asentadas en medio continuo, incluidas las deformaciones por cortante y carga axial, para vigas simplemente apoyadas en sus extremos y bajo la aplicación de una carga puntual** *Po* **ubicada a** *l***/8 del extremo izquierdo del** 

**elemento estructural, para doce diferentes intensidades del parámetro β, combinadas con β<sub>C</sub> = 0β y β<sub>N</sub> = -4/5β.** 

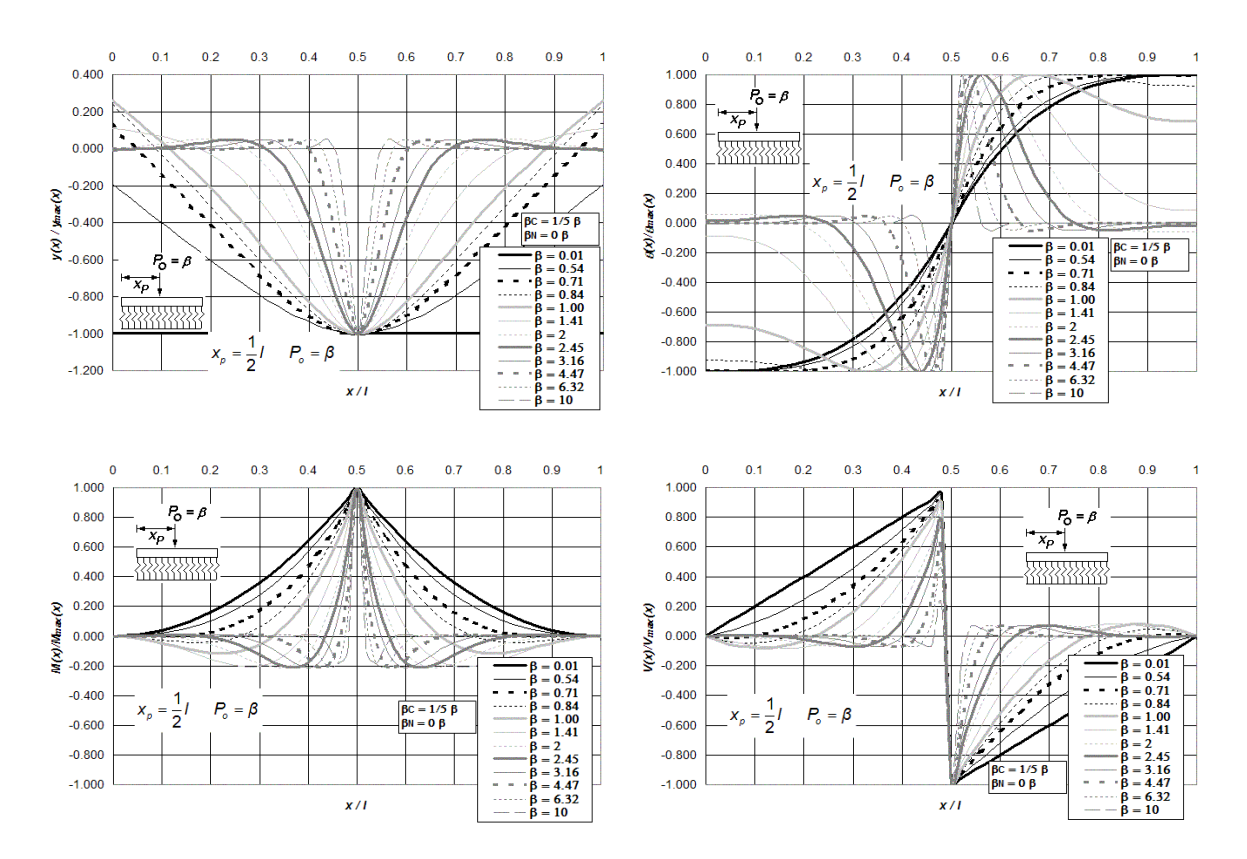

**Figura P.13 Diagramas normalizados de deflexión, giro, momento flexionante y fuerza cortante de vigas asentadas en medio continuo, incluidas las deformaciones por cortante y carga axial, para vigas libremente apoyadas en sus extremos y bajo la aplicación de una carga puntual** *Po* **ubicada a** *l***/2 del extremo izquierdo del elemento estructural,** 

**para doce diferentes intensidades del parámetro**  $\beta$  **, combinadas con**  $\beta_c =$  **1/5**  $\beta$  **y**  $\beta_{_N}$  **= 0**  $\beta$  **.** 

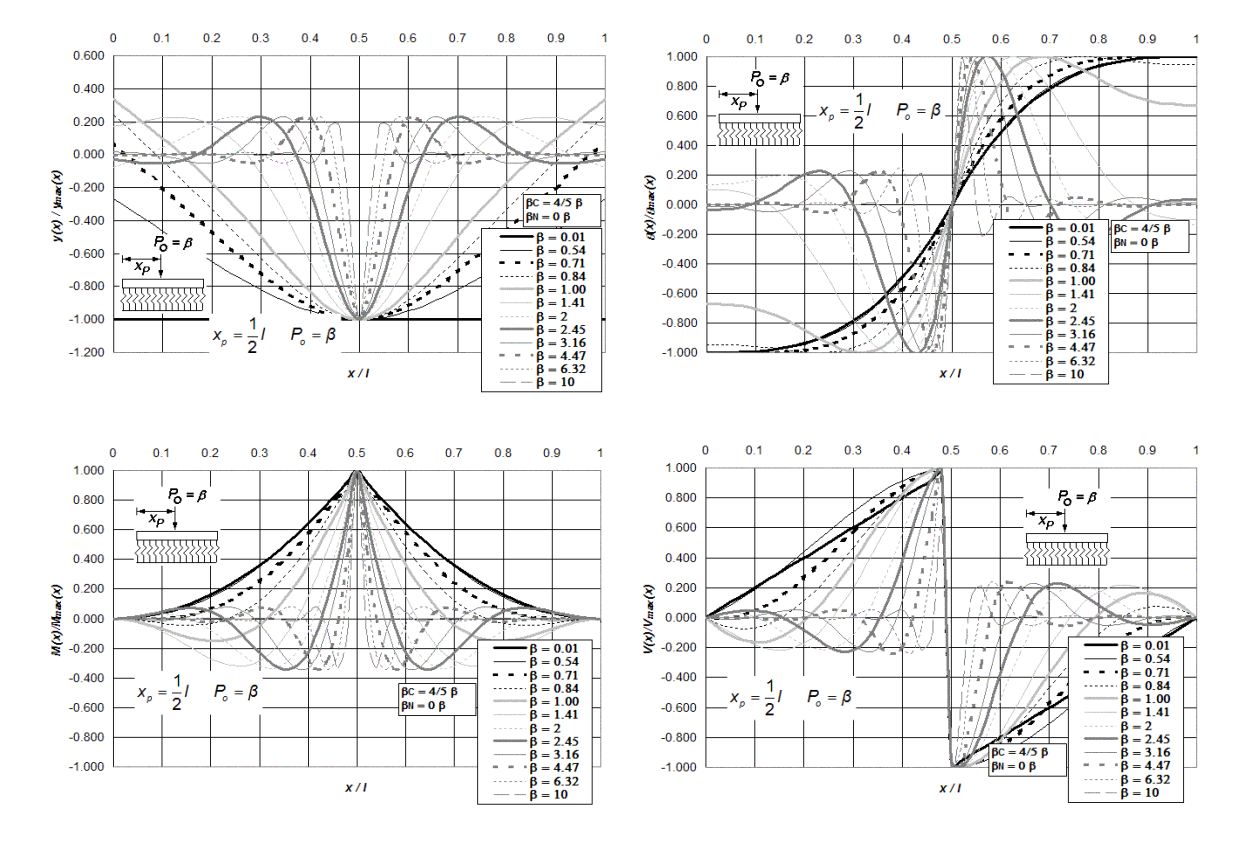

**Figura P.14 Diagramas normalizados de deflexión, giro, momento flexionante y fuerza cortante de vigas asentadas en medio continuo, incluidas las deformaciones por cortante y carga axial, para vigas libremente apoyadas en sus extremos y bajo la aplicación de una carga puntual** *Po* **ubicada a** *l***/2 del extremo izquierdo del elemento estructural,** 

**para doce diferentes intensidades del parámetro β, combinadas con**  $\beta_c$  **= 4/5 β y**  $\beta_{_N}$  **= 0 β .** 

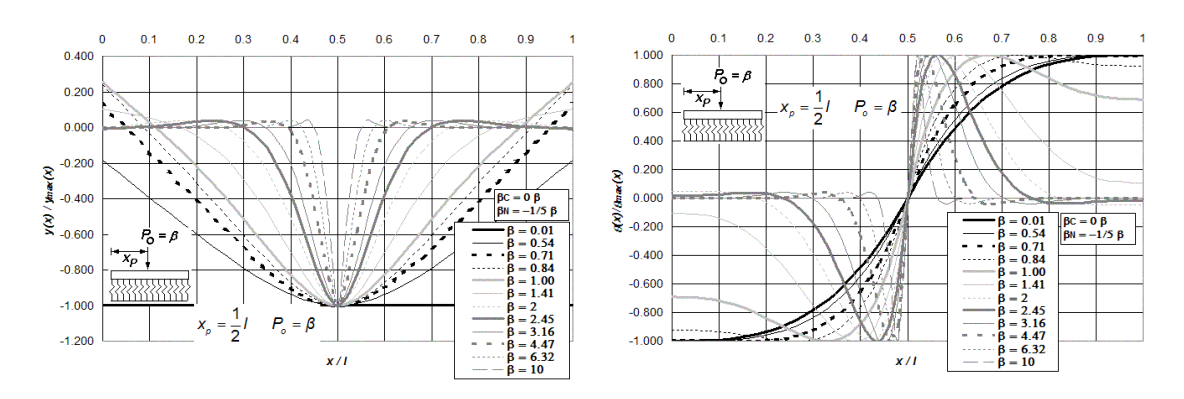

**Figura P.15 (a) Diagramas normalizados de deflexión, giro, momento flexionante y fuerza cortante de vigas asentadas en medio continuo, incluidas las deformaciones por cortante y carga axial, para vigas libremente apoyadas en sus extremos y bajo la aplicación de una carga puntual** *Po* **ubicada a** *l***/2 del extremo izquierdo del elemento estructural, para doce diferentes intensidades del parámetro β, combinadas con β<sub>C</sub> = 0β y β<sub>N</sub> = -1/5β.** 

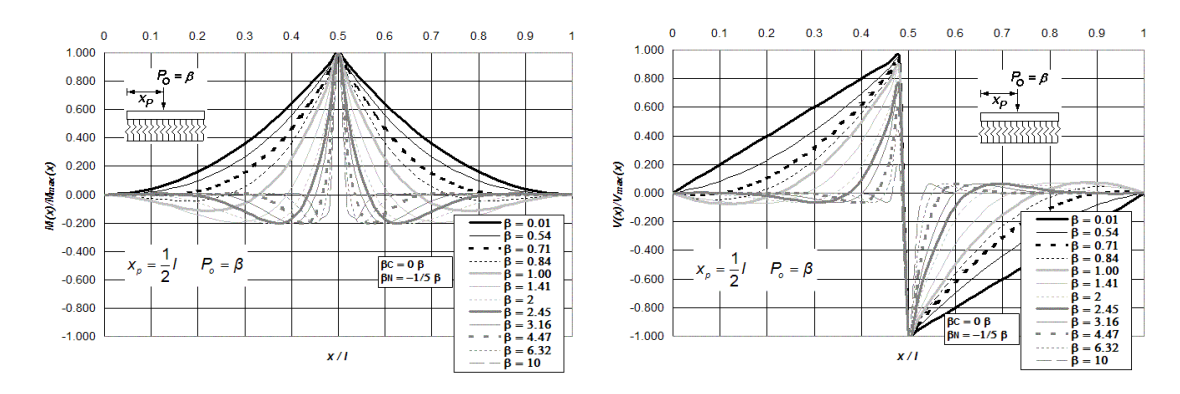

**Figura P.15 (b) Diagramas normalizados de deflexión, giro, momento flexionante y fuerza cortante de vigas asentadas en medio continuo, incluidas las deformaciones por cortante y carga axial, para vigas libremente apoyadas en sus extremos y bajo la aplicación de una carga puntual** *Po* **ubicada a** *l***/2 del extremo izquierdo del** 

**elemento estructural, para doce diferentes intensidades del parámetro β, combinadas con β<sub>C</sub> = 0β y β<sub>N</sub> = -1/5β.** 

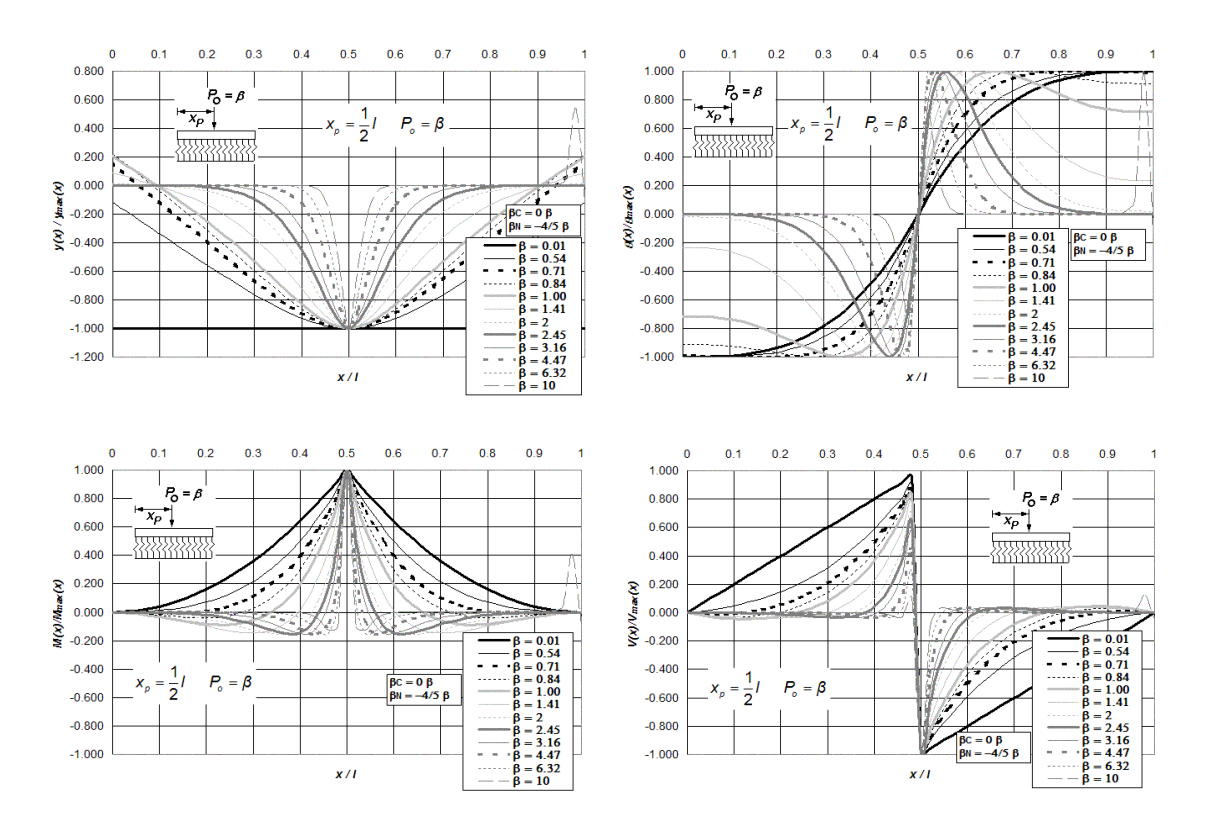

**Figura P.16 Diagramas normalizados de deflexión, giro, momento flexionante y fuerza cortante de vigas asentadas en medio continuo, incluidas las deformaciones por cortante y carga axial, para vigas libremente apoyadas en sus extremos y bajo la aplicación de una carga puntual** *Po* **ubicada a** *l***/2 del extremo izquierdo del elemento estructural,** 

**para doce diferentes intensidades del parámetro β, combinadas con**  $\beta_c =$  **0 β y**  $\beta_{_N}$  **= -4/5 β .** 

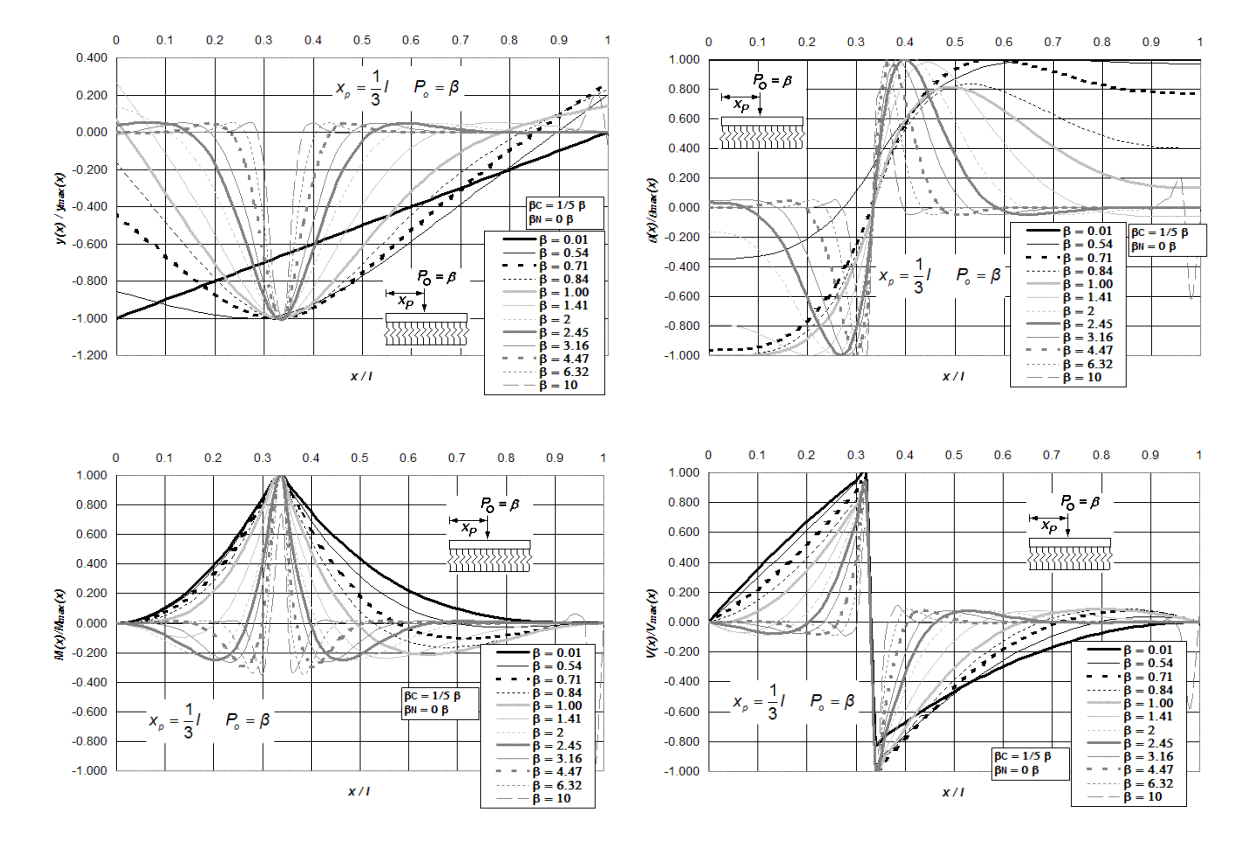

**Figura P.17 Diagramas normalizados de deflexión, giro, momento flexionante y fuerza cortante de vigas asentadas en medio continuo, incluidas las deformaciones por cortante y carga axial, para vigas libremente apoyadas en sus**  extremos y bajo la aplicación de una carga puntual P<sub>o</sub> ubicada a *ll*3 del extremo izquierdo del elemento estructural,

**para doce diferentes intensidades del parámetro**  $\beta$  **, combinadas con**  $\beta_c$  **= 1/5**  $\beta$  **y**  $\beta_N$  **= 0**  $\beta$  **.** 

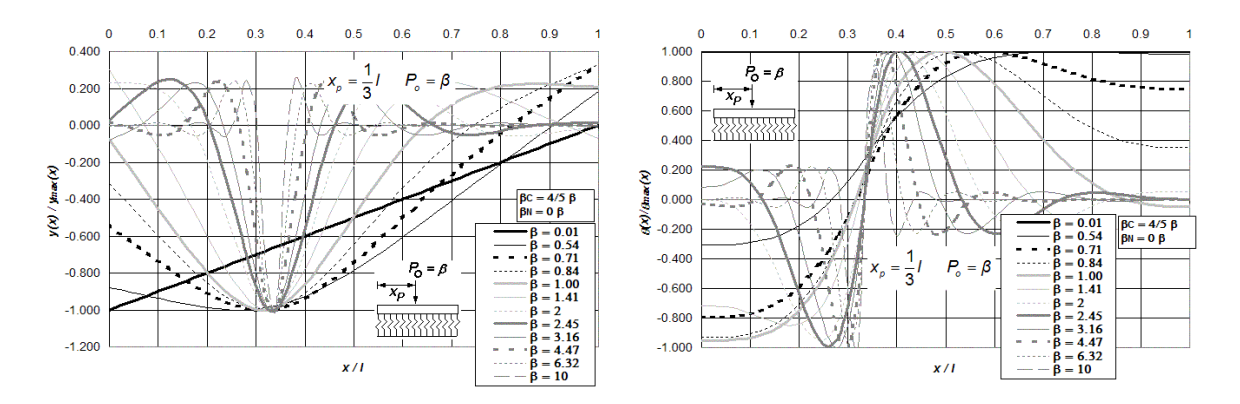

**Figura P.18 (a) Diagramas normalizados de deflexión, giro, momento flexionante y fuerza cortante de vigas asentadas en medio continuo, incluidas las deformaciones por cortante y carga axial, para vigas libremente apoyadas en sus extremos y bajo la aplicación de una carga puntual** *Po* **ubicada a** *l***/3 del extremo izquierdo del elemento estructural, para doce diferentes intensidades del parámetro β, combinadas con β<sub>C</sub> = 4/5 β y β<sub>N</sub> = 0 β.** 

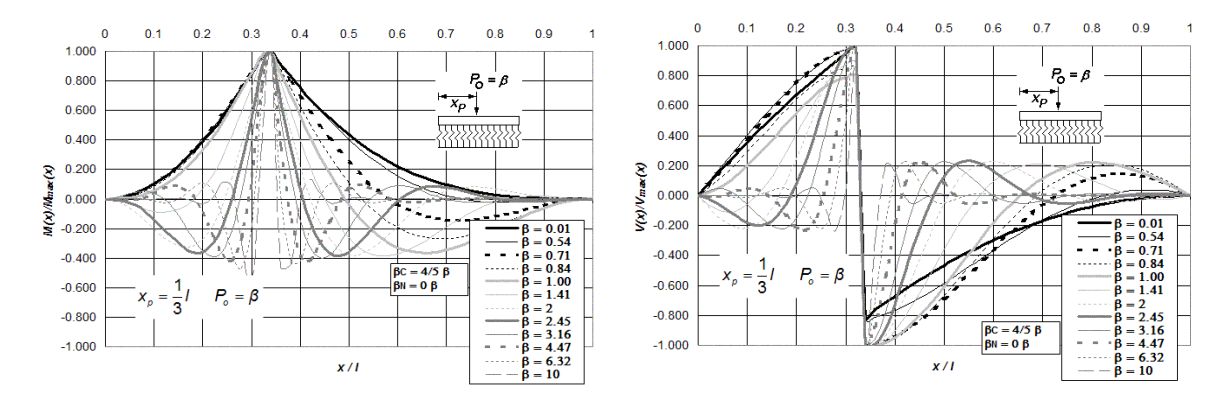

**Figura P.18 (b) Diagramas normalizados de deflexión, giro, momento flexionante y fuerza cortante de vigas asentadas en medio continuo, incluidas las deformaciones por cortante y carga axial, para vigas libremente apoyadas en sus extremos y bajo la aplicación de una carga puntual** *Po* **ubicada a** *l***/3 del extremo izquierdo del elemento estructural, para doce diferentes intensidades del parámetro β, combinadas con β<sub>C</sub> = 4/5 β y β<sub>N</sub> = 0 β.** 

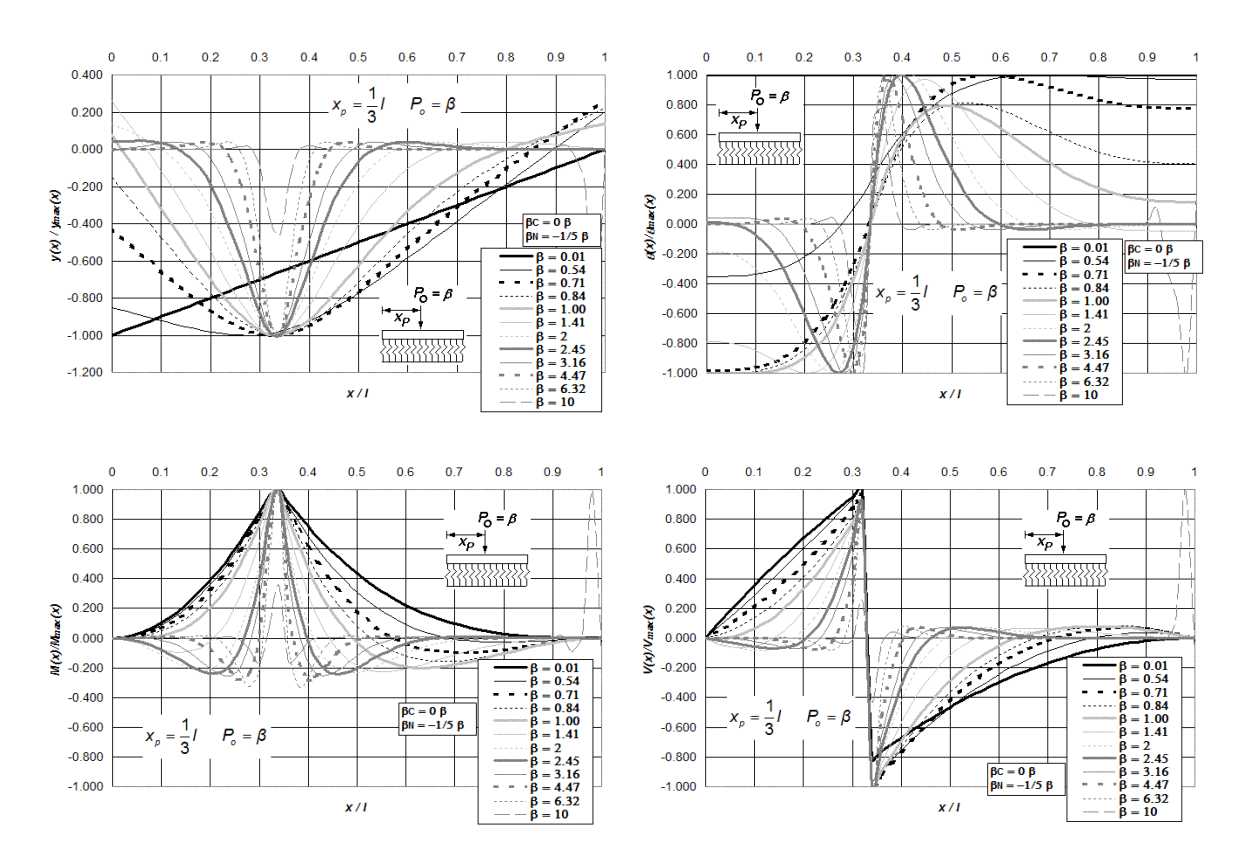

**Figura P.19 Diagramas normalizados de deflexión, giro, momento flexionante y fuerza cortante de vigas asentadas en medio continuo, incluidas las deformaciones por cortante y carga axial, para vigas libremente apoyadas en sus**  extremos y bajo la aplicación de una carga puntual P<sub>o</sub> ubicada a *ll*3 del extremo izquierdo del elemento estructural,

**para doce diferentes intensidades del parámetro β, combinadas con**  $\beta_c =$  **0 β y**  $\beta_{_N}$  **= -1/5 β .** 

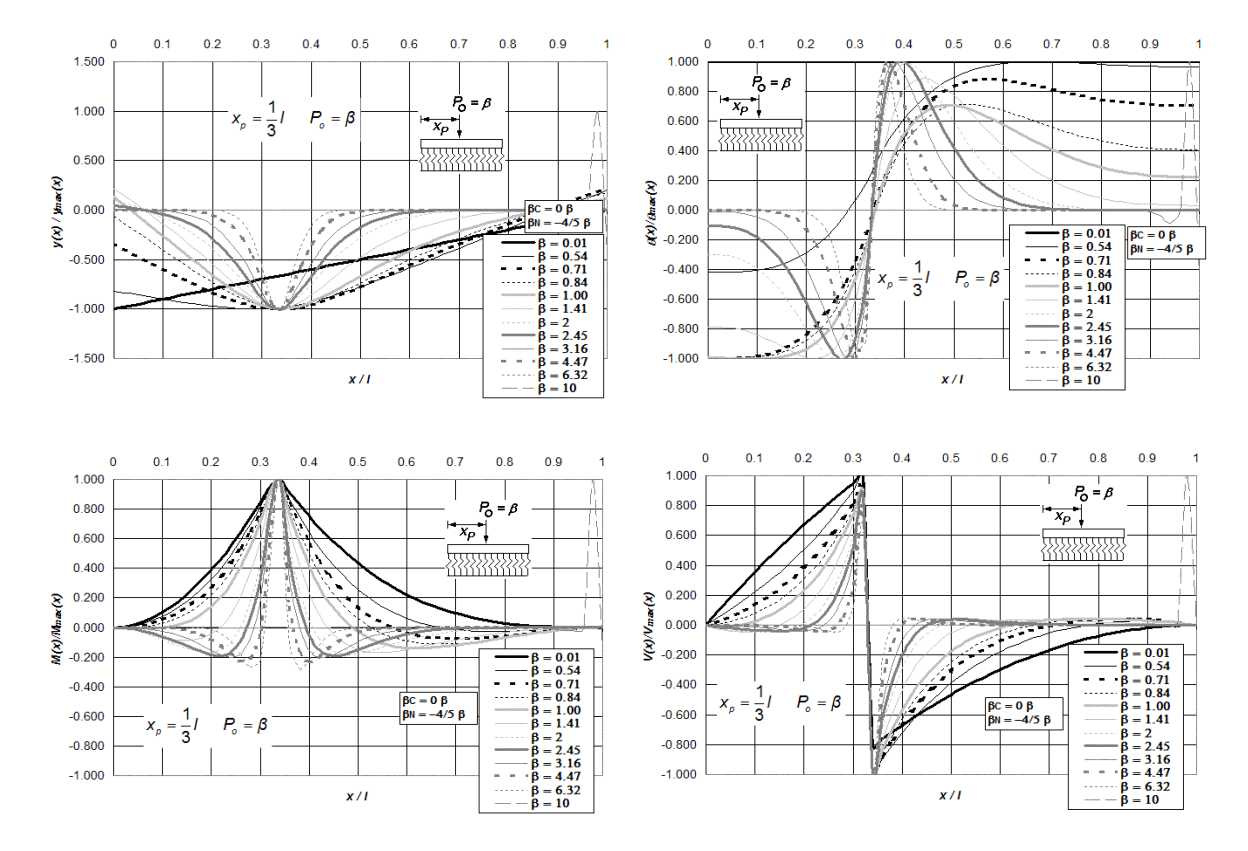

**Figura P.20 Diagramas normalizados de deflexión, giro, momento flexionante y fuerza cortante de vigas asentadas en medio continuo, incluidas las deformaciones por cortante y carga axial, para vigas libremente apoyadas en sus extremos y bajo la aplicación de una carga puntual** *Po* **ubicada a** *l***/3 del extremo izquierdo del elemento estructural,** 

**para doce diferentes intensidades del parámetro**  $\beta$  **, combinadas con**  $\beta_c =$  **0 β y**  $\beta_{_N}$  **= -4/5 β .** 

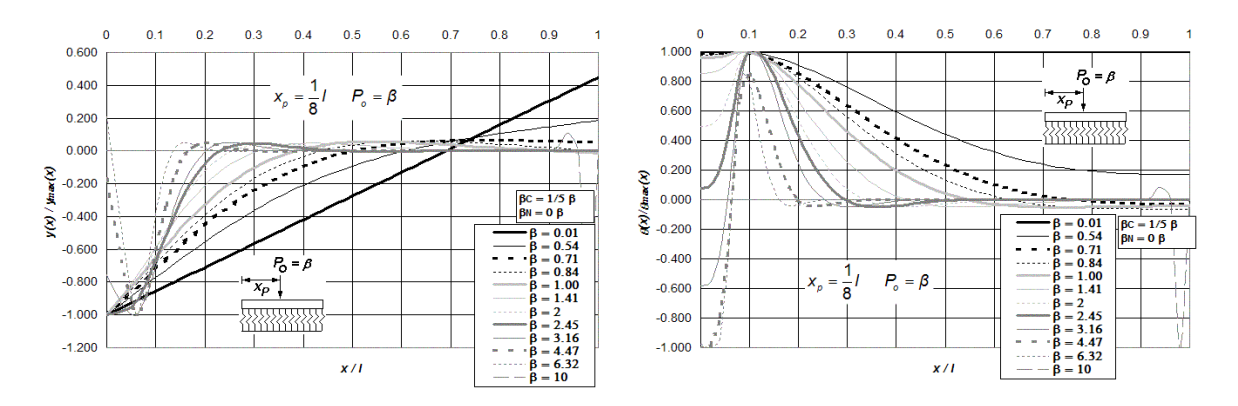

**Figura P.21 (a) Diagramas normalizados de deflexión, giro, momento flexionante y fuerza cortante de vigas asentadas en medio continuo, incluidas las deformaciones por cortante y carga axial, para vigas libremente apoyadas en sus extremos y bajo la aplicación de una carga puntual** *Po* **ubicada a** *l***/8 del extremo izquierdo del elemento estructural, para doce diferentes intensidades del parámetro β, combinadas con β<sub>C</sub> = 1/5 β y β<sub>N</sub> = 0 β.** 

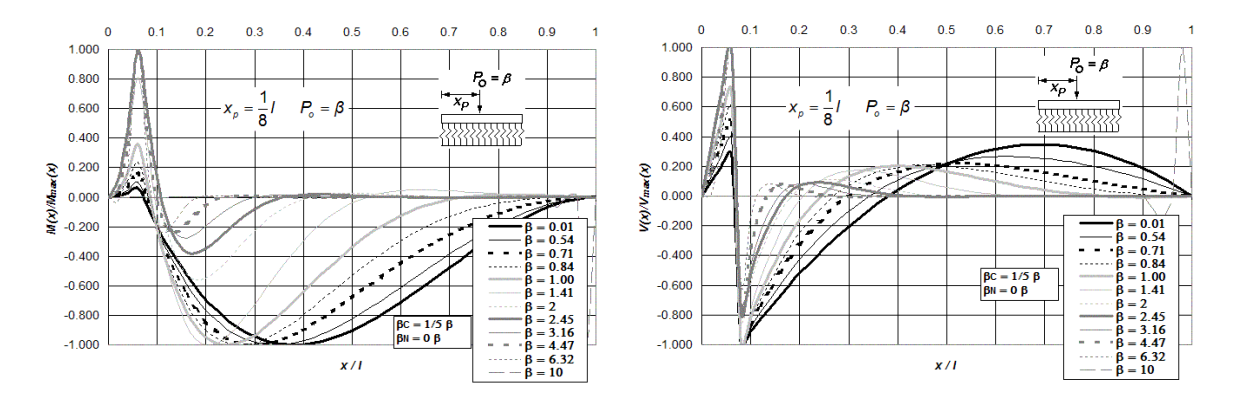

**Figura P.21 (b) Diagramas normalizados de deflexión, giro, momento flexionante y fuerza cortante de vigas asentadas en medio continuo, incluidas las deformaciones por cortante y carga axial, para vigas libremente apoyadas en sus extremos y bajo la aplicación de una carga puntual** *Po* **ubicada a** *l***/8 del extremo izquierdo del** 

**elemento estructural, para doce diferentes intensidades del parámetro β, combinadas con β<sub>C</sub> = 1/5 β y β<sub>N</sub> = 0 β.** 

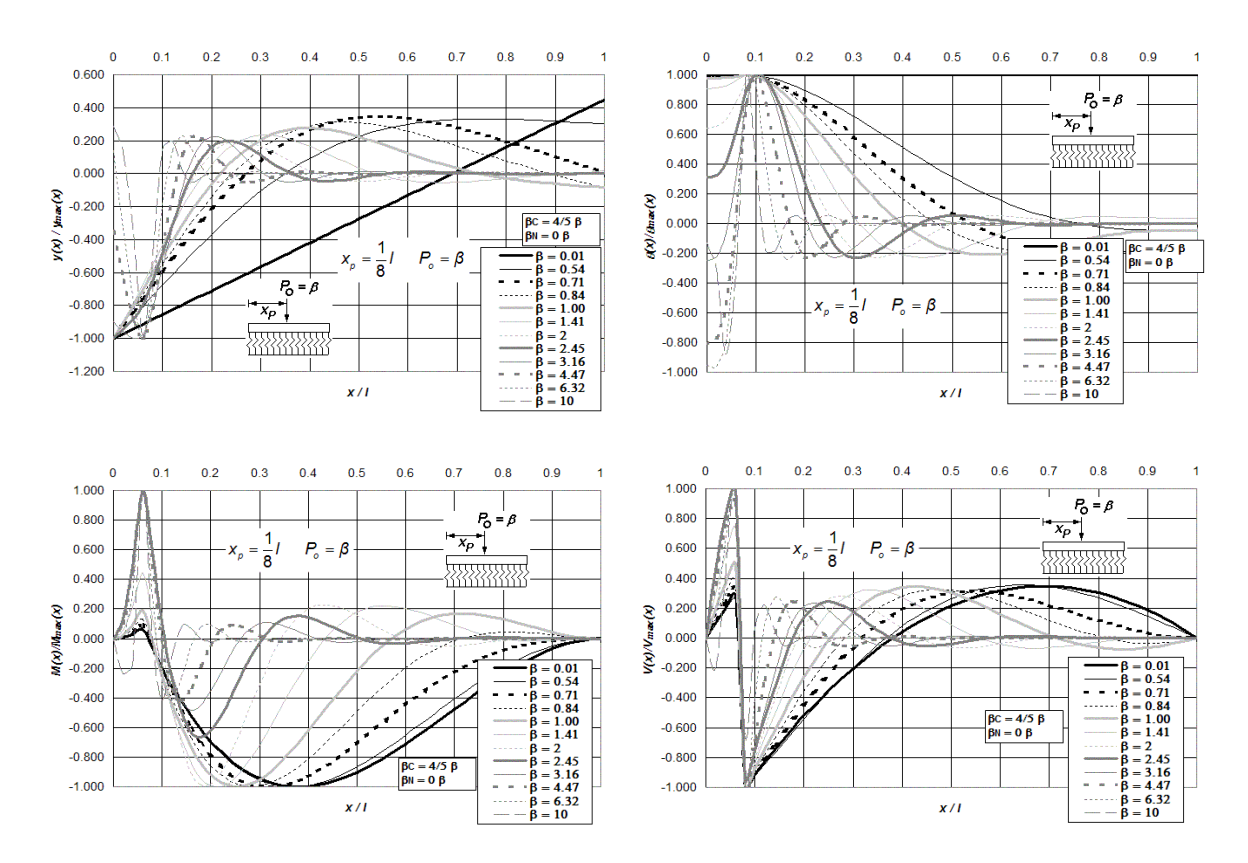

**Figura P.22 Diagramas normalizados de deflexión, giro, momento flexionante y fuerza cortante de vigas asentadas en medio continuo, incluidas las deformaciones por cortante y carga axial, para vigas libremente apoyadas en sus**  extremos y bajo la aplicación de una carga puntual P<sub>o</sub> ubicada a l/8 del extremo izquierdo del elemento estructural,

**para doce diferentes intensidades del parámetro β, combinadas con**  $\beta_c$  **= 4/5 β y**  $\beta_{_N}$  **= 0 β .** 

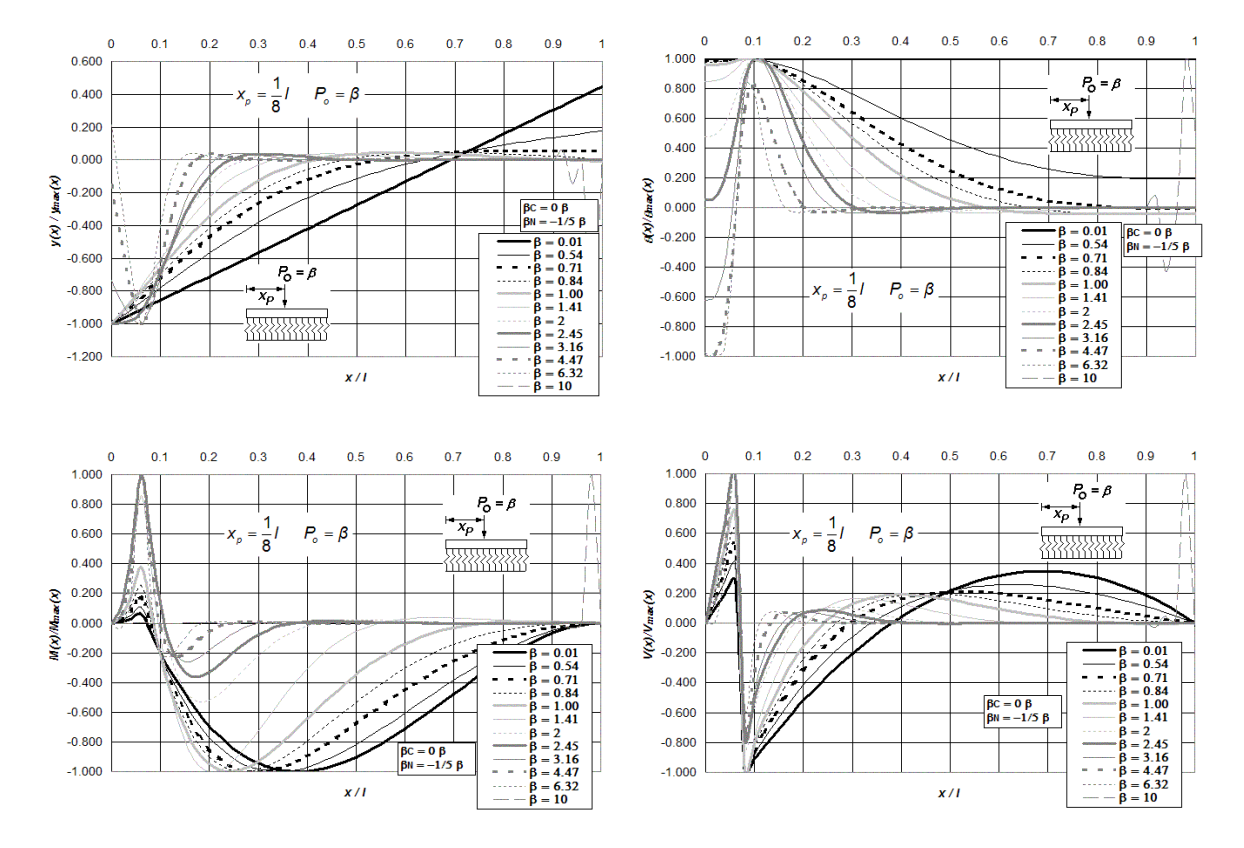

**Figura P.23 Diagramas normalizados de deflexión, giro, momento flexionante y fuerza cortante de vigas asentadas en medio continuo, incluidas las deformaciones por cortante y carga axial, para vigas libremente apoyadas en sus extremos y bajo la aplicación de una carga puntual** *Po* **ubicada a** *l***/8 del extremo izquierdo del elemento estructural,** 

**para doce diferentes intensidades del parámetro**  $\beta$  **, combinadas con**  $\beta_c =$  **0 β y**  $\beta_{_N}$  **= -1/5 β .** 

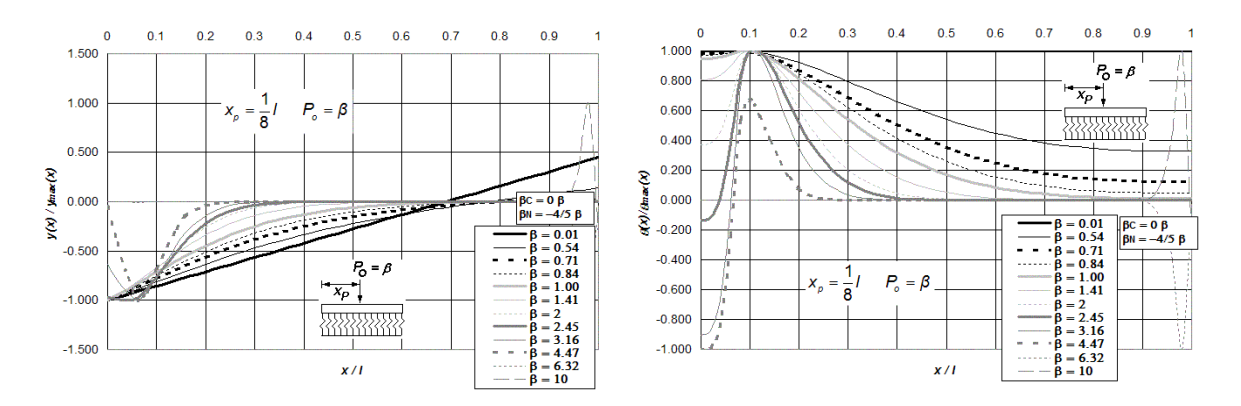

**Figura P.24 (a) Diagramas normalizados de deflexión, giro, momento flexionante y fuerza cortante de vigas asentadas en medio continuo, incluidas las deformaciones por cortante y carga axial, para vigas libremente apoyadas en sus extremos y bajo la aplicación de una carga puntual** *Po* **ubicada a** *l***/8 del extremo izquierdo del elemento estructural, para doce diferentes intensidades del parámetro β, combinadas con β<sub>C</sub> = 0β y β<sub>N</sub> = -4/5β.** 

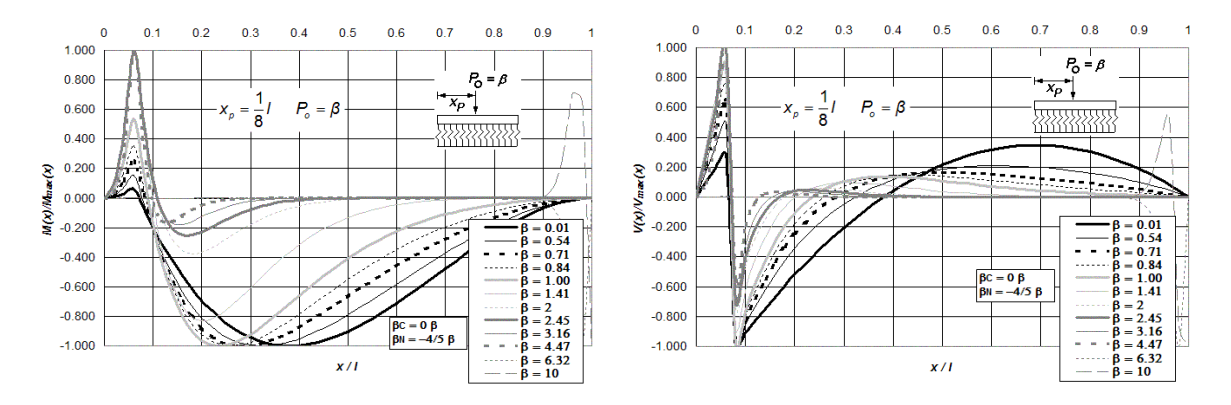

**Figura P.24 (b) Diagramas normalizados de deflexión, giro, momento flexionante y fuerza cortante de vigas asentadas en medio continuo, incluidas las deformaciones por cortante y carga axial, para vigas libremente apoyadas en sus extremos y bajo la aplicación de una carga puntual** *Po* **ubicada a** *l***/8 del extremo izquierdo del elemento estructural, para doce diferentes intensidades del parámetro β, combinadas con β<sub>C</sub> = 0β y β<sub>N</sub> = -4/5β.** 

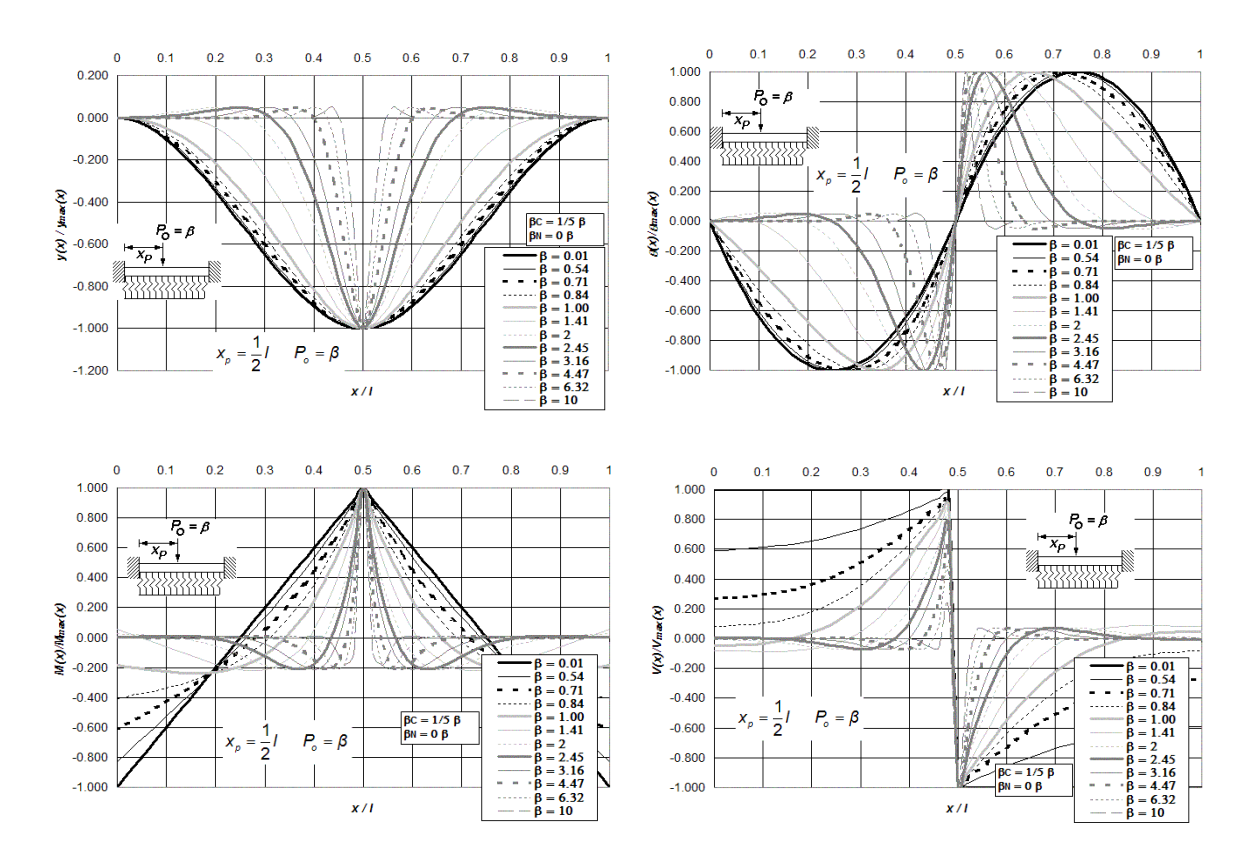

**Figura P.25 Diagramas normalizados de deflexión, giro, momento flexionante y fuerza cortante de vigas asentadas en medio continuo, incluidas las deformaciones por cortante y carga axial, para vigas doblemente empotradas en sus extremos y bajo la aplicación de una carga puntual** *Po* **ubicada a** *l***/2 del extremo izquierdo del elemento** 

**i**estructural, para doce diferentes intensidades del parámetro β, combinadas con β<sub>C</sub> = 1/5 β y β<sub>N</sub> = 0 β.

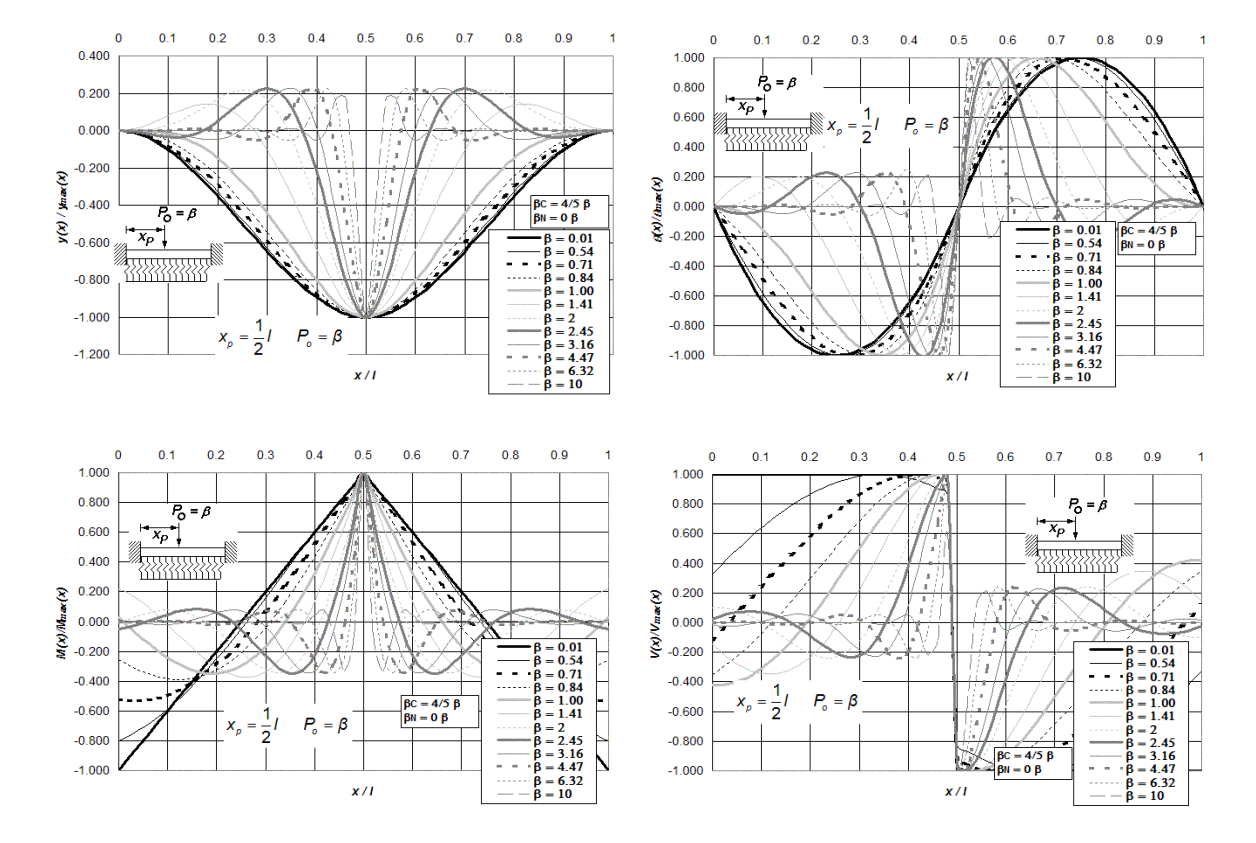

**Figura P.26 Diagramas normalizados de deflexión, giro, momento flexionante y fuerza cortante de vigas asentadas en medio continuo, incluidas las deformaciones por cortante y carga axial, para vigas doblemente empotradas en sus extremos y bajo la aplicación de una carga puntual** *Po* **ubicada a** *l***/2 del extremo izquierdo del elemento** 

**estructural, para doce diferentes intensidades del parámetro β, combinadas con**  $\beta_c$  **= 4/5 β y**  $\beta_N$  **= 0 β .** 

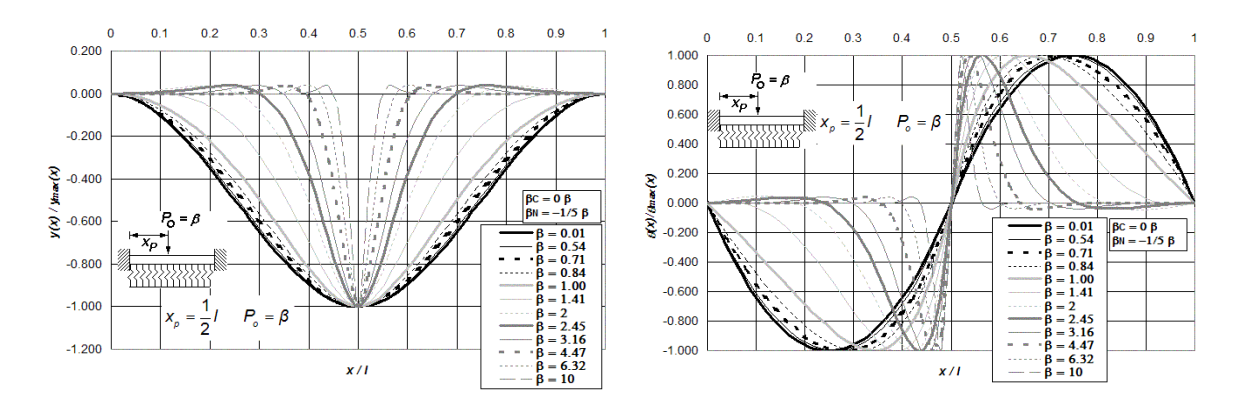

**Figura P.27 (a) Diagramas normalizados de deflexión, giro, momento flexionante y fuerza cortante de vigas asentadas en medio continuo, incluidas las deformaciones por cortante y carga axial, para vigas doblemente empotradas en sus extremos y bajo la aplicación de una carga puntual** *Po* **ubicada a** *l***/2 del extremo izquierdo del elemento estructural, para doce diferentes intensidades del parámetro β, combinadas con β<sub>C</sub> = 0β y β<sub>N</sub> = -1/5β.** 

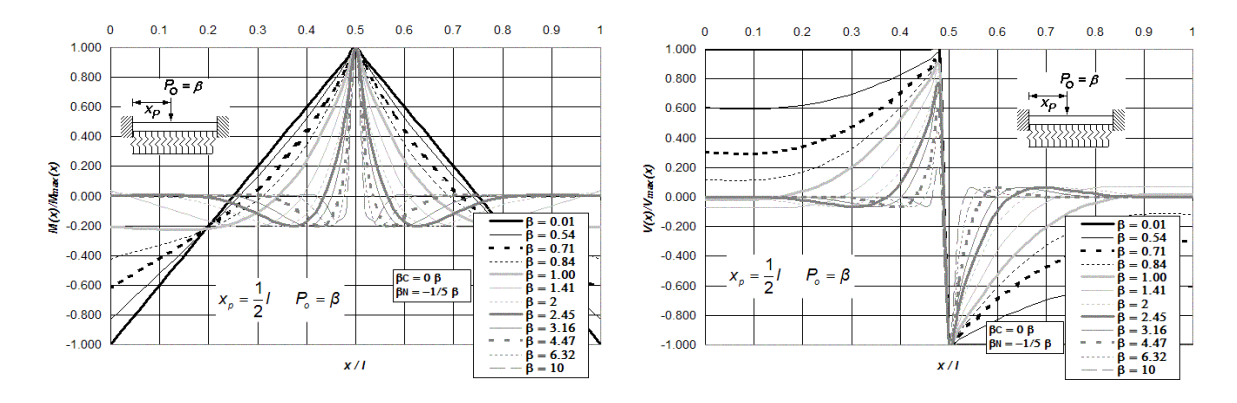

**Figura P.27 (b) Diagramas normalizados de deflexión, giro, momento flexionante y fuerza cortante de vigas asentadas en medio continuo, incluidas las deformaciones por cortante y carga axial, para vigas doblemente empotradas en sus extremos y bajo la aplicación de una carga puntual** *Po* **ubicada a** *l***/2 del extremo izquierdo del** 

**elemento estructural, para doce diferentes intensidades del parámetro β, combinadas con β<sub>C</sub> = 0β y β<sub>N</sub> = -1/5β.** 

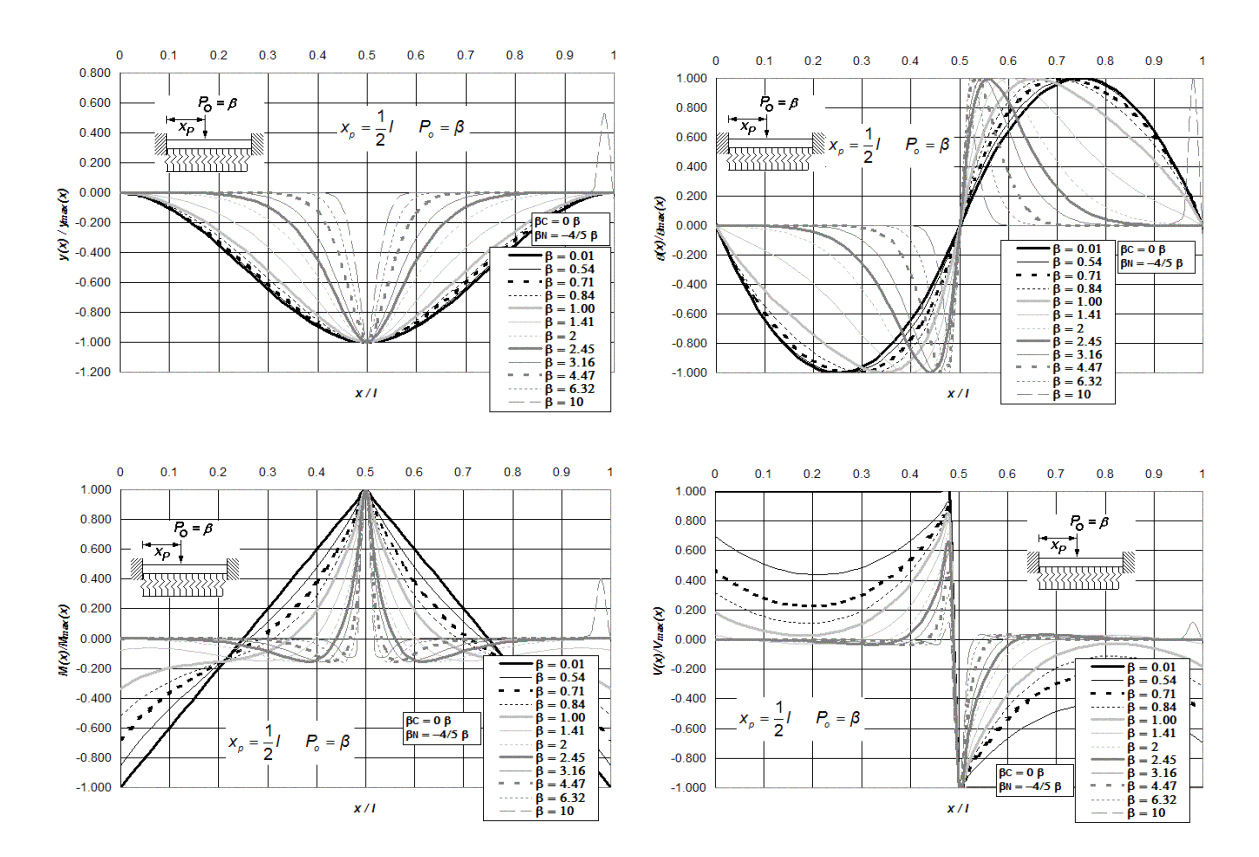

**Figura P.28 Diagramas normalizados de deflexión, giro, momento flexionante y fuerza cortante de vigas asentadas en medio continuo, incluidas las deformaciones por cortante y carga axial, para vigas doblemente empotradas en sus extremos y bajo la aplicación de una carga puntual** *Po* **ubicada a** *l***/2 del extremo izquierdo del elemento i**estructural, para doce diferentes intensidades del parámetro β, combinadas con β<sub>C</sub> = 0β y β<sub>N</sub> = -4/5β.

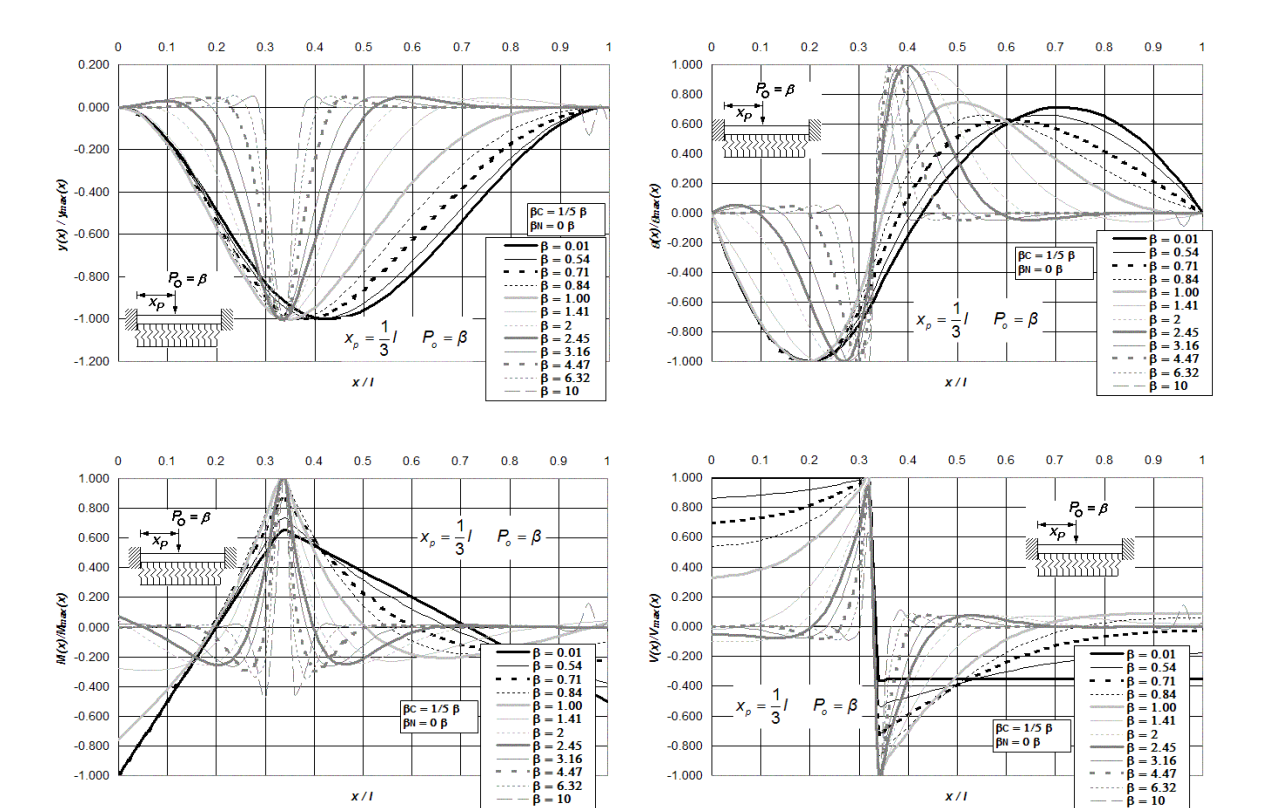

**Figura P.29 Diagramas normalizados de deflexión, giro, momento flexionante y fuerza cortante de vigas asentadas en medio continuo, incluidas las deformaciones por cortante y carga axial, para vigas doblemente empotradas en sus extremos y bajo la aplicación de una carga puntual** *Po* **ubicada a** *l***/3 del extremo izquierdo del elemento** 

**i**estructural, para doce diferentes intensidades del parámetro β, combinadas con β<sub>C</sub> = 1/5 β y β<sub>N</sub> = 0 β.

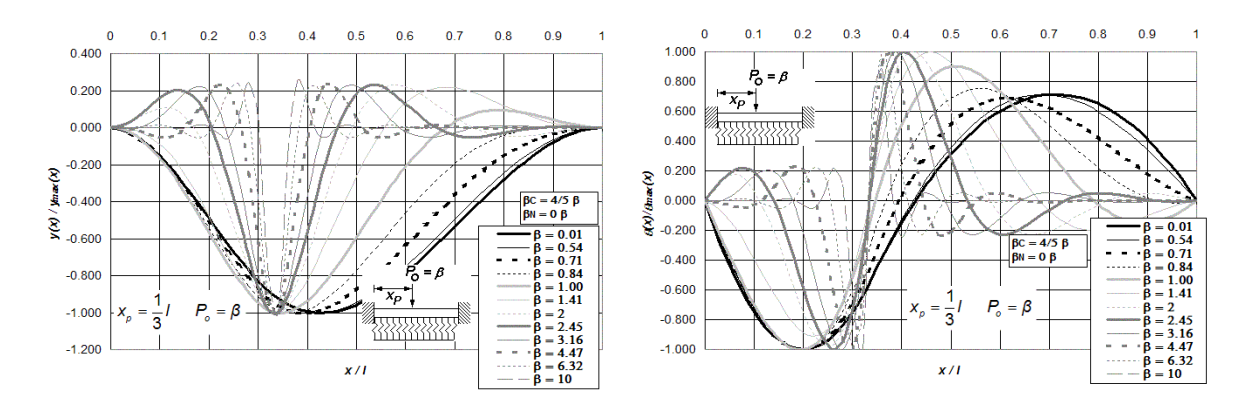

**Figura P.30 (a) Diagramas normalizados de deflexión, giro, momento flexionante y fuerza cortante de vigas asentadas en medio continuo, incluidas las deformaciones por cortante y carga axial, para vigas doblemente empotradas en sus extremos y bajo la aplicación de una carga puntual** *Po* **ubicada a** *l***/3 del extremo izquierdo del elemento estructural, para doce diferentes intensidades del parámetro β, combinadas con β<sub>C</sub> = 4/5 β y β<sub>N</sub> = 0 β.** 

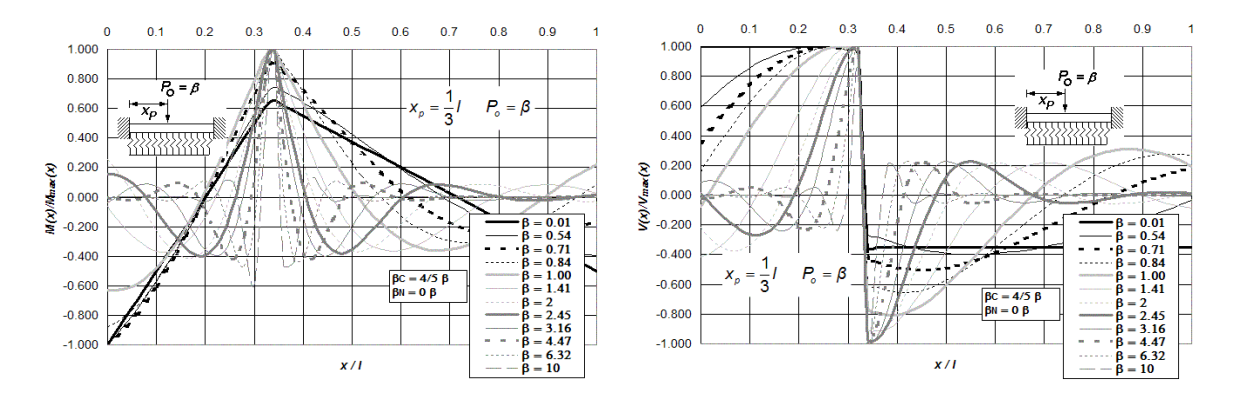

**Figura P.30 (b) Diagramas normalizados de deflexión, giro, momento flexionante y fuerza cortante de vigas asentadas en medio continuo, incluidas las deformaciones por cortante y carga axial, para vigas doblemente empotradas en sus extremos y bajo la aplicación de una carga puntual** *Po* **ubicada a** *l***/3 del extremo izquierdo del elemento estructural, para doce diferentes intensidades del parámetro β, combinadas con β<sub>C</sub> = 4/5 β y β<sub>N</sub> = 0 β.** 

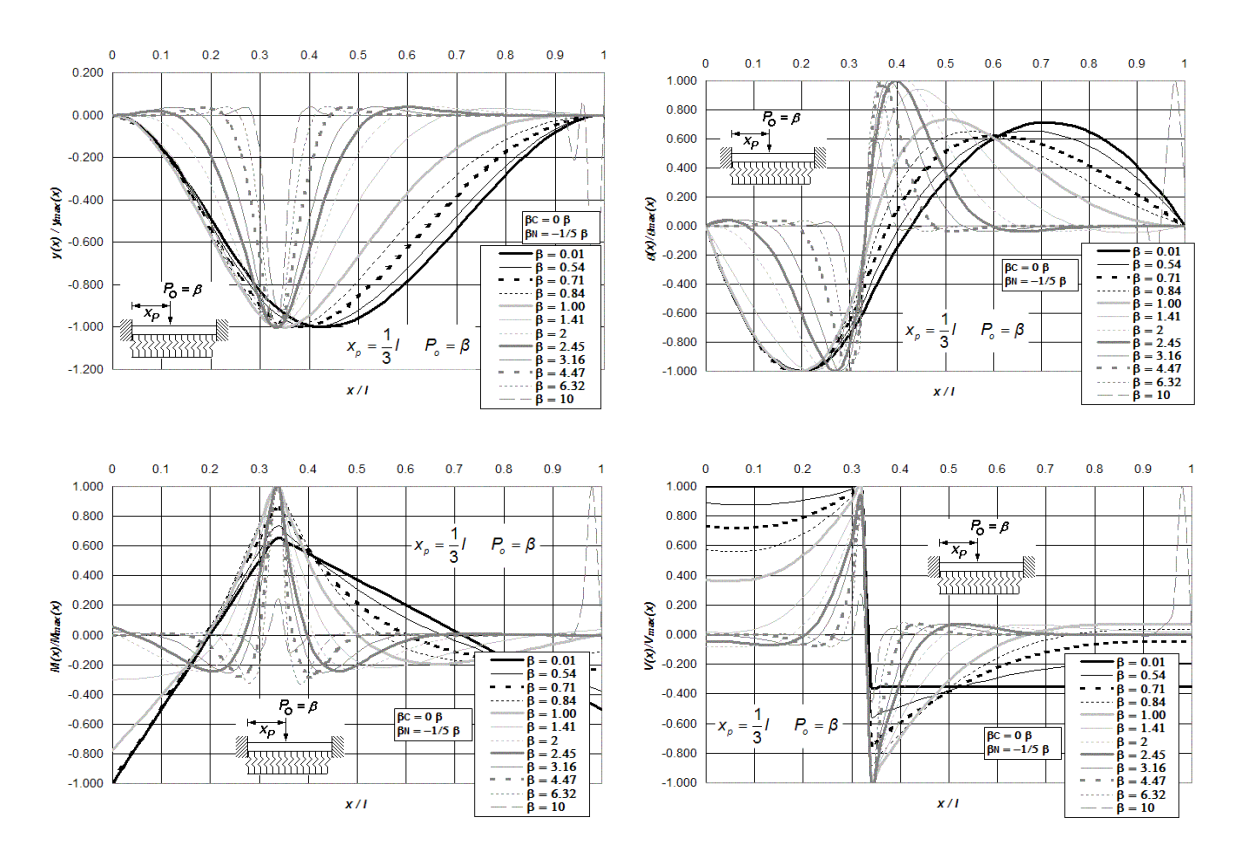

**Figura P.31 Diagramas normalizados de deflexión, giro, momento flexionante y fuerza cortante de vigas asentadas en medio continuo, incluidas las deformaciones por cortante y carga axial, para vigas doblemente empotradas en sus extremos y bajo la aplicación de una carga puntual** *Po* **ubicada a** *l***/3 del extremo izquierdo del elemento estructural, para doce diferentes intensidades del parámetro β, combinadas con β<sub>C</sub> = 0β y β<sub>N</sub> = -1/5β.** 

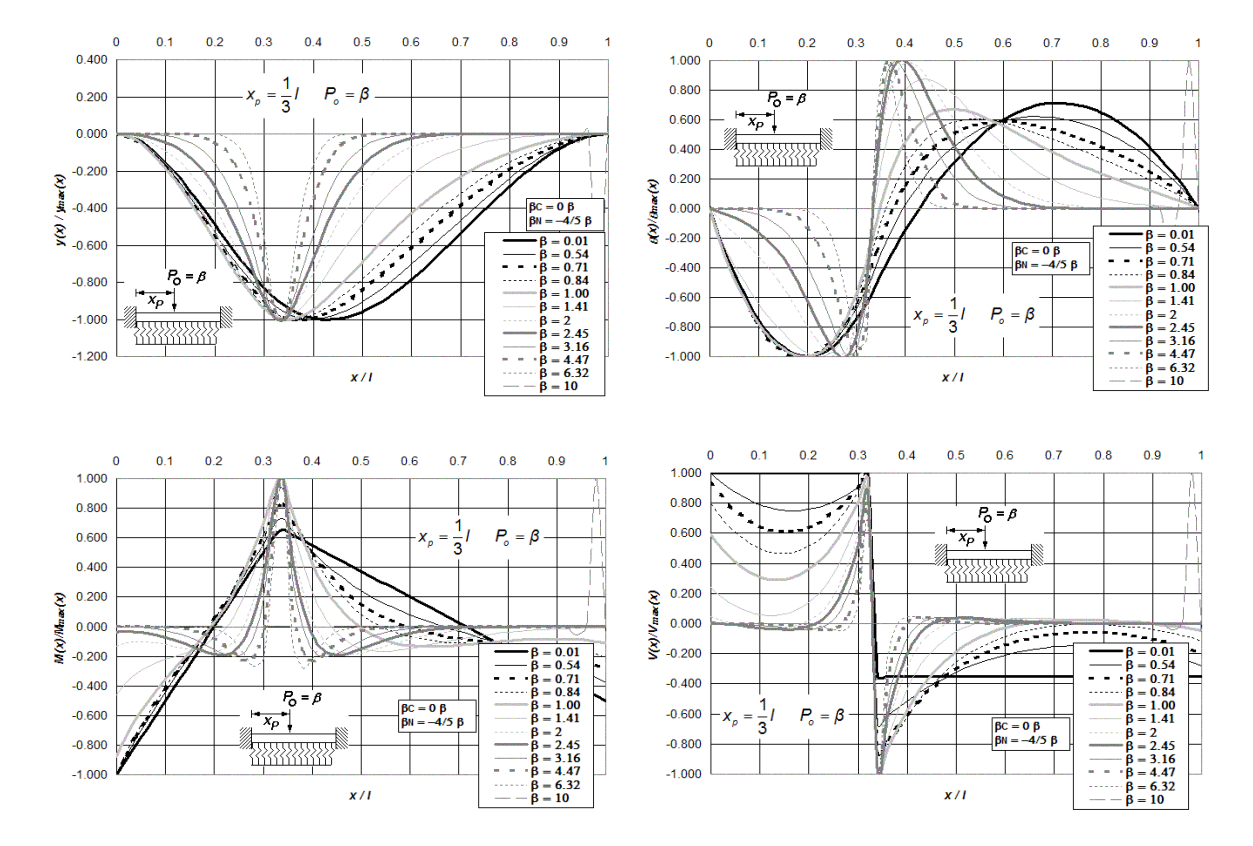

**Figura P.32 Diagramas normalizados de deflexión, giro, momento flexionante y fuerza cortante de vigas asentadas en medio continuo, incluidas las deformaciones por cortante y carga axial, para vigas doblemente empotradas en sus extremos y bajo la aplicación de una carga puntual** *Po* **ubicada a** *l***/3 del extremo izquierdo del elemento** 

**estructural, para doce diferentes intensidades del parámetro β, combinadas con β<sub>C</sub> = 0β y β<sub>N</sub> = -4/5β.** 

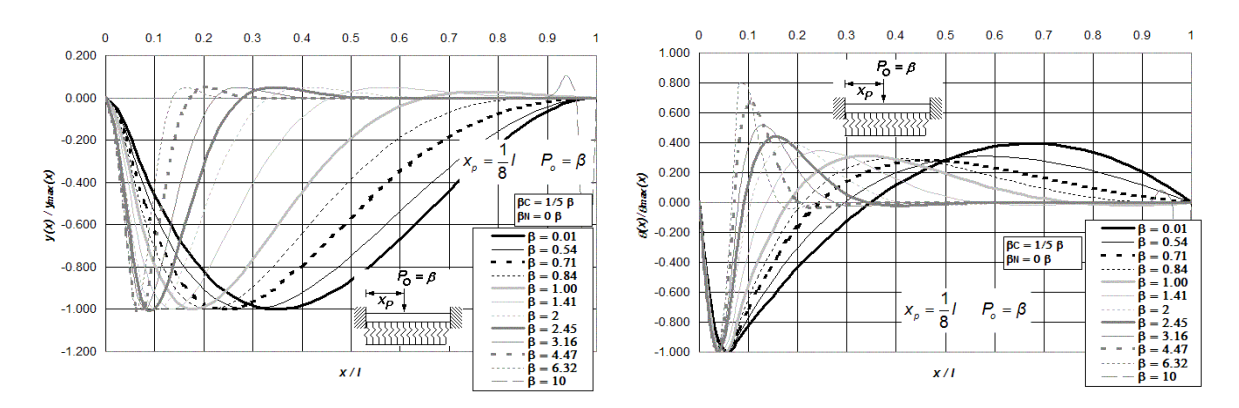

**Figura P.33 (a) Diagramas normalizados de deflexión, giro, momento flexionante y fuerza cortante de vigas asentadas en medio continuo, incluidas las deformaciones por cortante y carga axial, para vigas doblemente empotradas en sus extremos y bajo la aplicación de una carga puntual** *Po* **ubicada a** *l***/8 del extremo izquierdo del elemento estructural, para doce diferentes intensidades del parámetro β, combinadas con β<sub>C</sub> = 1/5 β y β<sub>N</sub> = 0 β.** 

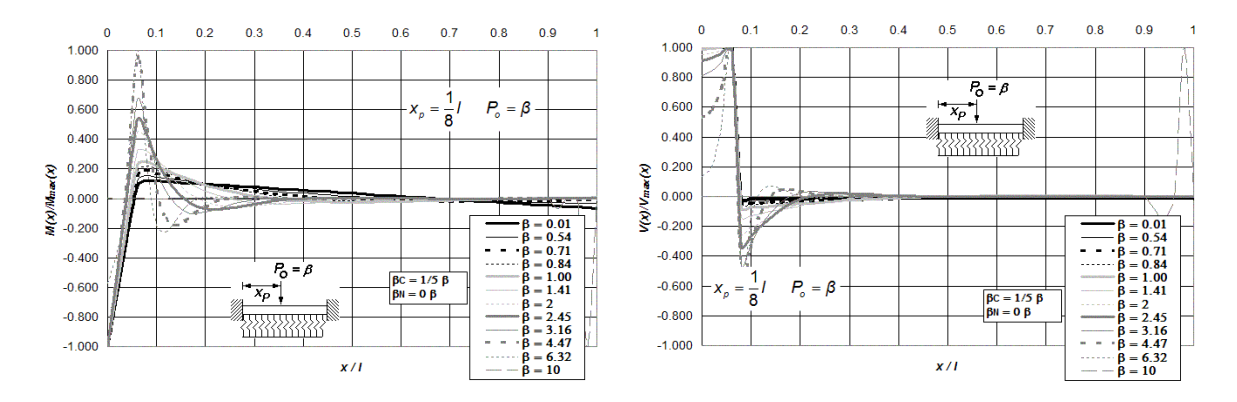

**Figura P.33 (b) Diagramas normalizados de deflexión, giro, momento flexionante y fuerza cortante de vigas asentadas en medio continuo, incluidas las deformaciones por cortante y carga axial, para vigas doblemente empotradas en sus extremos y bajo la aplicación de una carga puntual** *Po* **ubicada a** *l***/8 del extremo izquierdo del elemento estructural, para doce diferentes intensidades del parámetro β, combinadas con β<sub>C</sub> = 1/5 β y β<sub>N</sub> = 0 β.** 

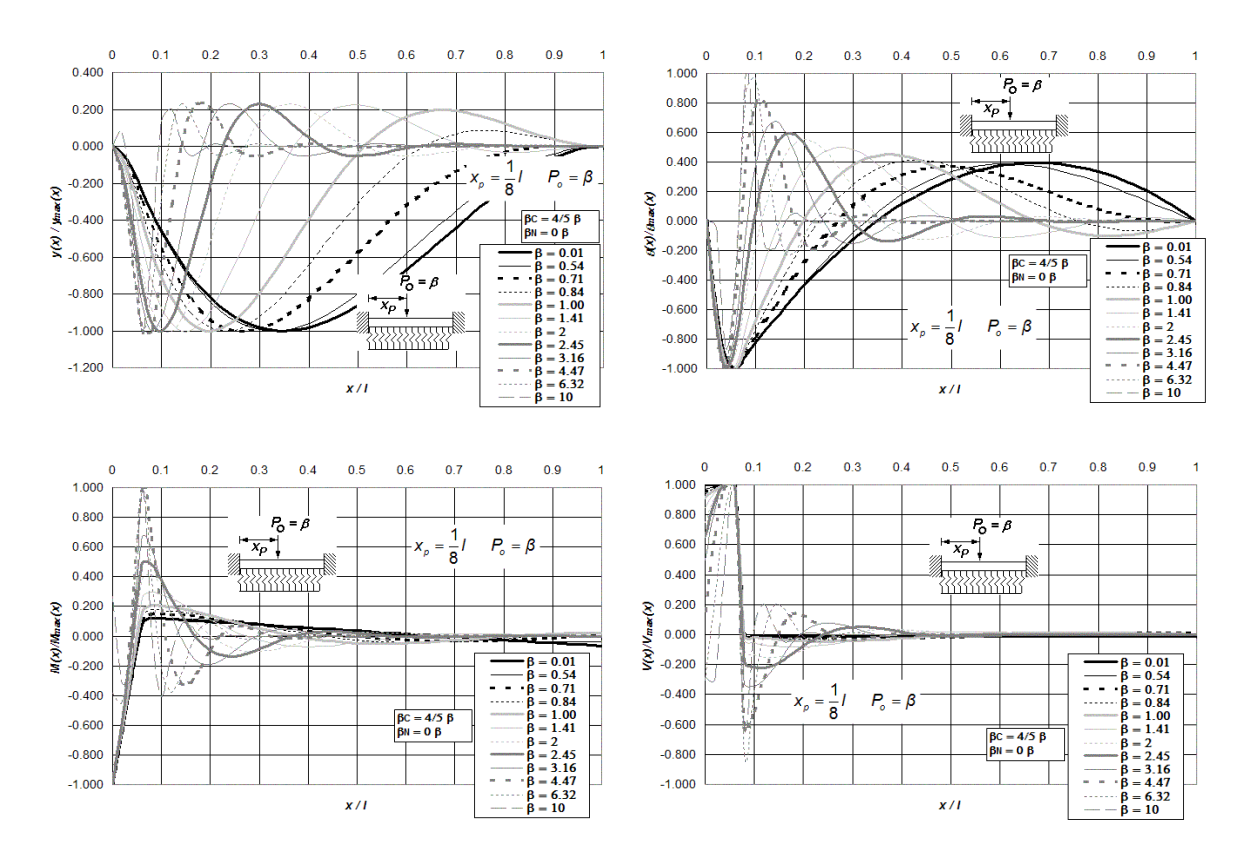

**Figura P.34 Diagramas normalizados de deflexión, giro, momento flexionante y fuerza cortante de vigas asentadas en medio continuo, incluidas las deformaciones por cortante y carga axial, para vigas doblemente empotradas en sus extremos y bajo la aplicación de una carga puntual** *Po* **ubicada a** *l***/8 del extremo izquierdo del elemento** 

**estructural, para doce diferentes intensidades del parámetro β, combinadas con**  $\beta_c$  **= 4/5 β y**  $\beta_N$  **= 0 β .** 

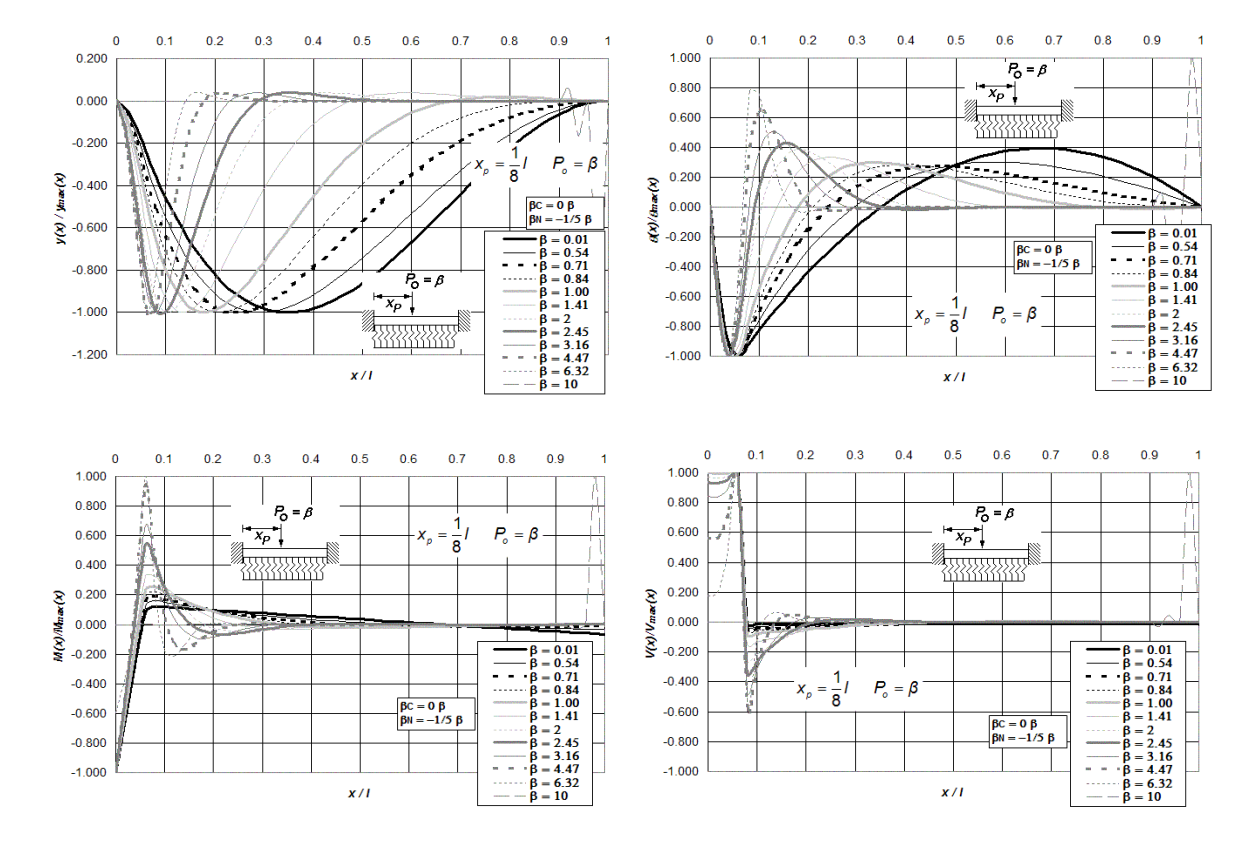

**Figura P.35 Diagramas normalizados de deflexión, giro, momento flexionante y fuerza cortante de vigas asentadas en medio continuo, incluidas las deformaciones por cortante y carga axial, para vigas doblemente empotradas en sus extremos y bajo la aplicación de una carga puntual** *Po* **ubicada a** *l***/8 del extremo izquierdo del elemento** 

**i**estructural, para doce diferentes intensidades del parámetro β, combinadas con β<sub>C</sub> = 0β y β<sub>N</sub> = -1/5β.

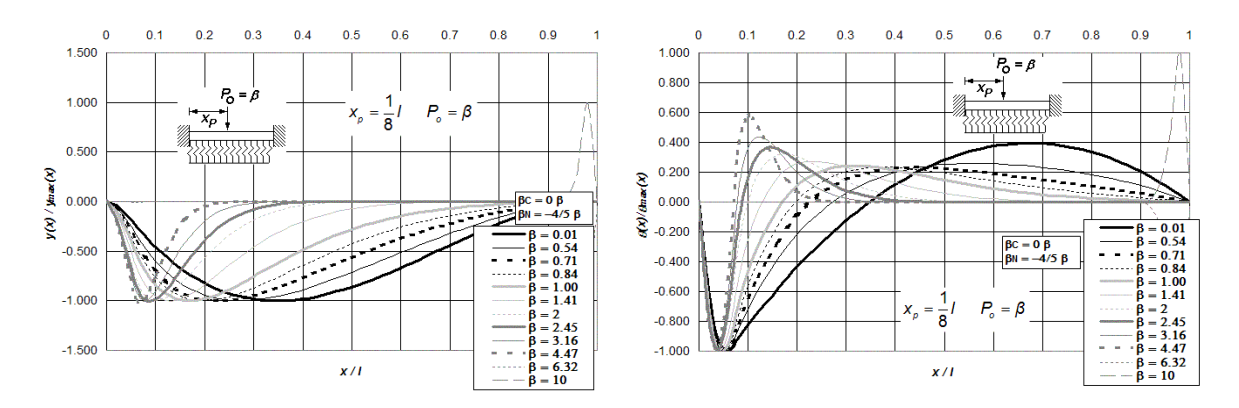

**Figura P.36 (a) Diagramas normalizados de deflexión, giro, momento flexionante y fuerza cortante de vigas asentadas en medio continuo, incluidas las deformaciones por cortante y carga axial, para vigas doblemente empotradas en sus extremos y bajo la aplicación de una carga puntual** *Po* **ubicada a** *l***/8 del extremo izquierdo del elemento estructural, para doce diferentes intensidades del parámetro β, combinadas con β<sub>C</sub> = 0β y β<sub>N</sub> = -4/5β.** 

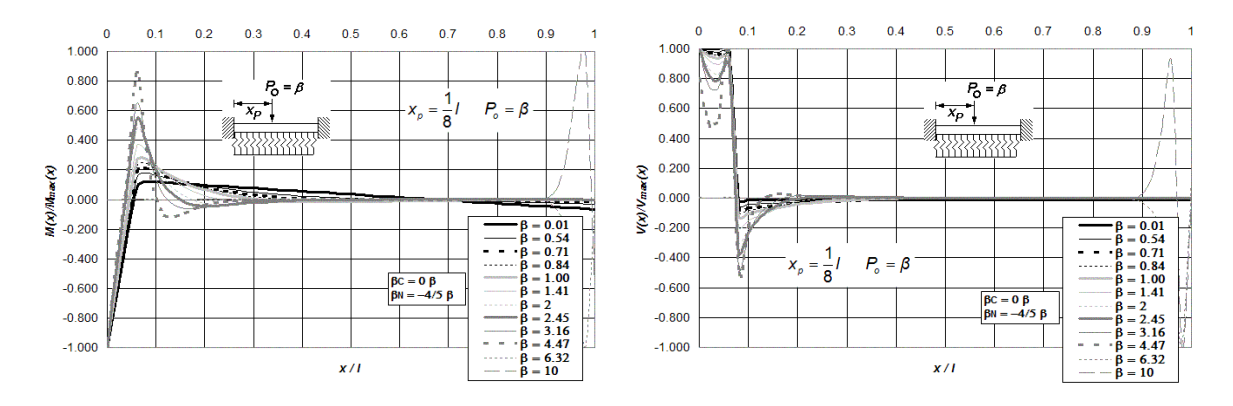

**Figura P.36 (b) Diagramas normalizados de deflexión, giro, momento flexionante y fuerza cortante de vigas asentadas en medio continuo, incluidas las deformaciones por cortante y carga axial, para vigas doblemente empotradas en sus extremos y bajo la aplicación de una carga puntual** *Po* **ubicada a** *l***/8 del extremo izquierdo del** 

**elemento estructural, para doce diferentes intensidades del parámetro β, combinadas con β<sub>C</sub> = 0β y β<sub>N</sub> = -4/5β.** 

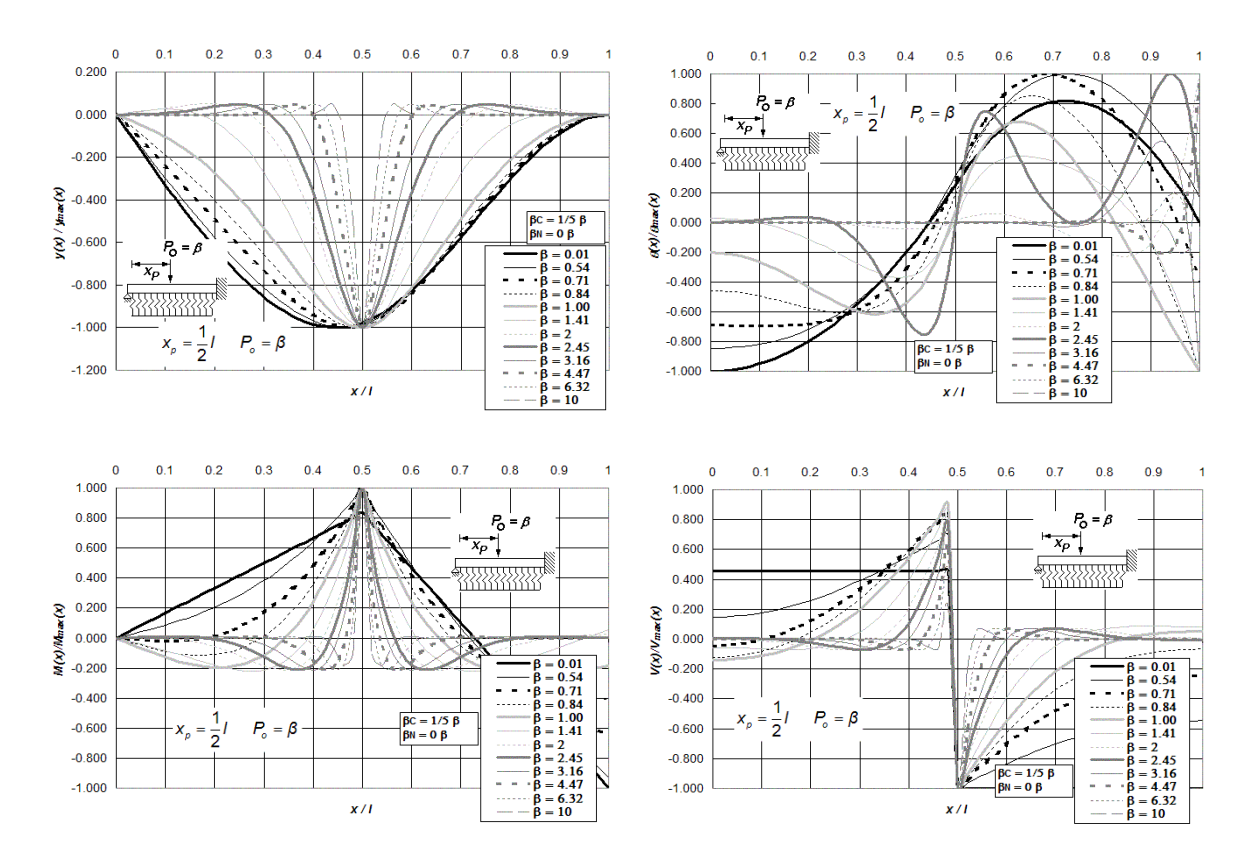

**Figura P.37 Diagramas normalizados de deflexión, giro, momento flexionante y fuerza cortante de vigas asentadas en medio continuo, incluidas las deformaciones por cortante y carga axial, para vigas de simple apoyo y empotre en sus extremos, y bajo la aplicación de una carga puntual** *Po* **ubicada a** *l***/2 del extremo izquierdo del elemento i**estructural, para doce diferentes intensidades del parámetro β, combinadas con β<sub>C</sub> = 1/5 β y β<sub>N</sub> = 0 β.

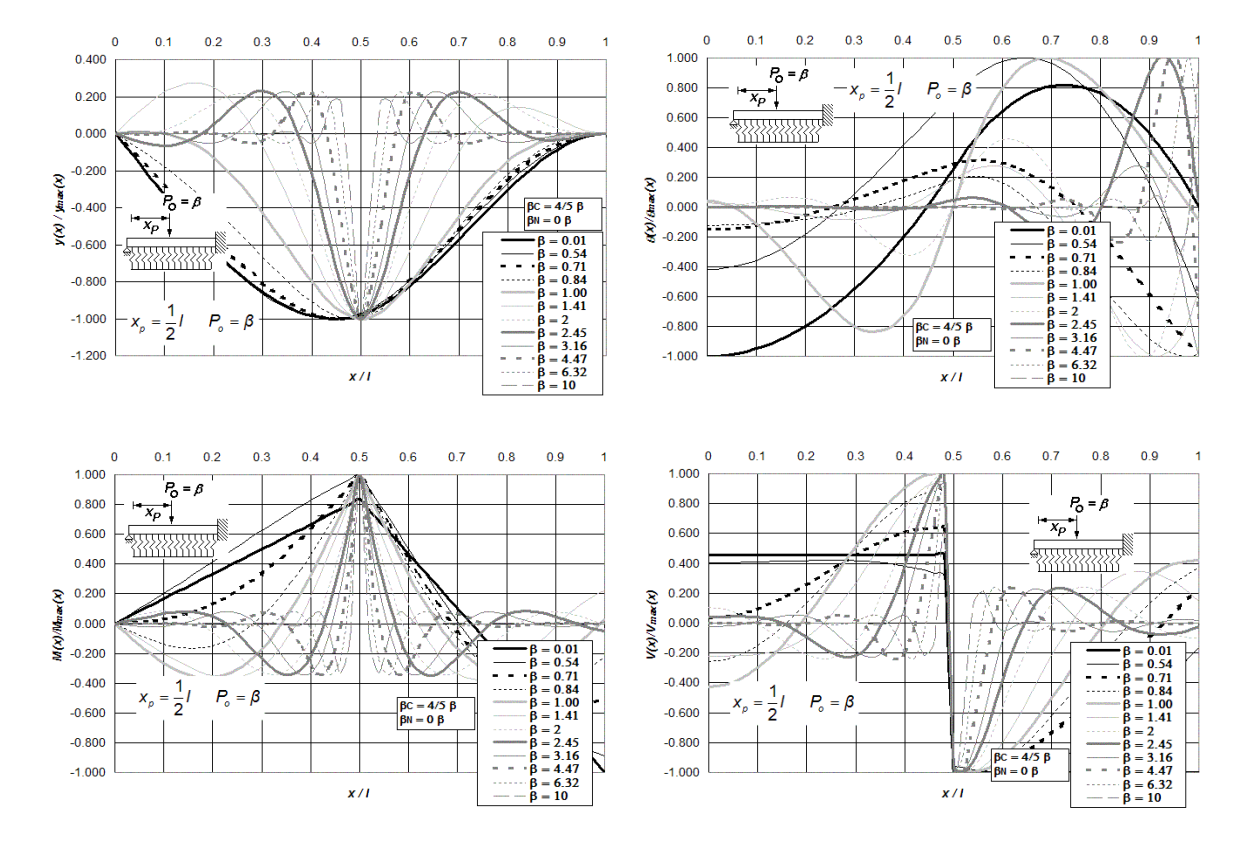

**Figura P.38 Diagramas normalizados de deflexión, giro, momento flexionante y fuerza cortante de vigas asentadas en medio continuo, incluidas las deformaciones por cortante y carga axial, para vigas de simple apoyo y empotre en sus extremos, y bajo la aplicación de una carga puntual** *Po* **ubicada a** *l***/2 del extremo izquierdo del elemento** 

**i**estructural, para doce diferentes intensidades del parámetro β, combinadas con  $\beta_c$  = 4/5 β y  $\beta_N$  = 0 β .

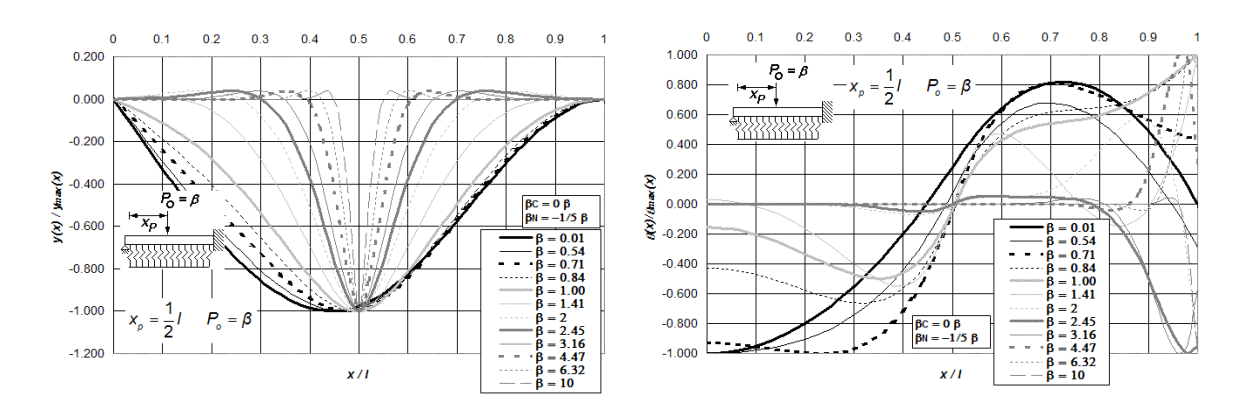

**Figura P.39 (a) Diagramas normalizados de deflexión, giro, momento flexionante y fuerza cortante de vigas asentadas en medio continuo, incluidas las deformaciones por cortante y carga axial, para vigas de simple apoyo y empotre en sus extremos, y bajo la aplicación de una carga puntual** *Po* **ubicada a** *l***/2 del extremo izquierdo del elemento estructural, para doce diferentes intensidades del parámetro β, combinadas con β<sub>C</sub> = 0β y β<sub>N</sub> = -1/5β.** 

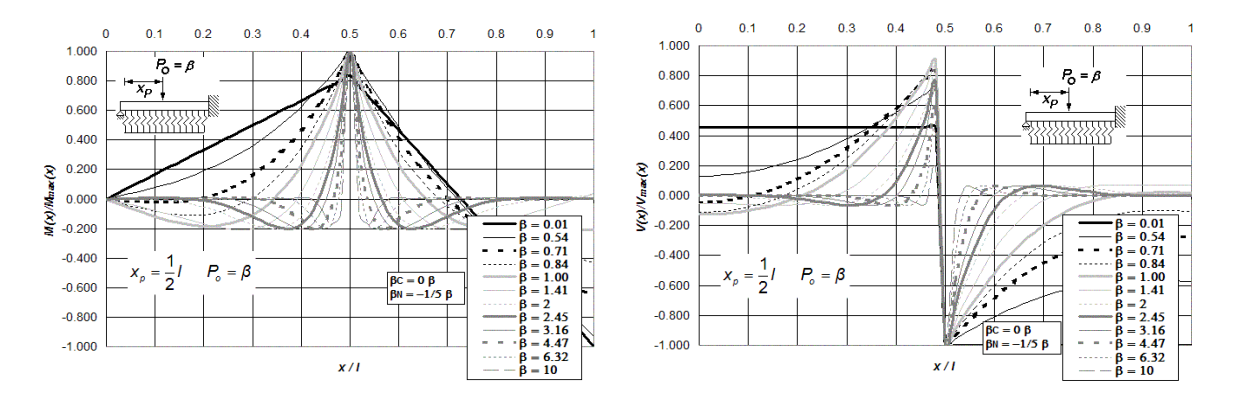

**Figura P.39 (b) Diagramas normalizados de deflexión, giro, momento flexionante y fuerza cortante de vigas asentadas en medio continuo, incluidas las deformaciones por cortante y carga axial, para vigas de simple apoyo y empotre en sus extremos, y bajo la aplicación de una carga puntual** *Po* **ubicada a** *l***/2 del extremo izquierdo del elemento estructural, para doce diferentes intensidades del parámetro β, combinadas con β<sub>C</sub> = 0β y β<sub>N</sub> = -1/5β.** 

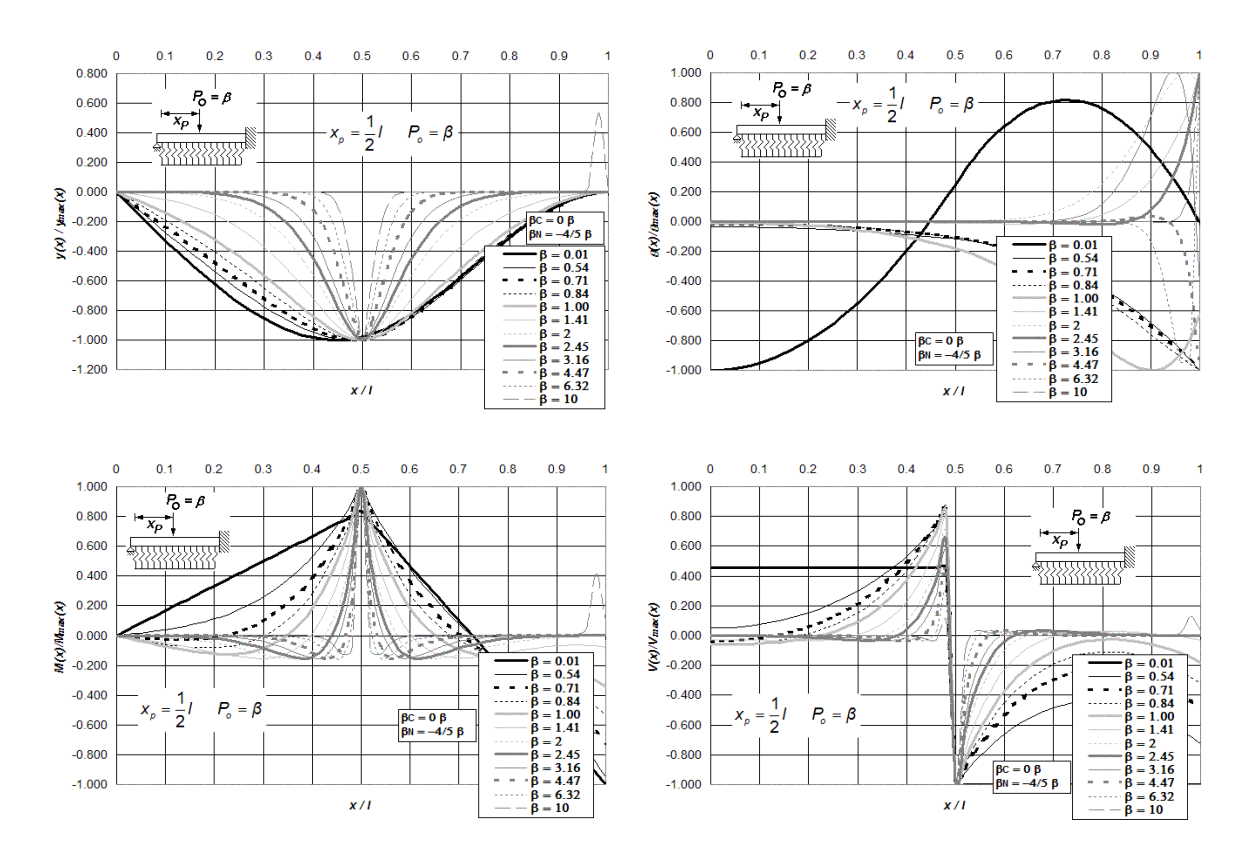

**Figura P.40 Diagramas normalizados de deflexión, giro, momento flexionante y fuerza cortante de vigas asentadas en medio continuo, incluidas las deformaciones por cortante y carga axial, para vigas de simple apoyo y empotre en sus extremos, y bajo la aplicación de una carga puntual** *Po* **ubicada a** *l***/2 del extremo izquierdo del elemento i**estructural, para doce diferentes intensidades del parámetro β, combinadas con β<sub>C</sub> = 0β y β<sub>N</sub> = -4/5β.

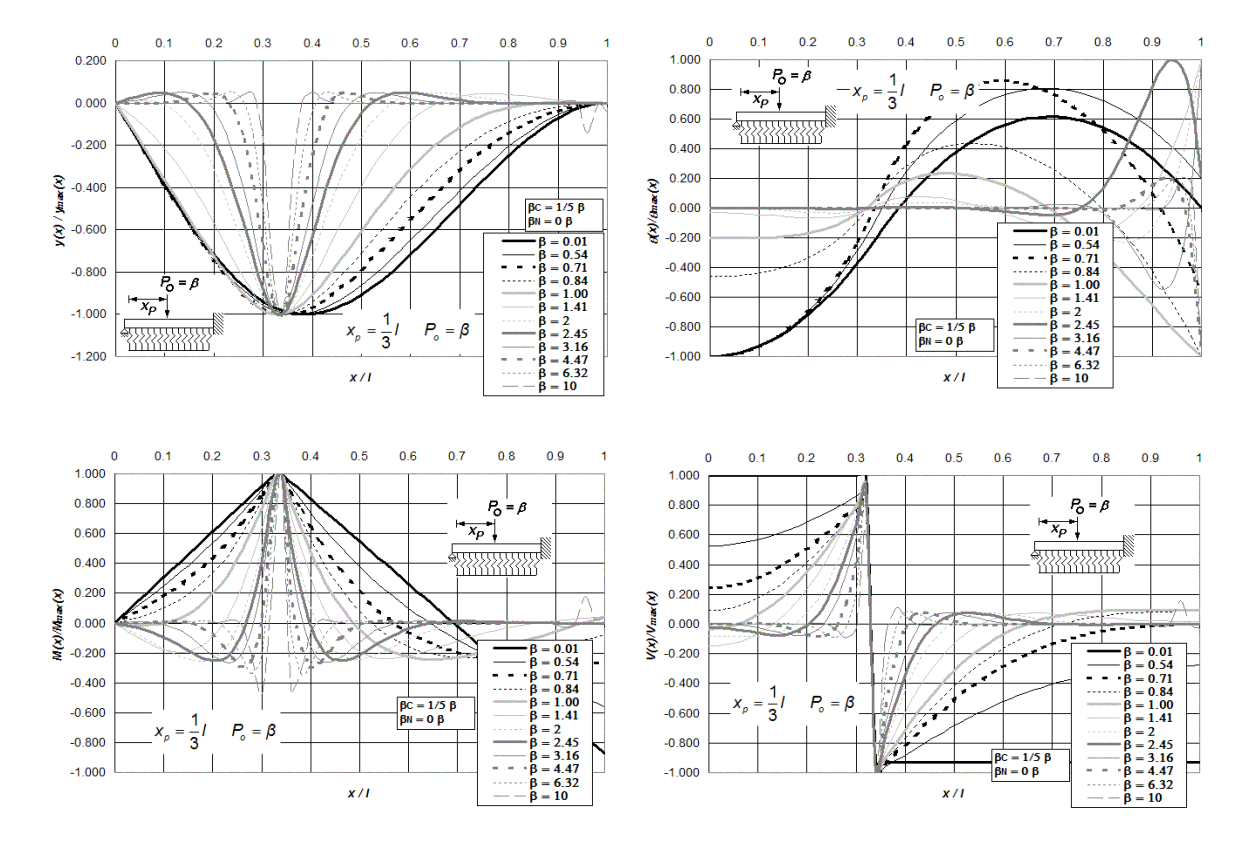

**Figura P.41 Diagramas normalizados de deflexión, giro, momento flexionante y fuerza cortante de vigas asentadas en medio continuo, incluidas las deformaciones por cortante y carga axial, para vigas de simple apoyo y empotre en sus extremos, y bajo la aplicación de una carga puntual** *Po* **ubicada a** *l***/3 del extremo izquierdo del elemento** 

**i**estructural, para doce diferentes intensidades del parámetro β, combinadas con β<sub>C</sub> = 1/5 β y β<sub>N</sub> = 0 β.

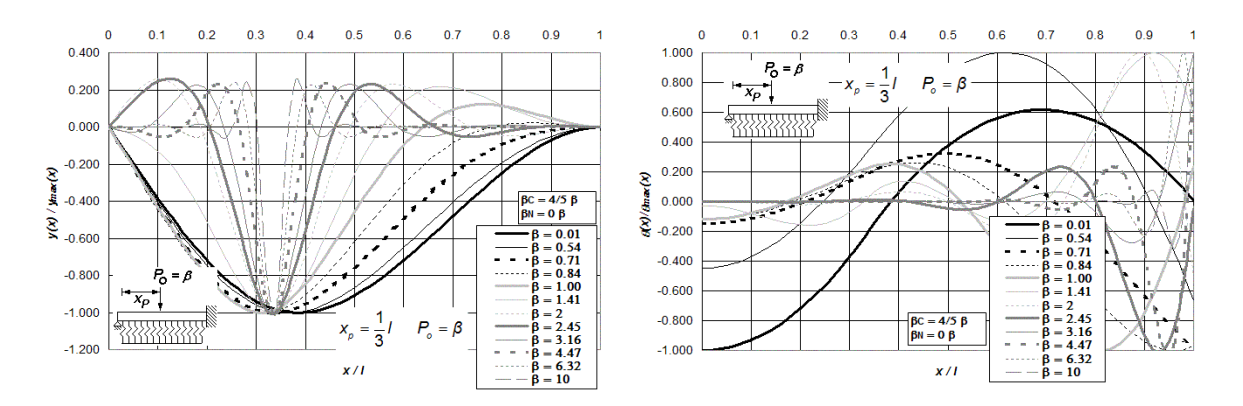

**Figura P.42 (a) Diagramas normalizados de deflexión, giro, momento flexionante y fuerza cortante de vgas asentadas en medio continuo, incluidas las deformaciones por cortante y carga axial, para vigas de simple apoyo y empotre en sus extremos, y bajo la aplicación de una carga puntual** *Po* **ubicada a** *l***/3 del extremo izquierdo del elemento estructural, para doce diferentes intensidades del parámetro β, combinadas con β<sub>C</sub> = 4/5 β y β<sub>N</sub> = 0 β.** 

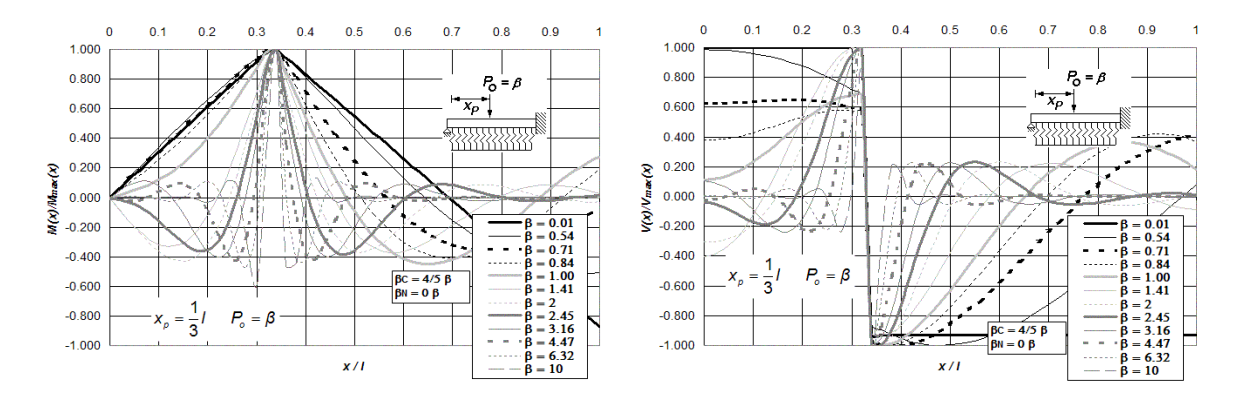

**Figura P.42 (b) Diagramas normalizados de deflexión, giro, momento flexionante y fuerza cortante de vigas asentadas en medio continuo, incluidas las deformaciones por cortante y carga axial, para vigas de simple apoyo y empotre en sus extremos, y bajo la aplicación de una carga puntual** *Po* **ubicada a** *l***/3 del extremo izquierdo del** 

**elemento estructural, para doce diferentes intensidades del parámetro β, combinadas con β<sub>C</sub> = 4/5 β y β<sub>N</sub> = 0 β.** 

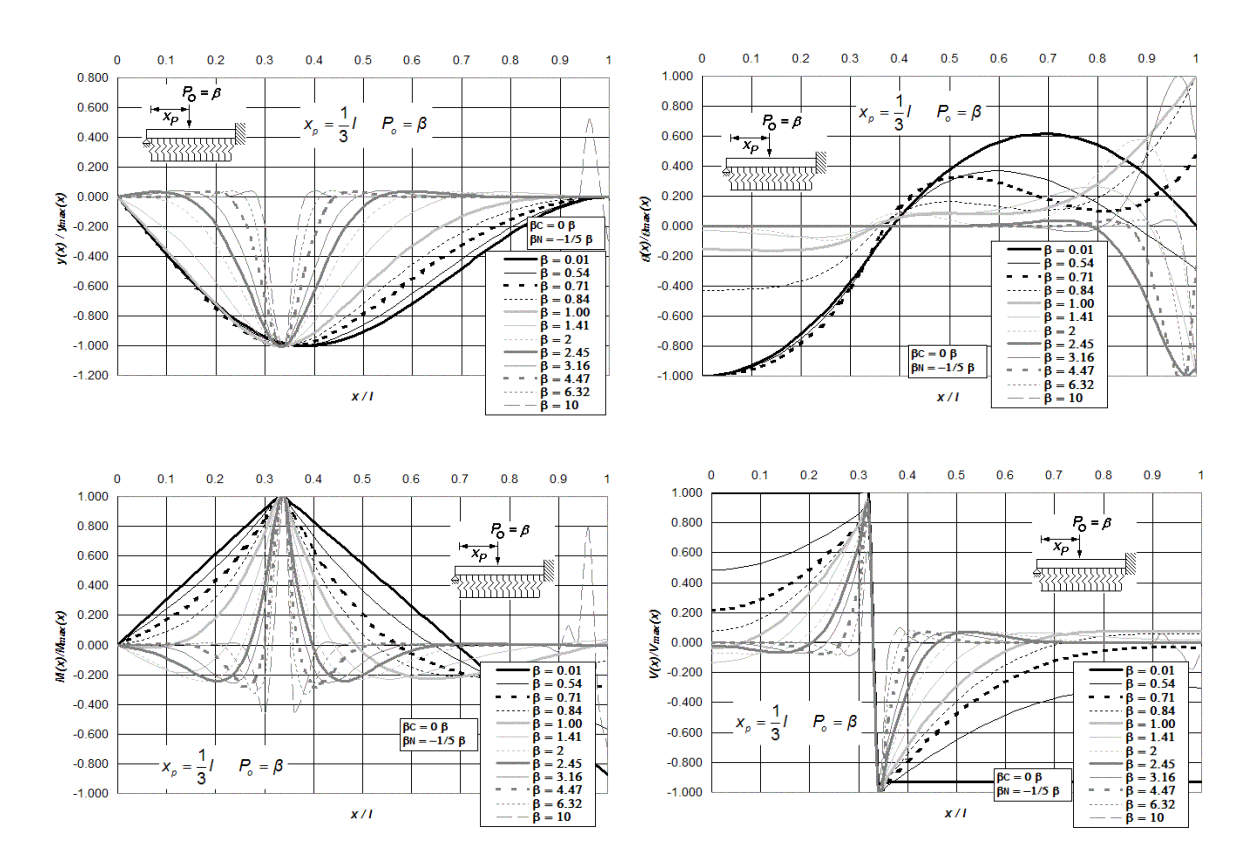

**Figura P.43 Diagramas normalizados de deflexión, giro, momento flexionante y fuerza cortante de vigas asentadas en medio continuo, incluidas las deformaciones por cortante y carga axial, para vigas de simple apoyo y empotre en sus extremos, y bajo la aplicación de una carga puntual** *Po* **ubicada a** *l***/3 del extremo izquierdo del elemento i**estructural, para doce diferentes intensidades del parámetro β, combinadas con β<sub>C</sub> = 0β y β<sub>N</sub> = -1/5β.

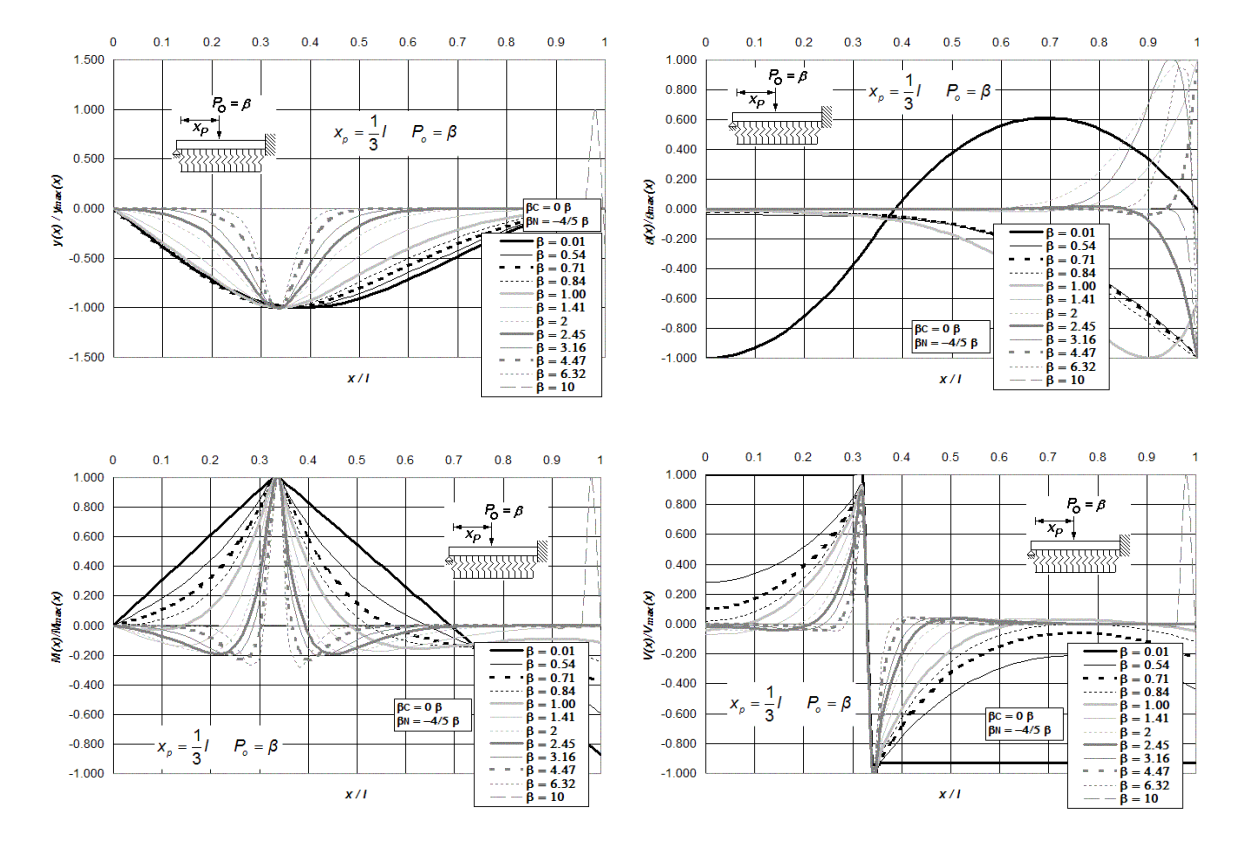

**Figura P.44 Diagramas normalizados de deflexión, giro, momento flexionante y fuerza cortante de vigas asentadas en medio continuo, incluidas las deformaciones por cortante y carga axial, para vigas de simple apoyo y empotre en sus extremos, y bajo la aplicación de una carga puntual** *Po* **ubicada a** *l***/3 del extremo izquierdo del elemento** 

**i**estructural, para doce diferentes intensidades del parámetro β, combinadas con β<sub>C</sub> = 0β y β<sub>N</sub> = -4/5β.

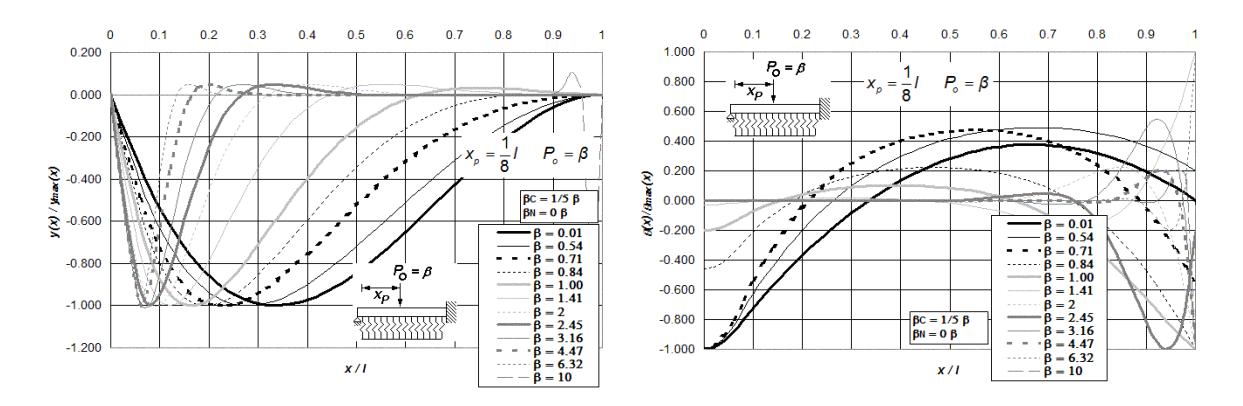

**Figura P.45 (a) Diagramas normalizados de deflexión, giro, momento flexionante y fuerza cortante de vigas asentadas en medio continuo, incluidas las deformaciones por cortante y carga axial, para vigas de simple apoyo y empotre en sus extremos, y bajo la aplicación de una carga puntual** *Po* **ubicada a** *l***/8 del extremo izquierdo del** 

**elemento estructural, para doce diferentes intensidades del parámetro β, combinadas con β<sub>C</sub> = 1/5 β y β<sub>N</sub> = 0 β.** 

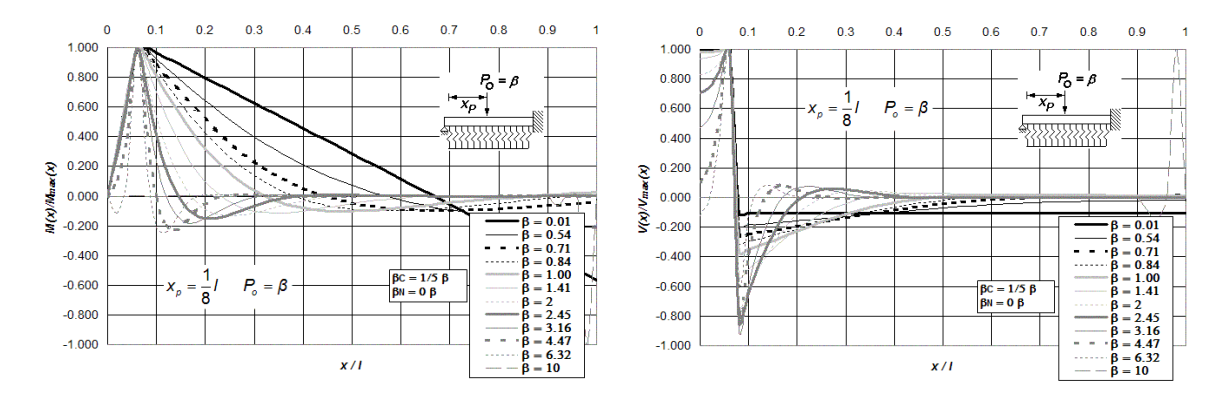

**Figura P.45 (b) Diagramas normalizados de deflexión, giro, momento flexionante y fuerza cortante de vigas asentadas en medio continuo, incluidas las deformaciones por cortante y carga axial, para vigas de simple apoyo y empotre en sus extremos, y bajo la aplicación de una carga puntual** *Po* **ubicada a** *l***/8 del extremo izquierdo del elemento estructural, para doce diferentes intensidades del parámetro β, combinadas con β<sub>C</sub> = 1/5 β y β<sub>N</sub> = 0 β.** 

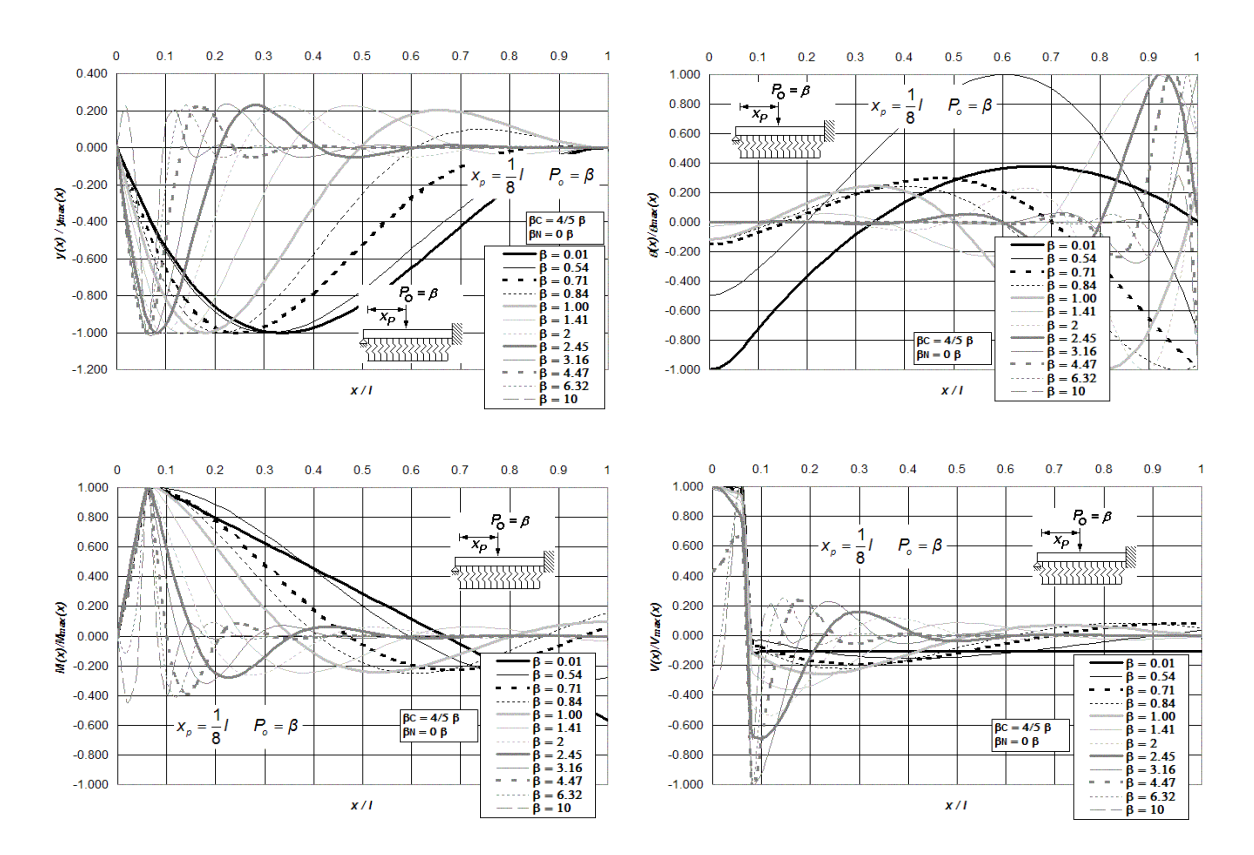

**Figura P.46 Diagramas normalizados de deflexión, giro, momento flexionante y fuerza cortante de vigas asentadas en medio continuo, incluidas las deformaciones por cortante y carga axial, para vigas de simple apoyo y empotre en sus extremos, y bajo la aplicación de una carga puntual** *Po* **ubicada a** *l***/8 del extremo izquierdo del elemento** 

**estructural, para doce diferentes intensidades del parámetro β, combinadas con**  $\beta_c$  **= 4/5 β y**  $\beta_N$  **= 0 β .** 

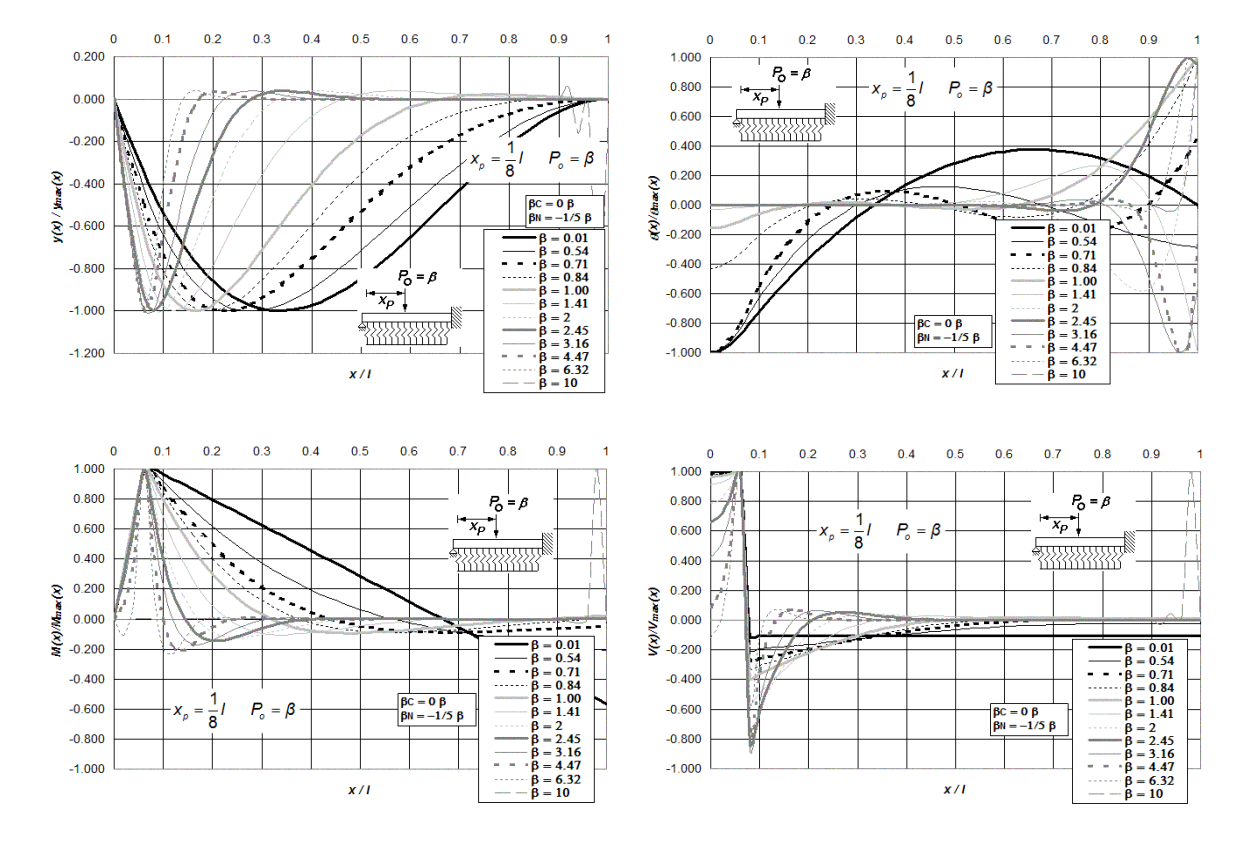

**Figura P.47 Diagramas normalizados de deflexión, giro, momento flexionante y fuerza cortante de vigas asentadas en medio continuo, incluidas las deformaciones por cortante y carga axial, para vigas de simple apoyo y empotre en sus extremos, y bajo la aplicación de una carga puntual** *Po* **ubicada a** *l***/8 del extremo izquierdo del elemento** 

**i**estructural, para doce diferentes intensidades del parámetro β, combinadas con β<sub>C</sub> = 0β y β<sub>N</sub> = -1/5β.

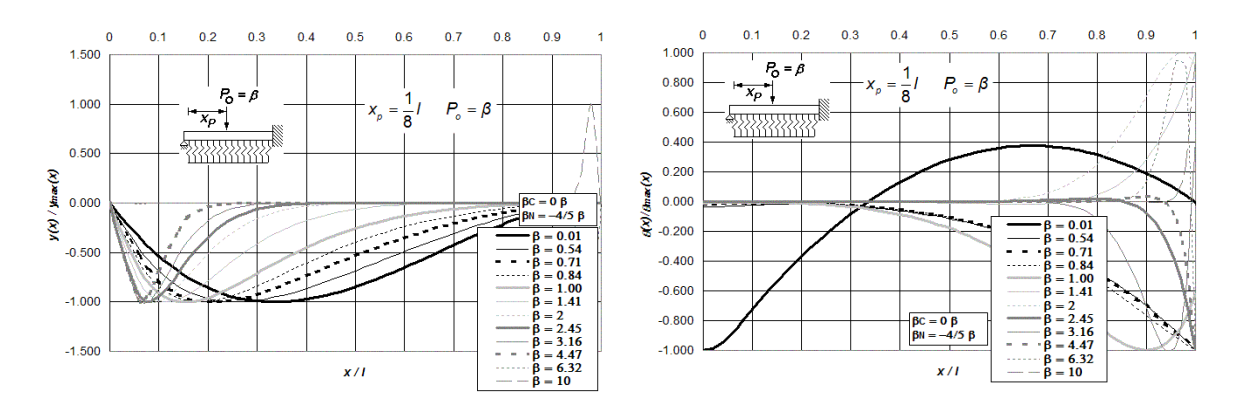

**Figura P.48 (a) Diagramas normalizados de deflexión, giro, momento flexionante y fuerza cortante de vigas asentadas en medio continuo, incluidas las deformaciones por cortante y carga axial, para vigas de simple apoyo y empotre en sus extremos, y bajo la aplicación de una carga puntual** *Po* **ubicada a** *l***/8 del extremo izquierdo del elemento estructural, para doce diferentes intensidades del parámetro β, combinadas con β<sub>C</sub> = 0β y β<sub>N</sub> = -4/5β.** 

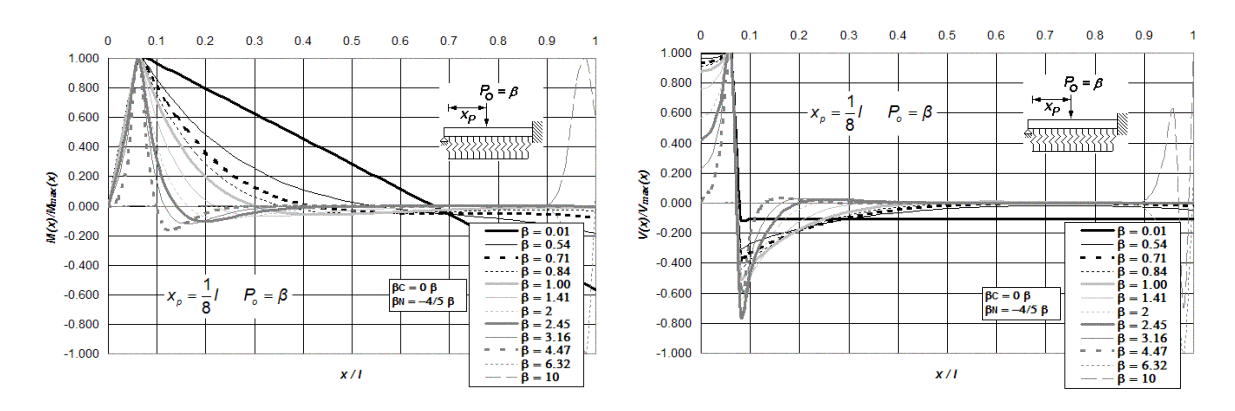

**Figura P.48 (b) Diagramas normalizados de deflexión, giro, momento flexionante y fuerza cortante de vigas asentadas en medio continuo, incluidas las deformaciones por cortante y carga axial, para vigas de simple apoyo y empotre en sus extremos, y bajo la aplicación de una carga puntual** *Po* **ubicada a** *l***/8 del extremo izquierdo del elemento estructural, para doce diferentes intensidades del parámetro β, combinadas con β<sub>C</sub> = 0β y β<sub>N</sub> = -4/5β.** 

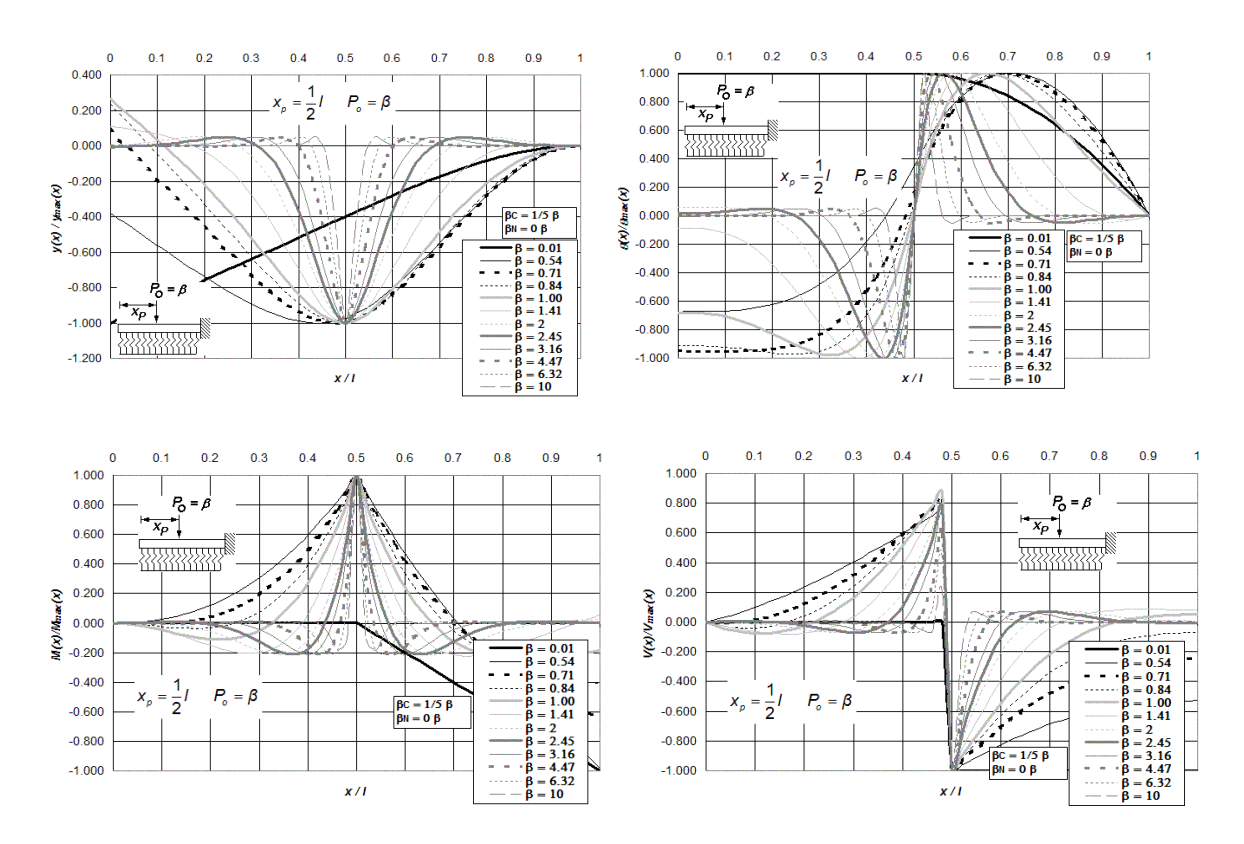

**Figura P.49 Diagramas normalizados de deflexión, giro, momento flexionante y fuerza cortante de vigas asentadas en medio continuo, incluidas las deformaciones por cortante y carga axial, para vigas libres y empotradas en sus extremos, y bajo la aplicación de una carga puntual** *Po* **ubicada a** *l***/2 del extremo izquierdo del elemento estructural,** 

**para doce diferentes intensidades del parámetro β, combinadas con**  $\beta_c$  **= 1/5 β y**  $\beta_{_N}$  **= 0 β .** 

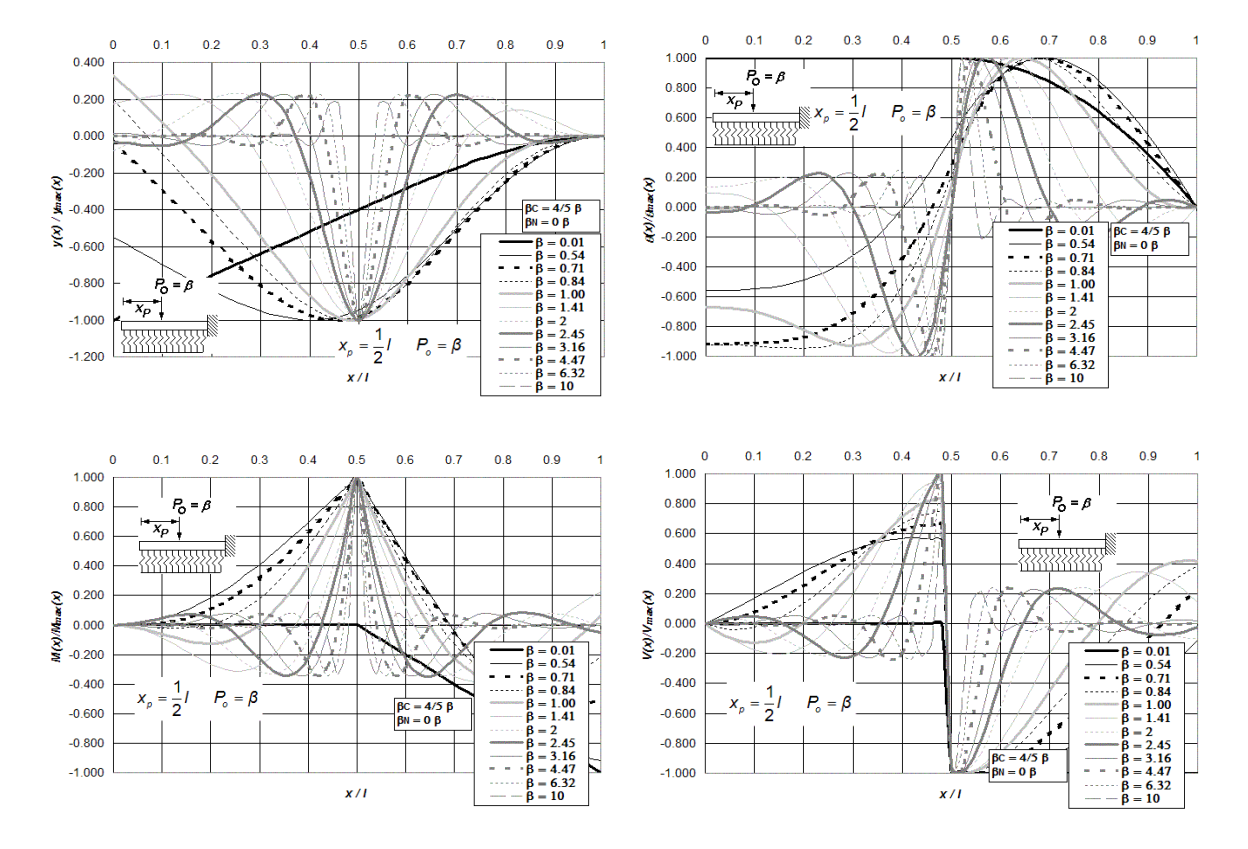

**Figura P.50 Diagramas normalizados de deflexión, giro, momento flexionante y fuerza cortante de vigas asentadas en medio continuo, incluidas las deformaciones por cortante y carga axial, para vigas libres y empotradas en sus extremos, y bajo la aplicación de una carga puntual** *Po* **ubicada a** *l***/2 del extremo izquierdo del elemento estructural,** 

**para doce diferentes intensidades del parámetro**  $\beta$  **, combinadas con**  $\beta_c =$  **4/5**  $\beta$  **y**  $\beta_N =$  **0**  $\beta$  **.** 

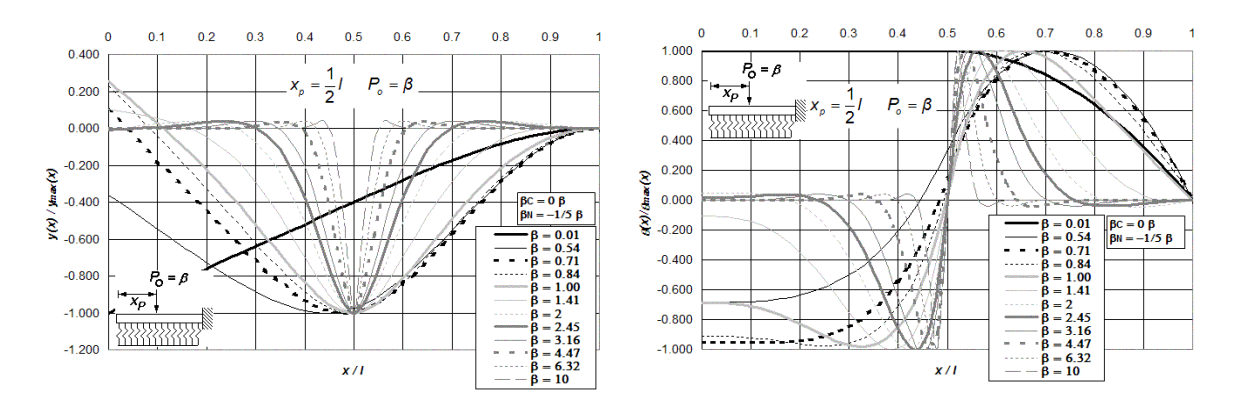

**Figura P.51 (a) Diagramas normalizados de deflexión, giro, momento flexionante y fuerza cortante de vigas asentadas en medio continuo, incluidas las deformaciones por cortante y carga axial, para vigas libres y empotradas en sus extremos, y bajo la aplicación de una carga puntual** *Po* **ubicada a** *l***/2 del extremo izquierdo del elemento estructural, para doce diferentes intensidades del parámetro β, combinadas con β<sub>C</sub> = 0β y β<sub>N</sub> = -1/5β.** 

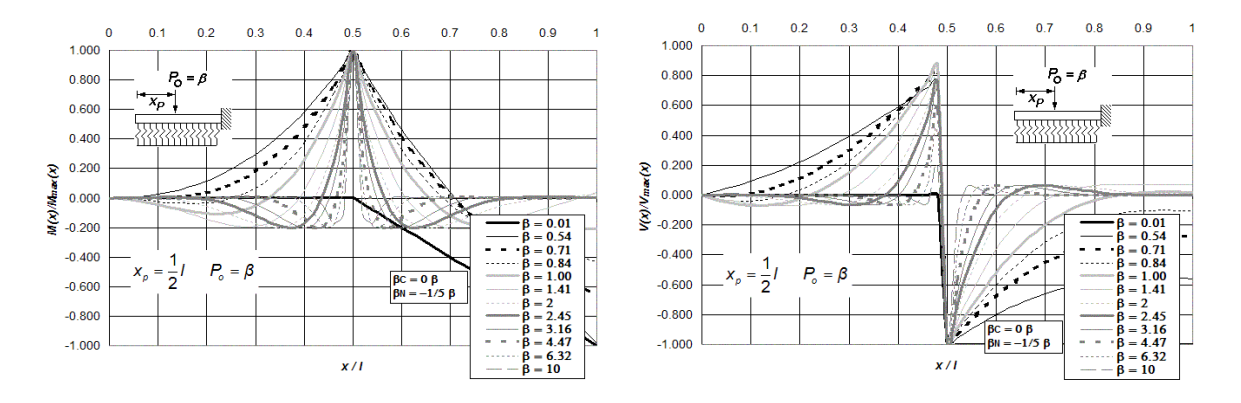

**Figura P.51 (b) Diagramas normalizados de deflexión, giro, momento flexionante y fuerza cortante de vigas asentadas en medio continuo, incluidas las deformaciones por cortante y carga axial, para vigas libres y empotradas en sus extremos, y bajo la aplicación de una carga puntual** *Po* **ubicada a** *l***/2 del extremo izquierdo del elemento estructural, para doce diferentes intensidades del parámetro β, combinadas con β<sub>C</sub> = 0β y β<sub>N</sub> = -1/5β.** 

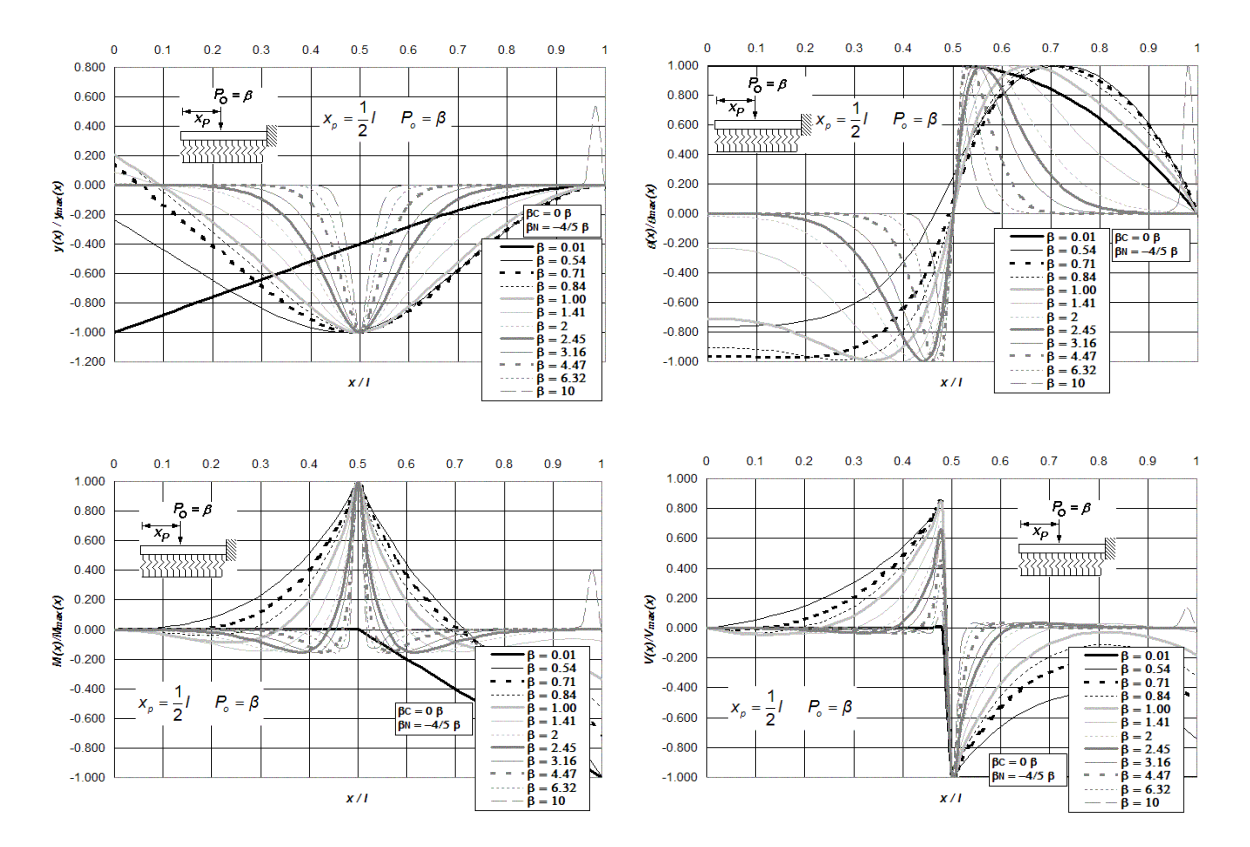

**Figura P.52 Diagramas normalizados de deflexión, giro, momento flexionante y fuerza cortante de vigas asentadas en medio continuo, incluidas las deformaciones por cortante y carga axial, para vigas libres y empotradas en sus extremos, y bajo la aplicación de una carga puntual** *Po* **ubicada a** *l***/2 del extremo izquierdo del elemento estructural,** 

**para doce diferentes intensidades del parámetro β, combinadas con**  $\beta_c =$  **0 β y**  $\beta_{_N}$  **= -4/5 β .** 

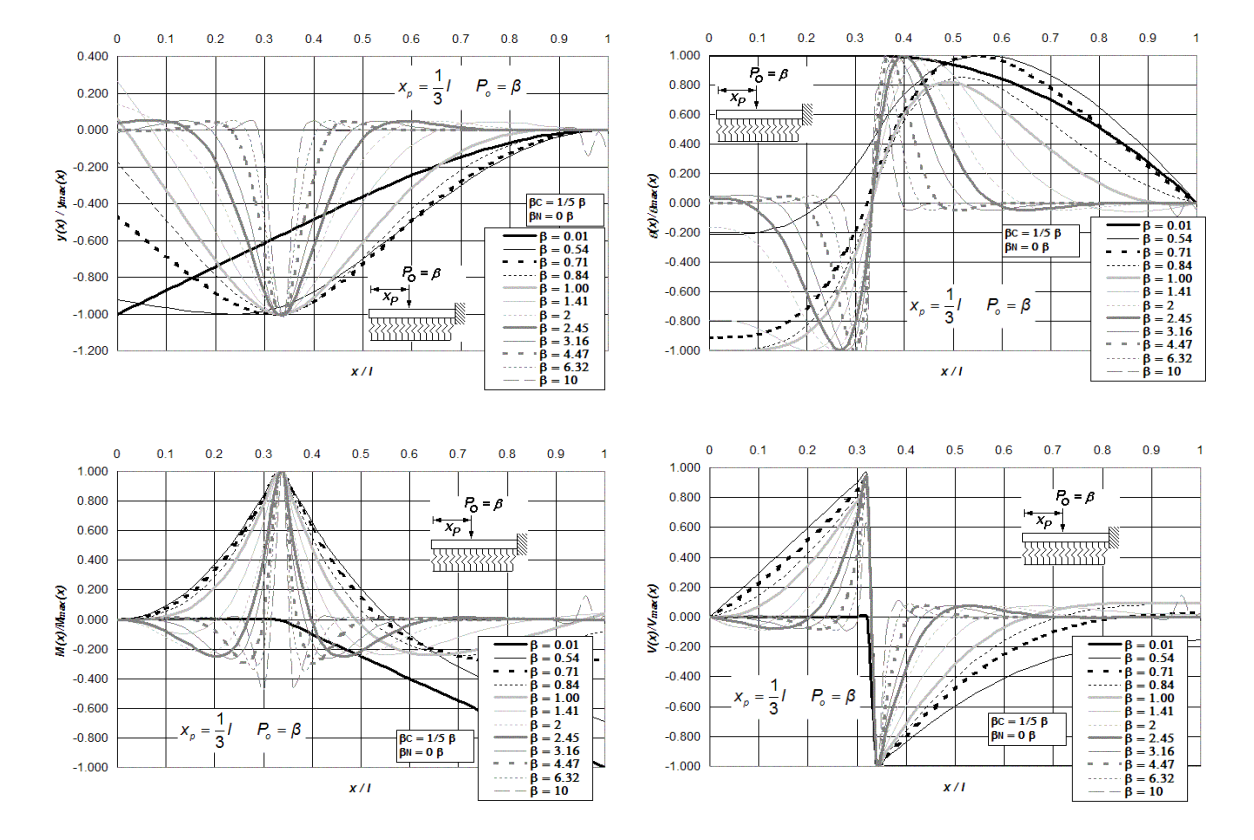

**Figura P.53 Diagramas normalizados de deflexión, giro, momento flexionante y fuerza cortante de vigas asentadas en medio continuo, incluidas las deformaciones por cortante y carga axial, para vigas libres y empotradas en sus extremos, y bajo la aplicación de una carga puntual** *Po* **ubicada a** *l***/3 del extremo izquierdo del elemento estructural,** 

**para doce diferentes intensidades del parámetro β, combinadas con**  $\beta_c$  **= 1/5 β y**  $\beta_{_N}$  **= 0 β .** 

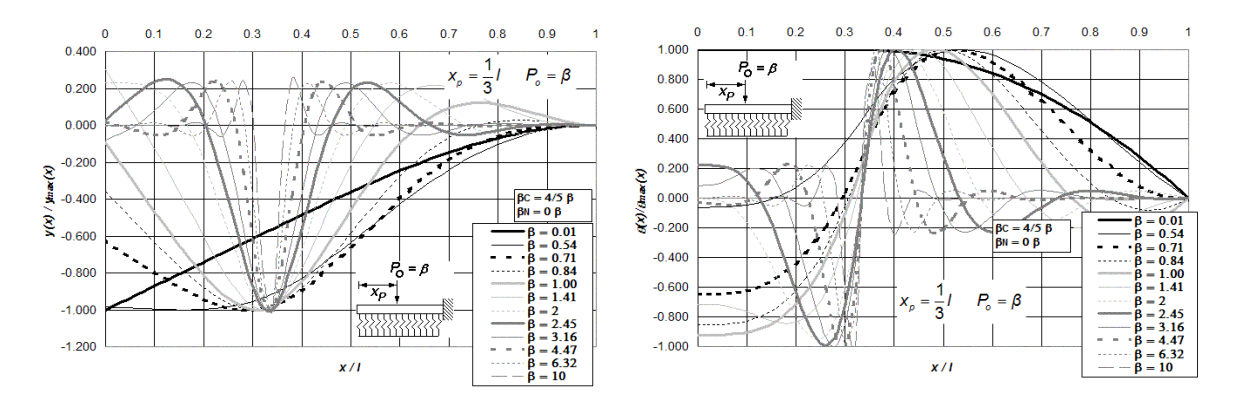

**Figura P.54 (a) Diagramas normalizados de deflexión, giro, momento flexionante y fuerza cortante de vigas asentadas en medio continuo, incluidas las deformaciones por cortante y carga axial, para vigas libres y empotradas en sus extremos, y bajo la aplicación de una carga puntual** *Po* **ubicada a** *l***/3 del extremo izquierdo del elemento estructural, para doce diferentes intensidades del parámetro β, combinadas con β<sub>C</sub> = 4/5 β y β<sub>N</sub> = 0 β.** 

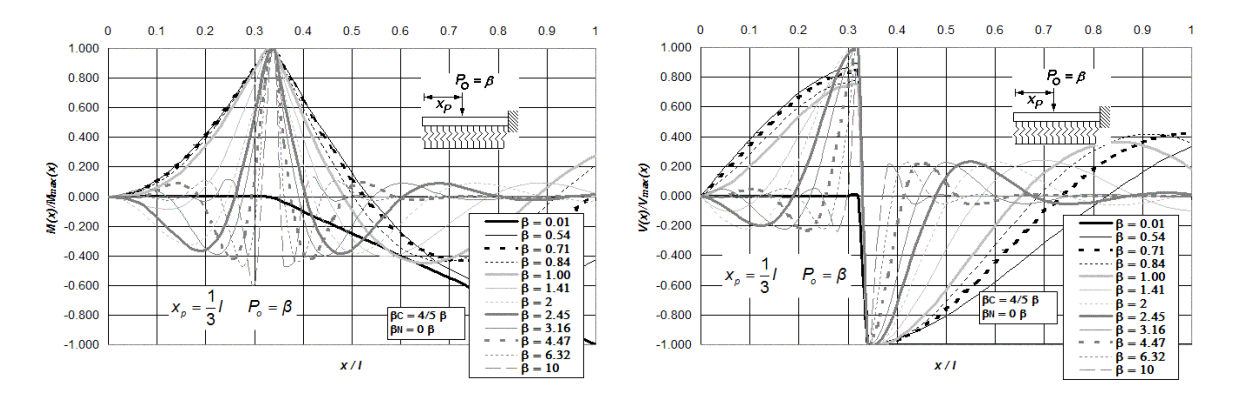

**Figura P.54 (b) Diagramas normalizados de deflexión, giro, momento flexionante y fuerza cortante de vigas asentadas en medio continuo, incluidas las deformaciones por cortante y carga axial, para vigas libres y empotradas en sus extremos, y bajo la aplicación de una carga puntual** *Po* **ubicada a** *l***/3 del extremo izquierdo del elemento estructural, para doce diferentes intensidades del parámetro β, combinadas con β<sub>C</sub> = 4/5 β y β<sub>N</sub> = 0 β.** 

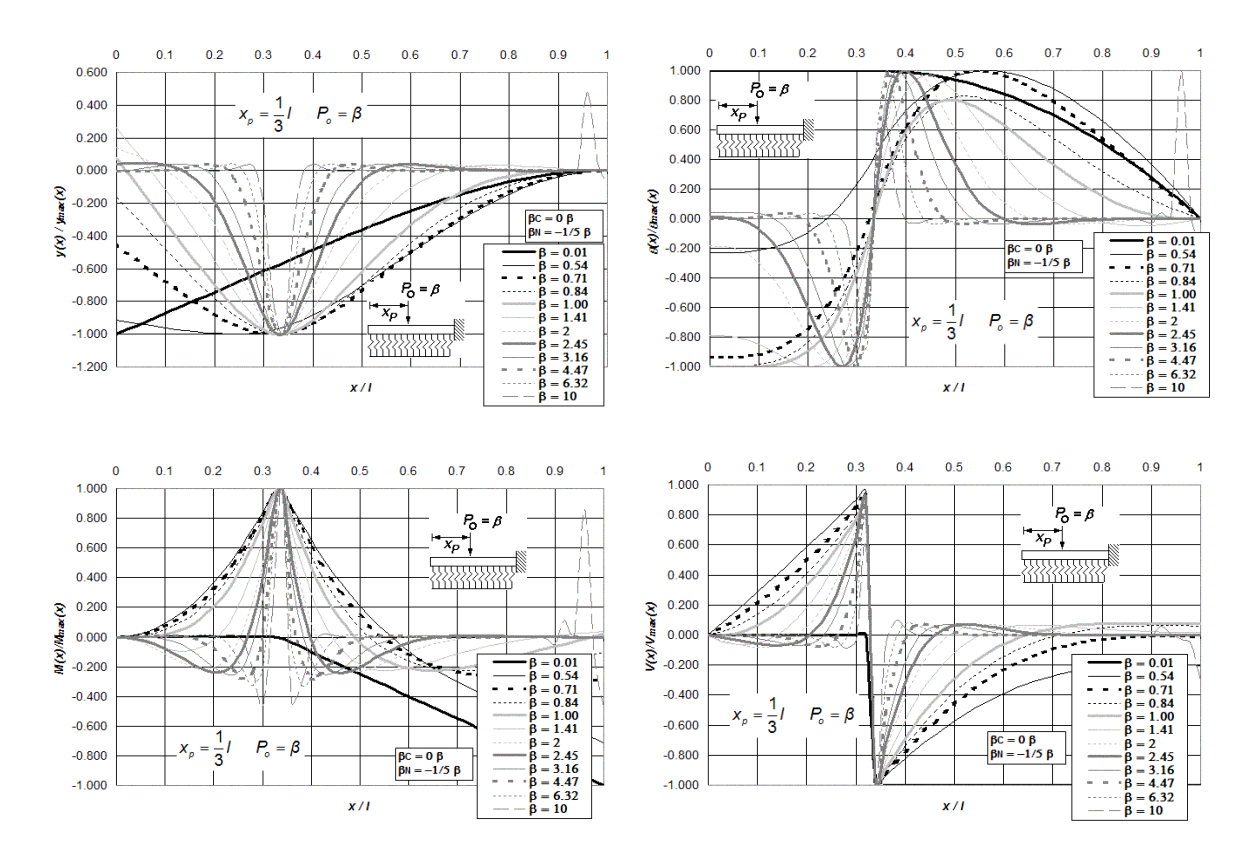

**Figura P.55 Diagramas normalizados de deflexión, giro, momento flexionante y fuerza cortante de vigas asentadas en medio continuo, incluidas las deformaciones por cortante y carga axial, para vigas libres y empotradas en sus extremos, y bajo la aplicación de una carga puntual** *Po* **ubicada a** *l***/3 del extremo izquierdo del elemento estructural,** 

**para doce diferentes intensidades del parámetro β, combinadas con**  $\beta_c =$  **0 β y**  $\beta_{_N}$  **= -1/5 β .** 

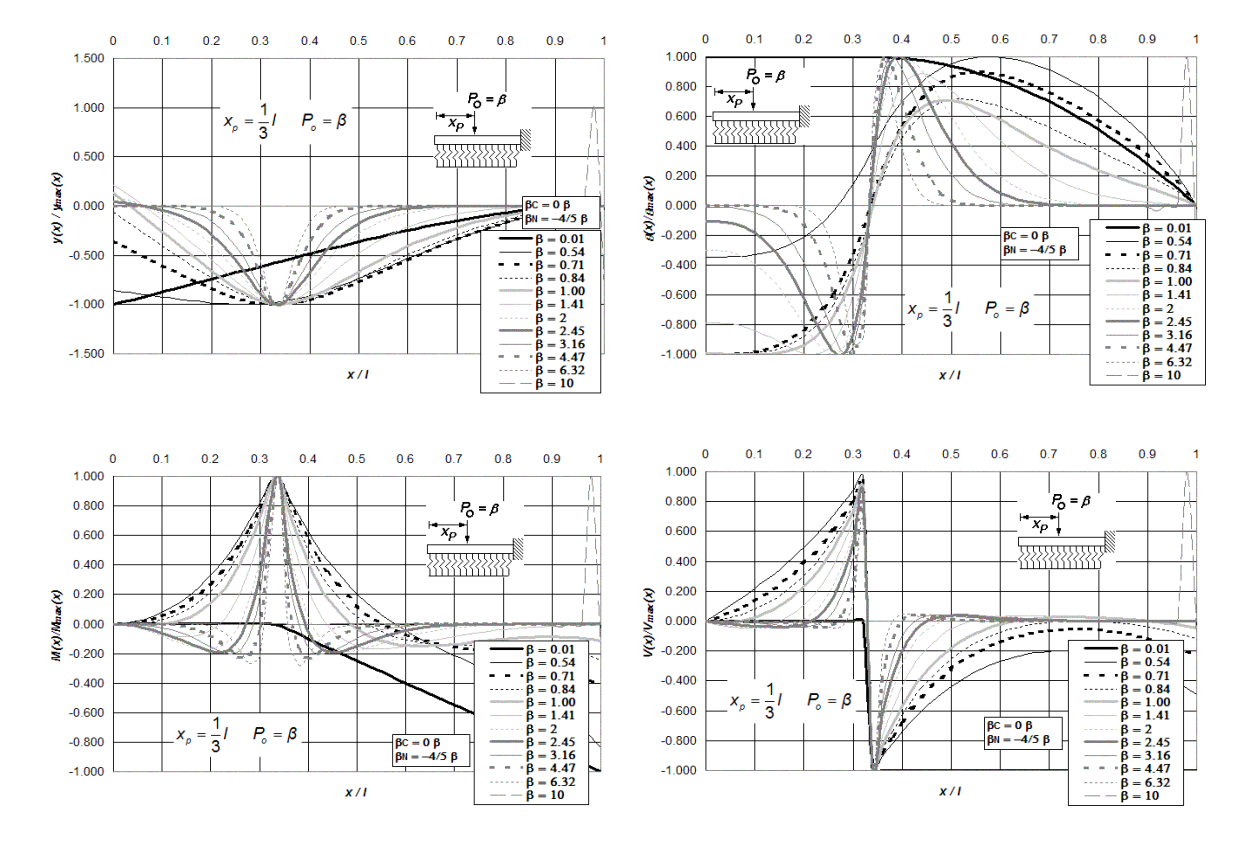

**Figura P.56 Diagramas normalizados de deflexión, giro, momento flexionante y fuerza cortante de vigas asentadas en medio continuo, incluidas las deformaciones por cortante y carga axial, para vigas libres y empotradas en sus extremos, y bajo la aplicación de una carga puntual** *Po* **ubicada a** *l***/3 del extremo izquierdo del elemento estructural,** 

**para doce diferentes intensidades del parámetro**  $\beta$  **, combinadas con**  $\beta_c =$  **0**  $\beta$  **y**  $\beta_N$  **= -4/5**  $\beta$  **.** 

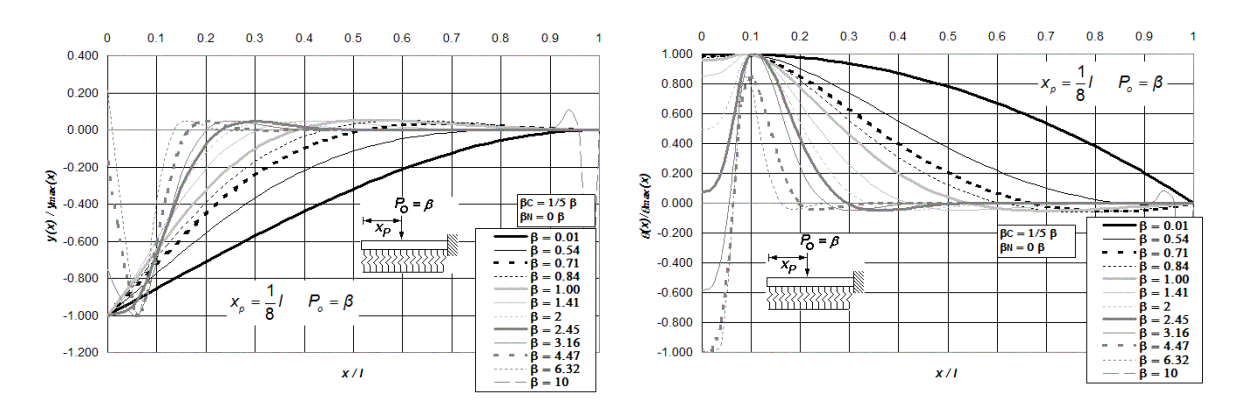

**Figura P.57 (a) Diagramas normalizados de deflexión, giro, momento flexionante y fuerza cortante de vigas asentadas en medio continuo, incluidas las deformaciones por cortante y carga axial, para vigas libres y empotradas en sus extremos, y bajo la aplicación de una carga puntual** *Po* **ubicada a** *l***/8 del extremo izquierdo del i**elemento estructural, para doce diferentes intensidades del parámetro β, combinadas con β<sub>C</sub> = 1/5β y β<sub>N</sub> = 0β.

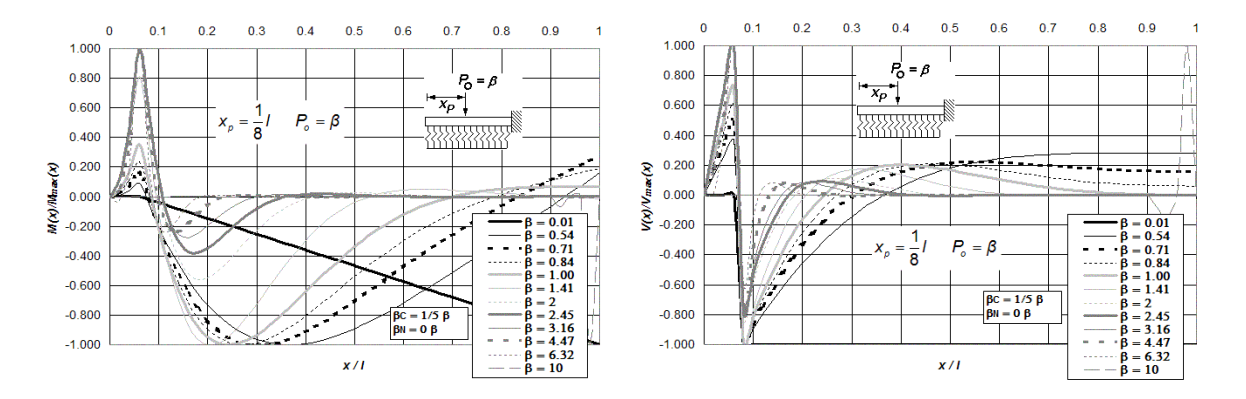

**Figura P.57 (b) Diagramas normalizados de deflexión, giro, momento flexionante y fuerza cortante de vigas asentadas en medio continuo, incluidas las deformaciones por cortante y carga axial, para vigas libres y empotradas en sus extremos, y bajo la aplicación de una carga puntual** *Po* **ubicada a** *l***/8 del extremo izquierdo del elemento estructural, para doce diferentes intensidades del parámetro β, combinadas con β<sub>C</sub> = 1/5 β y β<sub>N</sub> = 0 β.** 

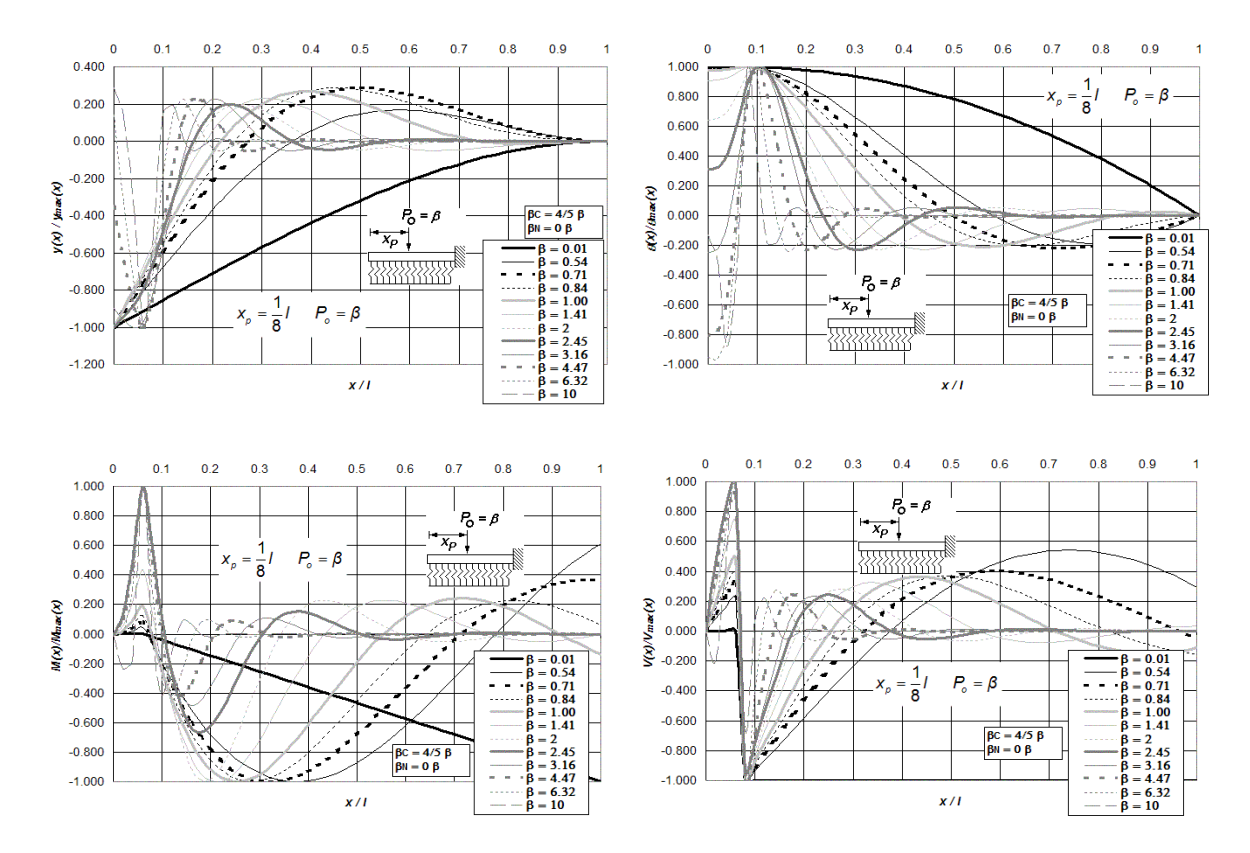

**Figura P.58 Diagramas normalizados de deflexión, giro, momento flexionante y fuerza cortante de vigas asentadas en medio continuo, incluidas las deformaciones por cortante y carga axial, para vigas libres y empotradas en sus extremos, y bajo la aplicación de una carga puntual** *Po* **ubicada a** *l***/8 del extremo izquierdo del elemento estructural,** 

**para doce diferentes intensidades del parámetro β, combinadas con**  $\beta_c$  **= 4/5 β y**  $\beta_{_N}$  **= 0 β .** 

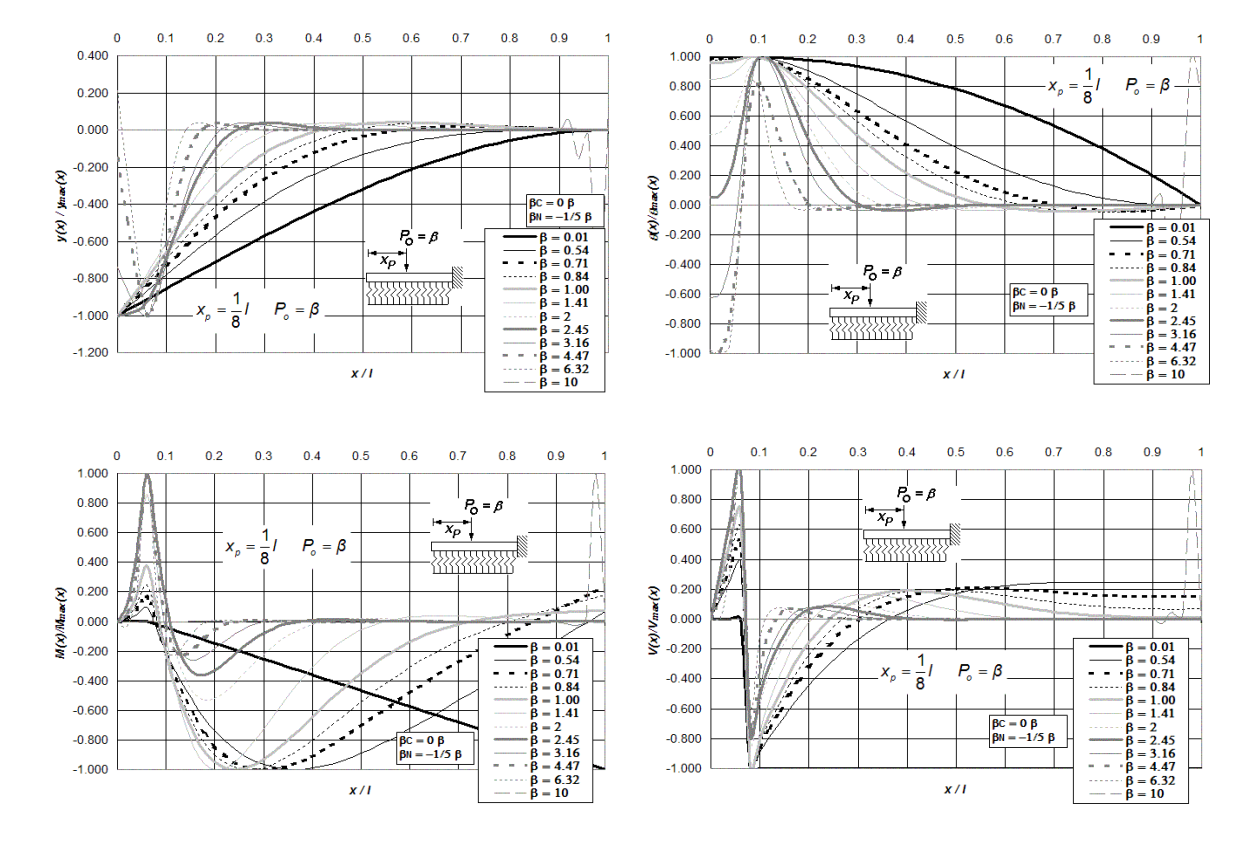

**Figura P.59 Diagramas normalizados de deflexión, giro, momento flexionante y fuerza cortante de vigas asentadas en medio continuo, incluidas las deformaciones por cortante y carga axial, para vigas libres y empotradas en sus extremos, y bajo la aplicación de una carga puntual** *Po* **ubicada a** *l***/8 del extremo izquierdo del elemento estructural,** 

**para doce diferentes intensidades del parámetro β, combinadas con**  $\beta_c =$  **0 β y**  $\beta_{_N}$  **= -1/5 β .** 

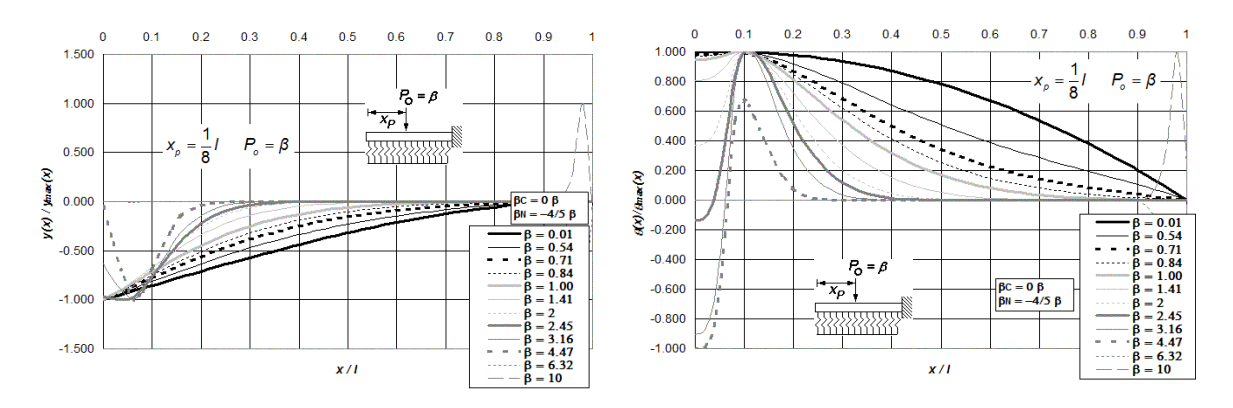

**Figura P.60 (a) Diagramas normalizados de deflexión, giro, momento flexionante y fuerza cortante de vigas asentadas en medio continuo, incluidas las deformaciones por cortante y carga axial, para vigas libres y empotradas en sus extremos, y bajo la aplicación de una carga puntual** *Po* **ubicada a** *l***/8 del extremo izquierdo del elemento estructural, para doce diferentes intensidades del parámetro β, combinadas con β<sub>C</sub> = 0β y β<sub>N</sub> = -4/5β.** 

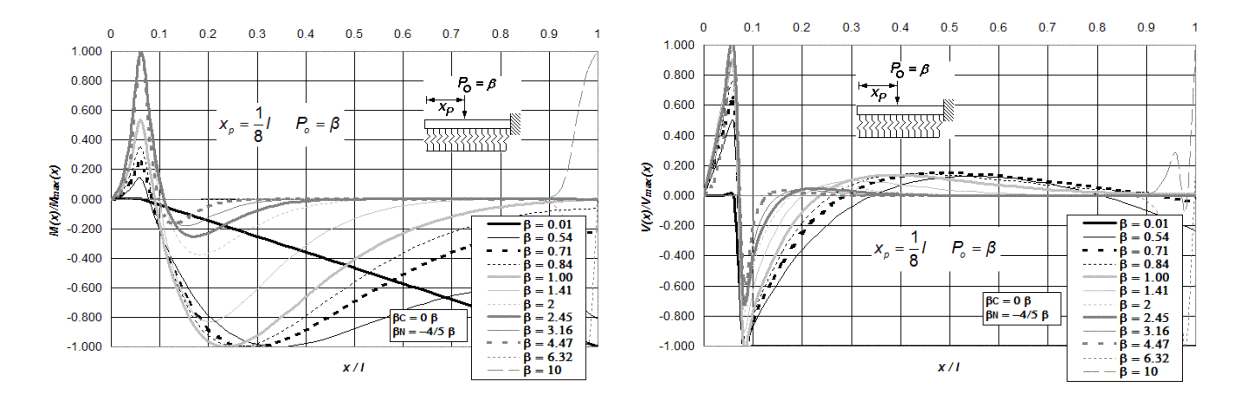

**Figura P.60 (b) Diagramas normalizados de deflexión, giro, momento flexionante y fuerza cortante de vigas asentadas en medio continuo, incluidas las deformaciones por cortante y carga axial, para vigas libres y empotradas en sus extremos, y bajo la aplicación de una carga puntual** *Po* **ubicada a** *l***/8 del extremo izquierdo del** 

**elemento estructural, para doce diferentes intensidades del parámetro β, combinadas con β<sub>C</sub> = 0β y β<sub>N</sub> = -4/5β.** 

## **Anexo Q. Espectros de Respuesta Normalizados para Osciladores Simples con Efectos de Interacción Suelo-Estructura.**

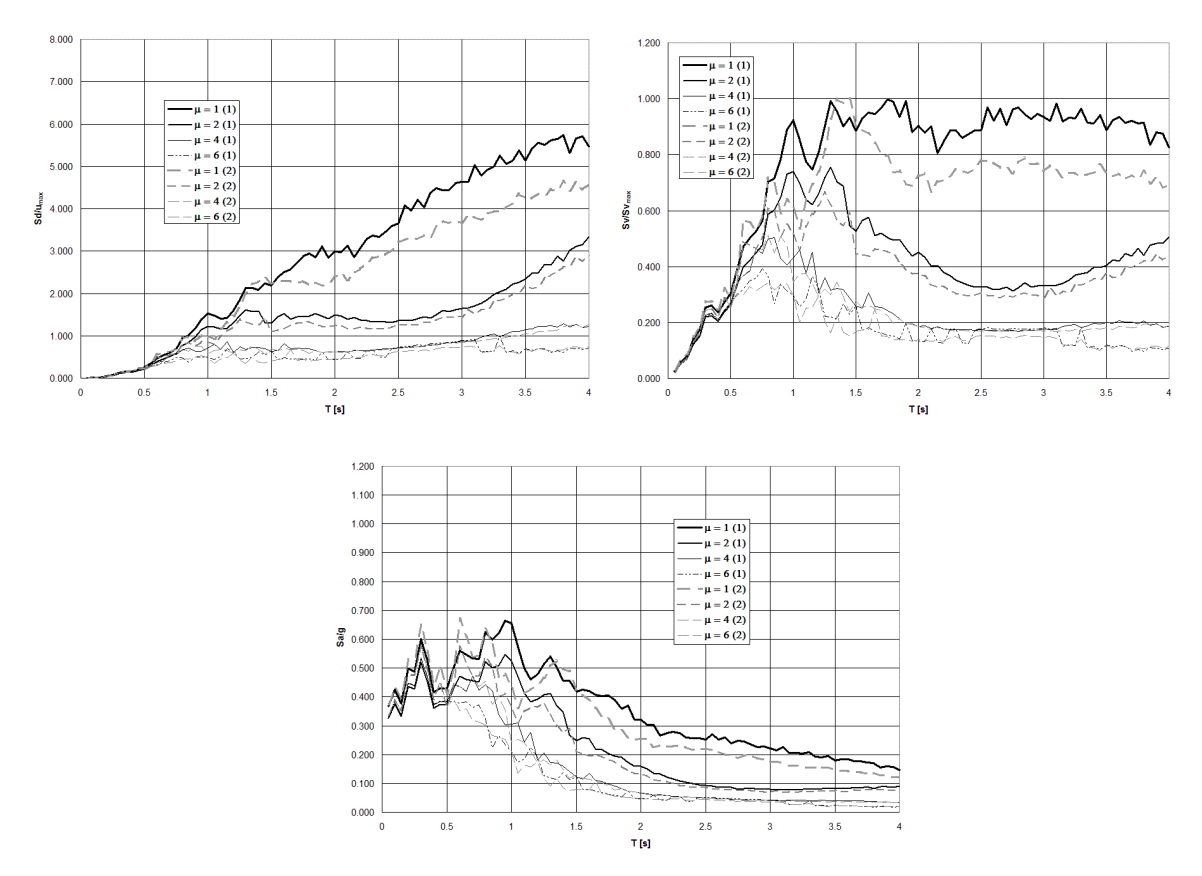

**Figura Q.1 Espectros de respuesta normalizados de pseudodesplazamiento, pseudovelocidad, y pseudoaceleración, para osciladores simples con efectos de interacción suelo-estructura. Combinación suelo elástico – estructura elastoplástica, sometido al registro de aceleración de suelo** *chichi-chy 080N***, para cuatro ductilidades en dos modalidades: (1) método clásico y (2) método de medio contínuo tipo Winkler,** *ξ* **= 0.05.** 

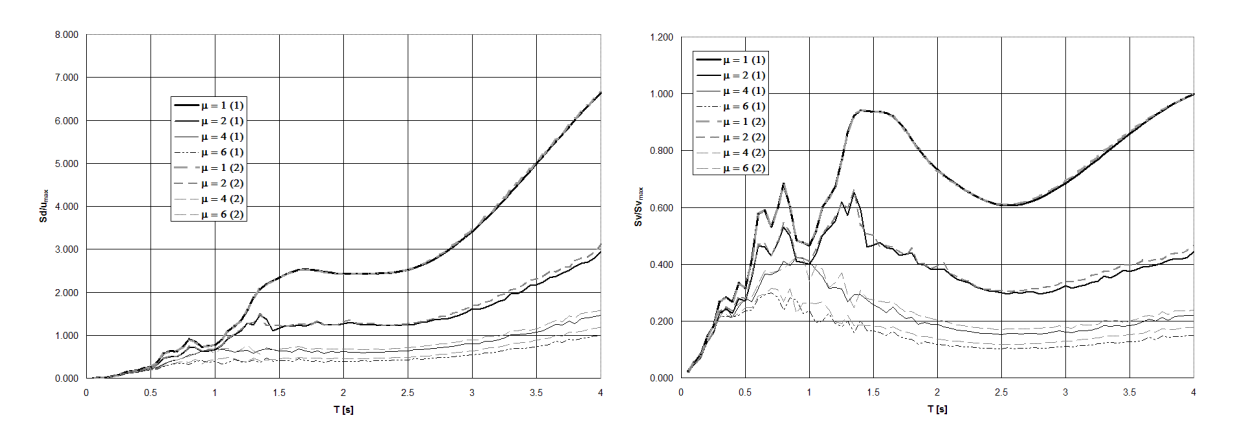

**Figura Q.2 (a) Espectros de respuesta normalizados de pseudodesplazamiento y pseudovelocidad, para osciladores simples con efectos de interacción suelo-estructura. Combinación suelo inelástico – estructura elastoplástica, sometido al registro de aceleración de suelo** *chichi-chy 080N***, para cuatro ductilidades en dos modalidades: (1) método clásico y (2) método de medio contínuo tipo Winkler,** *ξ* **= 0.05.** 

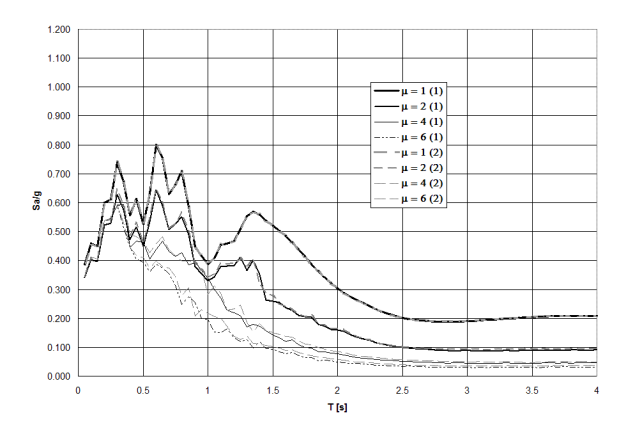

**Figura Q.2 (b) Espectro de respuesta normalizado de pseudoaceleración, para osciladores simples con efectos de interacción suelo-estructura. Combinación suelo inelástico – estructura elastoplástica, sometido al registro de aceleración de suelo** *chichi-chy 080N***, para cuatro ductilidades en dos modalidades: (1) método clásico y (2) método de medio contínuo tipo Winkler,** *ξ* **= 0.05.** 

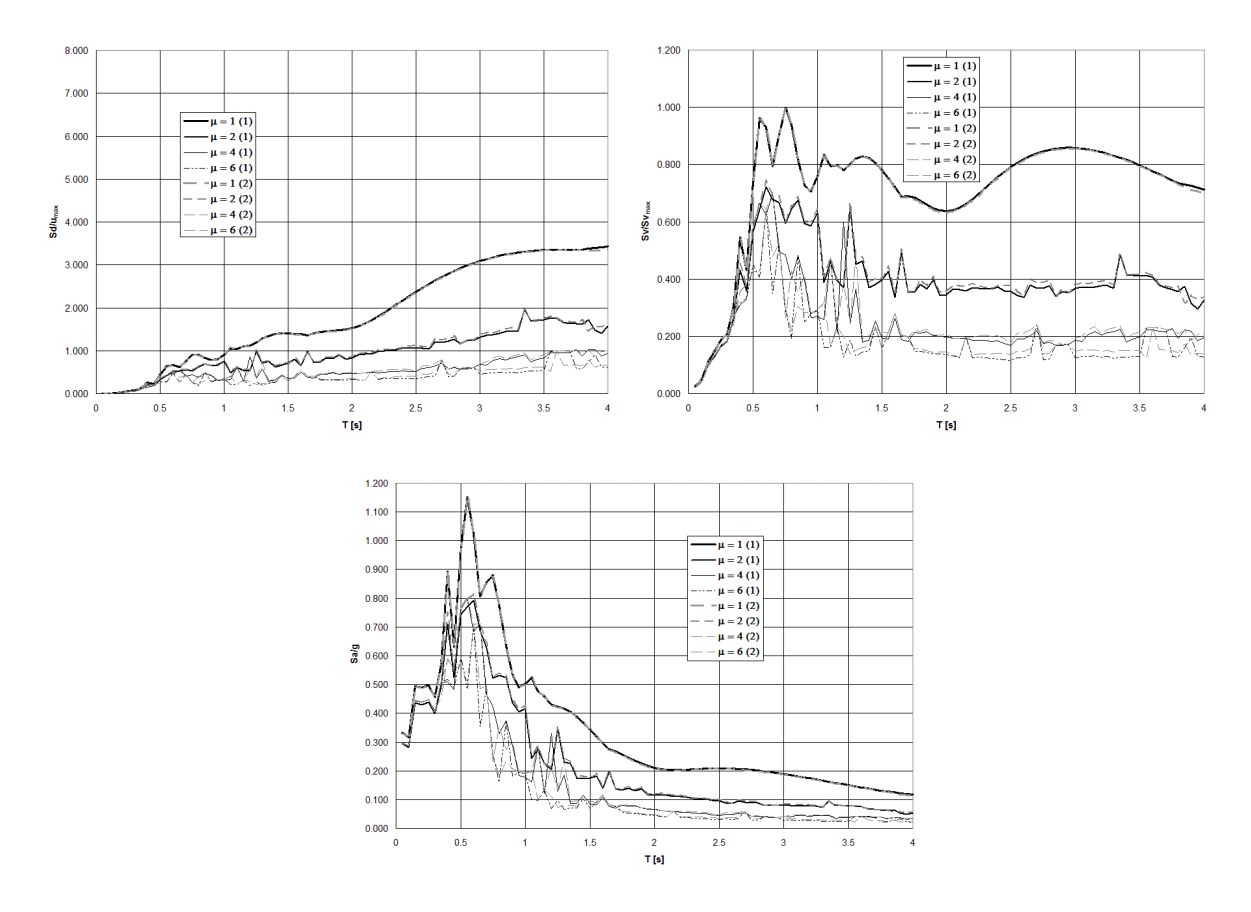

**Figura Q.3 Espectros de respuesta normalizados de pseudodesplazamiento, pseudovelocidad, y pseudoaceleración, para osciladores simples con efectos de interacción suelo-estructura. Combinación suelo elástico – estructura elastoplástica, sometido al registro de aceleración de suelo** *kobe\_kjm000***, para cuatro ductilidades en dos modalidades: (1) método clásico y (2) método de medio contínuo tipo Winkler,** *ξ* **= 0.05.**
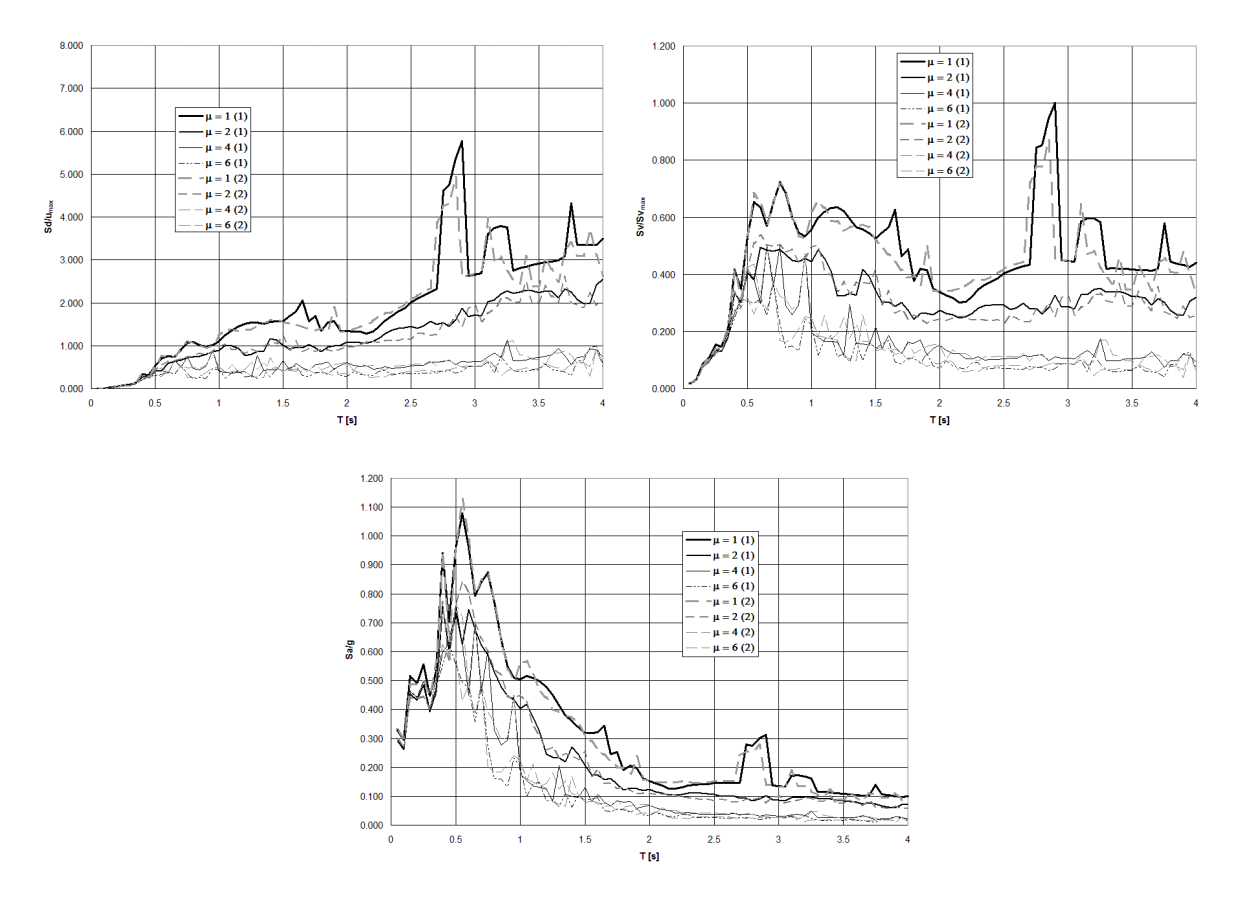

**Figura Q.4 Espectros de respuesta normalizados de pseudodesplazamiento, pseudovelocidad, y pseudoaceleración, para osciladores simples con efectos de interacción suelo-estructura. Combinación suelo inelástico – estructura elastoplástica, sometido al registro de aceleración de suelo** *kobe\_kjm000***, para cuatro ductilidades en dos modalidades: (1) método clásico y (2) método de medio contínuo tipo Winkler,** *ξ* **= 0.05.** 

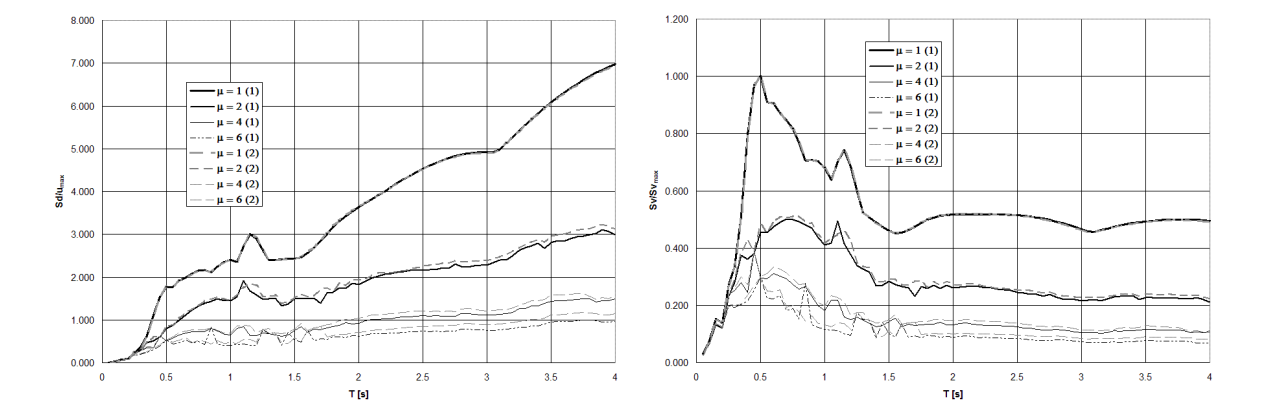

**Figura Q.5 (a) Espectros de respuesta normalizados de pseudodesplazamiento y pseudovelocidad, para osciladores simples con efectos de interacción suelo-estructura. Combinación suelo elástico – estructura elastoplástica, sometido al registro de aceleración de suelo** *lomap\_cls000***, para cuatro ductilidades en dos modalidades: (1) método clásico y (2) método de medio contínuo tipo Winkler,** *ξ* **= 0.05.** 

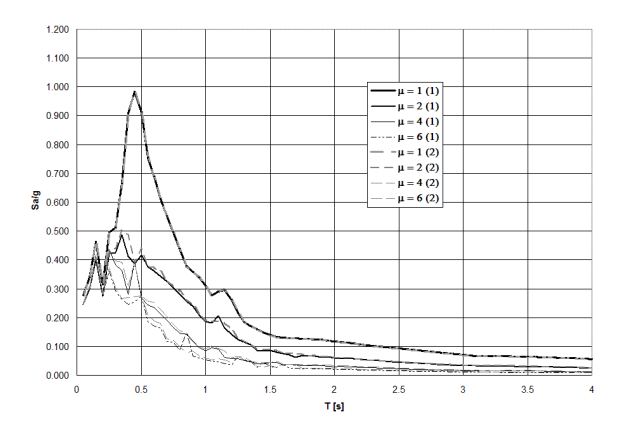

**Figura Q.5 (b) Espectro de respuesta normalizado de pseudoaceleración, para osciladores simples con efectos de interacción suelo-estructura. Combinación suelo elástico – estructura elastoplástica, sometido al registro de aceleración de suelo** *lomap\_cls000***, para cuatro ductilidades en dos modalidades: (1) método clásico y (2) método de medio contínuo tipo Winkler,** *ξ* **= 0.05.** 

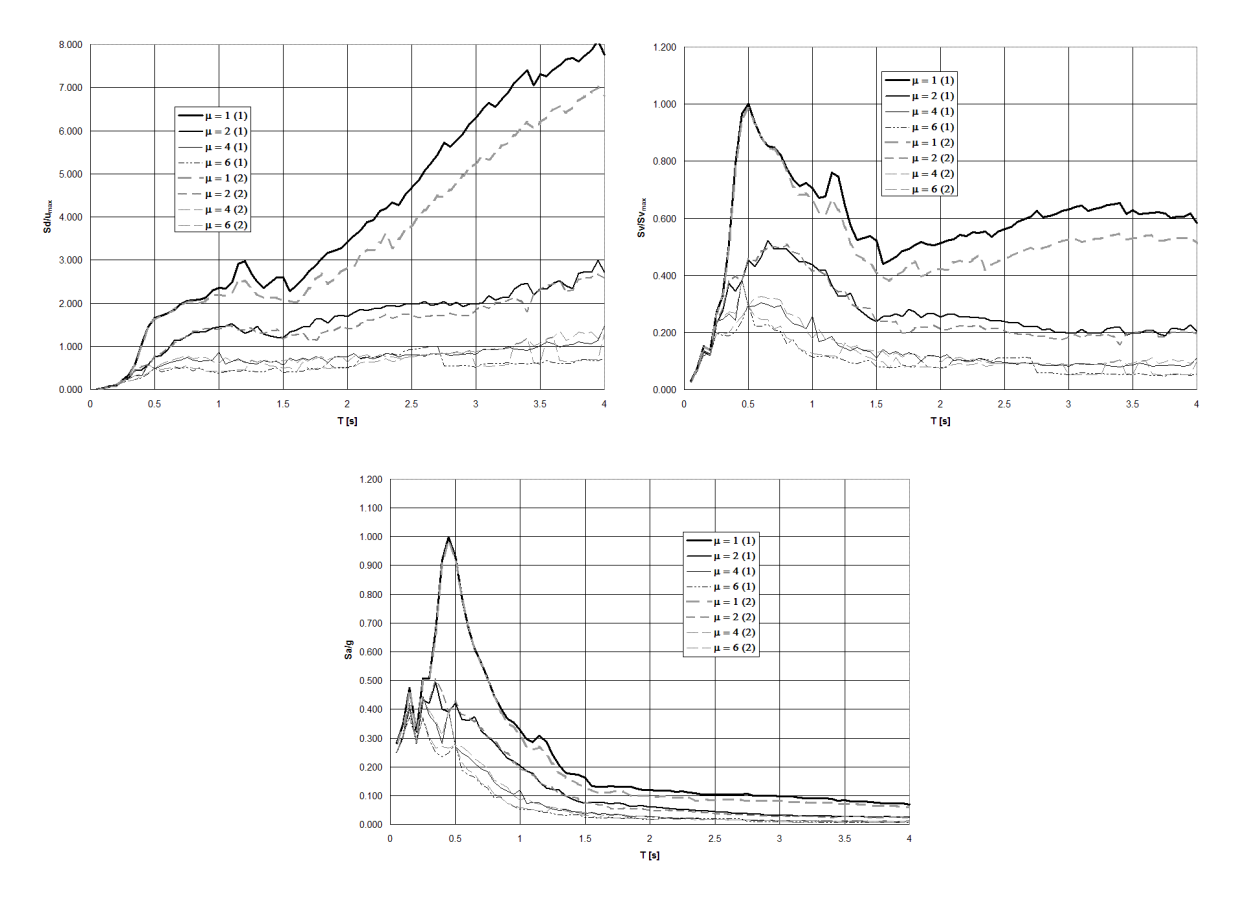

 **Figura Q.6 Espectros de respuesta normalizados de pseudodesplazamiento, pseudovelocidad, y pseudoaceleración, para osciladores simples con efectos de interacción suelo-estructura. Combinación suelo inelástico – estructura elastoplástica, sometido al registro de aceleración de suelo** *lomap\_cls000***, para cuatro ductilidades en dos modalidades: (1) método clásico y (2) método de medio contínuo tipo Winkler,** *ξ* **= 0.05.** 

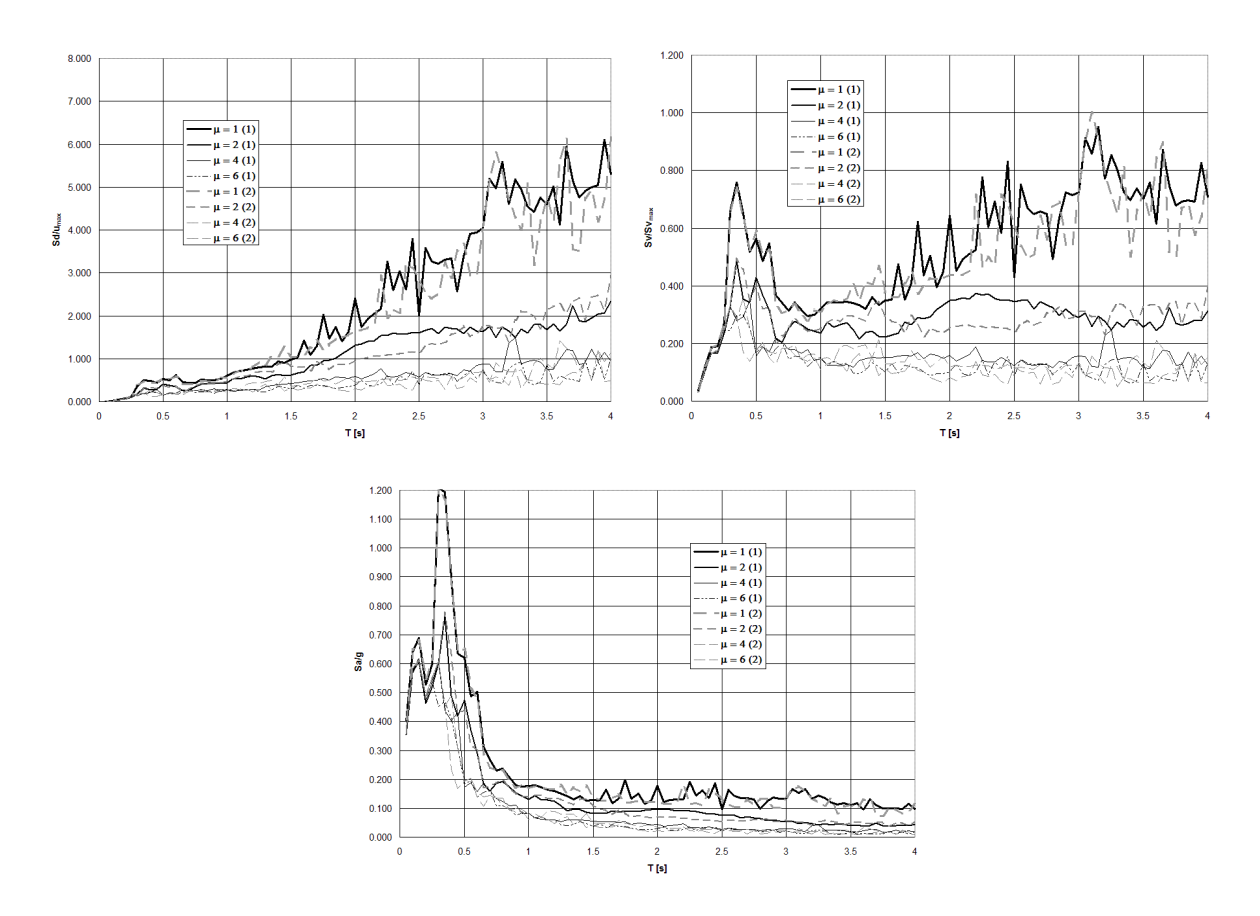

**Figura Q.7 Espectros de respuesta normalizados de pseudodesplazamiento, pseudovelocidad, y pseudoaceleración, para osciladores simples con efectos de interacción suelo-estructura. Combinación suelo elástico – estructura elastoplástica, sometido al registro de aceleración de suelo** *northr\_mu2035***, para cuatro ductilidades en dos modalidades: (1) método clásico y (2) método de medio contínuo tipo Winkler,** *ξ* **= 0.05.** 

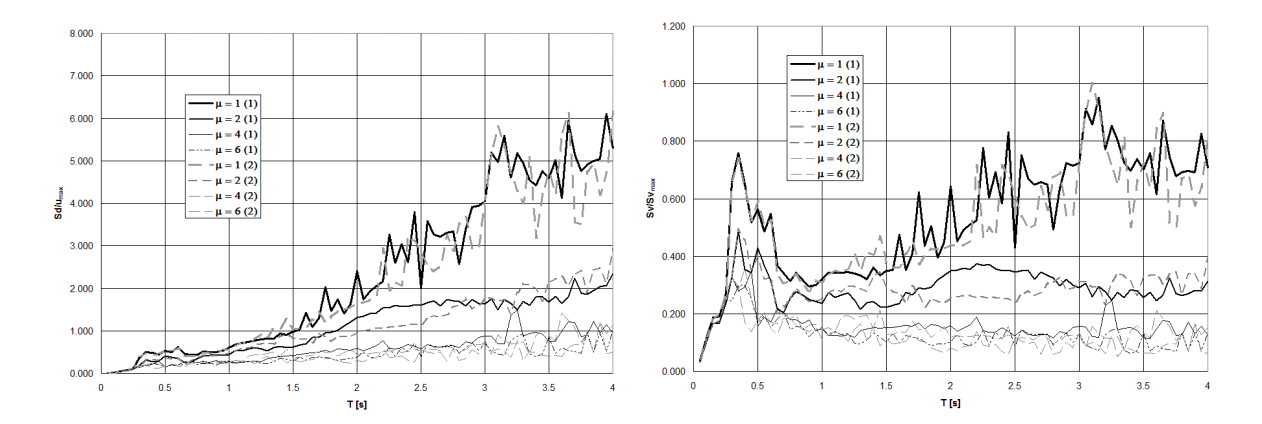

**Figura Q.8 (a) Espectros de respuesta normalizados de pseudodesplazamiento y pseudovelocidad, para osciladores simples con efectos de interacción suelo-estructura. Combinación suelo inelástico – estructura elastoplástica, sometido al registro de aceleración de suelo** *northr\_mu2035***, para cuatro ductilidades en dos modalidades: (1) método clásico y (2) método de medio contínuo tipo Winkler,** *ξ* **= 0.05.** 

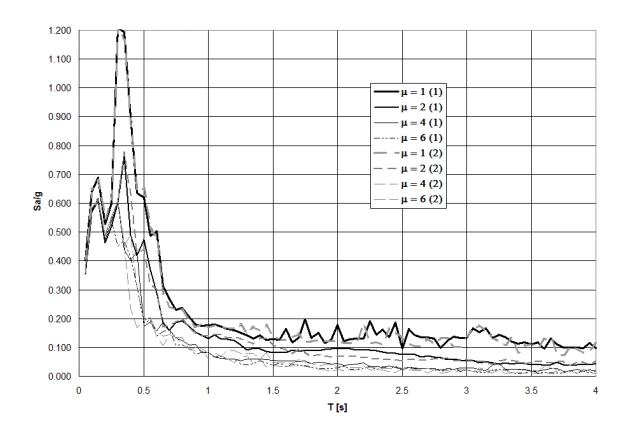

**Figura Q.8 (b) Espectro de respuesta normalizado de pseudoaceleración, para osciladores simples con efectos de interacción suelo-estructura. Combinación suelo inelástico – estructura elastoplástica, sometido al registro de aceleración de suelo** *northr\_mu2035***, para cuatro ductilidades en dos modalidades: (1) método clásico y (2) método de medio contínuo tipo Winkler,** *ξ* **= 0.05.** 

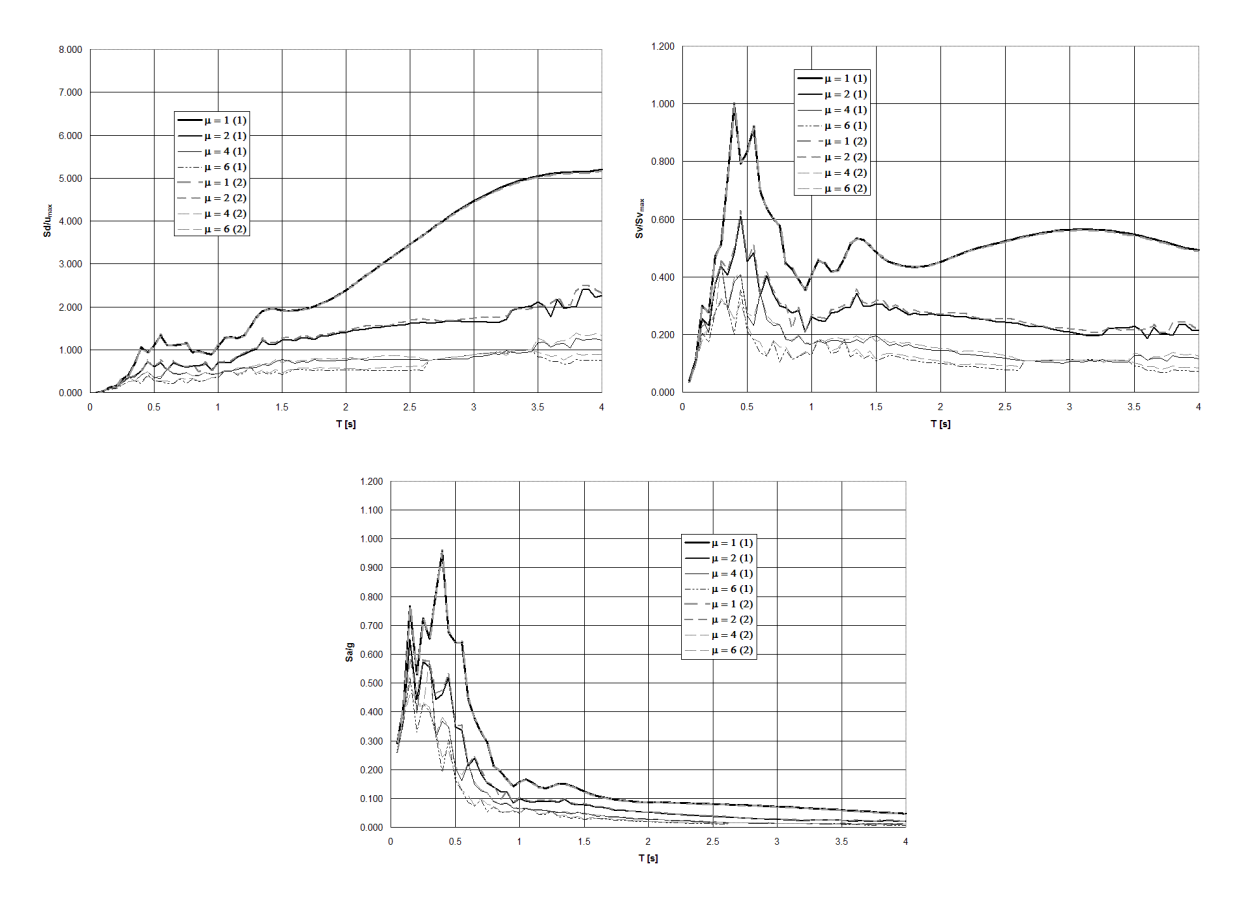

**Figura Q.9 Espectros de respuesta normalizados de pseudodesplazamiento, pseudovelocidad, y pseudoaceleración, para osciladores simples con efectos de interacción suelo-estructura. Combinación suelo elástico – estructura elastoplástica, sometido al registro de aceleración de suelo** *northr\_stm090***, para cuatro ductilidades en dos modalidades: (1) método clásico y (2) método de medio contínuo tipo Winkler,** *ξ* **= 0.05.** 

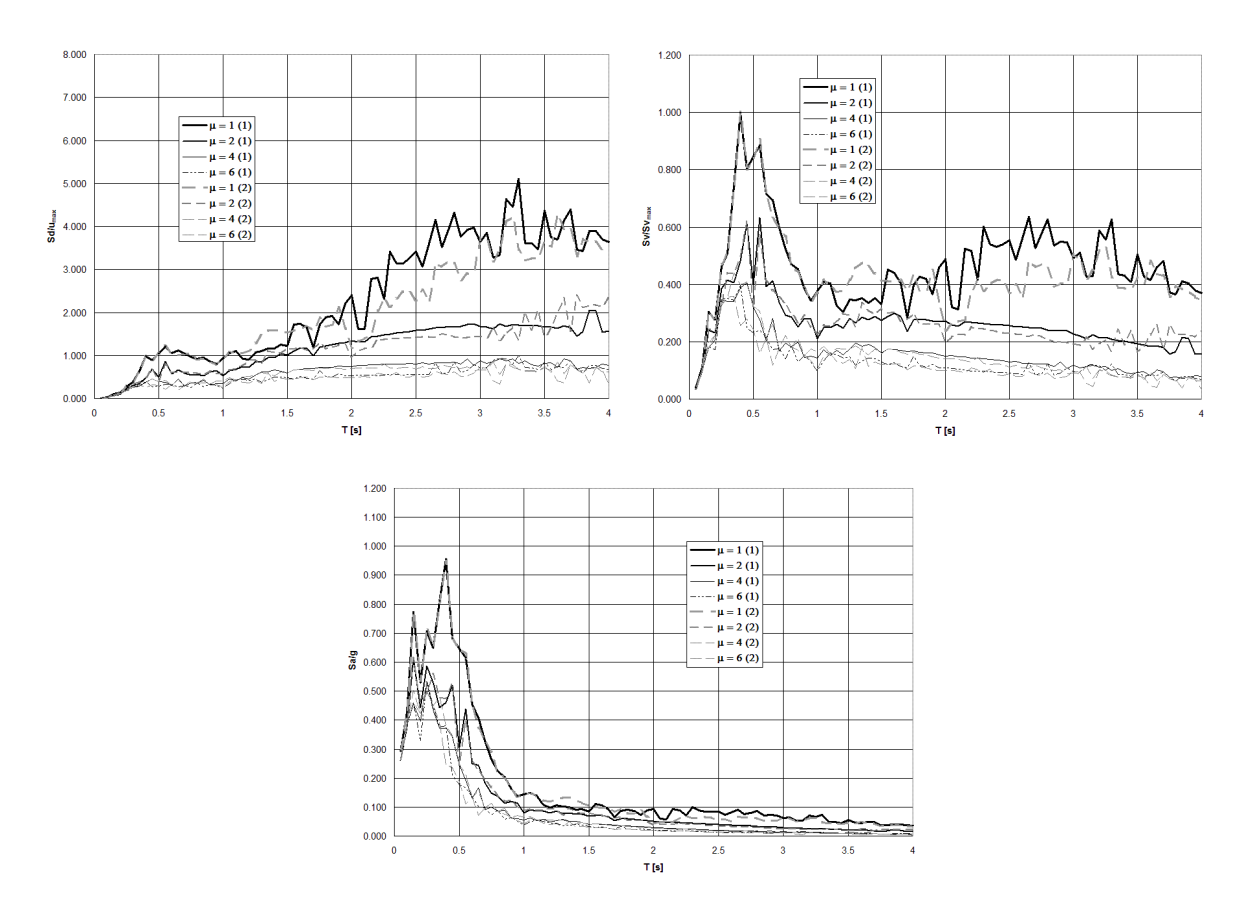

**Figura Q.10 Espectros de respuesta normalizados de pseudodesplazamiento, pseudovelocidad, y pseudoaceleración, para osciladores simples con efectos de interacción suelo-estructura. Combinación suelo inelástico – estructura elastoplástica, sometido al registro de aceleración de suelo** *northr\_stm090***, para cuatro ductilidades en dos modalidades: (1) método clásico y (2) método de medio contínuo tipo Winkler,** *ξ* **= 0.05.** 

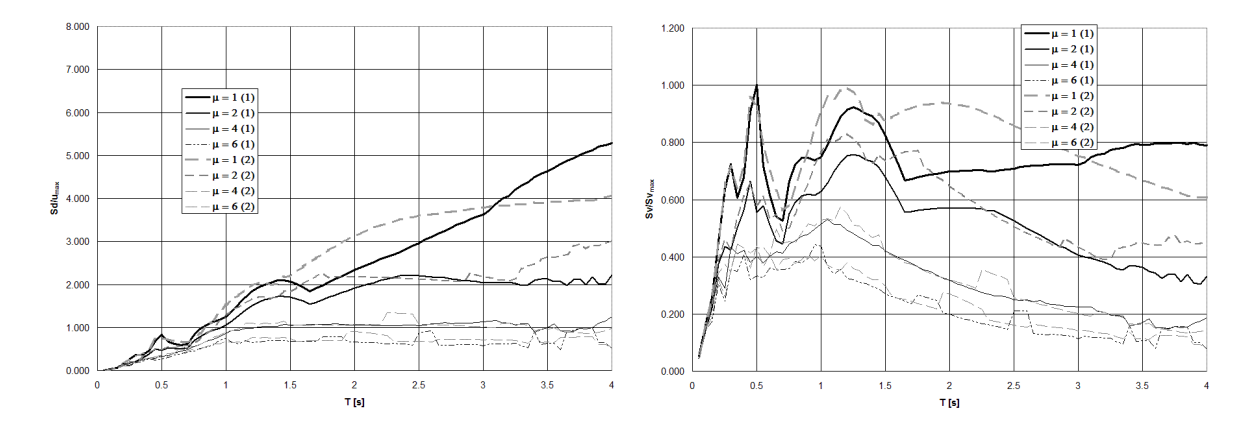

**Figura Q.11 (a) Espectros de respuesta normalizados de pseudodesplazamiento y pseudovelocidad, para osciladores simples con efectos de interacción suelo-estructura. Combinación suelo elástico – estructura elastoplástica, sometido al registro de aceleración de suelo** *palmspr\_nps210***, para cuatro ductilidades en dos modalidades: (1) método clásico y (2) método de medio contínuo tipo Winkler,** *ξ* **= 0.05.** 

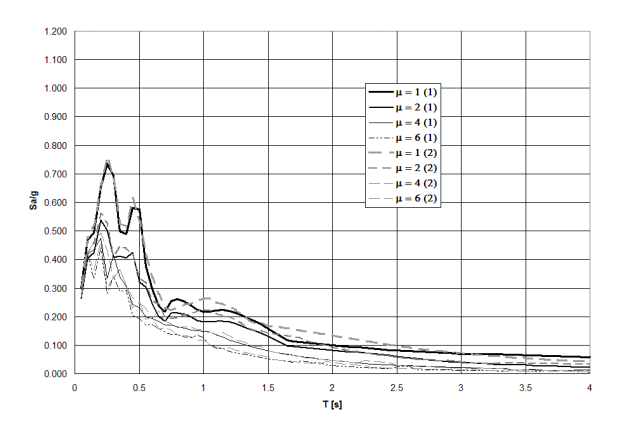

**Figura Q.11 (b) Espectro de respuesta normalizado de pseudoaceleración, para osciladores simples con efectos de interacción suelo-estructura. Combinación suelo elástico – estructura elastoplástica, sometido al registro de aceleración de suelo** *palmspr\_nps210***, para cuatro ductilidades en dos modalidades: (1) método clásico y (2) método de medio contínuo tipo Winkler,** *ξ* **= 0.05.** 

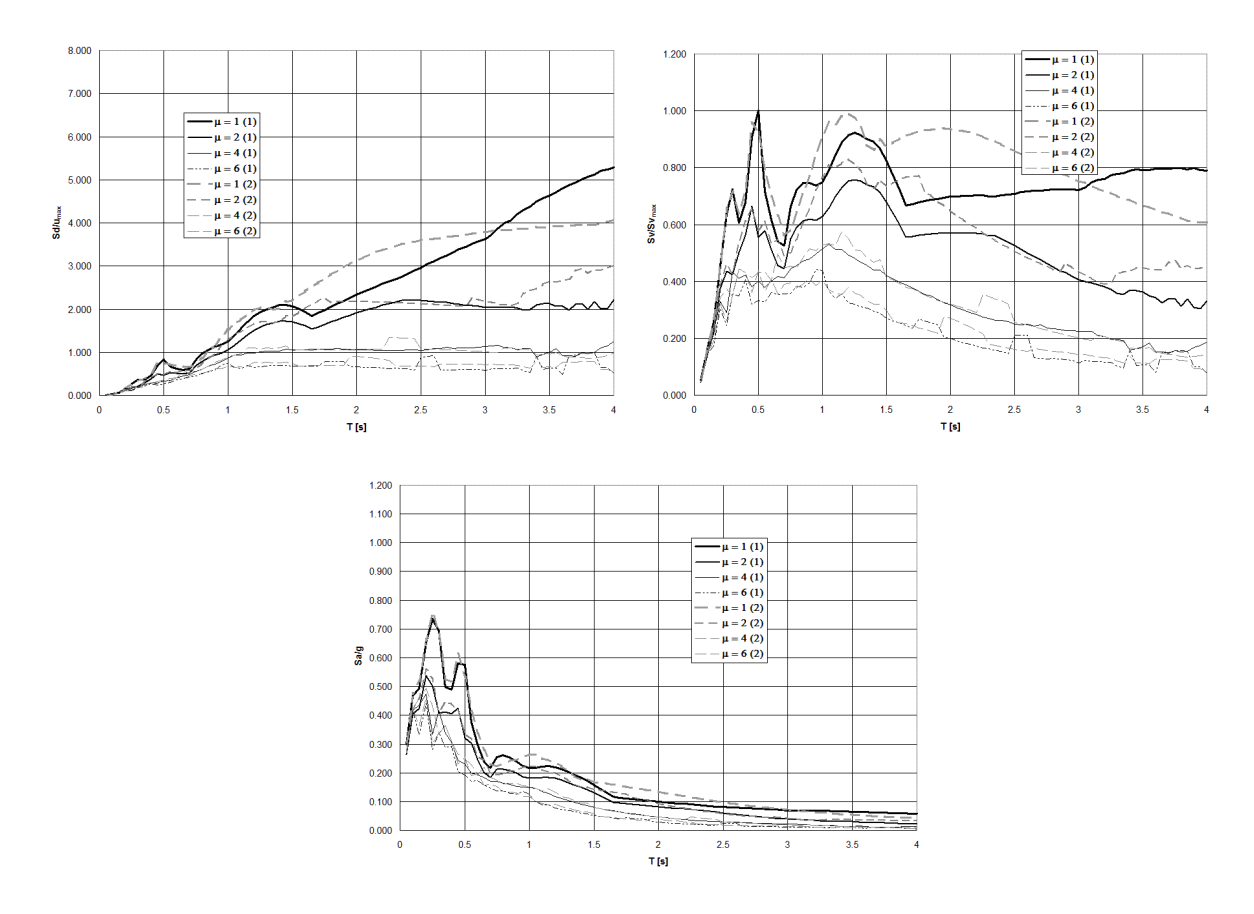

**Figura Q.12 Espectros de respuesta normalizados de pseudodesplazamiento, pseudovelocidad, y pseudoaceleración, para osciladores simples con efectos de interacción suelo-estructura. Combinación suelo inelástico – estructura elastoplástica, sometido al registro de aceleración de suelo** *palmspr\_nps210***, para cuatro ductilidades en dos modalidades: (1) método clásico y (2) método de medio contínuo tipo Winkler,** *ξ* **= 0.05.** 

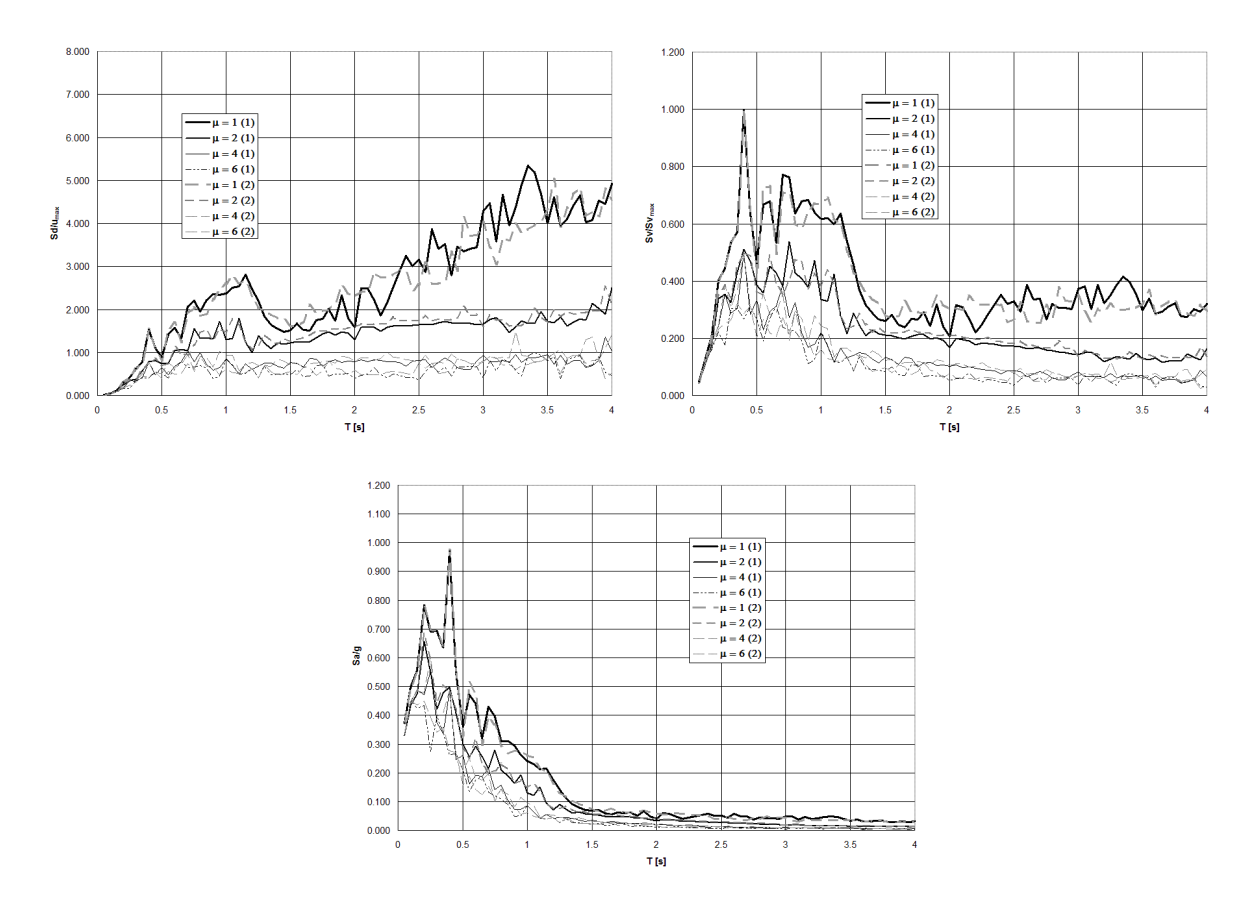

**Figura Q.13 Espectros de respuesta normalizados de pseudodesplazamiento, pseudovelocidad, y pseudoaceleración, para osciladores simples con efectos de interacción suelo-estructura. Combinación suelo elástico – estructura elastoplástica, sometido al registro de aceleración de suelo** *superstb\_sup045***, para cuatro ductilidades en dos modalidades: (1) método clásico y (2) método de medio contínuo tipo Winkler,** *ξ* **= 0.05.** 

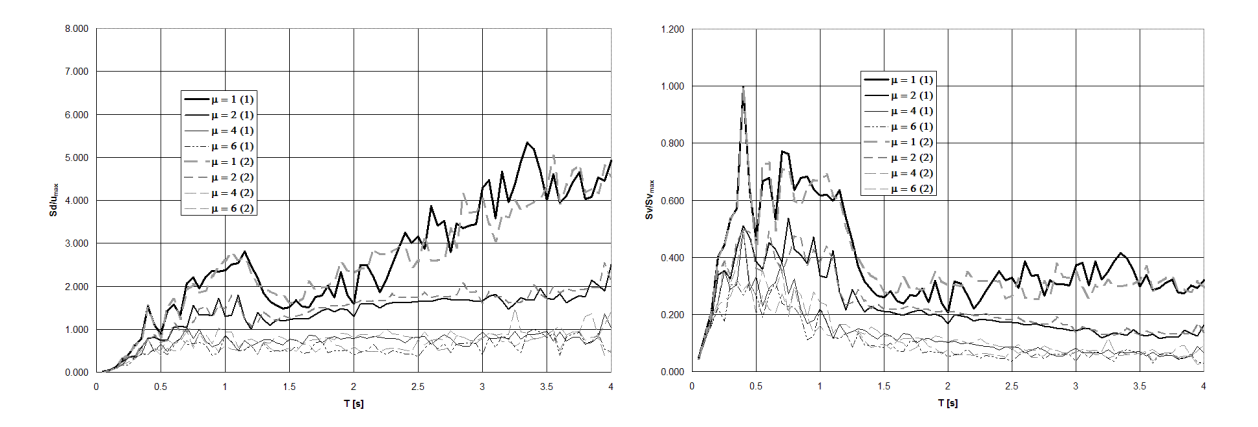

**Figura Q.14 (a) Espectros de respuesta normalizados de pseudodesplazamiento y pseudovelocidad, para osciladores simples con efectos de interacción suelo-estructura. Combinación suelo inelástico – estructura elastoplástica, sometido al registro de aceleración de suelo** *superstb\_sup045***, para cuatro ductilidades en dos modalidades: (1) método clásico y (2) método de medio contínuo tipo Winkler,** *ξ* **= 0.05.** 

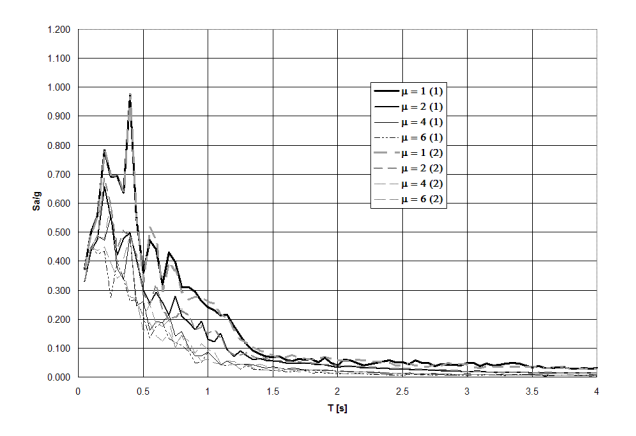

**Figura Q.14 (b) Espectro de respuesta normalizado de pseudoaAceleración, para osciladores simples con efectos de interacción suelo-estructura. Combinación suelo inelástico – estructura elastoplástica, sometido al registro de aceleración de suelo** *superstb\_sup045***, para cuatro ductilidades en dos modalidades: (1) método clásico y (2) método de medio contínuo tipo Winkler,** *ξ* **= 0.05.** 

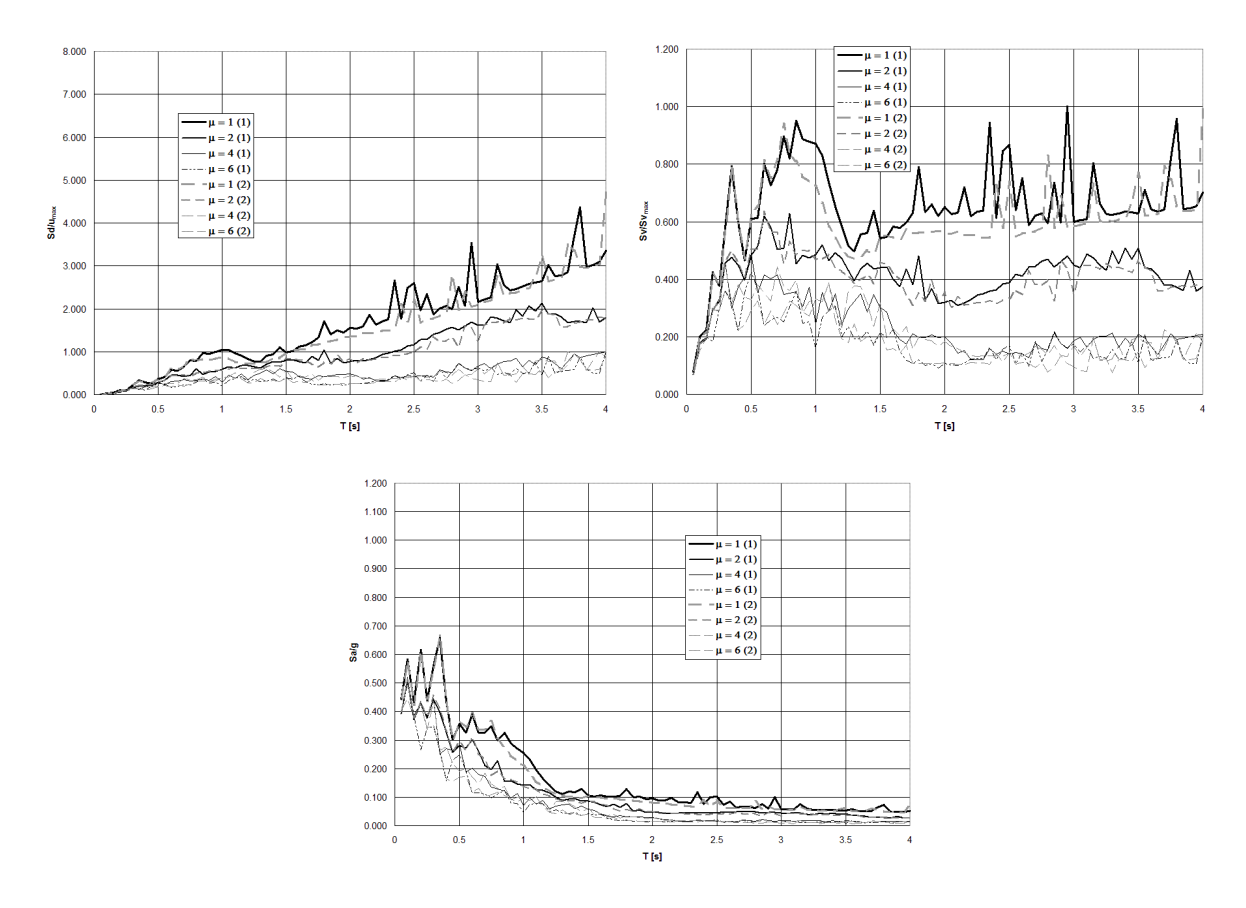

**Figura Q.15 Espectros de respuesta normalizados de pseudodesplazamiento, pseudovelocidad, y pseudoaceleración, para osciladores simples con efectos de interacción suelo-estructura. Combinación suelo elástico – estructura elastoplástica, sometido al registro de aceleración de suelo** *vict\_cpe\_045***, para cuatro ductilidades en dos modalidades: (1) método clásico y (2) método de medio contínuo tipo Winkler,** *ξ* **= 0.05.** 

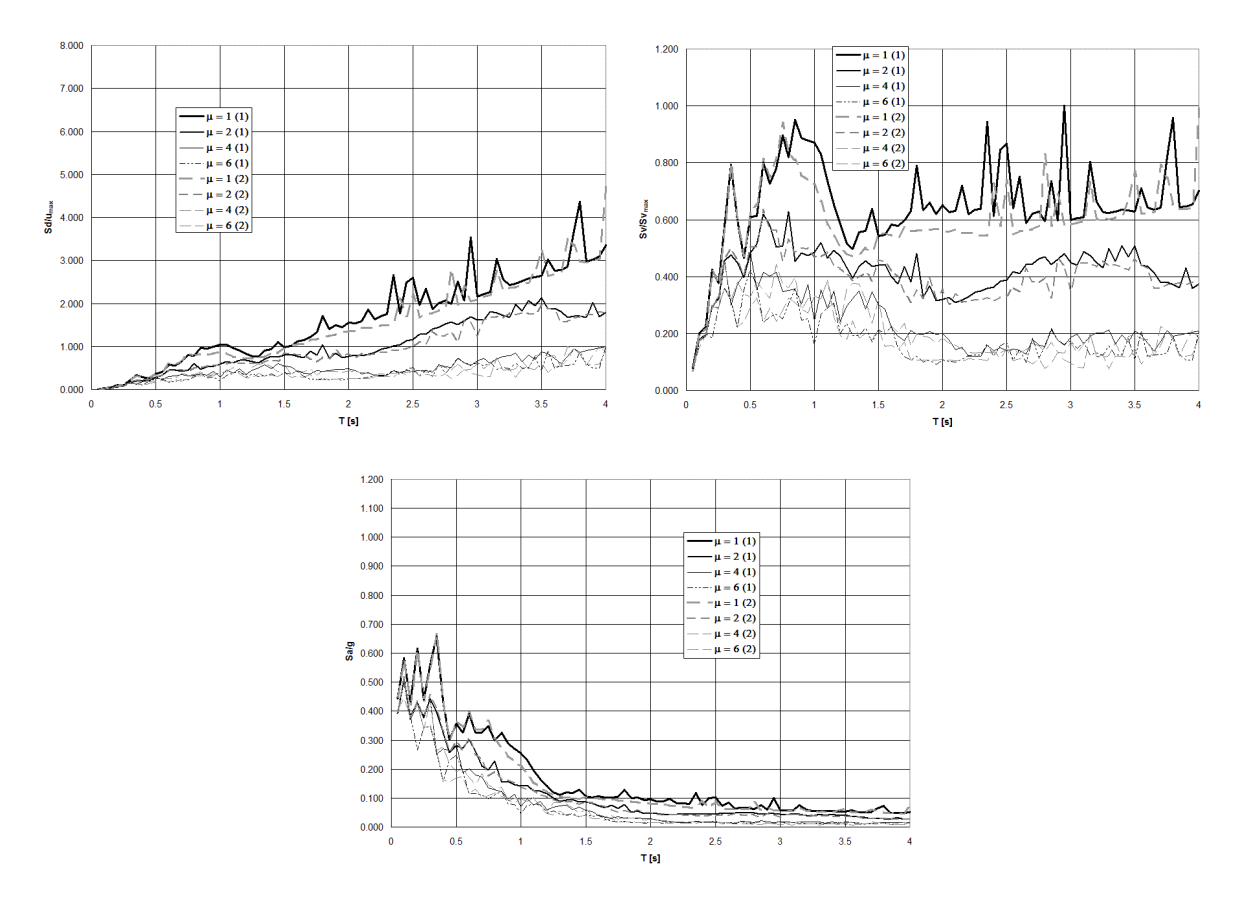

**Figura Q.16 Espectros de respuesta normalizados de pseudodesplazamiento, pseudovelocidad, y pseudoaceleración, para osciladores simples con efectos de interacción suelo-estructura. Combinación suelo inelástico – estructura elastoplástica, sometido al registro de aceleración de suelo** *vict\_cpe\_045***, para cuatro ductilidades en dos modalidades: (1) método clásico y (2) método de medio contínuo tipo Winkler,** *ξ* **= 0.05.** 

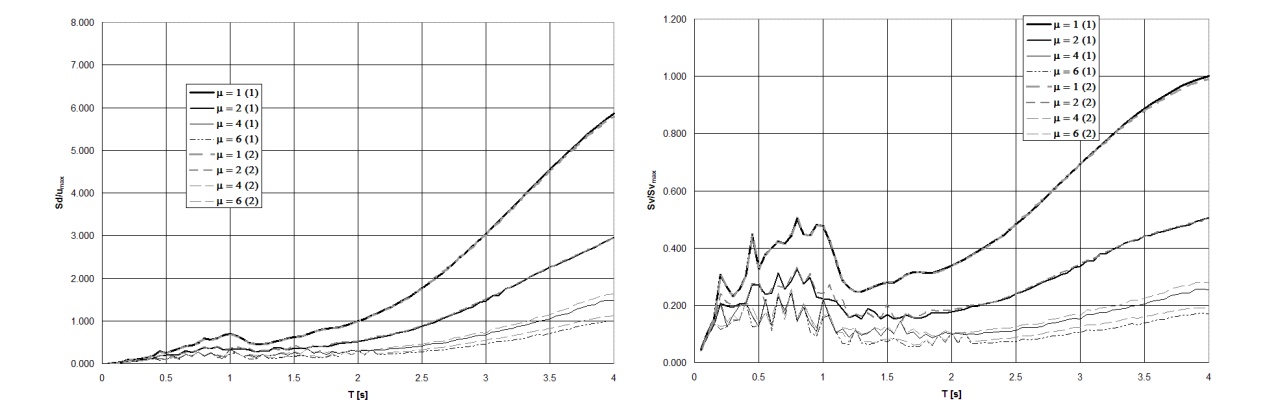

**Figura Q.17 (a) Espectros de respuesta normalizados de pseudodesplazamiento y pseudovelocidad, para osciladores simples con efectos de interacción suelo-estructura. Combinación suelo elástico – estructura elastoplástica, sometido al registro de aceleración de suelo** *vict\_cpe\_315***, para cuatro ductilidades en dos modalidades: (1) método clásico y (2) método de medio contínuo tipo Winkler,** *ξ* **= 0.05.** 

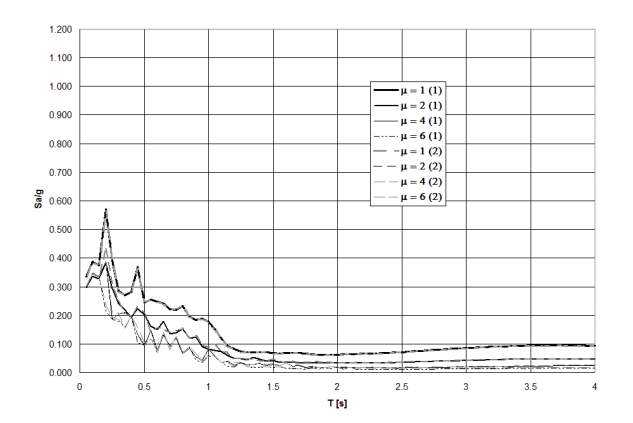

**Figura Q.17 (b) Espectro de respuesta normalizado de pseudoaceleración, para osciladores simples con efectos de interacción suelo-estructura. Combinación suelo elástico – estructura elastoplástica, sometido al registro de aceleración de suelo** *vict\_cpe\_315***, para cuatro ductilidades en dos modalidades: (1) método clásico y (2) método de medio contínuo tipo Winkler,** *ξ* **= 0.05.** 

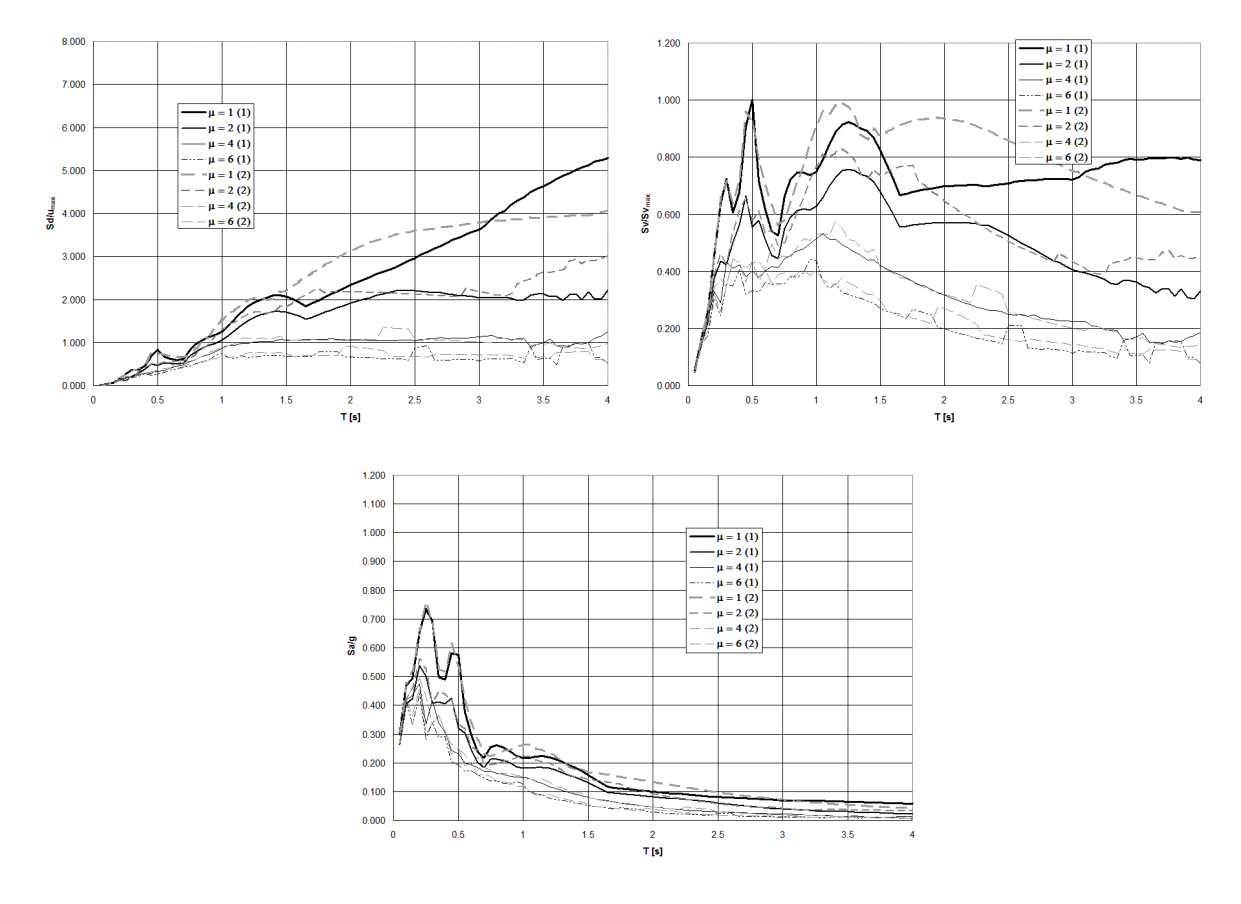

**Figura Q.18 Espectros de respuesta normalizados de pseudodesplazamiento, pseudovelocidad, y pseudoaceleración, para osciladores simples con efectos de interacción suelo-estructura. Combinación suelo inelástico – estructura elastoplástica, sometido al registro de aceleración de suelo** *vict\_cpe\_315***, para cuatro ductilidades en dos modalidades: (1) método clásico y (2) método de medio contínuo tipo Winkler,** *ξ* **= 0.05.** 

## **Anexo R. Obtención de los Coeficientes de Rigidez Angluar y Lineal de una Viga de Cimentación asentada en Medio Contínuo Elástico tipo Winkler.**

 Sea conocido un sistema elástico de ecuaciones que rigen el comportamiento estructural de la interacción suelo-estructura de una viga de cimentación asentada en medio continuo de suelo. Las cargas externas actuantes fungen en dos modalidades: la primera contiene una carga externa puntual *Po* ubicada en la posición *xP* a partir del extremo izquierdo (Figura R.1); la segunda soporta un momento concentrado M<sub>o</sub> a x<sub>M</sub> unidades del mismo extremo (Figura R.2). La mecánica estructural está regida por el cuarteto de ecuaciones siguientes:

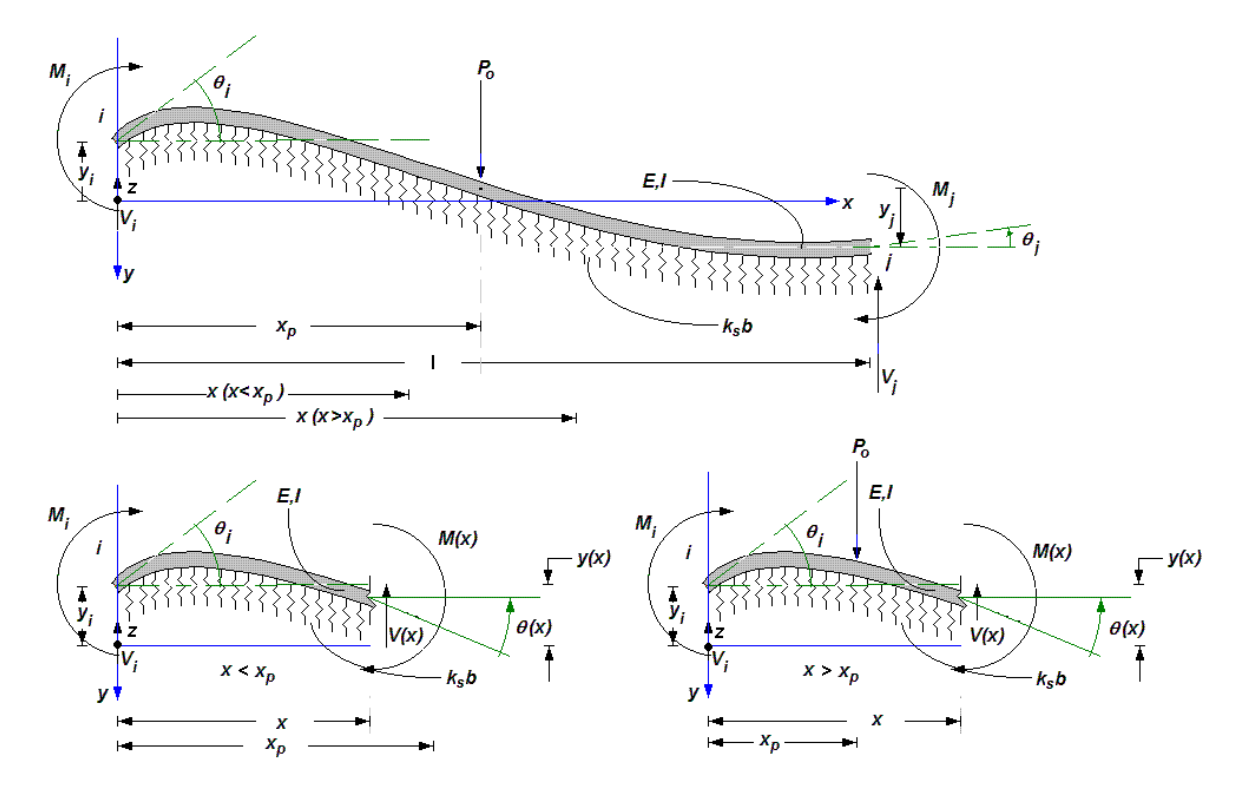

**Figura R.1 Diagramas de cuerpo libre de una viga de cimentación asentada en medio continuo de suelo tipo Winkler, bajo condiciones de carga y deformación en la frontera (ambos extremos), sometida a una fuerza puntual**   $P_o$  ubicada a una distancia  $x_p$  medida a partir del apoyo izquierdo *i*.

$$
y(x) = y_i F_1(\beta x) + \frac{\theta_i}{2\beta} F_2(\beta x) + \frac{M_i}{2El\beta^2} F_3(\beta x) + \frac{V_i}{4El\beta^3} F_4(\beta x) + \frac{M_o}{2El\beta^2} F_{3M}(\beta x, x_M) - \frac{P_o}{4El\beta^3} F_{4P}(\beta x, x_P)
$$

$$
\theta(x) = \theta_i F_1(\beta x) + \frac{M_i}{2El\beta} F_2(\beta x) + \frac{V_i}{2El\beta^2} F_3(\beta x) - y_i \beta F_4(\beta x) + \frac{M_o}{2El\beta} F_{2M}(\beta x, x_M) - \frac{P_o}{2El\beta^2} F_{3P}(\beta x, x_P)
$$

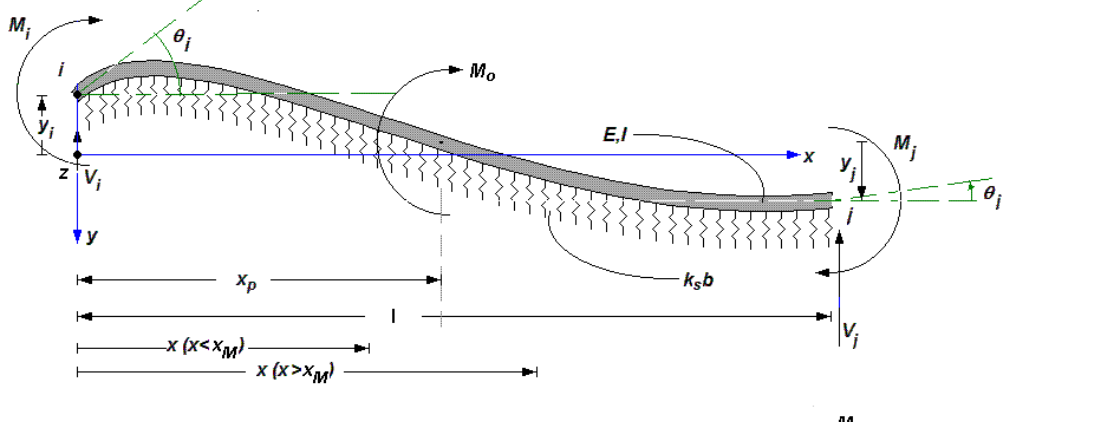

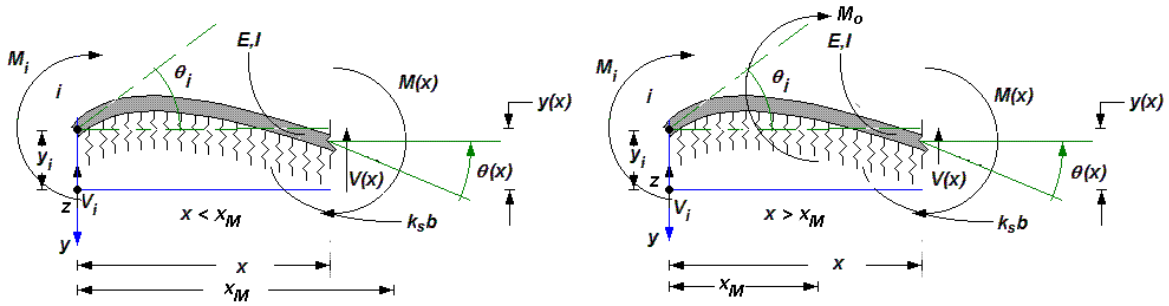

**Figura R.2 Diagramas de cuerpo libre de una viga de cimentación asentada en medio continuo de suelo tipo Winkler, bajo condiciones de carga y deformación en la frontera (ambos extremos), sometida a un momento**  concentado  $M_0$  ubicado a una distancia  $x_M$  medida a partir del apoyo izquierdo *i*.

$$
M(x) = M_i F_1(\beta x) + \frac{V_i}{2\beta} F_2(\beta x) - y_i 2EI\beta^2 F_3(\beta x) - \theta_i EI\beta F_4(\beta x) + M_0 F_{1M}(\beta x, x_M) - \frac{P_0}{2\beta} F_{2P}(\beta x, x_P)
$$
 R.3

$$
V(x) = V_i F_1(\beta x) - y_i 2EI\beta^3 F_2(\beta x) - \theta_i 2EI\beta^2 F_3(\beta x) - M_i \beta F_4(\beta x)
$$
  
-  $P_0 F_{1P}(\beta x, x_p) - M_0 \beta F_{4M}(\beta x, x_m)$ 

donde

$$
F_1(\beta x) = \cosh(\beta x)\cos(\beta x)
$$
  
\n
$$
F_2(\beta x) = \cosh(\beta x)\sin(\beta x) + \sinh(\beta x)\cos(\beta x)
$$
  
\n
$$
F_3(\beta x) = \sinh(\beta x)\sin(\beta x)
$$
  
\n
$$
F_4(\beta x) = \cosh(\beta x)\sin(\beta x) - \sinh(\beta x)\cos(\beta x)
$$

$$
F_{1P} = \langle x - x_P \rangle^0 \cosh \beta \langle x - x_P \rangle \cos \beta \langle x - x_P \rangle
$$
  
\n
$$
F_{2P} = \cosh \beta \langle x - x_P \rangle \operatorname{sen}\beta \langle x - x_P \rangle + \operatorname{senh}\beta \langle x - x_P \rangle \cos \beta \langle x - x_P \rangle
$$
  
\n
$$
F_{3P} = \operatorname{senh}\beta \langle x - x_P \rangle \operatorname{sen}\beta \langle x - x_P \rangle
$$
  
\n
$$
F_{4P} = \cosh \beta \langle x - x_P \rangle \operatorname{sen}\beta \langle x - x_P \rangle - \operatorname{senh}\beta \langle x - x_P \rangle \cos \beta \langle x - x_P \rangle
$$
  
\n
$$
F_{1M} = \langle x - x_M \rangle^0 \cosh \beta \langle x - x_M \rangle \cos \beta \langle x - x_M \rangle
$$
  
\n
$$
F_{2M} = \cosh \beta \langle x - x_M \rangle \operatorname{sen}\beta \langle x - x_M \rangle + \operatorname{senh}\beta \langle x - x_M \rangle \cos \beta \langle x - x_M \rangle
$$
  
\n
$$
F_{3M} = \operatorname{senh}\beta \langle x - x_M \rangle \operatorname{sen}\beta \langle x - x_M \rangle
$$
  
\n
$$
F_{4M} = \cosh \beta \langle x - x_M \rangle \operatorname{sen}\beta \langle x - x_M \rangle - \operatorname{senh}\beta \langle x - x_M \rangle \cos \beta \langle x - x_M \rangle
$$
  
\nR.7

si 
$$
x \ge x_p \Rightarrow \langle x - x_p \rangle^0 = 1
$$
; si  $x < x_p \Rightarrow \langle x - x_p \rangle^0 = 0$   
\nsi  $x \ge x_p \Rightarrow \langle x - x_p \rangle = x - x_p$ ; si  $x < x_p \Rightarrow \langle x - x_p \rangle = 0$   
\nsi  $x \ge x_M \Rightarrow \langle x - x_M \rangle^0 = 1$ ; si  $x < x_M \Rightarrow \langle x - x_M \rangle^0 = 0$   
\nsi  $x \ge x_M \Rightarrow \langle x - x_M \rangle = x - x_M$ ; si  $x < x_M \Rightarrow \langle x - x_M \rangle = 0$ 

Para el caso particular en que *x* = *l*:

$$
C_1 = \cosh \beta l \cos \beta l
$$
\n
$$
C_2 = \cosh \beta l \sin \beta l + \sinh \beta l \cos \beta l
$$
\n
$$
C_1 = \sinh^2 \beta l - \sin^2 \beta l
$$
\n
$$
C_2 = \cosh \beta l \sin \beta l + \sinh \beta l \cos \beta l
$$
\n
$$
C_3 = \sinh \beta l \sin \beta l
$$
\n
$$
C_4 = \cosh \beta l \sin \beta l - \sinh \beta l \cos \beta l
$$
\n
$$
C_5 = \cosh \beta l \sinh \beta l - \cos \beta l \sin \beta l
$$
\n
$$
C_6 = \cosh \beta l \sin \beta l
$$
\n
$$
C_7 = \cosh \beta l \sinh \beta l - \cos \beta l \sin \beta l
$$
\n
$$
C_8 = \cosh \beta l \sin \beta l
$$
\n
$$
C_9 = \cosh \beta l \sinh \beta l - \cos \beta l \sin \beta l
$$

$$
C_1C_2 + C_3C_4 = C_{12} \t 2C_1^2 + C_2C_4 = 2 + C_{11}
$$
  
\n
$$
C_2C_3 - C_1C_4 = C_{13} \t C_2^2 - 2C_1C_3 = C_{14}
$$
  
\n
$$
C_1^2 + C_3^2 = 1 + C_{11} \t 2C_3^2 - C_2C_4 = C_{11}
$$
  
\n
$$
C_2^2 + C_4^2 = 2C_{14} \t 2C_1C_3 + C_4^2 = C_{14}
$$

 Las rigideces lineales y angulares que están presentes al aplicar un desplazamiento unitario positivo en el extremo origen *i*, provocado por una carga externa puntual *Po* ubicada en esa misma posición, y manteniendo fijos todos los demás grados de libertad, estarán sujetas a las siguientes condiciones de frontera (Figura R.3):

$$
y_i = 1; \quad \theta_i = 0; \quad V_i = 0; \quad M_i \neq 0
$$
  
\n $y_j = 0; \quad \theta_j = 0; \quad V_j \neq 0; \quad M_j \neq 0$ 

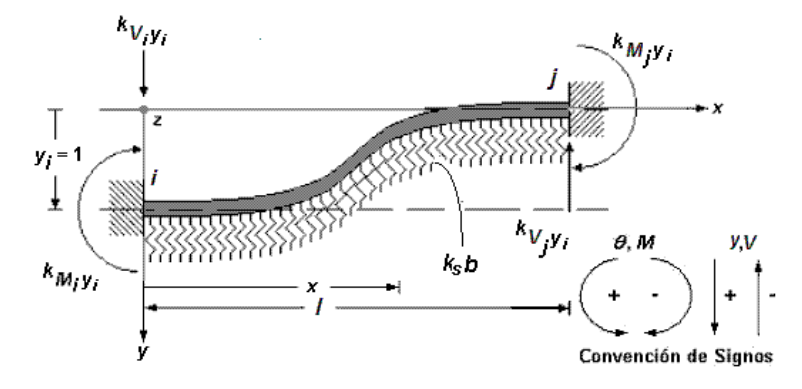

**Figura R.3 Viga de cimentación en medio continuo de suelo elástico, sometida a un desplazamiento unitario**  positivo  $y_i = 1$ , el que genera los momentos reactivos o rigideces angulares  $k_{M_i y_i}$   $y \, k_{M_i y_i}$ , y las fuerzas reactivas **o rigideces lineales**  $k_{V_iY_i}$  **y**  $k_{V_iY_i}$ , necesarias para mantener el equilibrio estático en el diagrama de cuerpo libre **del sistema de interacción suelo-estructura.** 

que al ser aplicadas a las definiciones R.1, R.2, R.3 y R.4 dan como resultado:

$$
y(x=l) = y_j = y_j C_1(\beta l) + \frac{M_i}{2EI\beta^2} C_3(\beta l) - \frac{P_o}{4EI\beta^3} C_4(\beta l) = 0
$$
 R.12

$$
\theta(x=I) = \theta_j = \frac{M_i}{2El\beta}C_2(\beta I) - y_i\beta C_4(\beta I) - \frac{P_o}{2El\beta^2}C_3(\beta I) = 0
$$
 R.13

$$
M(x=I) = M_i C_1(\beta I) - y_i 2EI\beta^2 C_3(\beta I) - \frac{P_o}{2\beta} C_2(\beta I) = M_j
$$
 R.14

$$
V(x=1) = -y_i 2EI\beta^3 C_2(\beta I) - M_i \beta C_4(\beta I) - P_0 C_1(\beta I) = V_j
$$
 R.15

 La intensidad de carga *Po*, que queda en función de *yi*, podrá ser obtenida al combinar simultáneamente las expresiones R.12 y R.13, con auxiliio de las identidades R.9 y R.10:

$$
P_o = V_i = 4EIB^3 \left[\frac{C_{12}}{C_{11}}\right]Y_i
$$
 R.16

$$
k_{V_{i}V_{i}} = 4EIB^{3}\left[\frac{C_{12}}{C_{11}}\right]
$$
 R.17

Con ayuda de la función R.14, y al sustituir la magnitud de *Po* obtenida en R.16:

$$
M_i = 2EI\beta^2 \left[\frac{C_{14}}{C_{11}}\right]Y_i
$$
 R.18

$$
k_{M_i y_i} = 2EI\beta^2 \left[\frac{C_{14}}{C_{11}}\right]
$$
 R.19

 Ahora, sí la expresión R.3 es evaluada en el extremo destino *j*, en coordinación con las condiciones de frontera R.11, podrá ser depejado el momento *Mj* siempre y cuando sea retomada la definición R.14, y por consiguiente:

$$
M_j = 4EI\beta^2 \left[\frac{C_3}{C_{11}}\right]Y_i
$$
 R.20

$$
k_{M_j y_i} = 4EI\beta^2 \left[\frac{C_3}{C_{11}}\right]
$$
 R.21

Finalmente, la función de fuerza cortante R.4 será evaluada en el extremo destino *j*, a fin de despejar *Vj* a partir de R.15:

$$
V_j = -4EI\beta^3 \left[\frac{C_2}{C_{11}}\right] y_j
$$
 R.22

$$
k_{V_{j}y_{i}} = -4EIB^{3}\left[\frac{C_{2}}{C_{11}}\right]
$$
 R.23

 A su vez, las rigideces lineales y angulares que surgen de aplicar un giro unitario positivo en el extremo origen *i*, provocado por un momento externo *Mo*  ubicado en esa posición, mientras se mantienen fijos todos los demás grados de libertad, deben satisfacer las condiciones de frontera siguientes (Figura R.4):

$$
y_i = 0; \quad \theta_i = 1; \quad V_i \neq 0; \quad M_i = 0
$$
  
\n $y_j = 0; \quad \theta_j = 0; \quad V_j \neq 0; \quad M_j \neq 0$  R.24

que al ser aplicadas a las definiciones R.1, R.2, R.3 y R.4, dan como resultado:

$$
y(x=l) = \frac{\theta_i}{2\beta} C_2 (\beta l) + \frac{V_i}{4EI\beta^3} C_4 (\beta l) + \frac{M_0}{2EI\beta^2} C_3 (\beta l) = 0
$$
 R.25

$$
\theta(x=I) = \theta_i C_1(\beta I) + \frac{V_i}{2EI\beta^2} C_3(\beta I) + \frac{M_o}{2EI\beta} C_2(\beta I) = 0
$$
 R.26

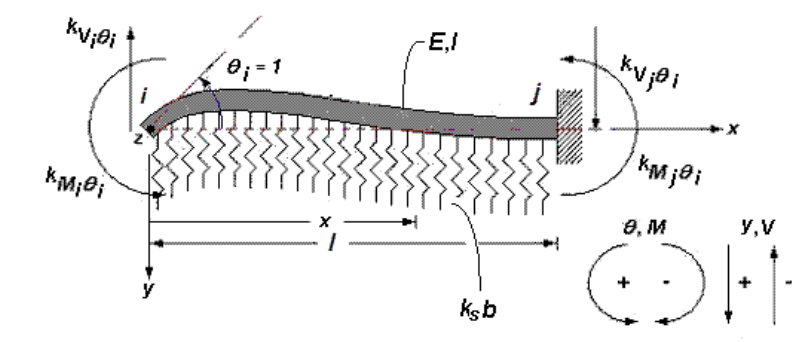

**Figura R.4 Viga de cimentación en medio continuo de suelo elástico, sometida a un giro unitario positivo** *<sup>i</sup> θ* **= 1, el que genera los momentos reactivos o rigideces angulares** *Mi i <sup>θ</sup> <sup>k</sup>* **y** *<sup>M</sup> j i <sup>θ</sup> <sup>k</sup>* **, y las fuerzas reactivas o rigideces**  lineales *k*<sub>V<sub>i</sub>θ<sub>i</sub> y *k*<sub>V<sub>i</sub>θ<sub>i</sub>, necesarias para mantener el equilibrio estático en el diagrama de cuerpo libre del sistema de</sub></sub> **interacción suelo-estructura.** 

$$
M(x=I) = \frac{V_i}{2\beta}C_2(\beta I) - \theta_i E l \beta C_4(\beta I) + M_0 C_1(\beta I) = M_i
$$
 R.27

$$
V(x=I) = ViC1(\beta I) - \thetai 2EI\beta2C3(\beta I) - Mo\beta C4(\beta I) = Vi
$$
 R.28

Despejando *Mo* en función de *θi* mientras se combinan simultáneamente las ecuaciones R.25 y R.26, con auxiliio de las identidades R.9 y R.10:

$$
M_o = M_i = 2EI\beta \left[\frac{C_{13}}{C_{11}}\right] \theta_i
$$
 R.29

$$
k_{M_i\theta_i} = 2EI\beta \left[\frac{C_{13}}{C_{11}}\right]
$$
 R.30

Ahora, con ayuda de la función R.26, y conocida ya la magnitud de *Mo* obtenida en R.29:

$$
V_i = 2EI\beta^2 \left[\frac{C_{14}}{C_{11}}\right] \theta_i
$$
 R.31

$$
k_{V_i\theta_i} = 2EI\beta^2 \left[\frac{C_{14}}{C_{11}}\right]
$$
 R.32

 Ahora, la evaluación de R.3 en el extremo destino *j*, en coordinación con las condiciones de frontera R.24, tomada para despejar *Mj* siempre y cuando sea retomada la definición R.27:

$$
M_j = 2EI\beta \left[\frac{C_4}{C_{11}}\right]\theta_i
$$
 R.33

$$
k_{M_i, \theta_i} = 2EI\beta \left[\frac{C_4}{C_{11}}\right]
$$
 R.34

Finalmente, la función de fuerza cortante R.4 será evaluada en el extremo destino *j*, con objeto de despejar *Vj* a partir de R.28:

$$
V_j = -4EIB^2 \left[ \frac{C_3}{C_{11}} \right] \theta_j
$$
 R.35

$$
k_{V_{j\theta_{i}}} = -4EI\beta^{2}\left[\frac{C_{3}}{C_{11}}\right]
$$
 R.36

 Asímismo, los coeficientes de rigidez lineal y angular representativos de otras condiciones de apoyo están ordenados en la Tabla R.5 y Tabla R.6, con información detallada en relación a las condiciones iniciales de dieciséis combinaciones apoyo, entre las que figuran soportes libres, guiados, apoyos simples y empotramientos. La Tabla R.5 incluye la información del análisis estático bajo la aplicación de cargas externas puntuales  $P_o$ , ubicadas a x<sub>P</sub> unidades del extremo izquierdo de la viga, mientras que la Tabla R.6 trata los efectos que induce un momento concentrado  $M<sub>o</sub>$  colocado en la posición  $x<sub>M</sub>$  [Young, 1989], ambos casos regidos bajo el siguiente esquema de coeficientes evaluados en la frontera:

$$
C_{1P} = \cosh \beta (I - x_P) \cos \beta (I - x_P)
$$
  
\n
$$
C_{2P} = \cosh \beta (I - x_P) \operatorname{sen} \beta (I - x_P) + \operatorname{senh} \beta (I - x_P) \cos \beta (I - x_P)
$$
  
\n
$$
C_{3P} = \operatorname{senh} \beta (I - x_P) \operatorname{sen} \beta (I - x_P)
$$
  
\n
$$
C_{4P} = \cosh \beta (I - x_P) \operatorname{sen} \beta (I - x_P) - \operatorname{senh} \beta (I - x_P) \cos \beta (I - x_P)
$$

$$
C_{1M} = \cosh \beta (I - x_M) \cos \beta (I - x_M)
$$
  
\n
$$
C_{2M} = \cosh \beta (I - x_M) \sin \beta (I - x_M) + \sinh \beta (I - x_M) \cos \beta (I - x_M)
$$
  
\n
$$
C_{3M} = \sinh \beta (I - x_M) \sin \beta (I - x_M)
$$
  
\n
$$
C_{4M} = \cosh \beta (I - x_M) \sin \beta (I - x_M) - \sinh \beta (I - x_M) \cos \beta (I - x_M)
$$

| Carga Externa P <sub>o</sub> |                                                                                                    |                                                                                                    |                                                                                                    |                                                                                                    |  |  |
|------------------------------|----------------------------------------------------------------------------------------------------|----------------------------------------------------------------------------------------------------|----------------------------------------------------------------------------------------------------|----------------------------------------------------------------------------------------------------|--|--|
|                              | Libre                                                                                                    | Guiado                                                                                                    | <b>Apoyo Simple</b>                                                                                                    | <b>Empotre</b>                                                                                                    |  |  |
| Libre                        | $V_j = 0;$ $M_j = 0$<br>$\theta_i = \frac{P_o}{2E l \beta^2} \frac{C_2 C_{2P} - 2 C_3 C_{1P}}{C_{11}}$<br>$y_i = \frac{P_0}{2EI\beta^3} \frac{C_4C_1P - C_3C_2P}{C_{11}}$ | $V_j = 0;$ $M_j = 0$                                                                                                    | $V_i = 0;$ $M_i = 0$<br>$\theta_i = \frac{P_o}{2EIB^2} \frac{C_2C_{3P} - C_4C_{1P}}{C_{12}} \left  \theta_i = \frac{P_o}{2EIB^2} \frac{C_1C_{2P} + C_3C_{4P}}{C_{13}} \right $<br>$y_i = \frac{-P_0}{2EIB^3} \frac{C_1C_1P + C_3C_3P}{C_{12}}$ $y_i = \frac{-P_0}{4EIB^3} \frac{C_4C_4P + C_2C_2P}{C_{13}}$ | $V_i = 0;$ $M_i = 0$<br>$\theta_i = \frac{P_o}{2EIB^2} \frac{2C_1C_{3P} + C_4C_{4P}}{2 + C_{11}}$<br>$y_i = \frac{P_0}{2EI\beta^3} \frac{C_1C_{4P} - C_2C_{3P}}{2+C_{11}}$ |  |  |
| Guiado                       | $V_{j}=0;\quad \theta_{j}=0$<br>$M_i = \frac{P_o}{2\beta} \frac{C_2 C_{2P} - 2C_3 C_{1P}}{C_{12}}$<br>$y_i = \frac{-P_0}{4E\beta^3} \frac{2C_1C_1P + C_4C_2P}{C_{12}}$    | $V_j = 0; \quad \theta_j = 0$<br>$M_i = \frac{P_o}{2\beta} \frac{C_2 C_{3P} - C_4 C_{1P}}{C_{14}}$<br>$y_i = \frac{-P_0}{4E\beta^3} \frac{C_2C_1P + C_4C_3P}{C_{14}}$ | $V_j = 0; \quad \theta_j = 0$<br>$M_i = \frac{P_o}{2\beta} \frac{C_1C_{2P} + C_3C_{4P}}{1 + C_{11}}$<br>$y_{i}=\frac{P_{0}}{4El\beta^{3}}\frac{C_{1}C_{4}p-C_{3}C_{2}p}{1+C_{11}}$                                                                                                    | $V_j = 0; \quad \theta_j = 0$<br>$M_i = \frac{P_o}{2\beta} \frac{2C_1C_{3P} + C_4C_{4P}}{C_{12}}$<br>$y_i = \frac{P_0}{4E/B^3} \frac{C_2C_4P^{-2}C_3C_3P}{C_{12}}$         |  |  |
| Simple<br>Apoyo              | $M_j = 0; \quad y_j = 0$<br>$V_i = P_0 \frac{C_3 C_2 p - C_4 C_1 p}{C_{13}}$<br>$\theta_i = \frac{P_0}{2EI\beta^2} \frac{G_1G_2P - G_2G_1P}{G_1}$                         | $M_j = 0; \quad y_j = 0$<br>$V_i = P_0 \frac{C_1 C_1 P + C_3 C_3 P}{1 + C_{11}}$<br>$\theta_i = \frac{P_0}{2EI\beta^2} \frac{G_1G_3P - G_3G_1P}{1+C_{11}}$            | $M_j = 0;$ $y_j = 0$<br>$V_i = \frac{P_0}{2} \frac{C_2 C_2 P + C_4 C_4 P}{C_{14}}$<br>$\theta_i = \frac{P_0}{4EIB^2} \frac{C_2C_{4P} - C_4C_{2P}}{C_{14}}$                                                                                                    | $M_i = 0; \quad y_i = 0$<br>$V_i = P_0 \frac{C_2 C_3 p - C_1 C_4 p}{C_{12}}$<br>$\theta_i = \frac{P_0}{2EIB^2} \frac{C_3C_4P - C_4C_3P}{C_{13}}$                           |  |  |
| =mpotre                      | $\theta_{i}=0;\quad y_{i}=0$<br>$V_i = P_0 \frac{2C_1C_{1P} + C_4C_{2P}}{2 + C_{11}}$<br>$M_i = \frac{P_0}{\beta} \frac{C_1 C_2 p - C_2 C_1 p}{2 + C_1 1}$                | $\theta_j = 0; \quad y_j = 0$<br>$V_i = P_o \frac{C_4 C_{3P} + C_2 C_{1P}}{C_{12}}$<br>$M_i = \frac{P_0}{\beta} \frac{C_1 C_3 p - C_3 C_1 p}{C_{12}}$                 | $\theta_{i} = 0; \quad y_{i} = 0$<br>$V_i = P_0 \frac{C_3 C_2 p - C_1 C_4 p}{C_{13}}$<br>$M_{i}=\frac{P_{0}}{2\beta}\frac{C_{2}C_{4}p-C_{4}C_{2}p}{C_{13}}$                                                                                                    | $\theta_{i} = 0; \quad y_{i} = 0$<br>$V_i = P_0 \frac{2C_3C_3p - C_2C_4p}{C_4}$<br>$M_i = \frac{P_0}{\beta} \frac{C_3 C_4 p - C_4 C_3 p}{C_{11}}$                          |  |  |

**Tabla R.5 Condiciones de frontera en el extremo origen** *i***, ajustadas para las funciones de fuerza cortante** *Vi***, momento flexionante** *Mi***, giro** *<sup>i</sup> θ* **y deflexión** *yi* **de una viga de cimentación asentada en medio continuo elástico, sometida a una carga puntual** *P***o ubicada a una distancia** *xp* **medida a partir del extremo izquierdo.** 

|              | Momento Externo M <sub>o</sub>                                                                                                    |                                                                                                    |                                                                                                    |                                                                                                    |  |  |  |
|--------------|----------------------------------------------------------------------------------------------------|----------------------------------------------------------------------------------------------------|----------------------------------------------------------------------------------------------------|----------------------------------------------------------------------------------------------------|--|--|--|
|              | Libre                                                                                                    | Guiado                                                                                                    | <b>Apoyo Simple</b>                                                                                                    | <b>Empotre</b>                                                                                                    |  |  |  |
| Libre        | $V_j = 0;$ $M_j = 0$                                                                                                    | $V_j = 0;$ $M_j = 0$                                                                                                    | $V_i = 0;$ $M_i = 0$                                                                                                    | $V_i = 0;$ $M_i = 0$                                                                                                    |  |  |  |
|              | $\theta_i = \frac{{}^{-M} {}_{O}}{\text{Eig}} \frac{C_3 C_{4M} + C_2 C_{1M}}{C_{11}}$<br>$y_i = \frac{M_0}{2EIB^2} \frac{2C_3C_{1M} + C_4C_{4M}}{C_{11}}$ | $\theta_{i} = \frac{{}^{-M}_{o}}{2El\beta} \frac{C_{2}C_{2M} + C_{4}C_{4M}}{C_{12}}$<br>$y_i = \frac{M_O}{2EIB^2} \frac{C_3C_{2M} - C_1C_{4M}}{C_{12}}$ | $\theta_i = \frac{-M_o}{EIB} \frac{C_1 C_{1M} + C_3 C_{3M}}{C_{13}}$<br>$y_{i} = \frac{M_{o}}{2EIB^{2}} \frac{C_{4}C_{3M} + C_{2}C_{1M}}{C_{13}}$ | $\theta_i = \frac{-M_o}{EIB} \frac{C_1 C_{2M} + C_4 C_{3M}}{2 + C_{11}}$<br>$y_{i} = \frac{-M_{0}}{2El\beta^{2}}\frac{2C_{1}C_{3M}-C_{2}C_{2M}}{2+C_{11}}$ |  |  |  |
| Guiado       | $V_i = 0; \quad \theta_i = 0$                                                                                                    | $V_j = 0; \quad \theta_j = 0$                                                                                                    | $V_j = 0; \quad \theta_j = 0$                                                                                                    | $V_j = 0; \quad \theta_j = 0$                                                                                                    |  |  |  |
|              | $M_i = -M_o \frac{C_2 C_{1M} + C_3 C_{4M}}{C_{12}}$                                                                                                    | $M_i = \frac{-M_0}{2} \frac{C_2 C_{2M} + C_4 C_{4M}}{C_{14}}$                                                                                           | $M_i = -M_o \frac{C_1 C_{1M} + C_3 C_{3M}}{1 + C_{11}}$                                                                                           | $M_i = -M_o \frac{C_1 C_{2M} + C_4 C_{3M}}{C_{12}}$                                                                                                    |  |  |  |
|              | $y_i = \frac{-M_0}{2EB^2} \frac{C_1C_{4M} - C_4C_{1M}}{C_{12}}$                                                                                           | $y_{i} = \frac{M_{o}}{4EIB^{2}} \frac{C_{4}C_{2M} - C_{2}C_{4M}}{C_{14}}$                                                                               | $y_i = \frac{M_0}{2EI\beta^2} \frac{C_3C_1M - C_1C_3M}{1+C_11}$                                                                                   | $y_i = \frac{M_0}{2EIB^2} \frac{C_3C_{2M} - C_2C_{3M}}{C_{12}}$                                                                                            |  |  |  |
| Apoyo Simple | $M_j = 0;$ $y_j = 0$                                                                                                    | $M_j = 0; \quad y_j = 0$                                                                                                    | $M_j = 0$ ; $y_j = 0$                                                                                                    | $M_j = 0; \quad y_j = 0$                                                                                                    |  |  |  |
|              | $V_i = -M_o \beta \frac{2C_3C_{1M} + C_4C_{4M}}{C_{13}}$                                                                                                  | $V_i = -M_o \beta \frac{C_3 C_{2M} - C_1 C_{4M}}{1 + C_{11}}$                                                                                           | $V_i = -M_o \beta \frac{C_2 C_{1M} + C_4 C_{3M}}{C_{14}}$                                                                                         | $V_i = -M_o \beta \frac{C_2 C_{2M} - 2C_1 C_{3M}}{C_{13}}$                                                                                                 |  |  |  |
|              | $\theta_i = \frac{{}_{\text{-}} M_0}{2E\beta} \frac{2C_\text{I} C_\text{1M} + C_2 C_{4M}}{C_{13}}$                                                        | $\theta_i = \frac{-M_O}{2E/B} \frac{C_1C_{2M} + C_3C_{4M}}{1+C_{11}}$                                                                                   | $\theta_i = \frac{-M_O}{2EIB} \frac{C_2C_{3M} - C_4C_{1M}}{C_{14}}$                                                                               | $\theta_i = \frac{{\sqrt s_0 }}{{2Ei\beta }}\frac{{2{C_3}{C_{3M}} - {C_4}{C_{2M}}}}{{C_{13}}}$                                                             |  |  |  |
| Empotre      | $\theta_{\dot{I}}=0;\quad y_{\dot{I}}=0$                                                                                                    | $\theta_{i} = 0; \quad y_{i} = 0$                                                                                                    | $\theta_j = 0; \quad y_j = 0$                                                                                                    | $\theta_{i} = 0; \quad y_{i} = 0$                                                                                                    |  |  |  |
|              | $V_i = -M_o 2\beta \frac{C_4 C_{1M} - C_1 C_{4M}}{2 + C_{11}}$                                                                                            | $V_i = -M_o \beta \frac{C_4 C_{2M} - C_2 C_{4M}}{C_{12}}$                                                                                               | $V_i = -M_o 2\beta \frac{C_3 C_{1M} - C_1 C_{3M}}{C_{13}}$                                                                                        | $V_i = -M_o 2\beta \frac{C_3 C_{2M} - C_2 C_{3M}}{C_{11}}$                                                                                                 |  |  |  |
|              | $M_i = -M_o \frac{2C_1C_1M + C_2C_4M}{2+C_{11}}$                                                                                                    | $M_i = -M_o \frac{C_1 C_{2M} + C_3 C_{4M}}{C_{12}}$                                                                                                    | $M_i = -M_o \frac{C_2 C_{3M} - C_4 C_{1M}}{C_{12}}$                                                                                               | $M_i = -M_o \frac{2C_3C_3M - C_4C_2M}{C_{11}}$                                                                                                    |  |  |  |

**Tabla R.6 Condiciones de frontera en el extremo origen** *i***, ajustadas para la fuerza cortante** *Vi***, momento flexionante**  *Mi***, giro** *<sup>i</sup> θ* **y deflexión** *yi* **de una viga de cimentación asentada en medio continuo elástico, sometida a un momento puntual** *M***o ubicado a una distancia** *xM* **medida a partir del extremo izquierdo.** 

 Si el medio soportante actúa en dos direcciones perpendiculares que coinciden en dos de las caras transversales de la viga de cimentación, entonces los coeficientes de rigidez pueden ser fácilmente expandidos a esta condición estática tridimensional, de tal suerte que (Figura R.7):

$$
k_{V_{y},\delta_{y}} = 4E_{y}I_{z}\beta_{y}^{3}\frac{C_{12y}}{C_{11y}} \t k_{M_{z}\theta_{z}} = 2E_{y}I_{z}\beta_{y}\frac{C_{13y}}{C_{11y}}
$$
\n
$$
k_{M_{z}\delta_{y}} = 2E_{y}I_{z}\beta_{y}^{2}\frac{C_{14y}}{C_{11y}} \t k_{V_{y}\theta_{z}} = 2E_{y}I_{z}\beta_{y}^{2}\frac{C_{14y}}{C_{11y}}
$$
\n
$$
k_{M_{z}\delta_{y}} = 4E_{y}I_{z}\beta_{y}^{2}\frac{C_{3y}}{C_{11y}} \t k_{M_{z}\theta_{z}} = 2E_{y}I_{z}\beta_{y}\frac{C_{4y}}{C_{11y}}
$$
\n
$$
k_{V_{y}\delta_{y}} = -4E_{y}I_{z}\beta_{y}\frac{C_{2y}}{C_{11y}} \t k_{V_{y}\theta_{z}} = -4E_{y}I_{z}\beta_{y}\frac{C_{3y}}{C_{11y}}
$$
\n
$$
k_{V_{z}\delta_{z}} = 4E_{z}I_{y}\beta_{z}^{3}\frac{C_{12z}}{C_{11z}} \t k_{M_{y}\theta_{y}} = 2E_{z}I_{y}\beta_{z}\frac{C_{13z}}{C_{11z}}
$$
\n
$$
k_{M_{y}\delta_{z}} = 2E_{z}I_{y}\beta_{z}^{2}\frac{C_{14z}}{C_{11z}} \t k_{V_{z}\theta_{y}} = 2E_{z}I_{y}\beta_{z}\frac{C_{14z}}{C_{11z}}
$$
\n
$$
k_{M_{y}\delta_{z}} = 4E_{z}I_{y}\beta_{z}\frac{C_{3z}}{C_{11z}} \t k_{M_{y}\theta_{y}} = 2E_{z}I_{y}\beta_{z}\frac{C_{4z}}{C_{11z}}
$$
\n
$$
k_{M_{y}\delta_{z}} = 4E_{z}I_{y}\beta_{z}\frac{C_{2z}}{C_{11z}} \t k_{M_{y}\theta_{y}} = 2E_{z}I_{y}\beta_{z}\frac{C_{4z}}{C_{11z}}
$$
\n
$$
k_{V_{z}\delta_{z}} = -4E_{z}I_{y
$$

donde:

1

2 3 4

1 2 3

$$
\begin{bmatrix}\n\beta_y = \sqrt[4]{\frac{k_{sy}b}{4E_y l_z}} & \beta_z = \sqrt[4]{\frac{k_{sz}h}{4E_z l_y}} \\
C_{1y} = \cosh \beta_y l \cos \beta_y l \\
C_{2y} = \cosh \beta_y l \sin \beta_y l + \sinh \beta_y l \cos \beta_y l \\
C_{3y} = \sinh \beta_y l \sin \beta_y l \\
C_{4y} = \cosh \beta_y l \sin \beta_y l \\
C_{5y} = \cosh \beta_y l \sin \beta_y l \\
C_{6y} = \cosh \beta_y l \sin \beta_y l \\
C_{7z} = \cosh \beta_y l \sin \beta_y l \\
C_{8y} = \cosh \beta_y l \sin \beta_y l \\
C_{9y} = \cosh \beta_y l \sin \beta_y l \\
C_{1z} = \cosh \beta_y l \sin \beta_y l \\
C_{1z} = \cosh \beta_y l \sin \beta_y l \\
C_{1z} = \sinh^2 \beta_y l + \sin^2 \beta_y l \\
C_{1z} = \sinh^2 \beta_z l - \sin^2 \beta_z l \\
C_{2z} = \cosh \beta_z l \sin \beta_z l \\
C_{3z} = \sinh \beta_z l \sin \beta_z l \\
C_{1z} = \cosh \beta_z l \sinh \beta_z l + \cos \beta_z l \sin \beta_z l \\
C_{1z} = \cosh \beta_z l \sinh \beta_z l - \cos \beta_z l \sin \beta_z l \\
C_{1z} = \cosh \beta_z l \sinh \beta_z l - \cos \beta_z l \sin \beta_z l \\
C_{1z} = \cosh \beta_z l \sinh \beta_z l - \cos \beta_z l \sin \beta_z l \\
C_{1z} = \sinh^2 \beta_z l + \sin^2 \beta_z l \\
C_{1z} = \sinh^2 \beta_z l + \sin^2 \beta_z l \\
C_{1z} = \sinh^2 \beta_z l + \sin^2 \beta_z l \\
C_{1z} = \sinh^2 \beta_z l + \sin^2 \beta_z l \\
C_{1z} = \sinh^2 \beta_z l + \sin^2 \beta_z l \\
R.42
$$

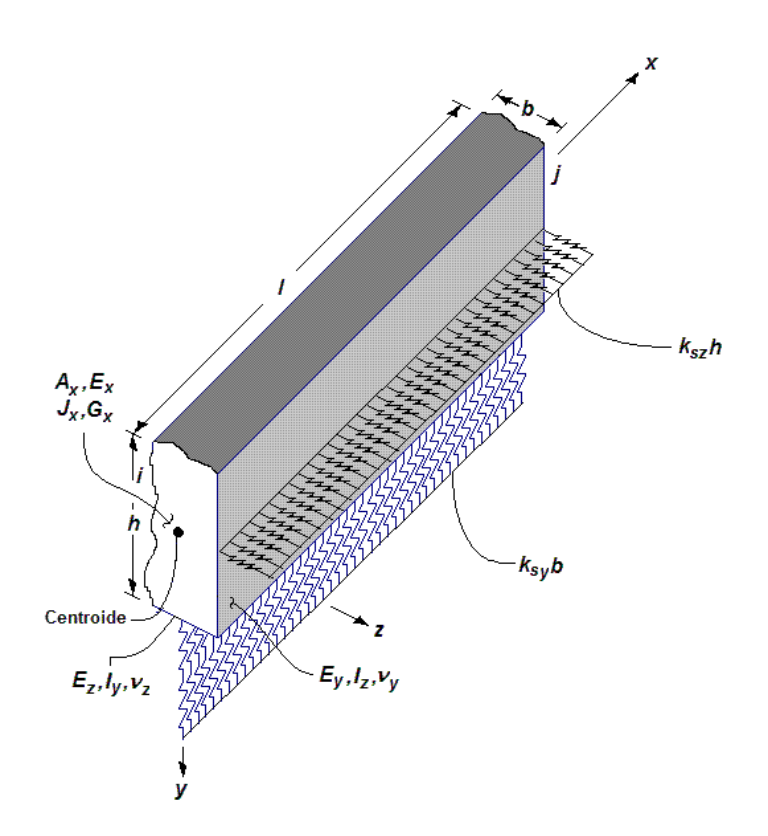

**Figura R.7 Vista esquemática de la acción de un sistema desacoplado de dos medios continuos de suelo actuando en dos direcciones ortogonales al eje longitudinal de la viga de cimentación.** 

 Por equilibrio cinemático, siempre deberán ser satisfechas las siguientes igualdades:

$$
k_{V_{y_i}\theta_{z_i}} = k_{M_{z_i}\delta_{y_i}} \t k_{V_{z_i}\theta_{y_i}} = k_{M_{y_i}\delta_{z_i}}
$$
\n
$$
k_{V_{y_i}\delta_{y_j}} = k_{V_{y_j}\delta_{y_i}} \t k_{V_{z_i}\delta_{z_j}} = k_{V_{z_j}\delta_{z_i}}
$$
\n
$$
k_{M_{z_i}\delta_{y_j}} = k_{M_{z_j}\delta_{y_i}} \t k_{V_{z_i}\theta_{y_j}} = k_{M_{y_j}\delta_{z_i}}
$$
\n
$$
k_{M_{z_i}\delta_{y_j}} = k_{V_{y_j}\theta_{z_i}} \t k_{M_{y_i}\delta_{z_j}} = k_{V_{z_j}\theta_{y_i}}
$$
\n
$$
k_{M_{z_i}\theta_{z_j}} = k_{M_{z_j}\delta_{y_i}} \t k_{M_{y_i}\theta_{y_j}} = k_{M_{y_j}\delta_{z_j}}
$$
\n
$$
k_{V_{y_j}\theta_{z_j}} = k_{M_{z_j}\delta_{y_j}} \t k_{V_{z_j}\theta_{y_j}} = k_{M_{y_j}\delta_{z_j}}
$$

## **Anexo S. Definición de la Matriz de Transformación de Coordenadas Tridimensional [***a***].**

 La matriz de giros o de transformación de coordenadas [*a*] es aquella matriz que al ser multiplicada por el vector de desplazamientos {*u*} , regido este por el sistema coordenado global, da como resultado otro vector {*δ*} que describe las deformaciones del elemento en ambos extremos, pero ahora bajo un sistema de referencia local [Wang, 1973]. Los fundamentos de la geometría analítica indican que la transformación geométrica de coordenadas vectoriales es fundamentalmente el resultado de una rotación múltiple de ejes, lo que involucra moverlos a una posición nueva, tomando como punto de referencia estático el origen de coordenadas. Dentro del sistema coordenado rotado, los ejes permanecen mutuamente perpendiculares entre sí, y mantienen la dirección relativa entre ellos sin cambio alguno.

 Sea el sistema de ejes cartesianos *x*, *y* y *z* que surge como resultado de haber rotado arbitrariamente los ejes cartesianos globales *X*, *Y* y *Z*. Cualquier punto *p* en el espacio puede estar referenciado por un grupo de coordenadas asociadas con el sistema de referencia local *x*, *y* y *z*, o por otro grupo regido por el sistema global *X*, *Y* y *Z*. Los ángulos  $\alpha_1, \varphi_1, \gamma_1, \alpha_2, \varphi_2, \gamma_2$  y  $\alpha_3, \varphi_3, \gamma_3$  corresponden a los ángulos directores que asocian al conjunto cartesiano *x*, *y* y *z* con el sistema *X*, *Y* y *Z*. Por definición (Figura S.1):

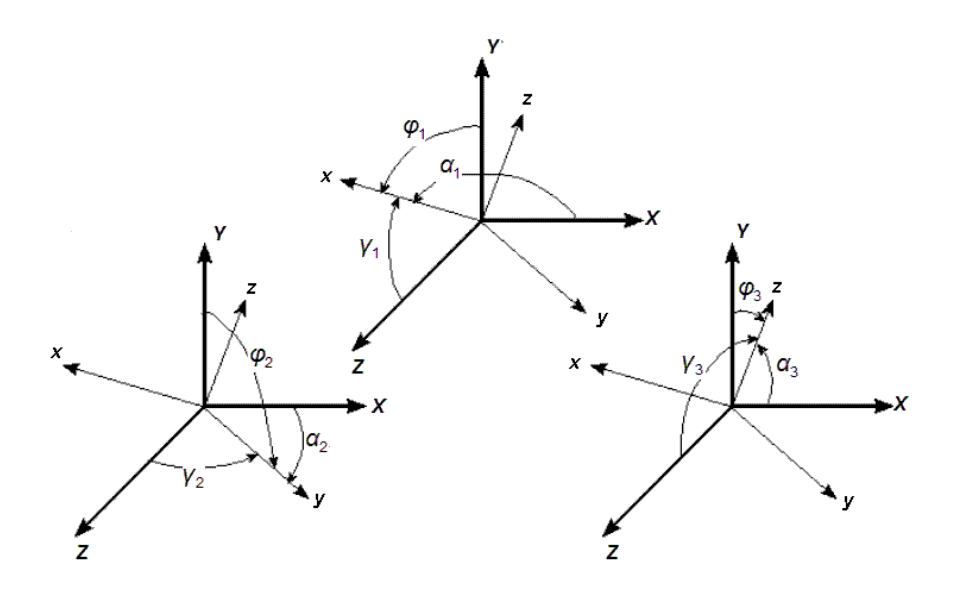

**Figura S.1 Definición de los ángulos directores que rigen la orientación relativa entre dos sistemas coordenados cartesianos de referencia** *x***,** *y***,** *z* **y** *X***,** *Y***,** *Z***, los que tienen en común un punto origen a partir del cual rotan.** 

 La Tabla S.2 contiene el arreglo de los cosenos directores que definen la permutación entre el sistema de referencia rotado *x*, *y* y *z*, y el sistema de referencia original *X*, *Y* y *Z*.

| Eje |              |                          | ∠                  |
|-----|--------------|--------------------------|--------------------|
| x   | $\alpha_{1}$ | $\boldsymbol{\varphi}_1$ | ้ง                 |
|     | $\alpha_{2}$ | $\pmb{\varphi}_2$        | $\boldsymbol{V}_2$ |
| z   | $\alpha_{3}$ | $\pmb{\varphi}_3$        | $\frac{7}{3}$      |

**Tabla S.2 Matriz de rotación que define el grupo de cosenos directores que rigen a dos sistemas de referencia** *x***,** *y***,**  *z* **y** *X***,** *Y***,** *Z***.** 

Si los coeficientes de la Tabla S.2 son leídos por filas, la lectura corresponderá a los cosenos directores que orientan el giro desde del sistema de referencia rotado hasta al sistema de referencia original. Caso contrario ocurrirá si la lectura se efectúa por columnas. En general:

$$
X = x\cos\alpha_1 + y\cos\alpha_2 + z\cos\alpha_3
$$
  
\n
$$
Y = x\cos\varphi_1 + y\cos\varphi_2 + z\cos\varphi_3
$$
  
\n
$$
Z = x\cos\gamma_1 + y\cos\gamma_2 + z\cos\gamma_3
$$
  
\nS.1

alternativamente:

$$
x = X \cos \alpha_1 + Y \cos \varphi_1 + Z \cos \gamma_1
$$
  
\n
$$
y = X \cos \alpha_2 + Y \cos \varphi_2 + Z \cos \gamma_2
$$
  
\n
$$
z = X \cos \alpha_3 + Y \cos \varphi_3 + Z \cos \gamma_3
$$
  
\nS.2

De forma matricial:

$$
\begin{Bmatrix} X \\ Y \\ Z \end{Bmatrix} = \begin{bmatrix} \cos \alpha_1 & \cos \alpha_2 & \cos \alpha_3 \\ \cos \varphi_1 & \cos \varphi_2 & \cos \varphi_3 \\ \cos \varphi_1 & \cos \varphi_2 & \cos \varphi_3 \end{bmatrix} \begin{Bmatrix} x \\ y \\ z \end{Bmatrix}
$$
 S.3  
\n
$$
\begin{bmatrix} x \\ x \end{bmatrix} \begin{bmatrix} \cos \alpha_1 & \cos \varphi_1 & \cos \varphi_1 \\ \cos \alpha_1 & \cos \varphi_1 & \cos \varphi_1 \end{bmatrix} \begin{bmatrix} x \\ x \end{bmatrix}
$$

$$
\begin{cases}\n x \\
 y \\
 z\n\end{cases} = \begin{bmatrix}\n \cos \alpha_1 & \cos \varphi_1 & \cos \gamma_1 \\
 \cos \alpha_2 & \cos \varphi_2 & \cos \gamma_2 \\
 \cos \alpha_3 & \cos \varphi_3 & \cos \gamma_3\n\end{bmatrix} \begin{cases}\n x \\
 y \\
 z\n\end{cases} \qquad S.4
$$

Es fácilmente comprobable que:

$$
\begin{bmatrix}\n\cos \alpha_1 & \cos \varphi_1 & \cos \gamma_1 \\
\cos \alpha_2 & \cos \varphi_2 & \cos \gamma_2 \\
\cos \alpha_3 & \cos \varphi_3 & \cos \gamma_3\n\end{bmatrix}^{-1} = \begin{bmatrix}\n\cos \alpha_1 & \cos \varphi_1 & \cos \gamma_1 \\
\cos \alpha_2 & \cos \varphi_2 & \cos \gamma_2 \\
\cos \alpha_3 & \cos \varphi_3 & \cos \gamma_3\n\end{bmatrix}^{-1}
$$
 S.5

 Todo esto implica que la transformación de coordenadas del vector de desplazamientos {*u*} , al vector de deformaciones {*δ*} está dado por:

$$
\begin{bmatrix}\n\delta_y \\
\delta_y \\
\delta_z \\
\delta_z\n\end{bmatrix}\n=\n\begin{bmatrix}\n\cos\alpha_1 & \cos\varphi_1 & \cos\gamma_1 \\
\cos\alpha_2 & \cos\varphi_2 & \cos\gamma_2 \\
\cos\alpha_3 & \cos\varphi_3 & \cos\gamma_3\n\end{bmatrix}\n\begin{bmatrix}\n0 & 0 & 0 \\
0 & 0 & 0 \\
0 & 0 & 0 \\
0 & 0 & 0\n\end{bmatrix}\n\begin{bmatrix}\n\delta_x \\
\delta_y \\
\delta_z\n\end{bmatrix}
$$
\n
$$
\begin{bmatrix}\n\theta_x \\
\theta_y \\
\theta_z\n\end{bmatrix}\n=\n\begin{bmatrix}\n0 & 0 & 0 \\
0 & 0 & 0 \\
0 & 0 & 0 \\
0 & 0 & 0\n\end{bmatrix}\n\begin{bmatrix}\n\cos\alpha_1 & \cos\varphi_1 & \cos\gamma_1 \\
\cos\alpha_2 & \cos\varphi_2 & \cos\gamma_2 \\
\cos\alpha_3 & \cos\varphi_3 & \cos\gamma_3\n\end{bmatrix}\n\begin{bmatrix}\n\phi_x \\
\phi_y \\
\phi_z\n\end{bmatrix}
$$
\nS.7

donde  $\delta_x$ ,  $\delta_y$ ,  $\delta_z$  y  $\theta_x$ ,  $\theta_y$ ,  $\theta_z$  son las deformaciones lineales y angulares presentes en un extremo de la viga de cimentación, gobernadas por el sistema de referencia local; en tanto que  $\delta_{\chi}, \delta_{\gamma}, \delta_{\chi}$  y  $\theta_{\chi}, \theta_{\gamma}, \theta_{\chi}$  son los desplazamientos y giros registrados en el mismo punto, pero ahora dominados por el sistema de referencia global. Las ecuaciones de compatibilidad de deformaciones tridimensional, en los extremos origen *i* y destino *j* de la trabe de cimentación, estarán dadas por:

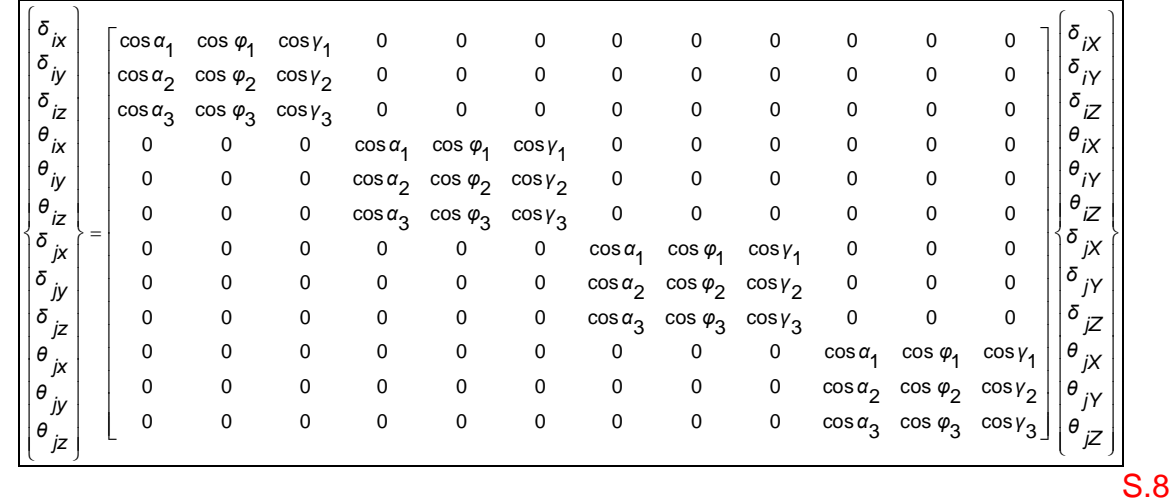

## **Anexo T. Diagramas de Flujo para Diseño por Cortante, Flexión y Torsión de Vigas de Cimentación, de acuerdo con el RCDF-NTC-Concreto.**

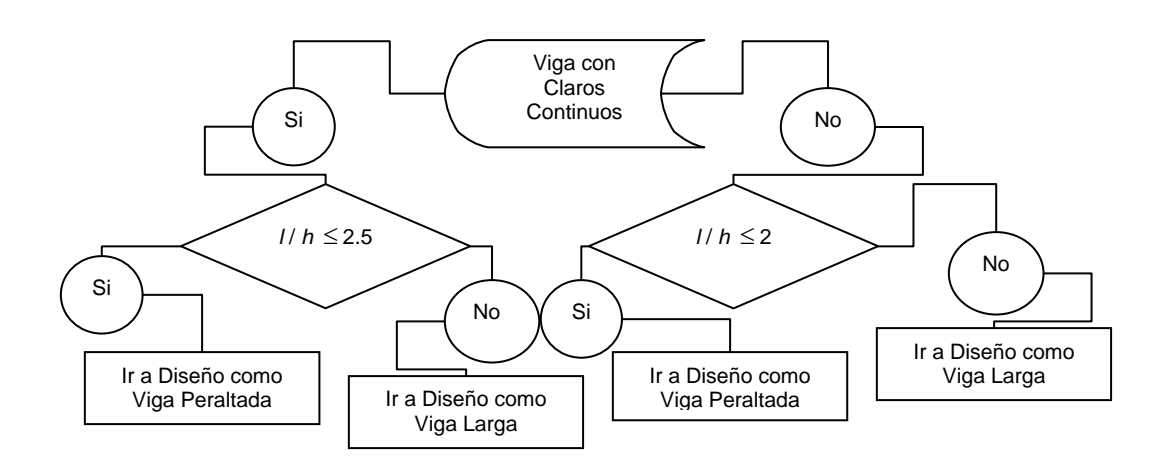

**Figura T.1 Diagrama de flujo del bloque de diseño por cortante en la etapa inicial de revisión de la relación de aspecto y definición del tipo de diseño, como parte del motor de diseño del sistema computacional** *ParWin***.** 

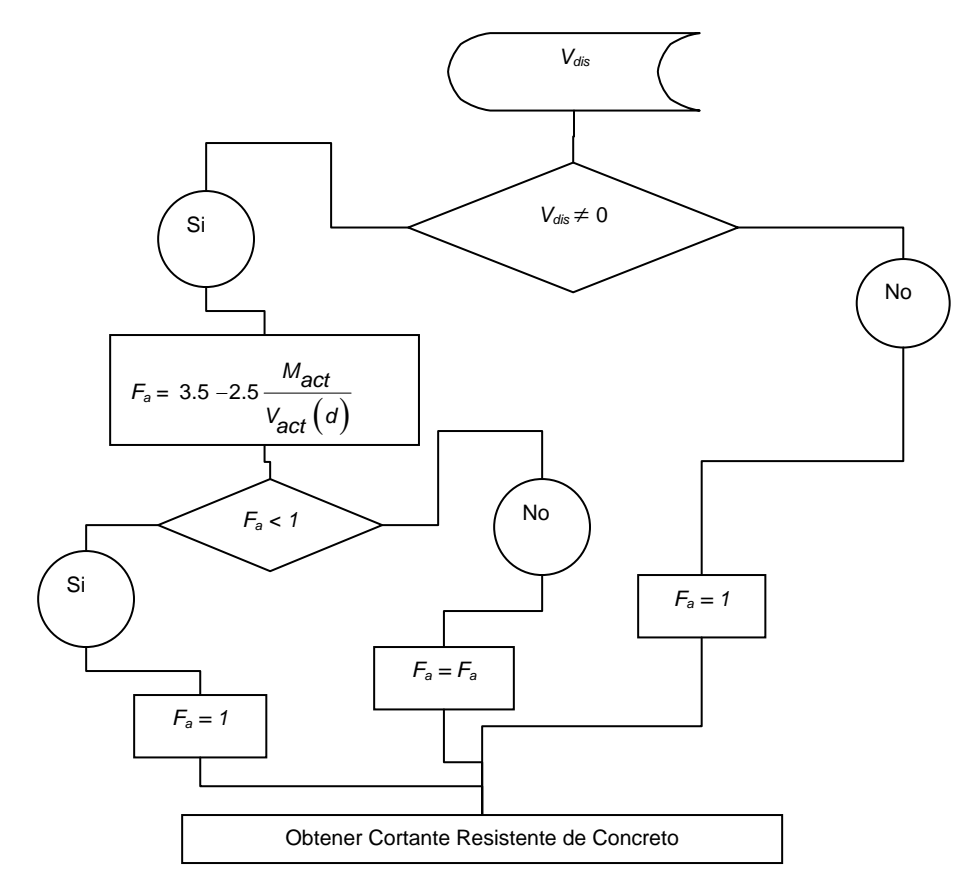

**Figura T.2 Diagrama de flujo del bloque de diseño por cortante para la obtención de factor de amplificación para el diseño de vigas peraltadas, como parte del motor de diseño del sistema computacional** *ParWin***.** 

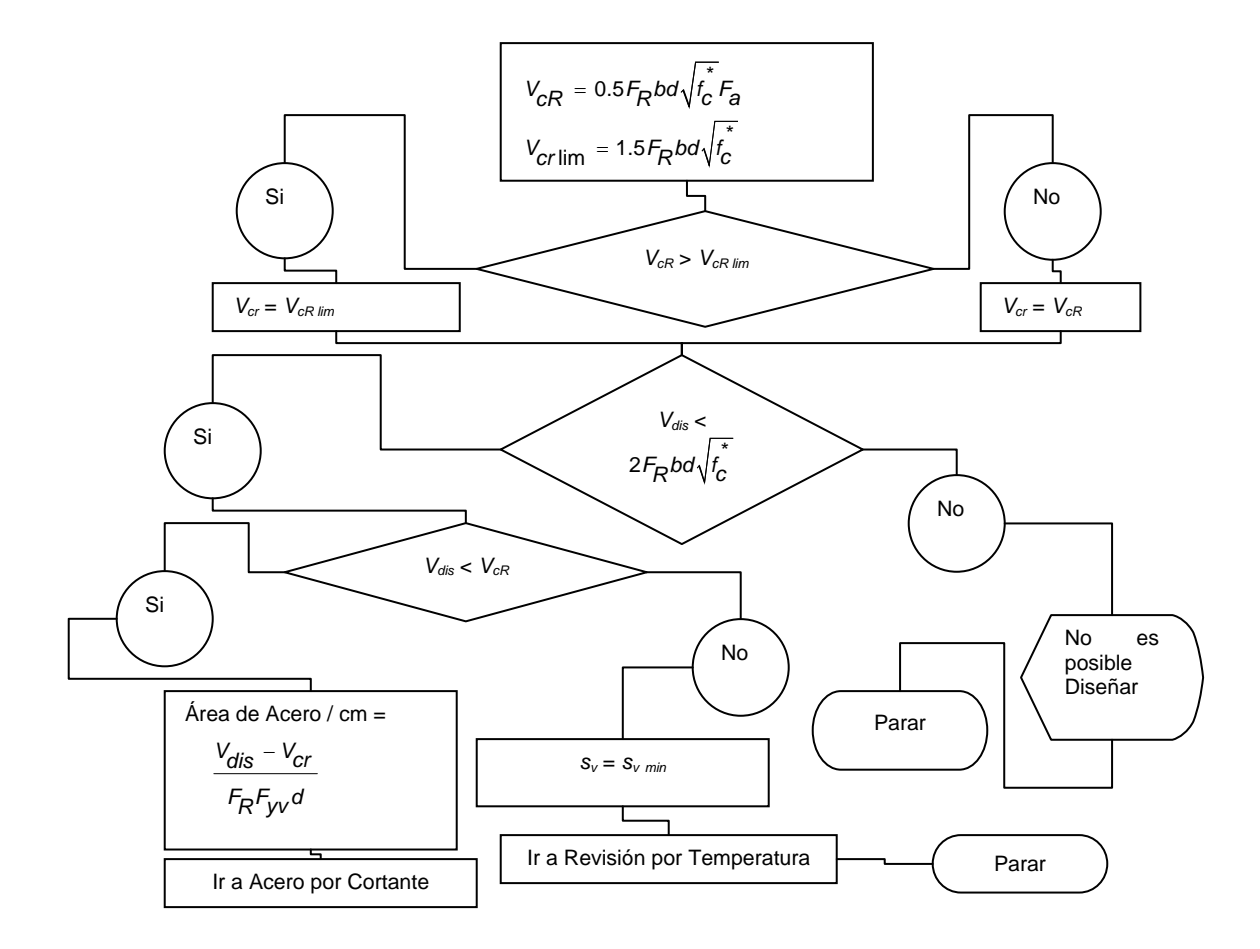

**Figura T.3 Diagrama de flujo del bloque de diseño por cortante para la obtención de la fuerza cortante resistente del concreto** *VcR* **, como parte del motor de diseño del sistema computacional** *ParWin***.** 

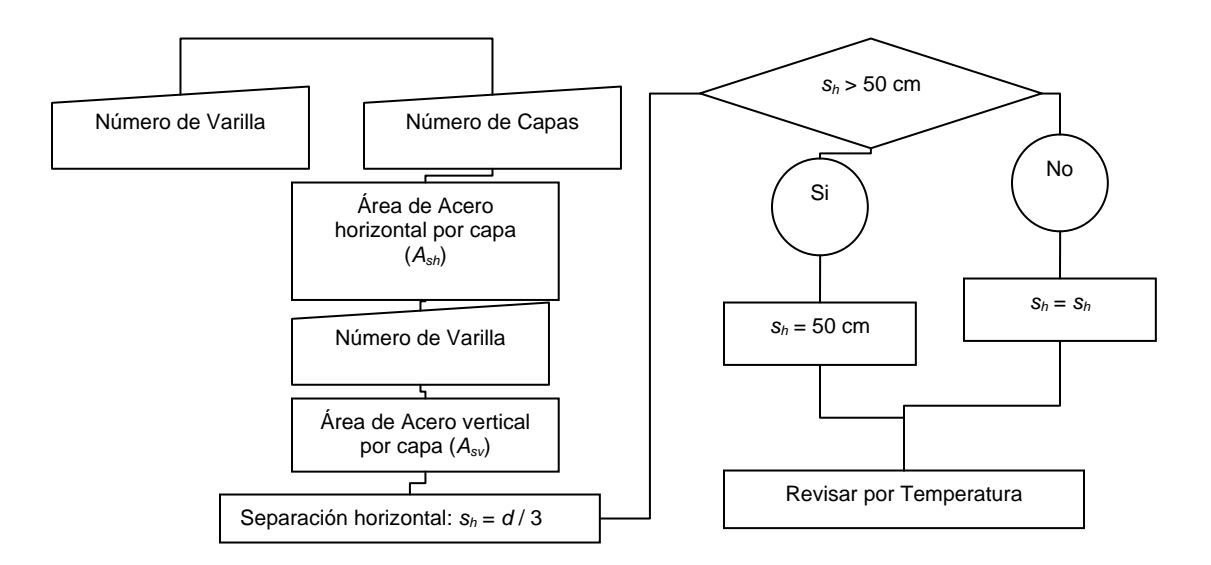

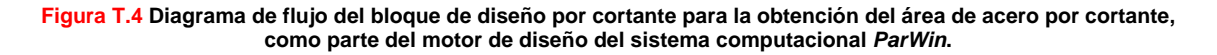

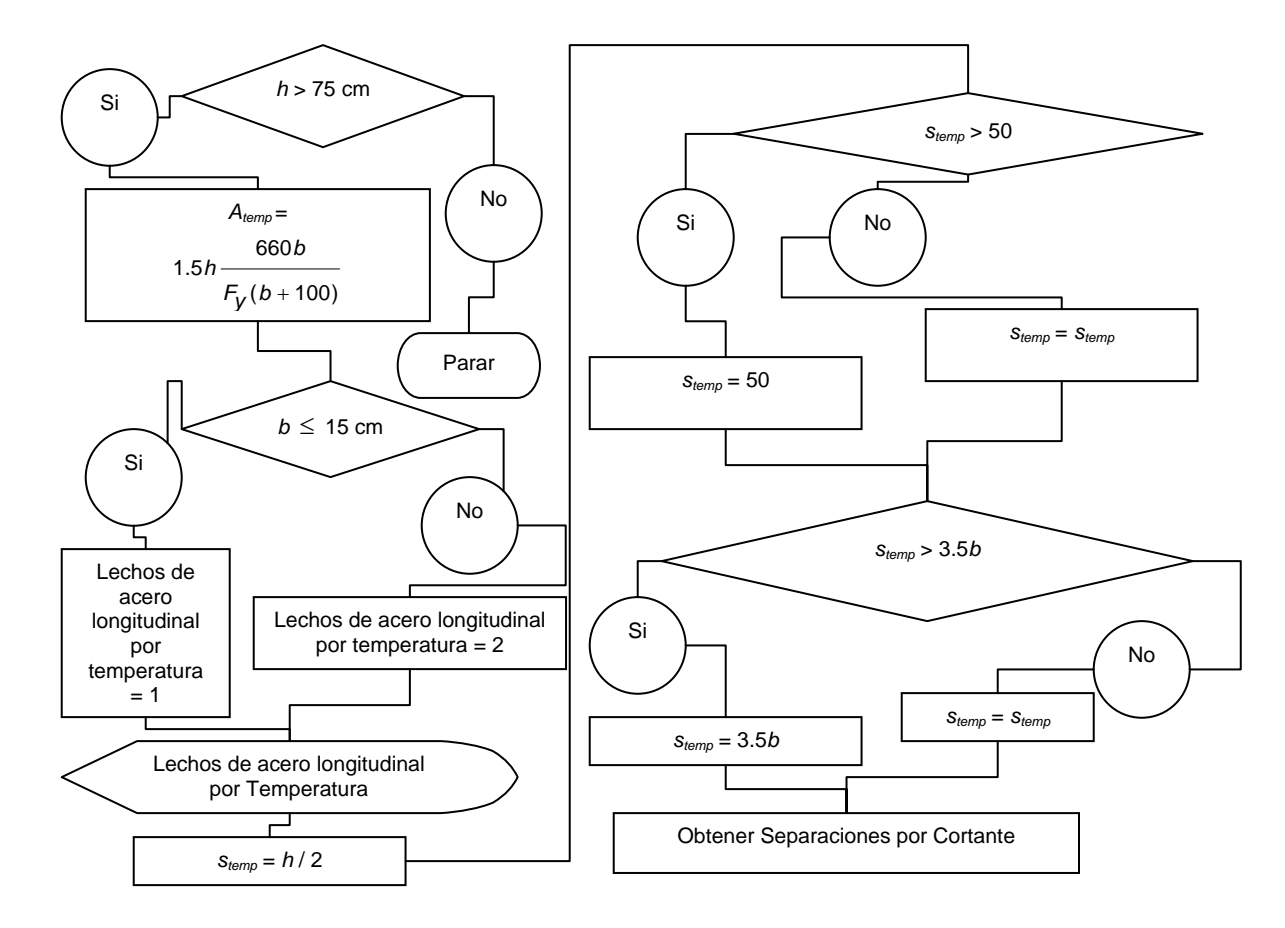

**Figura T.5 Diagrama de flujo del bloque de diseño por cortante para la revisíon de la separación de estribos por efectos de temperatura, como parte del motor de diseño del sistema computacional** *ParWin***.** 

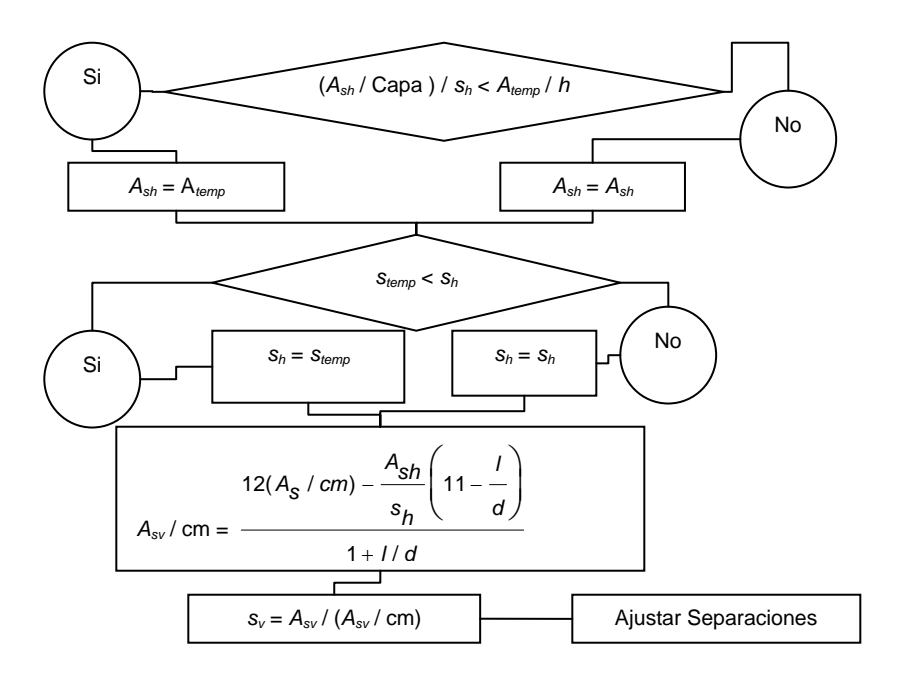

**Figura T.6 Diagrama de flujo del bloque de diseño por cortante para la revisíon de la separación de estribos por cortante, como parte del motor de diseño del sistema computacional** *ParWin***.** 

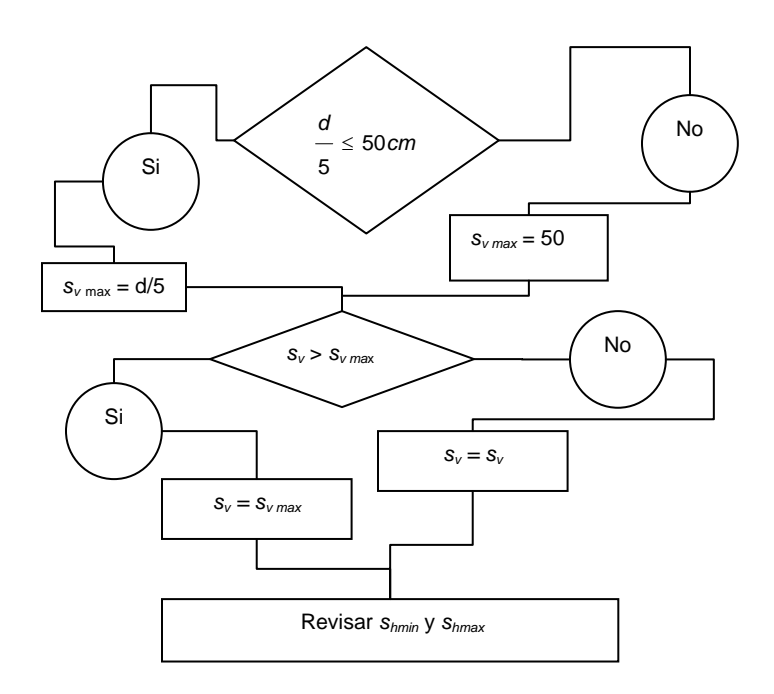

**Figura T.7 Diagrama de flujo del bloque de diseño por cortante para el ajuste de separaciones de estribos por efecto cortante, como parte del motor de diseño del sistema computacional** *ParWin***.** 

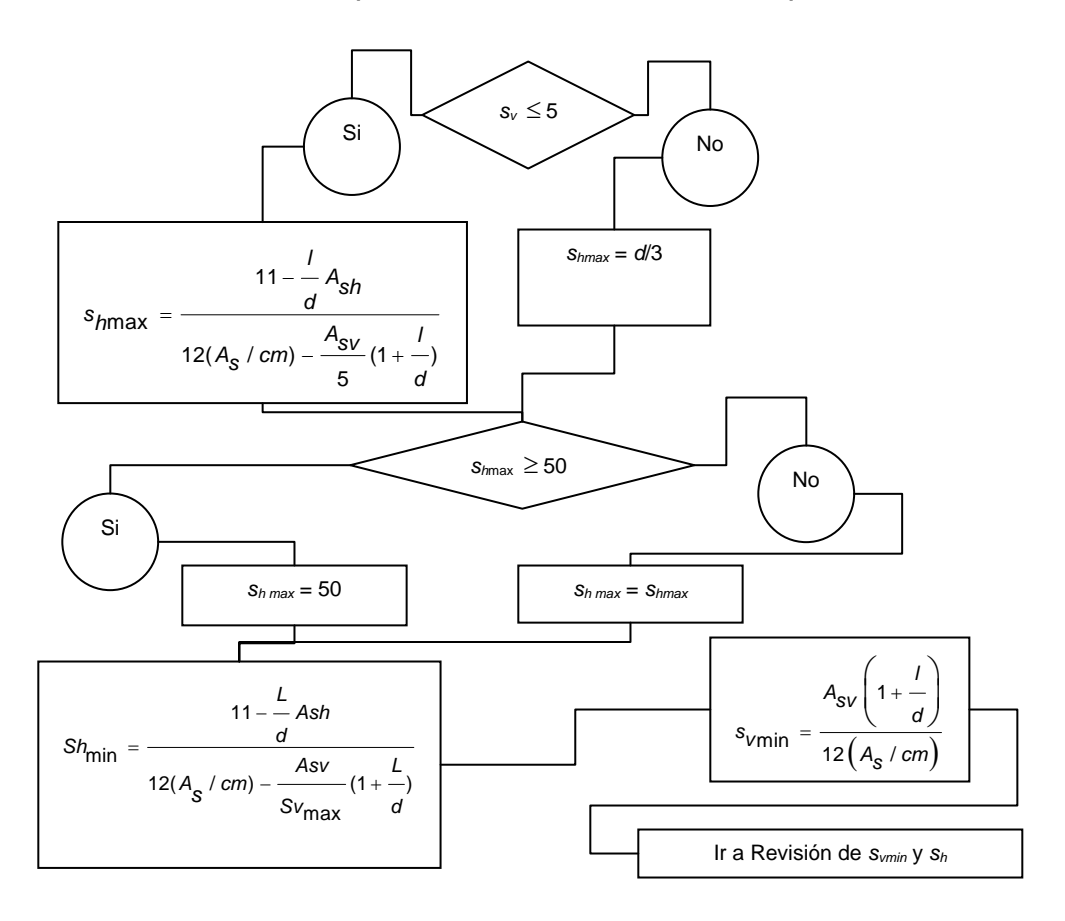

**Figura T.8 Diagrama de flujo del bloque de diseño por cortante para la revisión de la separación vertical de varillas longitudinales por efecto cortante, como parte del motor de diseño del sistema computacional** *ParWin***.** 

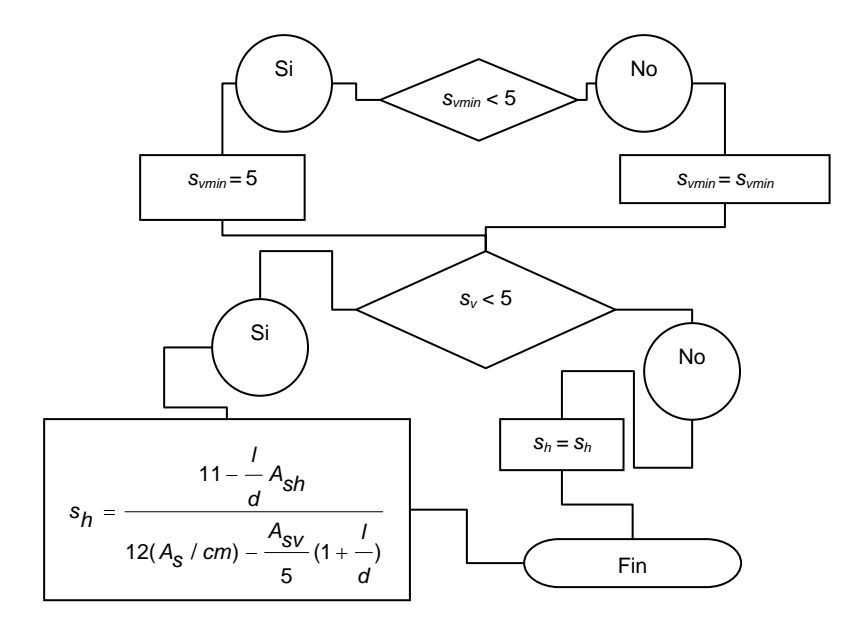

**Figura T.9 Diagrama de flujo del bloque de diseño por cortante para la revisión de la separación horizontal de varillas longitudinales, y vertical de estribos, por efecto cortante, como parte del motor de diseño del sistema computacional** *ParWin***.** 

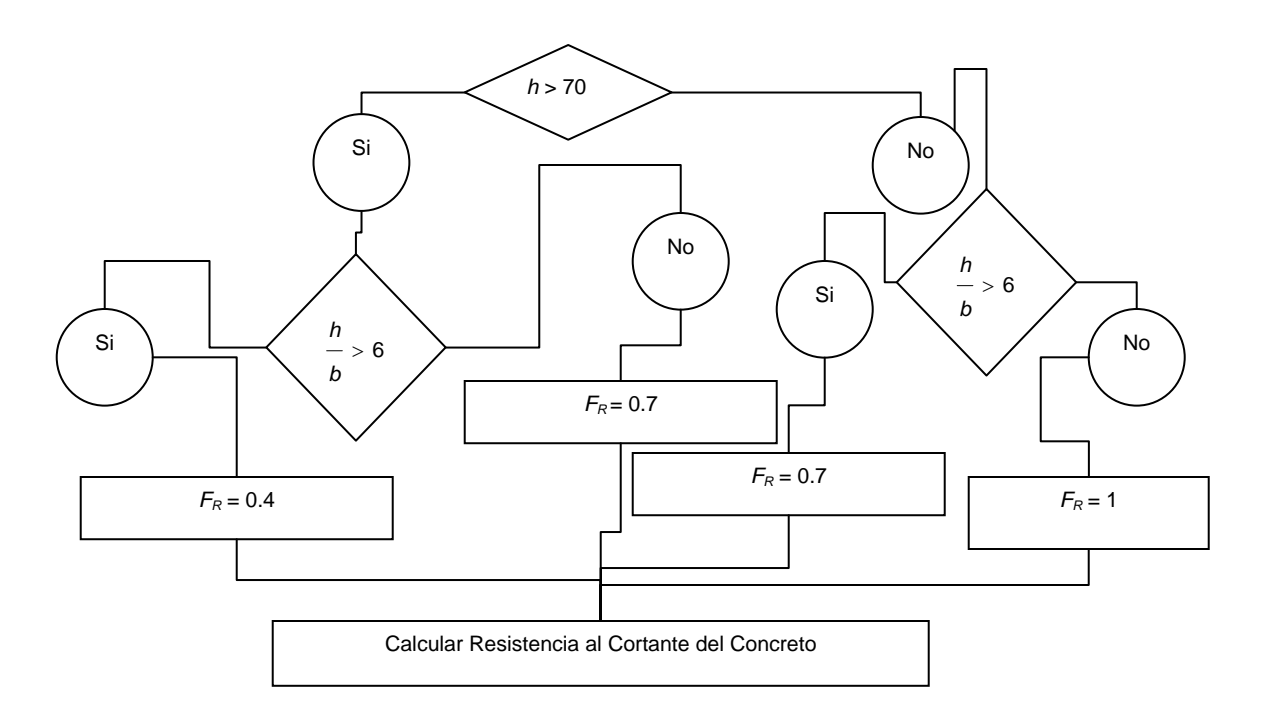

**Figura T.10 Diagrama de flujo del bloque de diseño por cortante para el cálculo del factor de reducción requerido para el diseño como viga larga, como parte del motor de diseño del sistema computacional** *ParWin***.** 

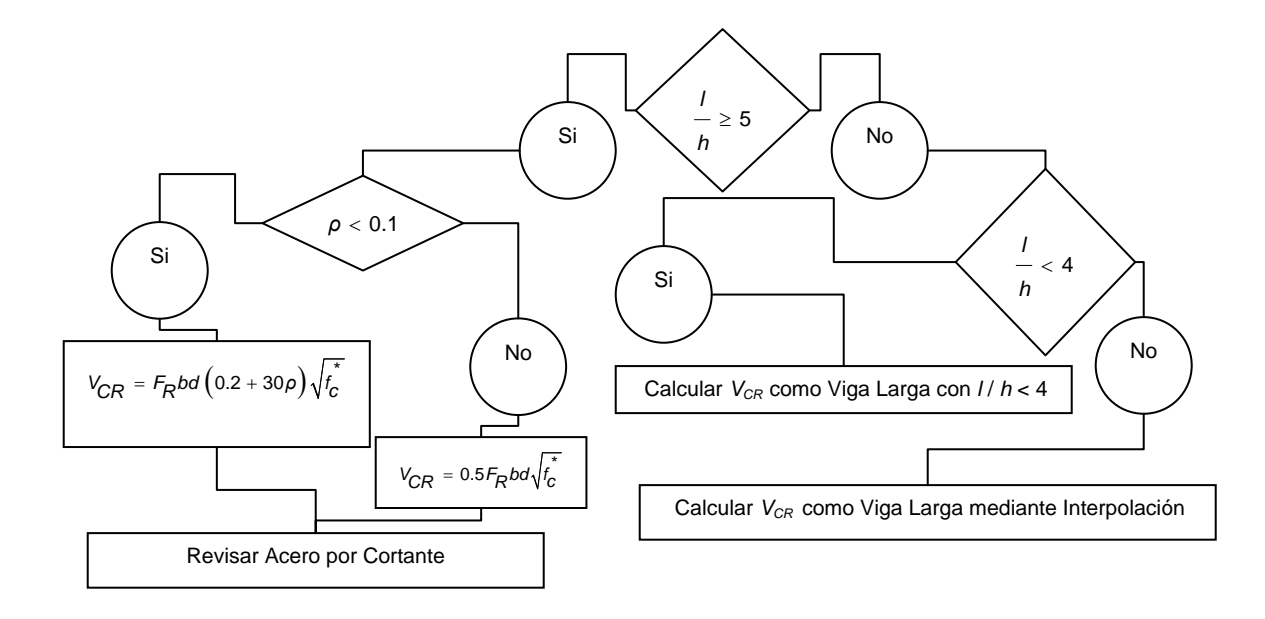

**Figura T.11 Diagrama de flujo del bloque de diseño por cortante para la obtención de la fuerza cortante resistente del concreto, como parte del motor de diseño del sistema computacional** *ParWin***.** 

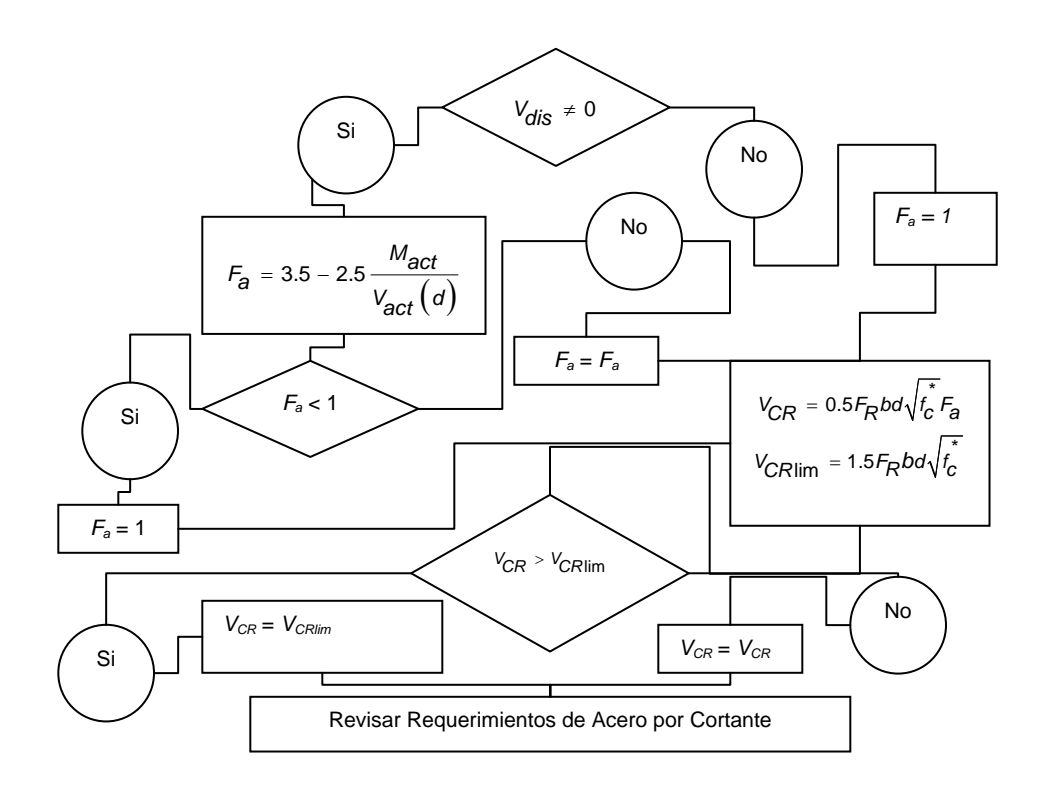

**Figura T.12 Diagrama de flujo del bloque de diseño por cortante para la obtención de la fuerza cortante resistente del concreto dentro de la revisión como viga larga con** *l***/***h* <**4, como parte del motor de diseño del sistema computacional** *ParWin***.** 

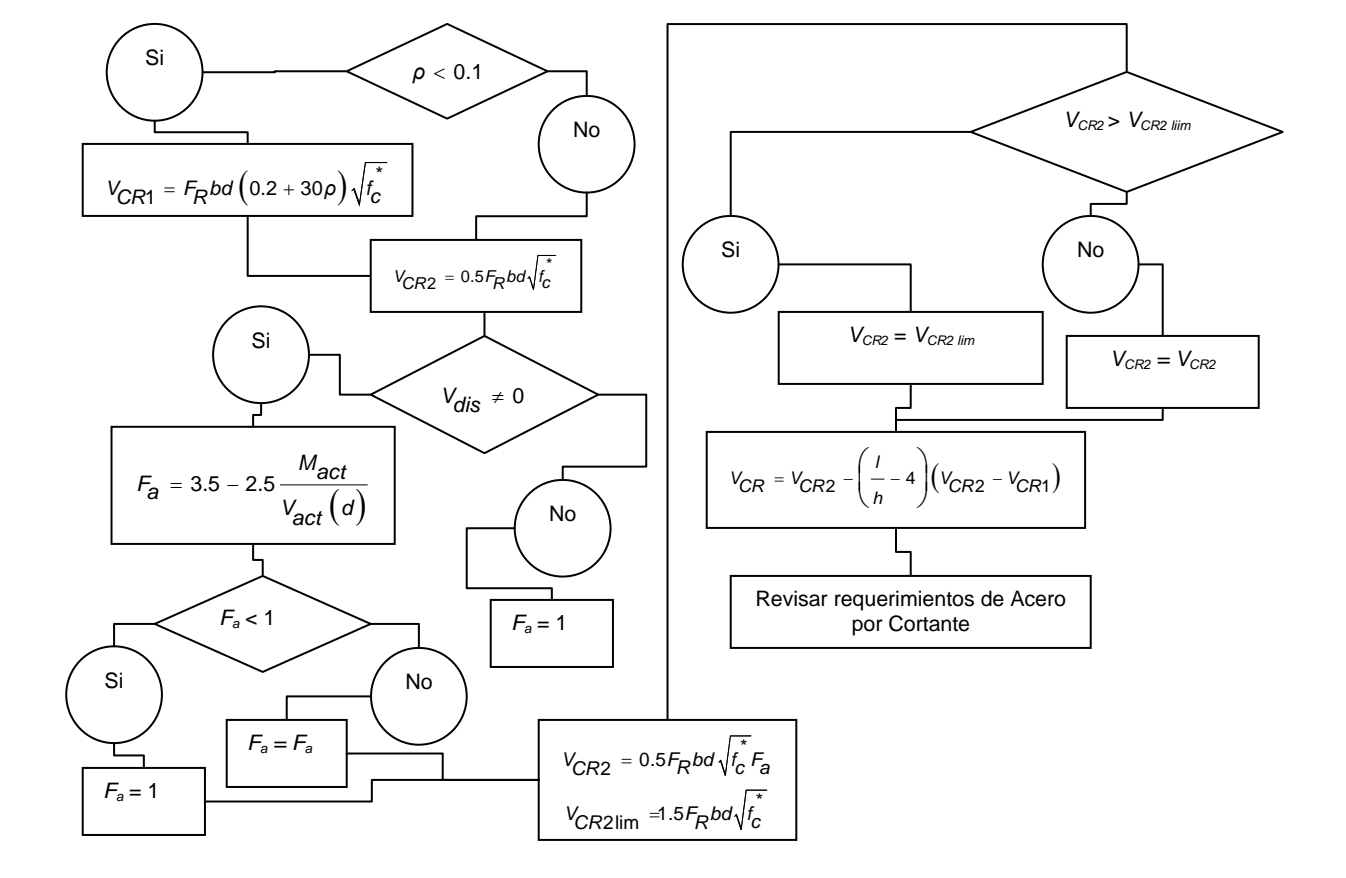

**Figura T.13 Diagrama de flujo del bloque de diseño por cortante para la obtención de la fuerza cortante resistente del concreto mediante interpolación, dentro de la revisión como viga larga, como parte del motor diseño del sistema computacional** *ParWin***.** 

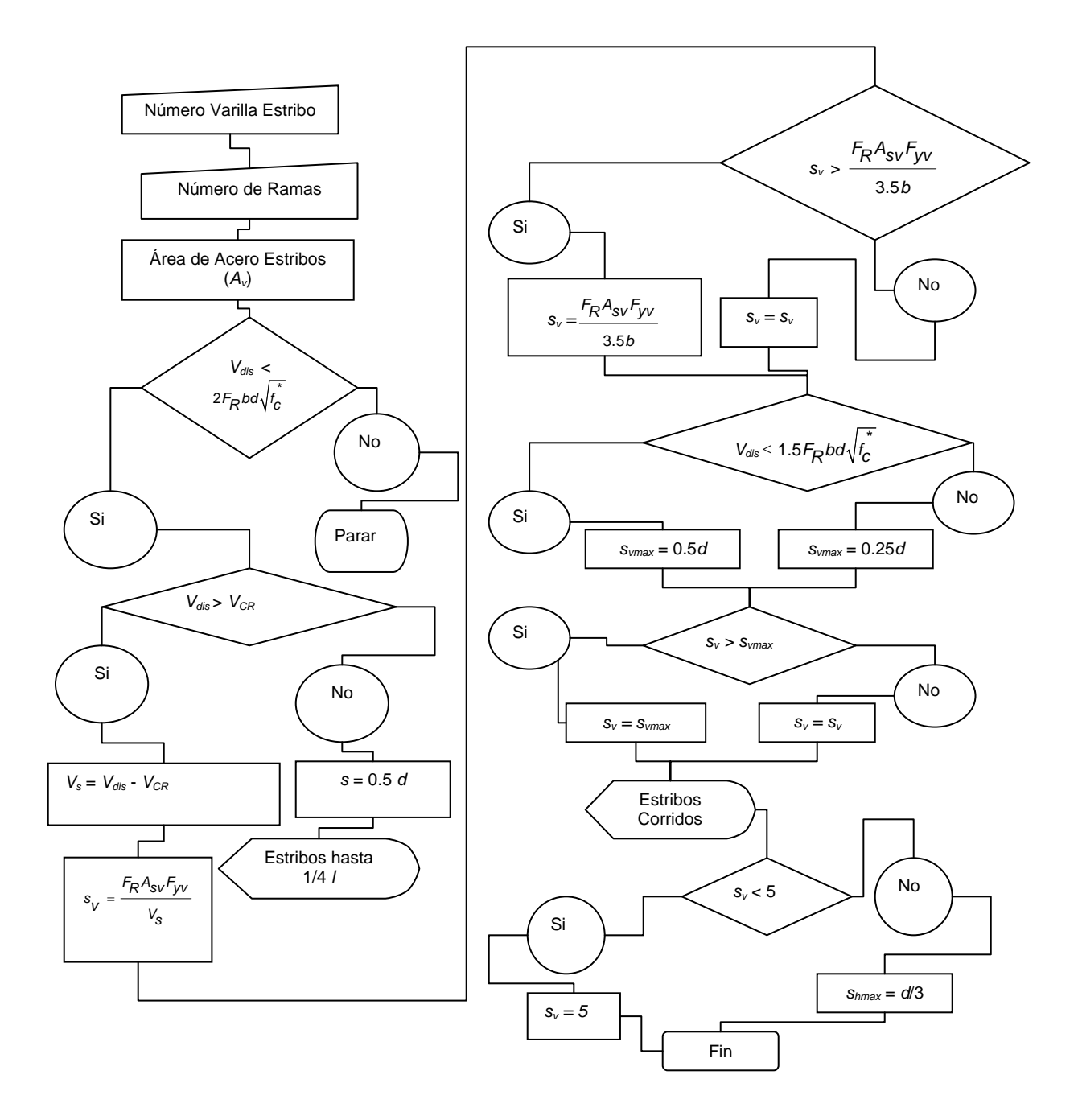

**Figura T.14 Diagrama de flujo del bloque de diseño por cortante para la revisión del acero de refuerzo vertical, y separación requeridos debido al efecto cortante, como parte del motor de diseño del sistema computacional**  *ParWin***.** 

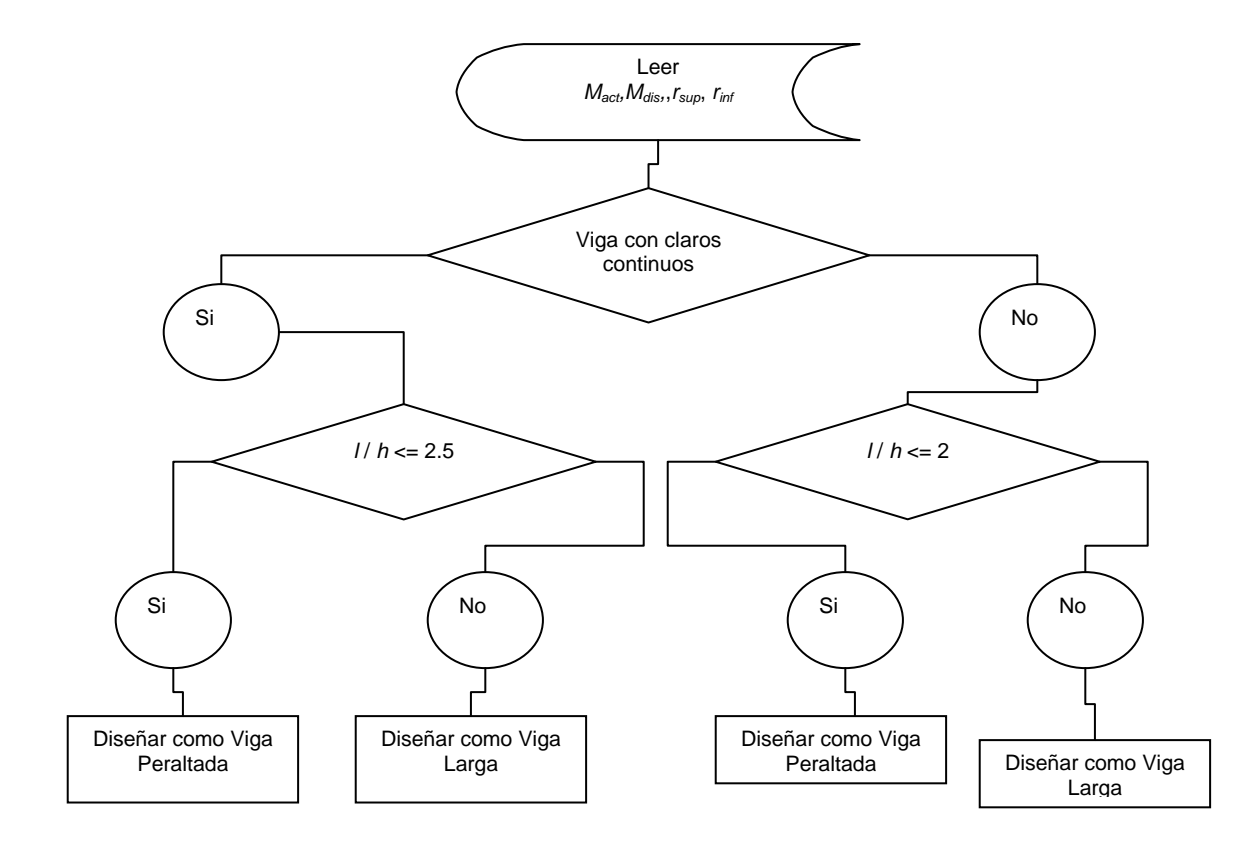

**Figura T.15 Diagrama de flujo del bloque de diseño por flexión en la etapa inicial de revisión de la relación de aspecto y definición del tipo de diseño, como parte del motor de diseño del sistema computacional** *ParWin***.** 

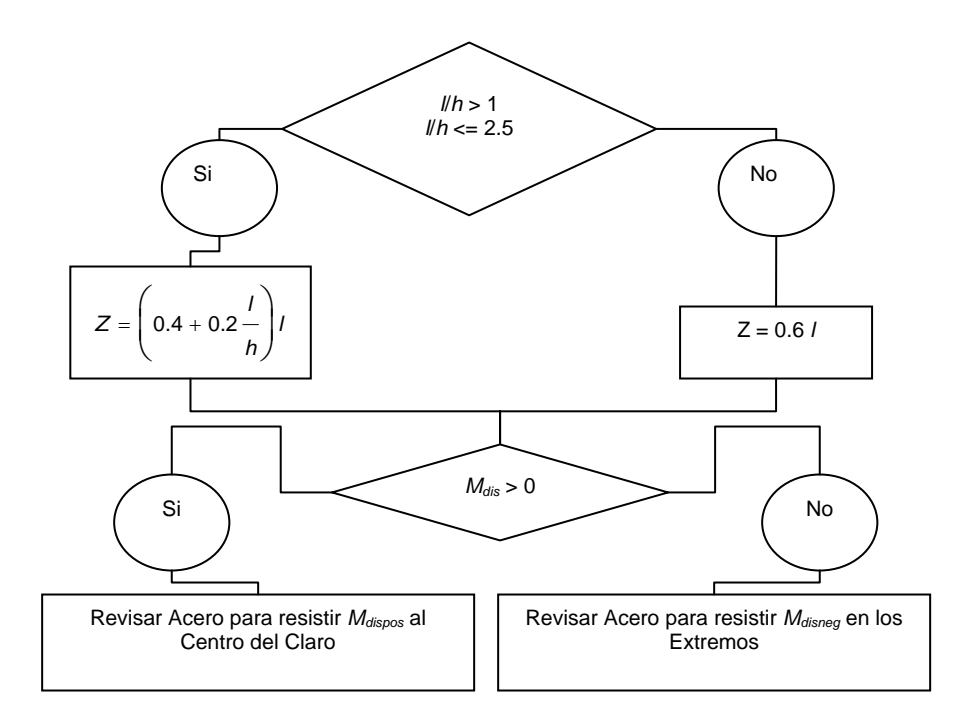

## **Figura T.16 Diagrama de flujo del bloque de diseño por flexión para la revisión de vigas peraltadas, como parte del motor de diseño del sistema computacional** *ParWin***.**

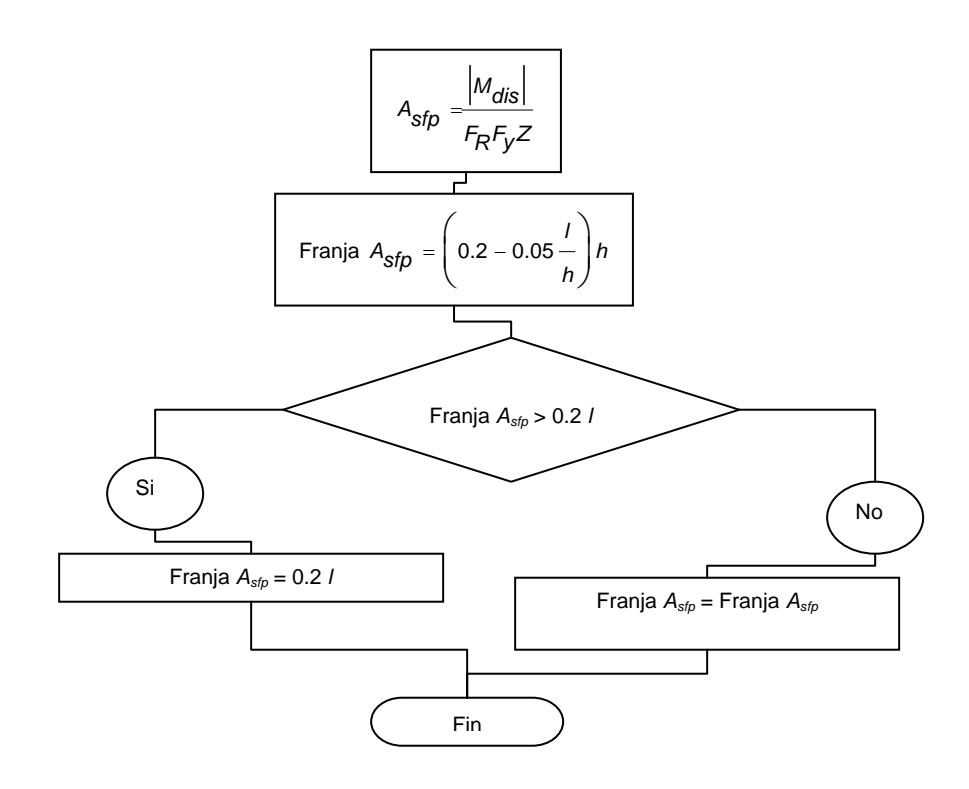

**Figura T.17 Diagrama de flujo del bloque de diseño por flexión para la revisión del refuerzo de acero en momento positivo evaluado al centro del claro, como parte del motor de diseño del sistema computacional** *ParWin***.** 

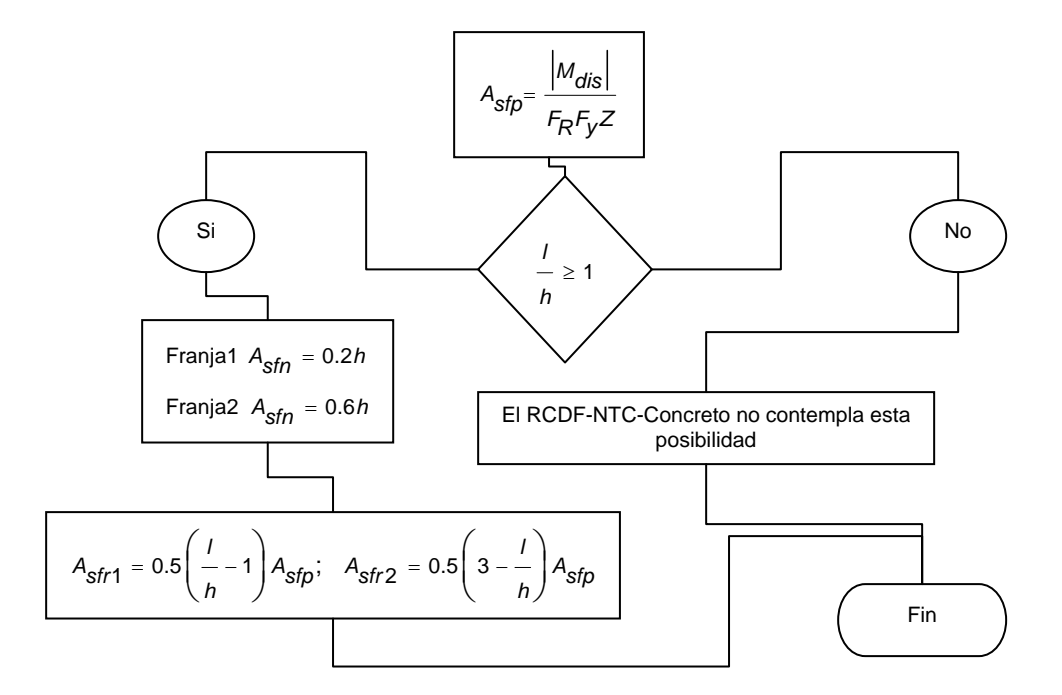

**Figura T.18 Diagrama de flujo del bloque de diseño por flexión para la revisión del refuerzo de acero en momento negativo evaluado en los extremos de la viga, como parte del motor de diseño del sistema computacional** *ParWin***.** 

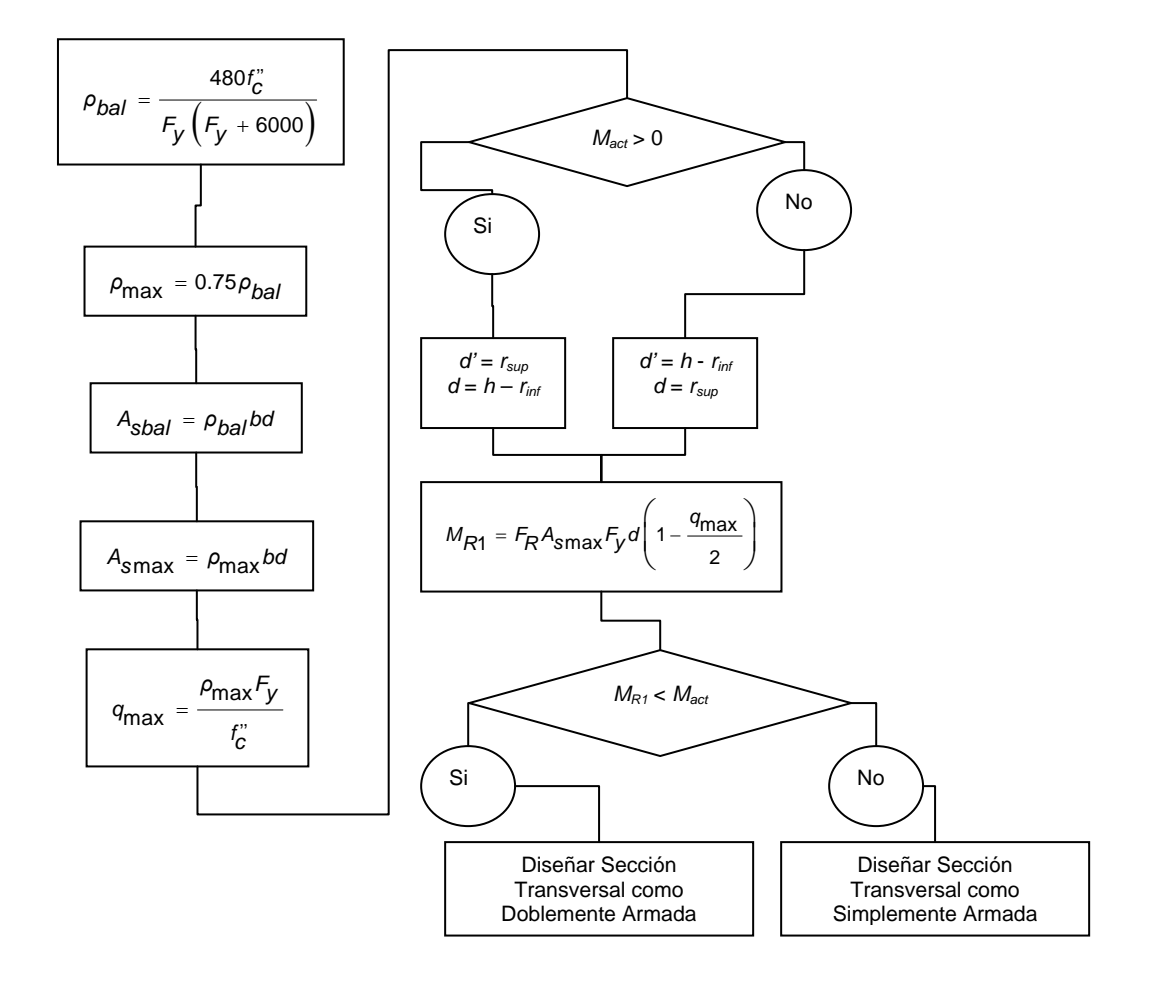

**Figura T.19 Diagrama de flujo del bloque de diseño por flexión para la revisión de vigas largas, como parte del motor de diseño del sistema computacional** *ParWin***.** 

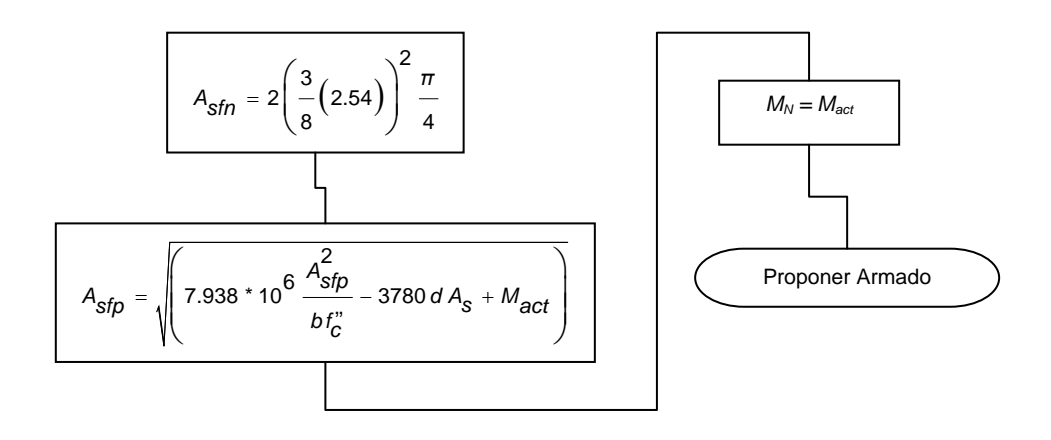

**Figura T.20 Diagrama de flujo del bloque de diseño por flexión para la revisión de refuerzo longitudinal simplemente armado, como parte del motor de diseño del sistema computacional** *ParWin***.** 

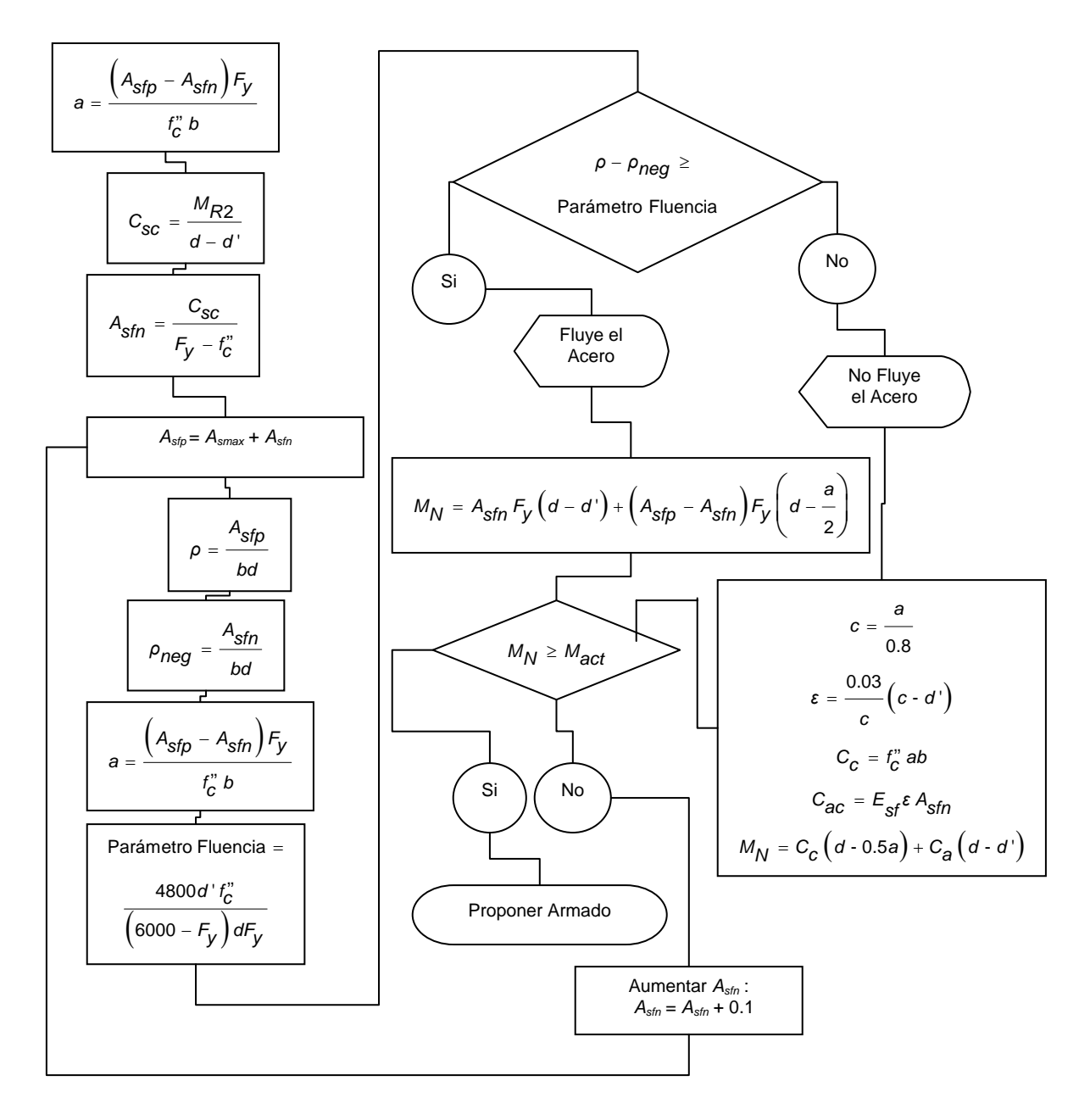

**Figura T.21 Diagrama de flujo del bloque de diseño por flexión para la revisión de refuerzo longitudinal doblemente armado, como parte del motor de diseño del sistema computacional** *ParWin***.**
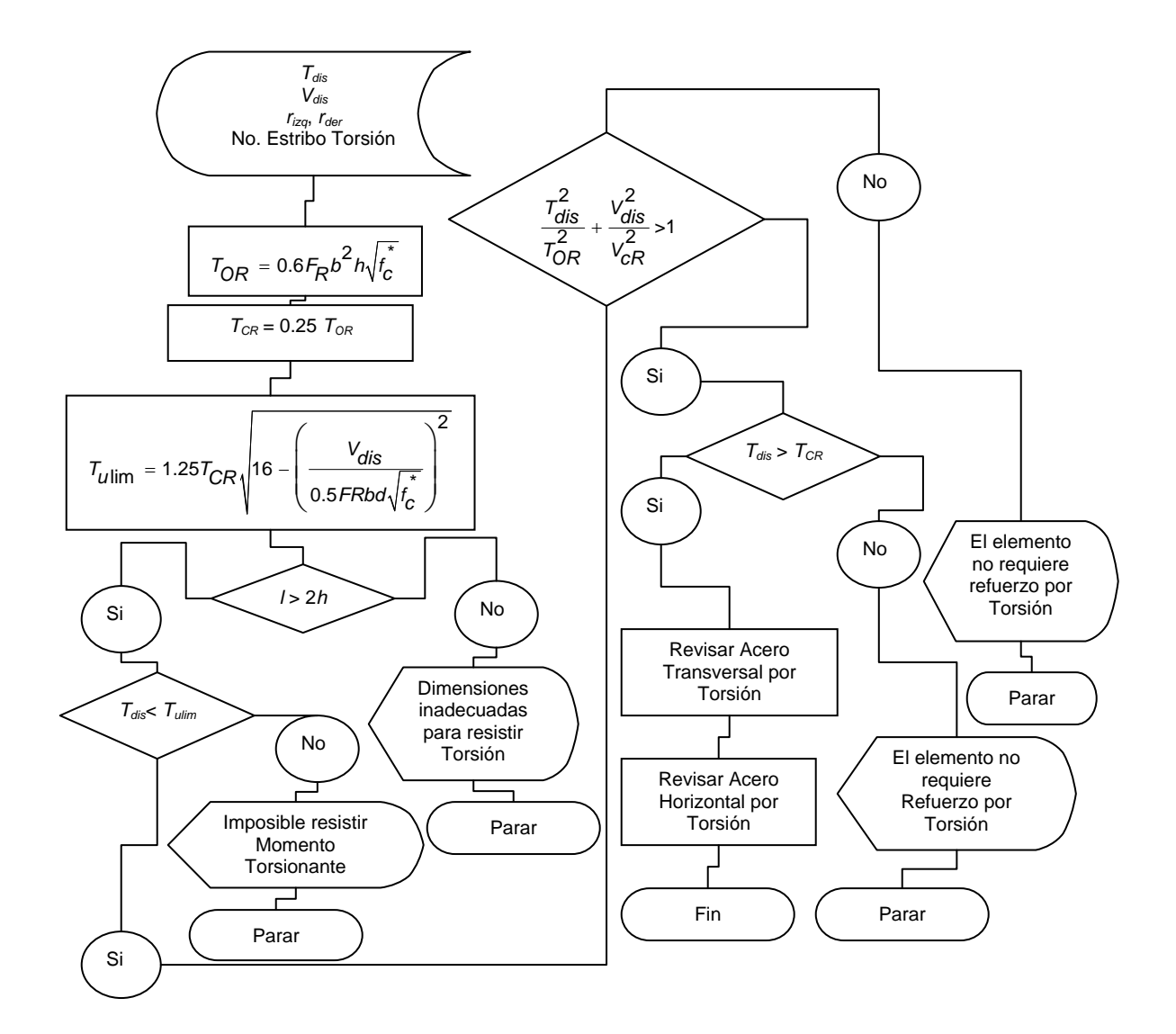

**Figura T.22 Diagrama de flujo del bloque principal de diseño por torsión, como parte del motor de diseño del sistema computacional** *ParWin***.** 

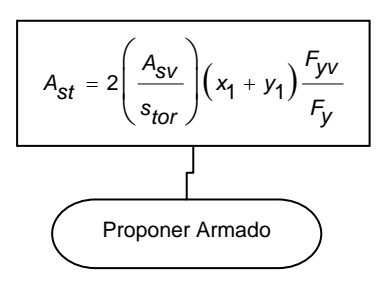

**Figura T.23 Diagrama de flujo del bloque de diseño por torsión para el cálculo del acero de refuerzo horizontal requerido por torsión, como parte del motor de diseño del sistema computacional** *ParWin***.** 

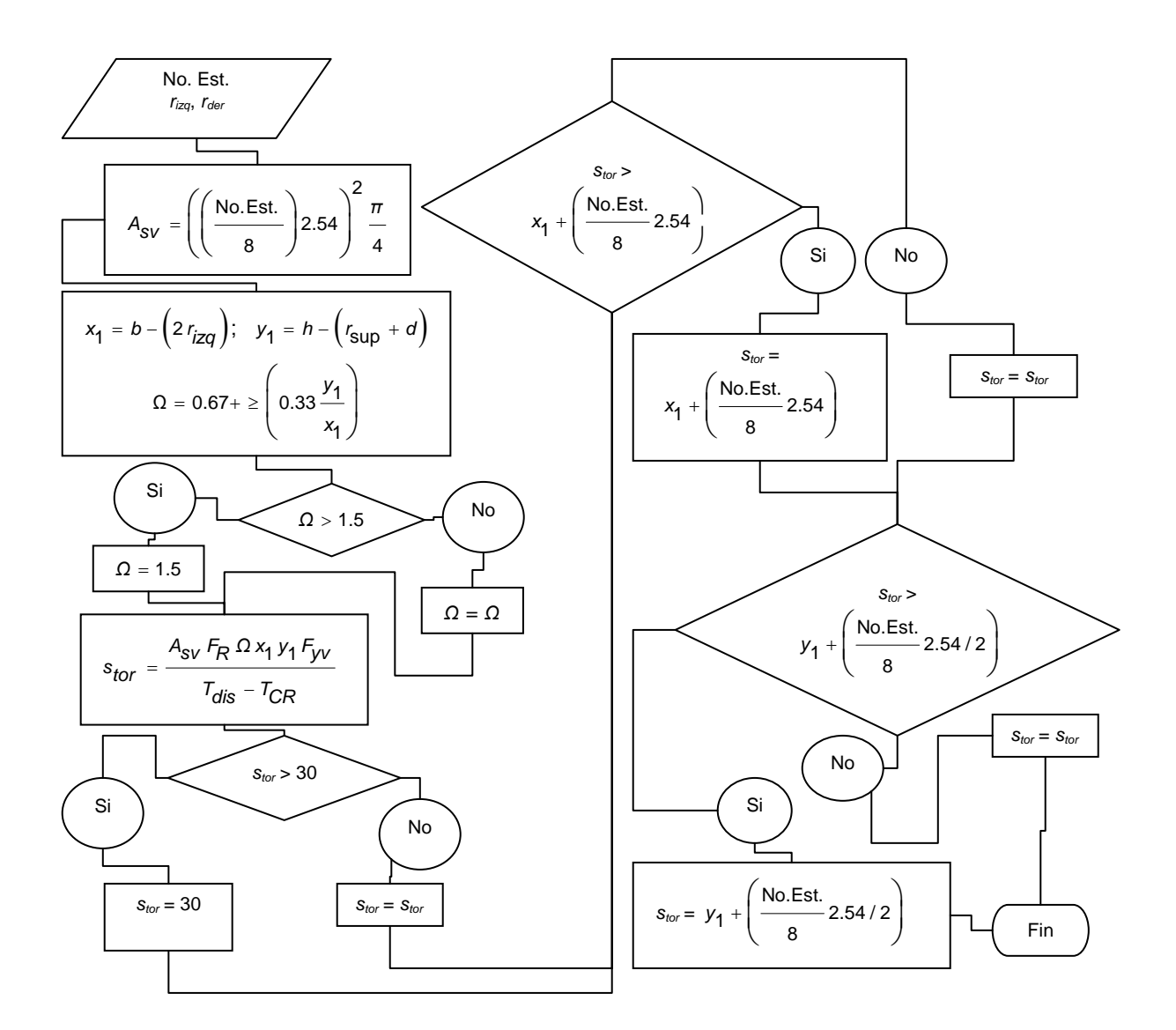

**Figura T.24 Diagrama de flujo del bloque de diseño por torsión para el cálculo del acero de refuerzo transversal requerido por torsión, como parte del motor de diseño del sistema computacional** *ParWin***.** 

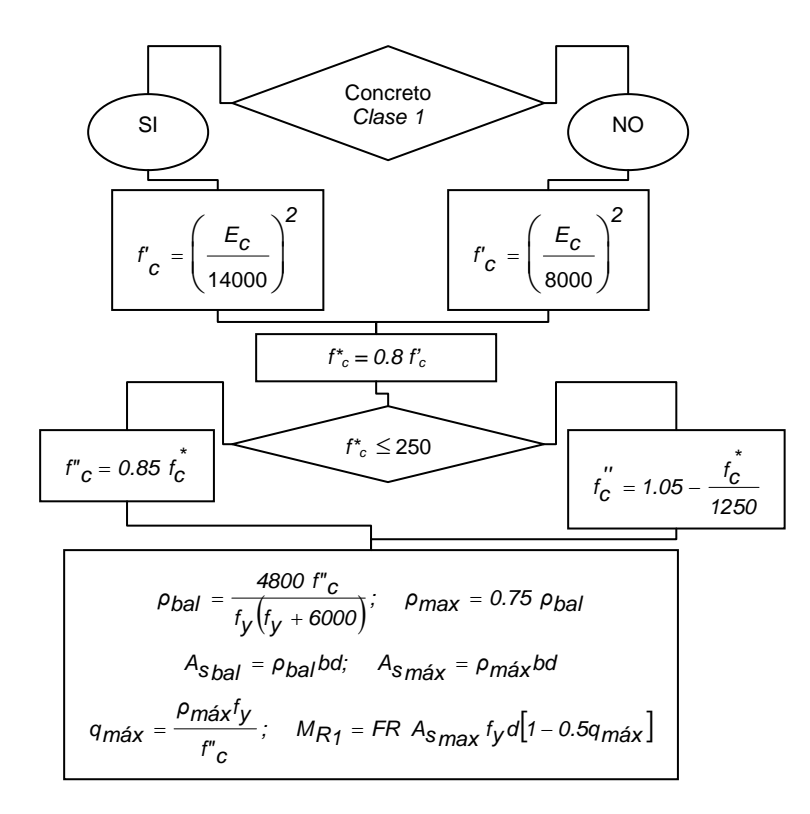

**Figura T.25 Diagrama de flujo del bloque general de cálculos preliminares para las revisiones de cortante, flexión y torsión, como parte del motor de diseño del sistema computacional** *ParWin***.** 

# Terminología:

- *As*: Área nominal de la varilla con mayor diámetro en un lecho de acero de refuerzo, cm<sup>2</sup> (mm<sup>2</sup>).
- *As*: Área de acero de refuerzo longitudinal en el bloque de esfuerzos en tensión de la sección transversal, mm<sup>2</sup> (cm<sup>2</sup>).
- *A´s*: Área de acero de refuerzo longitudinal en el bloque de esfuerzos en compresión de la sección transversal, mm $^2$  (cm $^2$ ).
- *Asbal*: Área de acero de refuerzo balanceada que interviene en el cálculo de la resistencia a flexión de secciones transversales sin acero de compresión, mm<sup>2</sup> (cm<sup>2</sup>).
- *Ash*: Área del acero de refuerzo transversal por confinamiento en elementos a flexocompresión, mm<sup>2</sup> (cm<sup>2</sup>).
- *Asmax*: Área máxima de refuerzo longitudinal de secciones rectangulares, mm<sup>2</sup> (cm<sup>2</sup>).
- *Asmin*: Área mínima de refuerzo longitudinal de secciones rectangulares, mm<sup>2</sup> (cm<sup>2</sup>).
- *Asp*: Área del acero de refuerzo que interviene en el cálculo de la resistencia a flexión en vigas T e I sin acero de compresión, mm<sup>2</sup> (cm<sup>2</sup>).
- *Asfn*: Área de acero de refuerzo en el bloque de compresión provocado por el efecto de flexión, mm<sup>2</sup> (cm<sup>2</sup>).
- *Asfp*: Área de acero de refuerzo en el bloque de tensión provocado por el efecto de flexión, sin la presencia del acero en compresión,  $mm<sup>2</sup>$  $\overline{(cm^2)}$ .
- *Ast*: Área de acero de refuerzo longitudinal requerido por torsión, mm<sup>2</sup> (cm<sup>2</sup>).
- *Asv*: Área de todas las ramas de refuerzo por tensión diagonal comprendido en una distancia *s*. En vigas diafragma, área de acero de refuerzo vertical comprendida en una distancia *s*, mm<sup>2</sup> (cm<sup>2</sup>).
- *Atemp*: Área de acero de refuerzo longitudinal requerido para resistir los esfuerzos inducidos por temperatura, mm<sup>2</sup> (cm<sup>2</sup>).
- *a*: Profundidad del bloque de esfuerzos a compresión en el concreto, mm (cm).
- *b*: Ancho de una sección rectangular, o ancho del patín a compresión de vigas T, I o L, o ancho de una viga, mm (cm).
- *c*: Profundidad del eje neutro medida desde la fibra extrema en compresión, mm (cm).
- *Cc*: Fuerza interna equivalente producida por el efecto de flexión, que actúa sobre el bloque en compresión del concreto, N (kg).
- *Cs*: Fuerza interna equivalente producida por el efecto de flexión, que actúa sobre el bloque del acero de refuerzo en compresión, N (kg).
- *d*: Peralte efectivo en la dirección de flexión; es decir, distancia entre el centroide del acero de tensión y la fibra extrema de compresión, mm  $(cm)$ .
- *d'*: Distancia entre el centroide del acero de compresión y la fibra extrema en compresión, mm (cm).
- *Ec*: Módulo de elasticidad del concreto de peso normal, Mpa (kg/cm<sup>2</sup>).
- *Esf*: Módulo de elasticidad del acero de refuerzo longitudinal, Mpa (kg/cm<sup>2</sup>).
- *Esv*: Módulo de elasticidad del acero de refuerzo transversal, Mpa (kg/cm<sup>2</sup>).
- *Fa*: Factor de amplificación para el diseño de vigas peraltadas.
- *f'c*: Resistencia especificada del concreto en  $compression, Mpa (kg/cm<sup>2</sup>).$
- *f\*c*: Resistencia Nominal del concreto en compresión, Mpa (kg/cm<sup>2</sup>).
- *f´´c*: Magnitud del bloque equivalente de esfuerzos del concreto en compresión, Mpa  $(kg/cm<sup>2</sup>)$ .
- $F_R$ : Factor de resistencia.
- *Fy*: Esfuerzo especificado de fluencia del acero de refuerzo, Mpa (kg/cm<sup>2</sup>).
- *Fyv*: Esfuerzo especificado de fluencia del acero de refuerzo transversal necesario para resistir fuerza cortante, Mpa (kg/cm<sup>2</sup>).
- *h*: Altura total de la sección transversal, cm (mm).
- $\bullet$  / = Claro de un elemento, cm (mm,m).
- *Mact*: Momento flexionante que actúa en una sección transversal dada, N-mm (kg-cm).
- *Mdis*: Momento flexionante resistente de diseño, N-mm (kg-cm).
- *Mdisneg*: Momento flexionante resistente de diseño en curvatura hacia abajo, N-mm (kg-cm).
- *Mdispos*: Momento flexionante resistente de diseño en curvatura hacia arriba, N-mm (kg-cm).
- *M<sub>N</sub>*: Momento flexionante nominal resistente de la sección transversal, N-mm (kg-cm).
- *MR*: Momento flexionante resistente de diseño, Nmm (kg-cm).
- *MR1*: Momento flexionante resistente de diseño de vigas simplemente armadas, N-mm (kgcm).
- *MR2*: Momento flexionante resistente de diseño de vigas doblemente armadas, N-mm (kg-cm).
- *ρ* = Cuantía de acero de refuerzo longitudinal a tensión.
- *<sup>ρ</sup>bal* : Cuantía balanceada del acero de refuerzo longitudinal a tensíon.
- $ρ_{max}$ : Cuantía máxima del acero de refuerzo longitudinal a tensión.
- $ρ<sub>min</sub>$ : Cuantía mínima del acero de refuerzo longitudinal a tensión.
- *rder*: Recubrimiento del acero de refuerzo en el lecho lateral derecho de la sección transversal, cm (mm).
- *rinf*: Recubrimiento del acero de refuerzo en el lecho inferior de la sección transversal, cm (mm).
- *rizq*: Recubrimiento del acero de refuerzo en el lecho lateral izquierdo de la sección transversal, cm (mm).
- *rsup*: Recubrimiento del acero de refuerzo en el lecho superior de la sección transversal, cm (mm).
- *sh*: Separación del acero de refuerzo horizontal en vigas diafragma, mm (cm).
- *shmin*: Separación mínima del acero de refuerzo horizontal en vigas diafragma, mm (cm).
- *shmax*: Separación máxima del acero de refuerzo horizontal en vigas diafragma, mm (cm).
- *stemp*: Separación del acero de refuerzo horizontal requerido para resistir los esfuerzos inducidos por cambios por temperatura, mm (cm).
- *stor*: Separación del acero de refuerzo horizontal requerido para resistir los esfuerzos inducidos por torsión, mm (cm).
- *stormax*: Separación del acero de refuerzo horizontal máxima requerida para resistir los esfuerzos inducidos por torsión, mm (cm).
- *storlim*: Separación del acero de refuerzo horizontal límite requerida para resistir los esfuerzos inducidos por torsión, mm (cm).
- *sv*: Separación del refuerzo transversal, mm (cm).
- *svmin*: Separación mínima del acero de refuerzo transversal, mm (cm).
- *svmax*: Separación máxima del acero de refuerzo transversal, mm (cm).
- $T_{CR}$ : Momento torsionante resistente de diseño factorizado, N-mm (kg-cm).
- *Tdis*: Momento torsionante de diseño, N-mm (kgcm).
- $T_N$ : Momento torsionante nominal resistente de diseño, N-mm (kg-cm).
- *TOR*: Momento torsionante resistente de diseño de un miembro sin refuerzo por torsión, N-mm (kg-cm).
- *Tulim*: Momento torsionante en límite de diseño, Nmm (kg-cm).
- *Tumax*: Momento actante máximo de diseño, Nmm (kg-cm).
- *VcR1*: Fuerza cortante de diseño de la sección transversal de concreto reforzado, sin el efecto combinado de fuerza cortante y momento flexionante, N (kg).
- *VcR2*: Fuerza cortante de diseño de la sección transversal de concreto reforzado, con el efecto combinado de fuerza.
- *VCRlim*: Fuerza cortante límite de diseño que toma el concreto, N (kg).
- *VcR*: Fuerza cortante de diseño que toma el concreto, N (kg).
- *VcRmax*: Fuerza cortante de diseño máxima que toma el concreto, N (kg).
- *Vdis*: Fuerza cortante de diseño de la sección transversal de concreto reforzado, N (kg).
- *VN*: Fuerza cortante resistente nominal de la sección transversal de concreto reforzado, N (kg).
- *Vs*: Fuerza cortante de diseño que toma el acero de refuerzo transversal, N (kg).
- *Vu*: Fuerza cortante actuante de diseño de la sección transversal de concreto reforzado, N (kg).
- *x1*: Ancho efectiva del núcleo de concreto de la sección transversal que resiste el efecto de torsión, mm (cm).
- *y1*: Altura efectiva del núcleo de concreto de la sección transversal que resiste el efecto de torsión, mm (cm).
- *Z*: Brazo del par interno en vigas diafragma y muros, mm (cm).
- $\Omega$  : Factor de amplificación de la relacíon de aspecto del núcleo efectivo de concreto en torsión.

# **Anexo U. Ejemplos de Aplicación.**

 La Figura U.1 ilustra la vista en planta de una parrilla de cimentación compuesta por veintitrés vigas de cimentación y dieciséis nodos (Figura U.2). Las propiedades de los elementos estructurales son  $E = 2210000$  ton/m<sup>2</sup>,  $J = 0.8$  m<sup>3</sup>,  $I_z$  $\kappa = 0.52$  m<sup>4</sup>, y  $k = k_s b = 1000$  ton/m<sup>2</sup> (Tabla U.3 y Figura U.4).

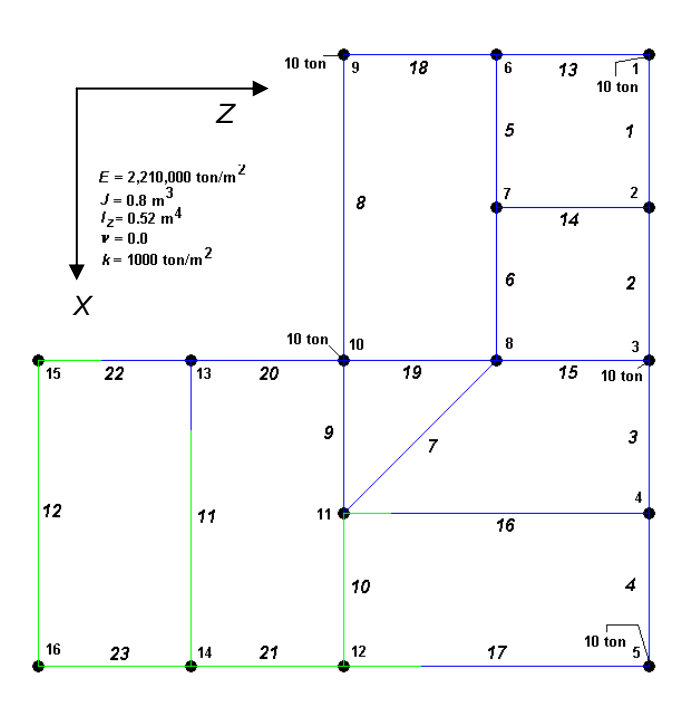

**Figura U.1 Ejemplo de aplicación del sistema computacional** *ParWin***, consistente en una parrilla de cimentación asentada sobre medio continuo elástico, sometida a una combinación de cargas puntuales la que genera un estado de deformación o hundimiento vertical en todo el sistema estructural. No son consideradas aquí las deformaciones por cortante ni carga axial, así como tampoco el empuje lateral de tierra.** 

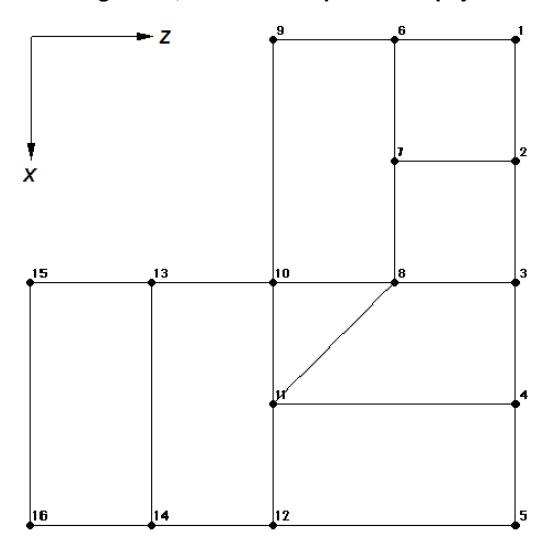

**Figura U.2 Numeración de nodos del ejemplo de parrilla de cimentación analizado con el sistema computacional**  *ParWin* **(Parrilla 1).** 

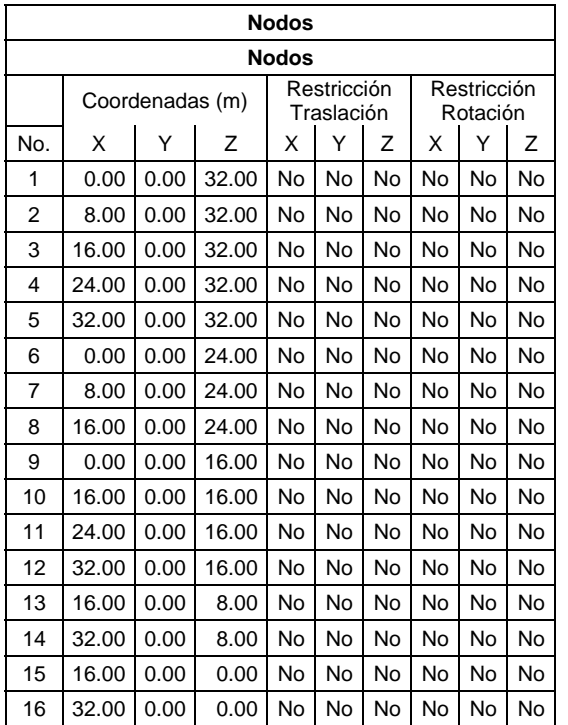

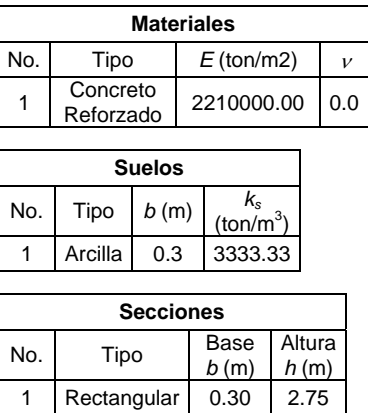

1 | Rectangular | 0.30 | 2.75

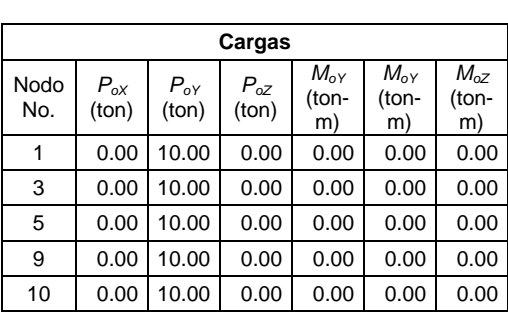

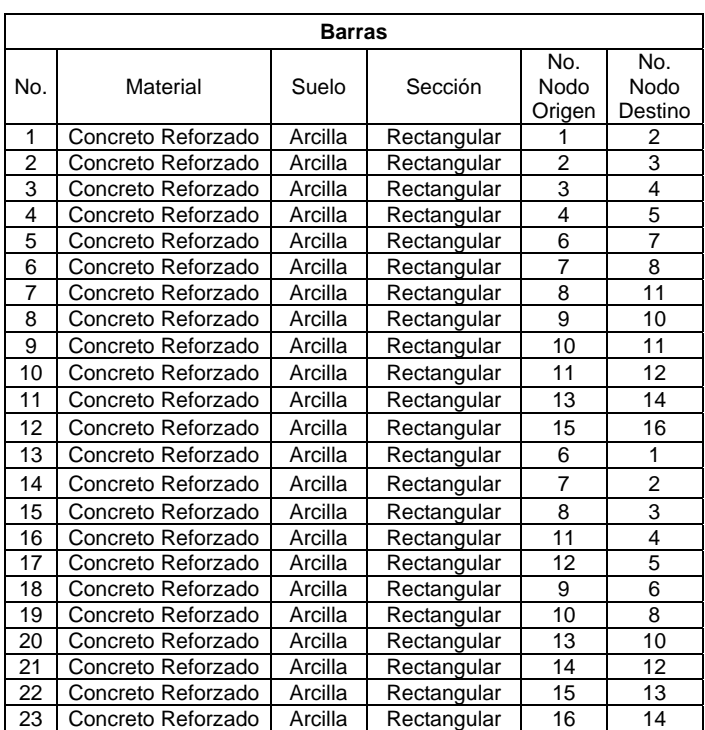

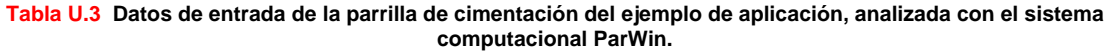

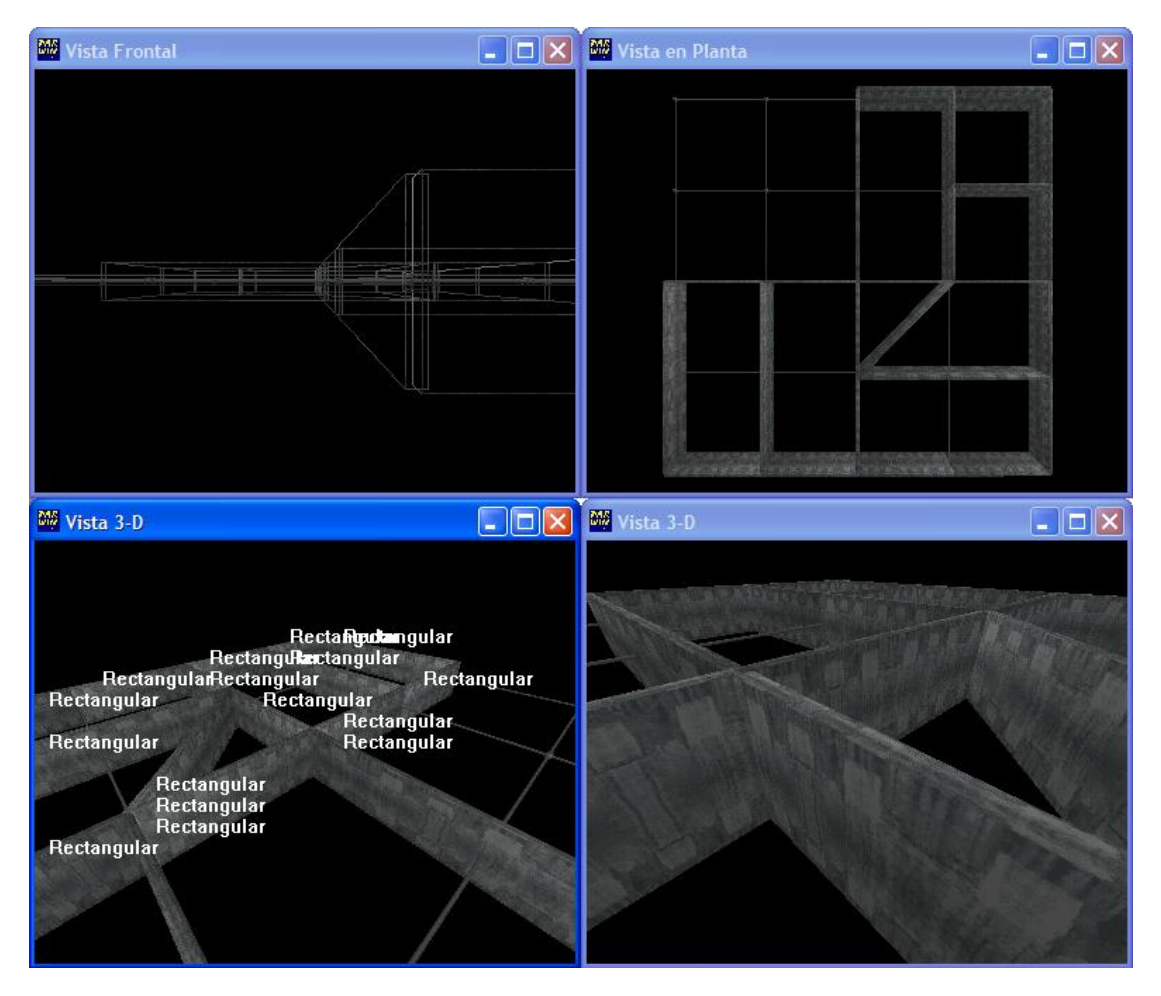

**Figura U.4 Vista gráfica del ejemplo de parrilla de cimentación estudiado, haciendo uso de la interfaz tridimensional del sistema computacional** *ParWin.*

La Tabla U.5 y Tabla U.6 enlistan los datos de la respuesta estructural de la parrilla de cimentación, para fuerzas internas en las barras, deformaciones y giros en los nodos.

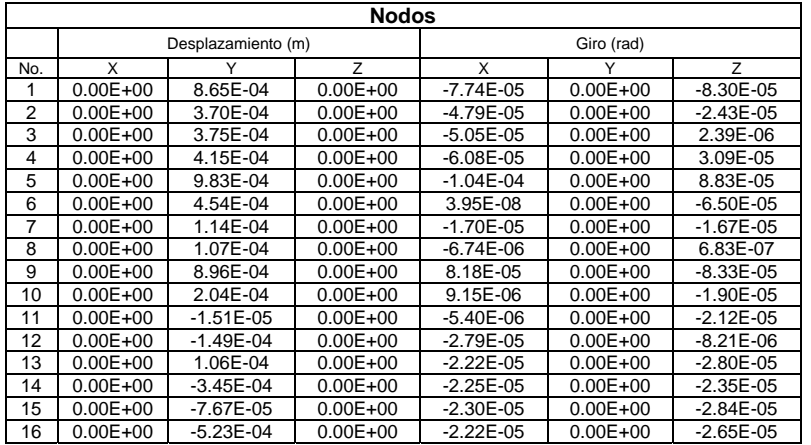

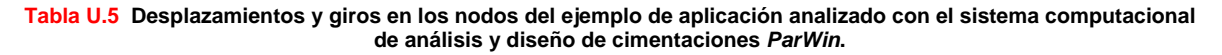

┑

 $\mathsf I$ 

# **Barras**

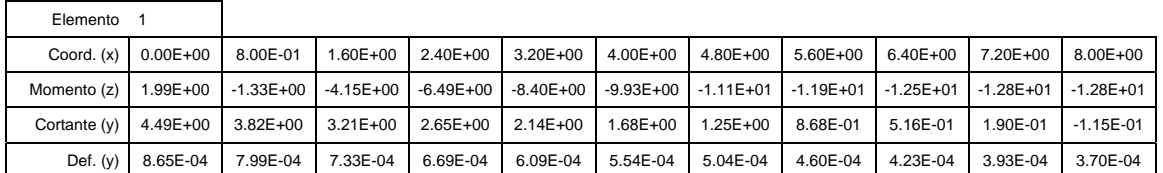

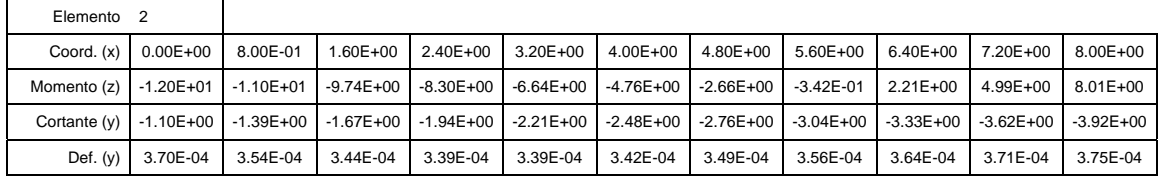

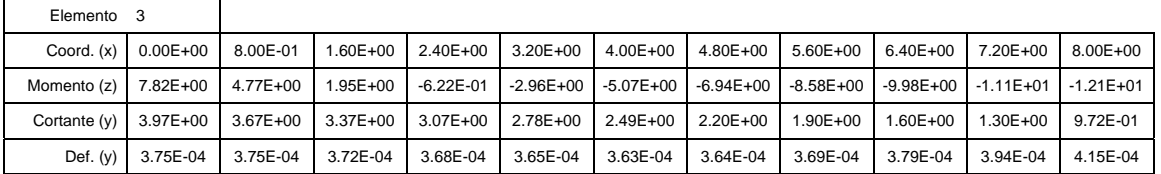

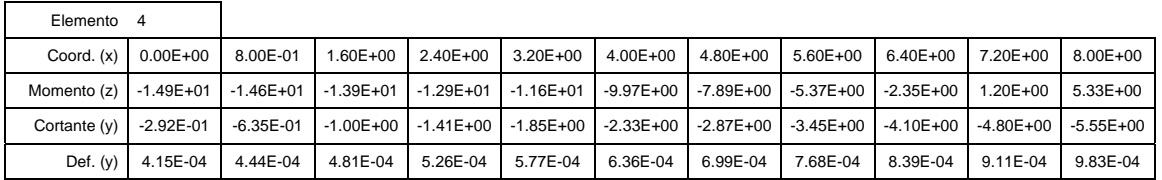

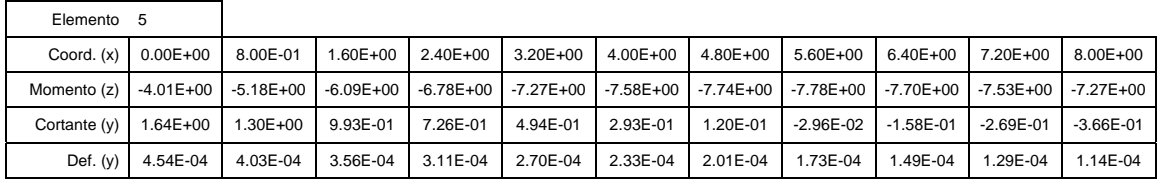

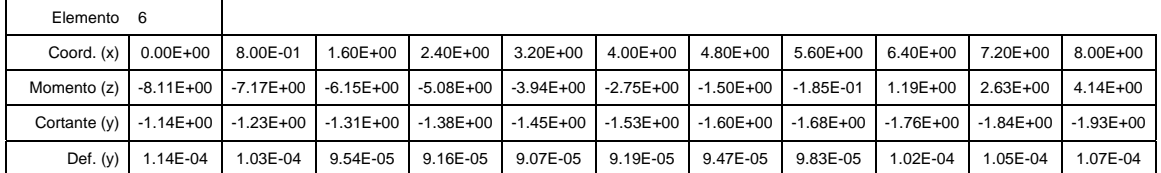

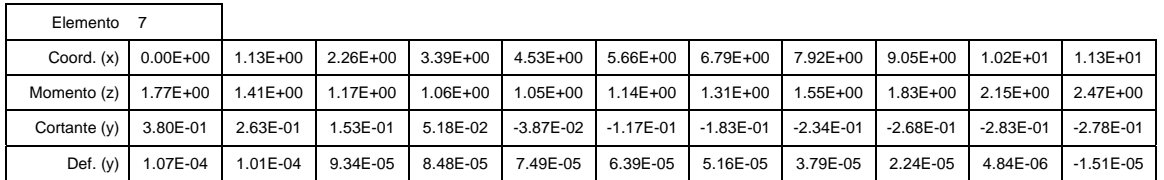

#### **Tabla U.6 (a) Fuerzas cortantes, momentos flexionantes y deformaciones en las barras del ejemplo de aplicación analizado con el sistema computacional de análisis y diseño de cimentaciones** *ParWin***.**

#### **Barras**

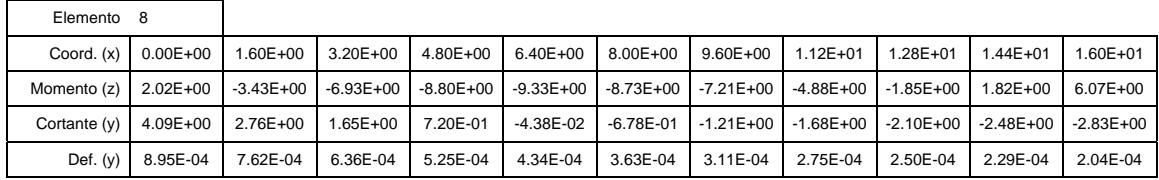

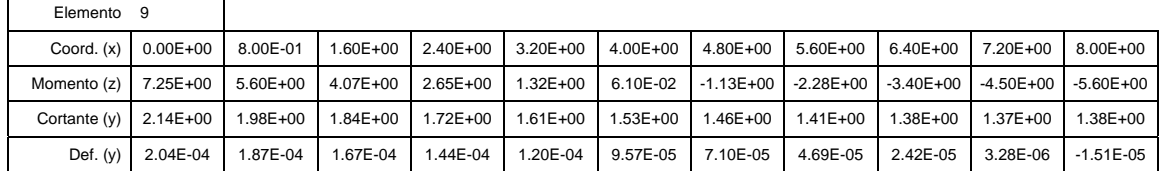

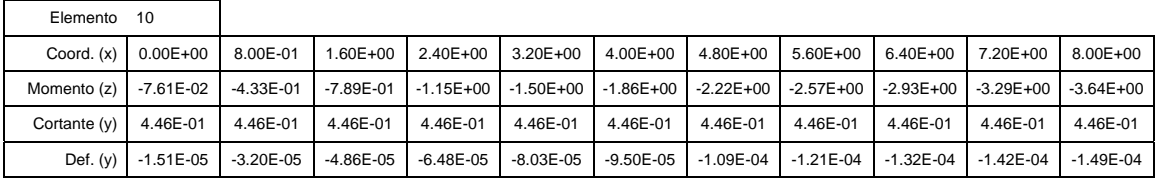

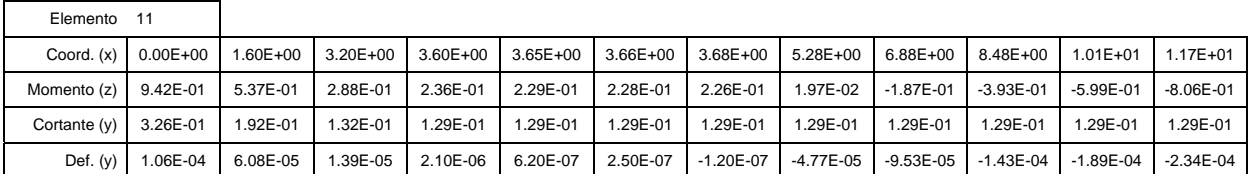

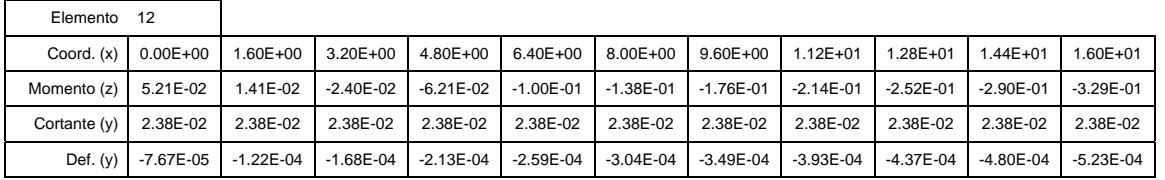

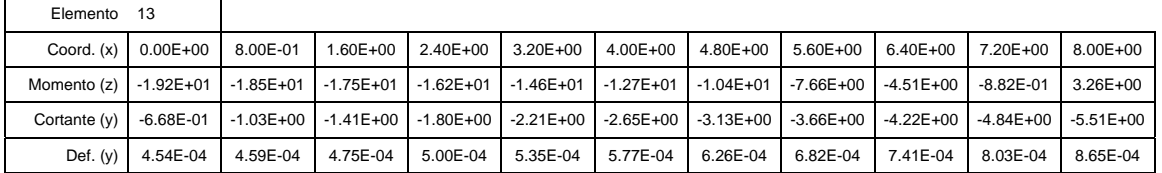

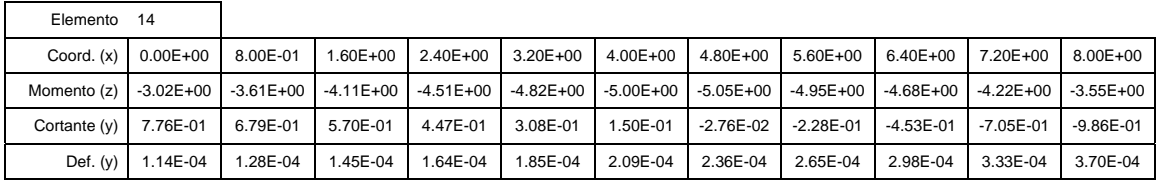

**Tabla U.6 (b) Fuerzas cortantes, momentos flexionantes y deformaciones en las barras del ejemplo de aplicación analizado con el sistema computacional de análisis y diseño de cimentaciones** *ParWin***.** 

## **Barras**

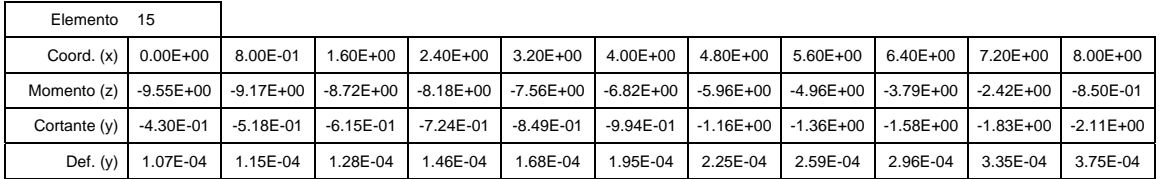

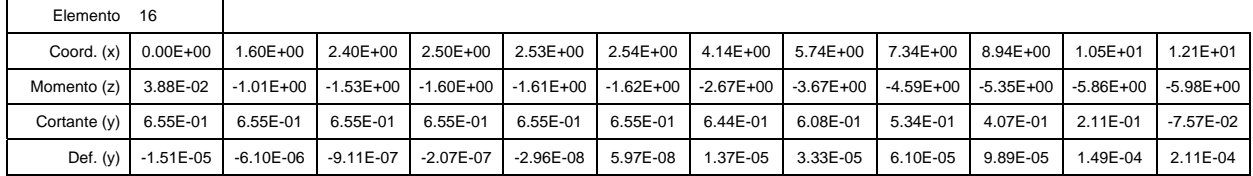

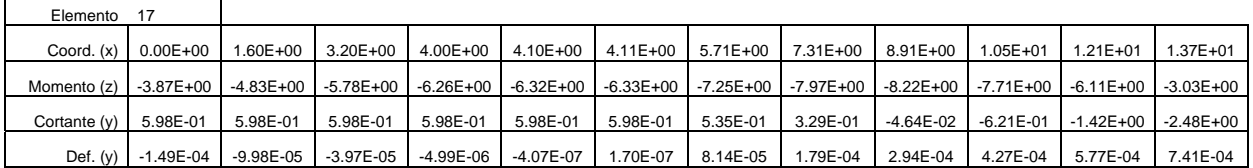

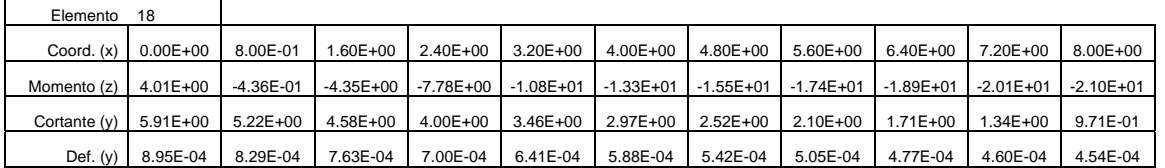

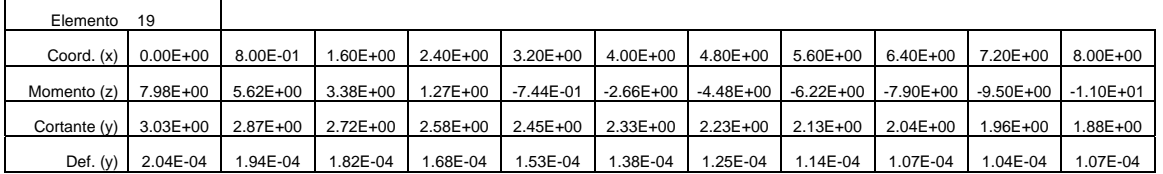

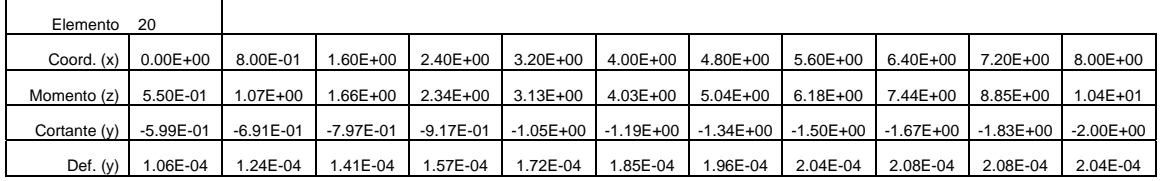

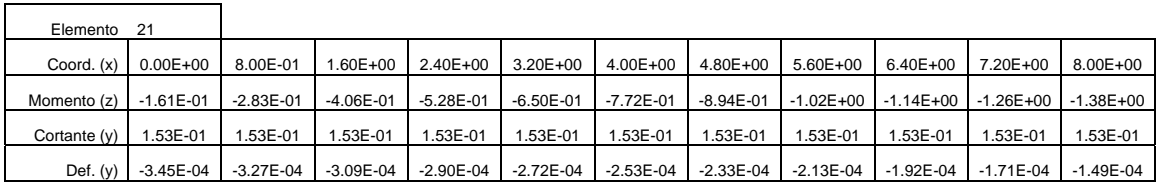

### **Tabla U.6 (c) Fuerzas cortantes, momentos flexionantes y deformaciones en las barras del ejemplo de aplicación analizado con el sistema computacional de análisis y diseño de cimentaciones** *ParWin***.**

#### **Barras**

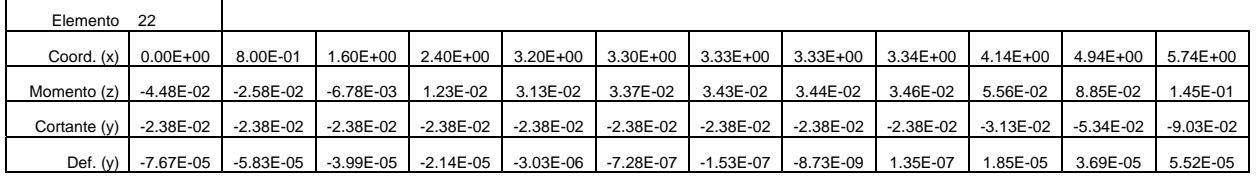

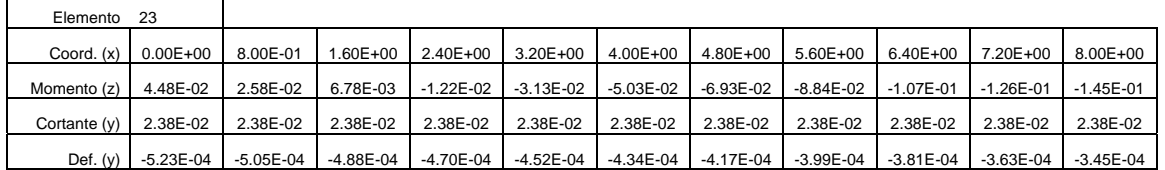

**Tabla U.6 (d) Fuerzas cortantes, momentos flexionantes y deformaciones en las barras del ejemplo de aplicación analizado con el sistema computacional de análisis y diseño de cimentaciones** *ParWin***.** 

 La Figura U.7 esquematiza la planta de la parrilla de cimentación del mismo ejemplo de aplicación estudiado, pero ahora con un nivel de discretización mayor. Nótese que el modelo estructural está compuesto ahora por cuarentainueve nodos y cincuentaiséis barras.

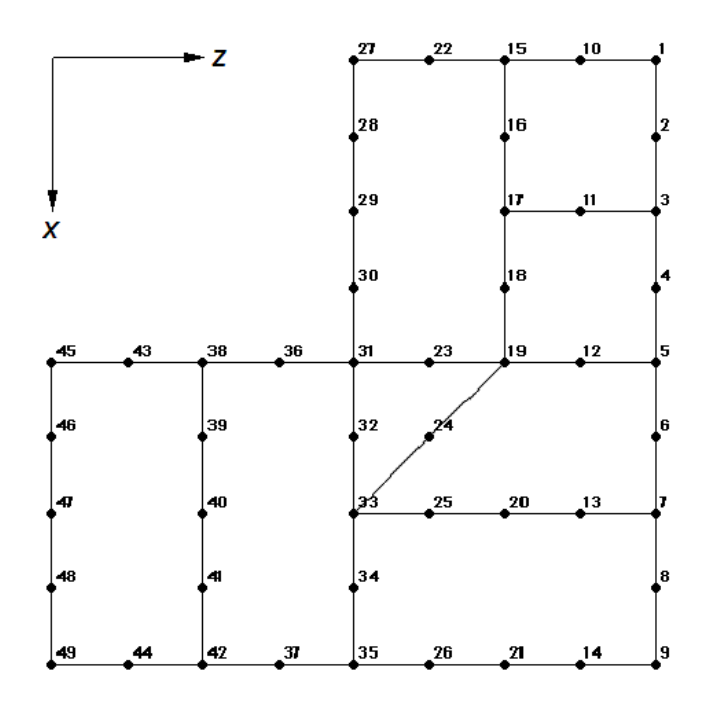

**Figura U.7 Ejemplo de aplicación del sistema computacional** *ParWin* **ahora con un nivel de discretización mayor en nodos y barras (Parrilla 2).** 

La Tabla U.8 agrupa los hundimientos o desplazamientos verticales de los dieciséis nodos de la parrilla de cimentación original, junto con los correspondientes nodos de la parrilla de cimentación de la Figura U.7. Queda demostrado con este ejemplo que no es necesario generar un modelo estructural con un nivel elevado de discretización para obtener una precisión numérica adecuada (Tabla U.9).

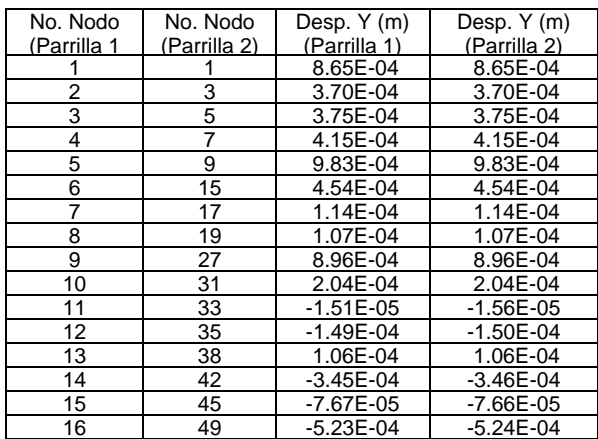

**Tabla U.8 Comparativo de las deformaciones entre una parrilla de cimentación compuesta por 16 nodos y 23 elementos, y otra similar conteniendo 49 nodos y 56 barras, calculadas con el sistema computacional** *ParWin***.** 

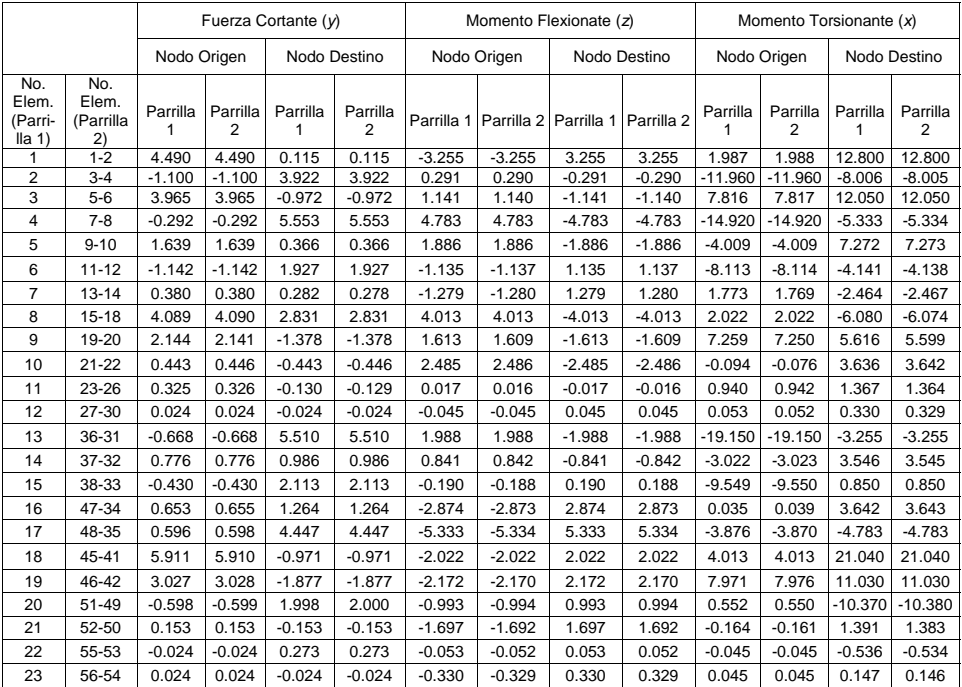

**Tabla U.9 Comparativo de las fuerzas internas o elementos mecánicos entre una parrilla de cimentación compuesta por 16 nodos y 23 elementos, y otra similar conteniendo 49 nodos y 56 barras, calculadas ambas con el sistema computacional** *ParWin.*